9.1

*Przegląd produktu IBM MQ*

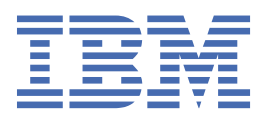

#### **Uwaga**

Przed skorzystaniem z niniejszych informacji oraz produktu, którego one dotyczą, należy zapoznać się z informacjami zamieszczonymi w sekcji ["Uwagi" na stronie 251.](#page-250-0)

To wydanie dotyczy wersji 9 wydania 1 modyfikacji 1 produktu IBM® MQ oraz wszystkich kolejnych wydań i modyfikacji, o ile nie zostanie to określone inaczej w nowych edycjach.

Wysyłając informacje do IBM, użytkownik przyznaje IBM niewyłączne prawo do używania i rozpowszechniania informacji w dowolny sposób, jaki uzna za właściwy, bez żadnych zobowiązań wobec ich autora.

**© Copyright International Business Machines Corporation 2007, 2024.**

# **Spis treści**

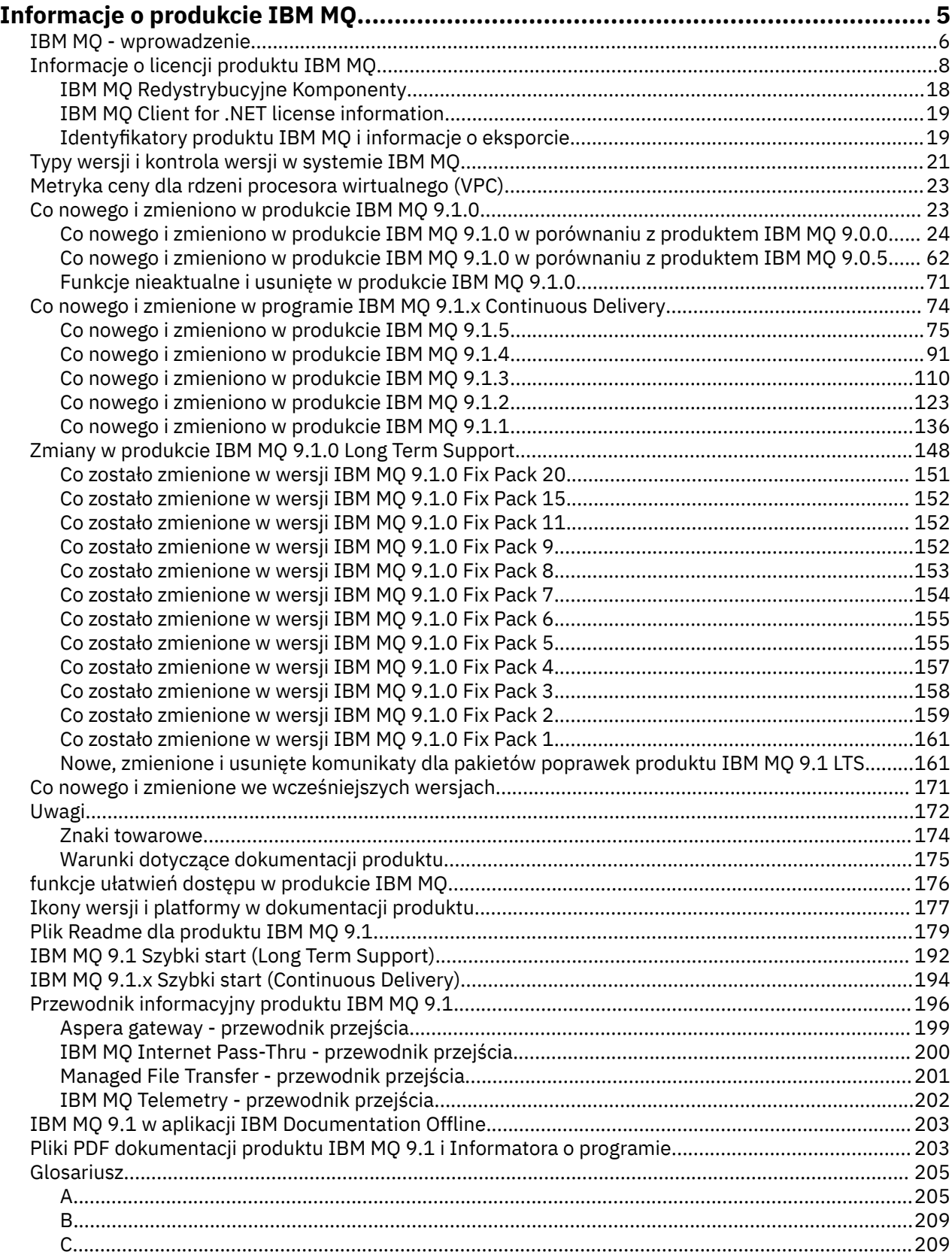

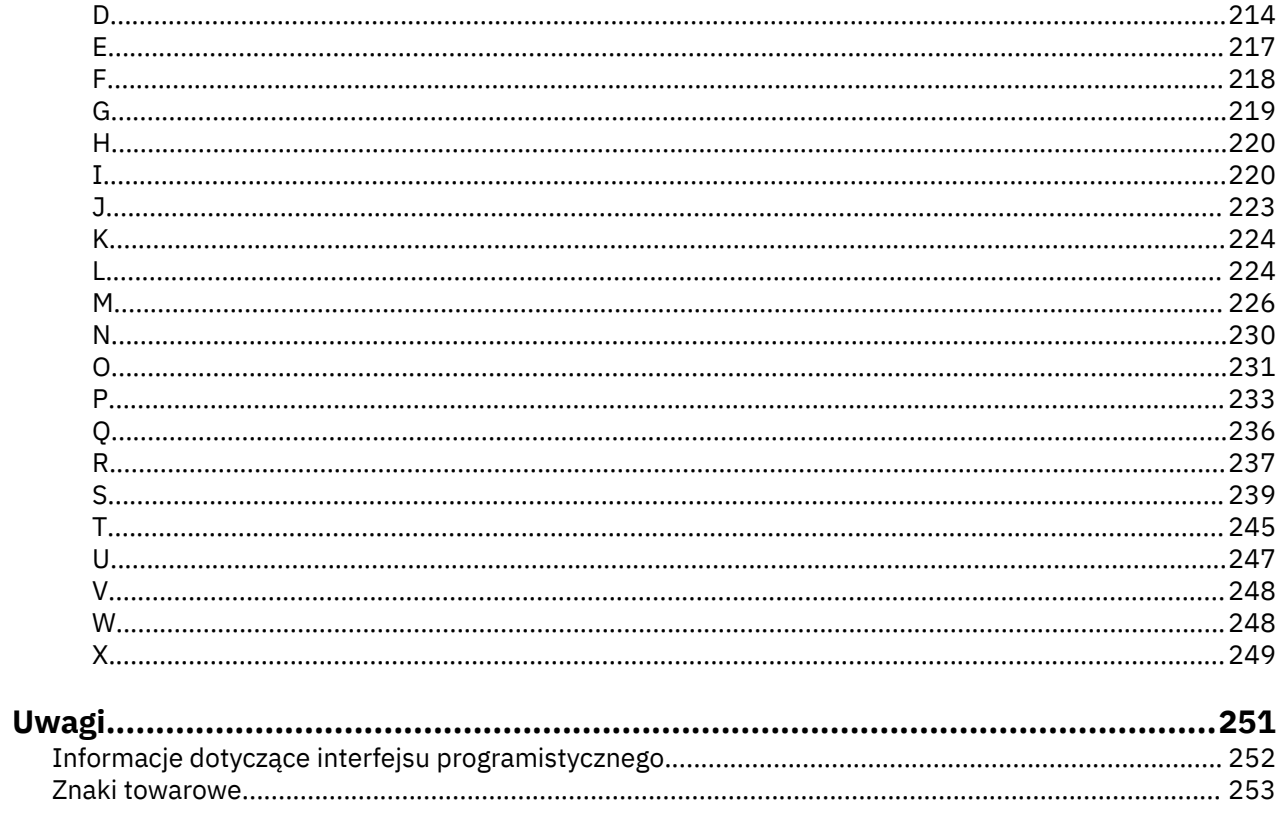

# <span id="page-4-0"></span>**Informacje o produkcie IBM MQ**

Informacje wprowadzające ułatwiające rozpoczęcie pracy z produktem IBM MQ 9.1, w tym wprowadzenie do produktu oraz przegląd nowości i zmian wprowadzonych w tej wersji.

Produkt IBM MQ umożliwia aplikacjom komunikowanie się w różnym czasie i w wielu różnych środowiskach obliczeniowych.

## **Co to jest IBM MQ?**

Produkt IBM MQ obsługuje wymianę informacji między aplikacjami, systemami, usługami i plikami przez wysyłanie i odbieranie danych komunikatów za pośrednictwem kolejek komunikatów. Upraszcza to tworzenie i konserwację aplikacji biznesowych. Produkt IBM MQ współpracuje z szeroką gamą platform obliczeniowych i można go wdrożyć w wielu różnych środowiskach, w tym w środowisku lokalnym, w chmurze i w chmurze hybrydowej. Produkt IBM MQ obsługuje kilka różnych interfejsów API, w tym Message Queue Interface (MQI), Java Message Service (JMS), REST, .NET, IBM MQ Light i MQTT.

Produkt IBM MQ obsługuje następujące funkcje:

- Wszechstronna integracja przesyłania komunikatów od komputerów mainframe do urządzeń mobilnych, która zapewnia pojedynczy, stabilny rdzeń sieci przesyłania komunikatów dla dynamicznych środowisk heterogenicznych.
- Dostarczanie komunikatów z funkcjami zabezpieczeń, które generują wyniki podlegające kontroli.
- Jakość usługi zapewniająca jednorazowe i jednorazowe dostarczanie komunikatów w celu zapewnienia, że komunikaty będą odporne na wyłączenia aplikacji i systemu.
- Wysokowydajny transport komunikatów w celu dostarczania danych z większą szybkością i niezawodnością.
- Architektury o wysokiej dostępności i skalowalności, które zaspokajają potrzeby aplikacji.
- Funkcje administracyjne, które upraszczają zarządzanie przesyłaniem komunikatów i skracają czas potrzebny na korzystanie ze złożonych narzędzi.
- Narzędzia programistyczne zgodne ze standardami otwartymi, które wspierają rozszerzalność i rozwój przedsiębiorstwa.

Aplikacja ma do połączenia z produktem IBM MQróżne interfejsy programistyczne i języki programowania.

IBM MQ udostępnia następujące możliwości *przesyłania komunikatów* i *kolejkowania* w wielu trybach działania: *punkt-punkt* ; *publikowanie/subskrypcja*.

#### *Przesyłanie komunikatów*

Programy komunikują się, wysyłając sobie nawzajem dane w postaci komunikatów, a nie wywołując się bezpośrednio.

#### *kolejkowanie*

Komunikaty są umieszczane w kolejkach, dzięki czemu programy mogą działać niezależnie od siebie, z różnymi szybkością i czasem, w różnych miejscach i bez bezpośredniego połączenia między nimi.

#### *Punkt-punkt*

Aplikacje wysyłają komunikaty do kolejki i odbierają komunikaty z kolejki. Każdy komunikat jest używany przez pojedynczą instancję aplikacji. Nadawca musi znać nazwę miejsca docelowego, ale nie znać jego położenia.

#### *Publikowanie/subskrypcja*

Aplikacje subskrybują tematy. Gdy aplikacja publikuje komunikat w temacie, produkt IBM MQ wysyła kopie komunikatu do aplikacji subskrybujących. Publikator nie zna nazw subskrybentów ani ich lokalizacji.

#### **Informacje pokrewne**

[Wymagania systemowe produktu IBM MQ](https://www.ibm.com/support/pages/system-requirements-ibm-mq)

## <span id="page-5-0"></span>**IBM MQ**

Witamy w dokumentacji produktu IBM MQ 9.1. Ta dokumentacja dotyczy wydania IBM MQ 9.1 Long Term Support i jego konserwacji, a także dla wersji IBM MQ 9.1 Continuous Delivery .

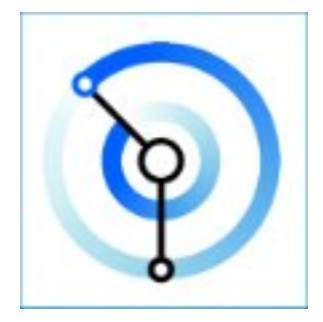

Produkt IBM MQ to stabilne, bezpieczne i niezawodne oprogramowanie pośrednie do przesyłania komunikatów. Produkt ten korzysta z komunikatów i kolejek do obsługi wymiany informacji między aplikacjami, systemami, usługami i plikami. Upraszcza i przyspiesza integrację różnych aplikacji i danych biznesowych na wielu platformach. Obsługuje szereg interfejsów API i języków i może zostać wdrożony w siedzibie, w chmurze oraz w chmurze hybrydowej.

#### **Pojęcia pokrewne**

Informacje o IBM MQ Przegląd techniczny IBM MQ Explorer Kreator graficznego interfejsu użytkownika produktu IBM MQ - pomoc IBM MQ w kontenerach **Zadania pokrewne** Planowanie Konserwowanie i migrowanie Instalowanie i deinstalowanie Zabezpieczanie Konfigurowanie Administrowanie Projektowanie aplikacji Monitorowanie i wydajność Rozwiązywanie problemów i wsparcie **Odsyłacze pokrewne** Scenariusze Informacje dodatkowe IBM MQ Appliance 9.1 [IBM MQ on Cloud](https://cloud.ibm.com/docs/mqcloud/index.html)

## **IBM MQ - wprowadzenie**

Przegląd informacji o tym, co produkt IBM MQ może zrobić, jak go używać, jak działa oraz jakie narzędzia i zasoby są z nim dostarczane.

### **Co może dla mnie zrobić IBM MQ ?**

Produkt IBM MQ udostępnia uniwersalny rdzeń sieci przesyłania komunikatów ze stabilnymi połączeniami na potrzeby elastycznego i niezawodnego przesyłania komunikatów dla aplikacji oraz integracji istniejących zasobów informatycznych przy użyciu architektury zorientowanej na usługi (Service-Oriented Architecture-SOA).

- IBM MQ wysyła i odbiera dane między aplikacjami i sieciami.
- Dostarczanie komunikatów jest *gwarantowane* i *oddzielone* od aplikacji. Gwarantowane, ponieważ produkt IBM MQ wymienia komunikaty transakcyjnie i jest oddzielony, ponieważ aplikacje nie muszą sprawdzać, czy wysłane przez nie komunikaty są dostarczane bezpiecznie.
- Istnieje możliwość zabezpieczenia dostarczania komunikatów między menedżerami kolejek za pomocą protokołu TLS.
- Za pomocą zaawansowanych zabezpieczeń komunikatów (Advanced Message Security-AMS) można szyfrować i podpisywać komunikaty między umieszczaniem przez jedną aplikację a pobieraniem przez inną.
- Programiści aplikacji nie muszą posiadać wiedzy na temat programowania komunikacji.

## **Jak korzystać z programu IBM MQ?**

System przesyłania komunikatów produktu IBM MQ składa się z co najmniej jednego menedżera kolejek. Menedżery kolejek to miejsca, w których są skonfigurowane zasoby przesyłania komunikatów, takie jak kolejki, i z którymi łączą się aplikacje działające w tym samym systemie co menedżer kolejek lub w sieci.

Sieć połączonych menedżerów kolejek obsługuje asynchroniczny routing komunikatów między systemami, w którym aplikacje generujące i konsumujące są połączone z różnymi menedżerami kolejek.

Produkt IBM MQ można zarządzać przy użyciu różnych narzędzi, z poziomu interfejsu GUI produktu IBM MQ Explorer , za pomocą skryptowych lub interaktywnych narzędzi wiersza komend lub programowo.

Aplikacje łączące się z produktem IBM MQ mogą być napisane w jednym z wielu różnych języków programowania i w wielu różnych interfejsach API. Z języków C i Cobol do języków Java i. Net do języków NodeJS i Ruby.

## **Jak działa produkt IBM MQ ?**

Poniżej przedstawiono krótki przegląd sposobu działania produktu IBM MQ .

- Najpierw aplikacja przesyłania komunikatów musi nawiązać połączenie z menedżerem kolejek. Może to wymagać utworzenia kanału w menedżerze kolejek w celu akceptowania połączeń aplikacji.
- Gdy aplikacja chce przesłać dane do innej aplikacji, tworzy komunikat i umieszcza w nim dane. Umieszcza komunikat w kolejce lub publikuje komunikat w temacie, który ma zostać dostarczony do subskrybentów tematu.
- Kolejka lub subskrypcje mogą znajdować się w tym samym menedżerze kolejek lub w innych połączonych menedżerach kolejek. Jeśli połączone menedżery kolejek współpracują ze sobą w celu niezawodnego przesłania komunikatu z menedżera kolejek producenta do docelowych menedżerów kolejek. Aplikacje nie komunikują się ze sobą, ale z menedżerami kolejek.
- Komunikaty mogą być obsługiwane w oparciu o wiele różnych jakości usług, w których niezawodność i trwałość są wymieniane w celu uzyskania szybkości. Najwyższa jakość usługi nadawana komunikatom to komunikaty trwałe, które są wysyłane i odbierane pod kontrolą transakcji. Zapewni to, że komunikaty będą dostarczane tylko raz, nawet w przypadku awarii systemu, sieci lub aplikacji.
- Kanały produktu IBM MQ są używane do łączenia się jednego menedżera kolejek z innym menedżerem kolejek za pośrednictwem sieci. Kanały produktu MQ można utworzyć samodzielnie lub menedżer kolejek może dołączyć do klastra menedżerów kolejek, w którym kanały produktu MQ są tworzone automatycznie, gdy są potrzebne.
- <mark>W z/OS w w</mark> w systemie z/OSmożna skonfigurować wiele menedżerów kolejek do współużytkowania kolejek w narzędziu CF. Aplikacje połączone z różnymi menedżerami kolejek mogą umieszczać komunikaty w tych samych kolejkach i umieszczać je w tych samych kolejkach.
- W jednym menedżerze kolejek może znajdować się wiele kolejek i tematów.
- Na jednym komputerze może znajdować się więcej niż jeden menedżer kolejek.
- Aplikacja może działać na tym samym komputerze co menedżer kolejek lub na innym komputerze. Jeśli działa na tym samym komputerze, jest to aplikacja serwera IBM MQ . Jeśli działa na innym komputerze,

<span id="page-7-0"></span>jest to aplikacja kliencka IBM MQ . To, czy jest to klient, czy serwer IBM MQ , nie ma znaczenia dla aplikacji. Istnieje możliwość zbudowania aplikacji klient/serwer z klientami lub serwerami IBM MQ .

**Windows J**eśli nie jesteś nowym użytkownikiem produktu IBM MQ i chcesz dowiedzieć się więcej na temat rozpoczynania pracy z produktem IBM MQ, zapoznaj się z sekcją [LearnMQ](https://ibm.biz/learn-mq) w serwisie IBM Developer.

### **Jakie narzędzia i zasoby są dostarczane z produktem IBM MQ ?**

IBM MQ udostępnia następujące narzędzia i zasoby:

- Komendy sterujące, które są uruchamiane z wiersza komend. Za pomocą komend sterujących można tworzyć, uruchamiać i zatrzymywać menedżery kolejek. Za pomocą komend sterujących można również uruchamiać programy administracyjne i diagnostyczne systemu IBM MQ .
- Komendy skryptowe IBM MQ (MQSC) uruchamiane przez interpreter. Tworzenie kolejek i tematów, konfigurowanie produktu IBM MQ i administrowanie nim za pomocą komend. Edytuj komendy w pliku i przekaż plik do programu **runmqsc** , aby je zinterpretować. Interpreter można również uruchomić w jednym menedżerze kolejek, który wysyła komendy do innego komputera w celu administrowania innym menedżerem kolejek.
- Komendy PCF (Programmable Command Format), które są wywoływane we własnych aplikacjach w celu administrowania produktem IBM MQ. Komendy PCF mają takie same możliwości, jak komendy skryptowe, ale łatwiej jest je programować.
- $\bullet$   $\blacksquare$  **V 9.1.0**  $\blacksquare$  IBM MQ Console jest interfejsem WWW służącym do administrowania produktem IBM MQ. Program IBM MQ Console działa w przeglądarce i zapewnia kontrolę nad menedżerami kolejek i obiektami IBM MQ .
- **V 9.1.0 REST API udostępnia alternatywny interfejs programowalny dla istniejących narzędzi IBM** MQ Script Commands (MQSC) i Programmable Command Format (PCF). Ten interfejs API zgodny ze specyfikacją REST może pomóc w osadzaniu funkcji administrowania IBM MQ w popularnych DevOps i narzędziach automatyzacji.
- Programy przykładowe.
- W systemach Windows i Linux® x86 oraz x86-64 można użyć programu IBM MQ Explorer do administrowania i konfigurowania całej sieci menedżerów kolejek, niezależnie od platformy, na której są one uruchomione. Program IBM MQ Explorer wykonuje te same zadania administracyjne, co komendy skryptu, ale jest znacznie łatwiejszy w użyciu w trybie interaktywnym.

#### **Pojęcia pokrewne**

["Co nowego i zmieniono w produkcie IBM MQ 9.1.0" na stronie 23](#page-22-0)

IBM MQ 9.1.0 jest następną wersją do wydania IBM MQ 9.0 Long Term Support (LTS). Jest to również kolejna wersja dla użytkowników produktu Continuous Delivery (CD), która jest dostępna w produkcie IBM MQ 9.0.5. Produkt IBM MQ 9.1.0 zawiera funkcje, które były wcześniej dostarczane w wersjach produktu CD produktu IBM MQ 9.0.1 do IBM MQ 9.0.5 wraz z niewielkimi rozszerzeniami.

["Co nowego i zmienione w programie IBM MQ 9.1.x Continuous Delivery" na stronie 74](#page-73-0) Po początkowej wersji produktu IBM MQ 9.1.0nowe funkcje i udoskonalenia są udostępniane przez aktualizacje przyrostowe w tej samej wersji i w tej samej wersji, co w wersjach modyfikacji, na przykład IBM MQ 9.1.1.

#### ["Zmiany w produkcie IBM MQ 9.1.0 Long Term Support" na stronie 148](#page-147-0) Wersja Long Term Support (LTS) jest zalecanym poziomem produktu, dla którego wsparcie, w tym

aktualizacje defektów i zabezpieczeń, jest udostępniane w określonym przedziale czasu.

IBM MQ Przegląd techniczny

## **Informacje o licencji produktu IBM MQ**

Co można kupić z IBM MQ i co każdy zakup uprawnia do instalacji.

**Uwaga:** Niniejszy Podręcznik Licencyjny zawiera informacje uzupełniające, które ułatwiają wdrażanie Programów licencjonowanych przez firmę IBM w ramach zakupionego uprawnienia. Umowa licencyjna Użytkownika (taka jak IBM Międzynarodowa Umowa Licencyjna na Program (IPLA) lub jej odpowiednik oraz dokumenty transakcyjne, w tym Informacje licencyjne dla produktu IBM MQ ) jest jedyną i pełną umową zawartą między Użytkownikiem a firmą IBM dotyczącą używania Programu.

## **Co można kupić za pomocą IBM MQ**

## **5724-H72 IBM MQ for Multiplatforms**

W przypadku produktu IBM MQ for Multiplatformsoferta zawiera następujące komponenty podlegające opłacie, które można niezależnie zakupić:

- IBM MQ
- IBM MQ Replika wysokiej dostępności (uprzednio zwana IBM MQ repliką w trybie gotowości bezczynnej) "1" na stronie 9
- IBM MQ Advanced
- IBM MQ Advanced Replika wysokiej dostępności (uprzednio zwana IBM MQ Advanced repliką w trybie gotowości bezczynnej) "1" na stronie 9
- IBM MQ Advanced for Developers (można pobrać bezpłatnie, ale opcjonalnie można uzyskać wsparcie).

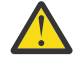

## **Ostrzeżenie:**

1. W wersjach wcześniejszych niż IBM MQ 9.1.4raporty IBM License Metric Tool (ILMT) muszą zostać ręcznie poprawione, aby wskazać, czy wykryta instalacja ma uprawnienia IBM MQ High Availability Replica lub IBM MQ Advanced Advanced High Availability Replica. W systemie IBM MQ 9.1.4można użyć komendy **setmqinst** -l i opcji -e , aby poprawnie ustawić uprawnienie do replikacji wysokiej dostępności dla narzędzia ILMT w celu automatycznego wykrywania. Więcej informacji na ten temat zawierają opisy komend **setmqinst** i **dspmqinst** .

W przypadku następujących komponentów podlegających opłacie można odnowić istniejącą Subskrypcję i Wsparcie. Nie można nabyć nowych uprawnień. Więcej informacji na ten temat zawiera dokument [Ogłoszenie o wycofaniu](https://www-01.ibm.com/common/ssi/ShowDoc.wss?docURL=/common/ssi/rep_ca/1/897/ENUS917-031/index.html&lang=en&request_locale=en) .

- IBM MQ Telemetry
- IBM MQ Advanced Message Security
- IBM MQ Advanced Message Security Replika wysokiej dostępności (uprzednio zwana IBM MQ Advanced Message Security repliką w trybie gotowości bezczynnej)
- IBM MQ Managed File Transfer Service
- IBM MQ Managed File Transfer Service Replika wysokiej dostępności (uprzednio zwana IBM MQ Managed File Transfer Service repliką w trybie gotowości bezczynnej)
- IBM MQ Managed File Transfer Agent

### **z/OS**

W systemie z/OSfirma IBM MQ oferuje następujące Programy, które można kupować niezależnie:

- **5655-MQ9** IBM MQ for z/OS
- **5655-AV1** IBM MQ Advanced for z/OS Value Unit Edition
- **5655-AV9** IBM MQ Advanced for z/OS
- **5655-VU9** IBM MQ for z/OS Value Unit Edition

W przypadku następujących komponentów podlegających opłacie można odnowić istniejącą Subskrypcję i Wsparcie. Nie można nabyć nowych uprawnień. Więcej informacji na ten temat można znaleźć w dokumencie [Powiadomienie o wycofaniu](https://www.ibm.com/common/ssi/ShowDoc.wss?docURL=/common/ssi/rep_ca/9/897/ENUS919-089/index.html) :

• **5655-MF9** IBM MQ Managed File Transfer for z/OS

• **5655-AM9** IBM MQ Advanced Message Security for z/OS

### **Do czego jest uprawnione moje przedsiębiorstwo?**

**Ważne:** W przypadku systemu IBM MQ for Multiplatformsnośnik instalacyjny produktu IBM MQ zawiera wszystkie komponenty, ale należy zainstalować tylko podzbiór, do którego zakupiono uprawnienie.

Każdy komponent oznaczony jako "nieograniczona liczba instalacji" jest komponentem klienckim i w systemach klienckich może być zainstalowanych tyle kopii, ile jest wymagane. Nie będą one wliczane do zakupionego uprawnienia IBM MQ .

#### **IBM MQ i IBM MQ Advanced**

W poniższej tabeli składniki produktu IBM MQ są wymienione w pierwszej kolumnie, a produkty IBM MQ w pozostałych kolumnach tabeli. Dla każdej funkcji produktu znacznik w kolumnie dla oferty produktu wskazuje, które uprawnienie do oferty produktu jest wymagane do używania funkcji produktu.

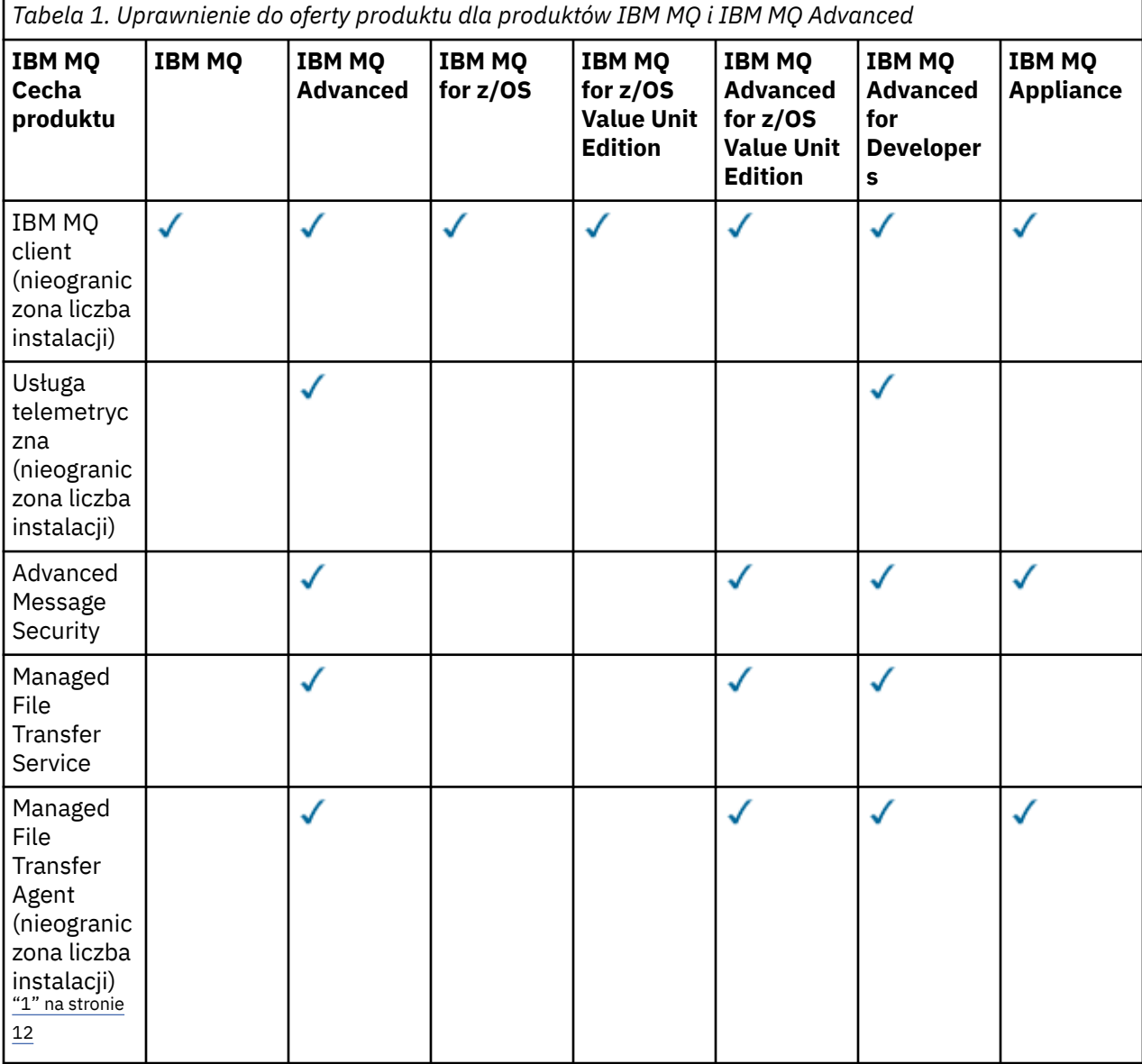

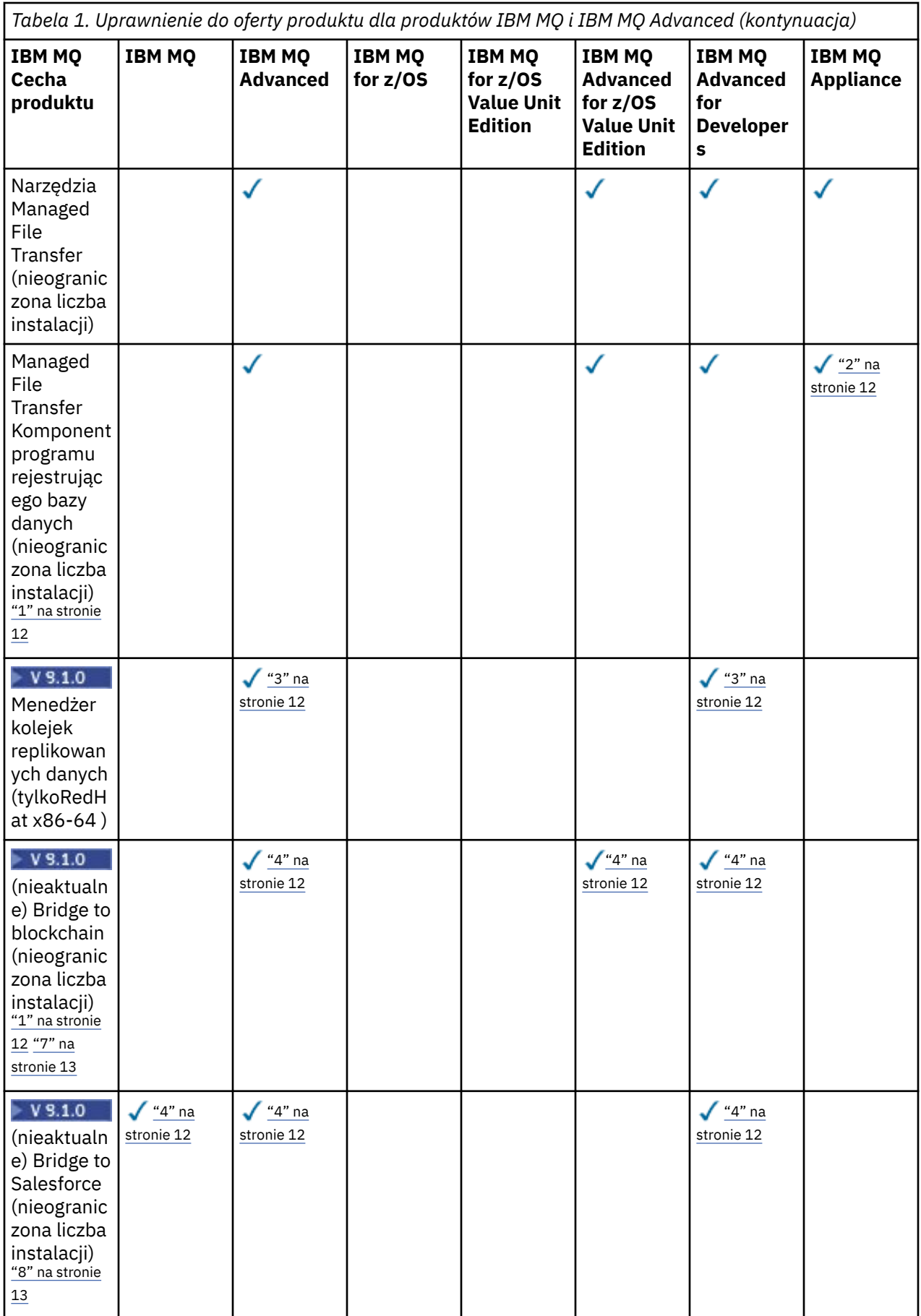

<span id="page-11-0"></span>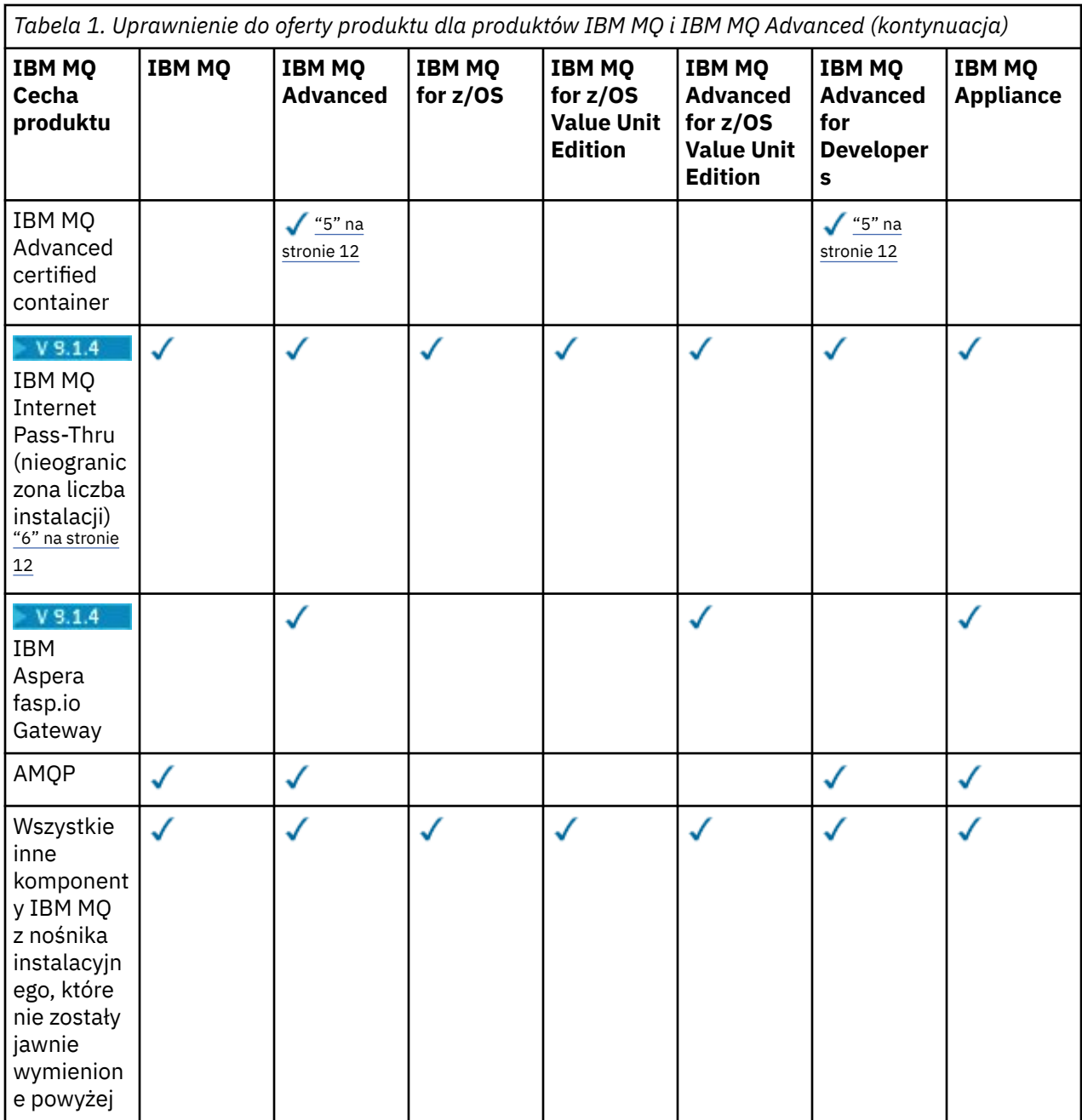

#### **Uwagi:**

- 1. Połączenie może być nawiązywane tylko z uprawnionym menedżerem kolejek w systemie IBM MQ Advanced lub IBM MQ Appliance . Komponenty produktu Managed File Transfer mogą również łączyć się z menedżerami kolejek z uprawnieniem IBM MQ Managed File Transfer .
- 2. Tryb FILE tylko jako połączenie klienta.
- 3. Wymaga uprawnienia IBM MQ Advanced w jednym węźle oraz uprawnienia IBM MQ Advanced lub IBM MQ Advanced High Availability Replica w pozostałych dwóch węzłach.
- 4. **Linux Tylko system Linux x86-64.**
- 5. Obrazy kontenera programisty znajdują się w produkcie [Docker Hub.](https://hub.docker.com/r/ibmcom/mq/) Obrazy produkcyjne są dostarczane jako aktualizacje Continuous Delivery tylko bez Long Term Support.
- 6. V 9.1.4 Obsługa sprzętu szyfrującego to opcja zaawansowana, która może być używana tylko wtedy, gdy jeden z menedżerów kolejek połączonych z programem MQIPT ma uprawnienie IBM MQ Advanced, IBM MQ Appliance lub IBM MQ Advanced for z/OS Value Unit Edition .
- <span id="page-12-0"></span>7. Produkt IBM MQ Bridge to blockchain jest nieaktualny we wszystkich wersjach (patrz dokument [US](https://www.ibm.com/common/ssi/ShowDoc.wss?docURL=/common/ssi/rep_ca/1/897/ENUS222-341/index.html&request_locale=en) [Announcement letter 222-431\)](https://www.ibm.com/common/ssi/ShowDoc.wss?docURL=/common/ssi/rep_ca/1/897/ENUS222-341/index.html&request_locale=en).
- 8. Produkt IBM MQ Bridge to Salesforce jest nieaktualny we wszystkich wersjach (patrz dokument [US](https://www.ibm.com/common/ssi/ShowDoc.wss?docURL=/common/ssi/rep_ca/1/897/ENUS222-341/index.html&request_locale=en) [Announcement letter 222-431\)](https://www.ibm.com/common/ssi/ShowDoc.wss?docURL=/common/ssi/rep_ca/1/897/ENUS222-341/index.html&request_locale=en).

#### **Managed File Transfer, Advanced Message Securityi Telemetria**

W poniższej tabeli składniki produktu IBM MQ są wymienione w pierwszej kolumnie, a produkty IBM MQ w pozostałych kolumnach tabeli. Dla każdej funkcji produktu znacznik w kolumnie dla oferty produktu wskazuje, które uprawnienie do oferty produktu jest wymagane do używania funkcji produktu.

*Tabela 2. Uprawnienie do oferty produktu dla produktów Managed File Transfer, Advanced Message Securityi Telemetry* **IBM MQ IBM MQ IBM MQ IBM MQ IBM MQ IBM MQ IBM MQ IBM MQ Cecha Managed Managed Advanced Telemetry["](#page-14-0) Advanced Managed Advanced [1" na stronie](#page-14-0) produktu File File Message for z/OS["2"](#page-14-0) File Message Security["1"](#page-14-0) Transfer [15](#page-14-0) [na stronie 15](#page-14-0) Transfer Security Transfer Service["1"](#page-14-0) Agent["1" na](#page-14-0) [na stronie 15](#page-14-0) for z/OS["1"](#page-14-0) for z/OS["1"](#page-14-0) [na stronie 15](#page-14-0) [na stronie 15](#page-14-0) [stronie 15](#page-14-0) [na stronie 15](#page-14-0)** IBM MQ client (nieogranic zona liczba instalacji) Telemetry - ✓ Usługa  $\checkmark$ Advanced  $\checkmark$ ✓ Message **Security** Managed ✓ ✓ ✓ File **Transfer** Service Managed  $\checkmark$ ✓  $\sqrt{''3}$ " na ✓ File [stronie 15](#page-14-0) Transfer Agent (nieogranic zona liczba instalacji) Narzędzia ✓ Managed File **Transfer** (nieogranic zona liczba instalacji)

*Tabela 2. Uprawnienie do oferty produktu dla produktów Managed File Transfer, Advanced Message Securityi Telemetry (kontynuacja)*

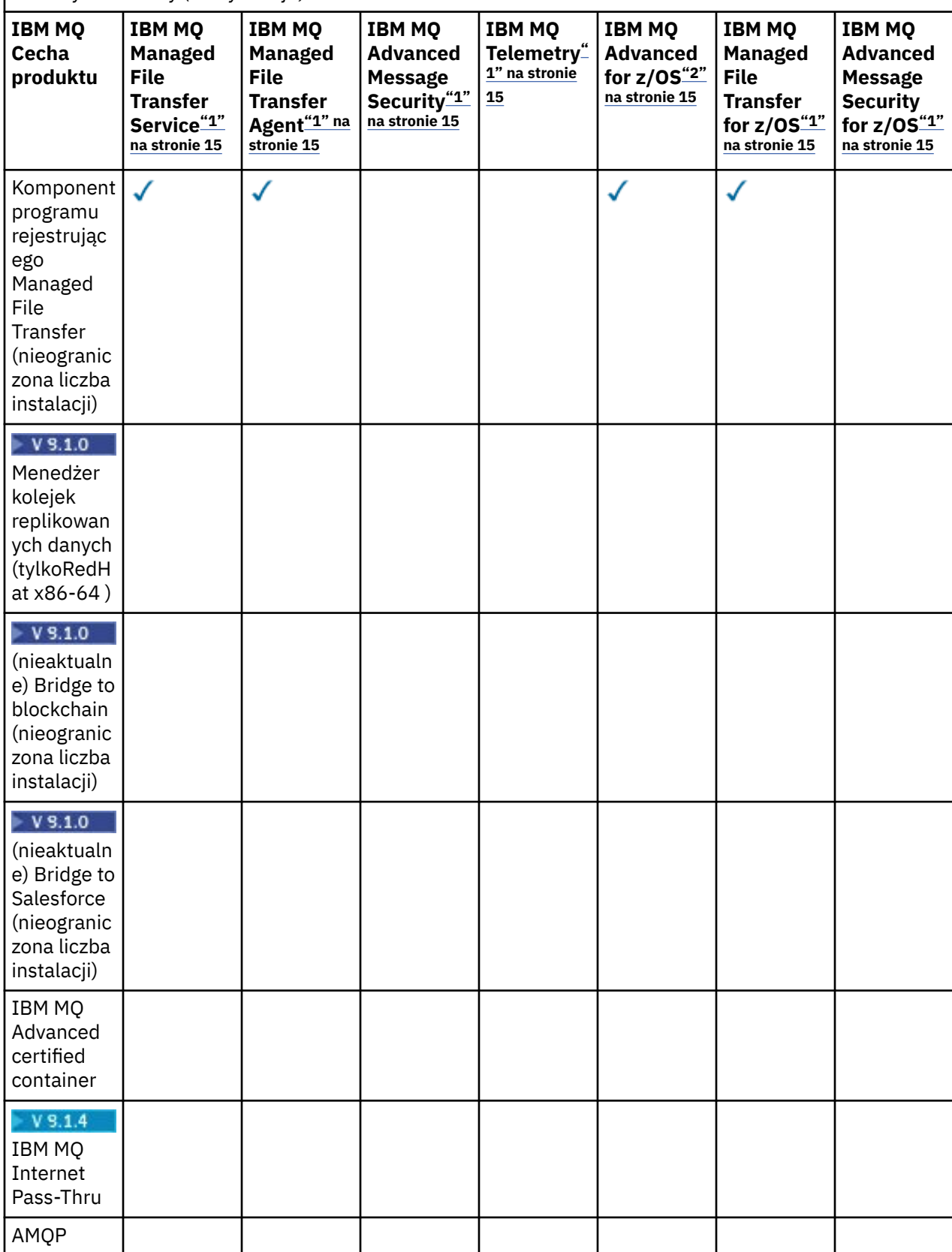

<span id="page-14-0"></span>*Tabela 2. Uprawnienie do oferty produktu dla produktów Managed File Transfer, Advanced Message Securityi Telemetry (kontynuacja)*

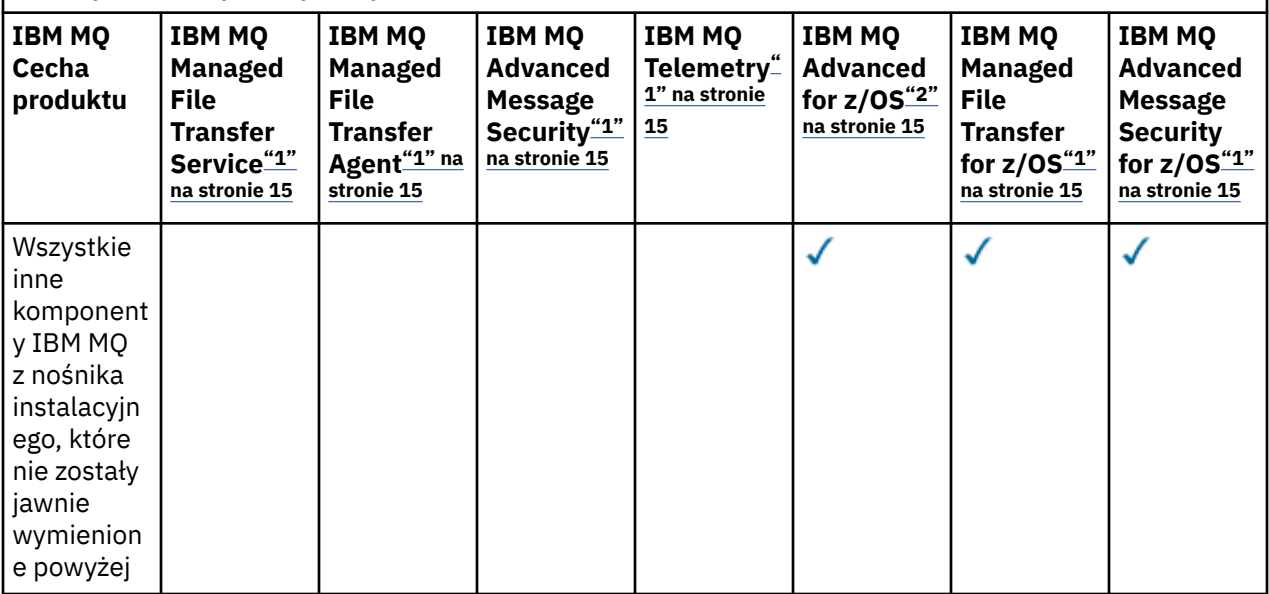

#### **Uwagi:**

- 1. Nie można już nabywać nowych uprawnień do tych Programów.
- 2. Uprawnienie IBM MQ for z/OS należy zakupić oddzielnie.
- 3. Może nawiązywać połączenie tylko z uprawnionym menedżerem kolejek w systemach IBM MQ Advanced, IBM MQ Appliancelub IBM MQ Managed File Transfer .

#### **IBM MQ Advanced for Developers (bez gwarancji)**

Produkt IBM MQ Advanced for Developers jest dostępny do bezpłatnego pobrania na potrzeby programowania i udostępnia pełny zestaw możliwości dostępnych w produkcie IBM MQ Advanced. Aby pobrać plik, wykonaj następujące kroki:

- 1. Przejdź do sekcji [Pobieranie produktu IBM MQ 9.1.](https://www.ibm.com/support/pages/downloading-ibm-mq-91)
- 2. Kliknij kartę dla najnowszego pakietu poprawek.
- 3. Na końcu dokumentu znajdź odsyłacz **Inne przydatne odsyłacze** > **IBM MQ Advanced for Developers**.
- 4. Kliknij odsyłacz do preferowanej platformy (Windows / Linux / Ubuntu /Raspberry Pi).

Jest to pobieranie bezpłatne, ale opcjonalnie można uzyskać wsparcie.

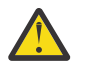

**Ostrzeżenie:** Licencja na produkt IBM MQ definiuje, co jest uznawane za cele programistyczne.

Ponadto przedsiębiorstwo może w razie potrzeby łączyć i dopasowywać wersje IBM MQ . Oznacza to, że 100 jednostek PVU użytkownika z upoważnieniem IBM MQ (serwer) może zostać podzielonych na 50 jednostek PVU w wersji IBM MQ 9.0 i 50 jednostek PVU w wersji IBM MQ 9.1 tego komponentu.

## **Co to są komponenty objęte opłatami za replikę o wysokiej dostępności?**

W celu zapewnienia nadmiarowości w środowiskach wysokiej dostępności wprowadzono części repliki wysokiej dostępności (uprzednio zwane również częściami w trybie gotowości bezczynnej), w których wiele systemów jest skonfigurowanych do obsługi nadmiarowości. W takim przypadku nie wszystkie systemy będą wykorzystywane do pełnej mocy obliczeniowej, a w tym celu może być stosowana niższa opłata.

W przypadku większości scenariuszy systemów z przełączaniem awaryjnym, w których zainstalowano produkt IBM MQ :

- Jeśli przełączenie awaryjne odbywa się automatycznie i nie ma innego aktywnego użycia funkcji IBM MQ, należy licencjonowanie systemu przełączania awaryjnego jako IBM MQ High Availability Replica lub IBM MQ Advanced High Availability Replica.
- Jeśli przełączenie awaryjne odbywa się ręcznie (na przykład w przypadku odtwarzania po awarii) i nie ma innego aktywnego użycia produktu IBM MQ, nie są wymagane żadne licencje na produkt IBM MQ lub produkt IBM MQ High Availability Replica (lub ich odpowiedniki w systemie IBM MQ Advanced ). Patrz [Backup Licensing documents \(Utwórz kopię zapasową dokumentów licencyjnych\)](https://www.ibm.com/software/sla/sladb.nsf/sla/software_policies/).
- Funkcje wysokiej dostępności i odtwarzania po awarii menedżera kolejek replikowanych danych IBM MQ wymagają uprawnień zgodnie z opisem w warunkach licencji. Poniżej znajduje się kopia warunków.

 $\mathbf{A} \mathbf{A}$ kow określić, że instalacja jest repliką wysokiej dostępności, należy użyć komendy **setmqinst** . Ta czynność powoduje zastosowanie do instalacji znaczników, które mogą być identyfikowane przez narzędzie ILMT (patrz **setmqinst**).

#### **Uwagi:**

- 1. Użycie funkcji menedżera kolejek z wieloma instancjami programu IBM MQ i menedżera kolejek replikowanych danych wymaga uprawnienia do replikacji o wysokiej dostępności.
- 2. Dla komponentu MQ Telemetry nie ma części repliki wysokiej dostępności. Tę samą część produktu MQ Telemetry należy nabyć dla aktywnego i pasywnego systemu, chyba że jest to replika wysokiej dostępności ( IBM MQ Advanced High Availability Replica). W takim przypadku jest ona dołączona.

Warunki licencji na komponenty IBM MQ High Availability Replica są zdefiniowane w warunkach licencji na Program.

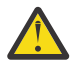

**Ostrzeżenie:** Należy zawsze sprawdzać umowę licencyjną programu pod kątem najnowszych warunków licencji.

Warunki licencji na produkt IBM MQ 9.1:

Wiadomość Używanie Programu przez Licencjobiorcę jest ograniczone do używania następujących funkcji zgodnie z poniższym opisem lub w paragrafie "Inne rozwiązania wysokiej dostępności".

1. Opcja menedżera kolejek z wieloma instancjami

Licencjobiorca jest upoważniony do używania funkcji menedżera kolejek z wieloma instancjami Programu wyłącznie na potrzeby gotowości. Celem gotowości jest uruchamianie Programu, ale zapewnienie, że Program pozostaje bezczynny, chyba że aktywna i oddzielnie uprawniona kopia IBM MQ programu przełącza się na program repliki wysokiej dostępności. W takim przypadku program repliki wysokiej dostępności może być używany do wykonywania pracy produkcyjnej w okresie przełączania awaryjnego. Program jest uważany za "bezczynny", jeśli do czasu przełączenia awaryjnego nie jest używany do wykonywania prac produkcyjnych jakiegokolwiek rodzaju i jest używany wyłącznie do działań administracyjnych.

2. Opcja wysokiej dostępności menedżera kolejek replikowanych danych

Używanie przez Licencjobiorcę tej funkcji menedżera kolejek replikowanych danych wymaga konfiguracji na trzech serwerach i wymaga, aby wszystkie menedżery kolejek na trzech serwerach były menedżerami kolejek replikowanych danych. Dwa serwery mogą być skonfigurowane i uprawnione do nich jako IBM MQ Advanced High Availability Replica, ale kopia IBM MQ na trzecim skonfigurowanym serwerze musi być licencjonowana oddzielnie, uzyskując uprawnienia do produktu IBM MQ Advanced. Jeśli ta funkcja wysokiej dostępności jest używana w połączeniu z replikacją do ośrodka odtwarzania po awarii, trzy serwery wysokiej dostępności w ośrodku odtwarzania po awarii również muszą mieć uprawnienia opisane powyżej.

3. Funkcja odtwarzania po awarii menedżera kolejek replikowanych danych

Używanie przez Licencjobiorcę tej funkcji menedżera kolejek replikowanych danych wymaga konfiguracji na dwóch serwerach i wymaga, aby wszystkie menedżery kolejek na tych dwóch serwerach były menedżerami kolejek replikowanych danych. Jeden z serwerów może być skonfigurowany i uprawniony jako IBM MQ Advanced High Availability Replica, ale kopia produktu IBM MQ na drugim skonfigurowanym serwerze musi być licencjonowana oddzielnie, uzyskując uprawnienia do produktu IBM MQ Advanced. Ta konfiguracja odtwarzania po awarii dla dwóch serwerów jest

oddzielną konfiguracją, w której trzy serwery są używane jako konfiguracja wysokiej dostępności, nawet jeśli jest ona używana z replikacją do ośrodka odtwarzania po awarii.

B. Inne rozwiązania wysokiej dostępności

Jeśli Licencjobiorca zdecyduje się korzystać z innych rozwiązań wysokiej dostępności razem z Programem, może używać Programu jako repliki wysokiej dostępności, o ile znajduje się on na serwerze rezerwowym w celu tworzenia kopii zapasowych, a Program nie jest uruchamiany. Program może być uruchamiany automatycznie przez komponenty wysokiej dostępności w przypadku awarii aktywnego serwera. W takim przypadku Program może być używany do wykonywania prac produkcyjnych w okresie przełączania awaryjnego.

### **Inne pytania**

W sieci IBM MQ korzystającej z funkcji IBM MQ Advanced , takich jak Managed File Transfer i Advanced Message Security, które menedżery kolejek produktu MQ wymagają uprawnienia IBM MQ Advanced ?

- W przypadku systemu Advanced Message Securitytylko menedżery kolejek punktów końcowych, w których zdefiniowano strategie produktu AMS , wymagają uprawnienia IBM MQ Advanced .
- W przypadku systemu Managed File Transfertylko menedżery kolejek, w których komponenty MFT (Agent i program rejestrujący) łączą się, wymagają uprawnienia IBM MQ Advanced .
- Pośrednie menedżery kolejek, które tylko kierują komunikaty, ale nie wykonują przetwarzania IBM MQ Advanced , wymagają tylko uprawnienia IBM MQ .

 $\frac{V}{2}$  Pytania dotyczące funkcji wysokiej dostępności i możliwości menedżera kolejek replikowanych danych:

• P: Czy podczas konfigurowania funkcji wysokiej dostępności RDQM można umieścić wszystkie menedżery kolejek pod kontrolą RDQM w tym samym systemie?

A: Tak. Menedżery kolejek mogą działać w dowolnym węźle w grupie wysokiej dostępności, w tym w każdym z trzech menedżerów kolejek w jednym węźle. Nie jest to optymalna konfiguracja do optymalnego wykorzystania zasobów systemowych w trzech węzłach, ale licencjonowanie nie zabrania tego.

• P: Czy wszystkie węzły w konfiguracji RDQM HA lub DR muszą mieć taką samą pojemność pamięci, dysku i procesora?

A: Nie, ale zaleca się, aby wszystkie węzły miały ten sam przydział zasobów. Maksymalna wielkość pamięci dyskowej RDQM jest ograniczona do maksymalnej wielkości najmniejszego systemu w konfiguracji i tworzenie menedżera kolejek nie powiedzie się, jeśli RDQM nie może przydzielić wymaganej wielkości dysku z przodu. W przypadku procesora i pamięci, jeśli system o wysokiej wydajności i dobrze wykorzystujący zasoby jest przełączany awariami na system z mniejszą ilością pamięci i procesora, może to mieć niekorzystny wpływ na wydajność, ponieważ zmniejszy się maksymalna przepustowość komunikatów.

• P: Czy mogę umieścić zarówno menedżer kolejek RDQM HA, jak i menedżer kolejek RDQM DR w tym samym systemie?

O: Nie jest to zgodne z warunkami licencji na produkt IBM MQ Advanced High Availability Replica, ponieważ system musi być dedykowanym węzłem RDQM HA lub DR. Nie może to być jedno i drugie. Jest to technicznie możliwe, ale ta konfiguracja wymaga uprawnienia IBM MQ Advanced .

## **Programy Wspierające**

Następujący Program Wspierający jest licencjonowany w połączeniu z programami IBM MQ 9.1, IBM MQ for z/OS 9.1i IBM MQ for z/OS Value Unit Edition 9.1:

• WebSphere Liberty 19.0

#### **Pojęcia pokrewne**

["Co nowego i zmieniono w produkcie IBM MQ 9.1.0" na stronie 23](#page-22-0)

<span id="page-17-0"></span>IBM MQ 9.1.0 jest następną wersją do wydania IBM MQ 9.0 Long Term Support (LTS). Jest to również kolejna wersja dla użytkowników produktu Continuous Delivery (CD), która jest dostępna w produkcie IBM MQ 9.0.5. Produkt IBM MQ 9.1.0 zawiera funkcje, które były wcześniej dostarczane w wersjach produktu CD produktu IBM MQ 9.0.1 do IBM MQ 9.0.5 wraz z niewielkimi rozszerzeniami.

["Co nowego i zmienione w programie IBM MQ 9.1.x Continuous Delivery" na stronie 74](#page-73-0) Po początkowej wersji produktu IBM MQ 9.1.0nowe funkcje i udoskonalenia są udostępniane przez aktualizacje przyrostowe w tej samej wersji i w tej samej wersji, co w wersjach modyfikacji, na przykład IBM MQ 9.1.1.

["Zmiany w produkcie IBM MQ 9.1.0 Long Term Support" na stronie 148](#page-147-0) Wersja Long Term Support (LTS) jest zalecanym poziomem produktu, dla którego wsparcie, w tym aktualizacje defektów i zabezpieczeń, jest udostępniane w określonym przedziale czasu.

IBM MQ Przegląd techniczny **Informacje pokrewne** [Pobieranie IBM MQ 9.1](https://www.ibm.com/support/pages/downloading-ibm-mq-91)

## **IBM MQ Redystrybucyjne Komponenty**

Produkt IBM MQ dostarcza kilka komponentów, które są licencjonowane do ponownego rozdzielaczy z aplikacjami innych firm. The redistributable license terms may be found in the relevant IBM MQ Program license agreement, which may be found at the [Serwis WWW Warunki produktu IBM](https://www.ibm.com/terms).

W umowie licencyjnej komponenty klienta IBM MQ są również wymienione jako "Komponenty nieużywane do ustanawiania wymaganych uprawnień". Jest to menedżer kolejek produktu IBM MQ , z którym połączona jest aplikacja, która wymaga poprawnych uprawnień.

Wszystkie komponenty podlegające redystrybucji produktu IBM MQ są obsługiwane w środowiskach produkcyjnych i współużytują te same wymagania systemowe i cykl życia obsługi, co odpowiadające im obrazy instalowalnych klientów. Więcej informacji na ten temat zawiera strona [Cykl życia](https://www.ibm.com/support/lifecycle/) [oprogramowaniaIBM](https://www.ibm.com/support/lifecycle/) .

## **Komponenty klienta produktu IBM MQ**

IBM MQ Komponenty klienckie mogą być redystrybuowane zgodnie z warunkami licencji następujących programów:

- IBM MQ
- IBM MQ Advanced
- IBM MQ Appliance M2000, M2001 i M2002
- IBM MQ for z/OS
- IBM MQ for z/OS Value Unit Edition
- IBM MQ Advanced for z/OS Value Unit Edition

### **Wymagania:**

Menedżer kolejek, z którym łączy się aplikacja, musi być uprawniony z jednym z powyższych programów.

### **Redistributables:**

- Redystrybucyjne klienty IBM MQ z produktu IBM Fix Central
	- –<https://ibm.biz/mq91cdredistclients>
- Komponenty klienta IBM MQ .NET z serwisu nuget.org
	- –<https://www.nuget.org/packages/IBMMQDotnetClient/>
	- –<https://www.nuget.org/packages/IBMXMSDotnetClient/>
- Komponenty klienta IBM MQ Java z Maven
	- – [https://search.maven.org/search?q=a:com.ibm.mq.allclientl](https://search.maven.org/search?q=a:com.ibm.mq.allclient)ub

<span id="page-18-0"></span>–<https://mvnrepository.com/artifact/com.ibm.mq/com.ibm.mq.allclient>

## **IBM MQ Managed File Transfer Agent**

Produkt IBM MQ Managed File Transfer Agent może być redystrybuowany zgodnie z warunkami licencji następujących programów:

- IBM MQ Advanced
- IBM MQ Appliance M2000, M2001 i M2002
- IBM MQ Advanced for z/OS Value Unit Edition
- IBM MQ Managed File Transfer Agent

#### **Wymagania:**

Menedżer kolejek, z którym łączy się aplikacja, musi być uprawniony z jednym z powyższych programów.

#### **Redistributables:**

- IBM MQ Managed File Transfer Agent z IBM Fix Central.
	- –<https://ibm.biz/mq91cdredistmftagent>

## **Procedury pośredniczenia produktu IBM MQ for z/OS**

Procedury pośredniczenia IBM MQ for z/OS mogą być redystrybuowane zgodnie z warunkami licencji następujących programów:

- IBM MQ for z/OS
- IBM MQ for z/OS Value Unit Edition
- IBM MQ Advanced for z/OS Value Unit Edition

#### **Wymagania:**

Menedżer kolejek, z którym łączy się aplikacja, musi być uprawniony z jednym z powyższych programów.

#### **Redistributables:**

Następujące procedury pośredniczenia produktu MQ , które mają być powiązane, edytowane za pomocą łącza lub w inny sposób dołączone do kodu i uruchamiane w systemach z/OS i są zawarte w następującym zestawie danych- CSQ.SCSQLOAD:

CSQBSTUB, CSQBRRSI, CSQBRSTB, CSQCSTUB, CSQQSTUB, CSQXSTUB, CSQASTUB, CSQCSTUB

## **IBM MQ Client for .NET license information**

Klient IBM MQ dla .NET jest komponentem produktu IBM MQ , który można pobrać bezpłatnie. Może on być używany do integrowania aplikacji produktu .NET innej firmy z infrastrukturą przesyłania komunikatów produktu IBM MQ . Klienty IBM MQ , w tym klient IBM MQ dla produktu .NET, są licencjonowane zgodnie z warunkami licencji produktu IBM MQ Client w licencji produktu IBM MQ .

Klient IBM MQ dla produktu .NET jest częścią pakietu klienta produktu IBM MQ , który zawiera biblioteki klienta obsługujące wiele różnych języków programowania. Klienty IBM MQ (w tym biblioteki klienta IBM MQ .NET ) są udostępniane za darmo z określonymi prawami do redystrybucji (patrz IBM MQ licencja na produkt w celu redystrybucji), aby umożliwić osobom trzecim łatwe tworzenie i dystrybuowanie aplikacji produktu IBM MQ . Klienty IBM MQ są dostarczane w stanie, w jakim się znajdują. W przypadku wsparcia technicznego i defektu wymagana jest umowa wsparcia z produktem IBM .

## **Identyfikatory produktu IBM MQ i informacje o eksporcie**

Przegląd ofert produktów IBM MQ , powiązanych z nimi identyfikatorów produktów (PID) i klasyfikacji eksportu.

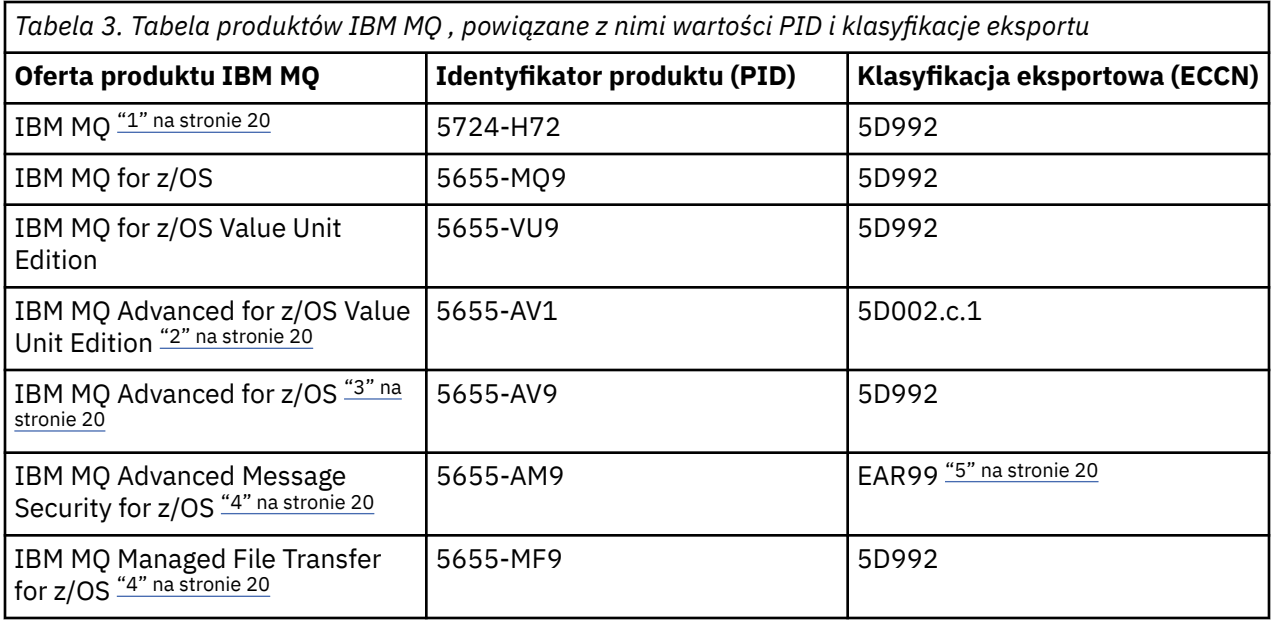

#### **Uwagi:**

1. 5724-H72 IBM MQ zawiera następujące komponenty objęte opłatami:

- IBM MQ
- IBM MQ Replika wysokiej dostępności
- IBM MQ Advanced
- IBM MQ Advanced Replika wysokiej dostępności
- IBM MQ Managed File Transfer Service "4" na stronie 20
- IBM MQ Managed File Transfer Service Replika Wysokiej Dostępności "4" na stronie 20
- IBM MQ Managed File Transfer Agent "4" na stronie 20
- IBM MQ Advanced Message Security "4" na stronie 20
- IBM MQ Advanced Message Security Replika Wysokiej Dostępności "4" na stronie 20
- IBM MQ Telemetry "4" na stronie 20

2. IBM MQ Advanced for z/OS Value Unit Edition to program definiujący zCAP (wycena aplikacji kolokacji).

- 3. IBM MQ Advanced for z/OS to pakunek produktów IBM MQ Advanced Message Security for z/OS i IBM MQ Managed File Transfer for z/OS. Wymagany jest również oddzielny produkt IBM MQ for z/OS lub IBM MQ for z/OS Value Unit Edition .
- 4. Zgodnie z 9th lipca 2019 r. [List do ogłoszeń o wycofaniu,](https://www-01.ibm.com/common/ssi/ShowDoc.wss?docURL=/common/ssi/rep_ca/1/897/ENUS917-031/index.html&lang=en&request_locale=en) programy te są wycofywane ze sprzedaży. Dotychczasowi klienci mogą nadal korzystać z tych produktów i będą nadal otrzymywać poprawki i przyszłe aktualizacje funkcjonalne (jeśli obowiązuje poprawna subskrypcja i umowa wsparcia). Możliwości te będą nadal dostępne dla nowych i istniejących klientów z IBM MQ Advanced, IBM MQ Advanced for z/OS i IBM MQ Advanced for z/OS VUE.
- 5. Jest to moduł włączający IBM MQ Advanced Message Security .

### **IBM MQ Urządzenia**

MQ Appliance

<span id="page-20-0"></span>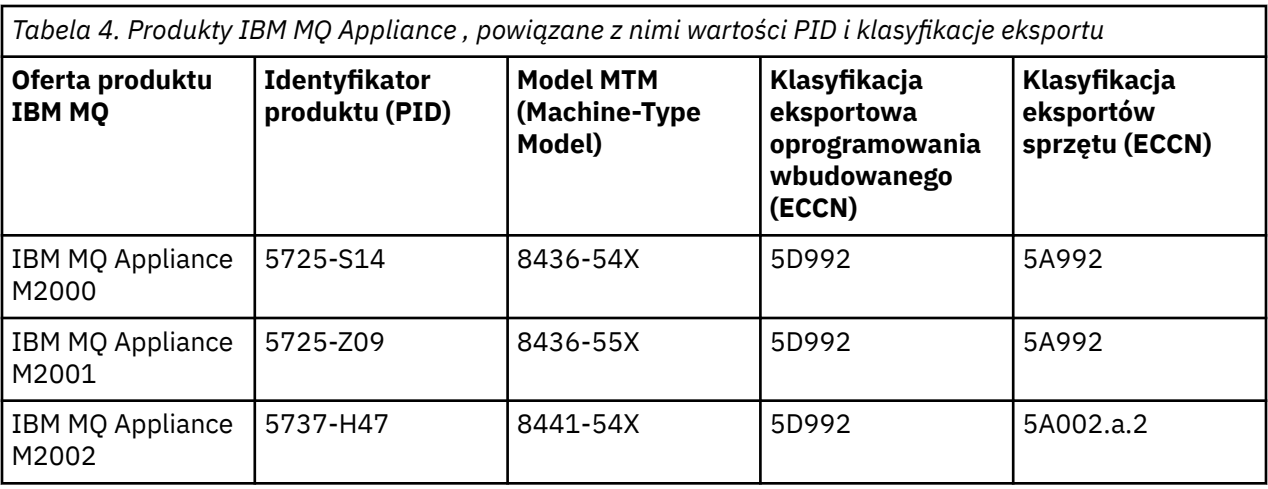

#### **Zadania pokrewne**

 $z/0S$ Rejestrowanie użycia produktu w produktach IBM MQ for z/OS

## **Typy wersji i kontrola wersji w systemie IBM MQ**

W systemie IBM MQ 9.0 istnieją dwa typy wydań: Long Term Support (LTS) i Continuous Delivery (CD).

## **Typy wersji produktów LTS i CD**

Celem tych dwóch typów wersji jest spełnienie wymagań dotyczących dostarczania nowych i rozszerzonych funkcji IBM MQ tak szybko, jak to możliwe w następnej wersji produktu CD , przy jednoczesnym zachowaniu stabilnego długoterminowego wsparcia dla systemów, które wymagają długoterminowego wdrożenia produktu IBM MQ, a także dla klientów, którzy preferują tę tradycyjną opcję.

Dwa typy wersji są rozróżniane na podstawie numeru modyfikacji, który jest cyfrą M VRMF:

- Wersje Long Term Support jako numer modyfikacji mają cyfrę zero (np. 9.0.0 i 9.1.0).
- Wersje Continuous Delivery mają niezerowy numer modyfikacji, na przykład 9.0.3, 9.1.5itd.

Każda wersja produktu LTS jest obsługiwana przez czas trwania tej wersji. Każda wersja systemu CD jest obsługiwana przez 12 miesięcy lub gdy jest to jedna z dwóch ostatnich wersji systemu CD , w zależności od tego, która z nich jest dłuższa. Więcej informacji na ten temat zawiera sekcja [Często zadawane pytania](https://www.ibm.com/support/pages/node/713169) [dotyczące wydań Long Term Support i Continuous Delivery produktu IBM MQ](https://www.ibm.com/support/pages/node/713169).

Aby sprawdzić wersję IBM MQ :

- Wpisz komendę **dspmqver**lub **DSPMQMVER** w systemie IBM i. Zwrócone komunikaty zawierają trzycyfrowe VRM lub, jeśli zastosowano konserwację, czterocyfrowe VRMF.
- Użyj metody interfejsu REST API GET .
- <mark>Windows Wyświetl panel właściwości menedżera kolejek w programie IBM MQ</mark> Explorer.
- $\cdot$   $\blacksquare$   $\blacksquare$   $\blacksquare$   $\blacksquare$   $\blacksquare$   $\blacksquare$  zapoznaj się z komunikatem CSOY000I w protokole zadania menedżera kolejek. Ten komunikat jest generowany po uruchomieniu menedżera kolejek i wyświetla poziom wydania i typ wydania.

Poziom komendy menedżera kolejek to trzycyfrowy poziom VRM. Program IBM MQ może wywołać funkcję MQINQ, przekazując selektor MQIA\_COMMAND\_LEVEL , aby uzyskać poziom komendy menedżera kolejek, z którym jest połączony. Poziom komend menedżera kolejek można również wyświetlić na panelu właściwości menedżera kolejek systemu w programie IBM MQ Explorer.

## **Model dostarczania usług konserwacyjnych**

Od 1Q 2023 istnieją dwa typy konserwacji:

## **pakiety poprawek**

Pakiety poprawek zawierają zestawienia wszystkich defektów usuniętych od czasu dostarczenia poprzedniego pakietu poprawek lub GA. Pakiety poprawek są generowane wyłącznie dla wersji LTS podczas normalnego cyklu życia obsługi.

#### LTS<sub>1</sub> CD. **Skumulowane aktualizacje zabezpieczeń (CSU)**

Jednostki CSU są mniejszymi aktualizacjami i zawierają poprawki dotyczące bezpieczeństwa wydane od czasu poprzedniej konserwacji lub GA. Jednostki CSU są tworzone dla wersji systemu LTS (w tym dla wersji z rozszerzonym wsparciem) oraz dla najnowszej wersji systemu IBM MQ CD , zgodnie z wymaganiami dotyczącymi odpowiednich poprawek bezpieczeństwa.

Oba typy konserwacji są wzajemnie kumulowane (czyli zawierają wszystkie elementy zawarte w starszych jednostkach CSU i pakietach poprawek) i oba są instalowane przy użyciu tych samych mechanizmów do przeprowadzania konserwacji. Ponadto oba typy obsługi aktualizują cyfrę F VRMF na większą liczbę niż w przypadku poprzedniej konserwacji:

- **ITS W** wersjach systemu LTS cyfra F VRMF jest numerem pakietu poprawek, który jest wartością podzielną przez 5, lub numerem CSU, który jest wartością niepodzielną przez 5. Na przykład 9.1.0.15 jest pakietem poprawek, a 9.1.0.16 jest jednostką CSU LTS .
- W wersjach systemu CD cyfra F VRMF jest zerem lub liczbą CSU, która jest wartością niepodzielną przez 5. Nie ma to jednak wpływu na wersje 9.1 CD , ponieważ nie są one już obsługiwane.

W przypadku wersji serwisowych wcześniejszych niż 1Q 2023 nie było aktualizacji CSU. Dlatego cyfra F w VRMF zawsze reprezentuje poziom pakietu poprawek.

Poziomy konserwacyjne nie mają wpływu na poziom komend menedżera kolejek. Migracja nie jest wymagana, a poziomy konserwacyjne nie mają wpływu na datę zakończenia obsługi wydania.

Więcej informacji na ten temat zawiera sekcja [Zmiany w modelu dostarczania usług serwisowych](https://www.ibm.com/support/pages/changes-ibm-mqs-maintenance-delivery-model) [produktu IBM MQ](https://www.ibm.com/support/pages/changes-ibm-mqs-maintenance-delivery-model).

Dla każdej obsługiwanej platformy wybrany typ wydania ma wpływ na kolejność, instalację, konserwację i migrację. Więcej informacji na ten temat zawiera sekcja Typy wydań systemuIBM MQ : uwagi dotyczące planowania.

## **Model dostarczania usług serwisowych: różnice w podziale na platformy**

**Dia Multich Dla** wielu platform, pakiety poprawek LTS i jednostki CSU

- są pobierane jako poprawki tymczasowe
- są pobierane przez pakiet poprawek lub numer CSU
- są skumulowane

**Z/OS** W przypadku systemu z/OS-pakiety poprawek LTS i jednostki CSU

- są pobierane jako poprawki tymczasowe
- są pobierane przez numer PTF (Program Temporary Fix)
- są skumulowane

**Pojęcia pokrewne** Konserwacja produktu IBM MQ **Informacje pokrewne** [Pobieranie IBM MQ 9.1](https://www.ibm.com/support/pages/downloading-ibm-mq-91)

## <span id="page-22-0"></span>**Metryka ceny dla rdzeni procesora wirtualnego (VPC)**

Wirtualny rdzeń procesora (Virtual Processor Core-VPC) to jednostka, za pomocą której można licencjonować produkt IBM MQ . VPC może być albo wirtualnym rdzeniem przypisanym do maszyny wirtualnej, albo fizycznym rdzeniem procesora, pod warunkiem, że serwer nie jest partycjonowany dla maszyn wirtualnych. Jeśli liczba rdzeni wirtualnych przekracza liczbę rdzeni fizycznych, oznacza to, że liczba rdzeni VPC, które należy licencjonować, jest równa liczbie rdzeni fizycznych.

Użycie każdego VPC jest mierzone w Core-Instance-Hours procesora wirtualnego i jest przechwytywane w przyrostach pełnych minut. Instancja jest działającą kopią programu IBM MQ (Program), z wyłączeniem kopii Programu używanego do celów tworzenia kopii zapasowych, w szczególności tych, które zostały oznaczone jako "zimne" lub "ciepłe", zgodnie z definicją w oprogramowaniu IBM Software Licensed w ramach IPLA-Backup Use Defined Document, który znajduje się w następującym miejscu: [Strategie](https://www-40.ibm.com/software/sla/sladb.nsf/sla/software_policies/) [oprogramowania.](https://www-40.ibm.com/software/sla/sladb.nsf/sla/software_policies/)

Użytkownik musi uzyskać odpowiednie uprawnienia na łączną liczbę godzin, przez które każdy VPC jest dostępny dla każdej Instancji Programu w dwunastomiesięcznym (12) miesiącu ustalonym terminie. Aby monitorować użycie programu, należy użyć narzędzia do mierzenia udostępnionego wraz z Programem. Jeśli narzędzie pomiarowe nie jest używane, należy uzyskać uprawnienia do 720 godzin w miesiącu kalendarzowym dla każdego VPC w środowisku, które może być udostępnione dla Instancji Programu, niezależnie od tego, czy VPC jest udostępniony, czy też został udostępniony Instancji Programu.

Więcej informacji na temat sposobu określania użycia VPC zawiera sekcja [Rdzeń procesora wirtualnego](https://www.ibm.com/docs/en/license-metric-tool?topic=metrics-virtual-processor-core-vpc) [\(VPC\)](https://www.ibm.com/docs/en/license-metric-tool?topic=metrics-virtual-processor-core-vpc). W tym artykule wyjaśniono, w jaki sposób można użyć produktu IBM License Metric Tool do skonfigurowania i utworzenia raportu, którego można użyć do określenia liczby VPC, które są wymagane do licencjonowania. W artykule przedstawiono przykłady sposobu obliczania wykorzystania VPC dla środowisk serwerów wirtualnych i fizycznych.

#### **Zadania pokrewne**

 $V$  9.1.0 Konfigurowanie produktu IBM MQ do użycia z usługą mierzenia w produkcie IBM Cloud Private

#### **Co nowego i zmieniono w produkcie IBM MQ 9.1.0**  $V S.1.0$

IBM MQ 9.1.0 jest następną wersją do wydania IBM MQ 9.0 Long Term Support (LTS). Jest to również kolejna wersja dla użytkowników produktu Continuous Delivery (CD), która jest dostępna w produkcie IBM MQ 9.0.5. Produkt IBM MQ 9.1.0 zawiera funkcje, które były wcześniej dostarczane w wersjach produktu CD produktu IBM MQ 9.0.1 do IBM MQ 9.0.5 wraz z niewielkimi rozszerzeniami.

### **Model dostarczania i wsparcia**

Produkt IBM MQ 9.1.0 jest zgodny z modelem dostarczania i wsparcia dla produktu IBM MQ , który został wprowadzony w produkcie IBM MQ 9.0. W produkcie IBM MQ 9.0dostępne są dwa typy wydania: wydanie Long Term Support (LTS) i Continuous Delivery (CD).

LTS: Wydanie Long Term Support jest zalecanym poziomem produktu, dla którego wsparcie, w tym defekty i aktualizacje zabezpieczeń, jest dostarczane w określonym czasie. Ta wersja jest przeznaczona dla systemów, które wymagają długotrwałego wdrożenia i maksymalnej stabilności.

CD. W produkcie Continuous Delivery wprowadzono nowe udoskonalenia funkcjonalne, oprócz poprawek i aktualizacji zabezpieczeń, znacznie krótszą kadencję, dzięki czemu zapewnia znacznie szybszy dostęp do tych nowych funkcji. Ta wersja jest przeznaczona dla systemów, w których aplikacje chcą wykorzystać bardzo najnowsze możliwości produktu IBM MQ.

Więcej informacji na ten temat można znaleźć w sekcji Typy wersjiIBM MQ i [Często zadawane pytania](https://www.ibm.com/support/pages/node/713169) [dotyczące wydań Long Term Support i Continuous Delivery produktu IBM MQ](https://www.ibm.com/support/pages/node/713169).

## <span id="page-23-0"></span>**W jaki sposób korzystać z nowych i zmienionych informacji dotyczących produktu IBM MQ 9.1.0**

If you are moving to IBM MQ 9.1.0 from IBM MQ 9.0 Long Term Support release, review the following sections:

- "Co nowego i zmieniono w produkcie IBM MQ 9.1.0 w porównaniu z produktem IBM MQ 9.0.0" na stronie 24
- • ["Funkcje nieaktualne i usunięte w produkcie IBM MQ 9.1.0" na stronie 71](#page-70-0)

W przypadku przenoszenia do produktu IBM MQ 9.1.0 z wersji IBM MQ 9.0.x Continuous Delivery należy zapoznać się z następującymi sekcjami:

- • ["Co nowego i zmieniono w produkcie IBM MQ 9.1.0 w porównaniu z produktem IBM MQ 9.0.5" na](#page-61-0) [stronie 62](#page-61-0)
- • ["Funkcje nieaktualne i usunięte w produkcie IBM MQ 9.1.0" na stronie 71](#page-70-0)

#### **Pojęcia pokrewne**

["Informacje o licencji produktu IBM MQ" na stronie 8](#page-7-0) Co można kupić z IBM MQ i co każdy zakup uprawnia do instalacji.

["Co nowego i zmienione w programie IBM MQ 9.1.x Continuous Delivery" na stronie 74](#page-73-0) Po początkowej wersji produktu IBM MQ 9.1.0nowe funkcje i udoskonalenia są udostępniane przez aktualizacje przyrostowe w tej samej wersji i w tej samej wersji, co w wersjach modyfikacji, na przykład IBM MQ 9.1.1.

["Zmiany w produkcie IBM MQ 9.1.0 Long Term Support" na stronie 148](#page-147-0) Wersja Long Term Support (LTS) jest zalecanym poziomem produktu, dla którego wsparcie, w tym aktualizacje defektów i zabezpieczeń, jest udostępniane w określonym przedziale czasu.

["Co nowego i zmienione we wcześniejszych wersjach" na stronie 171](#page-170-0) Odsyłacze do informacji o nowych funkcjach i zmianach w funkcjach i zasobach, w tym o stabilizacjach, deprecjach i usuwaniach, które wystąpiły w wersjach produktu przed IBM MQ 9.1.

["Ikony wersji i platformy w dokumentacji produktu" na stronie 177](#page-176-0)

Dokumentacja produktu dla wszystkich typów wersji produktu IBM MQ 9.1 (LTS, CD), wersji wydania i platform jest dostępna w jednym zestawie informacji w produkcie IBM Documentation. Jeśli informacje są specyficzne dla danego typu wydania, wersji lub platformy, oznacza to, że jest to prostokątna ikona. Informacje, które mają zastosowanie do wszystkich typów wersji, wersji i platform, są pozostawiane bez oznaczenia.

### **Informacje pokrewne**

[Wymagania systemowe produktu IBM MQ](https://www.ibm.com/support/pages/system-requirements-ibm-mq) [Strona WWW z plikami readme produktów IBM MQ, WebSphere MQ i MQSeries](https://www.ibm.com/support/pages/node/317955)

## **E VS.1.0 Co nowego i zmieniono w produkcie IBM MQ 9.1.0 w porównaniu z produktem IBM MQ 9.0.0**

Opcje, które są nowe lub zostały zmienione od IBM MQ 9.0.0 są opisane w tej sekcji. Review this information if you are moving to IBM MQ 9.1.0 from IBM MQ 9.0.0 Long Term Support.

#### **Pojęcia pokrewne**

V S.1.0 [Co nowego i zmieniono w produkcie IBM MQ 9.1.0 w porównaniu z produktem IBM MQ 9.0.5](#page-61-0) Funkcje, które są nowe od wersji IBM MQ 9.0.5 CD , a także zmiany, które mają miejsce od IBM MQ 9.0.5 do funkcji i zasobów, które zostały wprowadzone w wydaniach IBM MQ 9.0.x CD , są opisane w tej sekcji. Przejrzyj te informacje, jeśli przenosisz się do IBM MQ 9.1.0 z wersji IBM MQ 9.0.x Continuous Delivery .

 $\blacktriangleright$  V 9.1.0 **F**unkcje nieaktualne i usunięte w produkcie IBM MQ 9.1.0 Wiele funkcji jest nieaktualnych lub usuniętych z produktu IBM MQ 9.1.0.

### **Informacje pokrewne**

[Wymagania systemowe produktu IBM MQ](https://www.ibm.com/support/pages/system-requirements-ibm-mq) [Strona WWW z plikami readme produktów IBM MQ, WebSphere MQ i MQSeries](https://www.ibm.com/support/pages/node/317955)

## **EX 9.1.0 Co nowego w produkcie IBM MQ 9.1.0**

Produkt IBM MQ 9.1.0 udostępnia funkcje i udoskonalenia wykraczające poza te, które były dostępne w produkcie IBM MQ 9.0.0 Long Term Support. Niektóre funkcje są dostępne zarówno z uprawnieniami do produktu IBM MQ , jak i z uprawnieniami do produktu IBM MQ Advanced , natomiast inne opcje są dostępne tylko z uprawnieniem produktu IBM MQ Advanced .

Więcej informacji o tym, co można zakupić za pomocą produktu IBM MQ, a także o tym, co każdy zakup uprawnia do zainstalowania, zawiera sekcja ["Informacje o licencji produktu IBM MQ" na stronie 8](#page-7-0).

## **Nowe funkcje produktu IBM MQ for Multiplatforms -uprawnienie podstawowe i zaawansowane**

**Multi** 

W przypadku platform Multiplatforms, czyli wszystkich platform z wyjątkiem produktu IBM MQ for z/OS, dostępne są następujące opcje z uprawnieniem podstawowym dla produktu i z uprawnieniem zaawansowanym:

- • ["IBM MQ Console" na stronie 26](#page-25-0)
- • ["administrative REST API" na stronie 26](#page-25-0)
- • ["messaging REST API" na stronie 27](#page-26-0)
- • ["Ulepszenia rejestrowania błędów" na stronie 28](#page-27-0)
- • ["Usprawnienia w rejestrowaniu odtwarzania" na stronie 28](#page-27-0)
- **Linux Połaczenia z Salesforce z IBM MQ Bridge to Salesforce"** na stronie 28

### **Nowe opcje produktu IBM MQ for Multiplatforms -tylko uprawnienie zaawansowane** Multi MQ Adv.

Następujące funkcje są dostępne tylko z uprawnieniem zaawansowanym:

- <mark>Linux "</mark>Opcie wysokiej dostępności i odtwarzania po awarii ze zreplikowanymi menedżerami [kolejek danych" na stronie 29](#page-28-0)
- **Linux •** ["Połączenie z Blockchain" na stronie 31](#page-30-0)
- • ["Udoskonalenia w wersji Managed File Transfer" na stronie 30](#page-29-0)

## **Nowe funkcje produktu IBM MQ for z/OS -uprawnienie podstawowe i zaawansowane**

 $\approx$  z/0S

Następujące funkcje są dostępne zarówno z uprawnieniem do produktu podstawowego, jak i z uprawnieniem zaawansowanym:

- • ["IBM MQ Console" na stronie 26](#page-25-0)
- • ["administrative REST API" na stronie 26](#page-25-0)
- • ["Składnik Web Components produktu IBM MQ for z/OS Unix System Services" na stronie 32](#page-31-0)
- • ["Dodatkowe wsparcie dla przesyłania komunikatów na serwerze JVM CICS Liberty" na stronie 32](#page-31-0)
- • ["IBM MQ for z/OSDostawca usług dla IBM z/OS Connect Enterprise Edition" na stronie 32](#page-31-0)
- • ["Udoskonalone opcje równoważenia obciążenia dla kolejek współużytkowanych" na stronie 32](#page-31-0)

## <span id="page-25-0"></span>**Nowe opcje produktu IBM MQ for z/OS -tylko uprawnienie zaawansowane** z/OS MQAdv.VUE

Poniższe opcje są dostępne tylko z uprawnieniem zaawansowanym.

- • ["Połączenia klientów Java i JMS z menedżerami kolejek produktu z/OS" na stronie 33](#page-32-0)
- • ["Advanced Message Security on JMS for z/OS queue managers" na stronie 33](#page-32-0)
- • ["Udoskonalenia w wersji Managed File Transfer" na stronie 33](#page-32-0)
- • ["Połączenie Blockchain" na stronie 34](#page-33-0)

#### **Odsyłacze pokrewne**

Nowości i zmiany w programie IBM MQ Explorer

#### **Informacje pokrewne**

[Wymagania systemowe produktu IBM MQ](https://www.ibm.com/support/pages/system-requirements-ibm-mq) [Strona WWW z plikami readme produktów IBM MQ, WebSphere MQ i MQSeries](https://www.ibm.com/support/pages/node/317955)

## *Nowe funkcje produktu IBM MQ 9.1.0 dla wszystkich obsługiwanych*

#### *platform*

Produkt IBM MQ 9.1.0 udostępnia wiele nowych funkcji, które są dostępne dla wszystkich obsługiwanych platform. Te funkcje obejmują IBM MQ Console, który udostępnia konfigurowalne, oparte na przeglądarce narzędzie administracyjne, produkt REST API do administrowania oraz REST API do przesyłania komunikatów.

- "IBM MQ Console" na stronie 26
- "administrative REST API" na stronie 26
- MQ Adv. ["MFT REST API" na stronie 27](#page-26-0)
- • ["messaging REST API" na stronie 27](#page-26-0)

## **IBM MQ Console**

Z poziomu produktu IBM MQ 9.1.0można użyć interfejsu WWW użytkownika do administrowania produktem IBM MQ. Produkt IBM MQ Console działa w przeglądarce i zapewnia kontrolę nad menedżerami kolejek i obiektami produktu IBM MQ .

Informacje na temat szybkiego rozpoczęcia pracy z produktem IBM MQ Consolemożna znaleźć w sekcji Pierwsze kroki z produktem IBM MQ Console.

Więcej informacji na temat programu IBM MQ Consolezawiera sekcja Administrowanie za pomocą konsoli IBM MQ Console.

### **administrative REST API**

W programie IBM MQ 9.1.0można użyć administrative REST API do wykonania następujących czynności dotyczących obiektów MQ :

- Menedżery kolejek zapytań
- Instalacje zapytań
- Subskrypcje zapytań
- Zapytanie menedżera kolejek na kanały menedżera kolejek i status kanału
- Kolejki zapytań i status kolejki
- Tworzenie, aktualizowanie i usuwanie kolejek
- Uruchom komendy mqsc

Ten interfejs API zgodny ze specyfikacją REST może pomóc w osadzonym administrowaniu produktem IBM MQ w popularnych narzędziach DevOps i automatyzacji.

<span id="page-26-0"></span>Za pomocą programu administrative REST API można administrować menedżerami kolejek, które nie znajdują się w tej samej instalacji, co serwer mqweb. Oznacza to, że można administrować zdalnymi menedżerami kolejek i obiektami produktu IBM MQ , które są powiązane ze zdalnym menedżerem kolejek. Z tego względu produkt REST API może być używany do administrowania całą siecią produktu IBM MQ za pomocą tylko jednej instalacji, która uruchamia serwer mqweb. Więcej informacji zawiera temat Zdalne administrowanie przy użyciu interfejsu REST API.

Informacje na temat szybkiego rozpoczęcia pracy z produktem administrative REST APImożna znaleźć w sekcji Pierwsze kroki z produktem administrative REST API.

Więcej informacji na temat programu administrative REST APIzawiera sekcja Administrowanie za pomocą konsoli REST API.

#### **MFT REST API**

#### MQ Adv.

W programie IBM MQ 9.1.0można użyć REST API dla komend Managed File Transfer , aby wyświetlić listę operacji przesyłania i zapytania o informacje na temat agentów przesyłania plików. Więcej informacji na ten temat zawiera sekcja Pierwsze kroki z REST API MFT.

Ważne: **MQ Appliance** Część MFT produktu REST API nie ma zastosowania do IBM MQ Appliance.

### **messaging REST API**

W programie IBM MQ 9.1.0można używać messaging REST API do wysyłania i odbierania komunikatów produktu IBM MQ . Ta funkcja jest przeznaczona do zastąpienia mostu IBM MQ dla protokołu HTTP:

- Za pomocą metody HTTP POST z zasobem /messaging/qmgr/*{qmgrName}*/queue/*{queueName}*/ message można wysłać wiadomość tekstową IBM MQ do określonej kolejki. Więcej informacji na ten temat zawiera sekcja POST.
- Za pomocą metody HTTP DELETE z zasobem /messaging/qmgr/*{qmgrName}*/queue/ *{queueName}*/message można odbierać komunikaty tekstowe IBM MQ z określonej kolejki. Więcej informacji na ten temat zawiera sekcja DELETE.

Więcej informacji na temat serwera messaging REST APIzawiera sekcja Przesyłanie komunikatów za pomocą konsoli REST API.

#### **Pojęcia pokrewne**

Multi V 9.1.0 [Nowe funkcje produktu IBM MQ 9.1.0 dla wielu platform](#page-27-0)

Produkt IBM MQ 9.1.0 udostępnia wiele nowych funkcji, które są dostępne z uprawnieniem produktu podstawowego i z uprawnieniem zaawansowanym, do konfigurowania, monitorowania i administrowania produktem IBM MQ for Multiplatforms.

## Multi No. Adv. Y 9.1.0 [Nowe funkcje produktu IBM MQ 9.1.0 dla produktu IBM MQ](#page-28-0)

#### [Advanced for Multiplatforms](#page-28-0)

Produkt IBM MQ 9.1.0 udostępnia wiele nowych funkcji dla wielu platform, które są dostępne tylko z uprawnieniem produktu IBM MQ Advanced . Opcje te obejmują opcje wysokiej dostępności i odtwarzania po awarii ze zreplikowanymi menedżerami kolejek danych, rozszerzenia produktu Managed File Transfer i połączenia łańcuchów blokowych.

#### $z/0S$  $\blacksquare$  V 9.1.0 [Nowe funkcje produktu IBM MQ 9.1.0 dla produktu z/OS](#page-30-0)

W systemie IBM MQ 9.1.0produkt IBM MQ for z/OS udostępnia szereg nowych funkcji i rozszerzeń, które są dostępne z uprawnieniem produktu podstawowego i z uprawnieniem zaawansowanym. Te funkcje obejmują zaktualizowany adapter zasobów produktu IBM MQ , ulepszone opcje równoważenia obciążenia dla kolejek współużytkowanych oraz możliwość przetwarzania żądań przychodzących za pośrednictwem produktu IBM z/OS Connect EEza pomocą dostawcy usług IBM MQ for z/OS dla produktu IBM z/OS Connect Enterprise Edition.

#### <span id="page-27-0"></span>[Nowe funkcje produktu IBM MQ 9.1.0 dla produktu IBM MQ](#page-32-0)  $z/0S$

#### [Advanced for z/OS Value Unit Edition](#page-32-0)

Produkt IBM MQ 9.1.0 udostępnia wiele nowych funkcji i udoskonaleń w produkcie z/OS , które są dostępne z uprawnieniami IBM MQ Advanced for z/OS Value Unit Edition . Te funkcje obejmują rozszerzenia klienta Java i JMS , rozszerzenia produktu Managed File Transfer oraz połączenia łańcuchów blokowych.

## *Nowe funkcje produktu IBM MQ 9.1.0 dla wielu platform*

Produkt IBM MQ 9.1.0 udostępnia wiele nowych funkcji, które są dostępne z uprawnieniem produktu podstawowego i z uprawnieniem zaawansowanym, do konfigurowania, monitorowania i administrowania produktem IBM MQ for Multiplatforms.

- "Ulepszenia rejestrowania błędów" na stronie 28
- "Usprawnienia w rejestrowaniu odtwarzania" na stronie 28
- "Opcje zapytania LDAP" na stronie 28
- Linux <sup>e</sup> "Połączenia z Salesforce z IBM MQ Bridge to Salesforce" na stronie 28

## **Ulepszenia rejestrowania błędów**

Produkt IBM MQ 9.1.0 wprowadza różne udoskonalenia w zakresie zarządzania i wyprowadzania dzienników błędów. Główne zmiany to, że można:

- Protokołowanie komunikatów diagnostycznych, korzystanie z dodatkowych usług plików oraz syslog na platformach UNIX , a także AMQERR01.LOG.
- Należy użyć formatu JSON dla opisu komunikatów, a także istniejącego formatu. Patrz sekcja Komunikaty diagnostyczne formatu JSON.
- Ponownie sformatuj dziennik w innym języku lub w innym stylu; patrz mqrc.

Więcej informacji na ten temat zawiera sekcja Usługi komunikatów diagnostycznychi UsługaQMErrorLog.

## **Usprawnienia w rejestrowaniu odtwarzania**

W produkcie IBM MQ 9.1.0menedżer kolejek został rozszerzony o obsługę automatycznego zarządzania obszarami dziennika liniowego, które nie są już wymagane do odtwarzania. Patrz sekcja Zarządzanie dziennikami. Aby włączyć tę funkcję dla migrowanych menedżerów kolejek, należy określić nowy atrybut (**LogManagement**) albo na stronie właściwości menedżera kolejek produktu Log w IBM MQ Explorer, albo w sekcji Log w pliku qm.ini . Więcej informacji na ten temat zawiera sekcja Sekcja Log w pliku qm.ini.

Więcej informacji na temat typów rejestrowania, ponownego uruchamiania i obliczania wielkości dziennika zawiera sekcja Rejestrowanie .

Komenda **migmqlog** umożliwia migrowanie dzienników, zarówno w miejscu, jak i w nowym położeniu. Więcej informacji na ten temat zawiera sekcja migmqlog.

## **Opcje zapytania LDAP**

Nowa metoda autoryzacji dla użytkowników i grup w repozytorium LDAP dodaje obsługę konfiguracji LDAP, w której przypisanie do grupy jest wskazyane przez atrybut w pozycji grupy zawierający skrócone nazwy użytkowników wszystkich użytkowników należących do grupy.

Ta nowa metoda autoryzacji jest włączona, ustawiając parametr **AUTHORMD** na wartość SRCHGRPSN w obiekcie informacji uwierzytelniającej z **AUTHTYPE** z IDPWLDAP.

Więcej informacji na ten temat zawiera opis parametru **AUTHORMD** komendy DEFINE AUTHINFO .

## **Połączenia z Salesforce z IBM MQ Bridge to Salesforce**

**Linux** 

<span id="page-28-0"></span>Zdarzenia w produkcie Salesforce mogą być publikowane w produkcie IBM MQ przez wdrożenie produktu IBM MQ Bridge to Salesforce w systemie Linux . Więcej informacji na ten temat zawiera sekcja Konfigurowanie produktu IBM MQ pod kątem używania z tematami push i zdarzeniami platformy Salesforce.

Produkt IBM MQ Bridge to Salesforce może również publikować komunikaty produktu IBM MQ w systemie Salesforce . Więcej informacji na ten temat zawiera sekcja Tworzenie komunikatów zdarzeń dla zdarzeń platformy Salesforce.

#### **Pojęcia pokrewne**

[Nowe funkcje produktu IBM MQ 9.1.0 dla wszystkich obsługiwanych platform](#page-25-0) Produkt IBM MQ 9.1.0 udostępnia wiele nowych funkcji, które są dostępne dla wszystkich obsługiwanych platform. Te funkcje obejmują IBM MQ Console, który udostępnia konfigurowalne, oparte na przeglądarce narzędzie administracyjne, produkt REST API do administrowania oraz REST API do przesyłania komunikatów.

# Multi NQ Adv. V 9.1.0 Nowe funkcje produktu IBM MQ 9.1.0 dla produktu IBM MQ

Advanced for Multiplatforms

Produkt IBM MQ 9.1.0 udostępnia wiele nowych funkcji dla wielu platform, które są dostępne tylko z uprawnieniem produktu IBM MQ Advanced . Opcje te obejmują opcje wysokiej dostępności i odtwarzania po awarii ze zreplikowanymi menedżerami kolejek danych, rozszerzenia produktu Managed File Transfer i połączenia łańcuchów blokowych.

## **Now FIGHT MANUS IS A TEAM OF STARK IS A TEAM IS A TEAM OF STARK ISSUES**

W systemie IBM MQ 9.1.0produkt IBM MQ for z/OS udostępnia szereg nowych funkcji i rozszerzeń, które są dostępne z uprawnieniem produktu podstawowego i z uprawnieniem zaawansowanym. Te funkcje obejmują zaktualizowany adapter zasobów produktu IBM MQ , ulepszone opcje równoważenia obciążenia dla kolejek współużytkowanych oraz możliwość przetwarzania żądań przychodzących za pośrednictwem produktu IBM z/OS Connect EEza pomocą dostawcy usług IBM MQ for z/OS dla produktu IBM z/OS Connect Enterprise Edition.

## [Nowe funkcje produktu IBM MQ 9.1.0 dla produktu IBM MQ](#page-32-0) 9.1.0 dla produktu IBM MQ

[Advanced for z/OS Value Unit Edition](#page-32-0)

Produkt IBM MQ 9.1.0 udostępnia wiele nowych funkcji i udoskonaleń w produkcie z/OS , które są dostępne z uprawnieniami IBM MQ Advanced for z/OS Value Unit Edition . Te funkcje obejmują rozszerzenia klienta Java i JMS , rozszerzenia produktu Managed File Transfer oraz połączenia łańcuchów blokowych.

## *Nowe funkcje produktu IBM MQ 9.1.0 dla produktu*

## *IBM MQ Advanced for Multiplatforms*

Produkt IBM MQ 9.1.0 udostępnia wiele nowych funkcji dla wielu platform, które są dostępne tylko z uprawnieniem produktu IBM MQ Advanced . Opcje te obejmują opcje wysokiej dostępności i odtwarzania po awarii ze zreplikowanymi menedżerami kolejek danych, rozszerzenia produktu Managed File Transfer i połączenia łańcuchów blokowych.

- <mark>IIIII Linux k</mark>opcje wysokiej dostępności i odtwarzania po awarii ze zreplikowanymi menedżerami kolejek danych" na stronie 29
- • ["Udoskonalenia w wersji Managed File Transfer" na stronie 30](#page-29-0)
- Linux <sup>em</sup> ["Połączenie z Blockchain" na stronie 31](#page-30-0)

## **Opcje wysokiej dostępności i odtwarzania po awarii ze zreplikowanymi menedżerami kolejek danych**

 $\blacktriangleright$  Linux  $\mid$ 

W produkcie IBM MQ 9.1.0rozwiązanie wysokiej dostępności replikowanego menedżera kolejek danych (RDQM) jest dostępne tylko dla platform Linux . Menedżery kolejek, w których używany jest produkt

<span id="page-29-0"></span>RDQM, mają komunikaty i dzienniki zapisane w lokalnej pamięci masowej, a ta pamięć masowa jest automatycznie, synchronicznie replikowana przez system IBM MQ do dwóch innych systemów. Zapewnia to bezpieczeństwo dwóch systemów przełączania awaryjnego bez konieczności stosowania dysków współużytkowanych lub zewnętrznych rozwiązań do zarządzania wysoką dostępnością. Więcej informacji na ten temat zawiera sekcja Wysoka dostępność produktu RDQM.

Dostępna jest również opcja konfiguracji odtwarzania po awarii. Rozwiązanie do odtwarzania po awarii można zbudować w oparciu o replikowane menedżery kolejek danych (RDQMs). Istnieje podstawowa instancja menedżera kolejek DR działającego na jednym serwerze, a dodatkowa instancja menedżera kolejek na innym serwerze (który działa jako węzeł odzyskiwania). Dane są replikowane między instancjami menedżera kolejek. Jeśli podstawowy menedżer kolejek zostanie utracony, można ręcznie utworzyć instancję dodatkową w instancji podstawowej i uruchomić menedżer kolejek, a następnie wznowić pracę z tego samego miejsca. Istnieje możliwość skonfigurowania synchronicznej replikacji danych między menedżerami kolejek podstawowych i drugorzędnych lub replikacją asynchroniczną. Więcej informacji na temat DR RDQM zawiera sekcja Odtwarzanie po awarii RDQM.

## **Udoskonalenia w wersji Managed File Transfer**

W przypadku systemu IBM MQ 9.1.0produkt IBM MQ Advanced for Multiplatforms udostępnia następujące udoskonalenia funkcjonalne dotyczące możliwości produktu Managed File Transfer :

## **Windows Constitution Redistributable Managed File Transfer Agent pakiet**

W produkcie IBM MQ 9.1.0produkt Managed File Transfer Agent jest opcjonalnie udostępniany jako pojedynczy komponent redystrybucyjny, który jest dostępny do pobrania w postaci pakietu produktu tar w produkcie Linuxlub jako pakiet produktu zip w systemie Windows. Ta opcja umożliwia programistom pobieranie, konfigurowanie i testowanie produktu Managed File Transfer Agentw celu zapewnienia, że łączy się on z istniejącą konfiguracją produktu Managed File Transfer , a następnie udostępni skonfigurowany pakunek agenta dla wielu użytkowników w ich organizacji. Użytkownicy, którzy nie znają sposobu działania produktu Managed File Transfer , mogą łatwo skonfigurować wstępnie skonfigurowany agent w swoim środowisku lokalnym i szybko połączyć się z odpowiednią siecią produktu IBM MQ . Użytkownicy nie muszą instalować programu IBM MQ , aby móc przesyłać pliki. Więcej informacji na ten temat zawiera sekcja Konfigurowanie produktu Redistributable Managed File Transfer Agent.

#### **Rejestrowanie zdarzeń monitora zasobów produktu Managed File Transfer**

Z poziomu produktu IBM MQ 9.1.0do komendy **fteSetAgentLogLevel** dodawany jest nowy parametr **logMonitor** , który umożliwia włączanie i wyłączanie rejestrowania informacji diagnostycznych dla przesyłania plików między agentem mostu protokołu Managed File Transfer a serwerami plików FTP/SFTP/FTPS. Produkt Managed File Transfer zapisuje informacje diagnostyczne na temat działania monitorów zasobów agenta w pliku dziennika, który jest lokalny dla tego agenta. Posiadanie lokalnego pliku dziennika zapewnia, że informacje, które monitor zasobów publikuje na tym, co monitor zasobów robi, nie są tracone z powodu problemów z siecią lub nie ma aplikacji działającej na potrzeby korzystania z tych publikacji. Informacje ogólne można znaleźć w sekcji Rejestrowanie monitorów zasobów MFT , komendy fteSetAgentLogLevel dla opisu dodatkowego parametru **logMonitor** oraz pliku agent.properties w celu uzyskania opisu dodatkowych właściwości.

#### **Oddzielnie instalowalny składnik programu rejestrującego**

W produkcie IBM MQ 9.1.0 Managed File Transfer Loggerskonfigurowany pod kątem używania trybu FILE może łączyć się z menedżerem kolejek koordynacji w trybie klienta, co pozwala na zdalne uruchamianie programu rejestrującego z menedżera kolejek. Aby uruchomić produkt Managed File Transfer Logger jako klient w trybie FILE, użytkownik musi mieć licencję na produkt IBM MQ Advanced . Aby użyć programu rejestrującego jako klienta, należy użyć jednego lub większej liczby dodatkowych parametrów w komendzie fteCreateLogger . Dostępne są również dodatkowe parametry do użycia w pliku logger.properties .

#### **MFT REST API**

Produkt REST API zawiera opcje służące do wyświetlania listy wszystkich bieżących operacji przesyłania Managed File Transfer oraz do wysyłania zapytań o status agentów Managed File Transfer . Więcej informacji na ten temat zawiera sekcja Pierwsze kroki z REST API MFT.

### **Połączenie z Blockchain**

 $\blacktriangleright$  MQ Adv.  $\blacktriangleright$  Linux

<span id="page-30-0"></span>.

W produkcie IBM MQ 9.1.0produkt IBM MQ Bridge to blockchain umożliwia aplikacjom produktu IBM MQ łączenie się z produktem IBM MQ w łańcuch blokowy w celu obsługi produktu Hyperledger Composer. Aplikacje, które są podłączone do łańcucha blokującego, mogą wysyłać komunikaty zapytań i odbierać odpowiedzi. Mogą również tworzyć zapytania i aktualizować księgi księgi. Więcej informacji na ten temat zawiera sekcja Configuring IBM MQ for use with blockchain.

#### **Pojęcia pokrewne**

[Nowe funkcje produktu IBM MQ 9.1.0 dla wszystkich obsługiwanych platform](#page-25-0) Produkt IBM MQ 9.1.0 udostępnia wiele nowych funkcji, które są dostępne dla wszystkich obsługiwanych platform. Te funkcje obejmują IBM MQ Console, który udostępnia konfigurowalne, oparte na przeglądarce narzędzie administracyjne, produkt REST API do administrowania oraz REST API do przesyłania komunikatów.

## Multi V 9.1.0 [Nowe funkcje produktu IBM MQ 9.1.0 dla wielu platform](#page-27-0)

Produkt IBM MQ 9.1.0 udostępnia wiele nowych funkcji, które są dostępne z uprawnieniem produktu podstawowego i z uprawnieniem zaawansowanym, do konfigurowania, monitorowania i administrowania produktem IBM MQ for Multiplatforms.

## $\text{z}/0$ S  $\text{y}$  V 9.1.0 Nowe funkcje produktu IBM MQ 9.1.0 dla produktu z/OS

W systemie IBM MQ 9.1.0produkt IBM MQ for z/OS udostępnia szereg nowych funkcji i rozszerzeń, które są dostępne z uprawnieniem produktu podstawowego i z uprawnieniem zaawansowanym. Te funkcje obejmują zaktualizowany adapter zasobów produktu IBM MQ , ulepszone opcje równoważenia obciążenia dla kolejek współużytkowanych oraz możliwość przetwarzania żądań przychodzących za pośrednictwem produktu IBM z/OS Connect EEza pomocą dostawcy usług IBM MQ for z/OS dla produktu IBM z/OS Connect Enterprise Edition.

## z/0S November 1981.0 [Nowe funkcje produktu IBM MQ 9.1.0 dla produktu IBM MQ](#page-32-0)

[Advanced for z/OS Value Unit Edition](#page-32-0)

Produkt IBM MQ 9.1.0 udostępnia wiele nowych funkcji i udoskonaleń w produkcie z/OS , które są dostępne z uprawnieniami IBM MO Advanced for z/OS Value Unit Edition . Te funkcje obejmują rozszerzenia klienta Java i JMS , rozszerzenia produktu Managed File Transfer oraz połączenia łańcuchów blokowych.

["Informacje o licencji produktu IBM MQ" na stronie 8](#page-7-0) Co można kupić z IBM MQ i co każdy zakup uprawnia do instalacji.

## *Nowe funkcje produktu IBM MQ 9.1.0 dla produktu z/OS*

W systemie IBM MQ 9.1.0produkt IBM MQ for z/OS udostępnia szereg nowych funkcji i rozszerzeń, które są dostępne z uprawnieniem produktu podstawowego i z uprawnieniem zaawansowanym. Te funkcje obejmują zaktualizowany adapter zasobów produktu IBM MQ , ulepszone opcje równoważenia obciążenia dla kolejek współużytkowanych oraz możliwość przetwarzania żądań przychodzących za pośrednictwem produktu IBM z/OS Connect EEza pomocą dostawcy usług IBM MQ for z/OS dla produktu IBM z/OS Connect Enterprise Edition.

- • ["Dodatkowe wsparcie dla przesyłania komunikatów na serwerze JVM CICS Liberty" na stronie 32](#page-31-0)
- • ["IBM MQ for z/OSDostawca usług dla IBM z/OS Connect Enterprise Edition" na stronie 32](#page-31-0)
- • ["Składnik Web Components produktu IBM MQ for z/OS Unix System Services" na stronie 32](#page-31-0)
- • ["Udoskonalone opcje równoważenia obciążenia dla kolejek współużytkowanych" na stronie 32](#page-31-0)

## <span id="page-31-0"></span>**Dodatkowe wsparcie dla przesyłania komunikatów na serwerze JVM CICS Liberty**

Produkt IBM MQ 9.1.0 udostępnia zaktualizowany adapter zasobów produktu IBM MQ , który obsługuje połączenia z profilem serwera Liberty JVM serwera CICS do produktu IBM MQprzy użyciu trybu klienta lub powiązań. To dodatkowe wsparcie dla przesyłania komunikatów, które udostępnia obecnie adapter zasobów, jest zależne od środowiska profilu serwera JVM produktu CICS Liberty . Więcej informacji na ten temat zawiera sekcja Korzystanie z produktu IBM MQ classes for JMS na serwerze JVM CICS Liberty.

## **IBM MQ for z/OSDostawca usług dla IBM z/OS Connect Enterprise Edition**

W produkcie IBM MQ 9.1.0produkt IBM MQ for z/OS Service Provider for IBM z/OS Connect Enterprise Edition (MQ Service Provider) przetwarza żądania przychodzące za pośrednictwem produktu IBM z/OS Connect Enterprise Edition (IBM z/OS Connect EE). Produkt MQ Service Provider umożliwia aplikacjom REST rozpoznanie interakcji z zasobami aplikacyjnymi z/OS , które są ujawniane przy użyciu kolejek i tematów produktu IBM MQ for z/OS . Można to osiągnąć bez obaw związanych z kodowaniem wymaganym do korzystania z asynchronicznego przesyłania komunikatów. Więcej informacji na ten temat zawiera sekcja Dostawca usługIBM MQ for z/OS dla produktu IBM z/OS Connect EE.

## **Składnik Web Components produktu IBM MQ for z/OS Unix System Services**

From IBM MQ 9.1.0, if you want to use the IBM MQ Console, or the administrative REST API to IBM MQ for z/OS you need to install this feature.

Należy pamiętać, że aby zainstalować ten składnik, należy zainstalować składnik IBM MQ for z/OS Unix System Services Components.

Więcej informacji na temat konfigurowania funkcji można znaleźć w sekcji Tworzenie i dostosowywanie definicji serwera profili produktu IBM WebSphere Liberty oraz Tworzenie procedury dla serwera profilu produktu IBM WebSphere Liberty .

## **Udoskonalone opcje równoważenia obciążenia dla kolejek współużytkowanych**

Grupy współużytkowania kolejek produktu IBM MQ for z/OS mogą korzystać z nowej opcji konfiguracyjnej udostępnianej przez narzędzie CF, które mogą w niektórych konfiguracjach poprawić rozkład obciążenia i zminimalizować liczbę pustych wywołań MQGET. Więcej informacji na ten temat zawiera sekcja Strojenie monitorowania listy narzędzia CF.

#### **Pojęcia pokrewne**

 $V$  S.1.0 [Nowe funkcje produktu IBM MQ 9.1.0 dla wszystkich obsługiwanych platform](#page-25-0) Produkt IBM MQ 9.1.0 udostępnia wiele nowych funkcji, które są dostępne dla wszystkich obsługiwanych platform. Te funkcje obejmują IBM MQ Console, który udostępnia konfigurowalne, oparte na przeglądarce narzędzie administracyjne, produkt REST API do administrowania oraz REST API do przesyłania komunikatów.

 $\blacksquare$  Multi $\blacksquare$   $\blacksquare$  Y 9.1.0  $\blacksquare$  [Nowe funkcje produktu IBM MQ 9.1.0 dla wielu platform](#page-27-0)

Produkt IBM MQ 9.1.0 udostępnia wiele nowych funkcji, które są dostępne z uprawnieniem produktu podstawowego i z uprawnieniem zaawansowanym, do konfigurowania, monitorowania i administrowania produktem IBM MQ for Multiplatforms.

## Multi  $\blacktriangleright$  MQ Adv.  $\blacktriangleright$  V S.1.0 [Nowe funkcje produktu IBM MQ 9.1.0 dla produktu IBM MQ](#page-28-0)

#### [Advanced for Multiplatforms](#page-28-0)

Produkt IBM MQ 9.1.0 udostępnia wiele nowych funkcji dla wielu platform, które są dostępne tylko z uprawnieniem produktu IBM MQ Advanced . Opcje te obejmują opcje wysokiej dostępności i odtwarzania po awarii ze zreplikowanymi menedżerami kolejek danych, rozszerzenia produktu Managed File Transfer i połączenia łańcuchów blokowych.

z/0S V 9.1.0 MQ Adv. VUE [Nowe funkcje produktu IBM MQ 9.1.0 dla produktu IBM MQ](#page-32-0) [Advanced for z/OS Value Unit Edition](#page-32-0)

<span id="page-32-0"></span>Produkt IBM MQ 9.1.0 udostępnia wiele nowych funkcji i udoskonaleń w produkcie z/OS , które są dostępne z uprawnieniami IBM MQ Advanced for z/OS Value Unit Edition . Te funkcje obejmują rozszerzenia klienta Java i JMS , rozszerzenia produktu Managed File Transfer oraz połączenia łańcuchów blokowych.

["Nowe, zmienione i usunięte komunikaty produktu z/OS w produkcie IBM MQ 9.1.0" na stronie 59](#page-58-0) Dodano wiele nowych komunikatów, a niektóre istniejące komunikaty zostały zmienione lub usunięte w systemie IBM MQ for z/OS od IBM MQ 9.0.0.

## *Nowe funkcje produktu IBM MQ 9.1.0 dla produktu IBM MQ Advanced for z/OS Value Unit Edition*

Produkt IBM MQ 9.1.0 udostępnia wiele nowych funkcji i udoskonaleń w produkcie z/OS , które są dostępne z uprawnieniami IBM MQ Advanced for z/OS Value Unit Edition . Te funkcje obejmują rozszerzenia klienta Java i JMS , rozszerzenia produktu Managed File Transfer oraz połączenia łańcuchów blokowych.

- "Połączenia klientów Java i JMS z menedżerami kolejek produktu z/OS" na stronie 33
- "Advanced Message Security on JMS for z/OS queue managers" na stronie 33
- "Udoskonalenia w wersji Managed File Transfer" na stronie 33
- • ["Połączenie Blockchain" na stronie 34](#page-33-0)

## **Połączenia klientów Java i JMS z menedżerami kolejek produktu z/OS**

Istnieje możliwość połączenia aplikacji IBM MQ classes for JMSlub IBM MQ classes for Javaz menedżerem kolejek w systemie z/OS, który zawiera atrybut **ADVCAP**(ENABLED) , za pomocą połączenia klienckiego.

Więcej informacji na ten temat zawiera sekcja Połączenia klientówJava i JMS z menedżerami kolejek produktu z/OS.

## **Advanced Message Security on JMS for z/OS queue managers**

Produkt IBM MQ 9.1.0 dodaje obsługę produktu AMS do aplikacji IBM MQ classes for JMS lub IBM MQ classes for Java działającej na serwerze z/OSprzy użyciu połączenia klienckiego z menedżerem kolejek produktu z/OS , który jest licencjonowany jako produkt IBM MQ Advanced for z/OS Value Unit Edition. Więcej informacji na ten temat zawiera sekcja Obsługa produktuAdvanced Message Security.

## **Udoskonalenia w wersji Managed File Transfer**

W przypadku systemu IBM MQ 9.1.0produkt IBM MQ Advanced for z/OS Value Unit Edition udostępnia następujące udoskonalenia funkcjonalne dotyczące możliwości produktu Managed File Transfer :

#### **Zdalne połączenia agenta Managed File Transfer**

Z poziomu produktu IBM MQ 9.1.0agenty Managed File Transfer działające na serwerze IBM MQ Advanced for z/OS Value Unit Edition mogą łączyć się z menedżerem kolejek przy użyciu połączenia klienckiego. Oznacza to, że agenty, które wysyłają i odbierają pliki z systemu lokalnego, mogą być wdrażane w systemie z/OS , który jest zdalny z menedżerów kolejek odpowiedzialnych za kierowanie komunikatów reprezentujących ładunki plików. Więcej informacji na ten temat zawiera sekcja Włączanie połączeń agenta MFT ze zdalnymi menedżerami kolejek produktu z/OS.

#### **Oddzielnie instalowalny składnik programu rejestrującego**

W produkcie IBM MQ 9.1.0 Managed File Transfer Logger jest oddzielnie instalowalną funkcją, która może być uruchamiana zdalnie z menedżera kolejek produktu IBM MQ . Zmniejsza to liczbę menedżerów kolejek wymaganych dla operacji MFT, upraszczając topologię w celu ułatwienia administrowania. Aby użyć programu rejestrującego jako klienta, należy użyć jednego lub większej liczby dodatkowych parametrów w komendzie fteCreateLogger . Dostępne są również dodatkowe parametry do użycia w pliku logger.properties .

#### <span id="page-33-0"></span>**MFT REST API**

Produkt REST API zawiera opcje służące do wyświetlania listy wszystkich bieżących operacji przesyłania Managed File Transfer oraz do wysyłania zapytań o status agentów Managed File Transfer . Więcej informacji na ten temat zawiera sekcja Pierwsze kroki z REST API MFT.

## **Połączenie Blockchain**

Produkt IBM MQ 9.1.0zawiera produkt IBM MQ Advanced for z/OS VUE , który zawiera IBM MQ Bridge to blockchain, który umożliwia aplikacjom i systemom uczestniczenie w sieci łańcuchów blokowych za pośrednictwem produktu IBM MQ bez konieczności zrozumienia interfejsów API, konfiguracji lub elementów sterujących specyficznego dla rejestru. Po nawiązaniu połączenia produkt IBM MQ może być używany do wysyłania zapytań dotyczących informacji z łańcucha blokującego i zwracania danych za pośrednictwem komunikatów żądanie-odpowiedź. Produkt IBM MQ może również prowadzić operacje tworzenia, odczytywania, aktualizowania i usuwania zasobów zarządzanych przez łańcuch blokowy. Więcej informacji na ten temat zawiera sekcja Configuring IBM MQ Advanced for VUE for use with blockchain.

#### **Pojęcia pokrewne**

[Nowe funkcje produktu IBM MQ 9.1.0 dla wszystkich obsługiwanych platform](#page-25-0) Produkt IBM MQ 9.1.0 udostępnia wiele nowych funkcji, które są dostępne dla wszystkich obsługiwanych platform. Te funkcje obejmują IBM MQ Console, który udostępnia konfigurowalne, oparte na przeglądarce narzędzie administracyjne, produkt REST API do administrowania oraz REST API do przesyłania komunikatów.

## $\blacktriangleright$  Multi $\blacktriangleright$  V 9.1.0 [Nowe funkcje produktu IBM MQ 9.1.0 dla wielu platform](#page-27-0)

Produkt IBM MQ 9.1.0 udostępnia wiele nowych funkcji, które są dostępne z uprawnieniem produktu podstawowego i z uprawnieniem zaawansowanym, do konfigurowania, monitorowania i administrowania produktem IBM MQ for Multiplatforms.

# Multi  $\blacksquare$  MQ Adv.  $\blacksquare$  V 9.1.0 [Nowe funkcje produktu IBM MQ 9.1.0 dla produktu IBM MQ](#page-28-0)

[Advanced for Multiplatforms](#page-28-0)

Produkt IBM MQ 9.1.0 udostępnia wiele nowych funkcji dla wielu platform, które są dostępne tylko z uprawnieniem produktu IBM MQ Advanced . Opcje te obejmują opcje wysokiej dostępności i odtwarzania po awarii ze zreplikowanymi menedżerami kolejek danych, rozszerzenia produktu Managed File Transfer i połączenia łańcuchów blokowych.

## z/0\$ V 9.1.0 [Nowe funkcje produktu IBM MQ 9.1.0 dla produktu z/OS](#page-30-0)

W systemie IBM MQ 9.1.0produkt IBM MQ for z/OS udostępnia szereg nowych funkcji i rozszerzeń, które są dostępne z uprawnieniem produktu podstawowego i z uprawnieniem zaawansowanym. Te funkcje obejmują zaktualizowany adapter zasobów produktu IBM MQ , ulepszone opcje równoważenia obciążenia dla kolejek współużytkowanych oraz możliwość przetwarzania żądań przychodzących za pośrednictwem produktu IBM z/OS Connect EEza pomocą dostawcy usług IBM MQ for z/OS dla produktu IBM z/OS Connect Enterprise Edition.

["Informacje o licencji produktu IBM MQ" na stronie 8](#page-7-0) Co można kupić z IBM MQ i co każdy zakup uprawnia do instalacji.

## **Co zostało zmienione w produkcie IBM MQ 9.1.0 od IBM MQ 9.0.0**

Zmiany w funkcjach i zasobach od IBM MQ 9.0.0 są opisane w tej sekcji. Należy przejrzeć te zmiany przed zaktualizowaniem menedżerów kolejek do najnowszej wersji produktu i zdecydować, czy przed rozpoczęciem migracji systemów należy zaplanować wprowadzenie zmian w istniejących aplikacjach, skryptach i procedurach. Review these changes if you are moving to IBM MQ 9.1.0 from IBM MQ 9.0.0 Long Term Support release, or from an earlier version of the product.

## **Zmiany w plikach komend i plików konfiguracyjnych**

• ULW **\* \*** Komenda crtmqdir" na stronie 37

- • ["Zmiany w komendzie strmqm" na stronie 37](#page-36-0)
- • ["Zmiany w atrybucie Adopt programu qm.ini ChlauthEarlydla nowych menedżerów kolejek" na stronie](#page-36-0) [37](#page-36-0)
- • ["Atrybut IgnoreSeqNumberMismatch w produkcie qm.ini" na stronie 38](#page-37-0)
- Multi <sup>a</sup> ["Opcja formatu wyjściowego JSON dostępna z amqsevt" na stronie 37](#page-36-0)
- • ["IBM MQ Advanced identification" na stronie 37](#page-36-0)
- • ["Udoskonalenie wydajności punktu synchronizacji" na stronie 38](#page-37-0)
- • ["Włączanie domyślnie usługi Advanced Message Queuing Protocol \(AMQP\)" na stronie 38](#page-37-0)

## **Zmiany w instalacji**

- • ["Opcjonalna instalacja środowiska wykonawczego produktu Java \(JRE\)" na stronie 38](#page-37-0)
- ["Instalator Debian dla systemu Linux Ubuntu" na stronie 39](#page-38-0)
- ["Zmiany w nazwach składników instalacji w systemie Windows" na stronie 39](#page-38-0)
- • ["Klient eImages i dyski DVD" na stronie 39](#page-38-0)

## **Zmiany Java i JMS**

- • ["Zmiany w produkcie Java i usłudze JMS" na stronie 40](#page-39-0)
- • ["Zmiany w uwierzytelnianiu użytkowników za pomocą IBM MQ Explorer" na stronie 45](#page-44-0)
- • ["Opcjonalna instalacja środowiska wykonawczego produktu Java \(JRE\)" na stronie 38](#page-37-0)
- • ["Aktualizacje adaptacyjne zasobów dla właściwości targetClientMatching w specyfikacji aktywowania"](#page-40-0) [na stronie 41](#page-40-0)

## **Rejestrowanie zmian**

- ["Zmiana punktu kontrolnego programu rejestrującego" na stronie 41](#page-40-0)
- ["Zmień na komendę dmpmqlog" na stronie 41](#page-40-0)
- ["Zmiany w dzienniku błędów" na stronie 41](#page-40-0)
- • ["Automatyczne zapisywanie obrazów nośników" na stronie 42](#page-41-0)

## **Managed File Transfer zmiany**

MQ Adv.

- • ["Nowy parametr komendy fteListMonitors do masowego tworzenia kopii zapasowych monitorów](#page-42-0) [zasobów MFT" na stronie 43](#page-42-0)
- • ["Aktualizacje komend poziomu fteSetAgentTracei fteSetLoggerTracew celu zezwolenia na rozdzielenie](#page-42-0) [list specyfikacji śledzenia w postaci dwukropka" na stronie 43](#page-42-0)
- • ["Managed File Transfer konfigurowalny limit czasu odzyskiwania wstrzymanych transferów" na stronie](#page-42-0) [43](#page-42-0)
- • ["Zmiana zachowania komendy Managed File Transfer fteDeleteAgent" na stronie 43](#page-42-0)
- • ["Nowa wartość wieku statusu, w której wyświetlany jest wiek ostatniego zgłoszonego statusu dla](#page-42-0) [agentów Managed File Transfer" na stronie 43](#page-42-0)
- • ["Zmiana danych wyjściowych komendy fteDisplayVersion -v" na stronie 44](#page-43-0)
- • ["Zmiany w wartościach wyjściowych komendy DISPLAY CHSTATUS dla zdalnych agentów Managed File](#page-43-0) [Transfer" na stronie 44](#page-43-0)
- • ["Zmiany w przesyłaniu komunikatów do pliku w programie Managed File Transfer" na stronie 44](#page-43-0)
- • ["Zmiana przedrostka nazw subskrypcji dla subskrypcji utworzonych przez wtyczkę programu IBM MQ](#page-43-0) [Explorer MFT" na stronie 44](#page-43-0)
- • ["Aktualizacje schematu bazy danych Managed File Transfer Logger" na stronie 44](#page-43-0)

## **Zmiany dotyczące zabezpieczeń**

- • ["Zmienia się na SYSTEM.DEFAULT.AUTHINFO.IDPWOS i SYSTEM.DEFAULT.AUTHINFO.IDPWLDAP ,](#page-44-0) [obiekty informacji uwierzytelniających połączenia" na stronie 45](#page-44-0)
- <mark>1992 Z/OS A</mark>["Zmiany w uwierzytelnianiu kanału klienta dla menedżerów kolejek produktu z/OS" na](#page-44-0) [stronie 45](#page-44-0)
- • ["Zmiany w uwierzytelnianiu użytkowników za pomocą IBM MQ Explorer" na stronie 45](#page-44-0)
- ["Dwa CipherSpecs również dostępne w systemie z/OS" na stronie 45](#page-44-0)
- • ["Dezaktualizacja protokołu szyfrowania TLS 1.0 Cipherspec" na stronie 46](#page-45-0)
- • ["Dezaktualizacja protokołu szyfrowania TLS 1.0 Cipherspec" na stronie 46](#page-45-0)
- • ["Kod przyczyny klienta" na stronie 46](#page-45-0)

## **Windows zmiany**

**Windows** 

- **Mindows** ["Produkt IBM MQ na serwerze Windows jest teraz budowany za pomocą kompilatora](#page-45-0) [Microsoft Visual Studio 2017 ." na stronie 46](#page-45-0)
- Windows <sup>u</sup>IBM MQ niestandardowy kanał dla WCF, dla którego włączono wysyłanie odpowiedzi na [komunikaty w formacie MQSTR" na stronie 47](#page-46-0)
- ["Środowisko .NET zaktualizowano z wersji v3.5 do wersji v4.5.1" na stronie 47](#page-46-0)

## **z/OS zmiany**

 $\approx 2/0$ S

- • ["Db2 Uniwersalne Obszary Tabel" na stronie 47](#page-46-0)
- • ["Udoskonalenia produktu z/OSMF" na stronie 47](#page-46-0)
- • ["Zmiany w rejestrowaniu identyfikatora produktu \(PID\) produktu z/OS" na stronie 48](#page-47-0)
- • ["Wyświetl program narzędziowy menedżera kolejek w systemie z/OS" na stronie 48](#page-47-0)
- • ["Wyjścia obciążenia klastra dla z/OS" na stronie 48](#page-47-0)
- • ["Usunięcie parametru OPMODE" na stronie 48](#page-47-0)
- • ["Sprawdzanie, czy serwer mqweb jest poprawnie skonfigurowany w systemie z/OS" na stronie 48](#page-47-0)

#### **Odsyłacze pokrewne**

Nowości i zmiany w programie IBM MQ Explorer

#### **Informacje pokrewne**

[Wymagania systemowe produktu IBM MQ](https://www.ibm.com/support/pages/system-requirements-ibm-mq) [Strona WWW z plikami readme produktów IBM MQ, WebSphere MQ i MQSeries](https://www.ibm.com/support/pages/node/317955)

## *Zmiany w pliku komend i pliku konfiguracyjnym dla IBM MQ 9.1.0*

Liczba komend została zmieniona w IBM MQ 9.1.0.

- ULW Komenda crtmqdir" na stronie 37
- • ["Zmiany w komendzie strmqm" na stronie 37](#page-36-0)
- • ["Zmiany w atrybucie Adopt programu qm.ini ChlauthEarlydla nowych menedżerów kolejek" na stronie](#page-36-0) [37](#page-36-0)
- • ["Atrybut IgnoreSeqNumberMismatch w produkcie qm.ini" na stronie 38](#page-37-0)
- Multi <sup>u</sup> Opcja formatu wyjściowego JSON dostępna z amqsevt" na stronie 37
- "IBM MQ Advanced identification" na stronie 37
- • ["Udoskonalenie wydajności punktu synchronizacji" na stronie 38](#page-37-0)
- • ["Włączanie domyślnie usługi Advanced Message Queuing Protocol \(AMQP\)" na stronie 38](#page-37-0)

## **Komenda crtmqdir**

#### $\blacktriangleright$  ULW

W programie IBM MQ 9.1.0narzędzie **amqicdir** do tworzenia lub konfigurowania ścieżki danych produktu IBM MQ zostało ulepszone i udokumentowane jako komenda **crtmqdir** .

Należy jednak pamiętać, że narzędzie **amqicdir** jest nadal dostarczane.

## **Zmiany w komendzie strmqm**

From IBM MQ 9.1.0, IBM MQ supports the use of back-up queue managers.

**Z** poziomu produktu IBM MQ 9.1.0zabezpieczenia produktu *data path*/log/*qm*w systemie UNIXsą zmieniane z zakresu od 2775 do 2770.

Więcej informacji na ten temat zawiera sekcja strmqm (uruchamianie menedżera kolejek).

## **Opcja formatu wyjściowego JSON dostępna z amqsevt**

#### **Multi**

Przykładowy program **amqsevt** formatuje zdarzenia instrumentacji, które może utworzyć menedżer kolejek. Program odczytuje komunikaty z kolejek zdarzeń i formatuje je w postaci czytelnych łańcuchów.

W przypadku produktu IBM MQ 9.1.0parametr **-o** zawiera opcję json , która udostępnia dane wyjściowe w standardowym formacie JSON, które mogą być bezpośrednio stosowane i przetwarzane przez dowolną aplikację, która rozpoznaje obiekt JSON. Więcej informacji na ten temat zawiera sekcja Przykładowy program do monitorowania zdarzeń instrumentacji na wielu platformach.

## **IBM MQ Advanced identification**

#### MQ Adv.

Z poziomu produktu IBM MQ 9.1.0dodawany jest nowy atrybut menedżera kolejek, który umożliwia menedżerom kolejek z uprawnieniem IBM MQ Advanced uprawnienie do identyfikowania się jako zaawansowane menedżery kolejek. Dzięki temu inne komponenty, takie jak klienty IBM MQ , agenty Managed File Transfer i IBM MQ Bridge to blockchain , zapewniają, że łączą się one z poprawnie uprawnionym menedżerem kolejek. Tej opcji można również użyć do określenia, które uprawnienia menedżera kolejek są zainstalowane, IBM MQ Advanced lub IBM MQ Base. Więcej informacji na ten temat zawiera opis atrybutu **ADVCAP** komendy MQSC **DISPLAY QMGR** oraz atrybut **MQIA\_ADVANCED\_CAPABILITY** komendy Inquire Queue Manager (**MQCMD\_INQUIRE\_Q\_MGR**) PCF.

## **Zmiany w atrybucie Adopt programu qm.ini ChlauthEarlydla nowych menedżerów kolejek**

We wcześniejszych wersjach produktu IBM MQatrybut **ChlauthEarlyAdopt** może być opcjonalnie dodany do sekcji Kanały: pliku konfiguracyjnego qm.ini menedżera kolejek. Atrybut **ChlauthEarlyAdopt** określa kolejność, w jakiej wartościowane są reguły uwierzytelniania połączenia i uwierzytelniania kanału. Z poziomu produktu IBM MQ 9.1.0atrybut **ChlauthEarlyAdopt** jest automatycznie dodawany do sekcji Kanały: w pliku qm.ini dla nowych menedżerów kolejek o wartości Y , która jest regułami uwierzytelniania połączenia, które są wartościowane przed regułami uwierzytelniania kanału. Menedżery kolejek, które zostały utworzone przez wcześniejszą wersję produktu <span id="page-37-0"></span>IBM MQ , które są uruchamiane z produktem IBM MQ 9.1.0 , nie mają tej sekcji dodanej i zachowują wszystkie istniejące wcześniej wartości atrybutów **ChlauthEarlyAdopt** .

Więcej informacji na ten temat zawiera sekcja Atrybuty sekcji kanałów.

## **Atrybut IgnoreSeqNumberMismatch w produkcie qm.ini**

Nowe kanały: atrybut sekcji **IgnoreSeqNumberMismatch** może zostać dodany do pliku konfiguracyjnego menedżera kolejek qm.ini . Atrybut **IgnoreSeqNumberMismatch** określa, w jaki sposób obsługiwane są warunki błędów numerów sekwencji kanałów. Określenie wartości **YES** umożliwia wszystkim kanałom, które napotykają na niedopasowanie numerów kolejnych, zgłaszanie komunikatu ostrzegawczego i kontynuowanie uruchamiania kanału tak, jakby administrator uruchomił RESET KANAŁU.

W rzeczywistości atrybut ten wykonuje komendę resetowania kanału w kanale odbiorczym.

Więcej informacji na ten temat zawiera sekcja Atrybuty sekcji kanałów.

## **Udoskonalenie wydajności punktu synchronizacji**

Nowy parametr strojenia w pliku qm.ini **ImplSyncOpenOutput** zwiększa wydajność operacji put dla trwałych komunikatów poza punktem synchronizacji. Niejawna obsługa punktu synchronizacji umożliwia umieszczanie komunikatów trwałych poza punktem synchronizacji w celu zapewnienia lepszej sytuacji, gdy wiele aplikacji korzysta z tej samej kolejki. Aby zoptymalizować wydajność, domyślnym ustawieniem jest niejawne umieszczanie wszystkich trwałych komunikatów w punkcie synchronizacji, jeśli dwie lub więcej aplikacji ma otwartą kolejkę. Więcej informacji na ten temat zawiera sekcja Niejawne punkty synchronizacji i Parametry strojenia.

## **Włączanie domyślnie usługi Advanced Message Queuing Protocol (AMQP)**

Z poziomu produktu IBM MQ 9.1.0usługa AMQP jest uruchamiana domyślnie, co oznacza, że:

- Kanały AMQP mogą być uruchamiane i zatrzymane od razu po uruchomieniu menedżera kolejek.
- Maszyna JVM AMQP zostanie uruchomiona i pojawi się w produkcie ps/top/task manager zaraz po uruchomieniu menedżera kolejek, ale jeśli i tylko wtedy, gdy zainstalowany jest komponent MQSeriesAMQP .

Więcej informacji na ten temat zawiera sekcja Tworzenie kanałów AMQP i korzystanie z nich.

## *Zmiany instalacji produktu IBM MQ 9.1.0*

W produkcie IBM MQ 9.1.0wprowadzono szereg zmian związanych z instalacją.

- "Opcjonalna instalacja środowiska wykonawczego produktu Java (JRE)" na stronie 38
- Linux <sup>4</sup> Instalator Debian dla systemu Linux Ubuntu" na stronie 39
- $\blacktriangleright$  Windows  $\blacktriangleright$  ["Zmiany w nazwach składników instalacji w systemie Windows" na stronie 39](#page-38-0)
- • ["Klient eImages i dyski DVD" na stronie 39](#page-38-0)

## **Opcjonalna instalacja środowiska wykonawczego produktu Java (JRE)**

From IBM MQ 9.1.0, if you are not using Java in your messaging applications, and you are not using portions of IBM MQ that are written in Java, you have the option to not install the JRE (or to remove the JRE if it was already installed).

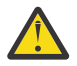

**Ostrzeżenie:** Jeśli nie zostanie wybrana instalacja środowiska JRE, lub usunięcie środowiska JRE, jeśli zostało już zainstalowane:

- Zarządzanie kluczami należy wykonać za pomocą narzędzia wiersza komend **runmqakm** , a nie za pomocą narzędzia **strmqikm** GUI lub narzędzia wiersza komend **runmqckm** .
- Skrót IBM Key Management jest nadal zainstalowany. Kliknięcie skrótu nie ma żadnego efektu. Zamiast tego należy użyć narzędzia wiersza komend **runmqakm** .

• Użycie komendy **runmqras** nie powiedzie się, jeśli środowisko JRE w wersji 7 lub późniejszej nie jest dostępne w ścieżce systemowej.

<span id="page-38-0"></span> $\blacktriangleright$  Linux $\blacktriangleright$  W systemie Linuxmożna zainstalować produkt IBM MQ bez instalowania pakietu RPM MQSeriesJRE , o ile nie są instalowane części produktu, które wymagają obecności środowiska JRE, w którym to przypadku test wymagań wstępnych RPM nie powiedzie się. W produkcie IBM MQ 9.1można teraz zainstalować pakiet RPM MQSeriesGSKit bez środowiska JRE.

**Windows W** systemie Windows, przed IBM MQ 9.1, środowisko JRE było ukrytą funkcją instalacji, która zawsze była zainstalowana. W produkcie IBM MQ 9.1.0środowisko JRE staje się niezależnie instalowanym składnikiem. Składnik ten można zainstalować lub pominąć, w trybie cichym lub za pomocą instalatora GUI, o ile nie są instalowane inne składniki wymagające obecności środowiska JRE. Więcej informacji na ten temat zawiera sekcja Instalowanie składników, które wymagają serwera lub środowiska JRE.

Aktualizacja z wcześniejszej wersji produktu IBM MQ do wersji IBM MQ 9.1.0 (lub nowszej) powoduje dodanie oddzielnie zainstalowanej opcji środowiska JRE do zainstalowanego produktu.

Więcej informacji na ten temat zawiera sekcja Korzystanie z produktów **runmqckm**, **runmqakm**i **strmqikm** w celu zarządzania certyfikatami cyfrowymi.

## **Instalator Debian dla systemu Linux Ubuntu**

#### $\blacksquare$  Linux

W produkcie IBM MQ 9.1.0produkt IBM MQ udostępnia pakiety w formacie instalatora Debian (pliki.deb) do instalacji za pomocą komendy **dpkg** lub narzędzia instalacji wyższego poziomu w dystrybucji systemu Linux Ubuntu we wszystkich trzech architekturach obsługiwanych przez użytkownika.

Więcej informacji na ten temat zawiera sekcja Instalowanie produktu IBM MQ w systemie Linux Ubuntu przy użyciu Debian.

## **Zmiany w nazwach składników instalacji w systemie Windows**

#### **Windows**

W produkcie IBM MQ 9.1.0wprowadzono zmiany w nazwach niektórych opcji instalowalnych w systemie Windows:

- Opcja Java and .NET Messaging and Web Services ma teraz nazwę Extended Messaging APIs.
- Windows Client ma teraz nazwę MQI Client.

## **Klient eImages i dyski DVD**

Począwszy od wersji IBM MQ 9.1 w ramach programu Passport Advantage nie są dostępne do pobrania osobne obrazy elektroniczne klientów. Osobne dyski DVD klientów także nie są dostępne. Zamiast tego można uzyskać obraz elektroniczny klienta z głównego obrazu elektronicznego serwera IBM MQ lub z dysku DVD serwera, który zawiera serwer i klient. Inną możliwością jest pobranie pakietu serwisowego MQC91 z serwisu [Fix Central](https://www.ibm.com/support/fixcentral/) (patrz sekcja [Klienty MQC91: IBM MQ](https://www.ibm.com/support/pages/node/712701)).

## *Zmiany Java i JMS dla produktu IBM MQ 9.1.0*

W produkcie IBM MQ 9.1.0wprowadzono szereg zmian odnoszących się do produktów Java i JMS.

- • ["Zmiany w produkcie Java i usłudze JMS" na stronie 40](#page-39-0)
- • ["Zmiany w uwierzytelnianiu użytkowników za pomocą IBM MQ Explorer" na stronie 40](#page-39-0)
- • ["Opcjonalna instalacja środowiska wykonawczego produktu Java \(JRE\)" na stronie 40](#page-39-0)
- • ["Aktualizacje adaptacyjne zasobów dla właściwości targetClientMatching w specyfikacji aktywowania"](#page-40-0) [na stronie 41](#page-40-0)

## <span id="page-39-0"></span>**Zmiany w produkcie Java i usłudze JMS**

- Pakiet IBM MQ classes for Java com.ibm.mq.pcf jest już nieaktualny. Każdy nowy kod, który zostanie opracowany dla operacji PCF w języku Java, powinien zamiast tego używać pakietu com.ibm.mq.headers.pcf , a istniejący kod powinien zostać zmigrowany do tego pakietu, gdy jest on wygodny.
- Pliki Jars Castle, które są używane do obsługi produktu Advanced Message Security , nie zawierają już numeru wersji jako części ich nazwy. Jeśli skonfigurowano strategię bezpieczeństwa produktu Java , może być konieczne zaktualizowanie jej w celu odzwierciedlenia nowych nazw plików. Więcej informacji na ten temat zawiera sekcja Wsparcie dla środowisk innych niżIBM JRE.

## **Zmiany w uwierzytelnianiu użytkowników za pomocą IBM MQ Explorer**

We wcześniejszych wersjach produktu IBM MQ, jeśli program IBM MQ Explorer wymaga podania ID użytkownika i hasła w celu nawiązania połączenia z menedżerem kolejek, domyślnie będzie on wysyłał to ID użytkownika i hasło przy użyciu trybu zgodności.

W produkcie IBM MQ 9.1.0domyślnym ustawieniem dla produktu IBM MQ Explorer jest tryb uwierzytelniania MQCSP. Jeśli program IBM MQ Explorer musi nawiązać połączenie z menedżerem kolejek przy użyciu trybu zgodności, na przykład w celu administrowania menedżerami kolejek starszymi niż IBM MQ 8.0.0, należy zaznaczyć pole wyboru umożliwiające włączenie trybu zgodności na panelach, w których wpisano ID użytkownika i hasło.

Więcej informacji na ten temat zawiera sekcja Uwierzytelnianie połączenia z klientem Java.

## **Opcjonalna instalacja środowiska wykonawczego produktu Java (JRE)**

From IBM MQ 9.1.0, if you are not using Java in your messaging applications, and you are not using portions of IBM MQ that are written in Java, you have the option to not install the JRE (or to remove the JRE if it was already installed).

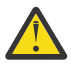

**Ostrzeżenie:** Jeśli nie zostanie wybrana instalacja środowiska JRE, lub usunięcie środowiska JRE, jeśli zostało już zainstalowane:

- Zarządzanie kluczami należy wykonać za pomocą narzędzia wiersza komend **runmqakm** , a nie za pomocą narzędzia **strmqikm** GUI lub narzędzia wiersza komend **runmqckm** .
- Skrót IBM Key Management jest nadal zainstalowany. Kliknięcie skrótu nie ma żadnego efektu. Zamiast tego należy użyć narzędzia wiersza komend **runmqakm** .
- Użycie komendy **runmqras** nie powiedzie się, jeśli środowisko JRE w wersji 7 lub późniejszej nie jest dostępne w ścieżce systemowej.

 $\blacktriangleright$  Linux  $\blacktriangleright$  W systemie Linuxmożna zainstalować produkt IBM MQ bez instalowania pakietu RPM MQSeriesJRE , o ile nie są instalowane części produktu, które wymagają obecności środowiska JRE, w którym to przypadku test wymagań wstępnych RPM nie powiedzie się. W produkcie IBM MQ 9.1.0można teraz zainstalować pakiet RPM MQSeriesGSKit bez środowiska JRE.

**Windows, W** systemie Windows, przed IBM MQ 9.1.0, środowisko JRE było ukrytą funkcją instalacji, która zawsze była zainstalowana. W produkcie IBM MQ 9.1.0środowisko JRE staje się niezależnie instalowanym składnikiem. Składnik ten można zainstalować lub pominąć, w trybie cichym lub za pomocą instalatora GUI, o ile nie są instalowane inne składniki wymagające obecności środowiska JRE. Więcej informacji na ten temat zawiera sekcja Instalowanie składników, które wymagają serwera lub środowiska JRE.

Aktualizacja z wcześniejszej wersji produktu IBM MQ do wersji IBM MQ 9.1.0 (lub nowszej) powoduje dodanie oddzielnie zainstalowanej opcji środowiska JRE do zainstalowanego produktu.

Więcej informacji na ten temat zawiera sekcja Korzystanie z produktów **runmqckm**, **runmqakm**i **strmqikm** w celu zarządzania certyfikatami cyfrowymi.

## <span id="page-40-0"></span>**Aktualizacje adaptacyjne zasobów dla właściwości targetClientMatching w specyfikacji aktywowania**

Adapter zasobów JCA IBM MQ (MQ-RA) został zaktualizowany w taki sposób, że właściwość **targetClientMatching** może zostać skonfigurowana dla specyfikacji aktywowania. Właściwość tę można skonfigurować w taki sposób, aby nagłówek MQRFH2 był uwzględniany w komunikatach odpowiedzi, gdy komunikaty żądania nie zawierają nagłówka MQRFH2 . Oznacza to, że wszystkie właściwości komunikatu, które aplikacja definiuje w komunikacie odpowiedzi, są uwzględniane podczas wysyłania komunikatu. Więcej informacji na ten temat zawiera sekcja Konfigurowanie właściwości targetClientMatching dla specyfikacji aktywowania.

## *Rejestrowanie zmian w produkcie IBM MQ 9.1.0*

W produkcie IBM MQ 9.1.0wprowadzono szereg zmian związanych z rejestrowaniem.

- **19 NOV A**"Zmiana punktu kontrolnego programu rejestrującego" na stronie 41
- $\blacktriangleright$  ULW  $\blacksquare$ "Zmień na komendę dmpmqlog" na stronie 41
- $\blacktriangleright$  ULW  $\blacksquare$  "Zmiany w dzienn<u>iku błędów" na stronie 41</u>
- • ["Automatyczne zapisywanie obrazów nośników" na stronie 42](#page-41-0)

## **Zmiana punktu kontrolnego programu rejestrującego**

W programie IBM MQ 9.1.0program rejestrujący częściej zwraca punkty kontrolne (tak więc następny jest zaplanowany przed zakończeniem poprzedniego), ponieważ program rejestrujący próbuje zachować aktywny dziennik w podstawowych przydziałach dziennika.

## **Zmień na komendę dmpmqlog**

Komenda **dmpmqlog** wyprowadza znacznik czasu z każdym rekordem dziennika. Następujący tekst przedstawia przykład znacznika czasu:

```
LOG RECORD - LSN <0:0:4615:42406>
**********
HLG Header: lrecsize 212, version 1, rmid 0, eyecatcher HLRH
Creation Time: 2017-01-30 13:50:31.146 GMT Standard Time (UTC +0)
```
## **Zmiany w dzienniku błędów**

Istnieją różne zmiany dotyczące rejestrowania błędów w produkcie IBM MQ 9.1.0:

• Zmiana zachowania przełączania dziennika.

Więcej informacji na ten temat zawiera sekcja Korzystanie z dzienników błędów .

• Zwiększony domyślny rozmiar dziennika.

W produkcie IBM MQ 9.1.0domyślna wielkość dziennika przed wyzerowania została zmieniona z 2 MB na 32 MB.

Należy upewnić się, że ilość miejsca na dysku jest wystarczająca, aby możliwe było zwiększenie wielkości.

• Wszystkie komunikaty diagnostyczne, zarówno w dziennikach błędów, jak i na ekranie, mają teraz do nich dopisany poziom istotności.

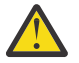

**Ostrzeżenie:** Konieczne jest odpowiednie zmodyfikowanie wszystkich narzędzi analizowania.

Zmienna środowiskowa **AMQ\_DIAGNOSTIC\_MSG\_SEVERITY** o wartości 0 jest teraz używana do wyłączenia tej funkcji. Więcej informacji na ten temat zawiera sekcja Korzystanie z dzienników błędów.

• Nowe informacje w komunikatach, w tym:

- <span id="page-41-0"></span>– ArithInsert1
- ArithInsert2
- CommentInsert1
- CommentInsert2
- CommentInsert3
- Komunikat AMQ8077 jest podzielony na dwa i jest wyświetlany jako komunikat AMQ8245 , gdy brak uprawnienia **+dsp** .

Komunikat AMQ8245 jest generowany podczas wykonywania działania wymagającego tylko wyświetlania uprawnień do obiektu IBM MQ w menedżerze kolejek bez wystarczających uprawnień. Ten komunikat jest generowany dla każdego naruszenia wyświetlacza w dziennikach błędów menedżera kolejek.

Można pominąć komunikat AMQ8245 , tak aby komunikat został zapisany w dzienniku błędów menedżera kolejek tylko raz w konfigurowalnym przedziale czasu (domyślnie 30 sekund). W tym celu należy dodać komunikat do atrybutu **SuppressMessage** w sekcji **QMErrorLog** w pliku qm.ini menedżera kolejek. Więcej informacji na ten temat zawiera sekcja tłumiące komunikaty o błędach kanału z dzienników błędów .

Alternatywnie można wykluczyć komunikat AMQ8245 , tak aby komunikat został pominięty na liście zgłoszonych komunikatów w dzienniku błędów. Więcej informacji na ten temat zawiera sekcja Wyklucz komunikaty .

Skorygowany komunikat AMQ8077 jest wyświetlany w dziennikach błędów menedżera kolejek w przypadku problemów z uprawnieniami menedżera uprawnień do obiektów, które nie dotyczą wyłącznie wyświetlania dostępu do obiektu.

**Uwaga:** Tego komunikatu nie można wykluczyć ani wyłączyć.

• Gdy procesy produktu IBM MQ zapisują komunikat w dzienniku błędów, czas komunikatu w formacie ISO 8601, w czasie uniwersalnym (UTC), jest uwzględniany jako atrybut Time() . Więcej informacji na ten temat zawiera sekcja Korzystanie z dzienników błędów.

## **Automatyczne zapisywanie obrazów nośników**

W produkcie IBM MQ 9.1.0menedżer kolejek został rozszerzony o obsługę automatycznego zapisywania obrazów nośników.

Więcej informacji na ten temat zawiera sekcja Automatyczne uwzględnianie obrazów nośników.

#### *Zmiany Managed File Transfer dla IBM MQ 9.1.0*

A number of changes have been made for Managed File Transfer at IBM MQ 9.1.0.

- • ["Nowy parametr komendy fteListMonitors do masowego tworzenia kopii zapasowych monitorów](#page-42-0) [zasobów MFT" na stronie 43](#page-42-0)
- • ["Aktualizacje komend poziomu fteSetAgentTracei fteSetLoggerTracew celu zezwolenia na rozdzielenie](#page-42-0) [list specyfikacji śledzenia w postaci dwukropka" na stronie 43](#page-42-0)
- • ["Managed File Transfer konfigurowalny limit czasu odzyskiwania wstrzymanych transferów" na stronie](#page-42-0) [43](#page-42-0)
- • ["Zmiana zachowania komendy Managed File Transfer fteDeleteAgent" na stronie 43](#page-42-0)
- • ["Nowa wartość wieku statusu, w której wyświetlany jest wiek ostatniego zgłoszonego statusu dla](#page-42-0) [agentów Managed File Transfer" na stronie 43](#page-42-0)
- • ["Zmiana danych wyjściowych komendy fteDisplayVersion -v" na stronie 44](#page-43-0)
- • ["Zmiany w wartościach wyjściowych komendy DISPLAY CHSTATUS dla zdalnych agentów Managed File](#page-43-0) [Transfer" na stronie 44](#page-43-0)
- • ["Zmiany w przesyłaniu komunikatów do pliku w programie Managed File Transfer" na stronie 44](#page-43-0)
- <span id="page-42-0"></span>• ["Zmiana przedrostka nazw subskrypcji dla subskrypcji utworzonych przez wtyczkę programu IBM MQ](#page-43-0) [Explorer MFT" na stronie 44](#page-43-0)
- • ["Aktualizacje schematu bazy danych Managed File Transfer Logger" na stronie 44](#page-43-0)

## **Nowy parametr komendy fteListMonitors do masowego tworzenia kopii zapasowych monitorów zasobów MFT**

Parametr **-od** jest dodawany do komendy **fteListMonitors** . Określając ten parametr, można utworzyć kopię zapasową więcej niż jednego monitora zasobów w danym momencie, eksportując ich definicje luzem do określonego katalogu. Każda definicja monitora zasobów jest zapisywana w oddzielnym pliku XML o nazwie w formacie *agent name*.*monitor name*.xml.

Parametr **-od** jest szczególnie przydatny, jeśli istnieje duża liczba monitorów zasobów, które mają zostać wykonane z powrotem, ponieważ należy uruchomić komendę **fteListMonitors -od** tylko raz, zamiast uruchamiać komendę **fteListMonitors -ox** oddzielnie dla każdej definicji zasobu, lub użyć osobnego skryptu do uruchomienia komendy **fteListMonitors -ox** dla każdego monitora zasobów.

Więcej informacji na ten temat zawiera sekcja Tworzenie i odtwarzanie kopii zapasowych monitorów zasobów MFT i fteListMonitory: lista monitorów zasobów MFT.

## **Aktualizacje komend poziomu fteSetAgentTracei fteSetLoggerTracew celu zezwolenia na rozdzielenie list specyfikacji śledzenia w postaci dwukropka**

Komendy fteSetAgentTraceLevel i fteSetLoggerTraceLevel zostały zaktualizowane, aby można było określić rozdzielaną dwukropkami listę specyfikacji śledzenia za pomocą tych komend w dokładnie taki sam sposób, jak w przypadku plików agent.properties i logger.properties . Ta opcja umożliwia ustawienie śledzenia dla różnych klas i na różnych poziomach.

## **Managed File Transfer konfigurowalny limit czasu odzyskiwania wstrzymanych transferów**

**Windows Communisty Communist Communist Managed File Transfer udostępnia nową** właściwość zaawansowaną w celu ustawienia wartości czasu, przez jaki agent źródłowy będzie kontynuował próby odzyskania wstrzymanego przesyłania. Można określić, że agent będzie kontynuował próby odzyskania wstrzymanego przesyłania, dopóki operacja przesyłania nie powiedzie się, lub że agent zatrzyma przesyłanie pliku natychmiast po wejściu w proces odtwarzania, lub że agent będzie nadal próbował odzyskać wstrzymany transfer przez czas określony w określonej dodatniej wartości całkowitej. Więcej informacji na ten temat zawiera sekcja Opcja limitu czasu dla transferów w odtwarzaczy.

## **Zmiana zachowania komendy Managed File Transfer fteDeleteAgent**

W produkcie IBM MQ 9.1.0komenda **fteDeleteAgent** została zaktualizowana, tak aby każdy monitor zasobów i zaplanowane operacje przesyłania były usuwane po usunięciu agenta. Więcej informacji na temat programu **fteDeleteAgent**zawiera sekcja fteDeleteAgent (usuwanie agenta zarządzanego przesyłania plików-Delete a Managed File Transfer Agent).

## **Nowa wartość wieku statusu, w której wyświetlany jest wiek ostatniego zgłoszonego statusu dla agentów Managed File Transfer**

Od IBM MQ 9.1.0 jest wyświetlana nowa wartość **Status Age**, która przedstawia wiek statusu, który został ostatnio zgłoszony przez agenta Managed File Transfer , dla agentów łączących się z menedżerem koordynacji. **Status Age** jest wyprowadzany po uruchomieniu komend **fteListAgents** i **fteShowAgentDetails** w wierszu komend. Kolumnę **Status Age** można wyświetlić w produkcie IBM MQ Explorer dla agentów, które są wyświetlane w menedżerze koordynacji i w poszczególnych właściwościach każdego agenta. Więcej informacji na ten temat zawiera sekcja Co zrobić, jeśli agent jest wyświetlany w stanie UNKNOWN.

## <span id="page-43-0"></span>**Zmiana danych wyjściowych komendy fteDisplayVersion -v**

W produkcie IBM MQ 9.1.0produkt IBM MQ Light Service for Bluemix JMS Provider jest usuwany z danych wyjściowych komendy **fteDisplayVersion -v** . Po tym usunięciu należy przejrzeć dowolną automatyzację, która jest oparta na danych wyjściowych komendy **fteDisplayVersion** .

## **Zmiany w wartościach wyjściowych komendy DISPLAY CHSTATUS dla zdalnych agentów Managed File Transfer**

Z poziomu programu IBM MQ 9.1.0dane wyjściowe komendy **DISPLAY CHSTATUS** zawierają wartości, które powodują, że jest jasne, gdy aplikacja działająca na zdalnym końcu kanału jest Managed File Transfer Agent:

- Wartość atrybutu kanału **RAPPLTAG** , która wyświetla nazwę aplikacji partnera zdalnego, jest aktualizowana w taki sposób, aby wyświetlana była wartość *MFT Agent and agent name*.
- Dodano nowy identyfikator produktu **RPRODUCT** *MQJF* , który wskazuje, że produkt działający na zdalnym końcu kanału jest Managed File Transfer Agent.

Więcej informacji na ten temat zawiera sekcja Wyświetlanie CHSTATUS.

## **Zmiany w przesyłaniu komunikatów do pliku w programie Managed File Transfer**

W komunikacie do przesłania plików agent źródłowy przegląda teraz komunikaty z kolejki źródłowej, w przeciwieństwie do destrukcyjnego GET, w wersjach produktu IBM MQ przed IBM MQ 9.1.0. Komunikaty są usuwane z kolejki źródłowej po przeglądowaniu wszystkich komunikatów (w grupie, jeśli używane są grupowanie komunikatów), a także o danych zapisanych w pliku docelowym. Dzięki temu komunikaty pozostają w kolejce źródłowej, jeśli operacja przesyłania nie powiedzie się lub zostanie anulowana. Ze względu na tę zmianę należy również zapewnić uprawnienie do BROWSE wraz z uprawnieniem GET w celu uruchomienia przesyłania komunikatów do przesyłania plików. Więcej informacji na temat funkcji message-to-file zawiera sekcja Przesyłanie danych z komunikatów do plików.

## **Zmiana przedrostka nazw subskrypcji dla subskrypcji utworzonych przez wtyczkę programu IBM MQ Explorer MFT**

W produkcie IBM MQ 9.1.0przedrostek nazwy subskrypcji utworzonej w menedżerze kolejek koordynacji przez wtyczkę IBM MQ Explorer MFT jest zmieniany w celu pokazania, że subskrypcja została utworzona przez wtyczkę IBM MQ Explorer MFT i nazwę użytkownika. Więcej informacji na ten temat zawiera sekcja Zachowania postępu i dziennika komunikatów przy użyciu wtyczki IBM MQ Explorer.

## **Aktualizacje schematu bazy danych Managed File Transfer Logger**

Następujące typy danych zostały zmienione, co spowodowało zmianę szerokości kolumn w niektórych tabelach bazy danych:

- Typ LONG VARCHAR został zmieniony na VARCHAR w schemacie Db2
- Wartość NCLOB została zmieniona na NVARCHAR (Size) w schemacie Oracle

Więcej informacji na ten temat zawiera sekcja Tabele programu rejestrującego bazy danych produktuMFT.

## *Zmiany w zabezpieczeniach produktu IBM MQ 9.1.0*

W produkcie IBM MQ 9.1.0wprowadzono szereg zmian związanych z uwierzytelnianiem.

- • ["Zmienia się na SYSTEM.DEFAULT.AUTHINFO.IDPWOS i SYSTEM.DEFAULT.AUTHINFO.IDPWLDAP ,](#page-44-0) [obiekty informacji uwierzytelniających połączenia" na stronie 45](#page-44-0)
- ["Zmiany w uwierzytelnianiu kanału klienta dla menedżerów kolejek produktu z/OS" na](#page-44-0) [stronie 45](#page-44-0)
- • ["Zmiany w uwierzytelnianiu użytkowników za pomocą IBM MQ Explorer" na stronie 45](#page-44-0)
- <span id="page-44-0"></span>• **1999 – 1999 PM** The CipherSpecs również dostępne w systemie z/OS" na stronie 45
- • ["Dezaktualizacja protokołu szyfrowania TLS 1.0 Cipherspec" na stronie 46](#page-45-0)
- • ["Kod przyczyny klienta" na stronie 46](#page-45-0)

## **Zmienia się na SYSTEM.DEFAULT.AUTHINFO.IDPWOS i SYSTEM.DEFAULT.AUTHINFO.IDPWLDAP , obiekty informacji uwierzytelniających połączenia**

We wcześniejszych wersjach produktu IBM MQwartością parametru adopowania kontekstu domyślnego systemowego uwierzytelniania połączeń z uwierzytelnianiem jest NO. Oznacza to, że sprawdzenie poprawności identyfikatora użytkownika i hasła nie zostało zmienione w kontekście zabezpieczeń połączenia. Z poziomu produktu IBM MQ 9.1.0należy przyjąć parametry kontekstu SYSTEM.DEFAULT.AUTHINFO.IDPWOS i SYSTEM.DEFAULT.AUTHINFO.IDPWLDAP są ustawione na wartość YES dla nowych menedżerów kolejek i podczas ponownego tworzenia obiektów domyślnych. Menedżery kolejek, które zostały utworzone przez wcześniejszą wersję produktu IBM MQ , które są uruchamiane z produktem IBM MQ 9.1 , zachowują istniejące definicje obiektów.

Więcej informacji na ten temat zawiera sekcja DEFINE AUTHINFO.

## **Zmiany w uwierzytelnianiu kanału klienta dla menedżerów kolejek produktu z/OS**  $z/0S$

We wcześniejszych wersjach produktu IBM MQreguły uwierzytelniania kanału są wartościowane przed sprawdzaniem poprawności uwierzytelniania połączenia dla identyfikatora użytkownika i hasła. W produkcie IBM MQ 9.1.0reguły uwierzytelniania kanału są wartościowane po sprawdzaniu poprawności uwierzytelniania połączenia, ta zmiana kolejności umożliwia blokowanie i odwzorowywanie uwierzytelniania kanału w celu uwzględnienia zmian w kontekście zabezpieczeń klienta od pomyślnego sprawdzenia poprawności identyfikatora użytkownika i hasła. Poprzednie zachowanie można odtworzyć, wydając następującą komendę MQSC:

RECOVER QMGR(TUNE CHLAUTHEARLYADOPT OFF)

Więcej informacji na ten temat zawiera sekcja Zabezpieczanie połączeń zdalnych z menedżerem kolejek.

## **Zmiany w uwierzytelnianiu użytkowników za pomocą IBM MQ Explorer**

We wcześniejszych wersjach produktu IBM MQ, jeśli program IBM MQ Explorer wymaga podania ID użytkownika i hasła w celu nawiązania połączenia z menedżerem kolejek, domyślnie będzie on wysyłał to ID użytkownika i hasło przy użyciu trybu zgodności.

W produkcie IBM MQ 9.1.0domyślnym ustawieniem dla produktu IBM MQ Explorer jest tryb uwierzytelniania MQCSP. Jeśli program IBM MQ Explorer musi nawiązać połączenie z menedżerem kolejek przy użyciu trybu zgodności, na przykład w celu administrowania menedżerami kolejek starszymi niż IBM MQ 8.0.0, należy zaznaczyć pole wyboru umożliwiające włączenie trybu zgodności na panelach, w których wpisano ID użytkownika i hasło.

Więcej informacji na ten temat zawiera sekcja Uwierzytelnianie połączenia z klientem Java.

## **Dwa CipherSpecs również dostępne w systemie z/OS**

 $z/0S$ Następujące specyfikacje CipherSpecs, dostępne wcześniej tylko w systemie Multiplatforms, są teraz dostępne także w systemie z/OS:

- ECDHE\_RSA\_AES\_128\_GCM\_SHA256
- ECDHE\_RSA\_AES\_256\_GCM\_SHA384

Więcej informacji na temat dostępności platformy dla specyfikacji CipherSpecszawiera sekcja Włączanie opcji CipherSpecs.

## <span id="page-45-0"></span>**Dezaktualizacja protokołu szyfrowania TLS 1.0 Cipherspec**

W produkcie IBM MQ 9.1.0protokół TLS 1.0 Cipherspec jest domyślnie wyłączony.

**Informacje na temat włączania nieaktualnej specyfikacji CipherSpeczawiera** (Informacje na temat włączania nieaktualnej specyfikacji CipherSpeczawiera sekcja Włączanie nieaktualnych specyfikacji szyfrowania .

## **Kod przyczyny klienta**

W produkcie IBM MQ 9.1.0, w którym wykonywane jest wiele prób połączenia klienta, na przykład w przypadku kanału z nazwą połączenia rozdzieloną przecinkami, a sekwencja połączeń nie powiodła się, kody przyczyny inne niż MQRC\_HOST\_NOT\_AVAILABLE i MQRC\_STANDBY\_Q\_MGR mają pierwszeństwo podczas powrotu do aplikacji. W poprzednich wersjach ostatni kod przyczyny napotkany w sekwencji połączeń jest zawsze zwracany, co może prowadzić do błędów konfiguracji, takich jak MQRC\_NOT\_AUTHORIZED, napotkanych wcześniej podczas próby nawiązania połączenia, aby nie zostać zwrócone do aplikacji.

## *Zmiany Windows dla IBM MQ 9.1.0*

W produkcie IBM MQ 9.1.0wprowadzono szereg zmian związanych z produktem Windows .

- Windows <sup>"</sup>Produkt IBM MQ na serwerze Windows jest teraz budowany za pomocą kompilatora Microsoft Visual Studio 2017 ." na stronie 46
- $\bullet$   $\bullet$  <code>Windows</code>  $\bullet$  <code>"IBM MQ</code> niestandardowy kanał dla WCF, dla którego włączono wysyłanie odpowiedzi na [komunikaty w formacie MQSTR" na stronie 47](#page-46-0)
- Windows \* "Srodowisko .NET zaktualizowano z wersji v3.5 do wersji v4.5.1" na stronie 47

## **Produkt IBM MQ na serwerze Windows jest teraz budowany za pomocą kompilatora Microsoft Visual Studio 2017 .**

**Windows** 

**Windows Z** poziomu produktu IBM MQ 9.1.0produkt IBM MQ jest budowany przy użyciu kompilatora Microsoft Visual Studio 2017 .

#### **Musi być zainstalowane uniwersalne środowisko wykonawcze języka C.**

Uniwersalne środowisko wykonawcze języka C jest częścią produktu Windows 10 i produktu Windows Server 2016. Jednak w systemach Windows 8.1i Windows Server 2012 R2 może być konieczne pobranie tego środowiska wykonawczego z produktu Microsoft.

Próba uruchomienia programu IBM MQ bez zainstalowanego uniwersalnego środowiska wykonawczego c powoduje wystąpienie błędów, takich jak następujący błąd:

```
The program can't start because api-ms-win-crt-runtime-|1-1-0.dll
is missing from your computer. Try reinstalling the program to 
fix this problem.
```
Więcej informacji na temat instalowania uniwersalnego środowiska wykonawczego języka C zawiera sekcja Instalowanie uniwersalnego środowiska wykonawczego języka C.

#### **Środowiska wykonawcze Microsoft Visual Studio 2012 C/C++ nie są już instalowane przez produkt IBM MQ.**

Jeśli używane są programy skompilowane przy użyciu produktu Microsoft Visual Studio 2012, należy podać czasy wykonywania programu Microsoft Visual Studio 2012 C/C++ lub ponownie skompilować programy za pomocą programu Microsoft Visual Studio 2017. Więcej informacji na ten temat zawiera sekcja Udostępnianie środowisk wykonawczych dla programów Microsoft Visual Studio 2012.

#### **Biblioteki C++ zbudowane za pomocą programu Microsoft Visual Studio 2015 są dostępne.**

Oprócz istniejących bibliotek IBM MQ C + +, które są budowane za pomocą kompilatora Microsoft Visual Studio 2017 , udostępniane są biblioteki C++ zbudowane za pomocą Microsoft Visual Studio 2015 . Zainstalowane środowiska wykonawcze programu Microsoft Visual Studio 2017 C/C++ mogą <span id="page-46-0"></span>również uruchamiać programy Microsoft Visual Studio 2015 , więc nie są wymagane dalsze działania środowiska wykonawczego.

Więcej informacji na ten temat zawiera sekcja Budowanie programów C++ w systemie Windows.

## **IBM MQ niestandardowy kanał dla WCF, dla którego włączono wysyłanie odpowiedzi na komunikaty w formacie MQSTR**

**Windows** 

W produkcie IBM MQ 9.1.0, jeśli komunikat żądania WCF został umieszczony w kolejce przy użyciu kanału niestandardowego produktu IBM MQ dla produktu WCF, w formacie MQMFT\_STRING (MQSTR) można wybrać, aby odebrać komunikat odpowiedzi w tym samym formacie MQMFT\_STRING (MQSTR).

Więcej informacji na ten temat zawiera sekcja Wysyłanie sformatowanych komunikatów MQSTR.

## **Środowisko .NET zaktualizowano z wersji v3.5 do wersji v4.5.1**

 $\blacktriangleright$  Windows  $\blacktriangleright$  W wersji IBM MQ 9.1.0środowisko .NET jest aktualizowane do wersji v4.5.1. Aby uruchomić klasy IBM MQ dla produktu .NET, należy zainstalować środowisko Microsoft.NET Framework v4.5.1lub nowszego.

Wszystkie istniejące aplikacje, które korzystają z produktu .NET Framework v3.5 , mogą działać w systemie IBM MQ 9.1.0 bez ponownego kompilowania kodu źródłowego przez dodanie następującego znacznika w pliku app.config aplikacji:

```
<configuration>
 <startup>
    <supportedRuntime version="v4.0" sku=".NETFramework,Version=v4.5.1"/>
 </startup>
</configuration>
```
#### *Zmiany z/OS dla IBM MQ 9.1.0*  $\approx 2/0$ S

Liczba komend została zmieniona w IBM MQ 9.1.0.

- "Db2 Uniwersalne Obszary Tabel" na stronie 47
- "Udoskonalenia produktu z/OSMF" na stronie 47
- • ["Zmiany w rejestrowaniu identyfikatora produktu \(PID\) produktu z/OS" na stronie 48](#page-47-0)
- • ["Wyświetl program narzędziowy menedżera kolejek w systemie z/OS" na stronie 48](#page-47-0)
- • ["Wyjścia obciążenia klastra dla z/OS" na stronie 48](#page-47-0)
- • ["Usunięcie parametru OPMODE" na stronie 48](#page-47-0)
- • ["Sprawdzanie, czy serwer mqweb jest poprawnie skonfigurowany w systemie z/OS" na stronie 48](#page-47-0)

#### **Db2 Uniwersalne Obszary Tabel**

Produkt IBM MQ 9.1.0 udostępnia dodatkowe przykłady, demonstrując, w jaki sposób można skonfigurować grupę współużytkowania kolejek w celu użycia uniwersalnych obszarów tabel (UTS) w produkcie Db2 12.

Więcej informacji na ten temat zawiera sekcja Planowanie środowiska produktu Db2.

## **Udoskonalenia produktu z/OSMF**

W produkcie IBM MQ 9.1.0zostały zaktualizowane przepływy pracy IBM z/OS Management Facility (z/ OSMF) dotyczące udostępniania zasobów IBM MQ , aby skorzystać z nowszych możliwości udostępniania w chmurze, które są udostępniane w programie z/OSMF V2.2.

Dodatkowo, przepływ pracy do udostępniania kolejek lokalnych został rozszerzony o działania służące do wyświetlania wybranych atrybutów kolejki oraz do przeglądania lub destrukcyjnego pobierania komunikatu z kolejki.

<span id="page-47-0"></span>Więcej informacji na temat udoskonaleń w produkcie z/OSMFmożna znaleźć w sekcji Korzystanie z IBM z/OSMF do automatyzacji IBM MQ.

## **Zmiany w rejestrowaniu identyfikatora produktu (PID) produktu z/OS**

Produkt IBM MQ 9.1.0 wprowadza ulepszoną metodę, obejmującą poprawny identyfikator PID dla każdego z następujących komponentów:

- podstawoweIBM MQ
- Advanced Message Security
- Managed File Transfer
- IBM MQ for z/OS Value Unit Edition (VUE)
- IBM MQ Advanced for z/OS Value Unit Edition

Więcej informacji na ten temat zawiera sekcja Zapis na temat wykorzystania produktu w produktach IBM MQ for z/OS.

#### **Wyświetl program narzędziowy menedżera kolejek w systemie z/OS**

Program IBM MQ 9.1.0 udostępnia program narzędziowy CSQUDSPM na serwerze z/OS, który wyświetla informacje o menedżerach kolejek i udostępnia równoważną funkcję dla programu **dspmq** w systemie Wiele platform.

## **Wyjścia obciążenia klastra dla z/OS**

Z poziomu produktu IBM MQ 9.1.0wyjścia obciążenia klastra są uruchamiane w przestrzeni adresowej inicjatora kanału, a nie przestrzeni adresowej menedżera kolejek. Jeśli istnieje wyjście obciążenia klastra, należy usunąć instrukcję CSQXLIB DD z procedury uruchomionej zadania menedżera kolejek i dodać zestaw danych zawierający wyjście obciążenia klastra do konkatenacji CSQXLIB w procedurze uruchomionej zadania inicjatora kanału.

## **Usunięcie parametru OPMODE**

W produkcie IBM MQ 9.1.0parametr **OPMODE** w makrze CSQ6SYSP został usunięty i nie ma już żadnego efektu. Szczegółowe informacje na ten temat zawiera sekcja OPMODE .

#### **Sprawdzanie, czy serwer mqweb jest poprawnie skonfigurowany w systemie z/OS**

Informacje *Sprawdzanie, czy serwer mqweb jest poprawnie skonfigurowany w systemie z/OS* zostało przeniesione do sekcji Rozwiązywanie problemów z serwerami IBM MQ Console i REST API.

## **Nowe, zmienione i usunięte komunikaty w produkcie IBM MQ 9.1.0**

Podsumowanie nowych komunikatów, które zostały dodane do produktu IBM MQ 9.1.0, z odsyłaczami do dalszych informacji. Wyświetlane są również wszystkie komunikaty, które zostały zmienione lub usunięte. **Odsyłacze pokrewne**

Nowości i zmiany w programie IBM MQ Explorer

#### **Informacje pokrewne**

[Wymagania systemowe produktu IBM MQ](https://www.ibm.com/support/pages/system-requirements-ibm-mq) [Strona WWW z plikami readme produktów IBM MQ, WebSphere MQ i MQSeries](https://www.ibm.com/support/pages/node/317955)

## *Nowe, zmienione i usunięte komunikaty AMQ produktu IBM MQ*

#### *w produkcie IBM MQ 9.1.0*

Od IBM MQ 9.0.0dodano wiele nowych komunikatów AMQ produktu IBM MQ . Niektóre istniejące komunikaty zostały zmienione lub usunięte.

• ["Nowe i zmienione komunikaty AMQ" na stronie 49](#page-48-0)

- <span id="page-48-0"></span>• ["Zmienione komunikaty AMQ produktu IBM MQ" na stronie 51](#page-50-0)
- • ["Usunięte komunikaty AMQ produktu IBM MQ" na stronie 55](#page-54-0)

## **Nowe i zmienione komunikaty AMQ**

Następujące komunikaty AMQ są nowe dla produktu IBM MQ 9.1.0:

#### **AMQ3xxx: programy narzędziowe i narzędzia**

AMQ3723 AMQ3724 AMQ3725 AMQ3726 do AMQ3773 AMQ3774 do AMQ3899 AMQ3920 AMQ3921 AMQ3922 AMQ3923 AMQ3924 AMQ3925 AMQ3926 AMQ3927 AMQ3928 AMQ3929 AMQ3930 AMQ3931 AMQ3932 AMQ3933 AMQ3934 AMQ3935 do AMQ3943 AMQ3944 do AMQ3960 AMQ3961 AMQ3962 AMQ3963 AMQ3964 AMQ3965 AMQ3966 AMQ3967 AMQ3968 AMQ3969 AMQ3970 AMQ3971 AMQ3972 AMQ3973 AMQ3974 AMQ3975

AMQ3976-99

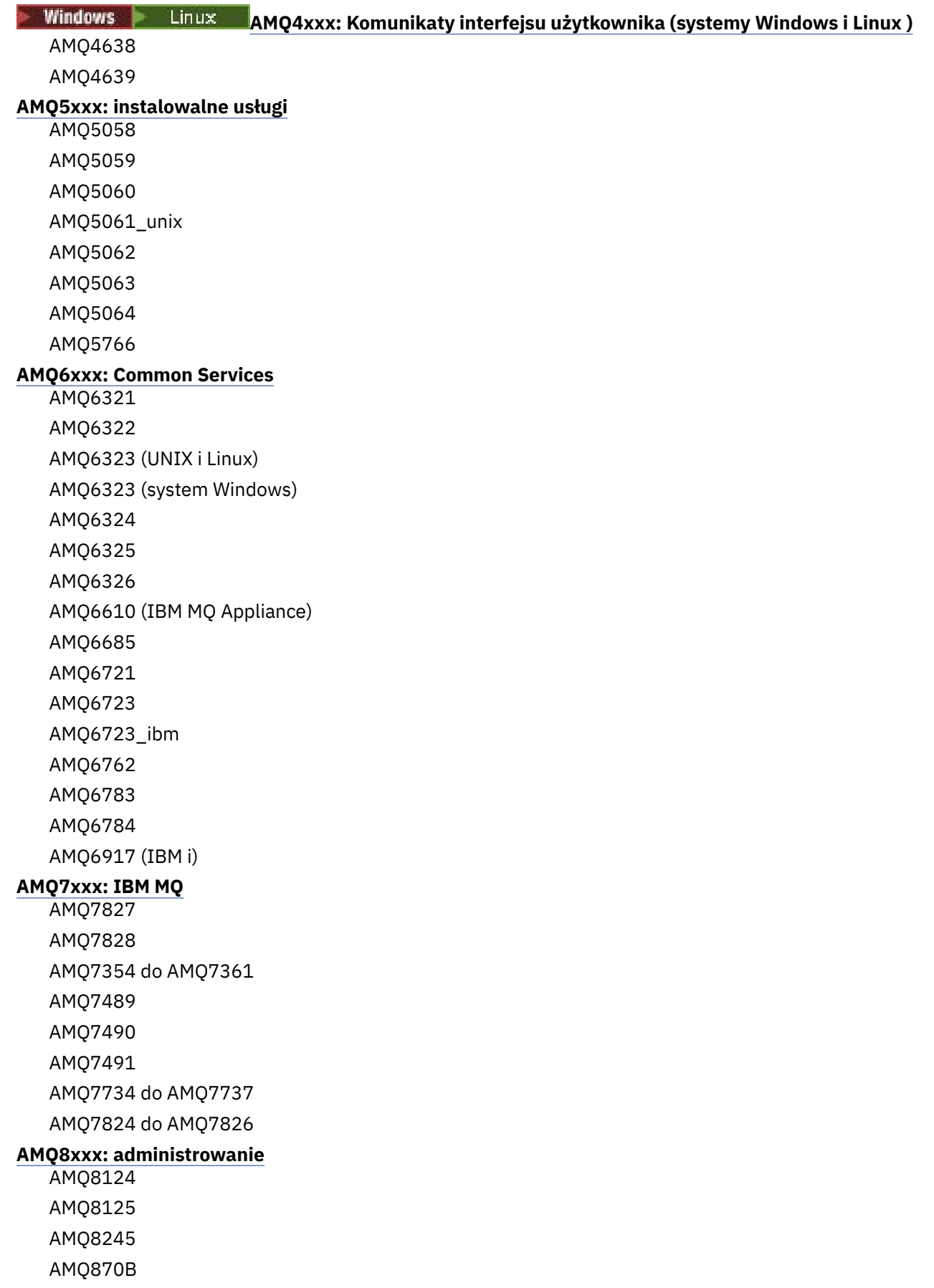

<span id="page-50-0"></span>AMQ8928 AMQ8929 AMQ8599 AMQ8922 AMQ8923 AMQ8923\_ibm AMQ8924 AMQ8924\_ibm AMQ8925 AMQ8926 AMQ8927 AMQ8930 AMQ8D3B do AMQ8D3F

#### **AMQ9xxx: zdalne**

AMQ9097 AMQ9098 AMQ9183 AMQ9278 AMQ9279 AMQ9703 AMQ9708 AMQ9709 AMQ9849

#### **Zmienione komunikaty AMQ produktu IBM MQ**

Następujące komunikaty AMQ są zmieniane dla produktu IBM MQ 9.1.0:

#### **AMQ3xxx: programy narzędziowe i narzędzia**

AMQ3824 AMQ3825 AMQ3844 AMQ3894 AMQ3982 AMQ3985 AMQ3988 AMQ3993 **AMQ4xxx: Komunikaty interfejsu użytkownika (systemy Windows i Linux )** AMQ4501 AMQ4635 **AMQ5xxx: instalowalne usługi** AMQ5019 do AMQ5021 AMQ5032 AMQ5036 AMQ5042

AMQ5054

AMQ5055 AMQ5061 AMQ5600 AMQ5600\_unix AMQ5600\_windows AMQ5600 (IBM MQ Appliance) AMQ5610 (AIX) AMQ5613 (IBM MQ Appliance) AMQ5657 AMQ5659 AMQ5703 AMQ5975 **AMQ6xxx: Common Services** AMQ6004 AMQ6052 AMQ6064 AMQ6107 AMQ6109 AMQ6110 AMQ6120 do AMQ6122 (istotność zmieniona) AMQ6125 AMQ6177 AMQ6187 AMQ6231 AMQ6257 AMQ6231 (HP NSS) AMQ6241 AMQ6258 AMQ6266 AMQ6271 AMQ6276 AMQ6354 AMQ6509 AMQ6529 AMQ6530 AMQ6532 AMQ6533 AMQ6537 AMQ6538 AMQ6544 AMQ6572 AMQ6584 AMQ6610 AMQ6620

**52** Przegląd produktu IBM MQ

AMQ6623 AMQ6641 AMQ6642 AMQ6648 AMQ6657 do AMQ665760 AMQ6662 AMQ6663 AMQ6666 AMQ6668 AMQ6671 AMQ6672 AMQ6674 AMQ6675 AMQ6680 AMQ6686 AMQ6693 AMQ6994 AMQ6999 AMQ6623 AMQ6693 **AMQ7xxx: IBM MQ** AMQ7005 AMQ7008 AMQ7010 do AMQ7016 AMQ7021 AMQ7025 AMQ7026 AMQ7041 AMQ7068 AMQ7072 (QM.INI został zmieniony na qm.ini) AMQ7073 AMQ7077 AMQ7078 AMQ7091 do AMQ7098 AMQ7206 AMQ7207 AMQ7214 AMQ7215 AMQ7264 AMQ7285 AMQ7291 AMQ7299 AMQ7342 Od AMQ7701 do AMQ7704

AMQ7706 do AMQ7709 AMQ7711 AMQ7712 AMQ7714 AMQ7716 do AMQ7718 (IBM i) AMQ7770 do AMQ7781 Od AMQ7783 do AMQ7799 AMQ7819 **AMQ8xxx: administrowanie** AMQ8104 AMQ8110 AMQ8117 AMQ8118 AMQ8121 AMQ8135 AMQ8138 AMQ8140 AMQ8143 AMQ8145 do AMQ8148 AMQ8150 AMQ8151 AMQ8154 do AMQ8157 AMQ8178 do AMQ8180 AMQ8190 do AMQ8196 AMQ8202 AMQ8204 do AMQ8211 AMQ8214 AMQ8226 AMQ8242 AMQ8243 AMQ8249 AMQ8250 AMQ8298 AMQ8304 AMQ8350 AMQ8351 AMQ8449 AMQ8477 AMQ8478 AMQ8481 AMQ8501 do AMQ8504 AMQ8506 AMQ8576\_windows AMQ8602

<span id="page-54-0"></span>AMQ8617 AMQ8712 AMQ8737 AMQ8760 do AMQ8769 AMQ8882 AMQ8885 AMQ8886 AMQ8923 AMQ8927 **AMQ9xxx: zdalne** AMQ9202 AMQ9467 AMQ9060 AMQ9061 AMQ9063 AMQ9239 AMQ9269 AMQ9297 AMQ9557 AMQ9616 AMQ9635 AMQ9641 AMQ9674 AMQ9785

## **Usunięte komunikaty AMQ produktu IBM MQ**

Następujące komunikaty AMQ są usuwane dla IBM MQ 9.1.0:

**AMQ6xxx: Common Services** AMQ6599

**Odsyłacze pokrewne**

Komunikaty AMQ produktu IBM MQ

## *Nowe, zmienione i usunięte komunikaty produktu Managed File Transfer w produkcie IBM MQ 9.1.0*

Dodano wiele nowych komunikatów, a niektóre istniejące komunikaty zostały zmienione dla Managed File Transfer od IBM MQ 9.0.0.

- "Nowe komunikaty produktu Managed File Transfer" na stronie 55
- • ["Zmienione komunikaty produktu Managed File Transfer" na stronie 58](#page-57-0)

## **Nowe komunikaty produktu Managed File Transfer**

Następujące komunikaty produktu Managed File Transfer są nowe dla produktu IBM MQ 9.1.0:

**BFGAG0001 - BFGAG9999** BFGAG0183I BFGAG0184W BFGAG0185W

BFGAG0186W BFGAG0187E BFGAG0188I BFGAG0189W **BFGAI0001 - BFGAI9999** BFGAI0041E **BFGAP0001 - BFGAP9999** BFGAP0064E BFGAP0065E **BFGBR0001 - BFGBR9999** BFGBR0208E **BFGCH0001 - BFGCH9999** BFGCH0122E BFGCH0123E BFGCH0124E BFGCH0125E BFGCH0126E **BFGAP0001 - BFGAP9999** BFGAP0064E BFGAP0065E **BFGCI0001 - BFGCI9999** BFGCI0012E BFGCI0013E BFGCI0014E BFGCI0015E BFGCI0016E **BFGCH0001 - BFGCH9999** BFGCH0127I **BFGCL0001 - BFGCL9999** BFGCL0750E BFGCL0751E BFGCL0752E BFGCL0753E BFGCL0754I BFGCL0755I BFGCL0756E BFGCL0757E BFGCL0761E BFGCL0762E BFGCL0763E BFGCL0764I BFGCL0765I BFGCL0766I BFGCL0767I BFGCL0768

IBFGCL0769I BFGCL0770W BFGCL0771W BFGCL0772I BFGCL0773I BFGCL0774E BFGCL0775E BFGCL0776E BFGCL0777E BFGCL0778E BFGCL0779E **BFGCU0001 - BFGCU9999** BFGCU0056E **BFGDB0001 - BFGDB9999** BFGDB0079E BFGDB0080E BFGDB0081E **BFGIO0001 - BFGIO9999** BFGIO0410E **BFGJE0001 - BFGJE9999** BFGJE0006W **BFGMQ0001 - BFGMQ9999** BFGMQ1044E BFGMQ1045I **BFGNV0001 - BFGNV9999** BFGNV0175W BFGNV0176I **BFGPC0001 - BFGPC9999** BFGPC0053E **BFGPR0001 - BFGPR9999** BFGPR0136E BFGPR0137I BFGPR0138W BFGPR0139E BFGPR0140I **BFGSS0001 - BFGSS9999** BFGSS0077E BFGSS0078E BFGSS0079E BFGSS0080E BFGSS0081E **BFGTR0001 - BFGTR9999** BFGTR0081I BFGTR0082I **BFGUT0001 - BFGUT9999** BFGUT0032I

<span id="page-57-0"></span>BFGUT0033E BFGUT0034E BFGUT0035E BFGUT0036I

#### **Zmienione komunikaty produktu Managed File Transfer**

Następujące komunikaty produktu Managed File Transfer są zmieniane dla produktu IBM MQ 9.1.0:

**BFGAG0001 - BFGAG9999** BFGAG0114I BFGAG0141E **BFGCL0001 - BFGCL9999** BFGCL0561E **BFGII0001 - BFGII9999** BFGII0024E (typo stałe) **BFGJE0001 - BFGJE9999** BFGJE0001W **BFGSS0001 - BFGSS9999** BFGSS0071E **BFGTR0001 - BFGTR9999** BFGTR0062I BFGTR0063I BFGTR0068I BFGTR0077I **Odsyłacze pokrewne**

Managed File Transfer Komunikaty diagnostyczne

## *Nowe komunikaty produktu REST API w produkcie IBM MQ 9.1.0*

Od IBM MQ 9.0.0dodano wiele nowych komunikatów produktu REST API .

Następujące komunikaty produktu REST API są nowe dla produktu IBM MQ 9.1.0:

- MQWB00xx: Komunikaty produktu REST API
- MQWB01xx: Komunikaty produktu REST API
- MQWB02xx: Komunikaty produktu REST API
- MQWB03xx: Komunikaty produktu REST API
- MQWB04xx: Komunikaty produktu REST API
- MQWB09xx: REST API
- MQWB20xx: Komunikaty produktu REST API

#### **Odsyłacze pokrewne**

Komunikaty produktu REST API

## *Nowe komunikaty produktu IBM MQ Console w produkcie IBM MQ 9.1.0*

Od IBM MQ 9.0.0dodano wiele nowych komunikatów produktu IBM MQ Console .

Następujące komunikaty produktu IBM MQ Console są nowe dla produktu IBM MQ 9.1.0:

**IBM MQ MQWB20xx: komunikaty konsoli produktu IBM MQ**

MQWB2001 do MQWB2019

**Odsyłacze pokrewne** Komunikaty produktu IBM MQ Console

## *Nowe komunikaty produktu IBM MQ Bridge to*

#### *blockchain w produkcie IBM MQ 9.1.0*

Od IBM MQ 9.0.0dodano wiele nowych komunikatów produktu IBM MQ Bridge to blockchain .

Następujące komunikaty produktu IBM MQ Bridge to blockchain są nowe dla produktu IBM MQ 9.1.0: Komunikaty AMQBCxxx: IBM MQ Bridge to blockchain

#### **Odsyłacze pokrewne**

IBM MQ Bridge to blockchain Komunikaty diagnostyczne

## *Nowe komunikaty produktu IBM MQ Bridge to Salesforce*

#### *w produkcie IBM MQ 9.1.0*

Od IBM MQ 9.0.0dodano wiele nowych komunikatów produktu IBM MQ Bridge to Salesforce .

Następujące komunikaty produktu IBM MQ Bridge to Salesforce są nowe dla produktu IBM MQ 9.1.0:

#### **Komunikaty AMQSFxxx: IBM MQ Bridge to Salesforce**

AMQSF000 do AMQSF039

#### **Odsyłacze pokrewne**

IBM MQ Bridge to Salesforce Komunikaty diagnostyczne

## *Nowe, zmienione i usunięte komunikaty produktu z/OS*

#### *w produkcie IBM MQ 9.1.0*

Dodano wiele nowych komunikatów, a niektóre istniejące komunikaty zostały zmienione lub usunięte w systemie IBM MQ for z/OS od IBM MQ 9.0.0.

- "Nowe komunikaty CSQ produktu IBM MQ for z/OS" na stronie 59
- • ["Zmienione komunikaty CSQ produktu IBM MQ for z/OS" na stronie 60](#page-59-0)
- • ["Usunięte komunikaty CSQ produktu IBM MQ for z/OS" na stronie 61](#page-60-0)

## **Nowe komunikaty CSQ produktu IBM MQ for z/OS**

Następujące komunikaty CSQ produktu IBM MQ for z/OS są nowe dla produktu IBM MQ 9.1.0:

#### **Komunikaty menedżera komunikatów (CSQM ...)**

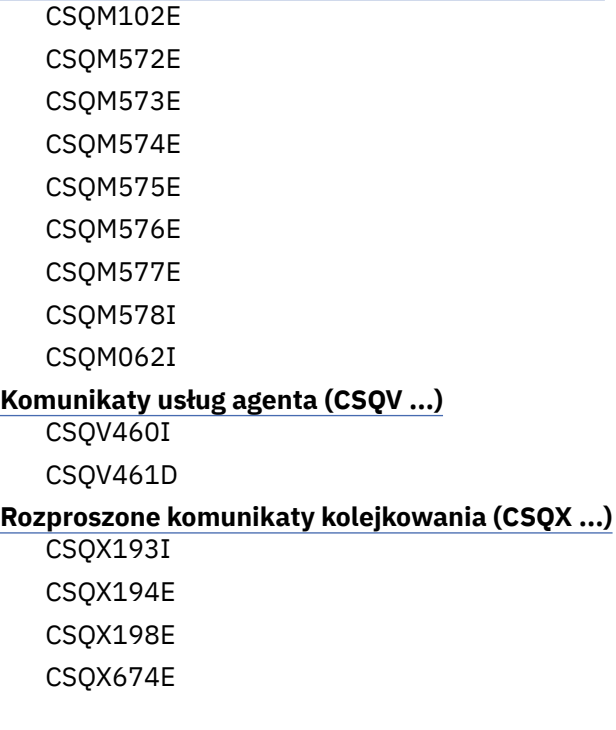

<span id="page-59-0"></span>CSQX690I CSQX691I CSQX692I CSQX693I CSQX694I CSQX695I CSQX967I CSQX968I

#### **Procedura inicjowania i komunikaty usług ogólnych (CSQY ...)**

CSQY036I CSQY037I CSQY038E CSQY039I CSQY040I CSQY140I CSQY141I

CSQY142I

#### **Advanced Message Security (CSQ0...)**

CSQ0619I

• Dostawca usług CSQZ- IBM MQ for z/OS dla produktu z/OS Connect

#### **Zmienione komunikaty CSQ produktu IBM MQ for z/OS**

Następujące komunikaty CSQ są zmieniane dla produktu IBM MQ 9.1.0:

#### **Komunikaty adaptera i mostu CICS (CSQC ...)**

Wszystkie komunikaty CSQC (CSQC100D do CSQC792I) zastąpiono odsyłaczem do sekcji Komunikaty DFHMQnnnn dokumentacji produktu CICS .

## **Komunikaty menedżera danych (CSQI ...)**

CSQI065I (usunięto zdanie OPMODE)

#### **Komunikaty menedżera dziennika odtwarzania (CSQJ ...)**

CSQJ414I

#### **Komunikaty menedżera komunikatów (CSQM ...)**

CSQM118I (zaktualizowany tytuł dowiązanego tematu)

CSQM119I (zaktualizowany tytuł dowiązanego tematu)

CSQM563E (korekcja formatowania zmiennych)

#### **Komunikaty menedżera buforów (CSQP ...)**

CSQP002I (usunięto zdanie OPMODE)

#### **Komunikaty programów narzędziowych (CSQU ...)**

CSQU555E (zaktualizowany tytuł dowiązanego tematu)

CSQU586I

CSQU581E (zaktualizowany tytuł dowiązanego tematu)

CSQU582E (zaktualizowany tytuł dowiązanego tematu)

CSQU584E (zaktualizowany tytuł dowiązanego tematu)

#### **Komunikaty usług agenta (CSQV ...)**

CSQV450I (usunięto zdanie)

CSQV451I (dalsze łącze informacyjne zostało zaktualizowane)

CSQV453I (dalsze łącze informacyjne zostało zaktualizowane)

<span id="page-60-0"></span>CSQV457E (dalsze łącze informacyjne zostało zaktualizowane) CSQV459I (dalsze łącze informacyjne zostało zaktualizowane)

#### **Rozproszone komunikaty kolejkowania (CSQX ...)**

CSQX199E (zmiana nazwy Bluemix

CSQX208E (ponowne działanie odsyłaczy do dalszych informacji)

CSQX571I (dalsze odsyłacze do informacji zaktualizowane)

CSQX630E (typo stałe)

CSQX633E (zaktualizowany tytuł dowiązanego tematu)

CSQX634E (zaktualizowany tytuł dowiązanego tematu)

CSQX637E (zaktualizowany tytuł dowiązanego tematu)

CSQX642E (zaktualizowany tytuł dowiązanego tematu)

CSQX644E (zaktualizowany tytuł dowiązanego tematu)

CSQX645E (usunięto zdanie OPMODE)

CSQX674E (nazwa właściwości zmieniona z CSQWEAK na CSQXWEAK)

CSQX967I (korekcja formatowania zmiennych)

#### **Procedura inicjowania i komunikaty usług ogólnych (CSQY ...)**

CSQY000I

CSQY019E (usunięte zdania OPMODE)

CSQY333E (usunięto zdanie OPMODE)

CSQY334E (usunięto zdanie OPMODE)

CSQY336E (usunięto zdanie OPMODE)

CSQY337E (usunięto zdanie OPMODE)

#### **Advanced Message Security (CSQ0...)**

CSQ0608E

CSQ0629E

CSQ0214E (poprawiono gramatykę)

CSQ0215E (poprawiono gramatykę)

CSQ0216E (poprawiono gramatykę)

#### **Komunikaty menedżeraDb2 (CSQ5...)**

CSQ5004E (zaktualizowany tytuł dowiązanego tematu)

CSQ5037I (zaktualizowany tytuł dowiązanego tematu)

## **Usunięte komunikaty CSQ produktu IBM MQ for z/OS**

Następujące komunikaty CSQ produktu IBM MQ for z/OS są usuwane dla produktu IBM MQ 9.1.0:

**Komunikaty menedżera buforów (CSQP ...)** CSQP057E CSQP058E CSQP059E **Rozproszone komunikaty kolejkowania (CSQX ...)** CSQX295E **Procedura inicjowania i komunikaty usług ogólnych (CSQY ...)** CSQY344E **Odsyłacze pokrewne**

Komunikaty dla IBM MQ for z/OS

## <span id="page-61-0"></span>**Co nowego i zmieniono w produkcie IBM MQ 9.1.0 w porównaniu z produktem IBM MQ 9.0.5**

Funkcje, które są nowe od wersji IBM MQ 9.0.5 CD , a także zmiany, które mają miejsce od IBM MQ 9.0.5 do funkcji i zasobów, które zostały wprowadzone w wydaniach IBM MQ 9.0.x CD , są opisane w tej sekcji. Przejrzyj te informacje, jeśli przenosisz się do IBM MQ 9.1.0 z wersji IBM MQ 9.0.x Continuous Delivery .

- "Zmiany w REST API" na stronie 62
- MQ Appliance ["Obsługa messaging REST API w IBM MQ Appliance" na stronie 63](#page-62-0)
- • [Zmiany w języku Java i JMS](#page-62-0)
- • ["Aktualizacje adaptera zasobów dla właściwości targetClientMatching w specyfikacji aktywowania" na](#page-62-0) [stronie 63](#page-62-0)
- ["Opcja formatu wyjściowego JSON dostępna z amqsevt" na stronie 63](#page-62-0)
- • ["Dezaktualizacja protokołu szyfrowania TLS 1.0 Cipherspec" na stronie 63](#page-62-0)
- **"Windows"** ["Produkt IBM MQ na serwerze Windows jest teraz budowany za pomocą kompilatora](#page-63-0) [Microsoft Visual Studio 2017 ." na stronie 64](#page-63-0)
- Windows es sodowisko .NET zaktualizowano z wersji v3.5 do wersji v4.5.1" na stronie 64
- • ["Udoskonalenia w komendzie fteListmonitors" na stronie 64](#page-63-0)
- ["Zmień na właściwość mqmdFormat dla MQ Service Provider dla IBM z/OS Connect EE"](#page-64-0) [na stronie 65](#page-64-0)
- $\frac{1}{108}$  ["Wyjścia obciążenia klastra dla z/OS" na stronie 65](#page-64-0)
- **z/0S** election external extends to PMODE" na stronie 65
- **1/08** Linux **P** "Zmiany w IBM MO Bridge to blockchain" na stronie 65

## **Zmiany w REST API**

- W przypadku wydania żądania GET dla zasobu /login treść odpowiedzi nie zawiera już atrybutu mechanizmu uwierzytelniania. Więcej informacji na temat zasobu /login zawiera sekcja /login.
- W przypadku wydania żądania GET dla zasobu /installation treść odpowiedzi nie zawiera już atrybutu **hostname** . Więcej informacji na temat zasobu /installation można znaleźć w sekcji / installation.

#### ULW  $\triangleright$  z/0S •

W przypadku korzystania z uwierzytelniania opartego na tokenach przy użyciu produktu REST APInazwa informacji cookie, która jest używana do przechowywania tokenu LTPA w celu uwierzytelnienia żądań, nie jest już nazywana LtpaToken2. Domyślnie informacja cookie znacznika rozpoczyna się od przedrostka LtpaToken2i może zawierać dalsze losowe znaki, które mogą być zmieniane przy każdym uruchomieniu serwera mqweb. Dlatego w celu zapewnienia, że aplikacje będą mogły uwierzytelniać się w produkcie REST API, należy zakodować aplikacje tak, aby używały znacznika LTPA bez znajomości pełnej nazwy informacji cookie znacznika. Alternatywnie nazwę informacji cookie LTPA można skonfigurować tak, aby była ona łańcuchem określonym za pomocą komendy **setmqweb** . Więcej informacji na ten temat zawiera sekcja Konfigurowanie znacznika LTPA.

 $\blacktriangleright$ MQ Appliance $\blacktriangleright$ Nie można skonfigurować nazwy informacji cookie znacznika LTPA na serwerze IBM MQ Appliance.

#### $\triangleright$  ULW  $\triangleright$  z/0S •

W przypadku korzystania z uwierzytelniania opartego na tokenach przy użyciu produktu REST APIznacznik LTPA używany do uwierzytelniania żądań nie może być domyślnie używany

<span id="page-62-0"></span>z niezabezpiecznymi połączeniami. Oznacza to, że uwierzytelnianie znacznika LTPA nie może być używane z połączeniem HTTP. Użycie znacznika LTPA przy użyciu połączenia HTTP można włączyć, ustawiając parametr **secureLtpa** przy użyciu komendy **setmqweb** . Więcej informacji na ten temat zawiera sekcja Konfigurowanie znacznika LTPA.

**MQ Appliance** Nie można ustawić **secureLtpa** w IBM MQ Appliance.

## **Obsługa messaging REST API w IBM MQ Appliance**

messaging REST API może być używany do wysyłania i odbierania komunikatów produktu IBM MQ . This functionality was available for AIX, Linux, Windows and z/OS at IBM MQ 9.0.4. Produkt IBM MQ 9.1.0jest również dostępny na serwerze IBM MQ Appliance.

Więcej informacji na temat serwera messaging REST APIzawiera sekcja Przesyłanie komunikatów za pomocą konsoli REST API.

## **Zmiany w produkcie Java i usłudze JMS**

- Pakiet IBM MQ classes for Java com.ibm.mq.pcf jest już nieaktualny. Każdy nowy kod, który zostanie opracowany dla operacji PCF w języku Java, powinien zamiast tego używać pakietu com.ibm.mq.headers.pcf, a istniejący kod powinien zostać zmigrowany do tego pakietu, gdy jest on wygodny.
- Pliki Jars Castle, które są używane do obsługi produktu Advanced Message Security , nie zawierają już numeru wersji jako części ich nazwy. Jeśli skonfigurowano strategię bezpieczeństwa produktu Java , może być konieczne zaktualizowanie jej w celu odzwierciedlenia nowych nazw plików. Więcej informacji na ten temat zawiera sekcja Wsparcie dla środowisk innych niżIBM JRE.

## **Aktualizacje adaptera zasobów dla właściwości targetClientMatching w specyfikacji aktywowania**

Adapter zasobów JCA IBM MQ (MQ-RA) został zaktualizowany w taki sposób, że właściwość **targetClientMatching** może zostać skonfigurowana dla specyfikacji aktywowania. Właściwość tę można skonfigurować w taki sposób, aby nagłówek MQRFH2 był uwzględniany w komunikatach odpowiedzi, gdy komunikaty żądania nie zawierają nagłówka MQRFH2 . Oznacza to, że wszystkie właściwości komunikatu, które aplikacja definiuje w komunikacie odpowiedzi, są uwzględniane podczas wysyłania komunikatu. Więcej informacji na ten temat zawiera sekcja Konfigurowanie właściwości targetClientMatching dla specyfikacji aktywowania.

## **Dezaktualizacja protokołu szyfrowania TLS 1.0 Cipherspec**

Multi  $z/0S$ W produkcie IBM MQ 9.1.0protokół TLS 1.0 Cipherspec jest domyślnie

wyłączony.

Więcej informacji na temat włączania nieaktualnej specyfikacji CipherSpecmożna znaleźć w sekcji Włączanie specyfikacji CipherSpecs.

## **Opcja formatu wyjściowego JSON dostępna z amqsevt**

#### Multi

Przykładowy program **amqsevt** formatuje zdarzenia instrumentacji, które może utworzyć menedżer kolejek. Program odczytuje komunikaty z kolejek zdarzeń i formatuje je w postaci czytelnych łańcuchów.

W przypadku produktu IBM MQ 9.1.0parametr **-o** zawiera opcję json , która udostępnia dane wyjściowe w standardowym formacie JSON, które mogą być bezpośrednio stosowane i przetwarzane przez dowolną aplikację, która rozpoznaje obiekt JSON. Więcej informacji na ten temat zawiera sekcja Przykładowy program do monitorowania zdarzeń instrumentacji na wielu platformach.

#### <span id="page-63-0"></span>**Produkt IBM MQ na serwerze Windows jest teraz budowany za pomocą kompilatora Microsoft Visual Studio 2017 .**

**Windows** 

**Windows:** z poziomu produktu IBM MQ 9.1.0produkt IBM MQ jest budowany przy użyciu kompilatora Microsoft Visual Studio 2017 .

#### **Musi być zainstalowane uniwersalne środowisko wykonawcze języka C.**

Uniwersalne środowisko wykonawcze języka C jest częścią produktu Windows 10 i produktu Windows Server 2016. Jednak w systemach Windows 8.1i Windows Server 2012 R2 może być konieczne pobranie tego środowiska wykonawczego z produktu Microsoft.

Próba uruchomienia programu IBM MQ bez zainstalowanego uniwersalnego środowiska wykonawczego c powoduje wystąpienie błędów, takich jak następujący błąd:

```
The program can't start because api-ms-win-crt-runtime-|1-1-0.dll
is missing from your computer. Try reinstalling the program to 
fix this problem.
```
Więcej informacji na temat instalowania uniwersalnego środowiska wykonawczego języka C zawiera sekcja Instalowanie uniwersalnego środowiska wykonawczego języka C.

#### **Środowiska wykonawcze Microsoft Visual Studio 2012 C/C++ nie są już instalowane przez produkt IBM MQ.**

Jeśli używane są programy skompilowane przy użyciu produktu Microsoft Visual Studio 2012, należy podać czasy wykonywania programu Microsoft Visual Studio 2012 C/C++ lub ponownie skompilować programy za pomocą programu Microsoft Visual Studio 2017. Więcej informacji na ten temat zawiera sekcja Udostępnianie środowisk wykonawczych dla programów Microsoft Visual Studio 2012.

#### **Biblioteki C++ zbudowane za pomocą programu Microsoft Visual Studio 2015 są dostępne.**

Oprócz istniejących bibliotek IBM MQ C + +, które są budowane za pomocą kompilatora Microsoft Visual Studio 2017 , udostępniane są biblioteki C++ zbudowane za pomocą Microsoft Visual Studio 2015 . Zainstalowane środowiska wykonawcze programu Microsoft Visual Studio 2017 C/C++ mogą również uruchamiać programy Microsoft Visual Studio 2015 , więc nie są wymagane dalsze działania środowiska wykonawczego.

Więcej informacji na ten temat zawiera sekcja Budowanie programów C++ w systemie Windows.

## **Środowisko .NET zaktualizowano z wersji v3.5 do wersji v4.5.1**

**Windows** W wersji IBM MQ 9.1.0środowisko .NET jest aktualizowane do wersji v4.5.1. Aby uruchomić klasy IBM MQ dla produktu .NET, należy zainstalować środowisko Microsoft.NET Framework v4.5.1lub nowszego.

Wszystkie istniejące aplikacje, które korzystają z produktu .NET Framework v3.5 , mogą działać w systemie IBM MQ 9.1.0 bez ponownego kompilowania kodu źródłowego przez dodanie następującego znacznika w pliku app.config aplikacji:

```
<configuration>
 <startup>
    <supportedRuntime version="v4.0" sku=".NETFramework,Version=v4.5.1"/>
 </startup>
</configuration>
```
#### **Udoskonalenia w komendzie fteListmonitors**

W produkcie IBM MQ 9.1.0wszystkie znaki specjalne w nazwie monitora zasobów, które mogą być niepoprawne w nazwie pliku, są przekształcane w ich odpowiedniki w kodzie ASCII. Więcej informacji można znaleźć w sekcji Komenda**fteListmonitors** .

## <span id="page-64-0"></span>**Zmień na właściwość mqmdFormat dla MQ Service Provider dla IBM z/OS Connect EE**

 $z/0S$ 

Wartość domyślna właściwości konfiguracyjnej **mqmdFormat** dla MQ Service Provider dla IBM z/OS Connect EE została zmieniona z pustego łańcucha na "MQSTR ".

W większości przypadków ta zmiana nie jest widoczna dla aplikacji, a jeśli nie, można podać określoną przez użytkownika wartość. Więcej informacji na temat właściwości **mqmdFormat** zawiera sekcja ElementmqzOSConnectService.

#### **Wyjścia obciążenia klastra dla z/OS**

 $\approx$  z/OS

Z poziomu produktu IBM MQ 9.1.0wyjścia obciążenia klastra są uruchamiane w przestrzeni adresowej inicjatora kanału, a nie przestrzeni adresowej menedżera kolejek. Jeśli istnieje wyjście obciążenia klastra, należy usunąć instrukcję CSQXLIB DD z procedury uruchomionej zadania menedżera kolejek i dodać zestaw danych zawierający wyjście obciążenia klastra do konkatenacji CSQXLIB w procedurze uruchomionej zadania inicjatora kanału.

#### **Usunięcie parametru OPMODE**

 $z/0S$ 

W produkcie IBM MQ 9.1.0parametr **OPMODE** w makrze CSQ6SYSP został usunięty i nie ma już żadnego efektu. Szczegółowe informacje na ten temat zawiera sekcja OPMODE .

#### **Zmiany w IBM MQ Bridge to blockchain**

 $z/0S$ **Example 1** Linux

W produkcie IBM MQ 9.1.0produkt IBM MQ Bridge to blockchain został zrealizowany w celu zintegrowania z produktem Hyperledger Composer, co prowadzi do wielu zmian:

- Nowy instalator produktu IBM MQ Advanced for z/OS Value Unit Edition i środowisko wykonawcze produktu z/OS . Więcej informacji na ten temat zawiera sekcja Uruchamianie IBM MQ Bridge to blockchain .
- Obsługa nawiązywania połączenia z produktem Hyperledger Fabric została usunięta.
- Dodano obsługę nawiązywania połączenia z interfejsem REST produktu Hyperledger Composer .
- Formaty komunikatów JSON zostały zmienione w celu wyrównania dostępu do interfejsu REST produktu Hyperledger Composer . Więcej informacji na ten temat zawiera sekcja Formaty komunikatów dla produktu IBM MQ Bridge to blockchain .

#### **Pojęcia pokrewne**

 $\blacktriangleright$  V S.1.0 [Co nowego i zmieniono w produkcie IBM MQ 9.1.0 w porównaniu z produktem IBM MQ 9.0.0](#page-23-0) Opcje, które są nowe lub zostały zmienione od IBM MQ 9.0.0 są opisane w tej sekcji. Review this information if you are moving to IBM MQ 9.1.0 from IBM MQ 9.0.0 Long Term Support.

 $\blacktriangleright$  V 9.1.0 [Funkcje nieaktualne i usunięte w produkcie IBM MQ 9.1.0](#page-70-0) Wiele funkcji jest nieaktualnych lub usuniętych z produktu IBM MQ 9.1.0.

["Co zostało zmienione w produkcie IBM MQ 9.1.0 od IBM MQ 9.0.0" na stronie 34](#page-33-0)

Zmiany w funkcjach i zasobach od IBM MQ 9.0.0 są opisane w tej sekcji. Należy przejrzeć te zmiany przed zaktualizowaniem menedżerów kolejek do najnowszej wersji produktu i zdecydować, czy przed rozpoczęciem migracji systemów należy zaplanować wprowadzenie zmian w istniejących aplikacjach, skryptach i procedurach. Review these changes if you are moving to IBM MQ 9.1.0 from IBM MQ 9.0.0 Long Term Support release, or from an earlier version of the product.

#### **Informacje pokrewne**

[Wymagania systemowe produktu IBM MQ](https://www.ibm.com/support/pages/system-requirements-ibm-mq) [Strona WWW z plikami readme produktów IBM MQ, WebSphere MQ i MQSeries](https://www.ibm.com/support/pages/node/317955)

## **Nowe, zmienione i usunięte komunikaty od wersji IBM MQ 9.0.5**

Dodano wiele nowych wiadomości, a niektóre istniejące komunikaty zostały zmienione lub usunięte od IBM MQ 9.0.5.

- Multi <sup>"</sup>Nowe, zmienione i usunięte komunikaty AMQ produktu IBM MQ" na stronie 66
- • ["Nowe, zmienione i usunięte komunikaty produktu Managed File Transfer" na stronie 67](#page-66-0)
- • ["Nowe, zmienione i usunięte komunikaty produktu REST API" na stronie 67](#page-66-0)
- • ["Nowe, zmienione i usunięte komunikaty produktu IBM MQ Console" na stronie 68](#page-67-0)
- MQ Adv. Linux <sup>I</sup> ["Nowe, zmienione i usunięte komunikaty produktu IBM MQ Bridge to](#page-67-0) [blockchain" na stronie 68](#page-67-0)
- Nowe, zmienione i usunięte komunikaty produktu IBM MQ Bridge to Salesforce" na [stronie 69](#page-68-0)
- **z/0S** •• ["Nowe, zmienione i usunięte komunikaty produktu z/OS" na stronie 70](#page-69-0)

## **Nowe, zmienione i usunięte komunikaty AMQ produktu IBM MQ**

Multi

Następujące komunikaty AMQ są nowe od wersji IBM MQ 9.0.5:

#### **AMQ3xxx: programy narzędziowe i narzędzia**

AMQ3723 AMQ3724 AMQ3725 AMQ3920 AMQ3921 AMQ3922 AMQ3923 AMQ3924 AMQ3925 AMQ3926 AMQ3927 AMQ3928 AMQ3929 AMQ3930 AMQ3931 AMQ3933 AMQ3934 **AMQ5xxx: instalowalne usługi** AMQ5063 AMQ5064 **AMQ6xxx: Common Services** AMQ6917 (IBM i)

#### <span id="page-66-0"></span>**AMQ7xxx: IBM MQ**

AMQ7827 AMQ7828

#### **AMQ8xxx: administrowanie** AMQ8930

## **AMQ9xxx: zdalne**

AMQ9098 AMQ9278 AMQ9279 AMQ9708 AMQ9709

Następujące komunikaty AMQ są zmieniane od IBM MQ 9.0.5:

#### **AMQ6xxx: Common Services**

AMQ6544 (dwie dodatkowe komendy DR dodane do listy) AMQ6668 (dodatkowe opcje dodane do komendy sethagrp) AMQ6671 (poprawiono tekst objaśnienia) AMQ6693 (dwie dodatkowe komendy HA dodane do listy)

#### **AMQ8xxx: administrowanie**

AMQ8242 (rozszerzony tekst odpowiedzi) AMQ8250 (istotność zmieniona z "poważny błąd" na "informacja") AMQ8350 (wiersz MFT dodany do przykładu użycia komendy)

#### **AMQ9xxx: zdalne**

AMQ9202 (mała zmiana tekstu) AMQ9467 (zaktualizowane odwołanie do dokumentacji produktu) AMQ9616 (usunięto dwa wiersze wyjaśniania) AMQ9635 (tekst odpowiedzi został zaktualizowany i rozszerzony) AMQ9641 (poprawione wyjaśnienie i teksty odpowiedzi) AMQ9674 (zaktualizowane informacje o specyfikacjiCipherSpec ) Nie ma usuniętych komunikatów AMQ od IBM MQ 9.0.5.

## **Nowe, zmienione i usunięte komunikaty produktu Managed File Transfer**

Następujące komunikaty produktu Managed File Transfer są nowe od wersji IBM MQ 9.0.5:

#### **BFGAG0001 - BFGAG9999**

BFGAG0188I

BFGAG0189W

Następujące komunikaty produktu Managed File Transfer są zmieniane od wersji IBM MQ 9.0.5:

#### **BFGCL0001 - BFGCL9999**

BFGCL0777E (poprawione brzmienie)

BFGCL0779E (poprawione brzmienie)

Nie ma usuniętych komunikatów Managed File Transfer od IBM MQ 9.0.5.

## **Nowe, zmienione i usunięte komunikaty produktu REST API**

Następujące komunikaty produktu REST API są nowe od wersji IBM MQ 9.0.5:

## **MQWB00xx: Komunikaty produktu REST API**

MQWB0087E

#### <span id="page-67-0"></span>**MQWB04xx: Komunikaty produktu REST API**

MQWB0406E

#### **MQWB09xx: REST API**

MQWB0901E

Następujące komunikaty produktu REST API są zmieniane od wersji IBM MQ 9.0.5:

#### **MQWB00xx: Komunikaty produktu REST API**

MQWB00xx (prawie każdy komunikat w tym zestawie został zmodyfikowany, a tekst został ponownie schyłowany)

MQWB0010E (ponowne zapisywanie)

#### **MQWB01xx: Komunikaty produktu REST API**

MQWB0104E (rozszerzone, aby opisać przypadek z/OS )

MQWB0108E (rozszerzona o opis przypadku produktu z/OS )

MQWB0110E (tizm w górę)

MQWB0113E (tizm w górę)

MQWB0115E (tizm w górę)

#### **MQWB02xx: Komunikaty produktu REST API**

MQWB0201E (tizm w górę)

MQWB0202E (tizm w górę)

MQWB0205E (tizm w górę)

MQWB0207E (tizm w górę)

MQWB0208E (tizm w górę)

#### **MQWB03xx: Komunikaty produktu REST API**

MQWB03xx (prawie każdy komunikat w tym zestawie został zmodyfikowany, a tekst został ponownie schyłowany)

#### **MQWB04xx: Komunikaty produktu REST API**

MQWB0400E (tizm w górę)

MQWB0401E (rozszerzone i rozszerzone "Wyjaśnienie")

MQWB0402E (tizm w górę)

MQWB0403E (tizm w górę)

MQWB0404E (ponowne zapisywanie)

MQWB0407E (tizm w górę)

MQWB0408E (tizm w górę)

#### **MQWB09xx: REST API**

MQWB0900E (tizm w górę)

Następujące komunikaty produktu REST API są usuwane od wersji IBM MQ 9.0.5:

#### **MQWB00xx: Komunikaty produktu REST API**

MQWB0101E

#### **MQWB04xx: Komunikaty produktu REST API**

MQWB0405E

#### **Nowe, zmienione i usunięte komunikaty produktu IBM MQ Console**

Od IBM MQ 9.0.5nie ma nowych, zmienionych ani usuniętych komunikatów IBM MQ Console .

#### **Nowe, zmienione i usunięte komunikaty produktu IBM MQ Bridge to blockchain** MQ Adv. Linux

Następujące komunikaty produktu IBM MQ Bridge to blockchain są nowe od wersji IBM MQ 9.0.5:

#### <span id="page-68-0"></span>**Komunikaty AMQBCxxx: IBM MQ Bridge to blockchain**

AMQBC000I AMQBC052E AMQBC053E AMQBC054E AMQBC055E

Od IBM MQ 9.0.5do końca każdego numeru komunikatu IBM MQ Bridge to blockchain dodawany jest identyfikator istotności (E/W/I). Następujące komunikaty produktu IBM MQ Bridge to blockchain są zmieniane od wersji IBM MQ 9.0.5:

#### **Komunikaty AMQBCxxx: IBM MQ Bridge to blockchain**

AMQBC006E (ponowne zapisywanie) AMQBC011E (ponowne zapisywanie) AMQBC020E (usunięto zdanie) AMQBC024E (przykładowa aktualizacja składni)

Następujące komunikaty produktu IBM MQ Bridge to blockchain są usuwane od wersji IBM MQ 9.0.5:

#### **Komunikaty AMQBCxxx: IBM MQ Bridge to blockchain**

AMQBC002 AMQBC003 AMQBC007 AMQBC009 AMQBC019 AMQBC023 AMQBC025 AMQBC026 AMQBC027 AMQBC031 AMQBC037 AMQBC039 AMQBC040 AMQBC041 AMQBC042 AMQBC046 AMQBC047 AMQBC048 AMQBC049 AMQBC050 AMQBC051

## **Nowe, zmienione i usunięte komunikaty produktu IBM MQ Bridge to Salesforce**  $\blacktriangleright$  Linux  $\mid$

Następujące komunikaty produktu IBM MQ Bridge to Salesforce są nowe od wersji IBM MQ 9.0.5:

#### **Komunikaty AMQSFxxx: IBM MQ Bridge to Salesforce**

AMQSF000I AMQSF038W

#### AMQSF039E

<span id="page-69-0"></span>Od IBM MQ 9.0.5do końca każdego numeru komunikatu IBM MQ Bridge to Salesforce dodawany jest identyfikator istotności (E/W/I).

Nie ma usuniętych komunikatów IBM MQ Bridge to Salesforce od IBM MQ 9.0.5.

#### **Nowe, zmienione i usunięte komunikaty produktu z/OS**

#### z/0S

Następujące komunikaty CSQ produktu IBM MQ for z/OS są nowe od wersji IBM MQ 9.0.5:

#### **Rozproszone komunikaty kolejkowania (CSQX ...)**

CSQX694I CSQX695I

#### **Procedura inicjowania i komunikaty usług ogólnych (CSQY ...)**

CSQY039I

CSQY040I

Następujące komunikaty CSQ produktu IBM MQ for z/OS są zmieniane od wersji IBM MQ 9.0.5:

#### **Komunikaty menedżera danych (CSQI ...)** CSQI065I (usunięto zdanie OPMODE)

**Komunikaty menedżera buforów (CSQP ...)**

CSQP002I (usunięto zdanie OPMODE)

#### **Komunikaty usług agenta (CSQV ...)**

CSQV450I (usunięto zdanie)

CSQV451I (dalsze łącze informacyjne zostało zaktualizowane)

CSQV453I (dalsze łącze informacyjne zostało zaktualizowane)

CSQV457E (dalsze łącze informacyjne zostało zaktualizowane)

CSQV459I (dalsze łącze informacyjne zostało zaktualizowane)

#### **Rozproszone komunikaty kolejkowania (CSQX ...)**

CSQX571I (dalsze odsyłacze do informacji zaktualizowane)

CSQX645E (usunięto zdanie OPMODE)

CSQX674E (zmieniono nazwy instrukcji definicji danych)

#### **Procedura inicjowania i komunikaty usług ogólnych (CSQY ...)**

CSQY019E (usunięte zdania OPMODE)

CSQY333E (usunięto zdanie OPMODE)

CSQY334E (usunięto zdanie OPMODE)

CSQY336E (usunięto zdanie OPMODE)

CSQY337E (usunięto zdanie OPMODE)

Następujące komunikaty CSQ produktu IBM MQ for z/OS są usuwane od wersji IBM MQ 9.0.5:

#### **Komunikaty menedżera buforów (CSQP ...)**

CSQP057E CSQP058E

CSQP059E

## **Rozproszone komunikaty kolejkowania (CSQX ...)**

CSQX295E

## **Procedura inicjowania i komunikaty usług ogólnych (CSQY ...)**

CSQY344E

#### <span id="page-70-0"></span>**Odsyłacze pokrewne** Komunikaty AMQ produktu IBM MQ Managed File Transfer Komunikaty diagnostyczne Komunikaty produktu REST API Komunikaty produktu IBM MQ Console Komunikaty produktu IBM MQ Bridge to blockchain Komunikaty produktu IBM MQ Bridge to Salesforce Komunikaty dla IBM MQ for z/OS

## **Funkcje nieaktualne i usunięte w produkcie IBM MQ 9.1.0**

Wiele funkcji jest nieaktualnych lub usuniętych z produktu IBM MQ 9.1.0.

#### **Dezaktualizacje na wszystkich platformach**

Multi z/OS

- • [PakietIBM MQ classes for Java](#page-71-0) com.ibm.mq.pcf
- • [IBM Cloud Product Insights](#page-71-0)

#### **Dezaktualizacje w systemie UNIX, Linux, and Windows ULW**

Użycie aplikacji Pocztówka elektroniczna i jej pomocniczy kreator konfiguracji domyślnej w celu weryfikacji instalacji ma status nieaktualnego od wersji IBM MQ 9.1.0.

#### **Dezaktualizacje w systemie z/OS**

 $\approx$   $z/0S$ 

- • [Pule buforów znajdujące się poniżej paska](#page-71-0)
- • [Narzędzie MAKECLNT CSQUTIL](#page-72-0)
- • [Korzystanie z grup współużytkowania kolejek z obszarami tabel Db2 dowolnego typu innymi niż](#page-72-0) [uniwersalne obszary tabel](#page-72-0)
- • [Używanie łańcuchów szesnastkowych w atrybucie SSLCIPH](#page-72-0)

## **Usunięte funkcje**

- • ["Obsługa produktu HP-UX" na stronie 73](#page-72-0)
- • [Wsparcie dla instalowania produktu IBM MQ w systemach Linux Ubuntu przy użyciu rpm](#page-72-0)
- Windows [Wsparcie dla przeglądarki Microsoft Internet Explorer 11](#page-72-0)
- • [Transport produktuIBM MQ dla mostu SOAP i HTTP](#page-72-0)
- • [Wsparcie dla produktu MQ Service Provider w produkcie z/OS Connect V1](#page-73-0)

#### **Pojęcia pokrewne**

 $\blacktriangleright$  V 9.1.0  $\blacksquare$  [Co nowego i zmieniono w produkcie IBM MQ 9.1.0 w porównaniu z produktem IBM MQ 9.0.0](#page-23-0) Opcje, które są nowe lub zostały zmienione od IBM MQ 9.0.0 są opisane w tej sekcji. Review this information if you are moving to IBM MQ 9.1.0 from IBM MQ 9.0.0 Long Term Support.

 $\blacktriangleright$  V 3.1.0  $\blacksquare$  [Co nowego i zmieniono w produkcie IBM MQ 9.1.0 w porównaniu z produktem IBM MQ 9.0.5](#page-61-0) Funkcje, które są nowe od wersji IBM MQ 9.0.5 CD , a także zmiany, które mają miejsce od IBM MQ 9.0.5 do funkcji i zasobów, które zostały wprowadzone w wydaniach IBM MQ 9.0.x CD , są opisane w tej sekcji. Przejrzyj te informacje, jeśli przenosisz się do IBM MQ 9.1.0 z wersji IBM MQ 9.0.x Continuous Delivery .

#### <span id="page-71-0"></span>**Odsyłacze pokrewne**

Nieaktualne specyfikacje Cipherspecs

# **Dezaktualizacje na wszystkich platformach w produkcie IBM MQ**

## **9.1.0**

Niektóre opcje dla wszystkich obsługiwanych platform są nieaktualne w produkcie IBM MQ 9.1.0.

## **Dezaktualizacja pakietu IBM MQ classes for Java com.ibm.mq.pcf**

Pakiet IBM MQ classes for Java com. ibm.mq.pcf jest już nieaktualny. Każdy nowy kod, który zostanie opracowany dla operacji PCF w produkcie Java , powinien zamiast tego używać pakietu com.ibm.mq.headers.pcf , a istniejący kod powinien zostać zmigrowany do tego pakietu, gdy jest on wygodny.

## **Dezaktualizacja usługi IBM Cloud Product Insights**

Usługa IBM Cloud Product Insights jest nieaktualna na wszystkich platformach w produkcie IBM MQ 9.1.0.

Usługa IBM Cloud Product Insights została zastąpiona przez *usługę dozowania ICP*, o której mowa w niniejszej dokumentacji, jako metering service.

W temacie IBM MQ 9.0 *Konfigurowanie produktu IBM MQ do użytku z usługą IBM Cloud Product Insights w produkcie IBM Cloud* została zmieniona nazwa na Konfigurowanie produktu IBM MQ do użytku z usługą mierzenia w produkcie IBM Cloud.

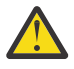

**Ostrzeżenie:** Atrybuty **APIKeyFile**, **ServiceURL**i **ServiceProxy** , które nie są już używane do nawiązywania połączenia z produktem IBM Cloud Product Insights, zostały przywrócone dla usługi mierzenia.

#### **Pojęcia pokrewne**

 $\blacktriangleright$  V S.1.0 Dezaktualizacje w systemie z/OS w produkcie IBM MQ 9.1.0

Wiele funkcji produktu IBM MQ for z/OS jest nieaktualnych w produkcie IBM MQ 9.1.0i zostanie usunięte w przyszłej wersji.

 $\blacktriangleright$  V  $\texttt{S.1.0}$  [Usunięte funkcje w programie IBM MQ 9.1.0](#page-72-0)

Z programu IBM MQ 9.1.0zostanie usunięta pewna liczba funkcji.

## **Dezaktualizacje w systemie z/OS w produkcie IBM MQ 9.1.0**

Wiele funkcji produktu IBM MQ for z/OS jest nieaktualnych w produkcie IBM MQ 9.1.0i zostanie usunięte w przyszłej wersji.

## **Pule buforów znajdujące się poniżej paska**

Ta dezaktualizacja dotyczy pul buforów, które nie zostały zdefiniowane z atrybutem **LOCATION/LOC** lub zostały zdefiniowane w produkcie **LOCATION(BELOW)**.

Należy zdefiniować nowe pule buforów przy użyciu produktu **LOCATION(ABOVE)**i zmodyfikować istniejące pule buforów, tak aby były one używane przez produkt **LOCATION(ABOVE)**.

Sekcja **DEFINE BUFFPOOL** zawiera więcej informacji na temat definiowania puli buforów oraz **ALTER BUFFPOOL** , aby uzyskać więcej informacji na temat zmiany puli buforów.

Należy zauważyć, że przyszłe wydanie zignoruje wartość atrybutu **LOCATION** , a wszystkie pule buforów będą znajdować się nad paskiem.
## **Narzędzie MAKECLNT CSQUTIL**

Narzędzie MAKECLNT CSQUTIL zostało ustabilizowane na poziomie IBM WebSphere MQ 7.1 i jest teraz nieaktualne. Zamiast tego należy używać komendy **runmqsc -n**. Więcej informacji na ten temat zawiera sekcja **runmqsc**.

### **Korzystanie z grup współużytkowania kolejek z obszarami tabel Db2 dowolnego typu innymi niż uniwersalne obszary tabel**

Db2 w wersji 11 jako nieaktualne traktuje wszelkie typy obszarów tabel inne niż uniwersalne. Obsługa grup współużytkowania kolejek za pomocą nieuniwersalnych obszarów tabel jest już nieaktualna. Jeśli to możliwe, należy rozważyć migrację istniejących obszarów tabel do uniwersalnych obszarów tabel. Podczas tworzenia nowej grupy współużytkowania kolejek należy dopilnować, aby używane były przykłady definiujące uniwersalne obszary tabel.

Więcej informacji na ten temat zawiera sekcja Planowanie środowiska produktu Db2 .

### **Używanie łańcuchów szesnastkowych w atrybucie SSLCIPH**

W przyszłej wersji atrybut **SSLCIPH** w definicji kanału nie będzie akceptować szesnastkowych wartości łańcuchowych. Dopuszczalne są tylko łańcuchy szyfrów IBM MQ.

### **Pojęcia pokrewne**

 $V$  S.1.0 [Dezaktualizacje na wszystkich platformach w produkcie IBM MQ 9.1.0](#page-71-0) Niektóre opcje dla wszystkich obsługiwanych platform są nieaktualne w produkcie IBM MQ 9.1.0.

 $\blacktriangleright$  V 9.1.0 Usunięte funkcje w programie IBM MQ 9.1.0

Z programu IBM MQ 9.1.0zostanie usunięta pewna liczba funkcji.

## **Usunięte funkcje w programie IBM MQ 9.1.0**

Z programu IBM MQ 9.1.0zostanie usunięta pewna liczba funkcji.

### **Obsługa produktu HP-UX**

Obsługa systemu operacyjnego HP-UX dla wszystkich komponentów produktu IBM MQ , w tym serwerów i klientów, jest usuwana z produktu IBM MQ 9.1.0.

### **Obsługa instalowania produktu IBM MQ w systemach Linux Ubuntu za pomocą rpm**

Możliwość instalowania produktu IBM MQ w systemach Linux Ubuntu przy użyciu rpm została usunięta. Produkt należy instalować przy użyciu dostarczonych pakietów typu Debian. Więcej informacji na temat instalowania z pakietami w stylu Debianzawiera sekcja Instalowanie programu IBM MQ w systemie Linux Ubuntu przy użyciu Debian.

### **Obsługa przeglądarki Microsoft Internet Explorer 11**

**Windows** 

Obsługa przeglądarki Internet Explorer 11 w programie Microsoft została usunięta. Przeglądarka Edge przeglądarki Microsoft jest teraz obsługiwana przez IBM MQ Console.

### **Transport produktu IBM MQ dla mostu SOAP i HTTP**

Transport produktu IBM MQ dla komponentów mostu SOAP i IBM MQ HTTP był nieaktualny we wcześniejszych wersjach produktu. Te komponenty zostały usunięte w produkcie IBM MQ 9.1.0.

### **Obsługa produktu MQ Service Provider w produkcie z/OS Connect V1**

Składnik zosConnectMQ-1.0 został usunięty. Jako alternatywy można użyć MQ Service Provider dla IBM z/OS Connect EE.

**Uwaga:** Wszelkie odniesienia do produktu z/OS Connect w niniejszej dokumentacji odnoszą się tylko do produktu IBM MQ for z/OS Connect Enterprise Edition (IBM z/OS Connect EE).

#### **Pojęcia pokrewne**

**DEZA EXAMPLE 2018 POSTAL EXAMPLE 19 EL 2019 POSTAL DEZ** [Dezaktualizacje na wszystkich platformach w produkcie IBM MQ 9.1.0](#page-71-0) Niektóre opcje dla wszystkich obsługiwanych platform są nieaktualne w produkcie IBM MQ 9.1.0.

 $\blacktriangleright$  V 9.1.0 [Dezaktualizacje w systemie z/OS w produkcie IBM MQ 9.1.0](#page-71-0)

Wiele funkcji produktu IBM MQ for z/OS jest nieaktualnych w produkcie IBM MQ 9.1.0i zostanie usunięte w przyszłej wersji.

#### **Co nowego i zmienione w programie IBM MQ 9.1.x** CD. **Continuous Delivery**

Po początkowej wersji produktu IBM MQ 9.1.0nowe funkcje i udoskonalenia są udostępniane przez aktualizacje przyrostowe w tej samej wersji i w tej samej wersji, co w wersjach modyfikacji, na przykład IBM MQ 9.1.1.

Wydania produktu Continuous Delivery (wersjeCD ) zapewniają nowe udoskonalenia funkcjonalne, oprócz poprawek i aktualizacji zabezpieczeń, znacznie krótszą kadencję, dzięki czemu zapewnia znacznie szybszy dostęp do tych nowych funkcji. Ten model dostarczania jest przeznaczony dla systemów, w których aplikacje chcą wykorzystać bardzo najnowsze możliwości produktu IBM MQ.

Poszczególne składniki udostępniane przez wersję produktu CD są funkcjami autonomicznymi, ale mogą zwiększyć możliwości w kolejnych wersjach produktu CD, co pozwala na rozszerzenie funkcji wcześniejszych wersji produktu CD i utworzenie zestawu powiązanych funkcji.

Możliwe jest również, aby nowo utworzone funkcje w jednej wersji produktu CD zostały zmodyfikowane w późniejszych wersjach produktu CD w celu poprawy doświadczenia użytkownika. Tam, gdzie wymagana jest migracja do ulepszonej możliwości, zostanie ona udokumentowana.

Więcej informacji na ten temat można znaleźć w sekcji Typy wersjiIBM MQ i [Często zadawane pytania](https://www.ibm.com/support/pages/node/713169) [dotyczące wydań Long Term Support i Continuous Delivery produktu IBM MQ](https://www.ibm.com/support/pages/node/713169).

#### **Pojęcia pokrewne**

["Co nowego i zmieniono w produkcie IBM MQ 9.1.0" na stronie 23](#page-22-0)

IBM MQ 9.1.0 jest następną wersją do wydania IBM MQ 9.0 Long Term Support (LTS). Jest to również kolejna wersja dla użytkowników produktu Continuous Delivery (CD), która jest dostępna w produkcie IBM MQ 9.0.5. Produkt IBM MQ 9.1.0 zawiera funkcje, które były wcześniej dostarczane w wersjach produktu CD produktu IBM MQ 9.0.1 do IBM MQ 9.0.5 wraz z niewielkimi rozszerzeniami.

#### ["Zmiany w produkcie IBM MQ 9.1.0 Long Term Support" na stronie 148](#page-147-0)

Wersja Long Term Support (LTS) jest zalecanym poziomem produktu, dla którego wsparcie, w tym aktualizacje defektów i zabezpieczeń, jest udostępniane w określonym przedziale czasu.

#### ["Co nowego i zmienione we wcześniejszych wersjach" na stronie 171](#page-170-0)

Odsyłacze do informacji o nowych funkcjach i zmianach w funkcjach i zasobach, w tym o stabilizacjach, deprecjach i usuwaniach, które wystąpiły w wersjach produktu przed IBM MQ 9.1.

#### ["Ikony wersji i platformy w dokumentacji produktu" na stronie 177](#page-176-0)

Dokumentacja produktu dla wszystkich typów wersji produktu IBM MQ 9.1 (LTS, CD), wersji wydania i platform jest dostępna w jednym zestawie informacji w produkcie IBM Documentation. Jeśli informacje są specyficzne dla danego typu wydania, wersji lub platformy, oznacza to, że jest to prostokątna ikona. Informacje, które mają zastosowanie do wszystkich typów wersji, wersji i platform, są pozostawiane bez oznaczenia.

#### <span id="page-74-0"></span>**Informacje pokrewne**

[Wymagania systemowe produktu IBM MQ](https://www.ibm.com/support/pages/system-requirements-ibm-mq) [Strona WWW z plikami readme produktów IBM MQ, WebSphere MQ i MQSeries](https://www.ibm.com/support/pages/node/317955)

#### $V$  9.1.5 **Co nowego i zmieniono w produkcie IBM MQ 9.1.5**

IBM MQ 9.1.5, czyli Continuous Delivery (CD), dostarcza wiele nowych i rozszerzonych funkcji w systemach AIX, Linux, Windowsi z/OS.

### **Pojęcia pokrewne**

 $V$  9.1.4

[Co nowego i zmieniono w produkcie IBM MQ 9.1.4](#page-90-0)

IBM MQ 9.1.4, czyli Continuous Delivery (CD), dostarcza wiele nowych i rozszerzonych funkcji w systemach AIX, Linux, Windowsi z/OS.

 $\sqrt{9.1.3}$  [Co nowego i zmieniono w produkcie IBM MQ 9.1.3](#page-109-0)

IBM MQ 9.1.3, czyli Continuous Delivery (CD), dostarcza wiele nowych i rozszerzonych funkcji w systemach AIX, Linux, Windowsi z/OS.

# $\bullet$  V  $9.1.2$  [Co nowego i zmieniono w produkcie IBM MQ 9.1.2](#page-122-0)

IBM MQ 9.1.2 to kontynuacja kolejnej wersji produktu Continuous Delivery (CD) do produktu IBM MQ 9.1.1. Produkt IBM MQ 9.1.2 udostępnia szereg nowych udoskonaleń w systemach AIX, Linux, Windowsi z/OS.

 $V$  9.1.1 [Co nowego i zmieniono w produkcie IBM MQ 9.1.1](#page-135-0)

IBM MQ 9.1.1, czyli Continuous Delivery (CD), dostarcza wiele nowych i rozszerzonych funkcji w systemach AIX, Linux, Windowsi z/OS.

#### **Informacje pokrewne**

[Wymagania systemowe produktu IBM MQ](https://www.ibm.com/support/pages/system-requirements-ibm-mq) [Strona WWW z plikami readme produktów IBM MQ, WebSphere MQ i MQSeries](https://www.ibm.com/support/pages/node/317955)

## **Co nowego w produkcie IBM MQ 9.1.5**

Produkt IBM MQ 9.1.5 udostępnia wiele nowych i rozszerzonych funkcji w systemach AIX, Linux, Windowsi z/OS.

Poszczególne składniki udostępniane przez wersję produktu CD są funkcjami autonomicznymi, ale mogą zwiększyć możliwości w kolejnych wersjach produktu CD, co pozwala na rozszerzenie funkcji wcześniejszych wersji produktu CD i utworzenie zestawu powiązanych funkcji.

## **Nowe funkcje produktu IBM MQ for Multiplatforms**

Windows Linux AIX

Następujące nowe funkcje są dostępne zarówno z podstawowym uprawnieniem produktu IBM MQ , jak i z uprawnieniem IBM MQ Advanced :

- Windows $\mathbf{S}$  Linux ["Monitorowanie zasobów aplikacyjnych" na stronie 77](#page-76-0)
- • ["Zaktualizowany IBM MQ Console wygląd i zachowanie" na stronie 77](#page-76-0)
- • ["Sterowanie wielkością plików kolejki" na stronie 77](#page-76-0)
- <mark>Linux "</mark>Akceptacja lic<u>encji po instalacji w systemie Linux" na stronie 77</u>
- • ["Rozszerzona ochrona haseł przechowywanych w systemie MQIPT" na stronie 78](#page-77-0)
- • ["Obsługa szyfru aliasów i protokołu TLS 1.3 w aplikacjach klienckich Java i JMS" na stronie 78](#page-77-0)
- **Windows** ["Szablony projektów .NET" na stronie 78](#page-77-0)
- • ["Publikowanie komunikatów w tematach za pomocą programu messaging REST API" na stronie 78](#page-77-0)
- • ["Katalog danych użytkownika" na stronie 78](#page-77-0)
- • ["Wersja 2 interfejsu REST API" na stronie 78](#page-77-0)
- • ["Nowa zmienna środowiskowa AMQ\\_NO\\_BAD\\_COMMS\\_DATA\\_FDCS" na stronie 79](#page-78-0)
- $\blacktriangleright$  MQ Adv. Następujące nowe funkcje są dostępne tylko z uprawnieniem IBM MQ Advanced :
- <mark>• Linux •</mark> ["Odtwarzanie po awarii jest teraz dostępne dla menedżerów kolejek danych](#page-79-0) [replikowanych wysokiej dostępności" na stronie 80](#page-79-0)
- <mark>Linux </mark>["Korzystanie z IBM Aspera fasp.io Gateway działającego w systemie Linux on POWER](#page-79-0) [Systems lub Linux for IBM Z" na stronie 80](#page-79-0)

### **Nowe funkcje produktu IBM MQ for z/OS**

#### $\approx$  z/0S

Następujące nowe funkcje są dostępne zarówno z podstawowym uprawnieniem produktu IBM MQ for z/OS , jak i z uprawnieniem IBM MQ Advanced for z/OS Value Unit Edition :

- • ["Obsługa szyfrowania zestawu danych" na stronie 81](#page-80-0)
- • ["Rozszerzona ochrona haseł przechowywanych w systemie MQIPT" na stronie 81](#page-80-0)
- • ["Publikowanie komunikatów w tematach za pomocą programu messaging REST API" na stronie 81](#page-80-0)
- • ["Wersja 2 interfejsu REST API" na stronie 81](#page-80-0)

**IMQ Adv. VUE N**astępująca nowa funkcja jest dostępna tylko z uprawnieniem IBM MQ  $\approx$  z/OS Advanced for z/OS Value Unit Edition :

• ["Korzystanie z przesyłania strumieniowego IBM Aspera fasp.io Gateway dla komunikatów produktu IBM](#page-81-0) [MQ" na stronie 82](#page-81-0)

#### **Pojęcia pokrewne**

#### $V$  S.1.5 [Co zostało zmienione w wersji IBM MQ 9.1.5](#page-82-0)

Zmiany funkcji i zasobów w programie IBM MQ 9.1.5 są opisane w tej sekcji. Należy przejrzeć te zmiany przed zaktualizowaniem menedżerów kolejek do najnowszej wersji produktu i zdecydować, czy przed rozpoczęciem migracji systemów należy zaplanować wprowadzenie zmian w istniejących aplikacjach, skryptach i procedurach.

#### $N$  S.1.5 [Nowe, zmienione i usunięte komunikaty w produkcie IBM MQ 9.1.5](#page-85-0)

Podsumowanie nowych komunikatów, które zostały dodane do produktu IBM MQ 9.1.5, z odsyłaczami do dalszych informacji. Wyświetlane są również wszystkie komunikaty, które zostały zmienione lub usunięte.

["Co nowego i zmieniono w produkcie IBM MQ 9.1.0" na stronie 23](#page-22-0)

IBM MQ 9.1.0 jest następną wersją do wydania IBM MQ 9.0 Long Term Support (LTS). Jest to również kolejna wersja dla użytkowników produktu Continuous Delivery (CD), która jest dostępna w produkcie IBM MQ 9.0.5. Produkt IBM MQ 9.1.0 zawiera funkcje, które były wcześniej dostarczane w wersjach produktu CD produktu IBM MQ 9.0.1 do IBM MQ 9.0.5 wraz z niewielkimi rozszerzeniami.

#### ["Zmiany w produkcie IBM MQ 9.1.0 Long Term Support" na stronie 148](#page-147-0)

Wersja Long Term Support (LTS) jest zalecanym poziomem produktu, dla którego wsparcie, w tym aktualizacje defektów i zabezpieczeń, jest udostępniane w określonym przedziale czasu.

["Co nowego i zmienione we wcześniejszych wersjach" na stronie 171](#page-170-0)

Odsyłacze do informacji o nowych funkcjach i zmianach w funkcjach i zasobach, w tym o stabilizacjach, deprecjach i usuwaniach, które wystąpiły w wersjach produktu przed IBM MQ 9.1.

#### ["Ikony wersji i platformy w dokumentacji produktu" na stronie 177](#page-176-0)

Dokumentacja produktu dla wszystkich typów wersji produktu IBM MQ 9.1 (LTS, CD), wersji wydania i platform jest dostępna w jednym zestawie informacji w produkcie IBM Documentation. Jeśli informacje są specyficzne dla danego typu wydania, wersji lub platformy, oznacza to, że jest to prostokątna ikona. Informacje, które mają zastosowanie do wszystkich typów wersji, wersji i platform, są pozostawiane bez oznaczenia.

#### <span id="page-76-0"></span>**Informacje pokrewne**

[Wymagania systemowe produktu IBM MQ](https://www.ibm.com/support/pages/system-requirements-ibm-mq)

[Strona WWW z plikami readme produktów IBM MQ, WebSphere MQ i MQSeries](https://www.ibm.com/support/pages/node/317955)

## *Nowe funkcje programu IBM MQ 9.1.5 dla wielu platform*

W systemach AIX, Linux i Windows IBM MQ 9.1.5 oferuje szereg nowych funkcji, które są dostępne z podstawowym i zaawansowanym upoważnieniem.

- Windows Linux "Monitorowanie zasobów aplikacyjnych" na stronie 77
- "Zaktualizowany IBM MQ Console wygląd i zachowanie" na stronie 77
- "Sterowanie wielkością plików kolejki" na stronie 77
- **Linux C**"Akceptacja licencji po instalacji w systemie Linux" na stronie 77
- • ["Rozszerzona ochrona haseł przechowywanych w systemie MQIPT" na stronie 78](#page-77-0)
- • ["Obsługa szyfru aliasów i protokołu TLS 1.3 w aplikacjach klienckich Java i JMS" na stronie 78](#page-77-0)
- Windows ["Szablony projektów .NET" na stronie 78](#page-77-0)
- • ["Publikowanie komunikatów w tematach za pomocą programu messaging REST API" na stronie 78](#page-77-0)
- • ["Katalog danych użytkownika" na stronie 78](#page-77-0)
- • ["Wersja 2 interfejsu REST API" na stronie 78](#page-77-0)
- • ["Nowa zmienna środowiskowa AMQ\\_NO\\_BAD\\_COMMS\\_DATA\\_FDCS" na stronie 79](#page-78-0)

### **Monitorowanie zasobów aplikacyjnych**

**Windows** Linux

IBM MQ 9.1.5 dodaje możliwość monitorowania statystyk użycia dla każdej określonej aplikacji poprzez dodanie klasy STATAPP do komendy **amqsrua** . Te informacje pomagają zrozumieć, w jaki sposób aplikacje są przenoszone między menedżerami kolejek i identyfikują anomalie.

Więcej informacji na ten temat zawiera sekcja Monitorowanie użycia zasobów systemowych za pomocą komendy **amqsrua**.

## **Zaktualizowany IBM MQ Console wygląd i zachowanie**

Z poziomu IBM MQ 9.1.5 na platformie Multiplatforms dostępna jest nowa konsola o nowym wyglądzie i wyglądzie.

Więcej informacji na ten temat zawiera sekcja Krótka prezentacja produktu New Web Console.

### **Sterowanie wielkością plików kolejki**

W produkcie IBM MQ 9.1.5dostępna jest opcja konfigurowania i monitorowania kolejek, która będzie obsługiwać znacznie więcej niż domyślny limit dwóch terabajtów używany w wersjach produktu IBM MQ wcześniejszych niż IBM MQ 9.1.5. Dostępna jest również opcja zmniejszenia wielkości, do której może zostać powiększony plik kolejki.

Aby umożliwić konfigurowanie kolejek, istnieje dodatkowy atrybut w kolejkach lokalnych i modelowych, MAXFSIZE, a w celu monitorowania kolejek istnieją dwa dodatkowe atrybuty statusu kolejki: CURFSIZE i CURMAXFS.

Więcej informacji na ten temat zawiera sekcja Modyfikowanie plików kolejek systemu IBM MQ.

### **Akceptacja licencji po instalacji w systemie Linux**

 $\overline{\phantom{a}}$  Linux

<span id="page-77-0"></span>W systemie IBM MQ 9.1.5, w systemie Linux, istnieje możliwość zaakceptowania poprawnej licencji dla przedsiębiorstwa po zainstalowaniu produktu.

Więcej informacji na ten temat zawiera sekcja Akceptacja licencji na produkt IBM MQ dla produktu Linux.

### **Rozszerzona ochrona haseł przechowywanych w systemie MQIPT**

W systemie IBM MQ 9.1.5wszystkie hasła zapisane w konfiguracji IBM MQ Internet Pass-Thru (MQIPT) mogą być chronione przez szyfrowanie haseł za pomocą komendy **mqiptPW** . W produkcie IBM MQ 9.1.5 wprowadzono również nową, bezpieczniejszą metodę ochrony haseł przechowywanych w systemie MQIPToraz możliwość określenia klucza szyfrowania używanego do szyfrowania i deszyfrowania zapisanych haseł.

Więcej informacji na ten temat zawiera sekcja Szyfrowanie zapisanych haseł.

## **Obsługa szyfru aliasów i protokołu TLS 1.3 w aplikacjach klienckich Java i JMS**

Od wersji IBM MQ 9.1.5obsługa lub TLS 1.3 została włączona w aplikacjach Java i JMS . Dzięki temu użytkownicy aplikacji Java i JMS mogą dostarczać zestawy algorytmów szyfrowania TLS 1.3 , które mają być używane na potrzeby komunikacji TLS. Dodatkowo dodano obsługę wybranych aliasów CipherSpecs , które umożliwiają użytkownikowi skonfigurowanie komunikacji wykorzystującej wiele algorytmów szyfrowania na podstawie wersji protokołu. Lista obsługiwanych nowych zestawów algorytmów szyfrowania znajduje się w tabeli 1 w sekcji TLS CipherSpecs (Specyfikacje szyfrowania TLS) i CipherSuites (Zestawy algorytmów szyfrowania) w produkcie IBM MQ classes for Java oraz w sekcji TLS CipherSpecs (Specyfikacje szyfrowania TLS) i CipherSuites w produkcie IBM MQ classes for JMS.

**Uwaga:** Aby można było używać protokołu TLS 1.3 lub TLS 1.3 alias CipherSpecs, środowisko JRE, w którym działa aplikacja JMS lub Java , musi obsługiwać protokół TLS 1.3.

### **Szablony projektów .NET**

**Windows** 

Produkt IBM MQ 9.1.5 dodaje szablony projektów .NET do produktu Microsoft Visual Studio, co umożliwia szybsze pisanie aplikacji.

Więcej informacji na ten temat zawiera sekcja Korzystanie z szablonu projektu produktu IBM MQ .NET i sekcja Korzystanie z szablonu projektu produktu IBM MQ XMS .NET.

### **Publikowanie komunikatów w tematach za pomocą programu messaging REST API**

Z poziomu produktu IBM MQ 9.1.5można publikować komunikaty w określonym temacie przy użyciu programu messaging REST API. Do opublikowania komunikatu w temacie można użyć zasobu / messaging/qmgr/*{qmgrName}*/topic/*{topicString}*/message z metodą HTTP POST.

Więcej informacji na ten temat zawiera sekcja POST /messaging/qmgr/*{qmgrName}*/topic/ *{topicString}*/message.

## **Katalog danych użytkownika**

W produkcie IBM MQ 9.1.5składnica plików menedżera kolejek zawiera katalog userdata , którego można użyć do przechowywania trwałego stanu aplikacji. Więcej informacji na ten temat zawiera sekcja Katalog danych użytkownika i sekcja Zapisywanie trwałego statusu aplikacji.

## **Wersja 2 interfejsu REST API**

W produkcie IBM MQ 9.1.5 wprowadzono wersję 2 produktu REST API. Ten wzrost wersji dotyczy systemów administrative REST API, messaging REST APIi MFT REST API.

<span id="page-78-0"></span>Ta wersja powoduje zmianę adresu URL zasobu, który jest używany dla REST API. Przedrostkiem adresu URL dla adresów URL zasobów w wersji 2 jest następujący adres URL:

https://*host*:*port*/ibmmq/rest/v2/

Dla istniejących aplikacji można nadal używać adresu URL w wersji 1. Większość zasobów REST API jest dostępnych w obu wersjach. Jednak nowe zasoby REST API są dostępne tylko z adresem URL w wersji 2. Na przykład nowy adres URL publikowania w pliku messaging REST API jest dostępny tylko z adresem URL w wersji 2.

Następujące zasoby REST API nie są dostępne w wersji 2:

- Subskrypcja GET
- Kanał GET
- Kolejka POST
- Kolejka PATCH
- Kolejka GET
- Usuń kolejkę

Zamiast tych zasobów REST API w wersji 1 można użyć adresu URL zasobu MQSC .

### **Nowa zmienna środowiskowa AMQ\_NO\_BAD\_COMMS\_DATA\_FDCS**

W produkcie IBM MQ 9.1.5można użyć zmiennej środowiskowej **AMQ\_NO\_BAD\_COMMS\_DATA\_FDCS** w celu pominięcia przechwytywania FFST podczas raportowania komunikatów o błędach produktu AMQ9207E w początkowych przepływach komunikacji. Więcej informacji na ten temat zawiera sekcja Opisy zmiennych środowiskowych.

#### **Pojęcia pokrewne**

Nowe funkcje produktu IBM MQ 9.1.5 dla produktu IBM MQ Advanced for Multiplatforms

Produkt IBM MQ 9.1.5 udostępnia nowe funkcje, które są dostępne tylko z uprawnieniem produktu IBM MQ Advanced for Multiplatforms .

z/08 V 9.1.4 [Nowe funkcje produktu IBM MQ 9.1.5 dla produktu z/OS](#page-80-0)

Na platformie z/OS produkt IBM MQ 9.1.5 udostępnia wiele nowych funkcji, które są dostępne z uprawnieniem podstawowym i zaawansowanym.

# $\sim$  <code>V 9.1.5</code>  $\sim$  <code>z/0S</code>  $\sim$  <code>MQAdv.VUE</code> [Nowe funkcje produktu IBM MQ 9.1.5 dla produktu IBM MQ](#page-81-0)

[Advanced for z/OS Value Unit Edition](#page-81-0)

Produkt IBM MQ 9.1.5 udostępnia nową funkcję, która jest dostępna z uprawnieniem produktu IBM MQ Advanced for z/OS Value Unit Edition .

# *Nowe funkcje produktu IBM MQ 9.1.5 dla produktu*

#### *IBM MQ Advanced for Multiplatforms*

Produkt IBM MQ 9.1.5 udostępnia nowe funkcje, które są dostępne tylko z uprawnieniem produktu IBM MQ Advanced for Multiplatforms .

- <mark>Imux "</mark>Odtwarzanie po awarii jest teraz dostępne dla menedżerów kolejek danych [replikowanych wysokiej dostępności" na stronie 80](#page-79-0)
- <mark>Ilinux K</mark>urzystanie z IBM Aspera fasp.io Gateway działającego w systemie Linux on POWER [Systems lub Linux for IBM Z" na stronie 80](#page-79-0)
- **Linux C**["Użycie operatorów MQ w celu wdrożenia IBM MQ Advanced certified container" na](#page-79-0) [stronie 80](#page-79-0)

### <span id="page-79-0"></span>**Odtwarzanie po awarii jest teraz dostępne dla menedżerów kolejek danych replikowanych wysokiej dostępności**

 $\blacktriangleright$  Linux

Teraz można skonfigurować replikowany menedżer kolejek danych (RDQM), który działa w grupie wysokiej dostępności w jednym ośrodku, ale może przełączać się awariami do innej grupy wysokiej dostępności w innym ośrodku, jeśli wystąpi jakaś awaria, która sprawia, że pierwsza grupa jest niedostępna. Jest to znane jako DR/HA RDQM. Patrz RDQM disaster recovery and high availability.

## **Korzystanie z IBM Aspera fasp.io Gateway działającego w systemie Linux on POWER Systems lub Linux for IBM Z**

 $\blacksquare$  Linux

Menedżery kolejek można skonfigurować w taki sposób, aby system IBM MQ , aplikacja i komunikaty produktu Managed File Transfer były przekazywane przez serwer Aspera gateway w celu osiągnięcia miejsca docelowego przy użyciu protokołu FASP Aspera w miejsce protokołu TCP/IP. W przypadku niektórych przypadków użycia pozwala to na szybsze przechodzenie między miejscami docelowymi, niż w przeciwnym razie.

W produkcie IBM MQ 9.1.4użytkownik IBM MQ Advanced for Multiplatforms udostępnił uprawnienia do korzystania z IBM Aspera fasp.io Gateway działającego w systemach Linux for x86-64 . Z poziomu produktu IBM MQ 9.1.5menedżer kolejek produktu IBM MQ Advanced for Multiplatforms może również używać serwera Aspera gateway działającego na serwerze Linux on POWER Systems lub Linux for IBM Z.

Aspera gateway jest skonfigurowany pod Linuxdo użycia przez wysyłanie i odbieranie menedżerów kolejek. Każdy z tych menedżerów kolejek musi być jednym z menedżerów kolejek: IBM MQ Advanced for z/OS VUE, IBM MQ Advanced for Multiplatformslub IBM MQ Appliance . Brama nie musi działać na tym samym serwerze, co menedżer kolejek, ani na serwerze IBM MQ Appliance.

Więcej informacji na ten temat zawiera sekcja Definiowanie połączenia Aspera gateway w systemie Linux.

Należy pamiętać, że korzystanie z Aspera gateway jest ograniczone do komunikatów produktu IBM MQ , chyba że brama jest uprawniona oddzielnie.

# **Użycie operatorów MQ w celu wdrożenia IBM MQ Advanced certified container**

 $\overline{\phantom{a}}$  Linux

Alternatywą dla opcji Helmjest teraz użycie operatora MQ 1.0.0 w celu wdrożenia certyfikowanych kontenerów produktu IBM MQ . Operator MQ jest operatorem Kubernetes , który zapewnia rodzimą integrację z produktem Red Hat® OpenShift® Container Platform. Ta pierwsza wersja operatora MQ jest kompatybilna tylko z produktem IBM MQ 9.1.5.

#### **Pojęcia pokrewne**

 $\rightarrow$  V 9.1.5  $\rightarrow$  Multi  $\rightarrow$  [Nowe funkcje programu IBM MQ 9.1.5 dla wielu platform](#page-76-0)

W systemach AIX, Linux i Windows IBM MQ 9.1.5 oferuje szereg nowych funkcji, które są dostępne z podstawowym i zaawansowanym upoważnieniem.

#### $\blacksquare$  V 9.1.4 [Nowe funkcje produktu IBM MQ 9.1.5 dla produktu z/OS](#page-80-0)  $\approx$  z/OS

Na platformie z/OS produkt IBM MQ 9.1.5 udostępnia wiele nowych funkcji, które są dostępne z uprawnieniem podstawowym i zaawansowanym.

 $\vee$  9.1.5  $\triangleright$  2/08  $\triangleright$  MQ Adv. VIIE [Nowe funkcje produktu IBM MQ 9.1.5 dla produktu IBM MQ](#page-81-0) [Advanced for z/OS Value Unit Edition](#page-81-0)

Produkt IBM MQ 9.1.5 udostępnia nową funkcję, która jest dostępna z uprawnieniem produktu IBM MQ Advanced for z/OS Value Unit Edition .

#### <span id="page-80-0"></span> $V$  S.1.5  $z/0S$ *Nowe funkcje produktu IBM MQ 9.1.5 dla produktu z/OS*

Na platformie z/OS produkt IBM MQ 9.1.5 udostępnia wiele nowych funkcji, które są dostępne z uprawnieniem podstawowym i zaawansowanym.

- "Obsługa szyfrowania zestawu danych" na stronie 81
- "Rozszerzona ochrona haseł przechowywanych w systemie MQIPT" na stronie 81
- "Publikowanie komunikatów w tematach za pomocą programu messaging REST API" na stronie 81
- "Wersja 2 interfejsu REST API" na stronie 81

### **Obsługa szyfrowania zestawu danych**

W produkcie IBM MQ 9.1.5w produkcie IBM MQ for z/OS wprowadzono obsługę szyfrowania zestawu danych z/OS dla zestawów danych komunikatów współużytkowanych.

To, wraz z obsługą szyfrowania zestawów stron i dzienników dodanych w produkcie IBM MQ 9.1.4, oznacza, że wszystkie dane przechowywane w zestawach danych programu IBM MQ for z/OS mogą być teraz chronione na dysku.

Więcej informacji na ten temat zawiera sekcja Poufność danych w stanie spoczynku w systemie IBM MQ for z/OS z szyfrowaniem zestawu danych .

### **Rozszerzona ochrona haseł przechowywanych w systemie MQIPT**

W systemie IBM MQ 9.1.5wszystkie hasła zapisane w konfiguracji IBM MQ Internet Pass-Thru (MQIPT) mogą być chronione przez szyfrowanie haseł za pomocą komendy **mqiptPW** . W produkcie IBM MQ 9.1.5 wprowadzono również nową, bezpieczniejszą metodę ochrony haseł przechowywanych w systemie MQIPToraz możliwość określenia klucza szyfrowania używanego do szyfrowania i deszyfrowania zapisanych haseł.

Więcej informacji na ten temat zawiera sekcja Szyfrowanie zapisanych haseł.

### **Publikowanie komunikatów w tematach za pomocą programu messaging REST API**

Z poziomu produktu IBM MQ 9.1.5można publikować komunikaty w określonym temacie przy użyciu programu messaging REST API. Do opublikowania komunikatu w temacie można użyć zasobu / messaging/qmgr/*{qmgrName}*/topic/*{topicString}*/message z metodą HTTP POST.

Więcej informacji na ten temat zawiera sekcja POST /messaging/qmgr/*{qmgrName}*/topic/ *{topicString}*/message.

### **Wersja 2 interfejsu REST API**

W produkcie IBM MQ 9.1.5 wprowadzono wersję 2 produktu REST API. Ten wzrost wersji dotyczy systemów administrative REST API, messaging REST APIi MFT REST API.

Ta wersja powoduje zmianę adresu URL zasobu, który jest używany dla REST API. Przedrostkiem adresu URL dla adresów URL zasobów w wersji 2 jest następujący adres URL:

https://*host*:*port*/ibmmq/rest/v2/

Dla istniejących aplikacji można nadal używać adresu URL w wersji 1. Większość zasobów REST API jest dostępnych w obu wersjach. Jednak nowe zasoby REST API są dostępne tylko z adresem URL w wersji 2. Na przykład nowy adres URL publikowania w pliku messaging REST API jest dostępny tylko z adresem URL w wersji 2.

Następujące zasoby REST API nie są dostępne w wersji 2:

- Subskrypcja GET
- Kanał GET
- Kolejka POST
- <span id="page-81-0"></span>• Kolejka PATCH
- Kolejka GET
- Usuń kolejkę

Zamiast tych zasobów REST API w wersji 1 można użyć adresu URL zasobu MQSC .

#### **Pojęcia pokrewne**

# $\blacktriangleright$  V 9.1.5  $\blacktriangleright$  Multi [Nowe funkcje programu IBM MQ 9.1.5 dla wielu platform](#page-76-0)

W systemach AIX, Linux i Windows IBM MQ 9.1.5 oferuje szereg nowych funkcji, które są dostępne z podstawowym i zaawansowanym upoważnieniem.

# $\rightarrow$  <code>V 9.1.5</code>  $\rightarrow$  <code>Multi</code>  $\rightarrow$  <code>MQ Adv.</code> [Nowe funkcje produktu IBM MQ 9.1.5 dla produktu IBM MQ](#page-78-0)

#### [Advanced for Multiplatforms](#page-78-0)

Produkt IBM MQ 9.1.5 udostępnia nowe funkcje, które są dostępne tylko z uprawnieniem produktu IBM MQ Advanced for Multiplatforms .

## $\rightarrow$  V 9.1.5  $\rightarrow$  2/0S MQ Adv. VIE Nowe funkcje produktu IBM MQ 9.1.5 dla produktu IBM MQ

Advanced for z/OS Value Unit Edition

Produkt IBM MQ 9.1.5 udostępnia nową funkcję, która jest dostępna z uprawnieniem produktu IBM MQ Advanced for z/OS Value Unit Edition .

## *Nowe funkcje produktu IBM MQ 9.1.5 dla produktu IBM MQ Advanced for z/OS Value Unit Edition*

Produkt IBM MQ 9.1.5 udostępnia nową funkcję, która jest dostępna z uprawnieniem produktu IBM MQ Advanced for z/OS Value Unit Edition .

• "Korzystanie z przesyłania strumieniowego IBM Aspera fasp.io Gateway dla komunikatów produktu IBM MQ" na stronie 82

### **Korzystanie z przesyłania strumieniowego IBM Aspera fasp.io Gateway dla komunikatów produktu IBM MQ**

Menedżery kolejek można skonfigurować w taki sposób, aby system IBM MQ , aplikacja i komunikaty produktu Managed File Transfer były przekazywane przez serwer Aspera gateway w celu osiągnięcia miejsca docelowego przy użyciu protokołu FASP Aspera w miejsce protokołu TCP/IP. W przypadku niektórych przypadków użycia pozwala to na szybsze przechodzenie między miejscami docelowymi, niż w przeciwnym razie.

W produkcie IBM MQ 9.1.5produkt IBM MQ Advanced for z/OS VUE udostępnia uprawnienia do korzystania z produktu IBM Aspera fasp.io Gateway.

Aspera gateway jest skonfigurowany pod Linuxdo użycia przez wysyłanie i odbieranie menedżerów kolejek. Każdy z tych menedżerów kolejek musi być jednym z menedżerów kolejek: IBM MQ Advanced for z/OS VUE, IBM MQ Advanced for Multiplatformslub IBM MQ Appliance . Brama nie musi działać na tym samym serwerze, co menedżer kolejek, ani na serwerze IBM MQ Appliance.

Więcej informacji na ten temat zawiera sekcja Definiowanie połączenia Aspera gateway w systemie Linux.

Należy pamiętać, że korzystanie z Aspera gateway jest ograniczone do komunikatów produktu IBM MQ , chyba że brama jest uprawniona oddzielnie.

#### **Pojęcia pokrewne**

 $\bullet$  V 9.1.5  $\bullet$  Multi [Nowe funkcje programu IBM MQ 9.1.5 dla wielu platform](#page-76-0) W systemach AIX, Linux i Windows IBM MQ 9.1.5 oferuje szereg nowych funkcji, które są dostępne z podstawowym i zaawansowanym upoważnieniem.

**Now FIGUAL STATE IS NOT A TEAM** MOVE funkcje produktu IBM MQ 9.1.5 dla produktu IBM MQ  $V$  S.1.5 [Advanced for Multiplatforms](#page-78-0)

<span id="page-82-0"></span>Produkt IBM MQ 9.1.5 udostępnia nowe funkcje, które są dostępne tylko z uprawnieniem produktu IBM MQ Advanced for Multiplatforms .

[Nowe funkcje produktu IBM MQ 9.1.5 dla produktu z/OS](#page-80-0)  $z/0S$ 

Na platformie z/OS produkt IBM MQ 9.1.5 udostępnia wiele nowych funkcji, które są dostępne z uprawnieniem podstawowym i zaawansowanym.

#### $V$  9.1.5 **Co zostało zmienione w wersji IBM MQ 9.1.5**

Zmiany funkcji i zasobów w programie IBM MQ 9.1.5 są opisane w tej sekcji. Należy przejrzeć te zmiany przed zaktualizowaniem menedżerów kolejek do najnowszej wersji produktu i zdecydować, czy przed rozpoczęciem migracji systemów należy zaplanować wprowadzenie zmian w istniejących aplikacjach, skryptach i procedurach.

- "Zmiana uprawnień wymaganych przez program XMS .NET na zapytania BackoutThreshold i BackoutRequeueQName w kolejce klastra" na stronie 83
- "Zmień na domyślną nazwę śledzenia dla IBM MQ classes for Java i IBM MQ classes for JMS" na stronie 83
- • ["Zmiany w śledzeniu usług AMQR i MQXR" na stronie 84](#page-83-0)
- **ULW** Aktualizacja do usługi AMQP produktu IBM MQ" na stronie 84
- ["Zmiana na zapytania używane przez komendę dmpmqcfg" na stronie 84](#page-83-0)
- MQ Adv. " ["Nowy stan przesyłania RecoveryTimeddla agentów MFT" na stronie 84](#page-83-0)
- $\blacksquare$  MQ  $\overline{\text{Adv.}}$   $\blacksquare$ ["Zmiana sposobu inicjowania odpytywania przez monitory zasobów MFT" na stronie 84](#page-83-0)
- • ["Zmiana na komunikaty o wyjątkach dla żądań przesyłania zarządzanego zakończonych](#page-84-0) [niepowodzeniem, które wymagają utworzenia nowego katalogu na serwerze plików SFTP" na stronie](#page-84-0) [85](#page-84-0)
- • ["Usunięcie nagłówka odpowiedzi ibm-mq-total-browse-size z messaging REST API" na stronie 85](#page-84-0)
- • ["Migrowanie klastrów jednolitych do wersji IBM MQ 9.1.5" na stronie 85](#page-84-0)
- • ["Zmiana wersji platformy Eclipse, na której zbudowano program IBM MQ Explorer" na stronie 85](#page-84-0)
- • ["Rozróżnianie wielkości liter w nazwach użytkowników w atrybutach CLNTUSER i USERLIST" na stronie](#page-84-0) [85](#page-84-0)

### **Zmiana uprawnień wymaganych przez program XMS .NET na zapytania BackoutThreshold i BackoutRequeueQName w kolejce klastra**

W produkcie IBM MQ 9.1.5klient XMS .NET został zaktualizowany, dzięki czemu wymagane jest tylko uzyskanie dostępu do zapytania w celu wysłania zapytania do serwera **BackoutThreshold** i **BackoutRequeueQName** kolejki klastra. Więcej informacji na ten temat zawiera sekcja Opcje otwierania kolejek klastra w podręczniku *Komunikaty nieprzetwarzalne XMS*.

### **Zmień na domyślną nazwę śledzenia dla IBM MQ classes for Java i IBM MQ classes for JMS**

Od wersji IBM MQ 9.1.5adapter zasobów IBM MQ classes for Java, IBM MQ classes for JMS i IBM MQ został zaktualizowany w taki sposób, że jeśli wątki są uruchomione za pomocą oddzielnego języka Java ClassLoaders(domyślnie każdy wątek generuje dane śledzenia) do własnego pliku śledzenia ClassLoader :

- Domyślna nazwa śledzenia dla IBM MQ classes for Java i IBM MQ classes for JMS ma postać: mqjava\_*%PID%*.cl*%u*.trc.
- Jeśli używany jest przemieszczalny plik JAR com.ibm.mq.mqallclient.jar, domyślna nazwa śledzenia ma postać: mqjavaclient\_*%PID%*.cl*%u*.trc.

<span id="page-83-0"></span>gdzie *%PID%* jest identyfikatorem procesu, który jest śledzony, a *%u* jest unikalną liczbą w celu odróżnienia plików między wątkami uruchamiających śledzenie w różnych programach ładujących klasy Java .

Więcej informacji można znaleźć w podtematach Śledzenie aplikacji IBM MQ classes for Java i Śledzenie aplikacji IBM MQ classes for JMS.

### **Zmiany w śledzeniu usług AMQR i MQXR**

W produkcie IBM MQ 9.1.5 można śledzić wybrane obszary zainteresowań, a także całą usługę, zarówno dla usług AMQR, jak i MQXR.

Więcej informacji na ten temat zawiera sekcja Śledzenie usługi Advanced Message Queuing Protocol (AMQP) Service i Śledzenie usługi telemetrycznej (MQXR).

### **Aktualizacja do usługi AMQP produktu IBM MQ**

#### $\blacktriangleright$  ULW

W produkcie IBM MQ 9.1.5usługa AMQP produktu IBM MQ została zaktualizowana w taki sposób, że gdy atrybut **SSLPEER** jest ustawiony, a atrybut **SSLCAUTH** jest ustawiony na wartość REQUIRED, wówczas "nazwa wyróżniająca" certyfikatu klienta jest sprawdzana z atrybutem **SSLPEER** .

Więcej informacji na ten temat zawiera sekcja Tworzenie kanałów AMQP i korzystanie z nich.

#### **Zmiana na zapytania używane przez komendę dmpmqcfg**

#### $z/0S$

W produkcie IBM MQ 9.1.5zapytania używane przez komendę **dmpmqcfg** sprawdzają domyślnie tylko definicje QSGDISP (QMGR). Dostęp do dodatkowych definicji można uzyskać za pomocą zmiennej środowiskowej **AMQ\_DMPMQCFG\_QSGDISP\_DEFAULT**. Więcej informacji na ten temat zawiera sekcja dmpmqcfg.

### **Nowy stan przesyłania RecoveryTimeddla agentów MFT**

#### MQ Adv.

W produkcie IBM MQ 9.1.5, jeśli dla operacji przesyłania zostanie ustawiony limit czasu odtwarzania przesyłania, agent źródłowy przesunie operację przesyłania do stanu RecoveryTimed, jeśli nastąpi przekroczenie limitu czasu odtwarzania. Po ponownym zsynchronizowaniu przesyłania agent docelowy usuwa wszystkie pliki części, które zostały utworzone podczas przesyłania, i wysyła komunikat o zakończeniu do agenta źródłowego.

Więcej informacji na ten temat można znaleźć w sekcji Pojęcia dotyczące limitu czasu odtwarzania przesyłania i Stany przesyłania agenta MFT.

### **Zmiana sposobu inicjowania odpytywania przez monitory zasobów MFT**

#### MQ Adv.

Przed IBM MQ 9.1.5, jeśli monitor zasobów wykonuje odpytywanie, które trwa dłużej niż odstęp czasu odpytywania, następne odpytywanie rozpoczyna się od momentu zakończenia bieżącego, bez przerw między. Jeśli elementy, które zostały znalezione podczas pierwszego odpytywania, są nadal tam, gdy ma miejsce drugie odpytywanie, może to spowodować problemy z wydajnością, ponieważ może mieć wpływ na to, jak szybko monitory zasobów zgłaszają pracę do agenta.

W produkcie IBM MQ 9.1.5zmieniono sposób, w jaki monitory zasobów inicjują odpytywanie, tak aby monitor zasobów teraz używał usługi ScheduledExecutori inicjował następny odpytywanie dopiero po zakończeniu poprzedniego odpytywania i skonfigurowanym czasie odstępu czasu odpytywania. Oznacza to, że zawsze będzie istnieć przepaść między interwałami odpytywania, a nie kolejne odpytywanie od razu po poprzednim odpytywaniu, jeśli czas odpytywania był dłuższy niż odstęp czasu odpytywania.

### <span id="page-84-0"></span>**Zmiana na komunikaty o wyjątkach dla żądań przesyłania zarządzanego zakończonych niepowodzeniem, które wymagają utworzenia nowego katalogu na serwerze plików SFTP**

Agenty mostu protokołu Managed File Transfer korzystają z biblioteki JSch innej firmy do komunikowania się z serwerami plików przy użyciu protokołu SFTP. Jeśli agent mostu protokołu podejmie próbę przesłania pliku do katalogu, który nie istnieje na serwerze plików, a JSch nie może wykonać żądanej operacji SFTP w celu utworzenia tego katalogu, ponieważ użytkownik, z którym agent mostu protokołu loguje się na serwer plików, nie ma uprawnień do tego działania, JSch zgłasza wyjątek z powrotem do agenta mostu protokołu. Następnie agent mostu protokołu oznacza zarządzany transfer jako "Failed" (Niepowodzenie) i generuje komunikat uzupełniający.

W produkcie IBM MQ 9.1.5, jeśli wyjątek JSch nie zawiera więcej informacji na temat niepowodzenia, agent mostu protokołu generuje następujący komunikat uzupełniający:

BFGTR0072E: Wykonanie operacji przesyłania nie powiodło się z powodu wystąpienia wyjątku: BFGBR0209E: Agent mostu nie mógł utworzyć katalogu *nazwa katalogu*

Więcej informacji na ten temat zawiera sekcja Przesyłanie plików do lub z agentów mostu protokołu.

### **Usunięcie nagłówka odpowiedzi ibm-mq-total-browse-size z messaging REST API**

W produkcie IBM MQ 9.1.5nagłówek odpowiedzi ibm-mq-total-browse-size nie jest zwracany w przypadku przeglądania listy komunikatów w kolejce za pomocą messaging REST API. Oznacza to, że po wysłaniu żądania GET do adresu URL /messaging/qmgr/*{qmgrName}*/queue/*{queueName}*/ messagelist odpowiedź nie zawiera już nagłówka ibm-mq-total-browse-size .

Więcej informacji na temat komendy GET /messaging/qmgr/*{qmgrName}*/queue/*{queueName}*/ messagelistzawiera sekcja GET /messaging/qmgr/*{qmgrName}*/queue/*{queueName}*/ messagelist.

### **Migrowanie klastrów jednolitych do wersji IBM MQ 9.1.5**

Podczas migrowania jednolitego klastra z produktu IBM MQ 9.1.4 do wersji IBM MQ 9.1.5należy pamiętać o pewnych ograniczeniach.

Szczegółowe informacje na ten temat zawiera sekcja Ograniczenia i uwagi dotyczące klastrów jednolitych .

### **Zmiana wersji platformy Eclipse, na której zbudowano program IBM MQ Explorer**

Od wersji IBM MQ 9.1.5 program IBM MQ Explorer jest oparty na platformie Eclipse 4.11, a nie Eclipse 4.8. Ta zmiana poziomu platformy Eclipse dotyczy tylko wersji Continuous Delivery. W przypadku wersji Long Term Support używany jest poziom platformy Eclipse 4.7.3.

### **Rozróżnianie wielkości liter w nazwach użytkowników w atrybutach CLNTUSER i USERLIST**

Niektóre schematy LDAP są implementowane w taki sposób, że "krótka nazwa użytkownika" dla połączenia pochodzi z pola, w którym rozróżniana jest wielkość liter dla wyszukiwań (skonfigurowanych w ten sposób w schemacie LDAP). Przed IBM MQ 9.1.4działaniem menedżera kolejek na platformach Linux i Unix było składanie krótkich nazw użytkowników z ich pierwotnego elementu pracy zwracanego przez protokół LDAP, tak aby były wszystkie małe litery. W wersji V9.1.4, w sytuacjach, w których LDAP jest ostatecznym źródłem informacji o użytkownikach, raport APAR IT29065 zmienił to zachowanie i w oryginalnym przypadku zachowując krótkie nazwy użytkowników, co zostało zwrócone przez protokół LDAP. Zmiana ta ma jednak wpływ na działanie reguł **CHLAUTH** dla TYPE(USERMAP)

<span id="page-85-0"></span>i TYPE(BLOCKUSER). Bardziej szczegółowy opis zawiera sekcja ["Co zostało zmienione w wersji IBM MQ](#page-100-0) [9.1.4" na stronie 101](#page-100-0).

W wersji V9.1.5raport APAR IT31578 umożliwia dopasowaną wielkość liter w regułach CHLAUTH w regułach CHLAUTH.

Aby włączyć nowe zachowanie, należy dodać ChlauthIgnoreUserCase=Y w sekcji **Channels** pliku qm.ini . See usage details for ChlauthIgnoreUserCase in Sekcja kanałów w pliku qm.ini. Jeśli nie ma sekcji **Channels** , konieczne będzie utworzenie jednej z nich.

Aby włączyć nowe działanie na urządzeniu MQ Appliance, wprowadź następującą komendę z rzeczywistą nazwą menedżera kolejek w lokalizacji *YOUR-QMNAME*:

setmqini -m *YOUR-QMNAME* -s Channels -k ChlauthIgnoreUserCase -v Y

#### **Pojęcia pokrewne**

 $\sqrt{9.1.5}$  [Co nowego w produkcie IBM MQ 9.1.5](#page-74-0)

Produkt IBM MQ 9.1.5 udostępnia wiele nowych i rozszerzonych funkcji w systemach AIX, Linux, Windowsi z/OS.

Nowe, zmienione i usunięte komunikaty w produkcie IBM MQ 9.1.5

Podsumowanie nowych komunikatów, które zostały dodane do produktu IBM MQ 9.1.5, z odsyłaczami do dalszych informacji. Wyświetlane są również wszystkie komunikaty, które zostały zmienione lub usunięte.

["Co nowego i zmieniono w produkcie IBM MQ 9.1.0" na stronie 23](#page-22-0)

IBM MQ 9.1.0 jest następną wersją do wydania IBM MQ 9.0 Long Term Support (LTS). Jest to również kolejna wersja dla użytkowników produktu Continuous Delivery (CD), która jest dostępna w produkcie IBM MQ 9.0.5. Produkt IBM MQ 9.1.0 zawiera funkcje, które były wcześniej dostarczane w wersjach produktu CD produktu IBM MQ 9.0.1 do IBM MQ 9.0.5 wraz z niewielkimi rozszerzeniami.

["Zmiany w produkcie IBM MQ 9.1.0 Long Term Support" na stronie 148](#page-147-0) Wersja Long Term Support (LTS) jest zalecanym poziomem produktu, dla którego wsparcie, w tym aktualizacje defektów i zabezpieczeń, jest udostępniane w określonym przedziale czasu.

["Co nowego i zmienione we wcześniejszych wersjach" na stronie 171](#page-170-0) Odsyłacze do informacji o nowych funkcjach i zmianach w funkcjach i zasobach, w tym o stabilizacjach, deprecjach i usuwaniach, które wystąpiły w wersjach produktu przed IBM MQ 9.1.

["Ikony wersji i platformy w dokumentacji produktu" na stronie 177](#page-176-0)

Dokumentacja produktu dla wszystkich typów wersji produktu IBM MQ 9.1 (LTS, CD), wersji wydania i platform jest dostępna w jednym zestawie informacji w produkcie IBM Documentation. Jeśli informacje są specyficzne dla danego typu wydania, wersji lub platformy, oznacza to, że jest to prostokątna ikona. Informacje, które mają zastosowanie do wszystkich typów wersji, wersji i platform, są pozostawiane bez oznaczenia.

#### **Informacje pokrewne**

[Wymagania systemowe produktu IBM MQ](https://www.ibm.com/support/pages/system-requirements-ibm-mq) [Strona WWW z plikami readme produktów IBM MQ, WebSphere MQ i MQSeries](https://www.ibm.com/support/pages/node/317955)

#### $V$  9.1.5 **Nowe, zmienione i usunięte komunikaty w produkcie IBM MQ 9.1.5**

Podsumowanie nowych komunikatów, które zostały dodane do produktu IBM MQ 9.1.5, z odsyłaczami do dalszych informacji. Wyświetlane są również wszystkie komunikaty, które zostały zmienione lub usunięte.

- **Multi •** ["Nowe, zmienione i usunięte komunikaty AMQ" na stronie 87](#page-86-0)
- • ["Nowe, zmienione i usunięte komunikaty produktu Managed File Transfer" na stronie 89](#page-88-0)
- **Windows Linux AIX · "**Nowe, zmienione i usunięte komunikaty produktu MQ [Telemetry" na stronie 89](#page-88-0)
- • ["Nowe, zmienione i usunięte komunikaty produktu REST API" na stronie 90](#page-89-0)
- • ["Nowe, zmienione i usunięte komunikaty produktu IBM MQ Console" na stronie 90](#page-89-0)
- <span id="page-86-0"></span> $\blacksquare$  MQ Adv.  $\blacksquare$  Linux  $\blacksquare$  Nowe, zmienione i usunięte komunikaty produktu IBM MQ Bridge to [blockchain" na stronie 90](#page-89-0)
- ["Nowe, zmienione i usunięte komunikaty produktu IBM MQ Bridge to Salesforce" na](#page-89-0) [stronie 90](#page-89-0)
- "Windows" Linux | AIX ["Nowe, zmienione i usunięte komunikaty produktu IBM MQ](#page-89-0) [Internet Pass-Thru" na stronie 90](#page-89-0)
- • ["Nowe, zmienione i usunięte komunikaty MQJMS" na stronie 90](#page-89-0)
- • ["Nowe, zmienione i usunięte komunikaty JSON" na stronie 91](#page-90-0)
- **z/0S** •• ["Nowe, zmienione i usunięte komunikaty produktu z/OS" na stronie 91](#page-90-0)

### **Nowe, zmienione i usunięte komunikaty AMQ**

#### Multi

Następujące komunikaty AMQ są nowe dla produktu IBM MQ 9.1.5:

#### **AMQ3xxx: programy narzędziowe i narzędzia**

AMQ3679I do AMQ3685E AMQ3689E AMQ3692I AMQ3697I AMQ3701I do AMQ3703E AMQ3708I do AMQ3709E

#### **AMQ5xxx: instalowalne usługi**

AMQ5102W

AMQ5612I IBM MQ Appliance AMQ5660I IBM MQ Appliance AMQ5779I

#### **AMQ6xxx: wspólne usługi**

AMQ6007S AMQ6322I UNIX i Linux

AMQ6323E IBM i

AMQ6327E

### **AMQ8xxx: administrowanie**

AMQ8042I (HP NSS) AMQ8932

AMQ8933

### **AMQ9xxx: zdalne**

AMQ9226W (HP NSS)

AMQ9885W

Następujące komunikaty AMQ są zmieniane dla produktu IBM MQ 9.1.5:

#### **AMQ3xxx: programy narzędziowe i narzędzia**

AMQ3706E (ponowne sformułowanie komunikatu) AMQ3711E (wyjaśnienie i odpowiedź-dodano) AMQ3717E (reworded komunikatu) AMQ3719E (wyjaśnienie i odpowiedź-dodano) AMQ3727E (wyjaśnienie i odpowiedź-dodano)

AMQ3741I (typ typo ustalony)

AMQ3750E (wyjaśnienie i odpowiedź-dodano)

AMQ3752E (wyjaśnienie i odpowiedź dodana)

AMQ3758I ("Szacowany czas do zakończenia" zmieniono na "szacowany czas zakończenia")

AMQ3760W (wyjaśnienie i odpowiedź-dodano)

AMQ3766E (wyjaśnienie i odpowiedź-dodano)

AMQ3767I (opis każdego dostępnego przełącznika komend)

AMQ3774E (wyjaśnienie i odpowiedź-dodano)

AMQ3775E (wyjaśnienie i odpowiedź-dodano)

AMQ3780E (wyjaśnienie i odpowiedź-dodano)

AMQ3781E (wyjaśnienie i odpowiedź-dodano)

AMQ3782E (wyjaśnienie i odpowiedź-dodano)

AMQ3791E (wyjaśnienie i odpowiedź-dodano)

AMQ3795E (wyjaśnienie i odpowiedź-dodano)

AMQ3812E (wyjaśnienie i odpowiedź-dodano)

AMQ3828E (wyjaśnienie i odpowiedź-dodano)

AMQ3830E (Objaśnienie i dodano odpowiedź)

AMQ3841I ("szacowany czas zakończenia" zmieniono na "szacowany czas zakończenia")

AMQ3865E (Objaśnienie i dodano odpowiedź)

AMQ3866E (wyjaśnienie i odpowiedź-dodano)

AMQ3867E (Objaśnienie i dodano odpowiedź)

AMQ3877E (wyjaśnienie i odpowiedź-dodano)

AMQ3878E (wyjaśnienie i odpowiedź-dodano)

AMQ3879E (Objaśnienie i odpowiedź dodano)

AMQ3880E (Objaśnienie i dodano odpowiedź)

AMQ3891E (wyjaśnienie i odpowiedź-dodano)

AMQ3892E (wyjaśnienie i odpowiedź-dodano)

AMQ3893E (wyjaśnienie i odpowiedź-dodano)

AMQ3894I (wykorzystanie zostało ponownie zapisane)

#### **AMQ5xxx: instalowalne usługi**

AMQ5610I AIX i Windows (aktualizacja użycia)

#### **AMQ6xxx: Common Services**

AMQ6621I (komenda dspmqtrc została dodana)

#### **AMQ7xxx: produkt IBM MQ**

AMQ7196I (dodano wyjaśnienie. Zaktualizowano komunikat i odpowiedź)

#### **AMQ8xxx: administrowanie**

AMQ8599E (nazwa komendy nie jest już zakodowana w komunikacie i w wyjaśnieniu)

#### **AMQ9xxx: zdalne**

AMQ9017E (rozszerzone wyjaśnienie)

AMQ9637E (komunikat, wyjaśnienie i odpisana odpowiedź)

AMQ9645E (Komunikat, wyjaśnienie i odpisana odpowiedź)

AMQ9849E (komunikat, wyjaśnienie i odpisana odpowiedź)

AMQ9887W (typ typo ustalony)

Następujące komunikaty AMQ są usuwane dla IBM MQ 9.1.5:

#### <span id="page-88-0"></span>**AMQ3xxx: programy narzędziowe i narzędzia**

AMQ3944E

#### **AMQ7xxx: produkt IBM MQ**

AMQ7153E

### **Nowe, zmienione i usunięte komunikaty produktu Managed File Transfer**

Następujące komunikaty produktu Managed File Transfer są nowe dla produktu IBM MQ 9.1.5:

#### **BFGBR0001 - BFGBR9999** BFGBR0209E

#### **BFGIO0001 - BFGIO9999**

BFGIO0411E

Następujące komunikaty produktu Managed File Transfer zostały zmienione w taki sposób, że odwołania "Centrum informacyjnego" wskazują na wartość "IBM Documentation" dla produktu IBM MQ 9.1.5:

#### **BFGCL0001 - BFGCL9999**

BFGCL0126I BFGCL0128I BFGCL0424I BFGCL0425I

#### **BFGCM0001 - BFGCM9999**

BFGCM0239I BFGCM0241I BFGCM0242I BFGCM0243I

#### **BFGCR0001 - BFGCR9999**

BFGCR0003E BFGCR0005E BFGCR0012E BFGCR0013E BFGCR0014E

#### **BFGDM0001 - BFGDM9999**

BFGDM0107W

#### **BFGSS0001 - BFGSS9999**

BFGSS0027E BFGSS0028E BFGSS0029E

#### **BFGSS0001 - BFGSS9999**

BFGUB0054E BFGUB0055E BFGUB0056E

BFGUB0057E

Brak usuniętych komunikatów Managed File Transfer dla IBM MQ 9.1.5.

# **Nowe, zmienione i usunięte komunikaty produktu MQ Telemetry**

Windows Linux AIX

Nie ma nowych, zmienionych ani usuniętych komunikatów programuMQ Telemetry dla produktu IBM MQ 9.1.5.

### <span id="page-89-0"></span>**Nowe, zmienione i usunięte komunikaty produktu REST API**

Następujące komunikaty produktu REST API są nowe dla produktu IBM MQ 9.1.5:

#### **MQWB03xx: komunikaty REST API MQWB0300 do 3999**

MQWB0316E

Następujące komunikaty produktu REST API są zmieniane dla produktu IBM MQ 9.1.5:

**MQWB00xx: Komunikaty produktu REST API MQWB0000 do 0999** MQWB0009E (Skrócony odpowiedź)

**MQWB01xx: Komunikaty REST API MQWB0100 do 1999** MQWB0103E (dodatkowa pozycja dodana do listy "brak uprawnień")

**MQWB03xx: komunikaty REST API MQWB0300 do 3999** MQWB0300E (Zaktualizowano wyjaśnienie) MQWB0303E ("publikowanie" dodane do komunikatu i wyjaśnienie)

**MQWB11xx: Komunikaty produktu REST API MQWB1100 do 1199** MQWB1105E (typo stałe)

Brak usuniętych komunikatów REST API dla IBM MQ 9.1.5.

### **Nowe, zmienione i usunięte komunikaty produktu IBM MQ Console**

Nie ma nowych, zmienionych lub usuniętych komunikatów IBM MQ Console dla IBM MQ 9.1.5.

### **Nowe, zmienione i usunięte komunikaty produktu IBM MQ Bridge to blockchain** MQ Adv. Linux

Nie ma nowych, zmienionych lub usuniętych komunikatów IBM MQ Bridge to blockchain dla IBM MQ 9.1.5.

### **Nowe, zmienione i usunięte komunikaty produktu IBM MQ Bridge to Salesforce**  $\blacktriangleright$  Linux

Nie ma nowych, zmienionych lub usuniętych komunikatów IBM MQ Bridge to Salesforce dla IBM MQ 9.1.5.

### **Nowe, zmienione i usunięte komunikaty produktu IBM MQ Internet Pass-Thru**

Następujące komunikaty produktu IBM MQ Internet Pass-Thru są nowe dla produktu IBM MQ 9.1.5:

### **MQCxxxxx: Komunikaty produktu MQIPT**

MQCPE101 do MQCPE109

MQCPI145 do MQCPI151

MQCPW010 do MQCPW012

Następujące komunikaty produktu IBM MQ Internet Pass-Thru są zmieniane dla produktu IBM MQ 9.1.5:

### **MQCxxxxx: Komunikaty produktu MQIPT**

MQCPI102 (dodano nowy parametr)

MQCPI121 do MQCPI125 (zaktualizowany opis użycia produktu **mqiptPW** )

### **Nowe, zmienione i usunięte komunikaty MQJMS**

Nie ma nowych, zmienionych lub usuniętych komunikatów MQJMS dla produktu IBM MQ 9.1.5.

### <span id="page-90-0"></span>**Nowe, zmienione i usunięte komunikaty JSON**

Nie ma nowych, zmienionych ani usuniętych komunikatów diagnostycznych formatu JSON dla produktu IBM MQ 9.1.5.

### **Nowe, zmienione i usunięte komunikaty produktu z/OS**

 $z/0S$ 

Brak nowych komunikatów CSQ produktu IBM MQ for z/OS dla produktu IBM MQ 9.1.5.

Następujące komunikaty CSQ produktu IBM MQ for z/OS są zmieniane dla produktu IBM MQ 9.1.5:

#### **Komunikaty menedżera danych (CSQI ...)**

CSQI065I (poprawione informacje o formacie tabeli i "Klasa strony")

#### **Komunikaty menedżera odtwarzania (CSQR ...)**

CSQR031I (rozszerzone wyjaśnienie)

#### **Rozproszone komunikaty kolejkowania (CSQX ...)**

CSQX058E (rozszerzone działanie i odpowiedź)

CSQX635E (Zaktualizowano komunikat i wyjaśnienie)

Następujące komunikaty CSQ produktu IBM MQ for z/OS są usuwane dla produktu IBM MQ 9.1.5:

#### **Rozproszone komunikaty kolejkowania (CSQX ...)**

CSQX967I

CSQX968I

#### **Pojęcia pokrewne**

 $\sqrt{9.1.5}$  [Co nowego w produkcie IBM MQ 9.1.5](#page-74-0)

Produkt IBM MQ 9.1.5 udostępnia wiele nowych i rozszerzonych funkcji w systemach AIX, Linux, Windowsi z/OS.

 $\sqrt{8.1.5}$  [Co zostało zmienione w wersji IBM MQ 9.1.5](#page-82-0)

Zmiany funkcji i zasobów w programie IBM MQ 9.1.5 są opisane w tej sekcji. Należy przejrzeć te zmiany przed zaktualizowaniem menedżerów kolejek do najnowszej wersji produktu i zdecydować, czy przed rozpoczęciem migracji systemów należy zaplanować wprowadzenie zmian w istniejących aplikacjach, skryptach i procedurach.

#### $V$  9.1.4 **Co nowego i zmieniono w produkcie IBM MQ 9.1.4**

IBM MQ 9.1.4, czyli Continuous Delivery (CD), dostarcza wiele nowych i rozszerzonych funkcji w systemach AIX, Linux, Windowsi z/OS.

**Pojęcia pokrewne**

 $\sqrt{9.1.5}$  [Co nowego i zmieniono w produkcie IBM MQ 9.1.5](#page-74-0)

IBM MQ 9.1.5, czyli Continuous Delivery (CD), dostarcza wiele nowych i rozszerzonych funkcji w systemach AIX, Linux, Windowsi z/OS.

 $\sqrt{9.1.3}$  [Co nowego i zmieniono w produkcie IBM MQ 9.1.3](#page-109-0)

IBM MQ 9.1.3, czyli Continuous Delivery (CD), dostarcza wiele nowych i rozszerzonych funkcji w systemach AIX, Linux, Windowsi z/OS.

 $\sqrt{9.1.2}$  [Co nowego i zmieniono w produkcie IBM MQ 9.1.2](#page-122-0)

IBM MQ 9.1.2 to kontynuacja kolejnej wersji produktu Continuous Delivery (CD) do produktu IBM MQ 9.1.1. Produkt IBM MQ 9.1.2 udostępnia szereg nowych udoskonaleń w systemach AIX, Linux, Windowsi z/OS.

 $\sqrt{9.1.1}$  [Co nowego i zmieniono w produkcie IBM MQ 9.1.1](#page-135-0)

IBM MQ 9.1.1, czyli Continuous Delivery (CD), dostarcza wiele nowych i rozszerzonych funkcji w systemach AIX, Linux, Windowsi z/OS.

#### <span id="page-91-0"></span>**Informacje pokrewne**

[Wymagania systemowe produktu IBM MQ](https://www.ibm.com/support/pages/system-requirements-ibm-mq) [Strona WWW z plikami readme produktów IBM MQ, WebSphere MQ i MQSeries](https://www.ibm.com/support/pages/node/317955)

## **Co nowego w produkcie IBM MQ 9.1.4**

Produkt IBM MQ 9.1.4 udostępnia wiele nowych i rozszerzonych funkcji w systemach AIX, Linux, Windowsi z/OS.

Poszczególne składniki udostępniane przez wersję produktu CD są funkcjami autonomicznymi, ale mogą zwiększyć możliwości w kolejnych wersjach produktu CD, co pozwala na rozszerzenie funkcji wcześniejszych wersji produktu CD i utworzenie zestawu powiązanych funkcji.

### **Nowe funkcje produktu IBM MQ for Multiplatforms**

Windows - Linux - AIX

Następujące nowe funkcje są dostępne zarówno z podstawowym uprawnieniem produktu IBM MQ , jak i z uprawnieniem IBM MQ Advanced :

- • ["Obsługa protokołu TLS \(Transport Layer Security\) 1.3" na stronie 94](#page-93-0)
- • ["Zapis uzgadniania TLS" na stronie 94](#page-93-0)
- • ["IBM MQ Internet Pass-Thru" na stronie 94](#page-93-0)
- • ["Udoskonalenia w produkcie administrative REST API" na stronie 95](#page-94-0)
- • ["Sprawdzanie poprawności nagłówka hosta w konsoli IBM MQ Console i interfejsie REST API" na stronie](#page-95-0) [96](#page-95-0)
- • ["Automatyczna konfiguracja jednorodnych klastrów" na stronie 96](#page-95-0)
- • ["Uproszczona konfiguracja dla jednolitych klastrów" na stronie 96](#page-95-0)
- • ["Możliwość równoważenia aplikacji .NET i XMS .NET między menedżerami kolejek" na stronie 96](#page-95-0)
- • ["IBM MQ classes for .NET Standard i IBM MQ classes for XMS .NET Standard dostępne w repozytorium](#page-95-0) [NuGet" na stronie 96](#page-95-0)

 $\blacksquare$  MQ Adv. Następujące nowe funkcje są dostępne tylko z uprawnieniem IBM MQ Advanced :

- • ["Nowy administrative REST API do wysyłania żądania tworzenia i usuwania monitorów zasobów MFT"](#page-96-0) [na stronie 97](#page-96-0)
- • ["Nowa właściwość do określania uprawnienia do pliku dziennika produktu MFT" na stronie 97](#page-96-0)
- • ["Obsługa roli MQWebUser w interfejsie REST API produktu MFT" na stronie 98](#page-97-0)
- • [Wysoce dostępne agenty MFT](#page-97-0)
- ["Identyfikacja instalacji repliki wysokiej dostępności" na stronie 98](#page-97-0)
- LINUX <sup>e</sup> Nowe wsparcie dla IBM MQ Bridge to blockchain" na stronie 98
- <mark>Korzystanie z przesyłania strumieniowego Aspera gateway dla komunikatów produktu</mark> [IBM MQ" na stronie 98](#page-97-0)
- • ["Obsługa OpenShift dla obrazu IBM MQ Advanced certified container" na stronie 99](#page-98-0)

### **Nowe funkcje produktu IBM MQ for z/OS**

 $z/0S$ 

Następujące nowe funkcje są dostępne zarówno z podstawowym uprawnieniem produktu IBM MQ for z/OS , jak i z uprawnieniem IBM MQ Advanced for z/OS Value Unit Edition :

- • ["Obsługa szyfrowania zestawu danych" na stronie 99](#page-98-0)
- • [Udoskonalenia w produkcie administrative REST API](#page-98-0)

<span id="page-92-0"></span>• [Sprawdzanie poprawności nagłówka hosta dla produktów IBM MQ Console i REST API](#page-99-0)

**Następujące nowe funkcje są dostępne tylko z uprawnieniem IBM MQ** Advanced for z/OS Value Unit Edition :

- • [Udoskonalenia produktu administrative REST API w celu tworzenia i usuwania monitorów zasobów](#page-99-0) [produktu MFT](#page-99-0)
- Wsparcie dla roli MQWebUser [w interfejsie API REST produktu MFT](#page-100-0)
- • [Wysoce dostępne agenty MFT](#page-100-0)

#### **Pojęcia pokrewne**

# $V$   $9.14$   $C$ o zostało zmienione w wersji IBM MQ 9.1.4

Zmiany funkcji i zasobów w programie IBM MQ 9.1.4 są opisane w tej sekcji. Należy przejrzeć te zmiany przed zaktualizowaniem menedżerów kolejek do najnowszej wersji produktu i zdecydować, czy przed rozpoczęciem migracji systemów należy zaplanować wprowadzenie zmian w istniejących aplikacjach, skryptach i procedurach.

## N S.1.4 [Nowe, zmienione i usunięte komunikaty w produkcie IBM MQ 9.1.4](#page-104-0)

Podsumowanie nowych komunikatów, które zostały dodane do produktu IBM MQ 9.1.4, z odsyłaczami do dalszych informacji. Wyświetlane są również wszystkie komunikaty, które zostały zmienione lub usunięte.

#### ["Co nowego i zmieniono w produkcie IBM MQ 9.1.0" na stronie 23](#page-22-0)

IBM MQ 9.1.0 jest następną wersją do wydania IBM MQ 9.0 Long Term Support (LTS). Jest to również kolejna wersja dla użytkowników produktu Continuous Delivery (CD), która jest dostępna w produkcie IBM MQ 9.0.5. Produkt IBM MQ 9.1.0 zawiera funkcje, które były wcześniej dostarczane w wersjach produktu CD produktu IBM MQ 9.0.1 do IBM MQ 9.0.5 wraz z niewielkimi rozszerzeniami.

#### ["Zmiany w produkcie IBM MQ 9.1.0 Long Term Support" na stronie 148](#page-147-0) Wersja Long Term Support (LTS) jest zalecanym poziomem produktu, dla którego wsparcie, w tym aktualizacje defektów i zabezpieczeń, jest udostępniane w określonym przedziale czasu.

["Co nowego i zmienione we wcześniejszych wersjach" na stronie 171](#page-170-0) Odsyłacze do informacji o nowych funkcjach i zmianach w funkcjach i zasobach, w tym o stabilizacjach, deprecjach i usuwaniach, które wystąpiły w wersjach produktu przed IBM MQ 9.1.

#### ["Ikony wersji i platformy w dokumentacji produktu" na stronie 177](#page-176-0)

Dokumentacja produktu dla wszystkich typów wersji produktu IBM MQ 9.1 (LTS, CD), wersji wydania i platform jest dostępna w jednym zestawie informacji w produkcie IBM Documentation. Jeśli informacje są specyficzne dla danego typu wydania, wersji lub platformy, oznacza to, że jest to prostokątna ikona. Informacje, które mają zastosowanie do wszystkich typów wersji, wersji i platform, są pozostawiane bez oznaczenia.

#### **Informacje pokrewne**

[Wymagania systemowe produktu IBM MQ](https://www.ibm.com/support/pages/system-requirements-ibm-mq) [Strona WWW z plikami readme produktów IBM MQ, WebSphere MQ i MQSeries](https://www.ibm.com/support/pages/node/317955)

#### • Multi • V 9.1.4 *Nowe funkcje programu IBM MQ 9.1.4 dla wielu platform*

W systemach AIX, Linux i Windows IBM MQ 9.1.4 oferuje szereg nowych funkcji, które są dostępne z podstawowym i zaawansowanym upoważnieniem.

- • ["Obsługa protokołu TLS \(Transport Layer Security\) 1.3" na stronie 94](#page-93-0)
- • ["Zapis uzgadniania TLS" na stronie 94](#page-93-0)
- • ["IBM MQ Internet Pass-Thru" na stronie 94](#page-93-0)
- • ["Udoskonalenia w produkcie administrative REST API" na stronie 95](#page-94-0)
- • ["Sprawdzanie poprawności nagłówka hosta w konsoli IBM MQ Console i interfejsie REST API" na stronie](#page-95-0) [96](#page-95-0)
- • ["Automatyczna konfiguracja jednorodnych klastrów" na stronie 96](#page-95-0)
- • ["Uproszczona konfiguracja dla jednolitych klastrów" na stronie 96](#page-95-0)
- <span id="page-93-0"></span>• ["Możliwość równoważenia aplikacji .NET i XMS .NET między menedżerami kolejek" na stronie 96](#page-95-0)
- • ["IBM MQ classes for .NET Standard i IBM MQ classes for XMS .NET Standard dostępne w repozytorium](#page-95-0) [NuGet" na stronie 96](#page-95-0)

### **Obsługa protokołu TLS (Transport Layer Security) 1.3**

IBM MQ 9.1.4 obsługuje nowy protokół zabezpieczeń TLS 1.3 w systemach AIX, Linux i Windows. Ta funkcja jest dostępna w:

- Powiązania serwera ' C'
- Klient MQI

Nowe CipherSpecs dla protokołu TLS 1.3 udostępniane przez produkt IBM MQ 9.1.4 zostały opisane w sekcji Włączanie specyfikacji szyfrowania CipherSpecs. Listę tych CipherSpecszawiera sekcja TLS 1.3 CipherSpecs w Tabeli 1. Wszystkie nowe CipherSpecs działają zarówno z certyfikatami RSA, jak i z certyfikatami krzywej eliptycznej.

IBM MQ 9.1.4 udostępnia również rozszerzony zestaw aliasów CipherSpecs, dodając do istniejącego ANY\_TLS12 (dostępne od wersji IBM MQ 9.1.1). Te aliasy CipherSpecs to między innymi ANY\_TLS12\_OR\_HIGHERi ANY\_TLS13\_OR\_HIGHER . Są one udostępniane w celu ułatwienia konfiguracji i migracji w przyszłości. Zostały one również opisane w sekcji Włączanie specyfikacji szyfrowania CipherSpecs. Listę tych CipherSpecszawiera sekcja CipherSpecs aliasu w Tabeli 1.

**Uwaga:** W przypadku używania wcześniejszych CipherSpecs w menedżerze kolejek, w którym włączono obsługę protokołu TLS 1.3 za pośrednictwem właściwości serwera qm.ini lub właściwości klienta mqclient.ini (jest to ustawienie domyślne w nowym menedżerze kolejek), należy pamiętać o pewnych zmianach.

Zgodnie ze specyfikacją TLS 1.3 wiele wcześniejszych specyfikacji szyfrowania CipherSpecs jest wyłączonych i *nie można włączyć* przy użyciu istniejących opcji konfiguracyjnych. takie jak:

- Wszystkie specyfikacje szyfrowania SSLv3 CipherSpecs
- Wszystkie specyfikacje szyfrowania RC2 lub RC4 CipherSpecs
- Wszystkie CipherSpecs o wielkości klucza szyfrowania mniejszej niż 112 bitów

W systemie IBM MQ 9.1.4, który jest w wersji Continuous Delivery , protokół TLS 1.3 nie jest jeszcze dostępny w przypadku używania:

- IBM MQ classes for Java
- IBM MQ classes for JMS
- .NET
- Nie jest on jeszcze dostępny w systemach IBM i i IBM Z.

Aby przywrócić poprzednie zachowanie, protokół TLS 1.3 można wyłączyć zgodnie z opisem w sekcji Using TLS 1.3 (Używanie protokołu TLS) w produkcie IBM MQ.

### **Zapis uzgadniania TLS**

Produkt IBM MQ 9.1.4 dodaje obsługę transkrypcji uzgadniania TLS dostępnej w dostawcy usług kryptograficznych GSKit. Ta funkcja jest dostępna na platformach rozproszonych, które korzystają z pakietu GSKit zarówno w menedżerze kolejek, jak i na kliencie. Aby wyświetlić transkrypcję uzgadniania TLS, należy włączyć śledzenie IBM MQ i GSKit, a uzgadnianie TLS musi zakończyć się niepowodzeniem. Transkrypcja zostanie następnie zgromadzona i zapisana jako część pliku śledzenia amqrmppa lub aplikacji klienckiej.

### **IBM MQ Internet Pass-Thru**

IBM MQ Internet Pass-Thru (MQIPT) to program narzędziowy, który może być używany do implementowania rozwiązań przesyłania komunikatów między serwisami zdalnymi w Internecie. W systemie IBM MQ 9.1.4 MQIPT jest w pełni obsługiwanym opcjonalnym komponentem produktu IBM <span id="page-94-0"></span>MQ , który można pobrać z serwisu [IBM Fix Central for IBM MQ.](https://ibm.biz/mq91ipt) Produkt MQIPT był wcześniej dostępny jako pakiet wsparcia MS81.

W wersji MQIPT od wersji 2.1 pakietu obsługi wprowadzono następujące zmiany:

- Dostarczone środowisko Java runtime environment (JRE) zostało zaktualizowane z wersji Java 7 do Java 8, aby było zgodne z wersją środowiska JRE dostarczoną z produktem IBM MQ.
- Protokoły SSL 3.0, TLS 1.0i TLS 1.1 są domyślnie wyłączone. Jedynym protokołem kryptograficznym, który jest domyślnie włączony, jest TLS 1.2. Aby włączyć wyłączone protokoły, należy wykonać procedurę opisaną w sekcji Włączanie nieaktualnych protokołów i zestawów algorytmów szyfrowania CipherSuites.
- Obsługa programu IBM Network Dispatcher została usunięta.
- Komponent IPT Administration Client jest nieaktualny. Bieżące wersje produktu IPT Administration Client mogą nie działać z przyszłymi wersjami produktu MQIPT. Aby skonfigurować produkt MQIPTi administrować nim, należy zmodyfikować plik konfiguracyjny mqipt.conf i użyć skryptu **mqiptAdmin** zgodnie z opisem w sekcji Administrowanie MQIPT przy użyciu wiersza komend.
- Wszystkie pliki przykładowe dostarczone z programem MQIPT znajdują się teraz w nowym katalogu o nazwie samples w katalogu instalacyjnym produktu MQIPT .
- Właściwości **CommandPort** i **RemoteShutDown** zostały usunięte z przykładowego pliku konfiguracyjnego mqiptSample.conf w celu zwiększenia bezpieczeństwa. Oznacza to, że podczas korzystania z przykładowej konfiguracji program MQIPT nie będzie nasłuchiwać na komendy wydane przez skrypt **mqiptAdmin** lub IPT Administration Client. Aby umożliwić administrowanie produktem MQIPT za pomocą skryptu **mqiptAdmin** lub pliku IPT Administration Client, zmień plik konfiguracyjny, podając wartość właściwości **CommandPort** . Przed włączeniem portu komend MQIPT lub zezwoleniem na zdalne zamknięcie systemu należy zapoznać się z uwagami dotyczącymi zabezpieczeń w sekcji Inne uwagi dotyczące zabezpieczeń .

Więcej informacji na ten temat zawiera sekcja IBM MQ Internet Pass-Thru .

### **Udoskonalenia w produkcie administrative REST API**

W produkcie IBM MQ 9.1.4dostępne są następujące rozszerzenia z interfejsem API REST MQSC w formacie JSON:

- Obecnie obsługiwane są następujące komendy:
	- TYP POŁĄCZENIA WYŚWIETLANIA (*connectionID*) (HANDLE)
	- DISPLAY CONN (*connectionID*) TYPE (\*)
	- DISPLAY CONN (*connectionID*) TYPE (ALL)
- Pojedyncze cudzysłowy są automatycznie poprzedzone znakami zmiany znaczenia. Aby określić pojedynczy cudzysłów w wartości atrybutu, nie trzeba już używać dodatkowego pojedynczego cudzysłowu.
- W komendzie **SET POLICY** atrybuty **SIGNER** i **RECIP** są teraz atrybutami listy. Zamiast określać wartość łańcuchową dla tych atrybutów, można teraz użyć tablicy JSON. Ta zmiana umożliwia określenie wielu wartości dla parametrów **SIGNER** i **RECIP** w pojedynczej komendzie.
- Rozszerzone sprawdzanie błędów składni komend MQSC jest teraz dostępne. Po wykryciu błędu składniowego MQSC w danych wejściowych JSON, zamiast zwrócenia odpowiedzi 200 i błędu MQSC w treści odpowiedzi, zwracana jest odpowiedź 400 z nowym komunikatem o błędzie wskazującym miejsce wystąpienia błędu składniowego.

Więcej informacji na ten temat zawiera sekcja POST /admin/action/qmgr/{qmgrName}/mqsc (komenda w formacie JSON)

### <span id="page-95-0"></span>**Sprawdzanie poprawności nagłówka hosta w konsoli IBM MQ Console i interfejsie REST API**

Serwer mqweb można skonfigurować w taki sposób, aby ograniczyć dostęp do produktów IBM MQ Console i REST API w taki sposób, aby przetwarzane były tylko żądania wysyłane z nagłówkiem hosta zgodnym z określoną listą zaakceptowanych. Jeśli używana jest wartość nagłówka hosta, która nie znajduje się na liście zaakceptowanych, zwracany jest błąd.

Więcej informacji na ten temat zawiera sekcja Konfigurowanie sprawdzania poprawności nagłówków hosta dla produktów IBM MQ Console i REST API.

### **Automatyczna konfiguracja jednorodnych klastrów**

W produkcie IBM MQ 9.1.4dostępne są różne opcje ułatwiające konfigurowanie jednolitych klastrów. Możesz:

- Zastosuj automatyczne konfigurowanie ze skryptu MQSC podczas uruchamiania.
- Zastosuj automatyczną konfigurację ze skryptu INI podczas uruchamiania.
- Dodatkowe sekcje pliku qm.ini mogą być pomocne w automatycznej konfiguracji klastra.
- Podaj plik wejściowy dla **runmqsc**. Więcej informacji na ten temat zawiera sekcja Uruchamianie komend MQSC z plików tekstowych .

### **Uproszczona konfiguracja dla jednolitych klastrów**

W produkcie IBM MQ 9.1.4 można użyć uproszczonej formy konfiguracji i konfiguracji klastra.

Więcej informacji na ten temat zawiera sekcja Tworzenie jednolitego klastra z produktu IBM MQ 9.1.4 .

### **Możliwość równoważenia aplikacji .NET i XMS .NET między menedżerami kolejek**

W produkcie IBM MQ 9.1.2 wprowadzono funkcję zwiększającą zdolność produktu do równoważenia połączeń aplikacji w języku C między wieloma różnymi menedżerami kolejek. Następnie program IBM MQ 9.1.3 rozszerzył tę funkcję o aplikacje JMS .

Aplikacje zarządzane produktów IBM MQ 9.1.4, IBM MQ .NET i XMS .NET mogą również automatycznie równoważyć połączenia między menedżerami kolejek w klastrze. Obsługiwane są zarówno biblioteki .NET Framework , jak i .NET Standard .

Więcej informacji na ten temat zawiera sekcja Jednolite klastry i sekcja Automatyczne równoważenie aplikacji.

### **IBM MQ classes for .NET Standard i IBM MQ classes for XMS .NET Standard dostępne w repozytorium NuGet**

W serwisie IBM MQ 9.1.4biblioteki IBM MQ classes for .NET Standard i IBM MQ classes for XMS .NET Standard są dostępne do pobrania z repozytorium NuGet , dzięki czemu mogą być łatwo używane przez programistów .NET .

Dostępne są następujące dwa pakiety NuGet :

#### **IBMMQDotnetClient: IBM MQ classes for .NET Standard**

Ten pakiet zawiera tylko produkt amqmdnetstd.dll .

#### **IBMXMSDotnetClient: IBM MQ classes for XMS .NET Standard**

Ten pakiet zawiera zarówno amqmdnetstd.dll , jak i amqmxmsstd.dll.

Więcej informacji na ten temat zawiera sekcja Pobieranie IBM MQ classes for .NET Standard z repozytorium NuGet i sekcja Pobieranie IBM MQ classes for XMS .NET Standard z repozytorium NuGet.

#### <span id="page-96-0"></span>**Pojęcia pokrewne**

#### $V9.1.4$ Multi MQ Adv. Nowe funkcje produktu IBM MQ 9.1.4 dla produktu IBM MQ

#### Advanced for Multiplatforms

On AIX, Linux and Windows, IBM MQ 9.1.4 delivers a number of new features that are available only with IBM MQ Advanced for Multiplatforms entitlement.

#### $z/0S$  $V5.1.4$ [Nowe funkcje produktu IBM MQ 9.1.4 dla produktu z/OS](#page-98-0)

Na platformie z/OS produkt IBM MQ 9.1.4 udostępnia wiele nowych funkcji, które są dostępne z uprawnieniem podstawowym i zaawansowanym.

#### [Nowe funkcje produktu IBM MQ 9.1.4 dla produktu IBM MQ](#page-99-0)  $z/0S$

[Advanced for z/OS Value Unit Edition](#page-99-0)

Produkt IBM MQ 9.1.4 udostępnia wiele nowych funkcji, które są dostępne z uprawnieniem produktu IBM MQ Advanced for z/OS Value Unit Edition .

## *Nowe funkcje produktu IBM MQ 9.1.4 dla produktu*

### *IBM MQ Advanced for Multiplatforms*

On AIX, Linux and Windows, IBM MQ 9.1.4 delivers a number of new features that are available only with IBM MQ Advanced for Multiplatforms entitlement.

- "Nowy administrative REST API do wysyłania żądania tworzenia i usuwania monitorów zasobów MFT" na stronie 97
- "Nowa właściwość do określania uprawnienia do pliku dziennika produktu MFT" na stronie 97
- • ["Obsługa roli MQWebUser w interfejsie REST API produktu MFT" na stronie 98](#page-97-0)
- • ["Wysoko dostępne agenty MFT" na stronie 98](#page-97-0)
- ["Identyfikacja instalacji repliki wysokiej dostępności" na stronie 98](#page-97-0)
- Linux <sup>"</sup> ["Nowe wsparcie dla IBM MQ Bridge to blockchain" na stronie 98](#page-97-0)
- <mark>Kinux M</mark>["Korzystanie z przesyłania strumieniowego Aspera gateway dla komunikatów produktu](#page-97-0) [IBM MQ" na stronie 98](#page-97-0)
- • ["Obsługa OpenShift dla obrazu IBM MQ Advanced certified container" na stronie 99](#page-98-0)
- • ["Obsługa sprzętu szyfrującego PKCS #11 w produkcie MQIPT" na stronie 99](#page-98-0)

### **Nowy administrative REST API do wysyłania żądania tworzenia i usuwania monitorów zasobów MFT**

W produkcie IBM MQ 9.1.4do wywoływania funkcji administracyjnych dla produktu Managed File Transferdodano następujące nowe usługi REST:

- Wywołanie POST w celu utworzenia nowego monitora zasobów.
- Wywołanie DELETE w celu usunięcia istniejącego monitora zasobów lub usunięcia historii istniejącego monitora zasobów.

### **Nowa właściwość do określania uprawnienia do pliku dziennika produktu MFT**

Program rejestrujący produktu MFT umożliwia rejestrowanie danych na temat korzystania z produktu Managed File Transfer w sklepie w trybie bez połączenia w celu przeprowadzenia dodatkowego przeglądu lub kontroli.

Produkt IBM MQ 9.1.4 wprowadza nową właściwość wmqfte.file.logger.filePermissions w pliku logger.properties, która umożliwia włączenie uprawnień do odczytu w pliku programu rejestrującego, co ułatwia dodatkowe źródła odczytywania tych dzienników i konsumowanie danych do analizy.

Więcej informacji na ten temat zawiera sekcja plik MFT logger.properties.

## <span id="page-97-0"></span>**Obsługa roli MQWebUser w interfejsie REST API produktu MFT**

W produkcie IBM MQ 9.1.4 można użyć roli MQWebUser do uwierzytelniania:

#### **Operacje POST**

Więcej informacji na ten temat zawiera sekcja POST dla monitorów i POST dla operacji przesyłania.

#### **Operacje GET**

Więcej informacji na ten temat zawiera sekcja GET dla agentów, GET dla operacji przesyłania i GET w przypadku statusu monitora.

### **Wysoko dostępne agenty MFT**

W produkcie IBM MQ 9.1.4można skonfigurować standardowe i mostowe agenty produktu Managed File Transfer , które mają być wysoce dostępne.

Istnieje możliwość skonfigurowania wielu instancji tego samego agenta MFT na dwóch lub większej liczby serwerów w trybie aktywnym i rezerwowym. Jeśli aktywna instancja agenta w dowolnym momencie nie powiedzie się, nawet jeśli operacje przesyłania nie są w toku, inna instancja agenta automatycznie uruchomi się i włączy przesyłanie plików. Dzieje się tak, nawet w przypadkach, gdy jeden z agentów nie powiedzie się z powodu problemów z siecią, problemów ze sprzętem lub z innych przyczyn, które powodują zatrzymanie agenta.

Więcej informacji na ten temat zawiera sekcja Wysoce dostępne agenty w programie IBM MQ Managed File Transfer.

## **Identyfikacja instalacji repliki wysokiej dostępności**

W produkcie IBM MQ 9.1.4można teraz, podczas instalowania i konfigurowania produktu IBM MQ Advanced dla produktu RDQM, nominować poszczególne instalacje jako IBM MQ Advanced lub IBM MQ Advanced High Availability Replica. Informacje te są następnie zgłaszane za pomocą narzędzia IBM License Management Tool (ILMT), aby umożliwić poprawną identyfikację licencji. Więcej informacji na ten temat zawiera sekcja setmqinst (set IBM MQ installation).

### **Nowe wsparcie dla IBM MQ Bridge to blockchain**

#### $Linus$

W produkcie IBM MQ 9.1.4aktualizacja IBM MQ Bridge to blockchain jest aktualizowana w celu dodania obsługi dla produktu Hyperledger Fabric w celu interakcji między produktem IBM MQ a łańcuchem blokady. Ta obsługa zastępuje poprzednie interfejsy API, które były używane na potrzeby połączeń.

Więcej informacji na ten temat zawiera sekcja Configuring IBM MQ for use with blockchain .

### **Korzystanie z przesyłania strumieniowego Aspera gateway dla komunikatów produktu IBM MQ**

 $Linux \t\t CD$ 

W programie IBM MQ 9.1.4można wdrożyć IBM Aspera fasp.io Gateway w systemie Linux for x86-64, a następnie skonfigurować menedżery kolejek w taki sposób, aby system IBM MQ , aplikacja i komunikaty produktu Managed File Transfer były przekazywane przez Aspera gateway w celu osiągnięcia miejsca docelowego przy użyciu protokołu FASP Aspera w miejsce protokołu TCP/IP. W przypadku niektórych przypadków użycia pozwala to na szybsze przechodzenie między miejscami docelowymi, niż w przeciwnym razie.

Produkt Aspera gateway należy skonfigurować w produkcie Linux for x86-64, aby można było go używać przez wysyłanie i odbieranie menedżerów kolejek. Oba te menedżery kolejek muszą być menedżerami kolejek produktu IBM MQ Advanced lub IBM MQ Appliance . Brama nie musi działać na tym samym serwerze, co menedżer kolejek, ani na serwerze IBM MQ Appliance. Więcej informacji na ten temat zawiera sekcja Definiowanie połączenia Aspera gateway w systemie Linux.

<span id="page-98-0"></span>Należy pamiętać, że korzystanie z Aspera gateway jest ograniczone do komunikatów produktu IBM MQ , chyba że brama jest uprawniona oddzielnie.

### **Obsługa OpenShift dla obrazu IBM MQ Advanced certified container**

W przypadku produktu IBM MQ 9.1.4kontenery produktu IBM MQ Advanced obsługują bezpośrednio produkt OpenShift bez konieczności stosowania produktu IBM Cloud Private jako wymagania wstępnego. Więcej informacji na ten temat zawiera sekcja Wdrażanie certyfikowanego kontenera produktu IBM MQ Advanced w systemie OpenShift.

### **Obsługa sprzętu szyfrującego PKCS #11 w produkcie MQIPT**

From IBM MQ 9.1.4, IBM MQ Internet Pass-Thru (MQIPT) can access digital certificates that are stored in cryptographic hardware that supports the PKCS #11 interface. Więcej informacji na ten temat zawiera sekcja Korzystanie ze sprzętu szyfrującego PKCS #11 .

#### **Pojęcia pokrewne**

Multi  $\blacktriangleright$  V 9.1.4 [Nowe funkcje programu IBM MQ 9.1.4 dla wielu platform](#page-92-0) W systemach AIX, Linux i Windows IBM MQ 9.1.4 oferuje szereg nowych funkcji, które są dostępne z podstawowym i zaawansowanym upoważnieniem.

#### V 9.1.4  $z/0S$ Nowe funkcje produktu IBM MQ 9.1.4 dla produktu z/OS

Na platformie z/OS produkt IBM MQ 9.1.4 udostępnia wiele nowych funkcji, które są dostępne z uprawnieniem podstawowym i zaawansowanym.

# [Nowe funkcje produktu IBM MQ 9.1.4 dla produktu IBM MQ](#page-99-0) 9.1.4 dla produktu IBM MQ

[Advanced for z/OS Value Unit Edition](#page-99-0)

Produkt IBM MQ 9.1.4 udostępnia wiele nowych funkcji, które są dostępne z uprawnieniem produktu IBM MQ Advanced for z/OS Value Unit Edition .

#### *Nowe funkcje produktu IBM MQ 9.1.4 dla produktu z/OS*  $\approx$   $z/0$ S

Na platformie z/OS produkt IBM MQ 9.1.4 udostępnia wiele nowych funkcji, które są dostępne z uprawnieniem podstawowym i zaawansowanym.

- "Obsługa szyfrowania zestawu danych" na stronie 99
- "Udoskonalenia w produkcie administrative REST API" na stronie 99
- • ["Sprawdzanie poprawności nagłówka hosta w konsoli IBM MQ Console i interfejsie REST API" na stronie](#page-99-0) [100](#page-99-0)

### **Obsługa szyfrowania zestawu danych**

W produkcie IBM MQ 9.1.4w produkcie IBM MQ for z/OS wprowadzono obsługę szyfrowania zestawu danych produktu z/OS , dla aktywnych zestawów danych dziennika i zestawów stron.

Więcej informacji na ten temat zawiera sekcja Poufność danych w stanie spoczynku w systemie IBM MQ for z/OS z szyfrowaniem zestawu danych.

### **Udoskonalenia w produkcie administrative REST API**

W produkcie IBM MQ 9.1.4dostępne są następujące rozszerzenia z interfejsem API REST MQSC w formacie JSON:

- Obecnie obsługiwane są następujące komendy:
	- TYP POŁĄCZENIA WYŚWIETLANIA (*connectionID*) (HANDLE)
	- DISPLAY CONN (*connectionID*) TYPE (\*)
	- DISPLAY CONN (*connectionID*) TYPE (ALL)
- <span id="page-99-0"></span>• Pojedyncze cudzysłowy są automatycznie poprzedzone znakami zmiany znaczenia. Aby określić pojedynczy cudzysłów w wartości atrybutu, nie trzeba już używać dodatkowego pojedynczego cudzysłowu.
- W komendzie **SET POLICY** atrybuty **SIGNER** i **RECIP** są teraz atrybutami listy. Zamiast określać wartość łańcuchową dla tych atrybutów, można teraz użyć tablicy JSON. Ta zmiana umożliwia określenie wielu wartości dla parametrów **SIGNER** i **RECIP** w pojedynczej komendzie.
- Rozszerzone sprawdzanie błędów składni komend MQSC jest teraz dostępne. Po wykryciu błędu składniowego MQSC w danych wejściowych JSON, zamiast zwrócenia odpowiedzi 200 i błędu MQSC w treści odpowiedzi, zwracana jest odpowiedź 400 z nowym komunikatem o błędzie wskazującym miejsce wystąpienia błędu składniowego.

Więcej informacji na ten temat zawiera sekcja POST /admin/action/qmgr/{qmgrName}/mqsc (komenda w formacie JSON)

### **Sprawdzanie poprawności nagłówka hosta w konsoli IBM MQ Console i interfejsie REST API**

Serwer mqweb można skonfigurować w taki sposób, aby ograniczyć dostęp do produktów IBM MQ Console i REST API w taki sposób, aby przetwarzane były tylko żądania wysyłane z nagłówkiem hosta zgodnym z określoną listą zaakceptowanych. Jeśli używana jest wartość nagłówka hosta, która nie znajduje się na liście zaakceptowanych, zwracany jest błąd.

Więcej informacji na ten temat zawiera sekcja Konfigurowanie sprawdzania poprawności nagłówków hosta dla produktów IBM MQ Console i REST API.

#### **Pojęcia pokrewne**

Multi | V 9.1.4 [Nowe funkcje programu IBM MQ 9.1.4 dla wielu platform](#page-92-0)

W systemach AIX, Linux i Windows IBM MQ 9.1.4 oferuje szereg nowych funkcji, które są dostępne z podstawowym i zaawansowanym upoważnieniem.

Multi  $\blacktriangleright$  MQ Adv.  $\blacktriangleright$  V 9.1.4 [Nowe funkcje produktu IBM MQ 9.1.4 dla produktu IBM MQ](#page-96-0)

[Advanced for Multiplatforms](#page-96-0)

On AIX, Linux and Windows, IBM MQ 9.1.4 delivers a number of new features that are available only with IBM MQ Advanced for Multiplatforms entitlement.

2/0S November 1981.4 Nowe funkcje produktu IBM MQ 9.1.4 dla produktu IBM MQ

Advanced for z/OS Value Unit Edition

Produkt IBM MQ 9.1.4 udostępnia wiele nowych funkcji, które są dostępne z uprawnieniem produktu IBM MQ Advanced for z/OS Value Unit Edition .

# *Nowe funkcje produktu IBM MQ 9.1.4 dla produktu*

## *IBM MQ Advanced for z/OS Value Unit Edition*

Produkt IBM MQ 9.1.4 udostępnia wiele nowych funkcji, które są dostępne z uprawnieniem produktu IBM MQ Advanced for z/OS Value Unit Edition .

- Nowe administrative REST API na potrzeby wysyłania żądania tworzenia i usuwania monitorów zasobów MFT
- Wsparcie dla roli MQWebUser [w interfejsie API REST produktu MFT](#page-100-0)
- • [Wysoce dostępne agenty MFT](#page-100-0)

### **Nowy administrative REST API do wysyłania żądania tworzenia i usuwania monitorów zasobów MFT**

W produkcie IBM MQ 9.1.4do wywoływania funkcji administracyjnych dla produktu Managed File Transferdodano następujące nowe usługi REST:

• Wywołanie POST w celu utworzenia nowego monitora zasobów.

<span id="page-100-0"></span>• Wywołanie DELETE w celu usunięcia istniejącego monitora zasobów lub usunięcia historii istniejącego monitora zasobów.

## **Obsługa roli MQWebUser w interfejsie REST API produktu MFT**

W produkcie IBM MQ 9.1.4 można użyć roli MQWebUser do uwierzytelniania:

#### **Operacje POST**

Więcej informacji na ten temat zawiera sekcja POST dla monitorów i POST dla operacji przesyłania.

#### **Operacje GET**

Więcej informacji na ten temat zawiera sekcja GET dla agentów, GET dla operacji przesyłania i GET w przypadku statusu monitora.

### **Wysoko dostępne agenty MFT**

W produkcie IBM MQ 9.1.4można skonfigurować standardowe i mostowe agenty produktu Managed File Transfer , które mają być wysoce dostępne.

Istnieje możliwość skonfigurowania wielu instancji tego samego agenta MFT na dwóch lub większej liczby serwerów w trybie aktywnym i rezerwowym. Jeśli aktywna instancja agenta w dowolnym momencie nie powiedzie się, nawet jeśli operacje przesyłania nie są w toku, inna instancja agenta automatycznie uruchomi się i włączy przesyłanie plików. Dzieje się tak, nawet w przypadkach, gdy jeden z agentów nie powiedzie się z powodu problemów z siecią, problemów ze sprzętem lub z innych przyczyn, które powodują zatrzymanie agenta.

Więcej informacji na ten temat zawiera sekcja Wysoce dostępne agenty w programie IBM MQ Managed File Transfer.

#### **Pojęcia pokrewne**

 $\blacktriangleright$  Multi  $\blacktriangleright$  V 9.1.4 [Nowe funkcje programu IBM MQ 9.1.4 dla wielu platform](#page-92-0) W systemach AIX, Linux i Windows IBM MQ 9.1.4 oferuje szereg nowych funkcji, które są dostępne z podstawowym i zaawansowanym upoważnieniem.

Multi  $\Box$  MQ Adv. Y 9.1.4 [Nowe funkcje produktu IBM MQ 9.1.4 dla produktu IBM MQ](#page-96-0)

[Advanced for Multiplatforms](#page-96-0)

On AIX, Linux and Windows, IBM MQ 9.1.4 delivers a number of new features that are available only with IBM MQ Advanced for Multiplatforms entitlement.

 $z/0S$  $V$  9.1.4 [Nowe funkcje produktu IBM MQ 9.1.4 dla produktu z/OS](#page-98-0)

Na platformie z/OS produkt IBM MQ 9.1.4 udostępnia wiele nowych funkcji, które są dostępne z uprawnieniem podstawowym i zaawansowanym.

## **Co zostało zmienione w wersji IBM MQ 9.1.4**

Zmiany funkcji i zasobów w programie IBM MQ 9.1.4 są opisane w tej sekcji. Należy przejrzeć te zmiany przed zaktualizowaniem menedżerów kolejek do najnowszej wersji produktu i zdecydować, czy przed rozpoczęciem migracji systemów należy zaplanować wprowadzenie zmian w istniejących aplikacjach, skryptach i procedurach.

- $\bullet$  "Windows $\bullet$ " Linux  $\blacksquare$ ["Zmiany w mechanizmie dostarczania aktualizacji autonomicznego produktu](#page-101-0) [IBM MQ Explorer" na stronie 102](#page-101-0)
- • ["Zmiana wersji platformy Eclipse, na której zbudowano program IBM MQ Explorer" na stronie 102](#page-101-0)
- • [Udoskonalenia w produkcie administrative REST API](#page-101-0)
- • ["Zmiana w celu wyzwolenia kodu zamknięcia monitora" na stronie 102](#page-101-0)
- • ["Opcja czasu zamknięcia systemu docelowego dla komendy endmqm" na stronie 103](#page-102-0)
- • ["Odpowiedź TYPE została dodana do komendy DISPLAY APSTATUS" na stronie 103](#page-102-0)
- <span id="page-101-0"></span>• ["Zmiana nazwy dla wartości APPLNAMECHG w komendzie DISPLAY APSTATUS" na stronie](#page-102-0) [103](#page-102-0)
- ULW \* <mark>"</mark>Zezwalaj aplikacjom produktu <u>Advanced Message Security na używanie pakietu GSKit</u> [w trybie innym niż FIPS" na stronie 103](#page-102-0)
- 2/05 mieszy w przykładowym wyjściu zabezpieczeń CSQ4BCX3" na stronie 103
- • ["Włączanie dynamicznego śledzenia kodu biblioteki klienta LDAP dostarczanego razem z produktem](#page-102-0) [IBM MQ" na stronie 103](#page-102-0)
- • ["W atrybutach CLNTUSER i USERLIST w nazwach użytkowników rozróżniana jest wielkość liter." na](#page-103-0) [stronie 104](#page-103-0)

### **Zmiany w mechanizmie dostarczania aktualizacji autonomicznego produktu IBM MQ Explorer**

**Windows** Linux

Począwszy od wersji IBM MQ 9.1.4autonomiczny produkt IBM MQ Explorer, znany wcześniej jako pakiet serwisowy MS0T, jest dostępny jako aplikacja autonomiczna w [Centrum poprawek.](https://ibm.biz/mq91explorer) Pakiet SupportPac MS0T nie jest już dostępny w serwisie pobierania produktu IBM. Więcej informacji na temat instalowania autonomicznego produktu IBM MQ Explorerzawiera sekcja Instalowanie i deinstalowanie produktu IBM MQ Explorer jako autonomicznej aplikacji w systemach Linux i Windows.

### **Zmiana wersji platformy Eclipse, na której zbudowano program IBM MQ Explorer**

Od wersji IBM MQ 9.1.4 program IBM MQ Explorer jest oparty na platformie Eclipse 4.8, a nie Eclipse 4.7.3. Ta zmiana poziomu platformy Eclipse dotyczy tylko wersji Continuous Delivery. W przypadku wersji Long Term Support używany jest poziom platformy Eclipse 4.7.3.

### **Udoskonalenia w produkcie administrative REST API**

W produkcie IBM MQ 9.1.4dostępne są następujące rozszerzenia z interfejsem API REST MQSC w formacie JSON:

- Obecnie obsługiwane są następujące komendy:
	- TYP POŁĄCZENIA WYŚWIETLANIA (*connectionID*) (HANDLE)
	- DISPLAY CONN (*connectionID*) TYPE (\*)
	- DISPLAY CONN (*connectionID*) TYPE (ALL)
- Pojedyncze cudzysłowy są automatycznie poprzedzone znakami zmiany znaczenia. Aby określić pojedynczy cudzysłów w wartości atrybutu, nie trzeba już używać dodatkowego pojedynczego cudzysłowu.
- W komendzie **SET POLICY** atrybuty **SIGNER** i **RECIP** są teraz atrybutami listy. Zamiast określać wartość łańcuchową dla tych atrybutów, można teraz użyć tablicy JSON. Ta zmiana umożliwia określenie wielu wartości dla parametrów **SIGNER** i **RECIP** w pojedynczej komendzie.
- Rozszerzone sprawdzanie błędów składni komend MQSC jest teraz dostępne. Po wykryciu błędu składniowego MQSC w danych wejściowych JSON, zamiast zwrócenia odpowiedzi 200 i błędu MQSC w treści odpowiedzi, zwracana jest odpowiedź 400 z nowym komunikatem o błędzie wskazującym miejsce wystąpienia błędu składniowego.

Wiecej informacji na ten temat zawiera sekcja POST /admin/action/qmgr/{qmgrName}/mqsc (komenda w formacie JSON)

### **Zmiana w celu wyzwolenia kodu zamknięcia monitora**

Z poziomu programu IBM MQ 9.1.4normalne zamknięcie systemu, gdy kończy się menedżer kolejek, monitora wyzwalacza lub monitora wyzwalacza klienta, zwraca kod 0 , a nie 10.

<span id="page-102-0"></span>Więcej informacji na ten temat zawiera sekcja runmqtmc i runmqtrm.

### **Opcja czasu zamknięcia systemu docelowego dla komendy endmqm**

W programie IBM MQ 9.1.4dostępna jest opcja zakończenia menedżera kolejek w czasie określonym przez określoną liczbę sekund.

Więcej informacji na ten temat zawiera sekcja Zatrzymywanie menedżera kolejek i endmqm.

### **Odpowiedź TYPE została dodana do komendy DISPLAY APSTATUS**

W programie IBM MQ 9.1.4komenda MQSC **DISPLAY APSTATUS** wyświetla **TYPE** odpowiedzi, która jest jedną z aplikacji (APPL), lokalne (LOCAL) lub menedżer kolejek (QMGR). Więcej informacji na ten temat zawiera sekcja Monitorowanie równoważenia aplikacji.

W równoważnej komendzie PCF Inquire Application Status (**MQCMD\_INQUIRE\_APPL\_STATUS**) wyświetlany jest typ odpowiedzi. Więcej informacji na ten temat zawiera sekcja Inquire Application Status (Response)(Zapytanie o status aplikacji).

### **Zmiana nazwy dla wartości APPLNAMECHG w komendzie DISPLAY APSTATUS ULW**

W produkcie IBM MQ 9.1.4wartość parametru *APPLNAMECHG* parametru **IMMREASN** komendy **DISPLAY APSTATUS** została zmieniona na *APPNAMECHG*.

### **Zezwalaj aplikacjom produktu Advanced Message Security na używanie pakietu GSKit w trybie innym niż FIPS**

 $\blacktriangleright$  ULW

W produkcie IBM MQ 9.1.4do kodu biblioteki produktu IBM MQ , który jest uruchamiany w ramach aplikacji klienta, dodano sprawdzenie. Sprawdzenie jest uruchamiane na wczesnym etapie inicjowania w celu odczytania wartości zmiennej środowiskowej *AMQ\_AMS\_FIPS\_OFF* , a jeśli jest ona ustawiona na dowolną wartość, to kod GSKit zostanie uruchomiony w trybie bez trybu FIPS w tej aplikacji.

### **Zmiany w przykładowym wyjściu zabezpieczeń CSQ4BCX3**

#### $\approx$  z/OS

Z programu IBM MQ 9.1.4zaktualizowano przykładowe wyjście zabezpieczeń CSQ4BCX3 w celu obsługi zarówno następujących metod sprawdzania ID użytkownika i hasła:

- Korzystanie z pary **RemoteUserIdentifier** i **RemotePassword** ze struktury MQCD
- Korzystanie z pary **CSPUserIdPtr** i **CSPPasswordPtr** z struktury MQCSP.

Więcej informacji na ten temat zawiera sekcja Kanał połączenia z serweremIBM MQ for z/OS.

### **Włączanie dynamicznego śledzenia kodu biblioteki klienta LDAP dostarczanego razem z produktem IBM MQ**

Przed uruchomieniem produktu IBM MQ 9.1.4nie można było przełączać i wyłączać śledzenia klienta LDAP bez zatrzymywania lub uruchamiania menedżera kolejek.

W programie IBM MQ 9.1.4można przełączyć śledzenie klienta LDAP za pomocą komendy **strmqtrc** i wyłączyć ją z komendą **endmqtrc** bez konieczności zatrzymywania lub uruchamiania menedżera kolejek. Aby włączyć to zachowanie, konieczne jest również ustawienie zmiennej środowiskowej **AMQ\_LDAP\_TRACE** na wartość inną niż NULL. Więcej informacji na ten temat zawiera sekcja Włączanie dynamicznego śledzenia kodu biblioteki klienta LDAP.

### <span id="page-103-0"></span>**W atrybutach CLNTUSER i USERLIST w nazwach użytkowników rozróżniana jest wielkość liter.**

Niektóre schematy LDAP są implementowane w taki sposób, że "krótka nazwa użytkownika" dla połączenia pochodzi z pola, w którym rozróżniana jest wielkość liter dla wyszukiwań (skonfigurowanych w ten sposób w schemacie LDAP).

Przed tą wersją zachowanie menedżera kolejek na platformach Linux i UNIX miało na celu składanie krótkich nazw użytkowników z ich pierwotnego elementu pracy zwracanego przez protokół LDAP, tak aby były wszystkie małe litery. Jeśli jednak w polu LDAP rozróżniana jest wielkość liter, powoduje to, że późniejsze interakcje z serwerem LDAP nie powiodą się.

W tej wersji, gdy serwer LDAP jest ostatecznym źródłem informacji o użytkownikach, w związku z raportem APAR IT29065 zachowanie to zostało zmienione, a krótkie nazwy użytkowników są zachowywane z wielkością liter zwróconą przez serwer LDAP. Zmiana ta ma jednak wpływ na działanie reguł **CHLAUTH** dla TYPE(USERMAP) i TYPE(BLOCKUSER). Nazwy użytkowników były bowiem zapisywane wyłącznie małymi literami, tak jak było to wymagane przed implementacją poprawki APAR. Jeśli prawdziwe skrócone nazwy użytkowników pochodzące z repozytorium LDAP są wielkimi literami lub wielkimi literami, wówczas reguły produktu **CHLAUTH** nie będą zgodne poprawnie.

**Uwaga:** Jeśli konfiguracja jest następująca, konieczna jest zmiana niektórych reguł produktu **CHLAUTH** , aby poprawić wielkość liter nazw użytkowników w atrybutach **CLNTUSER** i **USERLIST** :

- Menedżer kolejek jest uruchomiony na platformie Linux lub UNIX .
- Menedżer kolejek używa katalogu LDAP jako źródła nazw użytkowników. Oznacza to, że program **CONNAUTH** menedżera kolejek został skonfigurowany pod kątem używania obiektu **AUTHINFO** z parametrem TYPE (IDPWLDAP) i jednym z następujących elementów: AUTHORMD (SEARCHGRP) lub AUTHORMD (SEARCHUSR) .
- W nazwach użytkowników zwracanych przez LDAP stosowane są tylko wielkie lub wielkie i małe litery.
- Menedżer kolejek ma reguły **CHLAUTH** o typie TYPE (USERMAP), a nazwy użytkowników zostały podane małymi literami w atrybucie **CLNTUSER** (co było obowiązkowe przed V9.1.4).
- Menedżer kolejek ma reguły **CHLAUTH** TYPE (BLOCKUSER), a nazwy użytkowników zostały podane małymi literami w atrybucie **USERLIST** (co było obowiązkowe przed V9.1.4).

W programie IBM MQ 9.1.5raport APAR IT31578 umożliwia dopasowaną wielkość liter w nazwach użytkowników w regułach programu **CHLAUTH** . Więcej informacji zawiera sekcja ["Co zostało zmienione](#page-82-0) [w wersji IBM MQ 9.1.5" na stronie 83](#page-82-0).

#### **Pojęcia pokrewne**

[Co nowego w produkcie IBM MQ 9.1.4](#page-91-0)

Produkt IBM MQ 9.1.4 udostępnia wiele nowych i rozszerzonych funkcji w systemach AIX, Linux, Windowsi z/OS.

 $\text{N 9.1.4}$  [Nowe, zmienione i usunięte komunikaty w produkcie IBM MQ 9.1.4](#page-104-0)

Podsumowanie nowych komunikatów, które zostały dodane do produktu IBM MQ 9.1.4, z odsyłaczami do dalszych informacji. Wyświetlane są również wszystkie komunikaty, które zostały zmienione lub usunięte.

#### ["Co nowego i zmieniono w produkcie IBM MQ 9.1.0" na stronie 23](#page-22-0)

IBM MQ 9.1.0 jest następną wersją do wydania IBM MQ 9.0 Long Term Support (LTS). Jest to również kolejna wersja dla użytkowników produktu Continuous Delivery (CD), która jest dostępna w produkcie IBM MQ 9.0.5. Produkt IBM MQ 9.1.0 zawiera funkcje, które były wcześniej dostarczane w wersjach produktu CD produktu IBM MQ 9.0.1 do IBM MQ 9.0.5 wraz z niewielkimi rozszerzeniami.

["Zmiany w produkcie IBM MQ 9.1.0 Long Term Support" na stronie 148](#page-147-0)

Wersja Long Term Support (LTS) jest zalecanym poziomem produktu, dla którego wsparcie, w tym aktualizacje defektów i zabezpieczeń, jest udostępniane w określonym przedziale czasu.

["Co nowego i zmienione we wcześniejszych wersjach" na stronie 171](#page-170-0)

Odsyłacze do informacji o nowych funkcjach i zmianach w funkcjach i zasobach, w tym o stabilizacjach, deprecjach i usuwaniach, które wystąpiły w wersjach produktu przed IBM MQ 9.1.

#### <span id="page-104-0"></span>["Ikony wersji i platformy w dokumentacji produktu" na stronie 177](#page-176-0)

Dokumentacja produktu dla wszystkich typów wersji produktu IBM MQ 9.1 (LTS, CD), wersji wydania i platform jest dostępna w jednym zestawie informacji w produkcie IBM Documentation. Jeśli informacje są specyficzne dla danego typu wydania, wersji lub platformy, oznacza to, że jest to prostokątna ikona. Informacje, które mają zastosowanie do wszystkich typów wersji, wersji i platform, są pozostawiane bez oznaczenia.

#### **Informacje pokrewne**

[Wymagania systemowe produktu IBM MQ](https://www.ibm.com/support/pages/system-requirements-ibm-mq)

[Strona WWW z plikami readme produktów IBM MQ, WebSphere MQ i MQSeries](https://www.ibm.com/support/pages/node/317955)

#### $V 9.1.4$ **Nowe, zmienione i usunięte komunikaty w produkcie IBM MQ 9.1.4**

Podsumowanie nowych komunikatów, które zostały dodane do produktu IBM MQ 9.1.4, z odsyłaczami do dalszych informacji. Wyświetlane są również wszystkie komunikaty, które zostały zmienione lub usunięte.

- **Multi \*\*** "Nowe, zmienione i usunięte komunikaty AMQ" na stronie 105
- • ["Nowe, zmienione i usunięte komunikaty produktu Managed File Transfer" na stronie 107](#page-106-0)
- Windows Linux AIX ["Nowe, zmienione i usunięte komunikaty produktu MQ](#page-107-0) [Telemetry" na stronie 108](#page-107-0)
- • ["Nowe, zmienione i usunięte komunikaty produktu REST API" na stronie 108](#page-107-0)
- • ["Nowe, zmienione i usunięte komunikaty produktu IBM MQ Console" na stronie 108](#page-107-0)
- $\bullet$  MQ Adv.  $\bullet$  Linux  $\bullet$  "Nowe, zmienione i usuniete komunikaty produktu IBM MO Bridge to [blockchain" na stronie 108](#page-107-0)
- Nowe, zmienione i usunięte komunikaty produktu IBM MQ Bridge to Salesforce" na [stronie 109](#page-108-0)
- • ["Nowe, zmienione i usunięte komunikaty MQJMS" na stronie 109](#page-108-0)
- • ["Nowe, zmienione i usunięte komunikaty JSON" na stronie 109](#page-108-0)
- **z/0S** <sup>"</sup>["Nowe, zmienione i usunięte komunikaty produktu z/OS" na stronie 109](#page-108-0)

### **Nowe, zmienione i usunięte komunikaty AMQ**

Multi

Następujące komunikaty AMQ są nowe dla produktu IBM MQ 9.1.4:

#### **AMQ3xxx: programy narzędziowe i narzędzia**

AMQ3569I AMQ3686E do AMQ3688I AMQ3690I AMQ3691I AMQ3693E do AMQ3695E AMQ3704E do AMQ3707E

#### **AMQ5xxx: instalowalne usługi**

AMQ5047I

AMQ5048I

AMQ5767I do AMQ5771E

AMQ5773W do AMQ5778E

**AMQ6xxx: wspólne usługi**

AMQ6328W

AMQ6599W

#### **AMQ7xxx: IBM MQ**

AMQ7830E

#### **AMQ8xxx: administrowanie**

AMQ8277E AMQ8399E AMQ8939I do AMQ8942I AMQ8953I

#### **AMQ9xxx: zdalne**

AMQ9720W AMQ9721S AMQ9886E AMQ9887W

Następujące komunikaty AMQ są zmieniane dla produktu IBM MQ 9.1.4:

#### **AMQ3xxx: programy narzędziowe i narzędzia**

AMQ3764I (istotność zmieniona z "Błąd" na "Informacje")

AMQ3765I (istotność zmieniona z "Błąd" na "Informacje")

AMQ3814I (drugorzędne ponowne sformułowanie)

AMQ3894I (trzy dodatkowe opcje dodane do bloków kodu w użyciu)

## **Komunika – Komunikaty interfejsu użytkownika (systemyWindows i Linux )** – Komunikaty interfe

AMQ4547E (mała edycja w odpowiedzi)

#### **AMQ5xxx: instalowalne usługi**

AMQ5600I (trzy dodatkowe opcje dodane do bloku kodu w użyciu)

#### **AMQ6xxx: Common Services**

AMQ6174I (mała zmiana w opisie, wyjaśnienie i odpowiedź)

AMQ6637I (dodatkowa opcja dodana w użyciu)

#### **AMQ7xxx: IBM MQ**

AMQ7367I (niewielkie zmiany w opisie i wyjaśnieniu)

#### **AMQ8xxx: administrowanie**

AMQ8084S (istotność zmieniona z "Informacje" na "poważny błąd") AMQ8242S (wyjaśnienie rozszerzone o obsługę protokołu TLS 1.3) AMQ8326S (istotność zmieniona z "Informacje" na "poważny błąd") AMQ8404E (istotność zmieniona z "Informacje" na "Błąd") AMQ8413E (istotność zmieniona z "Informacje" na "Błąd") AMQ8419S (istotność zmieniona z "Informacje" na "poważny błąd") AMQ8421E (istotność zmieniona z "Informacje" na "Błąd") AMQ8423S (istotność zmieniona z "Informacje" na "poważny błąd") AMQ8424E (istotność zmieniona z "Informacje" na "Błąd") AMQ8425E (istotność zmieniona z "Informacje" na "Błąd") AMQ8429E (istotność zmieniona z "Informacje" na "Błąd") AMQ8430E (istotność zmieniona z "Informacje" na "Błąd") AMQ8432S (istotność zmieniona z "Informacje" na "poważny błąd") AMQ8433S (istotność zmieniona z "Informacje" na "poważny błąd") AMQ8434S (istotność zmieniona z "Informacje" na "poważny błąd") AMQ8442S (istotność zmieniona z "Informacje" na "poważny błąd") AMQ8449E (istotność zmieniona z "Informacje" na "Błąd")

<span id="page-106-0"></span>AMQ8458S (istotność zmieniona z "Informacje" na "poważny błąd") AMQ8486S (istotność zmieniona z "Informacje" na "poważny błąd") AMQ8494S (istotność zmieniona z "Informacje" na "poważny błąd") AMQ8499I (dodatkowa opcja dodana w użyciu) AMQ8549E (istotność zmieniona z "Informacje" na "Błąd") AMQ8554E (istotność zmieniona z "Informacje" na "Błąd") AMQ8555E (istotność zmieniona z "Informacje" na "Błąd") AMQ8569E (istotność zmieniona z "Informacje" na "Błąd") AMQ8586I (2 dodatkowe opcje dodane w składni) AMQ8698E (istotność zmieniona z "Informacje" na "Błąd")

#### **AMQ9xxx: zdalne**

AMQ9441I (zmiana w wyjaśnieniu) AMQ9616S (aktualizacje TLS 1.3 w wyjaśnieniu) AMQ9631S (aktualizacja dla typu 'ANY' typu CipherSpecs w odpowiedzi) AMQ9635S (aktualizacja TLS 1.3 w odpowiedzi) AMQ9641S (aktualizacja dla typu 'ANY' typu CipherSpecs w odpowiedzi) AMQ9674S (aktualizacja TLS 1.3 w odpowiedzi) AMQ9796W (typ typo ustalony)

Następujące komunikaty AMQ są usuwane dla IBM MQ 9.1.4:

#### **AMQ9xxx: zdalne**

AMQ9087E AMQ9619S

#### **Nowe, zmienione i usunięte komunikaty produktu Managed File Transfer**

Następujące komunikaty produktu Managed File Transfer są nowe dla produktu IBM MQ 9.1.4:

#### **BFGAG0001 - BFGAG9999**

BFGAG0192I do BFGAG0201I

#### **BFGCH0001 - BFGCH9999**

BFGCH0128E

#### **BFGCL0001 - BFGCL9999**

BFGCL0787I do BFGCL0793I

#### **BFGPR0001 - BFGPR9999**

BFGPR0141I do BFGPR0143I

Następujące komunikaty produktu Managed File Transfer są zmieniane dla produktu IBM MQ 9.1.4:

#### **BFGAG0001 - BFGAG9999**

BFGAG0124E (Odpowiedź została rozszerzona)

BFGAG0125W (odsyłacz do dokumentacji produktu zaktualizowanej w odpowiedzi)

#### **BFGBR0001 - BFGBR9999**

BFGBR0023E (rozszerzony opis i odpowiedź)

#### **BFGCH0001 - BFGCH9999**

BFGCH0025E (typo stałe)

#### **BFGCL0001 - BFGCL9999**

BFGCL0181E (istotność zmieniona z "Informacje" na "Błąd")

Brak usuniętych komunikatów Managed File Transfer dla IBM MQ 9.1.4.

## <span id="page-107-0"></span>**Nowe, zmienione i usunięte komunikaty produktu MQ Telemetry**

 $\blacktriangleright$  Windows  $\blacktriangleright$  Linux  $\blacktriangleright$  AIX

Nie ma nowych, zmienionych ani usuniętych komunikatów programuMQ Telemetry dla produktu IBM MQ 9.1.4.

### **Nowe, zmienione i usunięte komunikaty produktu REST API**

Następujące komunikaty produktu REST API są nowe dla produktu IBM MQ 9.1.4:

**MQWB01xx: komunikaty REST API MQWB0100 do 0199**

MQWB0119E do MQWB0121E

#### **MQWB04xx: Komunikaty produktu REST API MQWB0400 do 0499** MQWB0422E do MQWB0445E

#### **MQWB09xx: komunikaty REST API MQWB0900 do 0999** MQWB0902E

Następujące komunikaty produktu REST API są zmieniane dla produktu IBM MQ 9.1.4:

#### **MQWB00xx: Komunikaty produktu REST API MQWB0000 do wersji 0099** MQWB0013E (wyjaśnienie uproszczone)

#### **MQWB01xx: komunikaty REST API MQWB0100 do 0199** MQWB0103E (dodatkowa linia "Brak uprawnień do przeglądania" dodana do opisu)

#### **MQWB03xx: Komunikaty produktu REST API MQWB0300 do 0399**

MQWB0303E (opis rozszerzony o przeglądanie)

MQWB0309E (opis rozszerzony o przeglądanie) **MQWB09xx: Komunikaty produktu REST API MQWB0900 do 0499**

MQWB0901E (opis rozszerzony o wartość UTF-8)

Brak usuniętych komunikatów REST API dla IBM MQ 9.1.4.

### **Nowe, zmienione i usunięte komunikaty produktu IBM MQ Console**

Następujące komunikaty produktu IBM MQ Console są nowe dla produktu IBM MQ 9.1.4:

#### **MQWB20xx IBM MQ Console messages**

MQWB2023E

Nie ma żadnych zmienionych ani usuniętych komunikatów programu IBM MQ Console dla produktu IBM MQ 9.1.4.

### **Nowe, zmienione i usunięte komunikaty produktu IBM MQ Bridge to blockchain**  $\blacktriangleright$  MQ Adv.  $\blacktriangleright$  Linux

Następujące komunikaty produktu IBM MQ Bridge to blockchain są nowe dla produktu IBM MQ 9.1.4:

#### **Komunikaty AMQBCxxx: IBM MQ Bridge to blockchain**

AMQBC031E

AMQBC059E do komendy AMQBC064E

Następujące komunikaty produktu IBM MQ Bridge to blockchain są zmieniane dla produktu IBM MQ 9.1.4:

#### **Komunikaty AMQBCxxx: IBM MQ Bridge to blockchain**

AMQBC055E (opis przepisany)

AMQBC058E (opis przepisany)

Następujące komunikaty produktu IBM MQ Bridge to blockchain są usuwane dla produktu IBM MQ 9.1.4:

#### **Komunikaty AMQBCxxx: IBM MQ Bridge to blockchain**

AMQBC053E
# **Nowe, zmienione i usunięte komunikaty produktu IBM MQ Bridge to Salesforce**  $Linus$

Następujące komunikaty produktu IBM MQ Bridge to Salesforce są nowe dla produktu IBM MQ 9.1.4:

#### **Komunikaty produktuIBM MQ Bridge to Salesforce AMQSF000 do 999** AMQSF048E

Następujące komunikaty produktu IBM MQ Bridge to Salesforce są zmieniane dla produktu IBM MQ 9.1.4.

### **Komunikaty produktuIBM MQ Bridge to Salesforce AMQSF000 do 999**

AMQSF021E (mała edycja w opisie)

Brak usuniętych komunikatów IBM MQ Bridge to Salesforce dla IBM MQ 9.1.4.

# **Nowe, zmienione i usunięte komunikaty MQJMS**

Nie ma nowych, zmienionych lub usuniętych komunikatów MQJMS dla produktu IBM MQ 9.1.4.

# **Nowe, zmienione i usunięte komunikaty JSON**

Nie ma nowych, zmienionych ani usuniętych komunikatów diagnostycznych formatu JSON dla produktu IBM MQ 9.1.4.

# **Nowe, zmienione i usunięte komunikaty produktu z/OS**

z/0S

Następujące komunikaty CSQ produktu IBM MQ for z/OS są nowe dla produktu IBM MQ 9.1.4:

#### **Komunikaty menedżera dziennika odtwarzania (CSQJ ...)**

CSQJ165I

# **Komunikaty menedżeraDb2 (CSQ5...)**

CSQ5040E

Następujące komunikaty CSQ produktu IBM MQ for z/OS są zmieniane dla produktu IBM MQ 9.1.4:

# **Komunikaty menedżera CF (Coupling Facility Manager) (CSQE ...)**

CSQE280I (opcja Encrypt (y/n) została dodana do wyjaśnienia)

### **Komunikaty menedżera danych (CSQI ...)**

CSQI010I (opcja Encrypt (y/n) została dodana do wyjaśnienia)

#### **Komunikaty menedżera dziennika odtwarzania (CSQJ ...)**

CSQJ103E (zaktualizowany odsyłacz do dokumentacji w odpowiedzi programisty systemowego) CSQJ104E (dodano odsyłacz do podręcznika "DFSMS/MVS Macro Instructions for Data Sets") CSQJ213E (zaktualizowany odsyłacz do dokumentacji w odpowiedzi programisty systemowego) CSQJ228E (zaktualizowany odsyłacz do dokumentacji w odpowiedzi programisty systemowego) CSQJ302E (zaktualizowany odsyłacz do dokumentacji w odpowiedzi programisty systemowego) CSQJ370I (rozszerzony raport o statusie dziennika)

### **Komunikaty menedżera buforów (CSQP ...)**

CSQP030E (zaktualizowany odsyłacz do dokumentacji w odpowiedzi programisty systemowego)

CSQP035E (zaktualizowany odsyłacz do dokumentacji w odpowiedzi programisty systemowego)

#### **Rozproszone komunikaty kolejkowania (CSQX ...)**

CSQX042E - CSQX045E (zaktualizowany odsyłacz do dokumentacji w odpowiedzi programisty systemowego)

CSQX049E do CSQX051E (zaktualizowany odsyłacz do dokumentacji w odpowiedzi programisty systemowego)

### **Procedura inicjowania i komunikaty usług ogólnych (CSQY ...)**

CSQY291E (zaktualizowany odsyłacz do dokumentacji w odpowiedzi programisty systemowego)

<span id="page-109-0"></span>Brak usuniętych komunikatów CSQ IBM MQ for z/OS dla IBM MQ 9.1.4.

#### **Pojęcia pokrewne**

 $V 9.1.4$ [Co nowego w produkcie IBM MQ 9.1.4](#page-91-0)

Produkt IBM MQ 9.1.4 udostępnia wiele nowych i rozszerzonych funkcji w systemach AIX, Linux, Windowsi z/OS.

# $\sim$  V 9.1.4  $\sim$  [Co zostało zmienione w wersji IBM MQ 9.1.4](#page-100-0)

Zmiany funkcji i zasobów w programie IBM MQ 9.1.4 są opisane w tej sekcji. Należy przejrzeć te zmiany przed zaktualizowaniem menedżerów kolejek do najnowszej wersji produktu i zdecydować, czy przed rozpoczęciem migracji systemów należy zaplanować wprowadzenie zmian w istniejących aplikacjach, skryptach i procedurach.

# **Co nowego i zmieniono w produkcie IBM MQ 9.1.3**

IBM MQ 9.1.3, czyli Continuous Delivery (CD), dostarcza wiele nowych i rozszerzonych funkcji w systemach AIX, Linux, Windowsi z/OS.

#### **Pojęcia pokrewne**

V 9.1.5 [Co nowego i zmieniono w produkcie IBM MQ 9.1.5](#page-74-0)

IBM MQ 9.1.5, czyli Continuous Delivery (CD), dostarcza wiele nowych i rozszerzonych funkcji w systemach AIX, Linux, Windowsi z/OS.

## $\sqrt{9.14}$  [Co nowego i zmieniono w produkcie IBM MQ 9.1.4](#page-90-0)

IBM MQ 9.1.4, czyli Continuous Delivery (CD), dostarcza wiele nowych i rozszerzonych funkcji w systemach AIX, Linux, Windowsi z/OS.

# $\sqrt{9.1.2}$  [Co nowego i zmieniono w produkcie IBM MQ 9.1.2](#page-122-0)

IBM MQ 9.1.2 to kontynuacja kolejnej wersji produktu Continuous Delivery (CD) do produktu IBM MQ 9.1.1. Produkt IBM MQ 9.1.2 udostępnia szereg nowych udoskonaleń w systemach AIX, Linux, Windowsi z/OS.

 $V$  S.1.1 [Co nowego i zmieniono w produkcie IBM MQ 9.1.1](#page-135-0)

IBM MQ 9.1.1, czyli Continuous Delivery (CD), dostarcza wiele nowych i rozszerzonych funkcji w systemach AIX, Linux, Windowsi z/OS.

#### **Informacje pokrewne**

[Wymagania systemowe produktu IBM MQ](https://www.ibm.com/support/pages/system-requirements-ibm-mq) [Strona WWW z plikami readme produktów IBM MQ, WebSphere MQ i MQSeries](https://www.ibm.com/support/pages/node/317955)

# **Co nowego w produkcie IBM MQ 9.1.3**

Produkt IBM MQ 9.1.3 udostępnia wiele nowych i rozszerzonych funkcji w systemach AIX, Linux, Windowsi z/OS.

Poszczególne składniki udostępniane przez wersję produktu CD są funkcjami autonomicznymi, ale mogą zwiększyć możliwości w kolejnych wersjach produktu CD, co pozwala na rozszerzenie funkcji wcześniejszych wersji produktu CD i utworzenie zestawu powiązanych funkcji.

### **Nowe funkcje produktu IBM MQ for Multiplatforms**

Windows  $\blacktriangleright$  Linux  $\blacktriangleright$  AIX

Następujące nowe funkcje są dostępne zarówno z podstawowym uprawnieniem produktu IBM MQ , jak i z uprawnieniem IBM MQ Advanced :

- • ["Udoskonalenia w zakresie automatycznego równoważenia aplikacji" na stronie 112](#page-111-0)
- • ["Udoskonalenia w messaging REST API" na stronie 112](#page-111-0)
- • ["Udoskonalenia w administrative REST API" na stronie 112](#page-111-0)
- ["Konfigurowalny katalog efemeryczny" na stronie 113](#page-112-0)
- • ["Programowanie aplikacji .NET Core w systemie MacOS" na stronie 113](#page-112-0)
- • ["Obsługa konwersji między identyfikatorami CCSID 37 i 500" na stronie 113](#page-112-0)
- • ["Osadzanie partycji IBM MQ Console w ramce IFrame" na stronie 113](#page-112-0)
- $\blacktriangleright$  MQ Adv. Następujące nowe funkcje są dostępne tylko z uprawnieniem IBM MQ Advanced :
- • ["Nowa komenda fteClearMonitorHistory do czyszczenia historii monitora zasobów" na stronie 114](#page-113-0)
- • ["Obsługa Managed File Transfer dla serwera FTP w istniejących systemach IBM i" na stronie 114](#page-113-0)
- • ["Opcja określania czasu oczekiwania na zamknięcie programu rejestrującego bazy danych Managed File](#page-113-0) [Transfer" na stronie 114](#page-113-0)

# **Nowe funkcje produktu IBM MQ for z/OS**

#### $\approx 2/0S$

Następujące nowe funkcje są dostępne zarówno z podstawowym uprawnieniem produktu IBM MQ for z/OS , jak i z uprawnieniem IBM MQ Advanced for z/OS i IBM MQ Advanced for z/OS Value Unit Edition :

- • ["Obsługa programu Runnable Service Archive dla produktu IBM MQ" na stronie 115](#page-114-0)
- • ["Udoskonalenia w messaging REST API" na stronie 115](#page-114-0)
- • ["Udoskonalenia w administrative REST API" na stronie 115](#page-114-0)
- • ["Osadzanie partycji IBM MQ Console w ramce IFrame" na stronie 116](#page-115-0)

**Następujące – Manastępujące nowe funkcje są dostępne tylko z uprawnieniami IBM MQ** Advanced for z/OS i IBM MQ Advanced for z/OS Value Unit Edition :

- Nowa komenda **fteClearMonitorHistory** [do czyszczenia historii monitora zasobów](#page-115-0)
- • [Opcja określania czasu oczekiwania na zamknięcie programu rejestrującego bazy danych Managed File](#page-116-0) [Transfer](#page-116-0)
- • ["Przechwytywanie Advanced Message Security w kanałach komunikatów serwer-serwer" na stronie](#page-116-0) [117](#page-116-0)

### **Pojęcia pokrewne**

 $V$   $9.1.3$  [Co zostało zmienione w wersji IBM MQ 9.1.3](#page-116-0)

Zmiany funkcji i zasobów w programie IBM MQ 9.1.3 są opisane w tej sekcji. Należy przejrzeć te zmiany przed zaktualizowaniem menedżerów kolejek do najnowszej wersji produktu i zdecydować, czy przed rozpoczęciem migracji systemów należy zaplanować wprowadzenie zmian w istniejących aplikacjach, skryptach i procedurach.

N 9.1.3 [Nowe, zmienione i usunięte komunikaty w produkcie IBM MQ 9.1.3](#page-118-0)

Podsumowanie nowych komunikatów, które zostały dodane do produktu IBM MQ 9.1.3, z odsyłaczami do dalszych informacji. Wyświetlane są również wszystkie komunikaty, które zostały zmienione lub usunięte.

#### ["Co nowego i zmieniono w produkcie IBM MQ 9.1.0" na stronie 23](#page-22-0)

IBM MQ 9.1.0 jest następną wersją do wydania IBM MQ 9.0 Long Term Support (LTS). Jest to również kolejna wersja dla użytkowników produktu Continuous Delivery (CD), która jest dostępna w produkcie IBM MQ 9.0.5. Produkt IBM MQ 9.1.0 zawiera funkcje, które były wcześniej dostarczane w wersjach produktu CD produktu IBM MQ 9.0.1 do IBM MQ 9.0.5 wraz z niewielkimi rozszerzeniami.

#### ["Zmiany w produkcie IBM MQ 9.1.0 Long Term Support" na stronie 148](#page-147-0)

Wersja Long Term Support (LTS) jest zalecanym poziomem produktu, dla którego wsparcie, w tym aktualizacje defektów i zabezpieczeń, jest udostępniane w określonym przedziale czasu.

#### ["Co nowego i zmienione we wcześniejszych wersjach" na stronie 171](#page-170-0)

Odsyłacze do informacji o nowych funkcjach i zmianach w funkcjach i zasobach, w tym o stabilizacjach, deprecjach i usuwaniach, które wystąpiły w wersjach produktu przed IBM MQ 9.1.

["Ikony wersji i platformy w dokumentacji produktu" na stronie 177](#page-176-0)

<span id="page-111-0"></span>Dokumentacja produktu dla wszystkich typów wersji produktu IBM MQ 9.1 (LTS, CD), wersji wydania i platform jest dostępna w jednym zestawie informacji w produkcie IBM Documentation. Jeśli informacje są specyficzne dla danego typu wydania, wersji lub platformy, oznacza to, że jest to prostokątna ikona. Informacje, które mają zastosowanie do wszystkich typów wersji, wersji i platform, są pozostawiane bez oznaczenia.

#### **Informacje pokrewne**

[Wymagania systemowe produktu IBM MQ](https://www.ibm.com/support/pages/system-requirements-ibm-mq)

[Strona WWW z plikami readme produktów IBM MQ, WebSphere MQ i MQSeries](https://www.ibm.com/support/pages/node/317955)

#### $\blacktriangleright$  Multi  $\blacktriangleright$  V 9.1.3 *Nowe funkcje produktu IBM MQ 9.1.3 dla wielu platform*

On AIX, Linux and Windows, IBM MQ 9.1.3 delivers a number of new features that are available with base and advanced entitlement.

- "Udoskonalenia w zakresie automatycznego równoważenia aplikacji" na stronie 112
- "Udoskonalenia w messaging REST API" na stronie 112
- "Udoskonalenia w administrative REST API" na stronie 112
- ["Konfigurowalny katalog efemeryczny" na stronie 113](#page-112-0)
- • ["Programowanie aplikacji .NET Core w systemie MacOS" na stronie 113](#page-112-0)
- • ["Obsługa konwersji między identyfikatorami CCSID 37 i 500" na stronie 113](#page-112-0)
- • ["Osadzanie partycji IBM MQ Console w ramce IFrame" na stronie 113](#page-112-0)

## **Udoskonalenia w zakresie automatycznego równoważenia aplikacji**

Program IBM MQ 9.1.3 rozszerza funkcje automatycznego równoważenia aplikacji wprowadzone w produkcie IBM MQ 9.1.2 przez:

- Wprowadzenie pojęcia produktu application instances, który jest grupą powiązanych połączeń identyfikowanych w menedżerze kolejek przez współużytkowany znacznik połączenia. Więcej informacji na ten temat zawiera sekcja znacznik połączenia .
- Włączanie funkcji równoważenia aplikacji na tym poziomie application instance , w tym teraz, w tym instancje aplikacji JMS .
- Dodanie komendy DISPLAY APSTATUS MQSC, która umożliwia wyświetlenie statusu jednej lub większej liczby aplikacji oraz instancji aplikacji połączonych z menedżerem kolejek, klastrem lub klastrem jednostajnym.
- Dodawanie komend PCF Inquire Application Status i Inquire Application Status (Response) .
- Pozwala na monitorowanie i rozwiązywanie problemów równoważenie aplikacji.
- Umożliwia automatyczne równoważenie aplikacji, które korzystają z klasy IBM MQ Classes for JMS.

### **Udoskonalenia w messaging REST API**

Produkt IBM MQ 9.1.3 wprowadza możliwość przeglądania komunikatów w kolejce za pomocą konsoli messaging REST API:

- Do przeglądania następnego komunikatu w kolejce można użyć zasobu /messaging/qmgr/ *{qmgrName}*/queue/*{queueName}*/message z użyciem HTTP GET. Więcej informacji na ten temat zawiera sekcja GET /messaging/qmgr/{qmgrName}/queue/{queueName}/message.
- Zasób /messaging/qmgr/*{qmgrName}*/queue/*{queueName}*/messagelist można użyć z HTTP GET, aby wyświetlić listę komunikatów w kolejce. Więcej informacji na ten temat zawiera sekcja GET / messaging/qmgr/{qmgrName}/queue/{queueName}/messagelist.

## **Udoskonalenia w administrative REST API**

Produkt IBM MQ 9.1.3 wprowadza nowe rozszerzenia produktu administrative REST API z zasobem produktu /admin/action/qmgr/{qmgrName}/mqsc . Przed programem IBM MQ 9.1.3ten zasób może <span id="page-112-0"></span>być używany do wysyłania komend MQSC do menedżera kolejek w celu przetwarzania. Teraz można wysłać komendę MQSC do menedżera kolejek i odbierać odpowiedzi w formacie JSON zamiast w formacie komend MQSC.

Na przykład przed IBM MQ 9.1.3 komenda MQSC może zostać wysłana do zasobu /admin/action/ qmgr/{qmgrName}/mqsc w następującym formacie:

```
{
  "type": "runCommand",
 "parameters": {
 "command": "DEFINE CHANNEL(NEWSVRCONN) CHLTYPE(SVRCONN)"
}
```
Za pomocą programu IBM MQ 9.1.3można wysłać komendę w następującym formacie JSON:

```
\{ "type": "runCommandJSON",
 "command": "define",
 "qualifier": "channel",
   "name": "NEWSVRCONN",
 "parameters": {
 "chltype": "svrconn"
   }
}
```
Więcej informacji na temat zasobu /admin/action/qmgr/{qmgrName}/mqsc oraz formatu JSON, który można określić w treści żądania, zawiera sekcja POST /admin/action/qmgr/{qmgrName}/mqsc.

#### **Konfigurowalny katalog efemeryczny**

 $\blacktriangleright$  Linux  $\blacktriangleright$  UNIX

W produkcie IBM MQ 9.1.3 wprowadzono **EphemeralPrefix**, który definiuje położenie, które powinien być używany przez dane efemeryczne dla menedżera kolejek, na przykład gniazda systemu operacyjnego menedżera kolejek, umożliwiające umieszczanie gniazd domeny produktu UNIX w niepodłączonym systemie plików w środowisku Red Hat OpenShift .

**Uwaga:** Uruchamianie produktu Red Hat OpenShift w tym środowisku nie jest konieczne. Istnieje możliwość użycia alternatywnego katalogu danych efemerycznych na wszystkich platformach z wyjątkiem produktu z/OSoraz na serwerze IBM MQ Appliance.

Więcej informacji na ten temat zawiera sekcja Konfigurowalny katalog efemeryczny.

### **Programowanie aplikacji .NET Core w systemie MacOS**

Produkt IBM MQ 9.1.3 umożliwia tworzenie aplikacji produktu .NET Core na serwerze MacOS. Po opracowaniu te aplikacje mogą być obsługiwane w środowiskach Windows lub Linux . Więcej informacji na ten temat zawiera sekcja Tworzenie aplikacji produktu IBM MQ .NET Core w produkcie MacOS.

# **Obsługa konwersji między identyfikatorami CCSID 37 i 500**

W produkcie IBM MQ 9.1.3dodano obsługę konwersji między identyfikatorami CCSID 37 i 500 na serwerach IBM MQ Appliance, Windows, Linuxi MacOS.

### **Osadzanie partycji IBM MQ Console w ramce IFrame**

IBM MQ 9.1.3 wprowadza nową właściwość konfiguracyjna, która umożliwia osadzanie IBM MQ Console w ramce IFrame.

Więcej informacji na ten temat zawiera sekcja embedding the IBM MQ Console in an IFrame.

#### **Pojęcia pokrewne**

Multi MQ Adv.  $V$  9.1.3 [Nowe funkcje produktu IBM MQ 9.1.3 dla produktu IBM MQ](#page-113-0) [Advanced for Multiplatforms](#page-113-0)

<span id="page-113-0"></span>W przypadku platformy Multiplatforms produkt IBM MQ 9.1.3 udostępnia wiele nowych funkcji, które są dostępne tylko z uprawnieniem IBM MQ Advanced for Multiplatforms .

[Nowe funkcje produktu IBM MQ 9.1.3 dla produktu z/OS](#page-114-0)  $z/0S$ 

Na platformie z/OS produkt IBM MQ 9.1.3 udostępnia wiele nowych funkcji, które są dostępne z uprawnieniem podstawowym i zaawansowanym.

z/OS MQAdv.VUE V 9.1.3 [Nowe funkcje produktu IBM MQ 9.1.3 dla produktu IBM MQ](#page-115-0)

[Advanced for z/OS Value Unit Edition](#page-115-0)

Na platformie z/OS produkt IBM MQ 9.1.3 udostępnia wiele nowych funkcji, które są dostępne z uprawnieniem produktu IBM MQ Advanced for z/OS Value Unit Edition .

# *Nowe funkcje produktu IBM MQ 9.1.3 dla produktu*

# *IBM MQ Advanced for Multiplatforms*

W przypadku platformy Multiplatforms produkt IBM MQ 9.1.3 udostępnia wiele nowych funkcji, które są dostępne tylko z uprawnieniem IBM MQ Advanced for Multiplatforms .

- "Nowa komenda fteClearMonitorHistory do czyszczenia historii monitora zasobów" na stronie 114
- "Obsługa Managed File Transfer dla serwera FTP w istniejących systemach IBM i" na stronie 114
- "Opcja określania czasu oczekiwania na zamknięcie programu rejestrującego bazy danych Managed File Transfer" na stronie 114

# **Nowa komenda fteClearMonitorHistory do czyszczenia historii monitora zasobów**

W produkcie IBM MQ 9.1.3komenda **fteClearMonitorHistory** udostępnia mechanizm czyszczenia historii monitora zasobów produktu Managed File Transfer w celu uproszczenia procesu ponownego inicjowania zakończonych niepowodzeniem operacji przesyłania. Więcej informacji na ten temat zawiera sekcja Clearing resource monitor history (Czyszczenie historii monitora zasobów) i fteClearMonitorHistory(fteClear-Historia

# **Obsługa Managed File Transfer dla serwera FTP w istniejących systemach IBM i**

Z poziomu produktu IBM MQ 9.1.3 można używać serwera FTP działającego na serwerze IBM iw celu przesyłania i pobierania plików z głównego systemu plików ("/") lub do niego. Integrated File System (IFS)

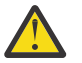

### **Ostrzeżenie:**

- 1. Produkt IBM MQ for IBM i nie jest wymagany do zainstalowania na komputerze z produktem IBM i .
- 2. Można użyć tylko systemu plików root (/). Inne systemy plików nie są obsługiwane.

Więcej informacji na ten temat zawiera opis komendy fteCreateBridgeAgent .

# **Opcja określania czasu oczekiwania na zamknięcie programu rejestrującego bazy danych Managed File Transfer**

W produkcie IBM MQ 9.1.3do pliku logger.properties zostanie dodana nowa właściwość **immediateShutdownTimeout**. Gdy ta właściwość jest wywoływana, program rejestrujący czeka przez określony czas na zakończenie wszystkich zaległych operacji, a następnie należy je zamknąć w sposób wdzięczny. Więcej informacji na ten temat zawiera sekcja Plik MFT logger.properties. **Pojęcia pokrewne**

 $\blacktriangleright$  Multi  $\blacktriangleright$  V 9.1.3 [Nowe funkcje produktu IBM MQ 9.1.3 dla wielu platform](#page-111-0)

On AIX, Linux and Windows, IBM MQ 9.1.3 delivers a number of new features that are available with base and advanced entitlement.

 $z/0S$  $V9.1.3$ [Nowe funkcje produktu IBM MQ 9.1.3 dla produktu z/OS](#page-114-0) <span id="page-114-0"></span>Na platformie z/OS produkt IBM MQ 9.1.3 udostępnia wiele nowych funkcji, które są dostępne z uprawnieniem podstawowym i zaawansowanym.

z/0S MQAdv.VUE V 9.1.3 [Nowe funkcje produktu IBM MQ 9.1.3 dla produktu IBM MQ](#page-115-0) [Advanced for z/OS Value Unit Edition](#page-115-0)

Na platformie z/OS produkt IBM MQ 9.1.3 udostępnia wiele nowych funkcji, które są dostępne z uprawnieniem produktu IBM MQ Advanced for z/OS Value Unit Edition .

#### *Nowe funkcje produktu IBM MQ 9.1.3 dla produktu z/OS*  $z/0S$

Na platformie z/OS produkt IBM MQ 9.1.3 udostępnia wiele nowych funkcji, które są dostępne z uprawnieniem podstawowym i zaawansowanym.

- "Obsługa programu Runnable Service Archive dla produktu IBM MQ" na stronie 115
- "Udoskonalenia w messaging REST API" na stronie 115
- "Udoskonalenia w administrative REST API" na stronie 115
- • ["Osadzanie partycji IBM MQ Console w ramce IFrame" na stronie 116](#page-115-0)

# **Obsługa programu Runnable Service Archive dla produktu IBM MQ**

z/OS Connect EE 3.0.21.0 i nowsze, rozszerzona wersja serwera MQ Service Provider , która obsługuje pliki archiwum usług. Należy przeprowadzić migrację do tej wersji produktu z/OS Connect EE i użyć wbudowanego serwera MQ Service Providerzamiast dostawcy usług dostarczanego razem z produktem IBM MQ for z/OS .

Więcej informacji na ten temat zawiera sekcja Scenariusze szybkiego startu w sekcji MQ Service Provider w informacjach z/OS Connect EE w podręczniku IBM Documentation.

Szczegółowe informacje uzupełniające są dostępne w sekcji Korzystanie z dostawcy usług IBM MQ.

## **Udoskonalenia w messaging REST API**

Produkt IBM MQ 9.1.3 wprowadza możliwość przeglądania komunikatów w kolejce za pomocą konsoli messaging REST API:

- Do przeglądania następnego komunikatu w kolejce można użyć zasobu /messaging/qmgr/ *{qmgrName}*/queue/*{queueName}*/message z użyciem HTTP GET. Więcej informacji na ten temat zawiera sekcja GET /messaging/qmgr/{qmgrName}/queue/{queueName}/message.
- Zasób /messaging/qmgr/*{qmgrName}*/queue/*{queueName}*/messagelist można użyć z HTTP GET, aby wyświetlić listę komunikatów w kolejce. Więcej informacji na ten temat zawiera sekcja GET / messaging/qmgr/{qmgrName}/queue/{queueName}/messagelist.

# **Udoskonalenia w administrative REST API**

Produkt IBM MQ 9.1.3 wprowadza nowe rozszerzenia produktu administrative REST API z zasobem produktu /admin/action/qmgr/{qmgrName}/mqsc . Przed programem IBM MQ 9.1.3ten zasób może być używany do wysyłania komend MQSC do menedżera kolejek w celu przetwarzania. Teraz można wysłać komendę MQSC do menedżera kolejek i odbierać odpowiedzi w formacie JSON zamiast w formacie komend MQSC.

Na przykład przed IBM MQ 9.1.3 komenda MQSC może zostać wysłana do zasobu /admin/action/ qmgr/{qmgrName}/mqsc w następującym formacie:

```
{
   "type": "runCommand",
 "parameters": {
 "command": "DEFINE CHANNEL(NEWSVRCONN) CHLTYPE(SVRCONN)"
}
```
<span id="page-115-0"></span>Za pomocą programu IBM MQ 9.1.3można wysłać komendę w następującym formacie JSON:

```
{
    "type": "runCommandJSON",
 "command": "define",
 "qualifier": "channel",
    "name": "NEWSVRCONN",
 "parameters": {
 "chltype": "svrconn"
    }
}
```
Więcej informacji na temat zasobu /admin/action/qmgr/{qmgrName}/mqsc oraz formatu JSON, który można określić w treści żądania, zawiera sekcja POST /admin/action/qmgr/{qmgrName}/mqsc.

# **Osadzanie partycji IBM MQ Console w ramce IFrame**

IBM MQ 9.1.3 wprowadza nową właściwość konfiguracyjna, która umożliwia osadzanie IBM MQ Console w ramce IFrame.

Więcej informacji na ten temat zawiera sekcja osadzenie elementu IBM MQ Console w ramce IFrame.

#### **Pojęcia pokrewne**

#### **Multi** V9.1.3 [Nowe funkcje produktu IBM MQ 9.1.3 dla wielu platform](#page-111-0)

On AIX, Linux and Windows, IBM MQ 9.1.3 delivers a number of new features that are available with base and advanced entitlement.

#### Multi  $\triangleright$  MQ Adv.  $\triangleright$  V 9.1.3 [Nowe funkcje produktu IBM MQ 9.1.3 dla produktu IBM MQ](#page-113-0)

[Advanced for Multiplatforms](#page-113-0)

W przypadku platformy Multiplatforms produkt IBM MQ 9.1.3 udostępnia wiele nowych funkcji, które są dostępne tylko z uprawnieniem IBM MQ Advanced for Multiplatforms .

**NQ Adv. VUE V 9.1.3** Nowe funkcje produktu IBM MQ 9.1.3 dla produktu IBM MQ  $z/0S$ Advanced for z/OS Value Unit Edition

Na platformie z/OS produkt IBM MQ 9.1.3 udostępnia wiele nowych funkcji, które są dostępne z uprawnieniem produktu IBM MQ Advanced for z/OS Value Unit Edition .

# *Nowe funkcje produktu IBM MQ 9.1.3 dla produktu*

### *IBM MQ Advanced for z/OS Value Unit Edition*

Na platformie z/OS produkt IBM MQ 9.1.3 udostępnia wiele nowych funkcji, które są dostępne z uprawnieniem produktu IBM MQ Advanced for z/OS Value Unit Edition .

- Nowa komenda **fteClearMonitorHistory** do czyszczenia historii monitora zasobów
- • [Opcja określania czasu oczekiwania na zamknięcie programu rejestrującego bazy danych Managed File](#page-116-0) [Transfer](#page-116-0)
- • ["Przechwytywanie Advanced Message Security w kanałach komunikatów serwer-serwer" na stronie](#page-116-0) [117](#page-116-0)

# **Nowa komenda fteClearMonitorHistory do czyszczenia historii monitora zasobów**

W produkcie IBM MQ 9.1.3komenda **fteClearMonitorHistory** udostępnia mechanizm czyszczenia historii monitora zasobów produktu Managed File Transfer w celu uproszczenia procesu ponownego inicjowania zakończonych niepowodzeniem operacji przesyłania. Więcej informacji na ten temat zawiera sekcja Clearing resource monitor history (Czyszczenie historii monitora zasobów) i fteClearMonitorHistory(fteClear-Historia

# <span id="page-116-0"></span>**Opcja określania czasu oczekiwania na zamknięcie programu rejestrującego bazy danych Managed File Transfer**

W produkcie IBM MQ 9.1.3do pliku logger.properties zostanie dodana nowa właściwość **immediateShutdownTimeout**. Gdy ta właściwość jest wywoływana, program rejestrujący czeka przez określony czas na zakończenie wszystkich zaległych operacji, a następnie należy je zamknąć w sposób wdzięczny. Więcej informacji na ten temat zawiera sekcja Plik MFT logger.properties.

# **Przechwytywanie Advanced Message Security w kanałach komunikatów serwerserwer**

Produkt IBM MQ for z/OS 9.1.3 wprowadza przechwytywanie AMS na kanałach komunikatów typu serwer i serwer.

Ten składnik umożliwia na przykład deszyfrowanie komunikatów wychodzących do partnera biznesowego, który nie korzysta z produktu AMS , oraz do szyfrowania komunikatów przychodzących od partnera biznesowego, który nie korzysta z produktu AMS. W związku z tym, umożliwiając obsługę produktu AMS i komunikację z partnerami biznesowymi, którzy nie obsługują produktu AMS.

Więcej informacji na ten temat zawiera sekcja Przegląd przechwytywaczy AMS i przykładowe konfiguracje.

#### **Pojęcia pokrewne**

Multi V9.1.3 [Nowe funkcje produktu IBM MQ 9.1.3 dla wielu platform](#page-111-0)

On AIX, Linux and Windows, IBM MQ 9.1.3 delivers a number of new features that are available with base and advanced entitlement.

Multi | MQ Adv. | V 9.1.3 [Nowe funkcje produktu IBM MQ 9.1.3 dla produktu IBM MQ](#page-113-0) [Advanced for Multiplatforms](#page-113-0)

W przypadku platformy Multiplatforms produkt IBM MQ 9.1.3 udostępnia wiele nowych funkcji, które są dostępne tylko z uprawnieniem IBM MQ Advanced for Multiplatforms .

 $z/0S$  $V5.1.3$ [Nowe funkcje produktu IBM MQ 9.1.3 dla produktu z/OS](#page-114-0)

Na platformie z/OS produkt IBM MQ 9.1.3 udostępnia wiele nowych funkcji, które są dostępne z uprawnieniem podstawowym i zaawansowanym.

#### $V 9.1.3$ **Co zostało zmienione w wersji IBM MQ 9.1.3**

Zmiany funkcji i zasobów w programie IBM MQ 9.1.3 są opisane w tej sekcji. Należy przejrzeć te zmiany przed zaktualizowaniem menedżerów kolejek do najnowszej wersji produktu i zdecydować, czy przed rozpoczęciem migracji systemów należy zaplanować wprowadzenie zmian w istniejących aplikacjach, skryptach i procedurach.

- "Zmienna kodowania pliku dodana do pliku jvm.options dla serwera mqweb" na stronie 117
- z/08 <sup>"</sup> ["Usuwanie modułów włączania produktu IBM MQ for z/OS" na stronie 118](#page-117-0)
- **ULW** T<sup>u</sup>Zmiany w komendzie DISPLAY CONN" na stronie 118
- <mark>Linux IIII</mark>["Zmiany w pakietach instalacyjnych replikowanego menedżera kolejek danych \(RDQM\)"](#page-117-0) [na stronie 118](#page-117-0)
- • ["Nowe kody powrotu zwracane przez komendę fteStartAgent" na stronie 118](#page-117-0)
- • ["Zmiany w współużytkowaniu połączeń przez aplikacje produktu JMS" na stronie 119](#page-118-0)

# **Zmienna kodowania pliku dodana do pliku jvm.options dla serwera mqweb**

W produkcie IBM MQ 9.1.3kodowanie pliku używane do przechowywania informacji o panelu kontrolnym użytkownika dla partycji IBM MQ Console jest ustawione na UTF-8. To ustawienie zapewnia, że informacje panelu kontrolnego użytkownika w zestawach znaków dwubajtowych są wyświetlane poprawnie.

<span id="page-117-0"></span>Ta aktualizacja jest tworzona automatycznie tylko w przypadku nowych instalacji produktu IBM MQ , w których katalog danych IBM MQ nie istnieje. W przypadku aktualizacji wersji produktu IBM MQlub ponownego zainstalowania produktu IBM MQ z istniejącym katalogiem danych produktu IBM MQ należy ręcznie ustawić kodowanie pliku, jeśli wystąpią problemy z wyświetlaniem informacji o panelu kontrolnym użytkownika.

Kodowanie pliku jest ustawiane w pliku jvm.options . Więcej informacji na ten temat zawiera sekcja Strojenie maszyny JVM serwera mqweb.

# **Usuwanie modułów włączania produktu IBM MQ for z/OS**

#### $z/0S$

Począwszy od wersji IBM MQ for z/OS 9.1.3 moduły włączania dla produktów Advanced Message Security for z/OS, IBM MQ Advanced for z/OS Value Unit Editioni IBM MQ for z/OS Value Unit Edition nie są już dostarczane.

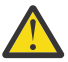

#### **Ostrzeżenie:**

- Jeśli przedsiębiorstwo korzysta z modułów włączania dla produktu IBM MQ Advanced for z/OS Value Unit Editionlub IBM MQ for z/OS Value Unit Edition, należy rozpocząć ustawianie atrybutu QMGRPROD w ramach migracji do produktu IBM MQ 9.1.3 lub nowszego. Niepowodzenie tego spowoduje, że identyfikator produktu jest powiązany z użyciem produktu IBM MQ , co będzie miało wpływ na dokładne raportowanie SCRT.
- Jeśli przedsiębiorstwo korzysta z modułu włączania dla produktu Advanced Message Security, należy rozpocząć ustawianie atrybutu AMSPROD jako części migracji do wersji IBM MQ 9.1.3 lub nowszej. Niepowodzenie tego działania zapobiega uruchamianiu menedżera kolejek i zostanie wyświetlony komunikat CSQY024I .

Więcej informacji na ten temat zawiera sekcja Przegląd instalacji produktuz/OS począwszy od wersji IBM MQ for z/OS 9.1.3 oraz rejestrowanie użycia produktu w produktach IBM MQ for z/OS .

# **Zmiany w komendzie DISPLAY CONN**

#### **ULW**

W produkcie IBM MQ 9.1.3istnieje zmiana zachowania dla komendy DISPLAY CONN oraz równoważnych danych wyjściowych PCF, REST APIi IBM MQ Explorer .

Połączenia przychodzące z REST API lub IBM MQ Explorer, które wcześniej pojawiły się za pomocą **APPLTYPE** *USER* i pustego **APPLDESC**, są teraz wyświetlane z **APPLTYPE** z *SYSTEM* i **APPLDESC** z:

#### **IBM MQ REST API**

Dla połączeń przychodzących z IBM MQ REST API.

#### **IBM MQ Explorer**

Dla połączeń przychodzących z IBM MQ Explorer.

## **Zmiany w pakietach instalacyjnych replikowanego menedżera kolejek danych (RDQM)**

#### $\blacktriangleright$  Linux  $\mid$

Produkt IBM MQ 9.1.3 wprowadza zaktualizowaną wersję programu Pacemaker, a ta wersja wymaga dodatkowych pakietów instalacyjnych dla RDQM.

Więcej informacji na ten temat zawiera sekcja Wymagania sprzętowe i programowe w systemach Linux .

# **Nowe kody powrotu zwracane przez komendę fteStartAgent**

Przed IBM MQ 9.1.3komenda **fteStartAgent** zwróciła wartość 0 dla powodzenia lub 1 dla dowolnego typu awarii. W programie IBM MQ 9.1.3komenda **fteStartAgent** może zwrócić cztery dodatkowe

<span id="page-118-0"></span>kody, które wskazują na rodzaj awarii. Więcej informacji na ten temat zawiera sekcja fteStartAgent: uruchamianie agenta MFT.

# **Zmiany w współużytkowaniu połączeń przez aplikacje produktu JMS**

Jeśli aplikacje są skonfigurowane jako reconnectable, instancje kanałów mogą być współużytkowane tylko między pokrewnymi obiektami produktu JMS , tj. JMS połączeniem i powiązanymi z nim sesjami JMS . Może to wymagać skonfigurowania dodatkowych instancji kanałów w celu obsługi takich aplikacji.

Na przykład, jeśli aplikacja korzysta z pojedynczego połączenia JMS i pojedynczej sesji JMS , a używany kanał ma wartość **SHARECNV** równą 10, to wcześniej do pięciu instancji aplikacji może być współużytkowana pojedyncza instancja kanału. Jest to nadal w przypadku, gdy aplikacja nie jest skonfigurowana jako reconnectable, ale jeśli aplikacja jest skonfigurowana jako reconnectable, każda instancja aplikacji będzie wymagała własnej instancji kanału, więc w sumie będą potrzebne pięć instancji kanału.

Więcej informacji na ten temat zawiera sekcja Współużytkowanie połączenia TCP/IP w produkcie IBM MQ classes for JMS.

#### **Pojęcia pokrewne**

## $V\overline{9.1.3}$  [Co nowego w produkcie IBM MQ 9.1.3](#page-109-0)

Produkt IBM MQ 9.1.3 udostępnia wiele nowych i rozszerzonych funkcji w systemach AIX, Linux, Windowsi z/OS.

# $N$  S.1.3 Nowe, zmienione i usunięte komunikaty w produkcie IBM MQ 9.1.3

Podsumowanie nowych komunikatów, które zostały dodane do produktu IBM MQ 9.1.3, z odsyłaczami do dalszych informacji. Wyświetlane są również wszystkie komunikaty, które zostały zmienione lub usunięte.

#### ["Co nowego i zmieniono w produkcie IBM MQ 9.1.0" na stronie 23](#page-22-0)

IBM MQ 9.1.0 jest następną wersją do wydania IBM MQ 9.0 Long Term Support (LTS). Jest to również kolejna wersja dla użytkowników produktu Continuous Delivery (CD), która jest dostępna w produkcie IBM MQ 9.0.5. Produkt IBM MQ 9.1.0 zawiera funkcje, które były wcześniej dostarczane w wersjach produktu CD produktu IBM MQ 9.0.1 do IBM MQ 9.0.5 wraz z niewielkimi rozszerzeniami.

#### ["Zmiany w produkcie IBM MQ 9.1.0 Long Term Support" na stronie 148](#page-147-0)

Wersja Long Term Support (LTS) jest zalecanym poziomem produktu, dla którego wsparcie, w tym aktualizacje defektów i zabezpieczeń, jest udostępniane w określonym przedziale czasu.

#### ["Co nowego i zmienione we wcześniejszych wersjach" na stronie 171](#page-170-0)

Odsyłacze do informacji o nowych funkcjach i zmianach w funkcjach i zasobach, w tym o stabilizacjach, deprecjach i usuwaniach, które wystąpiły w wersjach produktu przed IBM MQ 9.1.

#### ["Ikony wersji i platformy w dokumentacji produktu" na stronie 177](#page-176-0)

Dokumentacja produktu dla wszystkich typów wersji produktu IBM MQ 9.1 (LTS, CD), wersji wydania i platform jest dostępna w jednym zestawie informacji w produkcie IBM Documentation. Jeśli informacje są specyficzne dla danego typu wydania, wersji lub platformy, oznacza to, że jest to prostokątna ikona. Informacje, które mają zastosowanie do wszystkich typów wersji, wersji i platform, są pozostawiane bez oznaczenia.

#### **Informacje pokrewne**

[Wymagania systemowe produktu IBM MQ](https://www.ibm.com/support/pages/system-requirements-ibm-mq) [Strona WWW z plikami readme produktów IBM MQ, WebSphere MQ i MQSeries](https://www.ibm.com/support/pages/node/317955)

# **Nowe, zmienione i usunięte komunikaty w produkcie IBM MQ 9.1.3**

Podsumowanie nowych komunikatów, które zostały dodane do produktu IBM MQ 9.1.3, z odsyłaczami do dalszych informacji. Wyświetlane są również wszystkie komunikaty, które zostały zmienione lub usunięte.

- Multi <sup>m</sup> "Nowe, zmienione <u>i usunięte komunikaty AMQ" na stronie 120</u>
- • ["Nowe, zmienione i usunięte komunikaty produktu Managed File Transfer" na stronie 121](#page-120-0)
- <span id="page-119-0"></span>• Windows **Communist Communist Communist AIX** Howe, zmienione i usunięte komunikaty produktu MQ [Telemetry" na stronie 121](#page-120-0)
- • ["Nowe, zmienione i usunięte komunikaty produktu REST API" na stronie 121](#page-120-0)
- • ["Nowe, zmienione i usunięte komunikaty produktu IBM MQ Console" na stronie 121](#page-120-0)
- MQ Adv.  **Linux C** Nowe, zmienione i usunięte komunikaty produktu IBM MQ Bridge to [blockchain" na stronie 122](#page-121-0)
- Nowe, zmienione i usunięte komunikaty produktu IBM MQ Bridge to Salesforce" na [stronie 122](#page-121-0)
- • ["Nowe, zmienione i usunięte komunikaty MQJMS" na stronie 122](#page-121-0)
- • ["Nowe, zmienione i usunięte komunikaty JSON" na stronie 122](#page-121-0)
- **z/08** ["Nowe, zmienione i usunięte komunikaty produktu z/OS" na stronie 122](#page-121-0)

#### **Nowe, zmienione i usunięte komunikaty AMQ**

**Multi** 

Następujące komunikaty AMQ są nowe dla produktu IBM MQ 9.1.3:

#### **AMQ3xxx: programy narzędziowe i narzędzia**

AMQ3570E do AMQ3700I AMQ3900I do AMQ3915I

#### **AMQ5xxx: instalowalne usługi**

AMQ5022I (HP NSS) do AMQ5029I (HP NSS)

AMQ5401S (HP NSS to AMQ5414W (HP NSS)

AMQ5600I (HP NSS)

AMQ5603I (HP NSS)

AMQ5605I (HP NSS)

AMQ5607I (HP NSS)

AMQ5640I (HP NSS) do AMQ5645I (HP NSS)

AMQ5772I

#### **AMQ6xxx: wspólne usługi**

AMQ6183W (HP NSS)

AMQ6184W (HP NSS)

AMQ6526E IBM MQ Appliance

#### **AMQ8xxx: administrowanie**

AMQ8042I (HP NSS)

AMQ8932

AMQ8933

#### **AMQ9xxx: zdalne**

AMQ9226W (HP NSS)

AMQ9885W

Następujące komunikaty AMQ są zmieniane dla produktu IBM MQ 9.1.3:

#### **AMQ3xxx: programy narzędziowe i narzędzia**

AMQ3814I (zmieniony tekst komunikatu) AMQ3815I (zmieniony tekst komunikatu) AMQ3821E (zmieniony tekst komunikatu) AMQ3822E (zmieniony tekst komunikatu)

#### <span id="page-120-0"></span>**AMQ5xxx: instalowalne usługi**

AMQ5610I (AIX) (zmieniony tekst użycia)

AMQ5610I (wszystkie platformy) (zmieniony tekst użycia)

#### **AMQ6xxx: Common Services**

AMQ6558E (zmieniony tekst komunikatu)

#### **AMQ8xxx: administrowanie**

AMQ8938E (wiązanie z literami)

#### **AMQ9xxx: zdalne**

AMQ9513S (rozwinięte wyjaśnienie)

AMQ9557S (rozwinięte wyjaśnienie)

Kapitalizacja "jednolitego klastra" została ustalona w całym kraju.

Brak usuniętych komunikatów AMQ dla IBM MQ 9.1.3.

### **Nowe, zmienione i usunięte komunikaty produktu Managed File Transfer**

Następujące komunikaty produktu Managed File Transfer są nowe dla produktu IBM MQ 9.1.3:

#### **BFGAG0001 - BFGAG9999**

BFGAG0190W (zastępuje BFGAG0189W)

BFGAG0191I (zastępuje plik BFGAG0188I)

**BFGCL0001 - BFGCL9999**

BFGCL0784E BFGCL0785E BFGCL0786W

#### **BFGDB0001 - BFGDB9999**

BFGDB0082I

BFGDB0083W

#### **BFGPC0001 - BFGPC9999**

BFGPC0054E do BFGPC0061E

Następujące komunikaty produktu Managed File Transfer są zmieniane dla produktu IBM MQ 9.1.3:

#### **BFGPR0001 - BFGPR9999**

BFGPR0037E (rozszerzony komunikat)

Następujące komunikaty produktu Managed File Transfer są usuwane dla produktu IBM MQ 9.1.3:

#### **BFGAG0001 - BFGAG9999**

BFGAG0188I (zastąpiony przez BFGAG0191I)

BFGAG0189W (zastąpiony przez BFGAG0190W)

### **Nowe, zmienione i usunięte komunikaty produktu MQ Telemetry**

Windows | Linux | AIX

Nie ma nowych, zmienionych ani usuniętych komunikatów programuMQ Telemetry dla produktu IBM MQ 9.1.3.

### **Nowe, zmienione i usunięte komunikaty produktu REST API**

Nie ma nowych, zmienionych lub usuniętych komunikatów REST API dla IBM MQ 9.1.3.

# **Nowe, zmienione i usunięte komunikaty produktu IBM MQ Console**

Nie ma nowych lub zmienionych komunikatów produktu IBM MQ Console dla produktu IBM MQ 9.1.3.

<span id="page-121-0"></span>Następujące komunikaty produktu IBM MQ Console są usuwane dla produktu IBM MQ 9.1.3:

**MQWB20xx IBM MQ Console messages**

MQWB2021 MQWB2022

# **Nowe, zmienione i usunięte komunikaty produktu IBM MQ Bridge to blockchain** MQ Adv. Elinux

Następujące komunikaty produktu IBM MQ Bridge to blockchain są nowe dla produktu IBM MQ 9.1.3:

# **Komunikaty AMQBCxxx: IBM MQ Bridge to blockchain**

AMQBC058E

Nie ma żadnych zmienionych ani usuniętych komunikatów programu IBM MQ Bridge to blockchain dla produktu IBM MQ 9.1.3.

# **Nowe, zmienione i usunięte komunikaty produktu IBM MQ Bridge to Salesforce** Linux.

Następujące komunikaty produktu IBM MQ Bridge to Salesforce są nowe dla produktu IBM MQ 9.1.3:

#### **Komunikaty produktuIBM MQ Bridge to Salesforce AMQSF000 do 999**

AMQSF047E

Nie ma żadnych zmienionych ani usuniętych komunikatów programu IBM MQ Bridge to Salesforce dla produktu IBM MQ 9.1.3.

## **Nowe, zmienione i usunięte komunikaty MQJMS**

Nie ma nowych, zmienionych lub usuniętych komunikatów MQJMS dla produktu IBM MQ 9.1.3.

# **Nowe, zmienione i usunięte komunikaty JSON**

Nie ma nowych, zmienionych ani usuniętych komunikatów diagnostycznych formatu JSON dla produktu IBM MQ 9.1.3.

### **Nowe, zmienione i usunięte komunikaty produktu z/OS**

 $z/0S$ 

Następujące komunikaty CSQ produktu IBM MQ for z/OS są nowe dla produktu IBM MQ 9.1.3:

#### **Komunikaty menedżera komunikatów (CSQM ...)**

CSQM527E

**Rozproszone komunikaty kolejkowania (CSQX ...)**

CSQX298E

#### **Advanced Message Security (CSQ0...)**

CSQ0234I

Następujące komunikaty CSQ produktu IBM MQ for z/OS są zmieniane dla produktu IBM MQ 9.1.3:

#### **Komunikaty menedżera danych (CSQI ...)**

CSQI005I (Wyjaśnienie jest skrócone) CSQI010I (Wyjaśnienie jest skrócone)

#### **Procedura inicjowania i komunikaty usług ogólnych (CSQY ...)**

CSQY024I (Wyjaśnienie i odpowiedź rozwinięta)

CSQY025I (zmieniono tekst komunikatu)

"pagesets" zostało zmienione na "page sets" w całym.

<span id="page-122-0"></span>Brak usuniętych komunikatów CSQ IBM MQ for z/OS dla IBM MQ 9.1.3.

#### **Pojęcia pokrewne**

 $V 9.1.3$ [Co nowego w produkcie IBM MQ 9.1.3](#page-109-0)

Produkt IBM MQ 9.1.3 udostępnia wiele nowych i rozszerzonych funkcji w systemach AIX, Linux, Windowsi z/OS.

# $\sqrt{8.1.3}$  [Co zostało zmienione w wersji IBM MQ 9.1.3](#page-116-0)

Zmiany funkcji i zasobów w programie IBM MQ 9.1.3 są opisane w tej sekcji. Należy przejrzeć te zmiany przed zaktualizowaniem menedżerów kolejek do najnowszej wersji produktu i zdecydować, czy przed rozpoczęciem migracji systemów należy zaplanować wprowadzenie zmian w istniejących aplikacjach, skryptach i procedurach.

# **Co nowego i zmieniono w produkcie IBM MQ 9.1.2**

IBM MQ 9.1.2 to kontynuacja kolejnej wersji produktu Continuous Delivery (CD) do produktu IBM MQ 9.1.1. Produkt IBM MQ 9.1.2 udostępnia szereg nowych udoskonaleń w systemach AIX, Linux, Windowsi z/OS.

#### **Pojęcia pokrewne**

 $\sqrt{9.1.5}$  [Co nowego i zmieniono w produkcie IBM MQ 9.1.5](#page-74-0)

IBM MQ 9.1.5, czyli Continuous Delivery (CD), dostarcza wiele nowych i rozszerzonych funkcji w systemach AIX, Linux, Windowsi z/OS.

 $\sqrt{9.14}$  [Co nowego i zmieniono w produkcie IBM MQ 9.1.4](#page-90-0)

IBM MQ 9.1.4, czyli Continuous Delivery (CD), dostarcza wiele nowych i rozszerzonych funkcji w systemach AIX, Linux, Windowsi z/OS.

 $\sqrt{9.1.3}$  [Co nowego i zmieniono w produkcie IBM MQ 9.1.3](#page-109-0)

IBM MQ 9.1.3, czyli Continuous Delivery (CD), dostarcza wiele nowych i rozszerzonych funkcji w systemach AIX, Linux, Windowsi z/OS.

#### $V$  S.1.1 [Co nowego i zmieniono w produkcie IBM MQ 9.1.1](#page-135-0)

IBM MQ 9.1.1, czyli Continuous Delivery (CD), dostarcza wiele nowych i rozszerzonych funkcji w systemach AIX, Linux, Windowsi z/OS.

#### **Informacje pokrewne**

[Wymagania systemowe produktu IBM MQ](https://www.ibm.com/support/pages/system-requirements-ibm-mq) [Strona WWW z plikami readme produktów IBM MQ, WebSphere MQ i MQSeries](https://www.ibm.com/support/pages/node/317955)

# **Co nowego w produkcie IBM MQ 9.1.2**

Produkt IBM MQ 9.1.2 udostępnia wiele nowych i rozszerzonych funkcji w systemach AIX, Linux, Windowsi z/OS.

Poszczególne składniki udostępniane przez wersję produktu CD są funkcjami autonomicznymi, ale mogą zwiększyć możliwości w kolejnych wersjach produktu CD, co pozwala na rozszerzenie funkcji wcześniejszych wersji produktu CD i utworzenie zestawu powiązanych funkcji.

# **Nowe funkcje produktu IBM MQ for Multiplatforms**

Windows Linux **AIX** 

Następujące nowe funkcje są dostępne zarówno z podstawowym uprawnieniem produktu IBM MQ , jak i z uprawnieniem IBM MQ Advanced :

- • ["Jednolite klastry" na stronie 125](#page-124-0)
- • ["Tabela definicji kanału klienta formatu JSON" na stronie 125](#page-124-0)
- ["Identyfikacja aplikacji niestandardowej" na stronie 125](#page-124-0)
- • ["Rozszerzona wydajność przesyłania komunikatów REST z pulami połączeń" na stronie 125](#page-124-0)
- Linux vobsługa modułu podstawowego Microsoft .NET w systemie Linux" na stronie 126
- Linux Wudoskonalenia w IBM MQ Bridge to Salesforce" na stronie 126
- • ["Pełna obsługa interfejsu WebSphere Liberty XA przy użyciu tabel definicji kanału klienta" na stronie](#page-125-0) [126](#page-125-0)
- $\blacktriangleright$  MQ Adv. Następujące nowe funkcje są dostępne tylko z uprawnieniem IBM MQ Advanced :
- • ["Nowe wywołania REST API dla administrowania produktem Managed File Transfer" na stronie 127](#page-126-0)
- • ["Opcja określania nazwy instalacji za pomocą komendy fteCreateEnvironment" na stronie 127](#page-126-0)
- $\blacksquare$  Linux  $\blacksquare$  ["Udoskonalenia w IBM MQ Bridge to blockchain" na stronie 127](#page-126-0)

# **Nowe funkcje produktu IBM MQ for z/OS**

#### $z/0S$

Następujące nowe funkcje są dostępne zarówno z podstawowym uprawnieniem produktu IBM MQ for z/OS , jak i z uprawnieniem IBM MQ Advanced for z/OS Value Unit Edition :

- • ["Poprawiona przepustowość dziennika przy użyciu zHyperWrite" na stronie 127](#page-126-0)
- • [Rozszerzona wydajność przesyłania komunikatów REST z pulami połączeń](#page-126-0)

**Następujące i Marty Willers** Następujące nowe funkcje są dostępne z uprawnieniem produktu IBM MQ Advanced for z/OS Value Unit Edition :

• [Nowe wywołania REST API dla administrowania produktem Managed File Transfer](#page-127-0)

#### **Pojęcia pokrewne**

# $\bullet$  V  $9.1.2$   $\bullet$  [Co zostało zmienione w wersji IBM MQ 9.1.2](#page-127-0)

Zmiany funkcji i zasobów w produkcie IBM MQ 9.1.2 zostały opisane w tej sekcji. Należy przejrzeć te zmiany przed aktualizacją menedżerów kolejek do najnowszej wersji produktu i zdecydować, czy przed rozpoczęciem migracji systemów należy zaplanować wprowadzenie zmian w istniejących aplikacjach, skryptach i procedurach.

# $\blacksquare$  [Nowe, zmienione i usunięte komunikaty w produkcie IBM MQ 9.1.2](#page-131-0)

Podsumowanie nowych komunikatów, które zostały dodane do produktu IBM MQ 9.1.2, z odsyłaczami do dalszych informacji. Wyświetlane są również wszystkie komunikaty, które zostały zmienione lub usunięte.

["Co nowego i zmieniono w produkcie IBM MQ 9.1.0" na stronie 23](#page-22-0) IBM MQ 9.1.0 jest następną wersją do wydania IBM MQ 9.0 Long Term Support (LTS). Jest to również kolejna wersja dla użytkowników produktu Continuous Delivery (CD), która jest dostępna w produkcie IBM MQ 9.0.5. Produkt IBM MQ 9.1.0 zawiera funkcje, które były wcześniej dostarczane w wersjach produktu CD produktu IBM MQ 9.0.1 do IBM MQ 9.0.5 wraz z niewielkimi rozszerzeniami.

#### ["Zmiany w produkcie IBM MQ 9.1.0 Long Term Support" na stronie 148](#page-147-0)

Wersja Long Term Support (LTS) jest zalecanym poziomem produktu, dla którego wsparcie, w tym aktualizacje defektów i zabezpieczeń, jest udostępniane w określonym przedziale czasu.

["Co nowego i zmienione we wcześniejszych wersjach" na stronie 171](#page-170-0)

Odsyłacze do informacji o nowych funkcjach i zmianach w funkcjach i zasobach, w tym o stabilizacjach, deprecjach i usuwaniach, które wystąpiły w wersjach produktu przed IBM MQ 9.1.

### ["Ikony wersji i platformy w dokumentacji produktu" na stronie 177](#page-176-0)

Dokumentacja produktu dla wszystkich typów wersji produktu IBM MQ 9.1 (LTS, CD), wersji wydania i platform jest dostępna w jednym zestawie informacji w produkcie IBM Documentation. Jeśli informacje są specyficzne dla danego typu wydania, wersji lub platformy, oznacza to, że jest to prostokątna ikona. Informacje, które mają zastosowanie do wszystkich typów wersji, wersji i platform, są pozostawiane bez oznaczenia.

#### <span id="page-124-0"></span>**Informacje pokrewne**

[Wymagania systemowe produktu IBM MQ](https://www.ibm.com/support/pages/system-requirements-ibm-mq) [Strona WWW z plikami readme produktów IBM MQ, WebSphere MQ i MQSeries](https://www.ibm.com/support/pages/node/317955)

# *Nowe funkcje produktu IBM MQ 9.1.2 dla wielu platform*

On AIX, Linux and Windows, IBM MQ 9.1.2 delivers a number of new features that are available with base and advanced entitlement.

- "Jednolite klastry" na stronie 125
- "Tabela definicji kanału klienta formatu JSON" na stronie 125
- "Identyfikacja aplikacji niestandardowej" na stronie 125
- "Rozszerzona wydajność przesyłania komunikatów REST z pulami połączeń" na stronie 125
- ["Obsługa modułu podstawowego Microsoft .NET w systemie Linux" na stronie 126](#page-125-0)
- $\bullet$   $\blacksquare$   $\blacksquare$
- • ["Pełna obsługa interfejsu WebSphere Liberty XA przy użyciu tabel definicji kanału klienta" na stronie](#page-125-0) [126](#page-125-0)

# **Jednolite klastry**

Produkt IBM MQ 9.1.2 wprowadza jednolite klastry, które stanowią konkretny wzorzec klastra produktu IBM MQ udostępniający aplikacje z wysoko dostępną i poziomo skalowaną kolekcją menedżerów kolejek. Gdy aplikacja współdziała z jednolitą klastrem jako pojedynczą grupą, menedżery kolejek współpracują ze sobą w celu zachowania równomiernego równoważenia instancji aplikacji w klastrze, nawet w przypadku konserwacji i restartowania menedżera kolejek.

Więcej informacji na ten temat zawiera sekcja Klastry jednolite.

# **Tabela definicji kanału klienta formatu JSON**

Produkt IBM MQ 9.1.2 wprowadza format JSON dla tabeli definicji kanału klienta (CCDT). Daje to różne ulepszenia w istniejącej binarnej formacie CCDT, w tym możliwość definiowania zduplikowanych definicji kanałów o tej samej nazwie.

Jest to opcja po stronie klienta (oznacza to, że potrzebny jest klient IBM MQ 9.1.2 , a nie menedżer kolejek produktu IBM MQ 9.1.2 ).

Więcej informacji na ten temat zawiera sekcja Konfigurowanie formatu CCDT w formacie JSON.

# **Identyfikacja aplikacji niestandardowej**

Oprócz istniejącej możliwości wyboru nazwy aplikacji w aplikacjach klienckich Java lub JMS , produkt IBM MQ 9.1.2 rozszerza ten sposób na inne języki programowania.

Więcej informacji na ten temat zawiera sekcja Określanie nazwy aplikacji w obsługiwanych językach programowania .

# **Rozszerzona wydajność przesyłania komunikatów REST z pulami połączeń**

Aby zoptymalizować wydajność serwera messaging REST API, połączenia z menedżerami kolejek produktu IBM MQ są umieszczane w puli. Oznacza to, że zamiast każdego żądania REST tworzenia, używania i niszczenia własnego połączenia, każde żądanie REST korzysta z połączenia z puli połączeń.

Domyślnie dla każdej puli menedżerów kolejek dostępne są 20 połączeń. Przy użyciu komendy **setmqweb properties** można zmienić maksymalną liczbę połączeń w puli oraz domyślne zachowanie partycji messaging REST API , gdy wszystkie połączenia są używane. Więcej informacji na ten temat zawiera sekcja Konfigurowanie produktu messaging REST API.

# <span id="page-125-0"></span>**Obsługa modułu podstawowego Microsoft .NET w systemie Linux**  $\blacksquare$  Linux

Produkt IBM MQ 9.1.1 dodano obsługę dla aplikacji .NET Core dla aplikacji w środowiskach Windows .

From IBM MQ 9.1.2, IBM MQ supports .NET Core on IBM MQ .NET and XMS.NET on Linux platforms in addition to Windows platforms.

Więcej informacji na ten temat zawiera sekcja Instalowanie produktu IBM MQ classes for .NET Standard i Korzystanie z produktu IBM MQ classes for XMS .NET Standard.

### **Udoskonalenia w IBM MQ Bridge to Salesforce**

#### $Linux$

W produkcie IBM MQ 9.1.2 wprowadzono dodatkowe opcje konfiguracyjne, które umożliwiają dwie główne klasy dodatkowej topologii oraz zmiany w sposobie śledzenia i rejestrowania pracy.

Więcej informacji na ten temat zawiera sekcja Dodatkowe opcje konfiguracji dla produktu IBM MQ Bridge to Salesforce i runmqsfb , aby uzyskać szczegółowe informacje na temat zmian wprowadzonych w tej komendzie.

# **Pełna obsługa interfejsu WebSphere Liberty XA przy użyciu tabel definicji kanału klienta**

W przypadku korzystania z produktu WebSphere Liberty 18.0.0.2 , przy użyciu produktu IBM MQ 9.1.2, można korzystać z grup menedżerów kolejek w tabeli definicji kanału klienta (CCDT) w połączeniu z transakcjami XA. Oznacza to, że obecnie możliwe jest korzystanie z dystrybucji i dostępności obciążeń, udostępnianych przez grupy menedżerów kolejek, przy jednoczesnym zachowaniu integralności transakcji. Więcej informacji na ten temat zawiera sekcja Obsługa pełnego profilu Liberty XA przy użyciu tabel definicji kanału klienta.

Jest to opcja po stronie klienta, oznacza to, że potrzebny jest adapter zasobów IBM MQ 9.1.2 , a nie menedżer kolejek produktu IBM MQ 9.1.2 .

#### **Pojęcia pokrewne**

Multi  $MQAdv.$  V 9.1.2 Nowe funkcje produktu IBM MQ 9.1.2 dla produktu IBM MQ

#### Advanced for Multiplatforms

Produkt IBM MQ 9.1.2 udostępnia wiele nowych funkcji, które są dostępne tylko z uprawnieniem produktu IBM MQ Advanced for Multiplatforms .

#### [Nowe funkcje produktu IBM MQ 9.1.2 dla produktu z/OS](#page-126-0) z/OS –

Na platformie z/OS produkt IBM MQ 9.1.2 udostępnia wiele nowych funkcji, które są dostępne z uprawnieniem podstawowym i zaawansowanym.

**NQAdv.VUE** V 9.1.2 [Nowe funkcje produktu IBM MQ 9.1.2 dla produktu IBM MQ](#page-127-0)  $z/0S$ 

[Advanced for z/OS Value Unit Edition](#page-127-0)

IBM MQ 9.1.2 dostarcza nowy składnik REST API dla produktu Managed File Transfer , który jest dostępny z uprawnieniem IBM MQ Advanced for z/OS Value Unit Edition .

# *Nowe funkcje produktu IBM MQ 9.1.2 dla produktu*

#### *IBM MQ Advanced for Multiplatforms*

Produkt IBM MQ 9.1.2 udostępnia wiele nowych funkcji, które są dostępne tylko z uprawnieniem produktu IBM MQ Advanced for Multiplatforms .

- • ["Nowe wywołania REST API dla administrowania produktem Managed File Transfer" na stronie 127](#page-126-0)
- • ["Opcja określania nazwy instalacji za pomocą komendy fteCreateEnvironment" na stronie 127](#page-126-0)
- **Linux Constructed Audiome** Wight Mondon Bridge to blockchain" na stronie 127

# <span id="page-126-0"></span>**Nowe wywołania REST API dla administrowania produktem Managed File Transfer**

Produkt IBM MQ 9.1.2 rozwija istniejącą REST API dla Managed File Transfer, dodając REST API w celu utworzenia transferów.

Więcej informacji na ten temat zawiera sekcja admin/mft/transfer.

# **Opcja określania nazwy instalacji za pomocą komendy fteCreateEnvironment**

Program IBM MQ 9.1.2 wprowadza dodatkowy parametr do komendy **fteCreateEnvironment** , która ustawia zmienną środowiskową dla konfiguracji i przesyłania plików dla Redistributable Managed File Transfer Agent. Aby określić nazwę instalacji, można użyć nowego parametru **-n** .

Więcej informacji na ten temat zawiera sekcja Tworzenie początkowej konfiguracji dla produktów Redistributable Managed File Transfer Agent i **fteCreateEnvironment**.

## **Udoskonalenia w IBM MQ Bridge to blockchain**

 $\blacksquare$  Linux

Produkt IBM MQ 9.1.2 wprowadza zmiany w sposobie śledzenia i rejestrowania pracy.

Więcej informacji na ten temat zawiera sekcja Dodatkowe opcje konfiguracji produktu IBM MQ Bridge to blockchain.

#### **Pojęcia pokrewne**

Multi  $\blacktriangleright$  V 9.1.2 [Nowe funkcje produktu IBM MQ 9.1.2 dla wielu platform](#page-124-0)

On AIX, Linux and Windows, IBM MQ 9.1.2 delivers a number of new features that are available with base and advanced entitlement.

 $z/0S$  $\blacksquare$  V 9.1.2 Nowe funkcje produktu IBM MQ 9.1.2 dla produktu z/OS

Na platformie z/OS produkt IBM MQ 9.1.2 udostępnia wiele nowych funkcji, które są dostępne z uprawnieniem podstawowym i zaawansowanym.

z/0S **MQAdv.VUE** V 9.1.2 [Nowe funkcje produktu IBM MQ 9.1.2 dla produktu IBM MQ](#page-127-0) [Advanced for z/OS Value Unit Edition](#page-127-0)

IBM MQ 9.1.2 dostarcza nowy składnik REST API dla produktu Managed File Transfer , który jest dostępny z uprawnieniem IBM MQ Advanced for z/OS Value Unit Edition .

#### $\approx$  z/OS  $\blacktriangleright$  V 9.1.2 *Nowe funkcje produktu IBM MQ 9.1.2 dla produktu z/OS*

Na platformie z/OS produkt IBM MQ 9.1.2 udostępnia wiele nowych funkcji, które są dostępne z uprawnieniem podstawowym i zaawansowanym.

- "Poprawiona przepustowość dziennika przy użyciu zHyperWrite" na stronie 127
- Rozszerzona wydajność przesyłania komunikatów REST z pulami połączeń

# **Poprawiona przepustowość dziennika przy użyciu zHyperWrite**

Produkt IBM MQ 9.1.2 dodaje możliwość użycia funkcji zHyperWrite podczas zapisywania do aktywnych zestawów danych dziennika, które zostały skonfigurowane dla replikacji synchronicznej, za pomocą opcji IBM MQ Metro Mirror. zHyperWrite może przyspieszyć zapisy w dzienniku programu IBM MQ , usuwając część czasu wymaganą do synchronicznej replikacji danych.

Więcej informacji na ten temat zawiera sekcja Korzystanie z funkcji MetroMirror z produktem IBM MQ.

# **Rozszerzona wydajność przesyłania komunikatów REST z pulami połączeń**

Aby zoptymalizować wydajność serwera messaging REST API, połączenia z menedżerami kolejek produktu IBM MQ są umieszczane w puli. Oznacza to, że zamiast każdego żądania REST tworzenia, używania i niszczenia własnego połączenia, każde żądanie REST korzysta z połączenia z puli połączeń. <span id="page-127-0"></span>Domyślnie dla każdej puli menedżerów kolejek dostępne są 20 połączeń. Przy użyciu komendy **setmqweb properties** można zmienić maksymalną liczbę połączeń w puli oraz domyślne zachowanie partycji messaging REST API , gdy wszystkie połączenia są używane. Więcej informacji na ten temat zawiera sekcja Konfigurowanie produktu messaging REST API.

#### **Pojęcia pokrewne**

Multi | V 9.1.2 [Nowe funkcje produktu IBM MQ 9.1.2 dla wielu platform](#page-124-0)

On AIX, Linux and Windows, IBM MQ 9.1.2 delivers a number of new features that are available with base and advanced entitlement.

#### Multi MQ Adv.  $\blacktriangleright$  V S.1.2 [Nowe funkcje produktu IBM MQ 9.1.2 dla produktu IBM MQ](#page-125-0)

#### [Advanced for Multiplatforms](#page-125-0)

Produkt IBM MQ 9.1.2 udostępnia wiele nowych funkcji, które są dostępne tylko z uprawnieniem produktu IBM MQ Advanced for Multiplatforms .

# z/0S MQAdv.VUE V 9.1.2 Nowe funkcje produktu IBM MQ 9.1.2 dla produktu IBM MQ

Advanced for z/OS Value Unit Edition IBM MQ 9.1.2 dostarcza nowy składnik REST API dla produktu Managed File Transfer , który jest dostępny z uprawnieniem IBM MQ Advanced for z/OS Value Unit Edition .

# *Nowe funkcje produktu IBM MQ 9.1.2 dla produktu*

### *IBM MQ Advanced for z/OS Value Unit Edition*

IBM MQ 9.1.2 dostarcza nowy składnik REST API dla produktu Managed File Transfer , który jest dostępny z uprawnieniem IBM MQ Advanced for z/OS Value Unit Edition .

• Nowe wywołania REST API dla administrowania produktem Managed File Transfer

# **Nowe wywołania REST API dla administrowania produktem Managed File Transfer**

Produkt IBM MQ 9.1.2 rozwija istniejącą REST API dla Managed File Transfer, dodając REST API w celu utworzenia transferów.

Więcej informacji na ten temat zawiera sekcja admin/mft/transfer.

#### **Pojęcia pokrewne**

 $\blacktriangleright$  Multi $\blacktriangleright$  V 9.1.2 [Nowe funkcje produktu IBM MQ 9.1.2 dla wielu platform](#page-124-0)

On AIX, Linux and Windows, IBM MQ 9.1.2 delivers a number of new features that are available with base and advanced entitlement.

#### Multi  $\Rightarrow$  MQ Adv.  $\Rightarrow$  V 9.1.2 [Nowe funkcje produktu IBM MQ 9.1.2 dla produktu IBM MQ](#page-125-0)

#### [Advanced for Multiplatforms](#page-125-0)

Produkt IBM MQ 9.1.2 udostępnia wiele nowych funkcji, które są dostępne tylko z uprawnieniem produktu IBM MQ Advanced for Multiplatforms .

#### $\blacksquare$  V 9.1.2 [Nowe funkcje produktu IBM MQ 9.1.2 dla produktu z/OS](#page-126-0)  $z/0S$

Na platformie z/OS produkt IBM MQ 9.1.2 udostępnia wiele nowych funkcji, które są dostępne z uprawnieniem podstawowym i zaawansowanym.

# **Co zostało zmienione w wersji IBM MQ 9.1.2**

Zmiany funkcji i zasobów w produkcie IBM MQ 9.1.2 zostały opisane w tej sekcji. Należy przejrzeć te zmiany przed aktualizacją menedżerów kolejek do najnowszej wersji produktu i zdecydować, czy przed rozpoczęciem migracji systemów należy zaplanować wprowadzenie zmian w istniejących aplikacjach, skryptach i procedurach.

- ["Usuwanie aplikacji Postcard i kreatora konfiguracji domyślnej" na stronie 129](#page-128-0)
	- **ULW** Parametry MQCNO\_RECONNECT i MQCNO\_RECONNECT\_Q\_MGR" na stronie 129
- <span id="page-128-0"></span>2/05 <sup>"</sup> "Parametr CONNSWAP" na stronie 129
- "Nowa zmienna środowiskowa AMQ\_CONVEBCDICNEWLINE" na stronie 129
- Windows w ["Nowa odpowiedź błędu MQRC\\_INCOMPLETE\\_TRANSACTION" na stronie 130](#page-129-0)
- **AIX WE WARE AN** ["Zmiana na mechanizm łączenia używany w przykładowym kodzie IBM MQ do budowania](#page-129-0) [plików przełącznika XA bazy danych Sybase" na stronie 130](#page-129-0)
- • ["Aktualizacje komunikatów wygenerowanych podczas przetwarzania kolejki wycofanych komunikatów](#page-129-0) [i kolejki niedostarczonych komunikatów dla produktu IBM MQ classes for JMS" na stronie 130](#page-129-0)
- • ["Zmiana uprawnień wymaganych dla IBM MQ classes for JMS w celu wysłania zapytania do](#page-129-0) [BackoutThreshold i BackoutRequeueQName kolejki klastra" na stronie 130](#page-129-0)
- • ["Wyjątki Java nie są już zwracane w odpowiedziach na błędy JSON REST" na stronie 131](#page-130-0)
- **Multi "**Poprawa wydajności w stosunku do czasów zamykania menedżera kolejek" na stronie [131](#page-130-0)
- $\bullet$   $\bullet$  Windows  $\bullet$  ["Zmiany w uprawnieniach zabezpieczeń katalogu programu Windows" na stronie 131](#page-130-0)

# **Usuwanie aplikacji Postcard i kreatora konfiguracji domyślnej**  $\mathbb{F}$  ULW

Aplikacja Pocztówka elektroniczna i jej pomocniczy kreator konfiguracji domyślnej, które były stosowane we wcześniejszych wersjach produktu IBM MQ do weryfikacji instalacji i były nieaktualne od wersji IBM MQ 9.1.0, zostały usunięte z produktu w wersji IBM MQ 9.1.2.

# **Parametry MQCNO\_RECONNECT i MQCNO\_RECONNECT\_Q\_MGR**

**ULW** 

Komenda DISPLAY CONN wyświetla informacje o połączeniu dla aplikacji połączonych z menedżerem kolejek. Dwa wyświetlone parametry CONNOPS to MOCNO\_RECONNECT i MOCNO\_RECONNECT\_O\_MGR.

Jeśli używany jest klient IBM MQ w wersji V9.1.2 lub nowszej, wartości wyświetlane dla opcji MQCNO\_RECONNECT i MQCNO\_RECONNECT\_Q\_MGR są efektywnymi opcjami ponownego połączenia. Jeśli używana jest wcześniejsza wersja klienta, wyświetlane są wartości określone przez aplikację, niezależnie od tego, czy są one aktualnie aktywne, czy nie.

Więcej informacji na ten temat zawiera sekcja DISPLAY CONN.

# **Parametr CONNSWAP**

 $= 2/0S$ 

Wartość parametru **CONNSWAP** jest ignorowana przez makro CSQ6SYSP .

Więcej informacji na ten temat zawiera sekcja Korzystanie z komendy CSQ6SYP.

Ponadto komenda DISPLAY SYSTEM MQSC i komenda Inquire System PCF nie zwracają już informacji **CONNSWAP** 

# **Nowa zmienna środowiskowa AMQ\_CONVEBCDICNEWLINE**

#### Multi

W wersjach wcześniejszych niż IBM MQ 9.1.2atrybut **ConvEBCDICNewline** , którego można użyć do określenia sposobu konwersji znaku NL EBCDIC na format ASCII przez program IBM MQ , był dostępny tylko w pliku mqs.ini. W systemie IBM MQ 9.1.2można użyć zmiennej środowiskowej **AMQ\_CONVEBCDICNEWLINE** zamiast atrybutu sekcji **ConvEBCDICNewline** , na przykład w celu udostępnienia funkcji ConvEBCDICNewline po stronie klienta w sytuacjach, gdy nie można użyć pliku <span id="page-129-0"></span>mqs.ini . Więcej informacji na ten temat zawiera sekcja Wszystkie menedżery kolejek i sekcja Opisy zmiennych środowiskowych.

# **Nowa odpowiedź błędu MQRC\_INCOMPLETE\_TRANSACTION**

**Windows** 

Z programu IBM MQ 9.1.2: błąd, który jest zwracany wówczas, gdy transakcyjna aplikacja .NET próbuje rozłączyć się z menedżerem kolejek, gdy aktywna niekompletna transakcja uległa zmianie. Nowa odpowiedź błędu MQRC\_INCOMPLETE\_TRANSACTION zastępuje komunikat MQRC\_UNEXPECTED\_ERROR. Więcej informacji na ten temat zawiera sekcja 2147 (0863) (RC2147): MORC\_INCOMPLETE\_TRANSACTION.

# **Zmiana na mechanizm łączenia używany w przykładowym kodzie IBM MQ do budowania plików przełącznika XA bazy danych Sybase**

 $\blacksquare$  AIX

W produkcie IBM MQ 9.1.2dostarczony plik makefile został zmodyfikowany, aby można było użyć różnych opcji łączenia (**-bstatic -bdynamic**), które dostosowują zmiany w formacie plików biblioteki XA dostarczanych pod adresem Sybase 15 ESD#5 lub nowszym. Więcej informacji na ten temat zawiera sekcja KonfiguracjaSybase.

# **Aktualizacje komunikatów wygenerowanych podczas przetwarzania kolejki wycofanych komunikatów i kolejki niedostarczonych komunikatów dla produktu IBM MQ classes for JMS**

Jeśli w produkcie IBM MQ 9.1.2próba ponownego umieszczenia komunikatu w kolejce przez program IBM MQ classes for JMS do określonej kolejki wycofanych komunikatów lub do kolejki niedostarczonych komunikatów menedżera kolejek zakończy się niepowodzeniem, w dzienniku zostanie zapisany komunikat wskazujący identyfikator komunikatu, nazwę kolejki wycofanych komunikatów lub niedostarczonych komunikatów, do której nie można przenieść komunikatu, oraz wyjątek lub błąd, który uniemożliwił przeniesienie.

• Niepowodzenie przeniesienia komunikatu do kolejki wycofania powoduje wyświetlenie następującego komunikatu dziennika:

JMSWMQ1120 = Message "*ID komunikatu*", nie można przenieść do kolejki wycofania "*nazwa kolejki wycofania*" dla przyczyny "*wyjątek lub błąd*", zostanie przeniesiono do kolejki niedostarczonych komunikatów lub odrzucono.

• Niepowodzenie przeniesienia komunikatu do kolejki niedostarczonych komunikatów powoduje wyświetlenie następującego komunikatu dziennika:

JMSWMQ0035 = Message "*ID komunikatu*", nie można przenieść do kolejki niedostarczonych komunikatów "*nazwa kolejki niedostarczonych komunikatów*" z powodu wyjątku "*wyjątek lub błąd*", Zostanie on zwrócony do kolejki źródłowej.

• Jeśli na konsumencie jest zarejestrowany obiekt nasłuchiwania wyjątków, który próbuje i nie może ponownie umieścić komunikatu w kolejce niedostarczonych komunikatów, a także zapisywany komunikat dziennika, do tego obiektu nasłuchiwania wyjątków wysyłany jest wyjątek zawierający tekst komunikatu wyjątku:

JMSWMQ1079: Nie można zapisać komunikatu w kolejce niedostarczonych komunikatów.

Więcej informacji na ten temat zawiera sekcja Komunikaty o wyjątkach JMS.

# **Zmiana uprawnień wymaganych dla IBM MQ classes for JMS w celu wysłania zapytania do BackoutThreshold i BackoutRequeueQName kolejki klastra**

W produkcie IBM MQ 9.1.2zaktualizowano plik IBM MQ classes for JMS , dzięki czemu do wysyłania zapytań do **BackoutThreshold** i **BackoutRequeueQName** kolejki klastra wymagany jest tylko dostęp do zapytań. Przed produktem IBM MQ 9.1.2wymagany jest również dostęp do przeglądania i pobierania. <span id="page-130-0"></span>Więcej informacji na ten temat zawiera sekcja Obsługa komunikatów nieprzetwarzalnych w klasach IBM MQ classes for JMS.

# **Wyjątki Java nie są już zwracane w odpowiedziach na błędy JSON REST**

Poprzednio, gdy odpowiedź na błąd była zwracana przez REST API , a błąd był błędem Java , odpowiedź JSON zawierała szczegóły wyjątku Java . Z produktu IBM MQ 9.1.2te informacje nie są już zwracane. Więcej informacji na temat odpowiedzi na błędy systemu REST API zawiera sekcja REST API Obsługa błędów.

# **Poprawa wydajności w stosunku do czasów zamykania menedżera kolejek**

W produkcie IBM MQ 9.1.2w pewnych sytuacjach, które wcześniej mogły spowodować wydłużony czas między wydaniem komendy **endmqm** a zatrzymaniem menedżera kolejek, okres zamykania systemu został znacznie skrócony.

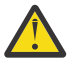

**Ostrzeżenie:** Jest to znacząca zmiana wydajności, dlatego topologie aplikacji i menedżera kolejek produktu IBM MQ , które uwzględniają założenia dotyczące wydłużonych okresów zamykania systemu, mogą w niektórych przypadkach skutecznie dostrzegać zmiany w działaniu.

Jako ekstremalny przykład, w sytuacji, gdy zdalne kanały SENDER byłyby powiadamiane, że odbiornik kończy się podczas wolniejszego zamykania systemu, może to być teraz wykrywane tylko wtedy, gdy wysyłany jest następny komunikat (co może, zgodnie z oczekiwaniami, spowodować utratę nietrwałych komunikatów, jeśli używane jest ustawienie NPMSPEED HIGH).

## **Zmiany w uprawnieniach zabezpieczeń katalogu programu Windows**

#### Windows

Instalator IBM MQ w systemie Windows ustawia teraz dodatkowe ograniczenia uprawnień jako część konfiguracji zabezpieczeń katalogów instalacyjnych produktu MQ . Ta logika jest uruchamiana podczas instalowania, aktualizowania, modyfikowania i instalowania pakietu poprawek.

Może się okazać, że ze względu na zwiększoną ochronę, nie można robić pewnych rzeczy dokładnie w taki sam sposób, jak kiedyś. Na przykład:

• Administrator produktu MQ (który nie jest również członkiem grupy Administratorzy) nie może już edytować ani rekompilować programów przykładowych w podkatalogu Tools . Aby to zrobić, należy utworzyć kopię katalogu (lub jego części) i zmienić kopie skryptów budowania tak, aby odzwierciedlały nowe położenie.

W przypadku normalnego użytkowania należy jednak pamiętać o zmianie, z wyjątkiem dodatkowego czasu wymaganego przez instalator do wprowadzenia zmian. W tym okresie zostanie wyświetlony komunikat Inicjowanie zabezpieczeń ... zostanie wyświetlony. Podobna krótka przerwa wystąpi podczas instalowania plików pakietu poprawek lub stosowania poprawki.

Aktualizacja zabezpieczeń zapisuje dziennik (amqidsec-<*Installationname*>.txt) w katalogu TEMP na komputerze. Jeśli w działaniu niestandardowym 'iwiLaunchAmqidsec' zostanie wyświetlony główny błąd instalacji, należy zapoznać się z tym plikiem.

#### **Pojęcia pokrewne**

 $\sqrt{9.1.2}$  [Co nowego w produkcie IBM MQ 9.1.2](#page-122-0)

Produkt IBM MQ 9.1.2 udostępnia wiele nowych i rozszerzonych funkcji w systemach AIX, Linux, Windowsi z/OS.

# $N$  S.1.2 [Nowe, zmienione i usunięte komunikaty w produkcie IBM MQ 9.1.2](#page-131-0)

Podsumowanie nowych komunikatów, które zostały dodane do produktu IBM MQ 9.1.2, z odsyłaczami do dalszych informacji. Wyświetlane są również wszystkie komunikaty, które zostały zmienione lub usunięte.

#### ["Co nowego i zmieniono w produkcie IBM MQ 9.1.0" na stronie 23](#page-22-0)

IBM MQ 9.1.0 jest następną wersją do wydania IBM MQ 9.0 Long Term Support (LTS). Jest to również kolejna wersja dla użytkowników produktu Continuous Delivery (CD), która jest dostępna w produkcie IBM <span id="page-131-0"></span>MQ 9.0.5. Produkt IBM MQ 9.1.0 zawiera funkcje, które były wcześniej dostarczane w wersjach produktu CD produktu IBM MQ 9.0.1 do IBM MQ 9.0.5 wraz z niewielkimi rozszerzeniami.

#### ["Zmiany w produkcie IBM MQ 9.1.0 Long Term Support" na stronie 148](#page-147-0)

Wersja Long Term Support (LTS) jest zalecanym poziomem produktu, dla którego wsparcie, w tym aktualizacje defektów i zabezpieczeń, jest udostępniane w określonym przedziale czasu.

# ["Co nowego i zmienione we wcześniejszych wersjach" na stronie 171](#page-170-0)

Odsyłacze do informacji o nowych funkcjach i zmianach w funkcjach i zasobach, w tym o stabilizacjach, deprecjach i usuwaniach, które wystąpiły w wersjach produktu przed IBM MQ 9.1.

#### ["Ikony wersji i platformy w dokumentacji produktu" na stronie 177](#page-176-0)

Dokumentacja produktu dla wszystkich typów wersji produktu IBM MQ 9.1 (LTS, CD), wersji wydania i platform jest dostępna w jednym zestawie informacji w produkcie IBM Documentation. Jeśli informacje są specyficzne dla danego typu wydania, wersji lub platformy, oznacza to, że jest to prostokątna ikona. Informacje, które mają zastosowanie do wszystkich typów wersji, wersji i platform, są pozostawiane bez oznaczenia.

#### **Informacje pokrewne**

[Wymagania systemowe produktu IBM MQ](https://www.ibm.com/support/pages/system-requirements-ibm-mq) [Strona WWW z plikami readme produktów IBM MQ, WebSphere MQ i MQSeries](https://www.ibm.com/support/pages/node/317955)

# **Nowe, zmienione i usunięte komunikaty w produkcie IBM MQ 9.1.2**

Podsumowanie nowych komunikatów, które zostały dodane do produktu IBM MQ 9.1.2, z odsyłaczami do dalszych informacji. Wyświetlane są również wszystkie komunikaty, które zostały zmienione lub usunięte.

- Multi "Nowe, zmienione i usunięte komunikaty AMQ" na stronie 132
- • ["Nowe, zmienione i usunięte komunikaty produktu Managed File Transfer" na stronie 133](#page-132-0)
- Windows Linux AIX ["Nowe, zmienione i usunięte komunikaty produktu MQ](#page-133-0) [Telemetry" na stronie 134](#page-133-0)
- • ["Nowe, zmienione i usunięte komunikaty produktu REST API" na stronie 134](#page-133-0)
- • ["Nowe, zmienione i usunięte komunikaty produktu IBM MQ Console" na stronie 134](#page-133-0)
- MQ Adv. Linux ["Nowe, zmienione i usunięte komunikaty produktu IBM MQ Bridge to](#page-133-0) [blockchain" na stronie 134](#page-133-0)
- Nowe, zmienione i usunięte komunikaty produktu IBM MQ Bridge to Salesforce" na [stronie 134](#page-133-0)
- • ["Nowe, zmienione i usunięte komunikaty MQJMS" na stronie 135](#page-134-0)
- **z/0S** Nowe, zmienione i usunięte komunikaty produktu z/OS" na stronie 135

### **Nowe, zmienione i usunięte komunikaty AMQ**

#### Multi

Następujące komunikaty AMQ są nowe dla produktu IBM MQ 9.1.2:

#### **AMQ3xxx: programy narzędziowe i narzędzia**

AMQ3710 do AMQ3716 AMQ3916 do AMQ3919

#### **AMQ7xxx: IBM MQ**

AMQ7363 do AMQ7367 AMQ7438 do AMQ7439 AMQ7495 do AMQ7496

# **AMQ8xxx: administrowanie**

AMQ8938

#### <span id="page-132-0"></span>**AMQ9xxx: zdalne**

AMQ9568 AMQ9695 do AMQ9696 AMQ9699 AMQ9798 AMQ9881 do AMQ9884

Następujące komunikaty AMQ są zmieniane dla produktu IBM MQ 9.1.2:

#### **AMQ6xxx: Common Services**

AMQ6245 Windows (małe przeformułowanie)

AMQ6626 (Typo w wyjaśnieniu; zmieniono nazwę komendy z "setmqini" na "dspmqini" w odpowiedzi)

AMQ6636 (Przykład użycia i aktualizacja parametrów)

AMQ6637 (Przykład użycia i aktualizacja parametrów)

#### **AMQ7xxx: IBM MQ**

AMQ7540 (Typo w wyjaśnieniu)

AMQ7541 (Typo w wyjaśnieniu)

#### **AMQ8xxx: administrowanie**

AMQ8242 (zaktualizowane dwie nazwy atrybutów)

AMQ8416 (rozszerzony komunikat; odpowiedź została przepisana)

#### **AMQ9xxx: zdalne**

AMQ9509 (parametryzowany typ obiektu)

AMQ9512 (skrócony opis skrócony)

AMQ9527 (wyjaśnienie i ponowne zapisanie odpowiedzi)

AMQ9544 (wyjaśnienie i ponowne zapisanie odpowiedzi)

AMQ9548 (poprawiono komunikat i wyjaśnienie)

Następujące komunikaty AMQ są usuwane dla IBM MQ 9.1.2:

#### **AMQ7xxx: IBM MQ**

AMQ7821

#### **AMQ9xxx: zdalne**

AMQ9924

AMQ9955

### **Nowe, zmienione i usunięte komunikaty produktu Managed File Transfer**

Następujące komunikaty produktu Managed File Transfer są nowe dla produktu IBM MQ 9.1.2:

### **BFGCL0001 - BFGCL9999**

BFGCL0780I BFGCL0781E BFGCL0782E

BFGCL0783E

#### **BFGDM0001 - BFGDM9999**

BFGDM0123I BFGDM0124E BFGDM0125E BFGDM0126I

Nie ma żadnych zmienionych ani usuniętych komunikatów programu Managed File Transfer dla produktu IBM MQ 9.1.2.

# <span id="page-133-0"></span>**Nowe, zmienione i usunięte komunikaty produktu MQ Telemetry**

 $\blacktriangleright$  Windows  $\blacktriangleright$  Linux  $\blacktriangleright$  AIX

Nie ma nowych, zmienionych ani usuniętych komunikatów programuMQ Telemetry dla produktu IBM MQ 9.1.2.

# **Nowe, zmienione i usunięte komunikaty produktu REST API**

Następujące komunikaty produktu REST API są nowe dla produktu IBM MQ 9.1.2:

#### **MQWB03xx: Komunikaty produktu REST API MQWB0300 do 0399** MQWB0315E

#### **MQWB04xx: Komunikaty produktu REST API MQWB0400 do 0499** MQWB0441E

Nie ma żadnych zmienionych ani usuniętych komunikatów programu REST API dla produktu IBM MQ 9.1.2.

### **Nowe, zmienione i usunięte komunikaty produktu IBM MQ Console**

Nie ma nowych, zmienionych lub usuniętych komunikatów IBM MQ Console dla IBM MQ 9.1.2.

#### **Nowe, zmienione i usunięte komunikaty produktu IBM MQ Bridge to blockchain** ⊪ MQ Adv.  $\blacktriangleright$  Linux

Następujące komunikaty IBM MQ Bridge to blockchain są nowe dla produktu IBM MQ 9.1.2:

#### **Komunikaty AMQBCxxx: IBM MQ Bridge to blockchain**

AMQBC056E AMQBC057I

Następujące komunikaty produktuIBM MQ Bridge to blockchain są zmieniane dla produktu IBM MQ 9.1.2:

#### **Komunikaty AMQBCxxx: IBM MQ Bridge to blockchain**

AMQBC000I (Składnia została zaktualizowana)

AMQBC004I (stała wartość typu Typo)

AMQBC035E (rozszerzony komunikat)

Brak usuniętych komunikatów IBM MQ Bridge to blockchain dla IBM MQ 9.1.2.

### **Nowe, zmienione i usunięte komunikaty produktu IBM MQ Bridge to Salesforce Linux**

Następujące komunikaty produktu IBM MQ Bridge to Salesforce są nowe dla produktu IBM MQ 9.1.2:

#### **Komunikaty produktuIBM MQ Bridge to Salesforce AMQSF000 do 999**

AMQSF040E do AMQSF046E

Następujące komunikaty produktu IBM MQ Bridge to Salesforce są zmieniane dla produktu IBM MQ 9.1.2:

#### **Komunikaty produktuIBM MQ Bridge to Salesforce AMQSF000 do 999**

AMQSF000I (Użycie rozszerzone) AMQSF004I (stała wartość typu Typo) AMQSF005E (stała Typo) AMQSF012E (rozszerzony komunikat) AMQSF022I (przeklasyfikowano jako komunikat "Informacja") AMQSF034E (Typo stałe)

Brak usuniętych komunikatów IBM MQ Bridge to Salesforce dla IBM MQ 9.1.2.

# <span id="page-134-0"></span>**Nowe, zmienione i usunięte komunikaty MQJMS**

Nie ma nowych, zmienionych lub usuniętych komunikatów MQJMS dla produktu IBM MQ 9.1.2.

#### **Nowe, zmienione i usunięte komunikaty produktu z/OS**

 $z/0S$ 

Następujące komunikaty CSQ produktu IBM MQ for z/OS są nowe dla produktu IBM MQ 9.1.2:

#### **Komunikaty menedżera danych (CSQI ...)**

CSQI052E CSQI053E

#### **Rozproszone komunikaty kolejkowania (CSQX ...)**

CSQX697I CSQX698I

CSQX797E

#### **Komunikaty dotyczące obsługi podsystemu (CSQ3...)**

CSQ3018I

Następujące komunikaty CSQ produktu IBM MQ for z/OS są zmieniane dla produktu IBM MQ 9.1.2:

#### **Komunikaty menedżera danych (CSQI ...)**

CSQI045I (dodatkowy odsyłacz dodany do odpowiedzi)

CSQI046E (dodatkowy odsyłacz dodany do odpowiedzi)

CSQI047E (dodatkowy odsyłacz dodany do odpowiedzi)

#### **Komunikaty menedżera dziennika odtwarzania (CSQJ ...)**

CSQJ031D (dodatkowy odsyłacz dodany do odpowiedzi)

CSQJ032E (dodatkowy odsyłacz dodany do odpowiedzi)

#### **Rozproszone komunikaty kolejkowania (CSQX ...)** CSQX641E (wyjaśnienie zostało przepisane)

# **Procedura inicjowania i komunikaty usług ogólnych (CSQY ...)**

CSQY291E (Wyjaśnienie i odpowiedź rozwinięta)

#### **Advanced Message Security (CSQ0...)**

CSQ0210E (Wyjaśnienie zostało przebudowane; Odpowiedź została rozszerzona)

CSQ0216E (rozszerzone działanie systemowe)

CSQ0608E (Odpowiedź została rozszerzona)

#### **Uogólnione komunikaty preprocesora komend (CSQ9...)**

CSQ9000E (odsyłacz został zaktualizowany)

CSQ9002E (odsyłacz został zaktualizowany)

CSQ9003E (odsyłacz został zaktualizowany)

CSQ9007E (zaktualizowane dwa odsyłacze)

CSQ9008E (odsyłacz został zaktualizowany)

CSQ9011E (odsyłacz został zaktualizowany)

CSQ9014E (zaktualizowane dwa odsyłacze)

CSQ9015E (zaktualizowane dwa odsyłacze)

CSQ9019E (zaktualizowane dwa odsyłacze)

CSQ9020E (zaktualizowane dwa odsyłacze)

CSQ9025E (odsyłacz został zaktualizowany)

CSQ9026E (zaktualizowane dwa odsyłacze)

CSQ9028E (zaktualizowane dwa odsyłacze)

<span id="page-135-0"></span>CSQ9030E (zaktualizowane dwa odsyłacze)

CSQ9031E (odsyłacz został zaktualizowany)

CSQ9035E (zaktualizowane dwa odsyłacze)

CSQ9045E (odsyłacz został zaktualizowany)

Brak usuniętych komunikatów CSQ IBM MQ for z/OS dla IBM MQ 9.1.2.

#### **Pojęcia pokrewne**

#### $V 5.1.2$ [Co nowego w produkcie IBM MQ 9.1.2](#page-122-0)

Produkt IBM MQ 9.1.2 udostępnia wiele nowych i rozszerzonych funkcji w systemach AIX, Linux, Windowsi z/OS.

# [Co zostało zmienione w wersji IBM MQ 9.1.2](#page-127-0)

Zmiany funkcji i zasobów w produkcie IBM MQ 9.1.2 zostały opisane w tej sekcji. Należy przejrzeć te zmiany przed aktualizacją menedżerów kolejek do najnowszej wersji produktu i zdecydować, czy przed rozpoczęciem migracji systemów należy zaplanować wprowadzenie zmian w istniejących aplikacjach, skryptach i procedurach.

#### **Odsyłacze pokrewne**

Komunikaty i kody przyczyny

#### $V$  9.1.1 **Co nowego i zmieniono w produkcie IBM MQ 9.1.1**

IBM MQ 9.1.1, czyli Continuous Delivery (CD), dostarcza wiele nowych i rozszerzonych funkcji w systemach AIX, Linux, Windowsi z/OS.

#### **Pojęcia pokrewne**

 $\sim$  V 9.1.5  $\sim$  [Co nowego i zmieniono w produkcie IBM MQ 9.1.5](#page-74-0)

IBM MQ 9.1.5, czyli Continuous Delivery (CD), dostarcza wiele nowych i rozszerzonych funkcji w systemach AIX, Linux, Windowsi z/OS.

V 9.1.4 [Co nowego i zmieniono w produkcie IBM MQ 9.1.4](#page-90-0)

IBM MQ 9.1.4, czyli Continuous Delivery (CD), dostarcza wiele nowych i rozszerzonych funkcji w systemach AIX, Linux, Windowsi z/OS.

# $\sqrt{9.1.3}$  [Co nowego i zmieniono w produkcie IBM MQ 9.1.3](#page-109-0)

IBM MQ 9.1.3, czyli Continuous Delivery (CD), dostarcza wiele nowych i rozszerzonych funkcji w systemach AIX, Linux, Windowsi z/OS.

## $\sqrt{9.1.2}$  [Co nowego i zmieniono w produkcie IBM MQ 9.1.2](#page-122-0)

IBM MQ 9.1.2 to kontynuacja kolejnej wersji produktu Continuous Delivery (CD) do produktu IBM MQ 9.1.1. Produkt IBM MQ 9.1.2 udostępnia szereg nowych udoskonaleń w systemach AIX, Linux, Windowsi z/OS.

#### **Informacje pokrewne**

[Wymagania systemowe produktu IBM MQ](https://www.ibm.com/support/pages/system-requirements-ibm-mq) [Strona WWW z plikami readme produktów IBM MQ, WebSphere MQ i MQSeries](https://www.ibm.com/support/pages/node/317955)

#### $V5.1.1$ **Co nowego w produkcie IBM MQ 9.1.1**

Produkt IBM MQ 9.1.1 udostępnia wiele nowych i rozszerzonych funkcji w systemach AIX, Linux, Windowsi z/OS.

Poszczególne składniki udostępniane przez wersję produktu CD są funkcjami autonomicznymi, ale mogą zwiększyć możliwości w kolejnych wersjach produktu CD, co pozwala na rozszerzenie funkcji wcześniejszych wersji produktu CD i utworzenie zestawu powiązanych funkcji.

# **Nowe funkcje produktu IBM MQ for Multiplatforms**

 $Muiti$ 

Następujące nowe funkcje są dostępne zarówno z podstawowym uprawnieniem produktu IBM MQ , jak i z uprawnieniem IBM MQ Advanced :

- • ["Sterowanie dozwolonymi specyfikami CipherSpecs" na stronie 138](#page-137-0)
- • ["Dodanie wartości ANY\\_TLS12 CipherSpec" na stronie 138](#page-137-0)
- Windows Gobsługa uruchamiania aplikacji na serwerze Microsoft .NET Core w systemie Windows" [na stronie 139](#page-138-0)
- • ["IBM MQ pauza komponentu bean sterowanego komunikatami w produkcie WebSphere Liberty" na](#page-138-0) [stronie 139](#page-138-0)

 $\blacktriangleright$  MQ Adv. Następujące nowe funkcje są dostępne tylko z uprawnieniem IBM MQ Advanced :

• ["Nowe wywołania REST API dla administrowania produktem Managed File Transfer" na stronie 139](#page-138-0)

# **Nowe funkcje produktu IBM MQ for z/OS**

 $\approx$  z/OS

Następujące nowe funkcje są dostępne zarówno z podstawowym uprawnieniem produktu IBM MQ for z/OS , jak i z uprawnieniem IBM MQ Advanced for z/OS Value Unit Edition :

- • ["Obsługa korzystania z połączeń klienckich z produktem IBM z/OS Connect Enterprise Edition" na](#page-139-0) [stronie 140](#page-139-0)
- • [Dodatek ANY\\_TLS12 CipherSpec](#page-139-0)
- • ["Atrybut SECPROT dostępny w systemie z/OS" na stronie 140](#page-139-0)
- • [IBM MQ Wstrzymaj komponent bean sterowany komunikatami w produkcie WebSphere Liberty](#page-140-0)

z/0S MQAdv. VUE Następujące nowe funkcje są dostępne z uprawnieniem produktu IBM MQ Advanced for z/OS Value Unit Edition :

• [Nowe wywołania REST API dla administrowania produktem Managed File Transfer](#page-140-0)

### **Pojęcia pokrewne**

 $\sqrt{9.1.1}$  [Co zostało zmienione w wersji IBM MQ 9.1.1](#page-141-0)

Zmiany funkcji i zasobów w programie IBM MQ 9.1.1 są opisane w tej sekcji. Należy przejrzeć te zmiany przed zaktualizowaniem menedżerów kolejek do najnowszej wersji produktu i zdecydować, czy przed rozpoczęciem migracji systemów należy zaplanować wprowadzenie zmian w istniejących aplikacjach, skryptach i procedurach.

 $V5.1.1$ Nowe, zmienione i usunięte komunikaty w produkcie IBM MO 9.1.1

Podsumowanie nowych komunikatów, które zostały dodane do produktu IBM MQ 9.1.1, z odsyłaczami do dalszych informacji. Wyświetlane są również wszystkie komunikaty, które zostały zmienione lub usunięte.

#### ["Co nowego i zmieniono w produkcie IBM MQ 9.1.0" na stronie 23](#page-22-0)

IBM MQ 9.1.0 jest następną wersją do wydania IBM MQ 9.0 Long Term Support (LTS). Jest to również kolejna wersja dla użytkowników produktu Continuous Delivery (CD), która jest dostępna w produkcie IBM MQ 9.0.5. Produkt IBM MQ 9.1.0 zawiera funkcje, które były wcześniej dostarczane w wersjach produktu CD produktu IBM MQ 9.0.1 do IBM MQ 9.0.5 wraz z niewielkimi rozszerzeniami.

["Zmiany w produkcie IBM MQ 9.1.0 Long Term Support" na stronie 148](#page-147-0)

Wersja Long Term Support (LTS) jest zalecanym poziomem produktu, dla którego wsparcie, w tym aktualizacje defektów i zabezpieczeń, jest udostępniane w określonym przedziale czasu.

["Co nowego i zmienione we wcześniejszych wersjach" na stronie 171](#page-170-0)

Odsyłacze do informacji o nowych funkcjach i zmianach w funkcjach i zasobach, w tym o stabilizacjach, deprecjach i usuwaniach, które wystąpiły w wersjach produktu przed IBM MQ 9.1.

#### <span id="page-137-0"></span>["Ikony wersji i platformy w dokumentacji produktu" na stronie 177](#page-176-0)

Dokumentacja produktu dla wszystkich typów wersji produktu IBM MQ 9.1 (LTS, CD), wersji wydania i platform jest dostępna w jednym zestawie informacji w produkcie IBM Documentation. Jeśli informacje są specyficzne dla danego typu wydania, wersji lub platformy, oznacza to, że jest to prostokątna ikona. Informacje, które mają zastosowanie do wszystkich typów wersji, wersji i platform, są pozostawiane bez oznaczenia.

#### **Informacje pokrewne**

[Wymagania systemowe produktu IBM MQ](https://www.ibm.com/support/pages/system-requirements-ibm-mq)

[Strona WWW z plikami readme produktów IBM MQ, WebSphere MQ i MQSeries](https://www.ibm.com/support/pages/node/317955)

# *Nowe funkcje produktu IBM MQ 9.1.1 dla wielu platform*

On AIX, Linux and Windows, IBM MQ 9.1.1 delivers a number of new features that are available with base and advanced entitlement.

- "Sterowanie dozwolonymi specyfikami CipherSpecs" na stronie 138
- "Dodanie wartości ANY\_TLS12 CipherSpec" na stronie 138
- **Windows** ["Obsługa uruchamiania aplikacji na serwerze Microsoft .NET Core w systemie Windows"](#page-138-0) [na stronie 139](#page-138-0)
- • ["IBM MQ pauza komponentu bean sterowanego komunikatami w produkcie WebSphere Liberty" na](#page-138-0) [stronie 139](#page-138-0)

# **Sterowanie dozwolonymi specyfikami CipherSpecs**

Z poziomu produktu IBM MQ 9.1.1można podać niestandardową listę włączonych specyfikacji CipherSpecs , których użycie jest dozwolone przez produkt IBM MQ .

Szczegółowe informacje na temat konfigurowania listy niestandardowej zawiera sekcja Udostępnianie niestandardowej listy włączonych specyfikacji CipherSpecs .

# **Dodanie wartości ANY\_TLS12 CipherSpec**

Z poziomu produktu IBM MQ 9.1.1można dodać nowy CipherSpec, ANY\_TLS12, do kanałów agenta kanałów komunikatów, klienty MQI, Java i .NET oraz kanały klastrowe, aby umożliwić korzystanie z dowolnego obsługiwanego szyfru TLS 1.2 . Oznacza to, że można:

- Konfigurowanie zabezpieczeń kanału TLS bez konieczności poznania długiego skomplikowanego łańcucha CipherSpec specyficznego dla produktu IBM MQ .
- Przystosuj się bez zmian konfiguracji, aby korzystać z nowych szyfrów, a także obsługiwać deprecjację słabych szyfrów. Ta funkcja jest szczególnie przydatna w przypadku klastrów.

Więcej informacji na ten temat zawiera sekcja SSLCIPHi Migracja istniejących konfiguracji zabezpieczeń w celu użycia klasy ANY\_TLS12 CipherSpec.

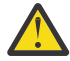

**Ostrzeżenie:** Produkt ANY\_TLS12 nie gwarantuje, że określona specyfikacja CipherSpec będzie używana w działającym kanale, tylko że wynegocjowana wartość CipherSpec jest włączona i akceptowalna dla IBM MQ na obu końcach kanału. Aby zażądać użycia konkretnego obiektu CipherSpec przez kanał, należy określić konkretną wartość na obu końcach kanału.

 $\blacktriangleright$  V  $\texttt{S.1.4}$  W produkcie IBM MQ 9.1.4produkt IBM MQ udostępnia rozszerzony zestaw aliasów CipherSpecs, dodając do istniejącej wartości ANY\_TLS12 (dostępne od wersji IBM MQ 9.1.1). Dla aliasu CipherSpecs należą między innymi ANY\_TLS12\_OR\_HIGHERi ANY\_TLS13\_OR\_HIGHER , które są udostępniane w celu ułatwienia konfiguracji i migracji w przyszłości. Są one opisane w sekcji Włączanie specyfikacji CipherSpecs. (Lista tych specyfikacji CipherSpecsznajduje się w sekcji Alias CipherSpecs w tabeli Tabela 1).

# <span id="page-138-0"></span>**Obsługa uruchamiania aplikacji na serwerze Microsoft .NET Core w systemie Windows**

**Windows** 

From IBM MQ 9.1.1, IBM MQ supports .NET Core on MQ .NET and XMS .NET.

Więcej informacji na ten temat zawiera sekcja Instalowanie produktu IBM MQ classes for .NET Standard i Korzystanie z produktu IBM MQ classes for XMS .NET Standard.

# **IBM MQ pauza komponentu bean sterowanego komunikatami w produkcie WebSphere Liberty**

W produkcie IBM MQ 9.1.1właściwość specyfikacji aktywowania produktu

**maxSequentialDeliveryFailures** definiuje maksymalną liczbę niepowodzeń dostarczania komunikatów sekwencyjnych do instancji komponentu bean sterowanego komunikatami (MDB), która jest tolerowana przez adapter zasobów przed wstrzymaniem korzystania z komponentu MDB.

Więcej informacji na ten temat zawiera sekcja Wstrzymaj komponent bean sterowany komunikatami produktuIBM MQ w produkcie WebSphere Liberty.

#### **Pojęcia pokrewne**

 $MQ$  Adv.  $V$  9.1.1 Nowe funkcje produktu IBM MQ 9.1.1 dla produktu IBM MQ Advanced for Multiplatforms

W przypadku systemu IBM MQ 9.1.1produkt IBM MQ Advanced for Multiplatforms zawiera funkcje udostępniane z uprawnieniem podstawowym produktu IBM MQ 9.1.1 , a także udostępnia rozszerzenia produktu REST API na potrzeby administrowania produktem Managed File Transfer.

# z/08 V 9.1.1 [Nowe funkcje produktu IBM MQ 9.1.1 dla produktu z/OS](#page-139-0)

Na platformie z/OS produkt IBM MQ 9.1.1 udostępnia wiele nowych funkcji, które są dostępne z uprawnieniem podstawowym i zaawansowanym.

NQ Adv. VUE V 9.1.1 [Nowe funkcje produktu IBM MQ 9.1.1 dla produktu IBM MQ](#page-140-0)  $z/0S$ [Advanced for z/OS Value Unit Edition](#page-140-0)

W przypadku systemu IBM MQ 9.1.1produkt IBM MQ Advanced for z/OS Value Unit Edition zawiera funkcje udostępniane z uprawnieniem podstawowym produktu IBM MQ for z/OS 9.1.1 , a także udostępnia rozszerzenia produktu REST API for Managed File Transfer administration.

# *Nowe funkcje produktu IBM MQ 9.1.1 dla produktu*

#### *IBM MQ Advanced for Multiplatforms*

W przypadku systemu IBM MQ 9.1.1produkt IBM MQ Advanced for Multiplatforms zawiera funkcje udostępniane z uprawnieniem podstawowym produktu IBM MQ 9.1.1 , a także udostępnia rozszerzenia produktu REST API na potrzeby administrowania produktem Managed File Transfer.

# **Nowe wywołania REST API dla administrowania produktem Managed File Transfer**

Program IBM MQ 9.1.1 rozszerza istniejącą REST API dla Managed File Transfer, dodając REST API do listy statusu monitora zasobów MFT wraz z innymi informacjami konfiguracyjnymi.

Więcej informacji na ten temat zawiera sekcja admin/mft/monitor.

#### **Pojęcia pokrewne**

**Multi** V9.1.1 [Nowe funkcje produktu IBM MQ 9.1.1 dla wielu platform](#page-137-0)

On AIX, Linux and Windows, IBM MQ 9.1.1 delivers a number of new features that are available with base and advanced entitlement.

#### $z/0S$  $\blacktriangleright$  V 9.1.1 [Nowe funkcje produktu IBM MQ 9.1.1 dla produktu z/OS](#page-139-0)

Na platformie z/OS produkt IBM MQ 9.1.1 udostępnia wiele nowych funkcji, które są dostępne z uprawnieniem podstawowym i zaawansowanym.

<span id="page-139-0"></span> $z/0S$ **NQAdv.VUE** V 9.1.1 [Nowe funkcje produktu IBM MQ 9.1.1 dla produktu IBM MQ](#page-140-0)

#### [Advanced for z/OS Value Unit Edition](#page-140-0)

W przypadku systemu IBM MQ 9.1.1produkt IBM MQ Advanced for z/OS Value Unit Edition zawiera funkcje udostępniane z uprawnieniem podstawowym produktu IBM MQ for z/OS 9.1.1 , a także udostępnia rozszerzenia produktu REST API for Managed File Transfer administration.

#### $z/0S$  $\triangleright$  Y 9.1.1 *Nowe funkcje produktu IBM MQ 9.1.1 dla produktu z/OS*

Na platformie z/OS produkt IBM MQ 9.1.1 udostępnia wiele nowych funkcji, które są dostępne z uprawnieniem podstawowym i zaawansowanym.

- "Obsługa korzystania z połączeń klienckich z produktem IBM z/OS Connect Enterprise Edition" na stronie 140
- Dodatek ANY TLS12 CipherSpec
- "Atrybut SECPROT dostępny w systemie z/OS" na stronie 140
- • [Wstrzymanie komponentu bean sterowanego komunikatami produktu IBM MQ w produkcie WebSphere](#page-140-0) [Application Server Liberty](#page-140-0)

# **Obsługa korzystania z połączeń klienckich z produktem IBM z/OS Connect Enterprise Edition**

Produkt MQ Service Provider for IBM z/OS Connect EE obsługuje teraz połączenia klientów zarówno ze zdalnymi, jak i lokalnymi menedżerami kolejek produktu z/OS . Pozwala to na bardziej elastyczne wdrażanie, ponieważ menedżer kolejek i serwer IBM z/OS Connect EE nie muszą być uruchomione na tej samej partycji LPAR.

Więcej informacji na ten temat zawiera sekcja Tryby połączenia.

# **Dodanie wartości ANY\_TLS12 CipherSpec**

Z poziomu produktu IBM MQ 9.1.1można dodać nowy CipherSpec, ANY\_TLS12, do kanałów agenta kanałów komunikatów, klienty MQI, Java i .NET oraz kanały klastrowe, aby umożliwić korzystanie z dowolnego obsługiwanego szyfru TLS 1.2 . Oznacza to, że można:

- Konfigurowanie zabezpieczeń kanału TLS bez konieczności poznania długiego skomplikowanego łańcucha CipherSpec specyficznego dla produktu IBM MQ .
- Przystosuj się bez zmian konfiguracji, aby korzystać z nowych szyfrów, a także obsługiwać deprecjację słabych szyfrów. Ta funkcja jest szczególnie przydatna w przypadku klastrów.

Więcej informacji na ten temat zawiera sekcja SSLCIPHi Migracja istniejących konfiguracji zabezpieczeń w celu użycia klasy ANY\_TLS12 CipherSpec.

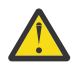

**Ostrzeżenie:** Produkt ANY\_TLS12 nie gwarantuje, że określona specyfikacja CipherSpec będzie używana w działającym kanale, tylko że wynegocjowana wartość CipherSpec jest włączona i akceptowalna dla IBM MQ na obu końcach kanału. Aby zażądać użycia konkretnego obiektu CipherSpec przez kanał, należy określić konkretną wartość na obu końcach kanału.

 $V$  9.1.4 W produkcie IBM MQ 9.1.4produkt IBM MQ udostępnia rozszerzony zestaw aliasów CipherSpecs, dodając do istniejącej wartości ANY\_TLS12 (dostępne od wersji IBM MQ 9.1.1). Dla aliasu CipherSpecs należą między innymi ANY\_TLS12\_OR\_HIGHERi ANY\_TLS13\_OR\_HIGHER , które są udostępniane w celu ułatwienia konfiguracji i migracji w przyszłości. Są one opisane w sekcji Włączanie specyfikacji CipherSpecs. (Lista tych specyfikacji CipherSpecsznajduje się w sekcji Alias CipherSpecs w tabeli Tabela 1).

# **Atrybut SECPROT dostępny w systemie z/OS**

Z poziomu produktu IBM MQ 9.1.1atrybut **SECPROT** (MQIACH\_SECURITY\_PROTOCOL), który wyświetla aktualnie używany protokół zabezpieczeń, jest dostępny w produkcie z/OS.

# <span id="page-140-0"></span>**IBM MQ pauza komponentu bean sterowanego komunikatami w produkcie WebSphere Liberty**

W produkcie IBM MQ 9.1.1właściwość specyfikacji aktywowania produktu

**maxSequentialDeliveryFailures** definiuje maksymalną liczbę niepowodzeń dostarczania komunikatów sekwencyjnych do instancji komponentu bean sterowanego komunikatami (MDB), która jest tolerowana przez adapter zasobów przed wstrzymaniem korzystania z komponentu MDB.

Więcej informacji na ten temat zawiera sekcja Wstrzymaj komponent bean sterowany komunikatami produktuIBM MQ w produkcie WebSphere Liberty.

#### **Pojęcia pokrewne**

 $\blacktriangleright$  Multi  $\blacktriangleright$  V 9.1.1 [Nowe funkcje produktu IBM MQ 9.1.1 dla wielu platform](#page-137-0)

On AIX, Linux and Windows, IBM MQ 9.1.1 delivers a number of new features that are available with base and advanced entitlement.

### $\blacktriangleright$  MQ Adv.  $\blacktriangleright$  V 9.1.1 [Nowe funkcje produktu IBM MQ 9.1.1 dla produktu IBM MQ Advanced for](#page-138-0) **[Multiplatforms](#page-138-0)**

W przypadku systemu IBM MQ 9.1.1produkt IBM MQ Advanced for Multiplatforms zawiera funkcje udostępniane z uprawnieniem podstawowym produktu IBM MQ 9.1.1 , a także udostępnia rozszerzenia produktu REST API na potrzeby administrowania produktem Managed File Transfer.

# z/0\$ MQAdv.VUE V 9.1.1 Nowe funkcje produktu IBM MQ 9.1.1 dla produktu IBM MQ Advanced for z/OS Value Unit Edition

W przypadku systemu IBM MQ 9.1.1produkt IBM MQ Advanced for z/OS Value Unit Edition zawiera funkcje udostępniane z uprawnieniem podstawowym produktu IBM MQ for z/OS 9.1.1 , a także udostępnia rozszerzenia produktu REST API for Managed File Transfer administration.

# *Nowe funkcje produktu IBM MQ 9.1.1 dla produktu*

## *IBM MQ Advanced for z/OS Value Unit Edition*

W przypadku systemu IBM MQ 9.1.1produkt IBM MQ Advanced for z/OS Value Unit Edition zawiera funkcje udostępniane z uprawnieniem podstawowym produktu IBM MQ for z/OS 9.1.1 , a także udostępnia rozszerzenia produktu REST API for Managed File Transfer administration.

# **Nowe wywołania REST API dla administrowania produktem Managed File Transfer**

Program IBM MQ 9.1.1 rozszerza istniejącą REST API dla Managed File Transfer, dodając REST API do listy statusu monitora zasobów MFT wraz z innymi informacjami konfiguracyjnymi.

Więcej informacji na ten temat zawiera sekcja admin/mft/monitor.

#### **Pojęcia pokrewne**

Multi |  $V 9.1.1$ [Nowe funkcje produktu IBM MQ 9.1.1 dla wielu platform](#page-137-0)

On AIX, Linux and Windows, IBM MQ 9.1.1 delivers a number of new features that are available with base and advanced entitlement.

#### $MO$  Adv.  $V$  S.1.1 [Nowe funkcje produktu IBM MQ 9.1.1 dla produktu IBM MQ Advanced for](#page-138-0)

#### [Multiplatforms](#page-138-0)

W przypadku systemu IBM MQ 9.1.1produkt IBM MQ Advanced for Multiplatforms zawiera funkcje udostępniane z uprawnieniem podstawowym produktu IBM MQ 9.1.1 , a także udostępnia rozszerzenia produktu REST API na potrzeby administrowania produktem Managed File Transfer.

#### $z/0S$  $\blacktriangleright$  V 9.1.1 [Nowe funkcje produktu IBM MQ 9.1.1 dla produktu z/OS](#page-139-0)

Na platformie z/OS produkt IBM MQ 9.1.1 udostępnia wiele nowych funkcji, które są dostępne z uprawnieniem podstawowym i zaawansowanym.

# <span id="page-141-0"></span>**Co zostało zmienione w wersji IBM MQ 9.1.1**

Zmiany funkcji i zasobów w programie IBM MQ 9.1.1 są opisane w tej sekcji. Należy przejrzeć te zmiany przed zaktualizowaniem menedżerów kolejek do najnowszej wersji produktu i zdecydować, czy przed rozpoczęciem migracji systemów należy zaplanować wprowadzenie zmian w istniejących aplikacjach, skryptach i procedurach.

- Windows <sup>"</sup> Zmiana formatu datowników śledzenia" na stronie 142
- "Nowy parametr -caseno dla komendy runmqras" na stronie 142
- "Nowy parametr IGNSTATE dla komend runmqsc START i STOP" na stronie 142
- "Zmiany behawioralne w połączeniach klienckich IBM MQ" na stronie 142
- Windows <sup>w</sup> Usunięcie 12 znaków limitu na ID użytkownika MCAUSER dla kanałów AMQP w systemie [Windows" na stronie 143](#page-142-0)
- **Windows Linux "**IBM MQ Pakiety klientów podlegające redystrybucji rozszerzone w celu [uwzględnienia elementów wymaganych do budowania aplikacji" na stronie 143](#page-142-0)
- • ["Zmniejszenie liczby obiektów domyślnych" na stronie 143](#page-142-0)
- • ["Wymiana informacji na temat produktu Product Insights" na stronie 143](#page-142-0)
- ["Zapobieganie przypadkowemu migracji z wersji LTS do wersji CD" na stronie 143](#page-142-0)
- **Multi "**Zmniejszenie liczby XMS.NET" na stronie 144
- • ["Zmiany w uwierzytelnianiu połączenia dla agentów Managed File Transfer i programu rejestrującego"](#page-143-0) [na stronie 144](#page-143-0)

### **Zmiana formatu datowników śledzenia**

**Windows** 

W produkcie IBM MQ 9.1.1zmieniono format datowników śledzenia produktu Windows . Przykład zmodyfikowanego formatu można znaleźć w sekcji Przykładowe dane śledzenia dla produktu Windows .

### **Nowy parametr -caseno dla komendy runmqras**

Parametr **-caseno** jest odpowiednikiem **-pmrno**, z wyjątkiem tego, że umożliwia określenie poprawnego numeru sprawy Salesforce . Parametry **-caseno** lub **-pmrno** są parametrami opcjonalnymi, ale nie jest dozwolone dostarczanie obu tych parametrów jednocześnie. Więcej informacji na ten temat zawiera sekcja runmqras (gromadzenie informacji diagnostycznych produktu IBM MQ ).

# **Nowy parametr IGNSTATE dla komend runmqsc START i STOP**

W programie IBM MQ 9.1.1można określić, jaki kod powrotu z komend **runmqsc START** i **STOP** ma być w przypadku, gdy uruchamiany lub zatrzymany obiekt jest już w pożądanym stanie. Dzięki temu łatwiej jest pisać skrypty **runmqsc** , które dają taki sam wynik, gdy są wykonywane wielokrotnie. Typy obiektów, których dotyczy program **IGNSTATE** , są następujące: CHANNEL, LISTENER i SERVICE.

Więcej informacji na temat korzystania z tego atrybutu zawiera sekcja START CHANNEL i STOP CHANNEL(KANAŁ ZATRZYMANY).

# **Zmiany behawioralne w połączeniach klienckich IBM MQ**

W produkcie IBM MQ 9.1.1istnieje wiele drobnych zmian w sposobie łączenia się kanału klienta z menedżerem kolejek. Zmiany są najbardziej szczegółowo związane z interakcjami między wyjściami bezpieczeństwa a stosowaniem reguł odwzorowania CHLAUTH. Więcej informacji na ten temat zawiera nota techniczna [Behavioral changes to MQ client connections wprowadzona przez APAR IT25839.](https://www.ibm.com/support/pages/node/725873)

<span id="page-142-0"></span>Więcej informacji na ten temat zawiera sekcja Interakcja problemów CHLAUTH i CONNAUTH i Rozwiązywanie problemów z dostępem CHLAUTH.

# **Usunięcie 12 znaków limitu na ID użytkownika MCAUSER dla kanałów AMQP w systemie Windows**

#### **Windows**

Kanały AMQP mają atrybut MCAUSER, którego można użyć do ustawienia identyfikatora użytkownika produktu IBM MQ , pod którym są autoryzowane wszystkie połączenia z tym kanałem (patrz sekcja Ustawienie MCAUSER na kanale). W systemie Windows, przed IBM MQ 9.1.1, ustawienie ID użytkownika MCAUSER jest obsługiwane tylko dla identyfikatorów użytkowników o długości do 12 znaków. Od wersji IBM MQ 9.1.1 ten limit 12 znaków został usunięty.

# **IBM MQ Pakiety klientów podlegające redystrybucji rozszerzone w celu uwzględnienia elementów wymaganych do budowania aplikacji**

**Windows** Linux

Z poziomu produktu IBM MQ 9.1.1pakiety klienta IBM MQ C redystrybucyjne zawierają elementy wymagane do zbudowania aplikacji, czyli pliki nagłówkowe i struktury copybook. Upraszcza to proces tworzenia aplikacji, ponieważ oznacza to, że nie trzeba już wykonywać pełnej instalacji komponentów produktu IBM MQ , aby rozpocząć proces tworzenia aplikacji. Jednak przykładowy kod źródłowy nadal nie jest dołączany do tych pakietów.

Komenda **genmqpkg** , której można użyć do zbudowania dostosowanego pakietu z podzbiorem plików potrzebnych dla aplikacji, jest rozszerzona w taki sposób, aby przepakowanie można było teraz odbywać się w sposób programowy, jak również interaktywnie. Oznacza to, że można osadzic przebudowanego klienta redystrybucyjnego w zautomatyzowany potok programistycznym w celu ich dalszego przetwarzania.

Więcej informacji na ten temat zawiera sekcja Redistributable clients (Klienty Redistributable) i Installation considerations for redistributable clientsUwagi dotyczące instalacji klientów

# **Zmniejszenie liczby obiektów domyślnych**

-CD -Od IBM MQ 9.1.1 liczba obiektów domyślnych w wydawnicanych Continuous Delivery została zmniejszona o jeden, z 84 do 83. Jest to spowodowane usunięciem partycji SYSTEM.MESSAGE.ASSOCIATION.QUEUE, która była wcześniej używana przez konsolę WWW MQ Light . Konsola nie jest już dostępna w programie IBM MQ Continuous Delivery.

# **Wymiana informacji na temat produktu Product Insights**

Produkt Product Insights został zastąpiony przez usługę mierzenia w produkcie IBM Cloud Private.

Więcej informacji na ten temat zawiera sekcja Konfigurowanie produktu IBM MQ do użycia z usługą mierzenia w produkcie IBM Cloud Private.

# **Zapobieganie przypadkowemu migracji z wersji LTS do wersji CD**

#### $\approx 2/0$ S

Jeśli menedżer kolejek wykryje migrację z wersji LTS , takiej jak IBM MQ 9.1.0, do wydania dysku CD, na przykład IBM MQ 9.1.1, komunikat write to operator reply jest komunikatem wyjściowym w celu potwierdzenia, że ma zostać przeprowadzona migracja. Jeśli nie odpowiesz na ten komunikat, menedżer kolejek nie zostanie uruchomiony.

Więcej informacji na ten temat zawiera komunikat CSQY041D .

# <span id="page-143-0"></span>**Zmniejszenie liczby XMS.NET**

 $\blacktriangleright$  Multi

W produkcie IBM MQ 9.1.1jest to liczba XMS.NET zostały znacznie zredukowane do liczby pięciu.

Pięć dynamicznych bibliotek połączeń to:

- IBM.XMS.dll -zawiera wszystkie komunikaty w języku narodowym.
- IBM.XMS.Comms.RMM.dll
- Trzy biblioteki połączeń dynamicznych strategii:
	- policy.8.0.IBM.XMS.dll
	- policy.9.0.IBM.XMS.dll
	- policy.9.1.IBM.XMS.dll

# **Zmiany w uwierzytelnianiu połączenia dla agentów Managed File Transfer i programu rejestrującego**

W produkcie IBM MQ 9.1.1tryb uwierzytelniania MQCSP jest domyślnie włączony na potrzeby uwierzytelniania połączenia dla agentów MFT i programu rejestrującego. Ma to zastosowanie w przypadku uwierzytelniania połączenia wtyczki IBM MQ Explorer MFT łączącej się z menedżerem kolejek koordynacji lub menedżerem kolejek komend oraz z uwierzytelnianiem połączenia dla agenta Managed File Transfer łączącego się z menedżerem kolejek koordynacji lub menedżerem kolejek komend. Więcej informacji na ten temat zawiera sekcja Włączanie uwierzytelniania połączenia dla MFT i Format pliku referencji MFT.

#### **Pojęcia pokrewne**

 $V$  S.1.1 [Co nowego w produkcie IBM MQ 9.1.1](#page-135-0)

Produkt IBM MQ 9.1.1 udostępnia wiele nowych i rozszerzonych funkcji w systemach AIX, Linux, Windowsi z/OS.

# $N$   $9.1.1$  [Nowe, zmienione i usunięte komunikaty w produkcie IBM MQ 9.1.1](#page-144-0)

Podsumowanie nowych komunikatów, które zostały dodane do produktu IBM MQ 9.1.1, z odsyłaczami do dalszych informacji. Wyświetlane są również wszystkie komunikaty, które zostały zmienione lub usunięte.

#### ["Co nowego i zmieniono w produkcie IBM MQ 9.1.0" na stronie 23](#page-22-0)

IBM MQ 9.1.0 jest następną wersją do wydania IBM MQ 9.0 Long Term Support (LTS). Jest to również kolejna wersja dla użytkowników produktu Continuous Delivery (CD), która jest dostępna w produkcie IBM MQ 9.0.5. Produkt IBM MQ 9.1.0 zawiera funkcje, które były wcześniej dostarczane w wersjach produktu CD produktu IBM MQ 9.0.1 do IBM MQ 9.0.5 wraz z niewielkimi rozszerzeniami.

["Zmiany w produkcie IBM MQ 9.1.0 Long Term Support" na stronie 148](#page-147-0) Wersja Long Term Support (LTS) jest zalecanym poziomem produktu, dla którego wsparcie, w tym aktualizacje defektów i zabezpieczeń, jest udostępniane w określonym przedziale czasu.

["Co nowego i zmienione we wcześniejszych wersjach" na stronie 171](#page-170-0) Odsyłacze do informacji o nowych funkcjach i zmianach w funkcjach i zasobach, w tym o stabilizacjach, deprecjach i usuwaniach, które wystąpiły w wersjach produktu przed IBM MQ 9.1.

#### ["Ikony wersji i platformy w dokumentacji produktu" na stronie 177](#page-176-0)

Dokumentacja produktu dla wszystkich typów wersji produktu IBM MQ 9.1 (LTS, CD), wersji wydania i platform jest dostępna w jednym zestawie informacji w produkcie IBM Documentation. Jeśli informacje są specyficzne dla danego typu wydania, wersji lub platformy, oznacza to, że jest to prostokątna ikona. Informacje, które mają zastosowanie do wszystkich typów wersji, wersji i platform, są pozostawiane bez oznaczenia.

#### **Informacje pokrewne**

[Wymagania systemowe produktu IBM MQ](https://www.ibm.com/support/pages/system-requirements-ibm-mq) [Strona WWW z plikami readme produktów IBM MQ, WebSphere MQ i MQSeries](https://www.ibm.com/support/pages/node/317955)
#### $V$  9.1.1 **Nowe, zmienione i usunięte komunikaty w produkcie IBM MQ 9.1.1**

Podsumowanie nowych komunikatów, które zostały dodane do produktu IBM MQ 9.1.1, z odsyłaczami do dalszych informacji. Wyświetlane są również wszystkie komunikaty, które zostały zmienione lub usunięte.

- Multi Whowe, zmienione i usunięte komunikaty AMQ" na stronie 145
- • ["Nowe, zmienione i usunięte komunikaty produktu Managed File Transfer" na stronie 146](#page-145-0)
- Windows Linux AIX ["Nowe, zmienione i usunięte komunikaty produktu MQ](#page-145-0) [Telemetry" na stronie 146](#page-145-0)
- • ["Nowe, zmienione i usunięte komunikaty produktu REST API" na stronie 146](#page-145-0)
- • ["Nowe, zmienione i usunięte komunikaty produktu IBM MQ Console" na stronie 146](#page-145-0)
- MQ Adv. Linux ["Nowe, zmienione i usunięte komunikaty produktu IBM MQ Bridge to](#page-145-0) [blockchain" na stronie 146](#page-145-0)
- Linux Whowe, zmienione i usunięte komunikaty produktu IBM MQ Bridge to Salesforce" na [stronie 147](#page-146-0)
- • ["Nowe, zmienione i usunięte komunikaty MQJMS" na stronie 147](#page-146-0)
- **1/08** ["Nowe, zmienione i usunięte komunikaty produktu z/OS" na stronie 147](#page-146-0)

### **Nowe, zmienione i usunięte komunikaty AMQ**

#### Multi

Następujące komunikaty AMQ są nowe dla produktu IBM MQ 9.1.1:

**AMQ3xxx: programy narzędziowe i narzędzia**

AMQ3717 do AMQ3722

#### **AMQ5xxx: instalowalne usługi**

AMQ5065

### **AMQ7xxx: IBM MQ**

AMQ7362

#### **AMQ9xxx: zdalne**

AMQ9567

AMQ9697

AMQ9698

Następujące komunikaty AMQ są zmieniane dla produktu IBM MQ 9.1.1:

#### **AMQ5xxx: instalowalne usługi**

AMQ5058 do AMQ5060 (odwołania do produktu IBM Cloud Product Insights zostały zmienione na "usługę mierzenia)"

AMQ5062 (odwołania do produktu IBM Cloud Product Insights zostały zmienione na "usługę mierzenia)"

AMQ5540 (zmieniono sekcję odpowiedzi)

AMQ5610 do AMQ5611 (usunięto parametr **-w** )

#### **AMQ6xxx: Common Services**

AMQ6257 do AMQ6258 (rozwinięta sekcja wyjaśnienia)

AMQ6538 (użycie ponownie napisanego parametru -s)

AMQ6598 (zmieniono sekcję wyjaśnienia)

#### **AMQ7xxx: IBM MQ**

AMQ7824 (zmieniono sekcję wyjaśnienia)

#### <span id="page-145-0"></span>**AMQ8xxx: administrowanie**

AMQ8045 (kanał MQLight został zmieniony na kanał AMQP) AMQ8242 (zmieniono sekcję wyjaśnienia) AMQ8492 (usługa MQLight została zmieniona na usługę AMQP) AMQ8496 (usługa MQLight została zmieniona na usługę AMQP)

#### **AMQ9xxx: zdalne**

AMQ9616 (sekcje objaśnienia i odpowiedzi zostały zmienione)

AMQ9635 (zmieniono sekcję odpowiedzi)

AMQ9674 (zmieniono sekcję odpowiedzi)

Następujące komunikaty AMQ są usuwane dla IBM MQ 9.1.1:

#### **AMQ7xxx: IBM MQ**

AMQ7167 AMQ7816

AMQ7820

#### **AMQ8xxx: administrowanie**

AMQ8343

### **Nowe, zmienione i usunięte komunikaty produktu Managed File Transfer**

Następujące komunikaty produktu Managed File Transfer są nowe dla produktu IBM MQ 9.1.1:

### **BFGSS0001 - BFGSS9999**

BFGSS0082I

Nie ma żadnych zmienionych ani usuniętych komunikatów programu Managed File Transfer dla produktu IBM MQ 9.1.1.

### **Nowe, zmienione i usunięte komunikaty produktu MQ Telemetry**

 $\triangleright$  Windows  $\triangleright$  Linux  $\triangleright$  AIX

Nie ma nowych, zmienionych ani usuniętych komunikatów programuMQ Telemetry dla produktu IBM MQ 9.1.1.

### **Nowe, zmienione i usunięte komunikaty produktu REST API**

Nie ma nowych, zmienionych lub usuniętych komunikatów REST API dla IBM MQ 9.1.1.

# **Nowe, zmienione i usunięte komunikaty produktu IBM MQ Console**

Następujące komunikaty produktu IBM MQ Console są nowe dla produktu IBM MQ 9.1.1:

#### **MQWB20xx IBM MQ Console messages**

MQWB2021

MQWB2022

Nie ma żadnych zmienionych ani usuniętych komunikatów programu IBM MQ Console dla produktu IBM MQ 9.1.1.

# **Nowe, zmienione i usunięte komunikaty produktu IBM MQ Bridge to blockchain**  $MO$  Adv.  $\blacktriangleright$  Linux

Nie ma nowych, zmienionych ani usuniętych komunikatów programuIBM MQ Bridge to blockchain dla produktu IBM MQ 9.1.1.

# <span id="page-146-0"></span>**Nowe, zmienione i usunięte komunikaty produktu IBM MQ Bridge to Salesforce**  $\blacksquare$  Linux

Następujące komunikaty produktu IBM MQ Bridge to Salesforce są zmieniane dla produktu IBM MQ 9.1.1:

#### **Komunikaty produktuIBM MQ Bridge to Salesforce AMQSF000 do 999**

AMQSF034E (identyfikator komunikatu został zmieniony z AMQSF034 na AMQSF034E)

Brak nowych lub usuniętych komunikatów programu IBM MQ Bridge to Salesforce dla produktu IBM MQ 9.1.1.

### **Nowe, zmienione i usunięte komunikaty MQJMS**

Nie ma nowych, zmienionych lub usuniętych komunikatów MQJMS dla produktu IBM MQ 9.1.1.

#### **Nowe, zmienione i usunięte komunikaty produktu z/OS**

 $\approx 2/0$ S

Następujące komunikaty CSQ produktu IBM MQ for z/OS są nowe dla produktu IBM MQ 9.1.1:

#### **Procedura inicjowania i komunikaty usług ogólnych (CSQY ...)**

CSQY041D

#### **Rozproszone komunikaty kolejkowania (CSQX ...)**

CSQX179I

CSQX180I

CSQX616E

Następujące komunikaty CSQ produktu IBM MQ for z/OS są zmieniane dla produktu IBM MQ 9.1.1:

#### **Komunikaty menedżera CF (Coupling Facility Manager) (CSQE ...)**

CSQE232E (podsumowanie tabeli dodane)

#### **Komunikaty menedżera dziennika odtwarzania (CSQJ ...)**

CSQJ111A (programMQ staje się produktem IBM MQ)

CSQJ115E (dodane odsyłacze hipertekstowe)

CSQJ160I (dodatkowe informacje dodane do sekcji odpowiedzi programisty systemowego).

CSQJ161I (dodatkowe informacje dodane do sekcji odpowiedzi programisty systemowego)

CSQJ166E (typo stałe)

#### **Komunikaty menedżera komunikatów (CSQM ...)**

CSQM108I (podsumowanie tabeli dodane)

CSQM4nnI (podsumowanie tabeli dodane)

#### **Procedura inicjowania i komunikaty usług ogólnych (CSQY ...)**

CSQV451I (zmieniono tekst odsyłaczaIBM Documentation , a przykładowa nazwa menedżera kolejek została zmieniona)

CSQV453I (przerobowany tekst odsyłaczaIBM Documentation )

CSQV457E (przerobowany tekst odsyłaczaIBM Documentation )

CSQV459I (przerobowany tekst odsyłaczaIBM Documentation )

#### **Rozproszone komunikaty kolejkowania (CSQX ...)**

CSQX502E (podsumowanie tabeli dodane)

CSQX629E (tabela została dodana do sekcji objaśnienia)

CSQX631E (nazwy parametrów są tweaked, dodano podsumowanie tabeli).

CSQX635E (zmieniono liczbę połączonych komunikatów)

CSQX641E (nazwy parametrów są tweaked, dodano podsumowanie tabeli, dodatkowy tekst dodany do sekcji Wyjaśnienie)

CSQX719E (nazwy parametrów są tweaked)

#### <span id="page-147-0"></span>**IBM MQ-Komunikaty mostuIMS (CSQ2...)**

CSQ2002E (błąd kapitalizacji ustalony)

CSQ2003E (błąd kapitalizacji ustalony)

CSQ2005I (błąd kapitalizacji ustalony)

CSQ2023E (błąd kapitalizacji ustalony)

#### **Komunikaty menedżeraDb2 (CSQ5...)**

CSQ5005E (więcej informacji o aktualizacji odsyłacza)

Następujące komunikaty CSQ produktu IBM MQ for z/OS są usuwane dla produktu IBM MQ 9.1.1:

#### **Rozproszone komunikaty kolejkowania (CSQX ...)**

CSQX166E

#### **Pojęcia pokrewne**

# $\sqrt{9.1.1}$  [Co nowego w produkcie IBM MQ 9.1.1](#page-135-0)

Produkt IBM MQ 9.1.1 udostępnia wiele nowych i rozszerzonych funkcji w systemach AIX, Linux, Windowsi z/OS.

# $\sim$  V 9.1.1  $\sim$  [Co zostało zmienione w wersji IBM MQ 9.1.1](#page-141-0)

Zmiany funkcji i zasobów w programie IBM MQ 9.1.1 są opisane w tej sekcji. Należy przejrzeć te zmiany przed zaktualizowaniem menedżerów kolejek do najnowszej wersji produktu i zdecydować, czy przed rozpoczęciem migracji systemów należy zaplanować wprowadzenie zmian w istniejących aplikacjach, skryptach i procedurach.

#### **Odsyłacze pokrewne**

Komunikaty i kody przyczyny

# **Zmiany w produkcie IBM MQ 9.1.0 Long Term Support**

Wersja Long Term Support (LTS) jest zalecanym poziomem produktu, dla którego wsparcie, w tym aktualizacje defektów i zabezpieczeń, jest udostępniane w określonym przedziale czasu.

Wersje produktu LTS nie dostarczają nowych udoskonaleń funkcjonalnych. Zawierają one tylko poprawki defektów i aktualizacje zabezpieczeń i są udostępniane w regularnych odstępach czasu. Są one przeznaczone dla systemów, które wymagają maksymalnej stabilności w długim okresie wdrażania.

Więcej informacji na ten temat zawierają IBM MQ typy wersji i [Często zadawane pytania dotyczące wydań](https://www.ibm.com/support/pages/node/713169) [Long Term Support i Continuous Delivery produktu IBM MQ.](https://www.ibm.com/support/pages/node/713169)

W przypadku produktu Long Term Support for IBM MQ 9.1.0 for Wiele platform and IBM MQ Applianceaktualizacje serwisowe są dostarczane w postaci pakietów poprawek lub zbiorczych aktualizacji zabezpieczeń (CSU).

**Uwaga:** Od 1Q 2023, dla Multiplatforms, istnieją dwa rodzaje konserwacji:

- Pakiety poprawek, które zawierają zestawienia wszystkich defektów usuniętych od czasu dostarczenia poprzedniego pakietu poprawek (lub GA). Pakiety poprawek są generowane wyłącznie dla wersji Long Term Support (LTS) podczas normalnego cyklu życia obsługi.
- Zbiorcze aktualizacje zabezpieczeń (CSU), które są mniejszymi aktualizacjami i zawierają poprawki bezpieczeństwa wydane od czasu poprzedniej konserwacji (GA). Jednostki CSU są generowane dla wersji systemu LTS (w tym dla wersji wsparcia rozszerzonego), a także dla najnowszej wersji systemu IBM MQ Continuous Delivery (CD), zgodnie z wymaganiami dotyczącymi odpowiednich poprawek bezpieczeństwa.

W przypadku wydań serwisowych w 1Q 2023 lub później, czwarta cyfra w VRMF reprezentuje numer pakietu poprawek lub numer CSU. Oba typy konserwacji są wzajemnie kumulowane (tzn. zawierają wszystkie elementy zawarte w starszych jednostkach CSU i pakietach poprawek) i oba są instalowane przy użyciu tych samych mechanizmów do przeprowadzania konserwacji. Oba typy obsługi aktualizują cyfrę F VRMF do większej liczby niż w przypadku poprzedniej konserwacji: pakiety poprawek używają wartości "F" podzielnych przez 5, jednostki CSU używają wartości "F" niepodzielnych przez 5.

W przypadku wersji serwisowych wcześniejszych niż 1Q 2023 czwarta cyfra w VRMF zawsze reprezentuje poziom pakietu poprawek. Na przykład pierwszy pakiet poprawek wersji produktu IBM MQ 9.1.0 LTS ma numer 9.1.0.1.

Więcej informacji na ten temat zawiera sekcja [Zmiany w modelu dostarczania usług serwisowych](https://www.ibm.com/support/pages/changes-ibm-mqs-maintenance-delivery-model) [produktu IBM MQ](https://www.ibm.com/support/pages/changes-ibm-mqs-maintenance-delivery-model).

 $\blacktriangleright$   $\blacksquare$ W przypadku systemu z/OSaktualizacje serwisowe są dostarczane jako poprawki PTF lub zbiorcze aktualizacje zabezpieczeń (CSU). W przypadku funkcji usług systemowych Unix (tj. JMS i interfejsu WWW, pakietu Connector Pack i Managed File Transfer) poprawki PTF produktu z/OS są wyrównane bezpośrednio z pakietami poprawek produktu Wiele platform . Inne poprawki PTF są udostępniane w momencie ich tworzenia.

# **IBM MQ 9.1.0 Fix Pack 20**

#### $V5.1.0.20$

 $\blacksquare$   $\blacksquare$   $\blacksquare$  ["Aktualizacja do pliku zos\\_saf\\_registry.xml" na stronie 152](#page-151-0)

### **IBM MQ 9.1.0 Fix Pack 15**

 $V$  9.1.0.15

• ["Nowa wartość parametru OAMLdapResponseWarningTime w sekcji TuningParameters pliku qm.ini" na](#page-151-0) [stronie 152](#page-151-0)

### **IBM MQ 9.1.0 Fix Pack 12**

 $V$  9.1.0.12

Brak aktualizacji dokumentacji dotyczących zmian funkcji i zasobów w produkcie IBM MQ 9.1.0 Fix Pack 12.

# **IBM MQ 9.1.0 Fix Pack 11**

#### $V$  9.1.0.11

• ["Zmień na schemat XML programu Managed File Transfer Monitor.xsd" na stronie 152](#page-151-0)

# **IBM MQ 9.1.0 Fix Pack 10**

#### $V$  9.1.0.10

Brak aktualizacji dokumentacji dotyczących zmian funkcji i zasobów w produkcie IBM MQ 9.1.0 Fix Pack 10.

### **IBM MQ 9.1.0 Fix Pack 9**

#### $V5.1.0.5$

- • ["Zmiany atrybutów statusu kanału" na stronie 153](#page-152-0)
- • ["Zmiany w komendzie runmqras" na stronie 153](#page-152-0)
- • ["Nowy plik jar Castle Bouncy" na stronie 153](#page-152-0)
- • ["Dodatkowe atrybuty konfiguracyjne menedżera kolejek, które sterują limitem czasu połączenia](#page-152-0) [i operacji dla wywołań LDAP" na stronie 153](#page-152-0)

# **IBM MQ 9.1.0 Fix Pack 8**

 $V$  9.1.0.8

- • ["Klienty Java zainstalowane przy użyciu samorozpakowujących się plików JAR mogą korzystać](#page-153-0) [z narzędzia JMSAdmin" na stronie 154](#page-153-0)
- • ["Aktualizacje JMQI dla lokalnego pola adresu ustawionego na obiekcie MQCD" na stronie 154](#page-153-0)
- • ["Zmień na komunikaty o błędach przesyłania ogranicznika produktu Managed File Transfer" na stronie](#page-153-0) [154](#page-153-0)
- • ["Poprawiono raportowanie błędów, gdy HOME jest ustawiony na katalog, do którego nie można uzyskać](#page-153-0) [dostępu" na stronie 154](#page-153-0)

# **IBM MQ 9.1.0 Fix Pack 7**

#### $V$  9.1.0.7

• ["Identyfikator harmonogramu uwzględniany w komunikatach o błędach dla semantycznie](#page-153-0) [niepoprawnych zaplanowanych operacji przesyłania" na stronie 154](#page-153-0)

# **IBM MQ 9.1.0 Fix Pack 6**

#### $V5.1.0.6$

• ["Update to IBM MQ and Microsoft .NET mapping table for IBM MQ managed .NET client" na stronie 155](#page-154-0)

# **IBM MQ 9.1.0 Fix Pack 5**

#### $V9.1.0.5$

- • ["Zmiana uprawnień wymaganych dla XMS .NET w celu wysłania zapytania do BackoutThreshold](#page-154-0) [i BackoutRequeueQName kolejki klastra" na stronie 155](#page-154-0)
- • ["Limit wielkości pliku kolejki" na stronie 156](#page-155-0)
- **ILLW COM** "Aktualizacia usługi IBM MQ AMQP" na stronie 156
- • ["Zmień komunikaty o wyjątkach dla nieudanych żądań przesyłania zarządzanego, które wymagają](#page-155-0) [utworzenia nowego katalogu na serwerze plików SFTP" na stronie 156](#page-155-0)
- • ["Zmień na domyślną nazwę śledzenia dla systemów IBM MQ classes for Java i IBM MQ classes for JMS"](#page-155-0) [na stronie 156](#page-155-0)
- $\cdot$   $\blacksquare$   $\blacksquare$   $\blacksquare$   $\blacksquare$   $\blacksquare$   $\blacksquare$   $\blacksquare$   $\blacksquare$  zapytań używanych przez komendę dmpmqcfg" na stronie 156
- • ["Dopasowanie nazw użytkowników w atrybutach CLNTUSER i USERLIST bez rozróżniania wielkości](#page-156-0) [liter" na stronie 157](#page-156-0)
- • ["Nowa zmienna środowiskowa AMQ\\_NO\\_BAD\\_COMMS\\_DATA\\_FDCS" na stronie 157](#page-156-0)

# **IBM MQ 9.1.0 Fix Pack 4**

#### $V9.1.0.4$

- <mark>AIX W</mark> Zezwalaj aplikacjom produktu Advanced <u>Message Security na używanie pakietu GSKit</u> [w trybie innym niż FIPS" na stronie 157](#page-156-0)
- • ["Włącz dynamiczne śledzenie kodu biblioteki klienta LDAP dostarczanego razem z produktem IBM MQ"](#page-157-0) [na stronie 158](#page-157-0)

# **IBM MQ 9.1.0 Fix Pack 3**

#### $V5.1.0.3$

• ["Aktualizacja komunikatów uruchamiania agenta Managed File Transfer" na stronie 158](#page-157-0)

# **IBM MQ 9.1.0 Fix Pack 2**

 $V5.1.0.2$ 

- • ["Aktualizacje komunikatów wygenerowanych podczas przetwarzania kolejki wycofanych komunikatów](#page-158-0) [i kolejki niedostarczonych komunikatów dla produktu IBM MQ classes for JMS" na stronie 159](#page-158-0)
- • ["Zmiana uprawnień wymaganych dla IBM MQ classes for JMS w celu wysłania zapytania do](#page-159-0) [BackoutThreshold i BackoutRequeueQName kolejki klastra" na stronie 160](#page-159-0)
- ["Nowa zmienna środowiskowa AMQ\\_CONVEBCDICNEWLINE" na stronie 160](#page-159-0)
- ["Nowa odpowiedź błędu MQRC\\_INCOMPLETE\\_TRANSACTION" na stronie 160](#page-159-0)
- **AIX zmiana na mechanizm łączenia używany w przykładowym kodzie IBM MQ do budowania** [plików przełącznika XA bazy danych Sybase" na stronie 160](#page-159-0)
- $\bullet$  Windows  $\bullet$  ["Zmiany w uprawnieniach zabezpieczeń katalogu programu Windows" na stronie 160](#page-159-0)
- • ["Zależność od pakietów IBM MQ JRE usuniętych dla pakietów IBM MQ Fix Pack RPM i Debian dla](#page-160-0) [komponentu IBM Global Security Kit" na stronie 161](#page-160-0)

### **IBM MQ 9.1.0 Fix Pack 1**

#### $V9.1.0.1$

- • ["Nowy parametr -caseno dla komendy runmqras" na stronie 161](#page-160-0)
- • ["Zmiany behawioralne w połączeniach klienckich IBM MQ" na stronie 161](#page-160-0)

#### **Pojęcia pokrewne**

["Co nowego i zmieniono w produkcie IBM MQ 9.1.0" na stronie 23](#page-22-0)

IBM MQ 9.1.0 jest następną wersją do wydania IBM MQ 9.0 Long Term Support (LTS). Jest to również kolejna wersja dla użytkowników produktu Continuous Delivery (CD), która jest dostępna w produkcie IBM MQ 9.0.5. Produkt IBM MQ 9.1.0 zawiera funkcje, które były wcześniej dostarczane w wersjach produktu CD produktu IBM MQ 9.0.1 do IBM MQ 9.0.5 wraz z niewielkimi rozszerzeniami.

["Co nowego i zmienione w programie IBM MQ 9.1.x Continuous Delivery" na stronie 74](#page-73-0)

Po początkowej wersji produktu IBM MQ 9.1.0nowe funkcje i udoskonalenia są udostępniane przez aktualizacje przyrostowe w tej samej wersji i w tej samej wersji, co w wersjach modyfikacji, na przykład IBM MQ 9.1.1.

["Co nowego i zmienione we wcześniejszych wersjach" na stronie 171](#page-170-0) Odsyłacze do informacji o nowych funkcjach i zmianach w funkcjach i zasobach, w tym o stabilizacjach, deprecjach i usuwaniach, które wystąpiły w wersjach produktu przed IBM MQ 9.1.

### ["Ikony wersji i platformy w dokumentacji produktu" na stronie 177](#page-176-0)

Dokumentacja produktu dla wszystkich typów wersji produktu IBM MQ 9.1 (LTS, CD), wersji wydania i platform jest dostępna w jednym zestawie informacji w produkcie IBM Documentation. Jeśli informacje są specyficzne dla danego typu wydania, wersji lub platformy, oznacza to, że jest to prostokątna ikona. Informacje, które mają zastosowanie do wszystkich typów wersji, wersji i platform, są pozostawiane bez oznaczenia.

#### **Informacje pokrewne**

[Wymagania systemowe produktu IBM MQ](https://www.ibm.com/support/pages/system-requirements-ibm-mq) [Strona WWW z plikami readme produktów IBM MQ, WebSphere MQ i MQSeries](https://www.ibm.com/support/pages/node/317955) [Zalecane poprawki produktu IBM MQ](https://www.ibm.com/support/pages/node/712857) [Planowane daty wersji serwisowych produktu IBM MQ](https://www.ibm.com/support/pages/node/712863)

# **Co zostało zmienione w wersji IBM MQ 9.1.0 Fix Pack 20**

Produkt IBM MQ 9.1.0 Fix Pack 20 zawiera zmianę zasobu.

# <span id="page-151-0"></span>**Aktualizacja do pliku zos\_saf\_registry.xml**

 $z/0S$ 

W wersji IBM MQ 9.1.0 Fix Pack 20przykładowy plik konfiguracyjny zos saf registry.xml został zaktualizowany w celu usunięcia zduplikowanego wpisu safAuthorization .

Ta aktualizacja rozwiązuje problem polegający na tym, że błąd ICH408I może wystąpić, gdy produkt MQ Console w systemie z/OS jest aktualizowany do wersji WebSphere Liberty Profile 22.0.0.12 lub nowszej: czyli z wersji IBM MQ 9.1.0 Fix Pack 15.

Więcej informacji na ten temat zawiera sekcja Konfigurowanie rejestru SAF dla serwerów IBM MQ Console i REST API.

#### **Informacje pokrewne**

[Wymagania systemowe produktu IBM MQ](https://www.ibm.com/support/pages/system-requirements-ibm-mq) [Strona WWW z plikami readme produktów IBM MQ, WebSphere MQ i MQSeries](https://www.ibm.com/support/pages/node/317955)

# **Co zostało zmienione w wersji IBM MQ 9.1.0 Fix Pack 15**

Produkt IBM MQ 9.1.0 Fix Pack 15 zawiera zmianę zasobu.

• "Nowa wartość parametru OAMLdapResponseWarningTime w sekcji TuningParameters pliku qm.ini" na stronie 152

### **Nowa wartość parametru OAMLdapResponseWarningTime w sekcji TuningParameters pliku qm.ini**

Jeśli połączenie z serwerem LDAP zajęło więcej czasu niż wartość progowa podana w sekundach przez parametr **OAMLdapResponseWarningTime** , to komunikat AMQ5544W zostanie zapisany w dzienniku błędów. Więcej informacji na ten temat zawiera sekcja TuningParameters w pliku qm.ini.

#### **Informacje pokrewne**

[Wymagania systemowe produktu IBM MQ](https://www.ibm.com/support/pages/system-requirements-ibm-mq) [Strona WWW z plikami readme produktów IBM MQ, WebSphere MQ i MQSeries](https://www.ibm.com/support/pages/node/317955)

# **Co zostało zmienione w wersji IBM MQ 9.1.0 Fix Pack 11**

Produkt IBM MQ 9.1.0 Fix Pack 11 zawiera zmianę zasobu.

• "Zmień na schemat XML programu Managed File Transfer Monitor.xsd" na stronie 152

# **Zmień na schemat XML programu Managed File Transfer Monitor.xsd**

Schemat XML Managed File Transfer Monitor.xsd jest używany do ręcznego budowania komunikatów XML w celu utworzenia monitorów zasobów, które monitorują zasób katalogu. W produkcie IBM MQ 9.1.0 Fix Pack 11istnieje zmiana atrybutu maxOccurs elementu directory , który jest teraz ustawiony na wartość 1. Ten atrybut został wcześniej ustawiony na wartość unbounded, co wskazywałoby na to, że może istnieć wiele pozycji directory . Jest to jednak niepoprawne, ponieważ podczas tworzenia monitora zasobów, który monitoruje katalog, można określić tylko jeden katalog. Więcej informacji na ten temat zawiera sekcja Formaty komunikatów żądań monitoraMFT.

#### **Informacje pokrewne**

[Wymagania systemowe produktu IBM MQ](https://www.ibm.com/support/pages/system-requirements-ibm-mq) [Strona WWW z plikami readme produktów IBM MQ, WebSphere MQ i MQSeries](https://www.ibm.com/support/pages/node/317955)

# **Co zostało zmienione w wersji IBM MQ 9.1.0 Fix Pack 9**

Produkt IBM MQ 9.1.0 Fix Pack 9 zawiera pewną liczbę zmian zasobów.

• ["Zmiany atrybutów statusu kanału" na stronie 153](#page-152-0)

- <span id="page-152-0"></span>• "Zmiany w komendzie runmqras" na stronie 153
- "Nowy plik jar Castle Bouncy" na stronie 153
- "Dodatkowe atrybuty konfiguracyjne menedżera kolejek, które sterują limitem czasu połączenia i operacji dla wywołań LDAP" na stronie 153

### **Zmiany atrybutów statusu kanału**

W produkcie IBM MQ 9.1.0 Fix Pack 9wprowadzono następujące zmiany w atrybutach statusu kanału:

#### **Komenda DISPLAY CHSTATUS**

Jeśli wartość parametru BYTSSENT lub BYTSRCVD przekracza 4294967295, to jest zwracana jako 4294967295.

#### **Status kanału uzyskiwania informacji (odpowiedź)**

Jeśli wartość parametru BytesSent lub BytesReceived przekracza 4294967295, to jest zwracana jako 4294967295.

#### **Zmiany w komendzie runmqras**

W przypadku produktu IBM MQ 9.1.0 Fix Pack 9komenda **runmqras** zawiera nowy parametr **-noqmdata**, który umożliwia przechwytywanie tylko procedur diagnostycznych na poziomie instalacji, pomijając procedury diagnostyczne specyficzne dla menedżera kolejek.

Również z poziomu produktu IBM MQ 9.1.0 Fix Pack 9opcja **-ftp** IBM nie jest już dostępna.

Więcej informacji na ten temat zawiera sekcja runmqras (gromadzenie informacji diagnostycznych serwera IBM MQ ).

### **Nowy plik jar Castle Bouncy**

Pliki jar z zamku Bouncy używane do obsługi produktu Advanced Message Security zostały zaktualizowane, a w produkcie IBM MQ 9.1.0 Fix Pack 9 zostały dołączone następujące pliki: bcutiljdk15on. jar. Więcej informacji na ten temat zawiera sekcja Wsparcie dla środowisk JRE innych niżIBM przy użyciu produktu AMS.

# **Dodatkowe atrybuty konfiguracyjne menedżera kolejek, które sterują limitem czasu połączenia i operacji dla wywołań LDAP**

W produkcie IBM MQ 9.1.0 Fix Pack 9dodano dwa nowe opcjonalne parametry strojenia: **OAMLdapConnectTimeout** i **OAMLdapQueryTimeLimit**. Tych dwóch parametrów można użyć w sekcji TuningParameters w pliku konfiguracyjnym menedżera kolejek qm.ini. Więcej informacji na ten temat zawiera sekcja TuningParameters w pliku qm.ini.

#### **Informacje pokrewne**

[Wymagania systemowe produktu IBM MQ](https://www.ibm.com/support/pages/system-requirements-ibm-mq) [Strona WWW z plikami readme produktów IBM MQ, WebSphere MQ i MQSeries](https://www.ibm.com/support/pages/node/317955)

# **Co zostało zmienione w wersji IBM MQ 9.1.0 Fix Pack 8**

Produkt IBM MQ 9.1.0 Fix Pack 8 zawiera pewną liczbę zmian zasobów.

- • ["Klienty Java zainstalowane przy użyciu samorozpakowujących się plików JAR mogą korzystać](#page-153-0) [z narzędzia JMSAdmin" na stronie 154](#page-153-0)
- • ["Aktualizacje JMQI dla lokalnego pola adresu ustawionego na obiekcie MQCD" na stronie 154](#page-153-0)
- • ["Zmień na komunikaty o błędach przesyłania ogranicznika produktu Managed File Transfer" na stronie](#page-153-0) [154](#page-153-0)
- • ["Poprawiono raportowanie błędów, gdy HOME jest ustawiony na katalog, do którego nie można uzyskać](#page-153-0) [dostępu" na stronie 154](#page-153-0)

# <span id="page-153-0"></span>**Klienty Java zainstalowane przy użyciu samorozpakowujących się plików JAR mogą korzystać z narzędzia JMSAdmin**

Z poziomu produktu IBM MQ 9.1.0 Fix Pack 8samorozpakowujący się plik JAR *version*-IBM-MQ-Install-Java-All.jar został zaktualizowany w celu uwzględnienia wszystkich plików powiązanych z narzędziem JMSAdmin, a także wszystkich plików, które były wcześniej używane przez ten program. W wyniku tych zmian klient, który jest instalowany przy użyciu samorozpakowujących plików JAR, może użyć narzędzia JMSAdmin zainstalowanego jako część pliku JAR do tworzenia obiektów administrowanych JMS w kontekście systemu plików (plik.bindings ). Klient może również wyszukać i użyć tych administrowanych obiektów. Więcej informacji na ten temat zawiera sekcja Uzyskiwanie oddzielnie od IBM MQ classes for JMS.

**Uwaga:** Klient zainstalowany przez rozpakowanie redystrybucyjnego klienta Java nie zawiera narzędzia JMSAdmin lub jego wstępnie wymaganych plików JAR fscontext.jar i providerutil.jar. Więcej informacji na ten temat zawiera sekcja Ograniczenia i inne uwagi dotyczące klientów z redystrybucją.

# **Aktualizacje JMQI dla lokalnego pola adresu ustawionego na obiekcie MQCD**

W produkcie IBM MQ 9.1.0 Fix Pack 8zaktualizowano interfejs JMQI (Message Queueing Interface) produktu Java , aby upewnić się, że pole adresu lokalnego jest ustawione na obiekcie MQCD po utworzeniu instancji kanału i jest połączone z menedżerem kolejek. Oznacza to, że gdy wyjście kanału zapisane w programie Java wywołuje metodę MQCD.getLocalAddress(), metoda zwraca adres lokalny, z którego korzysta instancja kanału.

# **Zmień na komunikaty o błędach przesyłania ogranicznika produktu Managed File Transfer**

Z programu IBM MQ 9.1.0 Fix Pack 8 wysyłany jest tylko jeden pusty komunikat, gdy operacja przesyłania z pliku nie powiedzie się z powodu niepowodzenia sprawdzenia wielkości separatora. Więcej informacji na ten temat zawiera sekcja Niepowodzenie operacji przesyłania plików do komunikatów .

# **Poprawiono raportowanie błędów, gdy HOME jest ustawiony na katalog, do którego nie można uzyskać dostępu**

Katalog \${HOME}/.mqm jest tworzony przez menedżer kolejek w przypadku korzystania z niezarejestrowanej lub niezainstalowanej wersji produktu IBM MQ , takiej jak klient redystrybucyjny. Więcej informacji na ten temat zawiera sekcja Ograniczenia i inne uwagi dotyczące klientów redystrybucyjnych oraz Uprawnienia do systemu plikówIBM MQ zastosowane do produktu /var/mqm.

W produkcie IBM MQ 9.1.0 Fix Pack 8kod IBM MQ został zmodyfikowany w taki sposób, aby wyświetlany był bardziej odpowiedni komunikat o błędzie, jeśli wystąpił problem z zapisem do katalogu HOME . Poprawiono również ścieżkę kodu, która wcześniej doprowadziła do awarii SEGV.

### **Informacje pokrewne**

[Wymagania systemowe produktu IBM MQ](https://www.ibm.com/support/pages/system-requirements-ibm-mq) [Strona WWW z plikami readme produktów IBM MQ, WebSphere MQ i MQSeries](https://www.ibm.com/support/pages/node/317955)

# **Co zostało zmienione w wersji IBM MQ 9.1.0 Fix Pack 7**

Produkt IBM MQ 9.1.0 Fix Pack 7 zawiera zmianę zasobu.

• "Identyfikator harmonogramu uwzględniany w komunikatach o błędach dla semantycznie niepoprawnych zaplanowanych operacji przesyłania" na stronie 154

# **Identyfikator harmonogramu uwzględniany w komunikatach o błędach dla semantycznie niepoprawnych zaplanowanych operacji przesyłania**

Jeśli zostanie zaplanowana operacja przesyłania z niepoprawną semantyką daty i godziny, spowoduje to wyświetlenie komunikatów o błędach podczas uruchamiania komendy **fteListScheduledTransfers** . <span id="page-154-0"></span>W produkcie IBM MQ 9.1.0 Fix Pack 7komunikaty o błędach zawierają identyfikator harmonogramu dla niepoprawnego zaplanowanego przesyłania. Następnie można uruchomić komendę **fteDeleteScheduledTransfer** z parametrem **schedule\_ID** w celu usunięcia niepoprawnego zaplanowanego przesyłania.

#### **Informacje pokrewne**

[Wymagania systemowe produktu IBM MQ](https://www.ibm.com/support/pages/system-requirements-ibm-mq) [Strona WWW z plikami readme produktów IBM MQ, WebSphere MQ i MQSeries](https://www.ibm.com/support/pages/node/317955)

# **Co zostało zmienione w wersji IBM MQ 9.1.0 Fix Pack 6**

Produkt IBM MQ 9.1.0 Fix Pack 6 zawiera zmianę zasobu.

### **Update to IBM MQ and Microsoft .NET mapping table for IBM MQ managed .NET client**

From IBM MQ 9.1.0 Fix Pack 6, the IBM MQ and Microsoft .NET mapping table for the IBM MQ managed .NET client has been updated to include the TLS\_ECDHE\_RSA\_WITH\_AES\_256\_GCM\_SHA384 and TLS\_ECDHE\_RSA\_WITH\_AES\_128\_GCM\_SHA256 CipherSpecs. Ta aktualizacja oznacza, że poprawna wersja protokołu SSL/TLS jest proponowana przez klienta do serwera, aby klient mógł nawiązać połączenie z menedżerem kolejek przy użyciu kanału obsługującego protokół TLS przy użyciu tych specyfikacji CipherSpecs. Więcej informacji na ten temat zawiera sekcja OdwzorowaniaCipherSpec dla zarządzanego klienta .NET.

#### **Informacje pokrewne**

[Wymagania systemowe produktu IBM MQ](https://www.ibm.com/support/pages/system-requirements-ibm-mq) [Strona WWW z plikami readme produktów IBM MQ, WebSphere MQ i MQSeries](https://www.ibm.com/support/pages/node/317955)

# **Co zostało zmienione w wersji IBM MQ 9.1.0 Fix Pack 5**

Produkt IBM MQ 9.1.0 Fix Pack 5 zawiera wiele zmian zasobów.

- "Zmiana uprawnień wymaganych dla XMS .NET w celu wysłania zapytania do BackoutThreshold i BackoutRequeueQName kolejki klastra" na stronie 155
- • ["Limit wielkości pliku kolejki" na stronie 156](#page-155-0)
- MEAN <sup>•</sup> Aktualizacja usługi IBM MQ AMQP" na stronie 156
- • ["Zmień komunikaty o wyjątkach dla nieudanych żądań przesyłania zarządzanego, które wymagają](#page-155-0) [utworzenia nowego katalogu na serwerze plików SFTP" na stronie 156](#page-155-0)
- • ["Zmień na domyślną nazwę śledzenia dla systemów IBM MQ classes for Java i IBM MQ classes for JMS"](#page-155-0) [na stronie 156](#page-155-0)
- $\cdot$   $\blacksquare$   $\blacksquare$   $\blacksquare$   $\blacksquare$   $\blacksquare$   $\blacksquare$   $\blacksquare$   $\blacksquare$   $\blacksquare$  zapytań używanych przez komendę dmpmq $\mathsf{cfg}$ " na stronie 156
- • ["Dopasowanie nazw użytkowników w atrybutach CLNTUSER i USERLIST bez rozróżniania wielkości](#page-156-0) [liter" na stronie 157](#page-156-0)
- • ["Nowa zmienna środowiskowa AMQ\\_NO\\_BAD\\_COMMS\\_DATA\\_FDCS" na stronie 157](#page-156-0)

# **Zmiana uprawnień wymaganych dla XMS .NET w celu wysłania zapytania do BackoutThreshold i BackoutRequeueQName kolejki klastra**

W produkcie IBM MQ 9.1.0 Fix Pack 5klient XMS .NET został zaktualizowany w taki sposób, że do odpytywania **BackoutThreshold** i **BackoutRequeueQName** kolejki klastra wymagany jest tylko dostęp do zapytań. Więcej informacji na ten temat zawiera sekcja Opcje otwierania kolejek klastrów w sekcji *Komunikaty nieprzetwarzalne w produkcie XMS*.

# <span id="page-155-0"></span>**Limit wielkości pliku kolejki**

Począwszy od produktu IBM MQ 9.1.0 Fix Pack 5, menedżer kolejek domyślnie ogranicza maksymalną wielkość pliku kolejki do 2 TB.

# **Aktualizacja usługi IBM MQ AMQP**

**ULI W** 

W produkcie IBM MQ 9.1.0 Fix Pack 5usługa IBM MQ AMQP została zaktualizowana w taki sposób, że gdy atrybut **SSLPEER** jest ustawiony, a atrybut **SSLCAUTH** jest ustawiony na wartość REQUIRED, nazwa wyróżniająca certyfikatu klienta jest sprawdzana z atrybutem **SSLPEER** .

Więcej informacji na ten temat zawiera sekcja Tworzenie i używanie kanałów AMQP.

# **Zmień komunikaty o wyjątkach dla nieudanych żądań przesyłania zarządzanego, które wymagają utworzenia nowego katalogu na serwerze plików SFTP**

Agenty mostu protokołu Managed File Transfer używają biblioteki JSch innej firmy do komunikacji z serwerami plików przy użyciu protokołu SFTP. Jeśli agent mostu protokołu próbuje przesłać plik do katalogu, który nie istnieje na serwerze plików, a JSch nie może wykonać żądanej operacji SFTP w celu utworzenia tego katalogu, ponieważ użytkownik, z którym agent mostu protokołu loguje się na serwerze plików, nie ma do tego uprawnienia, JSch zgłasza wyjątek do agenta mostu protokołu. Następnie agent mostu protokołu oznacza przesyłanie zarządzane jako zakończone niepowodzeniem i generuje komunikat uzupełniający.

Jeśli w pliku IBM MQ 9.1.0 Fix Pack 5wyjątek JSch nie zawiera więcej informacji o niepowodzeniu, agent mostu protokołu generuje następujący komunikat uzupełniający:

BFGTR0072E: Przesyłanie nie powiodło się z powodu następującego wyjątku: BFGBR0209E: Agent mostu nie mógł utworzyć katalogu *nazwa katalogu* .

Więcej informacji na ten temat zawiera sekcja Przesyłanie plików do lub z agentów mostu protokołu.

# **Zmień na domyślną nazwę śledzenia dla systemów IBM MQ classes for Java i IBM MQ classes for JMS**

W wersji IBM MQ 9.1.0 Fix Pack 5adaptery zasobów IBM MQ classes for Java, IBM MQ classes for JMS i IBM MQ zostały zaktualizowane w taki sposób, że gdy wątki są uruchamiane przy użyciu oddzielnych ClassLoadersjęzyka Java, domyślnie każdy wątek generuje dane śledzenia do własnego pliku śledzenia specyficznego dla programu ClassLoader :

- Domyślna nazwa śledzenia dla IBM MQ classes for Java i IBM MQ classes for JMS ma postać: mqjava\_*%PID%*.cl*%u*.trc.
- Jeśli używany jest przemieszczalny plik JAR com.ibm.mq.mqallclient.jar, domyślna nazwa śledzenia ma postać: mqjavaclient\_*%PID%*.cl*%u*.trc.

gdzie *%PID%* jest identyfikatorem procesu śledzonej aplikacji, a *%u* jest unikalną liczbą, która odróżnia pliki wątków uruchamiających śledzenie w różnych programach ładujących klasy Java .

Więcej informacji zawierają podtematy Śledzenie aplikacji IBM MQ classes for Java i Śledzenie aplikacji IBM MQ classes for JMS.

# **Zmiana zapytań używanych przez komendę dmpmqcfg**

 $z/0S$ 

W systemie IBM MQ 9.1.0 Fix Pack 5zapytania używane przez komendę **dmpmqcfg** domyślnie sprawdzają tylko definicje QSGDISP (QMGR). Dodatkowe definicje można uzyskać, używając zmiennej środowiskowej **AMQ\_DMPMQCFG\_QSGDISP\_DEFAULT**. Więcej informacji na ten temat zawiera sekcja dmpmqcfg.

# <span id="page-156-0"></span>**Dopasowanie nazw użytkowników w atrybutach CLNTUSER i USERLIST bez rozróżniania wielkości liter**

Niektóre schematy LDAP są zaimplementowane w taki sposób, że "krótka nazwa użytkownika" dla połączenia pochodzi z pola, w którym rozróżniana jest wielkość liter podczas wyszukiwania (skonfigurowanego w ten sposób w schemacie LDAP). W produkcie IBM MQ 9.1.0 Fix Pack 4zachowanie menedżera kolejek na platformach Linux i Unix polegało na tym, że krótkie nazwy użytkowników były zwiane z oryginalnej wielkości liter zwracanej przez serwer LDAP. Wszystkie te nazwy były pisane małymi literami. W wersji 9.1.0.4, gdy serwer LDAP jest ostatecznym źródłem informacji o użytkownikach, w związku z raportem APAR IT29065 zachowanie to zostało zmienione, a krótkie nazwy użytkowników są zachowywane z wielkością liter zwróconą przez serwer LDAP. Zmiana ta ma jednak wpływ na działanie reguł **CHLAUTH** dla TYPE(USERMAP) i TYPE(BLOCKUSER). Bardziej szczegółowy opis zawiera sekcja "Co zostało zmienione w wersji IBM MQ 9.1.0 Fix Pack 4" na stronie 157.

W wersji V9.1.0.5raport APAR IT31578 zezwala, aby nazwy użytkowników w regułach CHLAUTH były dopasowywane bez uwzględniania wielkości liter.

Aby włączyć nowe zachowanie, należy dodać parametr ChlauthIgnoreUserCase=Y w sekcji **Channels** pliku qm.ini . Patrz szczegóły dotyczące składni dla ChlauthIgnoreUserCase w sekcji Kanały w pliku qm.ini. Jeśli nie ma sekcji **Channels** , należy ją utworzyć.

Aby włączyć nowe zachowanie urządzenia MQ Appliance, wprowadź następującą komendę z rzeczywistą nazwą menedżera kolejek w miejscu *NAZWA\_MENEDŻERA\_KOLEJEK*:

setmqini -m *YOUR-QMNAME* -s Channels -k ChlauthIgnoreUserCase -v Y

# **Nowa zmienna środowiskowa AMQ\_NO\_BAD\_COMMS\_DATA\_FDCS**

W produkcie IBM MQ 9.1.0 Fix Pack 5można użyć zmiennej środowiskowej **AMQ\_NO\_BAD\_COMMS\_DATA\_FDCS** w celu pominięcia przechwytywania FFST podczas raportowania komunikatów o błędach produktu AMQ9207E w początkowych przepływach komunikacji. Więcej informacji na ten temat zawiera sekcja Opisy zmiennych środowiskowych.

#### **Informacje pokrewne**

[Wymagania systemowe produktu IBM MQ](https://www.ibm.com/support/pages/system-requirements-ibm-mq) [Strona WWW z plikami readme produktów IBM MQ, WebSphere MQ i MQSeries](https://www.ibm.com/support/pages/node/317955)

# **Co zostało zmienione w wersji IBM MQ 9.1.0 Fix Pack 4**

Produkt IBM MQ 9.1.0 Fix Pack 4 zawiera pewne zmiany w funkcjach i zasobach.

- <mark>ILW w</mark> Zezwalaj aplikacjom produktu Advanced Message Security na używanie pakietu GSKit w trybie innym niż FIPS" na stronie 157
- • ["Włącz dynamiczne śledzenie kodu biblioteki klienta LDAP dostarczanego razem z produktem IBM MQ"](#page-157-0) [na stronie 158](#page-157-0)
- • ["W atrybutach CLNTUSER i USERLIST w nazwach użytkowników rozróżniana jest wielkość liter." na](#page-157-0) [stronie 158](#page-157-0)

# **Zezwalaj aplikacjom produktu Advanced Message Security na używanie pakietu GSKit w trybie innym niż FIPS**

 $\mathbb{F}$  ULW

W produkcie IBM MQ 9.1.0 Fix Pack 4do kodu biblioteki produktu IBM MQ , który jest uruchamiany w ramach aplikacji klienta, dodano sprawdzenie. Sprawdzenie jest uruchamiane na wczesnym etapie inicjowania w celu odczytania wartości zmiennej środowiskowej *AMQ\_AMS\_FIPS\_OFF* , a jeśli jest ona ustawiona na dowolną wartość, to kod GSKit zostanie uruchomiony w trybie bez trybu FIPS w tej aplikacji.

# <span id="page-157-0"></span>**Włącz dynamiczne śledzenie kodu biblioteki klienta LDAP dostarczanego razem z produktem IBM MQ**

Przed uruchomieniem produktu IBM MQ 9.1.0 Fix Pack 4nie można było przełączać i wyłączać śledzenia klienta LDAP bez zatrzymywania lub uruchamiania menedżera kolejek.

W programie IBM MQ 9.1.0 Fix Pack 4można przełączyć śledzenie klienta LDAP za pomocą komendy **strmqtrc** i wyłączyć ją z komendą **endmqtrc** bez konieczności zatrzymywania lub uruchamiania menedżera kolejek. Aby włączyć to zachowanie, konieczne jest również ustawienie zmiennej środowiskowej **AMQ\_LDAP\_TRACE** na wartość inną niż NULL. Więcej informacji na ten temat zawiera sekcja Włączanie dynamicznego śledzenia kodu biblioteki klienta LDAP.

# **W atrybutach CLNTUSER i USERLIST w nazwach użytkowników rozróżniana jest wielkość liter.**

Niektóre schematy LDAP są implementowane w taki sposób, że "krótka nazwa użytkownika" dla połączenia pochodzi z pola, w którym rozróżniana jest wielkość liter dla wyszukiwań (skonfigurowanych w ten sposób w schemacie LDAP).

Przed tym pakietem poprawek zachowanie menedżera kolejek na platformach Linux i UNIX miało na celu składanie krótkich nazw użytkowników z pierwotnego elementu pracy zwracanego przez protokół LDAP, który ma być zapisany małymi literami. Jeśli jednak w polu LDAP rozróżniana jest wielkość liter, powoduje to, że późniejsze interakcje z serwerem LDAP nie powiodą się.

W tym pakiecie poprawek, gdy serwer LDAP jest ostatecznym źródłem informacji o użytkownikach, w związku z raportem APAR IT29065 zachowanie to zostało zmienione, a krótkie nazwy użytkowników są zachowywane z wielkością liter zwróconą przez serwer LDAP. Zmiana ta ma jednak wpływ na działanie reguł **CHLAUTH** dla TYPE(USERMAP) i TYPE(BLOCKUSER). Nazwy użytkowników były bowiem zapisywane wyłącznie małymi literami, tak jak było to wymagane przed implementacją poprawki APAR. Jeśli prawdziwe skrócone nazwy użytkowników pochodzące z repozytorium LDAP są wielkimi literami lub wielkimi literami, wówczas reguły produktu **CHLAUTH** nie będą zgodne poprawnie.

**Uwaga:** Jeśli konfiguracja jest następująca, konieczna jest zmiana niektórych reguł produktu **CHLAUTH** , aby poprawić wielkość liter nazw użytkowników w atrybutach **CLNTUSER** i **USERLIST** :

- Menedżer kolejek jest uruchomiony na platformie Linux lub UNIX .
- Menedżer kolejek używa katalogu LDAP jako źródła nazw użytkowników. Oznacza to, że program **CONNAUTH** menedżera kolejek został skonfigurowany pod kątem używania obiektu **AUTHINFO** z parametrem TYPE (IDPWLDAP) i jednym z następujących elementów: AUTHORMD (SEARCHGRP) lub AUTHORMD (SEARCHUSR) .
- W nazwach użytkowników zwracanych przez LDAP stosowane są tylko wielkie lub wielkie i małe litery.
- Menedżer kolejek ma reguły **CHLAUTH** o typie TYPE (USERMAP), a nazwy użytkowników zostały podane małymi literami w atrybucie **CLNTUSER** (co było obowiązkowe przed V9.1.0.4).
- Menedżer kolejek ma reguły **CHLAUTH** typu TYPE (BLOCKUSER), a nazwy użytkowników zostały podane małymi literami w atrybucie **USERLIST** (co było obowiązkowe przed V9.1.0.4).

W programie IBM MQ 9.1.0 Fix Pack 5raport APAR IT31578 umożliwia dopasowaną wielkość liter w nazwach użytkowników w regułach programu **CHLAUTH** . Więcej informacji zawiera sekcja ["Co zostało](#page-154-0) [zmienione w wersji IBM MQ 9.1.0 Fix Pack 5" na stronie 155.](#page-154-0)

# **Co zostało zmienione w wersji IBM MQ 9.1.0 Fix Pack 3**

Produkt IBM MQ 9.1.0 Fix Pack 3 zawiera pewne zmiany w funkcjach i zasobach.

### **Aktualizacja komunikatów uruchamiania agenta Managed File Transfer**

W produkcie IBM MQ 9.1, gdy agent Managed File Transfer łączy się z menedżerem kolejek, wykonywane jest sprawdzenie, czy menedżer kolejek jest odpowiednio licencjonowany na potrzeby użycia z produktem <span id="page-158-0"></span>IBM MQ. W produkcie IBM MQ 9.1.0 Fix Pack 3komunikaty uruchamiania agenta odnoszące się do tych sprawdzeń zostały zaktualizowane:

- BFGAG0188I jest zastępowany przez BFGAG0191I
- BFGAG0189W jest zastępowany przez BFGAG0190W

Więcej informacji na ten temat zawiera sekcja BFGAG0001 - BFGAG9999.

# **Co zostało zmienione w wersji IBM MQ 9.1.0 Fix Pack 2**

Produkt IBM MQ 9.1.0 Fix Pack 2 zawiera wiele zmian w funkcjach i zasobach.

- "Aktualizacje komunikatów wygenerowanych podczas przetwarzania kolejki wycofanych komunikatów i kolejki niedostarczonych komunikatów dla produktu IBM MQ classes for JMS" na stronie 159
- • ["Zmiana uprawnień wymaganych dla IBM MQ classes for JMS w celu wysłania zapytania do](#page-159-0) [BackoutThreshold i BackoutRequeueQName kolejki klastra" na stronie 160](#page-159-0)
- ["Nowa zmienna środowiskowa AMQ\\_CONVEBCDICNEWLINE" na stronie 160](#page-159-0)
- Windows **WALLET WEIGHT WAS ARRY WATER WARED WATER** TRANSACTION" na stronie 160
- **ZAIX zmiana na mechanizm łączenia używany w przykładowym kodzie IBM MQ do budowania** [plików przełącznika XA bazy danych Sybase" na stronie 160](#page-159-0)
- Windows <mark>"</mark>["Zmiany w uprawnieniach zabezpieczeń katalogu programu Windows" na stronie 160](#page-159-0)
- • ["Zależność od pakietów IBM MQ JRE usuniętych dla pakietów IBM MQ Fix Pack RPM i Debian dla](#page-160-0) [komponentu IBM Global Security Kit" na stronie 161](#page-160-0)

# **Aktualizacje komunikatów wygenerowanych podczas przetwarzania kolejki wycofanych komunikatów i kolejki niedostarczonych komunikatów dla produktu IBM MQ classes for JMS**

Jeśli w produkcie IBM MQ 9.1.0 Fix Pack 2próba ponownego umieszczenia komunikatu w kolejce przez program IBM MQ classes for JMS do określonej kolejki wycofanych komunikatów lub do kolejki niedostarczonych komunikatów menedżera kolejek zakończy się niepowodzeniem, w dzienniku zostanie zapisany komunikat wskazujący identyfikator komunikatu, nazwę kolejki wycofanych komunikatów lub niedostarczonych komunikatów, do której nie można przenieść komunikatu, oraz wyjątek lub błąd, który uniemożliwił przeniesienie.

• Niepowodzenie przeniesienia komunikatu do kolejki wycofania powoduje wyświetlenie następującego komunikatu dziennika:

JMSWMQ1120 = Message "*ID komunikatu*", nie można przenieść do kolejki wycofania "*nazwa kolejki wycofania*" dla przyczyny "*wyjątek lub błąd*", zostanie przeniesiono do kolejki niedostarczonych komunikatów lub odrzucono.

• Niepowodzenie przeniesienia komunikatu do kolejki niedostarczonych komunikatów powoduje wyświetlenie następującego komunikatu dziennika:

```
JMSWMQ0035 = Message "ID komunikatu", nie można przenieść do kolejki niedostarczonych 
komunikatów 
"nazwa kolejki niedostarczonych komunikatów" z powodu wyjątku "wyjątek lub błąd", 
Zostanie on zwrócony do kolejki źródłowej.
```
• Jeśli na konsumencie jest zarejestrowany obiekt nasłuchiwania wyjątków, który próbuje i nie może ponownie umieścić komunikatu w kolejce niedostarczonych komunikatów, a także zapisywany komunikat dziennika, do tego obiektu nasłuchiwania wyjątków wysyłany jest wyjątek zawierający tekst komunikatu wyjątku:

JMSWMQ1079: Nie można zapisać komunikatu w kolejce niedostarczonych komunikatów.

Więcej informacji na ten temat zawiera sekcja Komunikaty o wyjątkach JMS.

### <span id="page-159-0"></span>**Zmiana uprawnień wymaganych dla IBM MQ classes for JMS w celu wysłania zapytania do BackoutThreshold i BackoutRequeueQName kolejki klastra**

W produkcie IBM MQ 9.1.0 Fix Pack 2zaktualizowano plik IBM MQ classes for JMS , dzięki czemu do wysyłania zapytań do **BackoutThreshold** i **BackoutRequeueQName** kolejki klastra wymagany jest tylko dostęp do zapytań. Przed produktem IBM MQ 9.1.0 Fix Pack 2wymagany jest również dostęp do przeglądania i pobierania. Więcej informacji na ten temat zawiera sekcja Obsługa komunikatów nieprzetwarzalnych w klasach IBM MQ classes for JMS.

### **Nowa zmienna środowiskowa AMQ\_CONVEBCDICNEWLINE**

**Multi** 

W wersjach wcześniejszych niż IBM MQ 9.1.0 Fix Pack 2atrybut **ConvEBCDICNewline** , którego można użyć do określenia sposobu konwersji znaku NL EBCDIC na format ASCII przez program IBM MQ , był dostępny tylko w pliku mqs.ini . W systemie IBM MQ 9.1.0 Fix Pack 2można użyć zmiennej środowiskowej **AMQ\_CONVEBCDICNEWLINE** zamiast atrybutu sekcji **ConvEBCDICNewline** , na przykład w celu udostępnienia funkcji ConvEBCDICNewline po stronie klienta w sytuacjach, gdy nie można użyć pliku mqs.ini . Więcej informacji na ten temat zawiera sekcja Wszystkie menedżery kolejek i sekcja Opisy zmiennych środowiskowych.

# **Nowa odpowiedź błędu MQRC\_INCOMPLETE\_TRANSACTION**

Windows <sub>ves</sub>

Z programu IBM MQ 9.1.0 Fix Pack 2: błąd, który jest zwracany wówczas, gdy transakcyjna aplikacja .NET próbuje rozłączyć się z menedżerem kolejek, gdy aktywna niekompletna transakcja uległa zmianie. Nowa odpowiedź błędu MQRC\_INCOMPLETE\_TRANSACTION zastępuje komunikat MQRC\_UNEXPECTED\_ERROR. Więcej informacji na ten temat zawiera sekcja 2147 (0863) (RC2147): MQRC\_INCOMPLETE\_TRANSACTION.

# **Zmiana na mechanizm łączenia używany w przykładowym kodzie IBM MQ do budowania plików przełącznika XA bazy danych Sybase**

 $AIX$ 

W produkcie IBM MQ 9.1.0 Fix Pack 2dostarczony plik makefile został zmodyfikowany, aby można było użyć różnych opcji łączenia (**-bstatic -bdynamic**), które dostosowują zmiany w formacie plików biblioteki XA dostarczanych pod adresem Sybase 15 ESD#5 lub nowszym. Więcej informacji na ten temat zawiera sekcja KonfiguracjaSybase.

# **Zmiany w uprawnieniach zabezpieczeń katalogu programu Windows Windows**

Instalator IBM MQ w systemie Windows ustawia teraz dodatkowe ograniczenia uprawnień jako część konfiguracji zabezpieczeń katalogów instalacyjnych produktu MQ . Ta logika jest uruchamiana podczas instalowania, aktualizowania, modyfikowania i instalowania pakietu poprawek.

Może się okazać, że ze względu na zwiększoną ochronę, nie można robić pewnych rzeczy dokładnie w taki sam sposób, jak kiedyś. Na przykład:

• Administrator produktu MQ (który nie jest również członkiem grupy Administratorzy) nie może już edytować ani rekompilować programów przykładowych w podkatalogu Tools . Aby to zrobić, należy utworzyć kopię katalogu (lub jego części) i zmienić kopie skryptów budowania tak, aby odzwierciedlały nowe położenie.

W przypadku normalnego użytkowania należy jednak pamiętać o zmianie, z wyjątkiem dodatkowego czasu wymaganego przez instalator do wprowadzenia zmian. W tym okresie zostanie wyświetlony komunikat Inicjowanie zabezpieczeń ... zostanie wyświetlony. Podobna krótka przerwa wystąpi podczas instalowania plików pakietu poprawek lub stosowania poprawki.

<span id="page-160-0"></span>Aktualizacja zabezpieczeń zapisuje dziennik (amqidsec-<*Installationname*>.txt) w katalogu TEMP na komputerze. Jeśli w działaniu niestandardowym 'iwiLaunchAmqidsec' zostanie wyświetlony główny błąd instalacji, należy zapoznać się z tym plikiem.

**Uwaga:** Podczas instalowania plików pakietu poprawek na komputerze musi być zainstalowana grupa zabezpieczeń o nazwie mqm. Taka sytuacja będzie miała miejsce już wtedy, gdy na komputerze zainstalowano produkt IBM MQ . Jeśli jednak na komputerze znajdują się tylko pakiety poprawek produktu IBM MQ (lub jeśli pliki pakietu poprawek mają zostać zainstalowane przed zainstalowaniem produktu IBM MQ), należy utworzyć tę grupę lokalną.

# **Zależność od pakietów IBM MQ JRE usuniętych dla pakietów IBM MQ Fix Pack RPM i Debian dla komponentu IBM Global Security Kit**

Przed wersją IBM MQ 9.1.0 Fix Pack 2pakiety IBM MQ Fix Pack RPM i Debian dla komponentu IBM Global Security Kit (MQSeriesGSKit) zawierały zależność od pakietu RPM Java JRE (MQSeriesJRE). Uniemożliwiło to zaktualizowanie komponentu IBM Global Security Kit do wersji IBM MQ 9.1.0 Fix Pack 1 bez konieczności instalowania i aktualizowania komponentu Java JRE do tej samej wersji. W systemie IBM MQ 9.1.0 Fix Pack 2pakiety IBM MQ Fix Pack Linux RPM i Debian dla komponentu IBM Global Security Kit (MQSeriesGSKit) zostały poprawione w celu usunięcia zależności od pakietów IBM MQ JRE.

# **EXECTED IN THE CO ZOSTAŁO ZMIENIONE W WERSJI IBM MQ 9.1.0 Fix Pack 1**

Produkt IBM MQ 9.1.0 Fix Pack 1 zawiera szereg zmian w funkcjach i zasobach.

- "Nowy parametr -caseno dla komendy runmqras" na stronie 161
- "Zmiany behawioralne w połączeniach klienckich IBM MQ" na stronie 161

### **Nowy parametr -caseno dla komendy runmqras**

Parametr **-caseno** jest odpowiednikiem **-pmrno**, z wyjątkiem tego, że umożliwia określenie poprawnego numeru sprawy Salesforce . Parametry **-caseno** lub **-pmrno** są parametrami opcjonalnymi, ale nie jest dozwolone dostarczanie obu tych parametrów jednocześnie. Więcej informacji na ten temat zawiera sekcja runmqras (gromadzenie informacji diagnostycznych produktu IBM MQ ).

# **Zmiany behawioralne w połączeniach klienckich IBM MQ**

W produkcie IBM MQ 9.1.0 Fix Pack 1istnieje wiele drobnych zmian w sposobie łączenia się kanału klienta z menedżerem kolejek. Zmiany są najbardziej szczegółowo związane z interakcjami między wyjściami bezpieczeństwa a stosowaniem reguł odwzorowania CHLAUTH. Więcej informacji na ten temat zawiera nota techniczna [Behavioral changes to MQ client connections wprowadzona przez APAR IT25839.](https://www.ibm.com/support/pages/node/725873)

Więcej informacji na ten temat zawiera sekcja Interakcja problemów CHLAUTH i CONNAUTH i Rozwiązywanie problemów z dostępem CHLAUTH.

# **Nowe, zmienione i usunięte komunikaty dla pakietów poprawek produktu IBM MQ 9.1 LTS**

Podsumowanie komunikatów, które zostały dodane, zmienione lub usunięte dla pakietów poprawek IBM MQ 9.1 z produktu IBM MQ 9.1.0 Fix Pack 6, z odsyłaczami do dalszych informacji. Podsumowywane są także nowe, zmienione i usunięte komunikaty IBM MQ for z/OS od IBM MQ 9.1.5 .

Komunikaty IBM MQ AMQ, Managed File Transferi z/OS zostały zaktualizowane dla pakietów poprawek IBM MQ 9.1 od IBM MQ 9.1.5:

- Multi ["Nowe, zmienione i usunięte komunikaty IBM MQ AMQ" na stronie 162](#page-161-0)
- • ["Nowe, zmienione i usunięte komunikaty Managed File Transfer" na stronie 164](#page-163-0)
- **z/05** "Nowe, zmienione i usuniete komunikaty z/OS (CSO) od IBM MO 9.1.5" na stronie 165

<span id="page-161-0"></span>Brak aktualizacji następujących komunikatów dla pakietów poprawek IBM MQ 9.1 od IBM MQ 9.1.5:

- REST API
- IBM MQ Console
- MQ Telemetry
- IBM MQ Bridge to blockchain
- IBM MQ Bridge to Salesforce
- IBM MQ Internet Pass-Thru
- MQJMS
- JSON

### **Nowe, zmienione i usunięte komunikaty IBM MQ AMQ**

Multi

# **IBM MQ 9.1.0 Fix Pack 20**

Następujące komunikaty AMQ są nowe w systemie IBM MQ 9.1.0 Fix Pack 20:

#### **AMQ9xxx: zdalne**

AMQ9917W

Następujące komunikaty AMQ zostały zmienione dla IBM MQ 9.1.0 Fix Pack 20:

#### **AMQ3xxx: programy narzędziowe i narzędzia**

W przypadku kilku komunikatów AMQ3 dział wsparcia produktuMQ L3 staje się działem wsparcia produktuIBM .

#### **AMQ7xxx: produkt IBM MQ**

AMQ7486I (Objaśnienie zostało zaktualizowane)

Brak usuniętych komunikatów AMQ dla IBM MQ 9.1.0 Fix Pack 20.

# **IFM MQ 9.1.0 Fix Pack 15**

Następujące komunikaty AMQ są nowe w systemie IBM MQ 9.1.0 Fix Pack 15:

#### **AMQ5xxx: instalowalne usługi**

AMQ5544W

Brak zmienionych lub usuniętych komunikatów AMQ dla IBM MQ 9.1.0 Fix Pack 15.

# **IBM MQ 9.1.0 Fix Pack 12**

Następujące komunikaty AMQ są nowe w systemie IBM MQ 9.1.0 Fix Pack 12:

### **AMQ3xxx: programy narzędziowe i narzędzia**

AMQ3635I

AMQ3694E

#### **AMQ9xxx: zdalne**

AMQ9108E

Następujące komunikaty AMQ zostały zmienione dla IBM MQ 9.1.0 Fix Pack 12:

#### **AMQ8xxx: administrowanie**

AMQ8914E (rozszerzone wyjaśnienie)

AMQ8916E (rozszerzone wyjaśnienie)

#### **AMQ9xxx: zdalne**

AMQ9654E (rozszerzone wyjaśnienie i poprawiony typ)

Następujące komunikaty AMQ zostały usunięte dla IBM MQ 9.1.0 Fix Pack 12:

#### **AMQ6xxx: Common Services**

AMQ6176W

# **V 9.1.0.11 IBM MQ 9.1.0 Fix Pack 11**

Następujące komunikaty AMQ zostały zmienione dla IBM MQ 9.1.0 Fix Pack 11:

#### **AMQ7xxx: produkt IBM MQ**

AMQ7301I (przebudowano komunikat)

Brak nowych lub usuniętych komunikatów AMQ dla IBM MQ 9.1.0 Fix Pack 11.

### **IF V 9.1.0.10 IBM MO 9.1.0 Fix Pack 10**

Następujące komunikaty AMQ są nowe w systemie IBM MQ 9.1.0 Fix Pack 10:

#### **AMQ6xxx: Common Services**

AMQ6176W

#### **AMQ7xxx: produkt IBM MQ**

AMQ7497W

Następujące komunikaty AMQ zostały zmienione dla IBM MQ 9.1.0 Fix Pack 10:

#### **AMQ6xxx: Common Services**

AMQ6560I (Rozszerzono użycie w celu opisania wszystkich dostępnych przełączników)

#### **AMQ8xxx: administrowanie**

AMQ8079W (Windows) (Odpowiedź jest rozwinięta)

Brak usuniętych komunikatów AMQ dla IBM MQ 9.1.0 Fix Pack 10.

# **IBM MQ 9.1.0 Fix Pack 9**

Następujące komunikaty AMQ zostały zmienione dla IBM MQ 9.1.0 Fix Pack 9:

#### **AMQ6xxx: Common Services**

AMQ6150E (IBM i) (Zmienne usunięte z komunikatu i wyjaśnienia)

AMQ6165W (patrz sekcja QMSTATUS.INI został usunięty z objaśnienia)

Brak nowych lub usuniętych komunikatów AMQ dla IBM MQ 9.1.0 Fix Pack 9.

### **I**V 9.1.0.8 **IBM MQ 9.1.0 Fix Pack 8**

Następujące komunikaty AMQ są nowe w systemie IBM MQ 9.1.0 Fix Pack 8:

#### **AMQ9xxx: zdalne**

AMQ9797E (IBM i)

Następujące komunikaty AMQ zostały zmienione dla IBM MQ 9.1.0 Fix Pack 8:

#### **AMQ6xxx: Common Services**

AMQ6150W (Windows) (skrócone wyjaśnienie)

AMQ6165W (skrócone wyjaśnienie)

#### **AMQ7xxx: produkt IBM MQ**

AMQ7301I (przebudowano komunikat)

#### **AMQ9xxx: zdalne**

AMQ9456I ("obiekt" został zastąpiony przez "queue" w komunikacie i wyjaśnieniu)

AMQ9633E (Dodatkowa przyczyna dodana do listy w objaśnieniu)

AMQ9797E (Dodatkowa przyczyna dodana do listy w wyjaśnieniu)

Brak usuniętych komunikatów AMQ dla IBM MQ 9.1.0 Fix Pack 8.

# $\blacktriangleright$  V  $9.1.0.7$  IBM MQ 9.1.0 Fix Pack 7

Następujące komunikaty AMQ są nowe w systemie IBM MQ 9.1.0 Fix Pack 7:

#### **AMQ3xxx: programy narzędziowe i narzędzia** AMQ3557E

**AMQ9xxx: zdalne**

AMQ9797E

Następujące komunikaty AMQ zostały zmienione dla IBM MQ 9.1.0 Fix Pack 7:

#### <span id="page-163-0"></span>**AMQ6xxx: Common Services**

AMQ6543E (rozszerzony komunikat i wyjaśnienie)

AMQ6598E (typ poprawiony w objaśnieniu)

#### **AMQ8xxx: administrowanie**

AMQ8496I (Stała wielkość liter)

Brak usuniętych komunikatów AMQ dla IBM MQ 9.1.0 Fix Pack 7.

# **IBM MO 9.1.0 Fix Pack 6**

Brak nowych, zmienionych lub usuniętych komunikatów AMQ dla IBM MQ 9.1.0 Fix Pack 6.

#### **Nowe, zmienione i usunięte komunikaty Managed File Transfer**

# **IF V 9.1.0.20 IBM MQ 9.1.0 Fix Pack 20**

Brak nowych, zmienionych lub usuniętych komunikatów Managed File Transfer dla IBM MQ 9.1.0 Fix Pack 20.

# **I** V 9.1.0.15 **I**BM MQ 9.1.0 Fix Pack 15

Brak nowych, zmienionych lub usuniętych komunikatów Managed File Transfer dla IBM MQ 9.1.0 Fix Pack 15.

# **IF V 9.1.0.12 IBM MQ 9.1.0 Fix Pack 12**

Następujące komunikaty Managed File Transfer są nowe w systemie IBM MQ 9.1.0 Fix Pack 12:

#### **BFGCL0001 - BFGCL9999**

BFGCL0831I - BFGCL0834E

#### **BFGMQ0001 - BFGMQ9999**

BFGMQ1046I

#### **BFGUB0001 - BFGUB9999**

BFGUB0088E

Brak zmienionych lub usuniętych komunikatów Managed File Transfer dla IBM MQ 9.1.0 Fix Pack 12.

# **I** V 9.1.0.11 **IBM MQ 9.1.0 Fix Pack 11**

Brak nowych, zmienionych lub usuniętych komunikatów Managed File Transfer dla IBM MQ 9.1.0 Fix Pack 11.

# **IBM MQ 9.1.0 Fix Pack 10**

Następujące komunikaty Managed File Transfer są usuwane dla systemu IBM MQ 9.1.0 Fix Pack 10:

#### **BFGBR0001 - BFGBR9999**

BFGBR0210E na BFGBR0216E

Brak nowych lub zmienionych komunikatów Managed File Transfer dla IBM MQ 9.1.0 Fix Pack 10.

# **IBM MQ 9.1.0 Fix Pack 9**

Następujące komunikaty Managed File Transfer są nowe w systemie IBM MQ 9.1.0 Fix Pack 9:

#### **BFGSS0001 - BFGSS9999**

BFGSS0091E

Następujące komunikaty programu Managed File Transfer zostały zmienione dla systemu IBM MQ 9.1.0 Fix Pack 9:

#### **BFGSS0001 - BFGSS9999**

BFGSS0024E (rozszerzony komunikat)

Brak usuniętych komunikatów Managed File Transfer dla IBM MQ 9.1.0 Fix Pack 9.

# **IBM MQ 9.1.0 Fix Pack 8**

Następujące komunikaty Managed File Transfer są nowe w systemie IBM MQ 9.1.0 Fix Pack 8:

#### <span id="page-164-0"></span>**BFGBR0001 - BFGBR9999**

BFGBR0210E na BFGBR0216E

#### **BFGCL0001 - BFGCL9999**

BFGCL0810E

#### **BFGRP0001 - BFGRP9999**

BFGRP0038I

Następujące komunikaty programu Managed File Transfer zostały zmienione dla systemu IBM MQ 9.1.0 Fix Pack 8:

#### **BFGCH0001 - BFGCH9999**

BFGCH0025E (Typo poprawiony w komunikacie)

#### **BFGSS0001 - BFGSS9999**

BFGSS0024E (Skrócony komunikat)

Odniesienia do "Centrum informacyjnego" zostały zaktualizowane w kilku komunikatach.

Brak usuniętych komunikatów Managed File Transfer dla IBM MQ 9.1.0 Fix Pack 8.

### $\frac{1}{2}$  V <sup>9.1.0.7</sup> IBM MQ 9.1.0 Fix Pack 7

Następujące komunikaty programu Managed File Transfer zostały zmienione dla systemu IBM MQ 9.1.0 Fix Pack 7:

#### **BFGBR0001 - BFGBR9999**

BFGBR0023E (zaktualizowany komunikat i odpowiedź)

#### **BFGCH0001 - BFGCH9999**

BFGCH0025E (Typo poprawiony w komunikacie)

#### **BFGPR0001 - BFGPR9999**

BFGPR0037E (komunikat skrócony)

Brak nowych lub usuniętych komunikatów Managed File Transfer dla IBM MQ 9.1.0 Fix Pack 7.

# **IBM MQ 9.1.0 Fix Pack 6**

Następujące komunikaty Managed File Transfer są nowe w systemie IBM MQ 9.1.0 Fix Pack 6:

#### **BFGTR0001 - BFGTR9999**

BFGTR0083E

Brak zmienionych lub usuniętych komunikatów Managed File Transfer dla IBM MQ 9.1.0 Fix Pack 6.

### **Nowe, zmienione i usunięte komunikaty z/OS (CSQ) od IBM MQ 9.1.5**

#### $\approx$  z/OS

Następujące komunikaty CSQ są nowe od wersji IBM MQ 9.1.5:

#### **Komunikaty menedżera danych (CSQI ...)** CSQI051E

### **Komunikaty menedżera komunikatów (CSQM ...)**

CSQM068I

#### **Rozproszone komunikaty kolejkowania (CSQX ...)**

CSQX166E

CSQX705E

### **IBM MQ-Komunikaty mostuIMS (CSQ2...)**

CSQ2007I

#### **Komunikaty menedżera Db2 (CSQ5...)** CSQ5041E

Następujące komunikaty CSQ zostały zmienione od IBM MQ 9.1.5:

#### **Komunikaty menedżera narzędzia CF (CSQE ...)**

CSQE007I (odwołanie do usług MVS Programming Sysplex Services " w odpowiedzi programisty systemowego zawiera teraz odsyłacze do IBM Documentation)

CSQE016I (odwołanie do usług MVS Programming Sysplex Services " w odpowiedzi programisty systemowego zawiera teraz odsyłacze do IBM Documentation)

CSQE020E (odwołanie do usług MVS Programming Sysplex Services " w sekcji Odpowiedź programisty systemowego zawiera teraz odsyłacze do IBM Documentation)

CSQE021I (odwołanie do usług MVS Programming Sysplex Services " w sekcji System programmer response now links to IBM Documentation)

CSQE033E (odniesienie do usług MVS Programming Sysplex Services " w sekcji System programmer response now links to IBM Documentation)

CSQE034E (odwołanie do usług MVS Programming Sysplex Services " w sekcji System programmer response now links to IBM Documentation)

CSQE035E (odwołanie do usług MVS Programming Sysplex Services " w sekcji System programmer response now links to IBM Documentation)

CSQE106E (odwołanie do usług MVS Programming Sysplex Services " w odpowiedzi programisty systemowego zawiera teraz odsyłacze do IBM Documentation)

CSQE137E ("/cpf" usunięto z komunikatu)

CSQE146E (odwołanie do usług MVS Programming Sysplex Services " w odpowiedzi programisty systemowego zawiera teraz odsyłacze do IBM Documentation)

CSQE162E (odwołanie do usług MVS Programming Sysplex Services " w odpowiedzi programisty systemowego zawiera teraz odsyłacze do IBM Documentation)

CSQE222E (rozszerzona odpowiedź programisty systemowego)

#### **Komunikaty menedżera danych (CSQI ...)**

CSQI042E (odniesienie do "Programming: Workload Management Services" w sekcji System programmer response now links to IBM Documentation)

CSQI048I (odniesienie do "Programming: Workload Management Services" w odpowiedzi programisty systemowego zawiera teraz odsyłacze do IBM Documentation)

#### **Komunikaty menedżera dziennika odtwarzania (CSQJ ...)**

CSQJ105E (odwołanie do kodów powrotu menedżera nośników w odpowiedzi programisty systemowego zawiera teraz odsyłacze do IBM Documentation)

CSQJ106E (odniesienie do "kodów powrotu menedżera nośników" w wyjaśnieniu zawiera teraz odsyłacze do IBM Documentation)

CSQJ107E (odwołanie do "Macro Instructions for Data Sets" w wyjaśnieniu zawiera teraz odsyłacze do IBM Documentation)

CSQJ108E (odwołanie do sekcji "Instrukcje makr dla zestawów danych" w wyjaśnieniu zawiera teraz odsyłacze do IBM Documentation)

CSQJ117E (odwołanie do "Macro Instructions for Data Sets" w wyjaśnieniu zawiera teraz odsyłacze do IBM Documentation)

CSQJ228E (odsyłacz do "Interpretowania kodów powrotu DYNALLOC" zaktualizowanych w odpowiedzi programisty systemowego)

CSQJ302E (odsyłacz do sekcji "Interpretowanie kodów powrotu DYNALLOC" zaktualizowanej w odpowiedzi programisty systemowego)

CSQJ494E (odwołanie do "Macro Instructions for Data Sets" in System programmer response now links to IBM Documentation)

CSQJ495E (odwołanie do "Macro Instructions for Data Sets" in System programmer response now links to IBM Documentation)

CSQJ499I (rozszerzone działanie systemu)

#### **Komunikaty menedżera komunikatów (CSQM ...)**

CSQM056E (przebudowana odpowiedź programisty systemowego)

CSQM057E (przebudowana odpowiedź programisty systemowego)

CSQM112E (przebudowana odpowiedź programisty systemowego)

CSQM577E ("Kody przyczyny API" zostały zmienione na "Kody zakończenia i kody przyczyny API" w odpowiedzi programisty systemu)

#### **Komunikaty serwera komend (CSQN ...)**

CSQN203I (przebudowana odpowiedź programisty systemowego)

CSQN207I (działanie systemowe jest rozszerzone, a odpowiedź programisty systemowego jest rozszerzona)

CSQN208E na CSQN212E (rozszerzona odpowiedź programisty systemowego)

#### **Komunikaty menedżera buforów (CSQP ...)**

CSQP004E (Typo ("an IBM MQ") naprawiono w działaniu systemowym i odwołanie do "Media manager return codes" w odpowiedzi programisty systemowego, teraz odsyłacze do IBM Documentation)

CSQP011E (odwołanie do kodów powrotu programu Media Manager w odpowiedzi programisty systemowego zawiera teraz odsyłacze do IBM Documentation)

CSQP014E (zmieniono nazwę parametru ("UNCOM CURDEPTH") i dodano kod powrotu 220 w odpowiedzi programisty systemowego)

CSQP012I (odwołanie do "kodów powrotu menedżera nośników" w odpowiedzi programisty systemowego zawiera teraz odsyłacze do IBM Documentation)

CSQP014E (wartość 104 jest przepisywana w odpowiedzi programisty systemowego)

CSQP037E do CSQP039E (odwołanie do "Macro Instructions for Data Sets" in System programmer response now links to IBM Documentation)

CSQP048E (odwołanie do "Macro Instructions for Data Sets" in System programmer response now links to IBM Documentation)

#### **Komunikaty menedżera odtwarzania (CSQR ...)**

CSQR027I (błąd pisowni poprawiony w wyjaśnieniu)

#### **Komunikaty programów narzędziowych (CSQU ...)**

CSQU002E ("STORAGE" i "GETMAIN" w odpowiedzi programisty systemowego-odsyłacz do IBM Documentation)

CSQU003E ("STORAGE" i "FREEMAIN" w odpowiedzi programisty systemowego, teraz odsyłacz do IBM Documentation) CSQU090E (odniesienie do "Macro Instructions for Data Sets" w odpowiedzi programisty systemowego, teraz odsyłacz do IBM Documentation)

CSQU020E (rozszerzona odpowiedź programisty systemowego)

CSQU093E (odwołanie do sekcji "Macro Instructions for Data Sets" in System programmer response now links to IBM Documentation)

CSQU094E (odwołanie do sekcji "Macro Instructions for Data Sets" in System programmer response now links to IBM Documentation)

CSQU156E (odwołanie do "Macro Instructions for Data Sets" in System programmer response now links to IBM Documentation)

CSQU504E (przebudowana odpowiedź programisty systemowego i odsyłacz LOAD do IBM Documentation)

CSQU514E (przebudowana odpowiedź programisty systemowego i odsyłacz "Db2 for z/OS" do IBM Documentation)

CSQU518E ("IXCQUERY" w odpowiedzi programisty systemowego zawiera teraz odsyłacze do IBM Documentation)

CSQU525E (rozszerzona odpowiedź programisty systemowego)

CSQU533E ("Db2 for z/OS" w odpowiedzi programisty systemowego zawiera teraz odsyłacze do IBM Documentation)

CSQU544E ("IXCDELET" w odpowiedzi programisty systemowego-odsyłacz do IBM Documentation)

CSQU545E ("IXCCREAT" w odpowiedzi programisty systemowego zawiera teraz odsyłacze do IBM Documentation)

CSQU561E (rozszerzona odpowiedź programisty systemowego i "IXLMG" w odsyłaczach do IBM Documentation)

#### **Komunikaty usług agenta (CSQV ...)**

CSQV451I (aktualizacje odpowiedzi programisty systemowego)

CSQV453I (Aktualizacje odpowiedzi programisty systemowego)

CSQV457E (Odpowiedź programisty systemowego przebudowana, a "ESTAE" jest teraz odsyłaczami do IBM Documentation)

CSQV459I (przebudowana odpowiedź programisty systemowego i odsyłacz "STORAGE" do IBM Documentation)

#### **Komunikaty narzędzi instrumentacji (CSQW ...)**

CSQW133E ("MVS System Management Facilities" w wyjaśnieniu i w odpowiedzi programisty systemowego teraz łączy się z IBM Documentation)

CSQW200E (Przebudowano odpowiedź programisty systemowego i "STORAGE" z odsyłaczami do IBM Documentation) CSQW701E (Przebudowano odpowiedź programisty systemowego)

#### **Rozproszone komunikaty kolejkowania (CSQX ...)**

CSQX004I (Objaśnienie rozszerzone)

CSQX027E (aktualizacje odpowiedzi programisty systemowego)

CSQX028E (Aktualizacje odpowiedzi programisty systemowego)

CSQX042E do CSQX045E (rozszerzona odpowiedź programisty systemowego)

CSQX049E (rozszerzona odpowiedź programisty systemowego)

CSQX050E (rozszerzona odpowiedź programisty systemowego)

CSQX052E (Odpowiedź programisty systemowego przebudowana, a "ATTACH" jest teraz odsyłaczami do IBM Documentation)

CSQX054E (przebudowana odpowiedź programisty systemowego i odsyłacz "Language Environment for Runtime Messages" do IBM Documentation)

CSQX055E (Odpowiedź programisty systemowego przebudowana, a "ATTACH" jest teraz odsyłaczami do IBM Documentation)

CSQX056E (System programmer response rewritten and "CEEPIPI" now links to IBM Documentation)

CSQX057E (Odpowiedź programisty systemowego przebudowana i "ATTACH" jest teraz odsyłaczami do IBM Documentation)

CSQX058E (Przepisana odpowiedź programisty systemowego i odsyłacz "Usługa wstrzymania IEAVPSE" do IBM Documentation) CSQX060E (przebudowana odpowiedź programisty systemowego i odsyłacz "ATTACH" do IBM Documentation)

CSQX059E (zaktualizowano działanie systemu)

CSQX061E (Odpowiedź programisty systemowego przebudowana, a "ATTACH" jest teraz odsyłaczami do IBM Documentation)

CSQX069E (przebudowana odpowiedź programisty systemowego i publikacja "z/OS Language Environment Programming Guide" zawiera teraz odsyłacze do IBM Documentation)

CSQX104E (przebudowana odpowiedź programisty systemowego i odsyłacz "ESTAE" do IBM Documentation)

CSQX106E (odwołanie do "UNIX System Services Messages and Codes" w odpowiedzi programisty systemowego zawiera teraz odsyłacze do IBM Documentation)

CSQX110E (przebudowana odpowiedź programisty systemowego i odsyłacz "Language Environment for Runtime Messages" do IBM Documentation)

CSQX111E (przebudowana odpowiedź programisty systemowego oraz "Language Environment for Runtime Messages" i " MVS System Codes " now link to IBM Documentation) (Kody systemowe MVS-teraz odsyłacz do dokumentacji IBM)

CSQX112E (System programmer response rewritten and "Language Environment for Runtime Messages" now links to IBM Documentation)

CSQX113E (zmienione działanie systemowe, przebudowana odpowiedź programisty systemowego i odsyłacz "Language Environment for Runtime Messages" do IBM Documentation)

CSQX143E (System programmer response rewritten and "Language Environment for Runtime Messages" now links to IBM Documentation)

CSQX144E (przebudowana odpowiedź programisty systemowego i "ATTACH" są teraz odsyłaczami do IBM Documentation) CSQX153E (przebudowana odpowiedź programisty systemowego i "Language Environment for Runtime Messages" są teraz odsyłaczami do IBM Documentation)

CSQX145E (Odpowiedź programisty systemowego przebudowana, a "ATTACH" jest teraz odsyłaczami do IBM Documentation)

CSQX164E (poprawiony typ w wyjaśnieniu i przebudowana odpowiedź programisty systemowego)

CSQX201E (Odpowiedź programisty systemowego zaktualizowana i odwołanie do "UNIX System Services Messages and Codes" w odpowiedzi programisty systemowego zawiera teraz odsyłacze do IBM Documentation)

CSQX202E - CSQX206E (Zaktualizowano odpowiedź programisty systemowego)

CSQX203E do CSQX206E (odwołanie do "UNIX System Services Messages and Codes" w odpowiedzi programisty systemowego zawiera teraz odsyłacze do IBM Documentation)

CSQX208E - CSQX209E (Zaktualizowano odpowiedź programisty systemowego)

CSQX209E (odwołanie do "UNIX System Services Messages and Codes" w odpowiedzi programisty systemowego zawiera teraz odsyłacze do IBM Documentation)

CSQX212E - CSQX213E (Zaktualizowano odpowiedź programisty systemowego)

CSQX210E (odwołanie do "Writing Servers for APPC/MVS" w odpowiedzi programisty systemowego zawiera teraz odsyłacze do IBM Documentation)

CSQX212E (odwołanie do sekcji "UNIX System Services Messages and Codes" w odpowiedzi programisty systemowego zawiera teraz odsyłacze do IBM Documentation)

CSQX218E (Zaktualizowano odpowiedź programisty systemowego)

CSQX235E (Zaktualizowano odpowiedź programisty systemowego)

CSQX239E (Zaktualizowano odpowiedź programisty systemowego)

CSQX250E (w odpowiedzi programisty systemowego, "z/OS Language Environment Programming Guide", odsyłacz do IBM Documentation)

CSQX456I ("kolejka" zastępowana przez "obiekt"). Rozszerzono odpowiedź programisty systemowego).

CSQX469E (rozszerzona odpowiedź programisty systemowego)

CSQX477E (Przebudowano wyjaśnienie. Rozszerzona odpowiedź programisty systemowego)

CSQX502E (rozszerzona odpowiedź programisty systemowego)

CSQX503E (zaktualizowany komunikat i rozszerzone wyjaśnienie)

CSQX547E (rozszerzona odpowiedź programisty systemowego)

CSQX567E (Zaktualizowano odpowiedź programisty systemowego i w odpowiedzi programisty systemowego, " Pisanie serwerów dla APPC/MVS " jest teraz odsyłaczami do IBM Documentation)

CSQX568E (odpowiedź programisty systemowego została zaktualizowana i w odpowiedzi programisty systemowego, " Pisanie serwerów dla APPC/MVS " jest teraz odsyłaczami do IBM Documentation)

CSQX599E (wyjaśnienie rozszerzone)

CSQX616E (rozszerzona odpowiedź programisty systemowego)

CSQX617I (Typo poprawione w objaśnieniu; uwaga dodana do odpowiedzi programisty systemowego)

CSQX625E (Odpowiedź programisty systemowego przebudowana i odsyłacz "SSL Function Return Codes" do IBM Documentation)

CSQX629E (Dwie tabele zostały przeniesione z objaśnienia do tematów IBM Documentation i rozszerzona odpowiedź programisty systemowego)

CSQX632I (brak "nie" w wyjaśnieniu)

CSQX633E (rozszerzona odpowiedź programisty systemowego)

CSQX634E (odpowiedź programisty systemowego rewritten)CSQX635E (rozszerzona odpowiedź programisty systemowego)

CSQX637E (rozszerzona odpowiedź programisty systemowego)

CSQX638E (rozszerzona odpowiedź programisty systemowego)

CSQX641E (Zaktualizowano komunikat i wyjaśnienie updated)CSQX643E (zaktualizowano odpowiedź programisty systemowego)

CSQX642E (rozszerzona odpowiedź programisty systemowego)

CSQX644E (Zaktualizowano odpowiedź programisty systemowego)

CSQX645E (odpowiedź programisty systemowego została zaktualizowana i rozszerzona)

CSQX646E (rozszerzona odpowiedź programisty systemowego)

CSQX658E (rozszerzona odpowiedź programisty systemowego i stałego Typo)

CSQX663E (rozszerzona odpowiedź programisty systemowego)

CSQX665E (rozszerzona odpowiedź programisty systemowego)

CSQX666E (rozszerzona odpowiedź programisty systemowego)

CSQX683E do CSQX685E (rozszerzona odpowiedź programisty systemowego)

CSQX686E (Objaśnienie zaktualizowane, rozszerzona odpowiedź programisty systemowego)

CSQX687E na CSQX689E (rozszerzona odpowiedź programisty systemowego)

CSQX697I (stałe Typo)

CSQX878I (rozszerzona odpowiedź programisty systemowego)

#### **Procedura inicjowania i ogólne komunikaty usług (CSQY ...)**

CSQY220I (Wyjaśnienie rozszerzone)

#### **IBM MQ-Komunikaty mostuIMS (CSQ2...)**

CSQ2001I (słowo "wersja" dodane w odpowiedzi programisty systemowego)

CSQ2002E ("Kody" zmienione na "kody" w nazwie odsyłacza w odpowiedzi programisty systemowego)

CSQ2003E ("Kody" zmienione na "kody" w nazwie odsyłacza w odpowiedzi programisty systemowego)

CSQ2004E (rozszerzone wyjaśnienie i odpowiedź programisty systemowego)

CSQ2005I ("Codes" zmieniono na "codes" w nazwie łącza w odpowiedzi programisty systemu. Dodano dodatkowy kod sprzężenia zwrotnego w odpowiedzi programisty systemowego)

CSQ2023E ("Codes" zmieniono na "codes" w nazwie odsyłacza w odpowiedzi programisty systemowego)

#### **Komunikaty obsługi podsystemu (CSQ3...)**

CSQ3119E (aktualizacje odpowiedzi programisty systemowego)

CSQ3120E ("IXCQUERY" w odpowiedzi programisty systemowego jest teraz odsyłaczami do IBM Documentation)

#### **Komunikaty menedżera Db2 (CSQ5...)**

CSQ5002E (odwołanie do podręcznika "Messages and Codes manual" w odpowiedzi programisty systemowego zawiera teraz odsyłacze do IBM Documentation)

CSQ5007E (Działanie systemowe zaktualizowane i odwołanie do podręcznika "Messages and Codes" w odpowiedzi programisty systemowego zawiera teraz odsyłacze do IBM Documentation)

CSQ5009E (odwołanie do podręcznika "Messages and Codes manual" w odpowiedzi programisty systemowego zawiera teraz odsyłacze do IBM Documentation)

<span id="page-170-0"></span>CSQ5010E ("IXCQUERY" w sekcji System programmer response now links to IBM Documentation) CSQ5011E ("IXCJOIN" in System programmer response now links to IBM Documentation)

CSQ5012E ("IXCQUIES" w sekcji System programmer response now links to IBM Documentation) CSQ5013E ("IXCSETUS" w sekcji System programmer response now links to IBM Documentation)

CSQ5025E (odwołanie do podręcznika "Messages and Codes" w odpowiedzi programisty systemowego zawiera teraz odsyłacze do IBM Documentation)

CSQ5027E (odwołanie do podręcznika "Messages and Codes manual" w odpowiedzi programisty systemowego zawiera teraz odsyłacze do IBM Documentation)

CSQ5040E (Wersja produktu poprawiona (od9.1.4 do 9.1.3) w wyjaśnieniu)

CSQ5116E (odwołanie do usług MVS Programming Sysplex Services " w sekcji Odpowiedź programisty systemowego zawiera teraz odsyłacze do IBM Documentation)

Z wielu wiadomości usunięto wystąpienia słowa "Version" (wersja).

 $\blacktriangleright$  <code>V 9.1.0.10</code>  $_{\rm Wsz}$ ystkie odsyłacze do kolekcji z/OS w pliku IBM Documentation zostaną zaktualizowane.

Od wersji IBM MQ 9.1.5usuwane są następujące komunikaty CSQ:

#### **Komunikaty menedżera danych (CSQI ...)**

CSQI966I (dotyczy tylko migracji wstecznej z systemu IBM WebSphere MQ 7.0 do systemu IBM WebSphere MQ 6.0)

CSQI967I (dotyczy tylko migracji wstecznej z systemu IBM WebSphere MQ 7.0 do systemu IBM WebSphere MQ 6.0)

#### **Komunikaty menedżera dziennika odtwarzania (CSQJ ...)**

CSQJ165I

# **Co nowego i zmienione we wcześniejszych wersjach**

Odsyłacze do informacji o nowych funkcjach i zmianach w funkcjach i zasobach, w tym o stabilizacjach, deprecjach i usuwaniach, które wystąpiły w wersjach produktu przed IBM MQ 9.1.

Informacje na temat nowości i zmian we wcześniejszej wersji produktu można znaleźć w odpowiedniej sekcji w dokumentacji produktu dla tej wersji.

### **IBM MQ 9.0**

- Co nowego i zmieniono w produkcie IBM MQ 9.0.0
- Co nowego i zmieniono w produkcie IBM MQ 9.0.x Continuous Delivery
- Co się zmieniło w programie IBM MQ 9.0.0.x Long Term Support

### **IBM MQ 8.0**

- Co nowego w produkcie IBM MQ 8.0
- Co zostało zmienione w produkcie IBM MQ 8.0
- Co nowego i zmieniono w pakietach poprawek produktu IBM MQ 8.0

#### **IBM WebSphere MQ 7.5**

- Co nowego w produkcie IBM WebSphere MQ 7.5
- Co zostało zmienione w produkcie IBM WebSphere MQ 7.5
- Co się zmieniło w pakietach poprawek produktu IBM WebSphere MQ 7.5
- Zachowanie, które zostało zmienione między IBM WebSphere MQ Advanced Message Security 7.0.1 i IBM WebSphere MQ 7.5
- Co nowego w poprzednich wersjach produktu IBM WebSphere MQ File Transfer Edition

• Zmiany między IBM WebSphere MQ File Transfer Edition 7.0.4 lub wcześniejszymi a IBM WebSphere MQ 7.5

# **IBM WebSphere MQ 7.1**

- Co nowego w produkcie IBM WebSphere MQ 7.1
- Co zostało zmienione w produkcie IBM WebSphere MQ 7.1
- Co się zmieniło w pakietach poprawek produktu IBM WebSphere MQ 7.1

# **IBM WebSphere MQ 7.0.1 i wcześniejsze**

W przypadku starszych wersji produktów, w przypadku których informacje są udostępniane poza produktem IBM Documentation, należy zapoznać się z informacjami znajdującymi się w sekcji Documentation dla starszych wersji produktu IBM MQ.

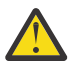

#### **Ostrzeżenie:**

Multi W systemie IBM MQ for Multiplatformsnie można odwrócić migracji menedżera kolejek, aby usunąć efekt zmian. To ograniczenie dotyczy tego, czy przedsiębiorstwo korzysta z modelu wydania Long Term Support (LTS), czy Continuous Delivery (CD).

 $z/0S$  | LTS W systemie IBM MQ for z/OSmożna wycofać migrację menedżera kolejek pod względem czasu, gdy przeprowadzono migrację z wcześniejszej wersji produktu LTS do nowszej wersji produktu LTS , a wcześniejsze wydanie produktu LTS miało poprawki PTF do migracji wstecznej dla nowszej wersji produktu LTS zainstalowanej przed rozpoczęciem migracji.

Więcej informacji na ten temat zawiera sekcja Typy wersji produktuIBM MQ .

#### **Pojęcia pokrewne**

["Co nowego i zmieniono w produkcie IBM MQ 9.1.0" na stronie 23](#page-22-0)

IBM MQ 9.1.0 jest następną wersją do wydania IBM MQ 9.0 Long Term Support (LTS). Jest to również kolejna wersja dla użytkowników produktu Continuous Delivery (CD), która jest dostępna w produkcie IBM MQ 9.0.5. Produkt IBM MQ 9.1.0 zawiera funkcje, które były wcześniej dostarczane w wersjach produktu CD produktu IBM MQ 9.0.1 do IBM MQ 9.0.5 wraz z niewielkimi rozszerzeniami.

["Co nowego i zmienione w programie IBM MQ 9.1.x Continuous Delivery" na stronie 74](#page-73-0) Po początkowej wersji produktu IBM MQ 9.1.0nowe funkcje i udoskonalenia są udostępniane przez aktualizacje przyrostowe w tej samej wersji i w tej samej wersji, co w wersjach modyfikacji, na przykład IBM MQ 9.1.1.

["Zmiany w produkcie IBM MQ 9.1.0 Long Term Support" na stronie 148](#page-147-0) Wersja Long Term Support (LTS) jest zalecanym poziomem produktu, dla którego wsparcie, w tym aktualizacje defektów i zabezpieczeń, jest udostępniane w określonym przedziale czasu.

Metody i pojęcia związane z migracją

#### **Informacje pokrewne**

[Wymagania systemowe produktu IBM MQ](https://www.ibm.com/support/pages/system-requirements-ibm-mq) [Strona WWW z plikami readme produktów IBM MQ, WebSphere MQ i MQSeries](https://www.ibm.com/support/pages/node/317955)

# **Uwagi**

Niniejsza publikacja została przygotowana z myślą o produktach i usługach oferowanych w Stanach Zjednoczonych.

IBM może nie oferować w innych krajach produktów, usług lub opcji omawianych w tej publikacji. Informacje o produktach i usługach dostępnych w danym kraju można uzyskać od lokalnego przedstawiciela IBM. Odwołanie do produktu, programu lub usługi IBM nie oznacza, że można użyć wyłącznie tego produktu, programu lub usługi IBM. Zamiast nich można zastosować ich odpowiednik funkcjonalny pod warunkiem, że nie narusza to praw własności intelektualnej firmy IBM. Jednakże

cała odpowiedzialność za ocenę przydatności i sprawdzenie działania produktu, programu lub usługi pochodzących od producenta innego niż IBM spoczywa na użytkowniku.

IBM może posiadać patenty lub złożone wnioski patentowe na towary i usługi, o których mowa w niniejszej publikacji. Przedstawienie niniejszej publikacji nie daje żadnych uprawnień licencyjnych do tychże patentów. Pisemne zapytania w sprawie licencji można przesyłać na adres:

*IBM Director of Licensing IBM Corporation North Castle Drive, MD-NC119 Armonk, NY 10504-1785 Stany Zjednoczone*

Zapytania dotyczące zestawów znaków dwubajtowych (DBCS) należy kierować do lokalnych działów własności intelektualnej firmy IBM (IBM Intellectual Property Department) w kraju lub wysłać je na piśmie na adres:

*Intellectual Property Licensing Legal and Intellectual Property Law IBM Japan, Ltd. 19-21, Nihonbashi-Hakozakicho, Chuo-ku Tokyo 103-8510, Japonia*

**Poniższy akapit nie obowiązuje w Wielkiej Brytanii, a także w innych krajach, w których jego treść pozostaje w sprzeczności z przepisami prawa miejscowego:** INTERNATIONAL BUSINESS MACHINES CORPORATION DOSTARCZA TĘ PUBLIKACJĘ W TAKIM STANIE, W JAKIM SIĘ ZNAJDUJE ("AS IS"), BEZ JAKICHKOLWIEK GWARANCJI (W TYM TAKŻE RĘKOJMI), WYRAŹNYCH LUB DOMNIEMANYCH, A W SZCZEGÓLNOŚCI DOMNIEMANYCH GWARANCJI PRZYDATNOŚCI HANDLOWEJ, PRZYDATNOŚCI DO OKREŚLONEGO CELU ORAZ GWARANCJI, ŻE PUBLIKACJA TA NIE NARUSZA PRAW OSÓB TRZECICH. Ustawodawstwa niektórych krajów nie dopuszczają zastrzeżeń dotyczących gwarancji wyraźnych lub domniemanych w odniesieniu do pewnych transakcji; w takiej sytuacji powyższe zdanie nie ma zastosowania.

Informacje zawarte w niniejszej publikacji mogą zawierać nieścisłości techniczne lub błędy typograficzne. Informacje te są okresowo aktualizowane, a zmiany te zostaną uwzględnione w kolejnych wydaniach tej publikacji. IBM zastrzega sobie prawo do wprowadzania ulepszeń i/lub zmian w produktach i/lub programach opisanych w tej publikacji w dowolnym czasie, bez wcześniejszego powiadomienia.

Wszelkie wzmianki w niniejszej publikacji na temat stron internetowych innych podmiotów zostały wprowadzone wyłącznie dla wygody użytkownika i w żadnym wypadku nie stanowią zachęty do ich odwiedzania. Materiały zawarte w tych serwisach WWW nie stanowią części materiałów przeznaczonych dla niniejszego produktu IBM i użytkownicy korzystają z tych serwisów WWW na własne ryzyko.

IBM ma prawo do używania i rozpowszechniania informacji przysłanych przez użytkownika w dowolny sposób, jaki uzna za właściwy, bez żadnych zobowiązań wobec ich autora.

Licencjobiorcy tego programu, którzy chcieliby uzyskać informacje na temat programu w celu: (i) wdrożenia wymiany informacji między niezależnie utworzonymi programami i innymi programami (łącznie z tym opisywanym) oraz (ii) wspólnego wykorzystywania wymienianych informacji, powinni skontaktować się z:

*IBM Corporation J46A/G4 555 Bailey Avenue San Jose, CA 95141-1003 Stany Zjednoczone*

Informacje takie mogą być udostępnione, o ile spełnione zostaną odpowiednie warunki, w tym, w niektórych przypadkach, zostanie uiszczona stosowna opłata.

Licencjonowany program opisany w niniejszej publikacji oraz wszystkie inne licencjonowane materiały dostępne dla tego programu są dostarczane przez IBM na warunkach określonych w Umowie IBM

z Klientem, Międzynarodowej Umowie Licencyjnej IBM na Program lub w innych podobnych umowach zawartych między IBM i użytkownikami.

Wszelkie dane dotyczące wydajności zostały zebrane w kontrolowanym środowisku. W związku z tym rezultaty uzyskane w innych środowiskach operacyjnych mogą się znacząco różnić. Niektóre pomiary mogły być dokonywane na systemach będących w fazie rozwoju i nie ma gwarancji, że pomiary wykonane na ogólnie dostępnych systemach dadzą takie same wyniki. Niektóre z pomiarów mogły być estymowane przez ekstrapolację. Rzeczywiste wyniki mogą być inne. Użytkownicy powinni we własnym zakresie sprawdzić odpowiednie dane dla ich środowiska.

Informacje dotyczące produktów innych niż produkty IBM pochodzą od dostawców tych produktów, z opublikowanych przez nich zapowiedzi lub innych powszechnie dostępnych źródeł. Firma IBM nie testowała tych produktów i nie może potwierdzić dokładności pomiarów wydajności, kompatybilności ani żadnych innych danych związanych z tymi produktami. Pytania dotyczące możliwości produktów innych podmiotów należy kierować do dostawców tych produktów.

Wszelkie stwierdzenia dotyczące przyszłych kierunków rozwoju i zamierzeń IBM mogą zostać zmienione lub wycofane bez powiadomienia.

Publikacja ta zawiera przykładowe dane i raporty używane w codziennych operacjach działalności gospodarczej. W celu kompleksowego ich zilustrowania, podane przykłady zawierają nazwiska osób prywatnych, nazwy przedsiębiorstw oraz nazwy produktów. Wszystkie te nazwy/nazwiska są fikcyjne i jakiekolwiek podobieństwo do istniejących nazw/nazwisk i adresów jest całkowicie przypadkowe.

LICENCJA W ZAKRESIE PRAW AUTORSKICH:

Niniejsza publikacja zawiera przykładowe aplikacje w kodzie źródłowym, ilustrujące techniki programowania w różnych systemach operacyjnych. Użytkownik może kopiować, modyfikować i dystrybuować te programy przykładowe w dowolnej formie bez uiszczania opłat na rzecz IBM, w celu projektowania, używania, sprzedaży lub dystrybucji aplikacji zgodnych z aplikacyjnym interfejsem programistycznym dla tego systemu operacyjnego, dla którego napisane zostały programy przykładowe. Programy przykładowe nie zostały gruntownie przetestowane. IBM nie może zatem gwarantować ani sugerować niezawodności, użyteczności i funkcjonalności tych programów. Przykładowe programy są udostępniane w stanie, w jakim się znajdują ("AS IS"), bez jakiejkolwiek gwarancji. IBM nie ponosi odpowiedzialności za jakiekolwiek szkody wynikające z używania programów przykładowych.

Każda kopia lub część programów przykładowych lub opracowań pochodnych musi zawierać powiadomienie o prawach autorskich w następującej postaci:

Fragmenty tego kodu pochodzą z przykładowych programów produktu IBM Corp. Programy przykładowe.

© Copyright IBM Corp. 1993, 2024. Wszelkie prawa zastrzeżone.

# **Znaki towarowe**

IBM, logo IBM , ibm.com, IBM Cloud Pak, Passport Advantage, WebSphere, MQSeriesoraz z/OS są znakami towarowymi lub zastrzeżonymi znakami towarowymi International Business Machines Corp., zarejestrowanymi w wielu systemach prawnych na całym świecie. Nazwy innych produktów lub usług mogą być znakami towarowymi IBM lub innych podmiotów. Aktualna lista znaków towarowych IBM jest dostępna w serwisie WWW pod adresem [www.ibm.com/legal/copytrade.shtml.](https://www.ibm.com/legal/us/en/copytrade.shtml)

Microsoft, Windows, Windows NT i logo Windows są zastrzeżonymi znakami towarowymi firmy Microsoft Corporation w Stanach Zjednoczonych i w innych krajach.

Java oraz wszystkie znaki towarowe i logo dotyczące języka Java są znakami towarowymi lub zastrzeżonymi znakami towarowymi Oracle i/lub przedsiębiorstw afiliowanych Oracle.

Adobe, logo Adobe, PostScript i logo PostScript są znakami towarowymi lub zastrzeżonymi znakami towarowymi Adobe Systems Incorporated w Stanach Zjednoczonych i/lub w innych krajach.

UNIX jest zastrzeżonym znakiem towarowym The Open Group w Stanach Zjednoczonych i/lub w innych krajach.

Dołączona do niej technologia Oracle Outside In Technology podlega warunkom licencji na ograniczone używanie i może być używana wyłącznie w połączeniu z tą aplikacją.

Intel jest znakiem towarowym lub zastrzeżonym znakiem towarowym firmy Intel Corporation lub jej przedsiębiorstw podporządkowanych w Stanach Zjednoczonych i w innych krajach.

Zastrzeżony znak towarowy Linux jest używany zgodnie z sublicencją Linux Foundation, wyłącznego licencjobiorcy Linusa Torvaldsa, właściciela znaku towarowego na całym świecie.

Red Hat i OpenShift są znakami towarowymi lub zastrzeżonymi znakami towarowymi Red Hat, Inc. lub przedsiębiorstw podporządkowanych w Stanach Zjednoczonych i w innych krajach.

# **Warunki dotyczące dokumentacji produktu**

Zezwolenie na korzystanie z tych publikacji jest przyznawane na poniższych warunkach.

### **Zakres zastosowania**

Niniejsze warunki stanowią uzupełnienie warunków używania serwisu WWW IBM.

# **Użytek osobisty**

Użytkownik ma prawo kopiować te publikacje do własnego, niekomercyjnego użytku pod warunkiem zachowania wszelkich uwag dotyczących praw własności. Użytkownik nie ma prawa dystrybuować ani wyświetlać tych publikacji czy ich części, ani też wykonywać na ich podstawie prac pochodnych bez wyraźnej zgody IBM.

# **Użytek służbowy**

Użytkownik ma prawo kopiować te publikacje, dystrybuować je i wyświetlać wyłącznie w ramach przedsiębiorstwa Użytkownika pod warunkiem zachowania wszelkich uwag dotyczących praw własności. Użytkownik nie ma prawa wykonywać na podstawie tych publikacji ani ich części prac pochodnych, kopiować ich, dystrybuować ani wyświetlać poza przedsiębiorstwem Użytkownika bez wyraźnej zgody IBM.

### **Prawa**

Z wyjątkiem zezwoleń wyraźnie udzielonych w niniejszym dokumencie, nie udziela się jakichkolwiek innych zezwoleń, licencji ani praw, wyraźnych czy domniemanych, odnoszących się do tych publikacji czy jakichkolwiek informacji, danych, oprogramowania lub innej własności intelektualnej, o których mowa w niniejszym dokumencie.

IBM zastrzega sobie prawo do anulowania zezwolenia przyznanego w niniejszym dokumencie w każdej sytuacji, gdy, według uznania IBM, korzystanie z tych publikacji zostanie uznane za szkodliwe dla IBM lub jeśli IBM stwierdzi, że powyższe warunki nie są przestrzegane.

Użytkownik ma prawo pobierać, eksportować lub reeksportować niniejsze informacje pod warunkiem zachowania bezwzględnej i pełnej zgodności z obowiązującym prawem i przepisami, w tym ze wszelkimi prawami i przepisami eksportowymi Stanów Zjednoczonych.

IBM NIE UDZIELA JAKICHKOLWIEK GWARANCJI, W TYM TAKŻE RĘKOJMI, DOTYCZĄCYCH TREŚCI TYCH PUBLIKACJI. PUBLIKACJE TE SĄ DOSTARCZANE W STANIE, W JAKIM SIĘ ZNAJDUJĄ ("AS-IS") BEZ UDZIELANIA JAKICHKOLWIEK GWARANCJI, W TYM TAKŻE RĘKOJMI, WYRAŹNYCH CZY DOMNIEMANYCH, A W SZCZEGÓLNOŚCI DOMNIEMANYCH GWARANCJI PRZYDATNOŚCI HANDLOWEJ CZY PRZYDATNOŚCI DO OKREŚLONEGO CELU.

# **Oświadczenie IBM o Ochronie Prywatności w Internecie**

Oprogramowanie IBM, w tym rozwiązanie SaaS (Software as a Service), zwane dalej "Oferowanym Oprogramowaniem", może korzystać z informacji cookie lub z innych technologii do gromadzenia danych o używaniu produktów, do poprawienia jakości usług dla użytkowników końcowych, do dopasowania interakcji do ich oczekiwań oraz do innych celów. W wielu przypadkach Oferowane Oprogramowanie nie gromadzi informacji pozwalających na identyfikację osoby. Część Oferowanego Oprogramowania

może jednak umożliwiać gromadzenie informacji pozwalających na identyfikację osoby. Jeśli Oferowane Oprogramowanie korzysta z informacji cookie do gromadzenia informacji umożliwiających identyfikację tożsamości osób, poniżej przedstawiono konkretne informacje na temat korzystania z informacji cookie przez to Oprogramowanie.

W zależności od wdrożonych konfiguracji Oferowane Oprogramowanie może korzystać z informacji cookie sesji i trwałych do celów zarządzania sesją, uwierzytelniania lub innych celów funkcjonalnych. Informacji cookie nie można wyłączyć.

Jeśli konfiguracje wdrożone na potrzeby niniejszego Oprogramowania umożliwiają klientowi zbieranie informacji umożliwiających identyfikację osób od użytkowników za pośrednictwem informacji cookie i innych technologii, użytkownik powinien zasięgnąć porady prawnej w zakresie wszelkich przepisów prawnych mających zastosowanie do takiego gromadzenia danych, w tym wszelkich wymagań dotyczących powiadomienia i zgody.

Więcej informacji na temat korzystania z różnych technologii, w tym informacji cookie, do tych celów można znaleźć pod adresem: (i) IBM's Privacy Policy at<https://www.ibm.com/privacy>; (ii) IBM' s Online Privacy Statement at<https://www.ibm.com/privacy/details> (w szczególności w sekcji zatytułowanej "Cookies, Web Beacons and Other Technologies"); oraz (iii) "IBM Software Products and Software-as-a-Service Privacy Statement" pod adresem [https://www.ibm.com/software/info/product-privacy.](https://www.ibm.com/software/info/product-privacy)

# **funkcje ułatwień dostępu w produkcie IBM MQ**

Ułatwienia dostępu pomagają efektywnie korzystać z produktów informatycznych użytkownikom z niepełnosprawnością fizyczną, na przykład z upośledzeniem ruchowym lub wzrokowym.

# **Funkcje ułatwień dostępu**

W produkcie IBM MQ dostępne są następujące główne ułatwienia dostępu:

- Obsługa za pomocą klawiatury
- Operacje wykorzystujące lektor ekranowy

IBM MQ używa najnowszego standardu W3C , [WAI-ARIA 1.0](https://www.w3.org/TR/wai-aria/) ([https://www.w3.org/TR/wai-aria/\)](https://www.w3.org/TR/wai-aria/), aby zapewnić zgodność z [US Section 508 \(https://www.access-board.gov/guidelines-and-standards/](https://www.access-board.gov/guidelines-and-standards/communications-and-it/about-the-section-508-standards/section-508-standards) [communications-and-it/about-the-section-508-standards/section-508-standards\)](https://www.access-board.gov/guidelines-and-standards/communications-and-it/about-the-section-508-standards/section-508-standards), i [Web Content](https://www.w3.org/TR/WCAG20/) [Accessibility Guidelines \(WCAG\) 2.0 \(https://www.w3.org/TR/WCAG20/](https://www.w3.org/TR/WCAG20/)). Aby skorzystać z ułatwień dostępu, należy użyć najnowszej wersji lektora ekranowego, w połączeniu z najnowszą wersją przeglądarki WWW, która jest obsługiwana przez ten produkt.

Informacje o produkcie elektronicznym IBM MQ w produkcie IBM Documentation obsługują ułatwienia dostępu. Ułatwienia dostępu w produkcie IBM Documentation zostały opisane w sekcji ../../about/ releasenotes.html.

# **Nawigacja za pomocą klawiatury**

Ten produkt używa standardowych klawiszy nawigacyjnych.

# **Informacje o interfejsie**

W pełni łatwo dostępnym sposobem korzystania z produktu IBM MQ jest użycie interfejsu wiersza komend. Więcej informacji na temat używania komend zawiera sekcja Jak używać komend sterujących IBM MQ oraz sekcja Administrowanie za pomocą komend MQSC.

W przypadku systemu Windowsłatwo dostępną metodą instalacji programu IBM MQ jest instalacja nieinteraktywna. Więcej informacji na ten temat zawiera sekcja Instalacja zaawansowana przy użyciu programu msiexec.

Interfejs użytkownika programu IBM MQ nie zawiera elementów migających z częstotliwością od 2 do 55 razy na sekundę.

<span id="page-176-0"></span>Interfejs użytkownika WWW IBM MQ nie korzysta z kaskadowych arkuszy stylów (CSS) do wyświetlania treści poprawnie i do udostępniania użytecznych interakcji. Jednak dokumentacja produktu wykorzystuje arkusze CSS. Program IBM MQ udostępnia użytkownikom z wadami wzroku równoważny sposób korzystania z systemowych ustawień wyświetlania, w tym z trybu wysokiego kontrastu. Użytkownik może kontrolować wielkość czcionki za pomocą ustawień urządzenia lub przeglądarki.

# **Informacje pokrewne o ułatwieniach dostępu**

Oprócz standardowych serwisów WWW działu pomocy technicznej i wsparcia IBM firma IBM ustanowiła usługę telefoniczną TTY dla niesłyszących lub niedosłyszących klientów, aby uzyskać dostęp do usług sprzedaży i wsparcia:

Usługa TTY 800-IBM-3383 (800-426-3383) (na obszarze Ameryki Północnej)

# **IBM i ułatwienia dostępu**

Więcej informacji na temat zaangażowania firmy IBM w upowszechnianie ułatwień dostępu można znaleźć na stronie [IBM Accessibility](https://www.ibm.com/able) ([www.ibm.com/able](https://www.ibm.com/able)).

# **Ikony wersji i platformy w dokumentacji produktu**

Dokumentacja produktu dla wszystkich typów wersji produktu IBM MQ 9.1 (LTS, CD), wersji wydania i platform jest dostępna w jednym zestawie informacji w produkcie IBM Documentation. Jeśli informacje są specyficzne dla danego typu wydania, wersji lub platformy, oznacza to, że jest to prostokątna ikona. Informacje, które mają zastosowanie do wszystkich typów wersji, wersji i platform, są pozostawiane bez oznaczenia.

CD. The product documentation for IBM MO 9.1.0, which is the initial release of IBM MO 9.1, and for the IBM MQ 9.1.x Continuous Delivery (CD) releases, is in the same IBM MQ 9.1 section in IBM Documentation.

# **Ikony wersji Long Term Support , wersji Continuous Delivery i numerów wersji**

W dokumentacji produktu IBM MQ 9.1 ikony prostokątne są używane w następujący sposób, aby zidentyfikować następujące informacje związane z wydaniami:

- Informacje na temat opcji, które są dostępne po raz pierwszy w początkowej wersji produktu IBM MQ 9.1, są oznaczone ciemnoniebieską ikoną, która zawiera początkowy numer wersji: **VS.10**
- Informacje, które dotyczą wersji Long Term Support w ogóle, są oznaczone ciemnoniebieską ikoną z tekstem LTS: LTS
- W przypadku treści wersji Long Term Support (LTS) ikona jest ciemnoniebieska i zawiera numer wersji LTS i pakietu poprawek. Na przykład <sup>vs.1.0.1</sup>.
- Informacje, które dotyczą wersji Continuous Delivery w ogóle, są oznaczone jasnoniebieską ikoną z tekstem CD:  $\qquad \qquad \overline{\text{CD}}$
- Informacje o funkcjach, które są udostępniane jako pierwsze w wersji IBM MQ 9.1.x Continuous Delivery (CD), są oznaczone jasnoniebieską ikoną, która zawiera numer wersji produktu CD . Na przykład: <u>· v s.1.1</u>

# **Ikony platformy**

Ikony platformy służą do identyfikowania informacji, które mają zastosowanie tylko do konkretnej platformy lub grupy platform.

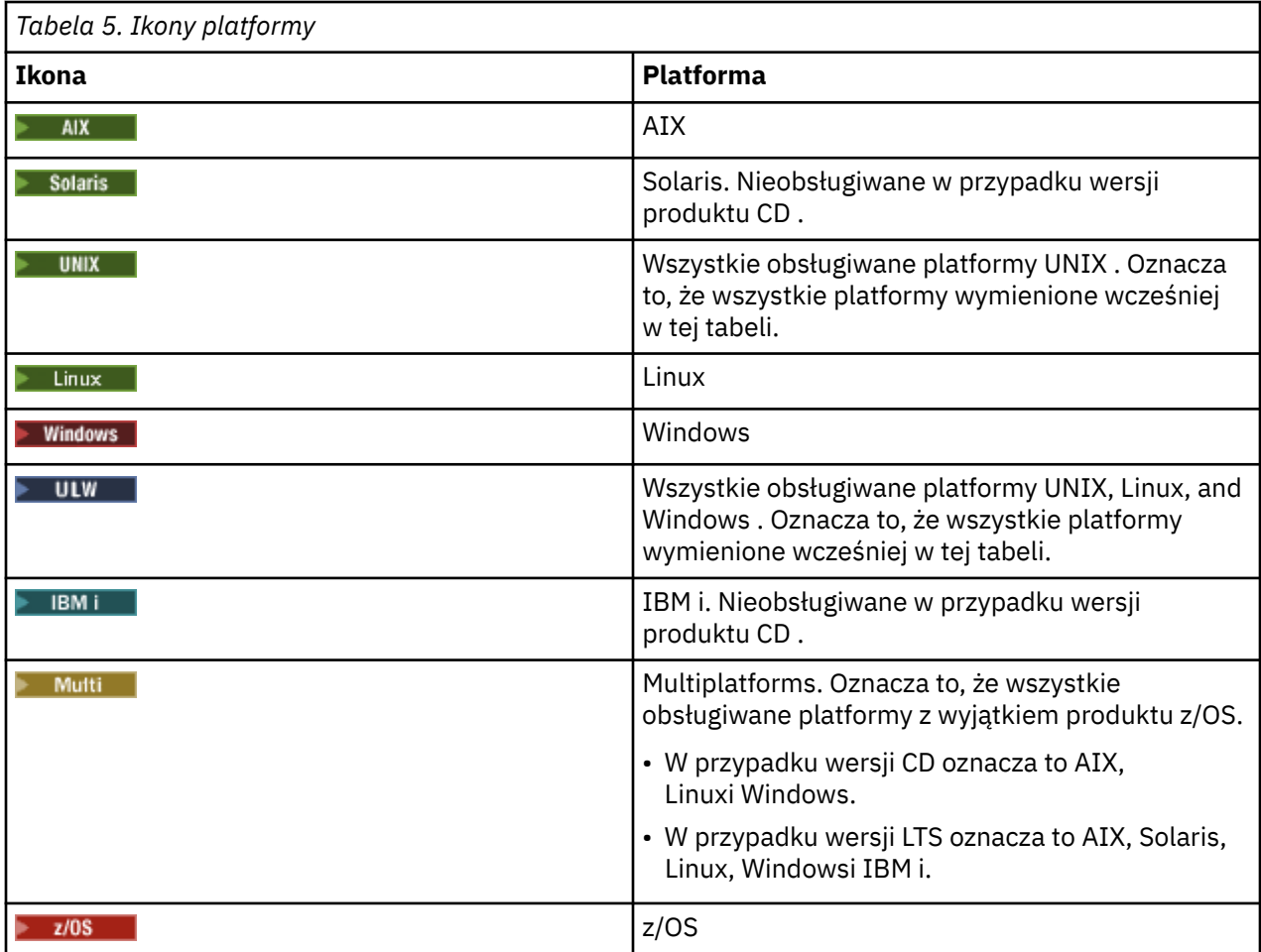

**Uwaga:**

- Obsługiwane platformy dla wersji produktu CD to: AIX, Linux, Windowsi z/OS.
- Obsługiwane platformy dla wersji produktu LTS to: AIX, Solaris, Linux, Windows, IBM ii z/OS.
- Wszelkie informacje, które nie są jawnie oznaczone jako IBM i lub z/OS , mają również zastosowanie do IBM MQ Appliance.
- V 9.1.0 Obsługa produktu HP-UX dla wszystkich komponentów produktu IBM MQ, w tym serwerów i klientów, jest usuwana z produktu IBM MQ 9.1.

#### **Pojęcia pokrewne**

#### Typy wersji produktu IBM MQ

["Co nowego i zmieniono w produkcie IBM MQ 9.1.0" na stronie 23](#page-22-0)

IBM MQ 9.1.0 jest następną wersją do wydania IBM MQ 9.0 Long Term Support (LTS). Jest to również kolejna wersja dla użytkowników produktu Continuous Delivery (CD), która jest dostępna w produkcie IBM MQ 9.0.5. Produkt IBM MQ 9.1.0 zawiera funkcje, które były wcześniej dostarczane w wersjach produktu CD produktu IBM MQ 9.0.1 do IBM MQ 9.0.5 wraz z niewielkimi rozszerzeniami.

["Co nowego i zmienione w programie IBM MQ 9.1.x Continuous Delivery" na stronie 74](#page-73-0) Po początkowej wersji produktu IBM MQ 9.1.0nowe funkcje i udoskonalenia są udostępniane przez aktualizacje przyrostowe w tej samej wersji i w tej samej wersji, co w wersjach modyfikacji, na przykład IBM MQ 9.1.1.

["Zmiany w produkcie IBM MQ 9.1.0 Long Term Support" na stronie 148](#page-147-0) Wersja Long Term Support (LTS) jest zalecanym poziomem produktu, dla którego wsparcie, w tym aktualizacje defektów i zabezpieczeń, jest udostępniane w określonym przedziale czasu.

["Co nowego i zmienione we wcześniejszych wersjach" na stronie 171](#page-170-0)

Odsyłacze do informacji o nowych funkcjach i zmianach w funkcjach i zasobach, w tym o stabilizacjach, deprecjach i usuwaniach, które wystąpiły w wersjach produktu przed IBM MQ 9.1.

# **Plik Readme dla produktu IBM MQ 9.1**

Niniejszy dokument zawiera informacje o produkcie IBM MQ 9.1.0 Long Term Support i jego konserwacji, a także informacje o produkcie IBM MQ 9.1.x Continuous Delivery.

Niniejszy dokument w formacie PDF w wersji w języku angielskim i w innych wersjach językowych jest dostępny do pobrania z tej strony: [https://public.dhe.ibm.com/software/integration/wmq/docs/V9.1/](https://public.dhe.ibm.com/software/integration/wmq/docs/V9.1/Readme/) [Readme/.](https://public.dhe.ibm.com/software/integration/wmq/docs/V9.1/Readme/)

Wersja angielska tego dokumentu jest najbardziej aktualną wersją.

# **Zawartość**

W głównych sekcjach tego dokumentu opisano ograniczenia produktu i znane problemy.

Oprócz tego dokumentu więcej informacji można znaleźć w serwisie WWW IBM MQ: [https://](https://www.ibm.com/products/mq) [www.ibm.com/products/mq.](https://www.ibm.com/products/mq)

Strona WWW SupportPac znajduje się tutaj: <https://ibm.biz/mqsupportpacs>.

Najnowsze informacje na temat znanych problemów i dostępnych poprawek można znaleźć na stronie wsparcia produktu IBM MQ: [https://www.ibm.com/mysupport/s/topic/0TO5000000024cJGAQ/](https://www.ibm.com/mysupport/s/topic/0TO5000000024cJGAQ/mq?language=en_US&productId=01t0z000006zdYXAAY) [mq?language=en\\_US&productId=01t0z000006zdYXAAY.](https://www.ibm.com/mysupport/s/topic/0TO5000000024cJGAQ/mq?language=en_US&productId=01t0z000006zdYXAAY)

Dokumentacja wszystkich obsługiwanych wersji produktu IBM MQ jest dostępna serwisie IBM Documentation: [https://www.ibm.com/docs/ibm-mq.](https://www.ibm.com/docs/ibm-mq) W szczególności informacje o produkcie IBM MQ 9.1 są dostępne w serwisie IBM Documentation: [https://www.ibm.com/docs/ibm-mq/9.1.](https://www.ibm.com/docs/ibm-mq/9.1)

#### **Ogłoszenia**

Ogłoszenia dla produktu IBM MQ 9.1 w języku angielskim (USA) są dostępne w następujących miejscach. Ogłoszenia zawierają następujące typy informacji:

- Szczegółowy opis produktu, w tym opis nowej funkcji.
- Informacje o pozycjonowaniu produktu.
- Szczegóły dotyczące zamawiania.
- Wymagania sprzętowe i programowe.
- Ceny za godzinę.

Ogłoszenia dla wersji Continuous Delivery

IBM MQ for Multiplatforms and Appliance 9.1.5 [https://www.ibm.com/common/ssi/ShowDoc.wss?docURL=/common/ssi/rep\\_ca/9/877/](https://www.ibm.com/common/ssi/ShowDoc.wss?docURL=/common/ssi/rep_ca/9/877/ENUSZP20-0119/index.html) [ENUSZP20-0119/index.html](https://www.ibm.com/common/ssi/ShowDoc.wss?docURL=/common/ssi/rep_ca/9/877/ENUSZP20-0119/index.html) IBM MQ for z/OS 9.1.5 [https://www.ibm.com/common/ssi/ShowDoc.wss?docURL=/common/ssi/rep\\_ca/1/877/](https://www.ibm.com/common/ssi/ShowDoc.wss?docURL=/common/ssi/rep_ca/1/877/ENUSZP20-0121/index.html) [ENUSZP20-0121/index.html](https://www.ibm.com/common/ssi/ShowDoc.wss?docURL=/common/ssi/rep_ca/1/877/ENUSZP20-0121/index.html) IBM MQ for z/OS VUE 9.1.5 [https://www.ibm.com/common/ssi/ShowDoc.wss?docURL=/common/ssi/rep\\_ca/0/877/](https://www.ibm.com/common/ssi/ShowDoc.wss?docURL=/common/ssi/rep_ca/0/877/ENUSZP20-0120/index.html) [ENUSZP20-0120/index.html](https://www.ibm.com/common/ssi/ShowDoc.wss?docURL=/common/ssi/rep_ca/0/877/ENUSZP20-0120/index.html) IBM MQ for Multiplatforms and Appliance 9.1.4 [https://www.ibm.com/common/ssi/ShowDoc.wss?docURL=/common/ssi/rep\\_ca/7/897/ENUS219-487/](https://www.ibm.com/common/ssi/ShowDoc.wss?docURL=/common/ssi/rep_ca/7/897/ENUS219-487/index.html) [index.html](https://www.ibm.com/common/ssi/ShowDoc.wss?docURL=/common/ssi/rep_ca/7/897/ENUS219-487/index.html) IBM MQ for z/OS 9.1.4 [https://www.ibm.com/common/ssi/ShowDoc.wss?docURL=/common/ssi/rep\\_ca/4/897/ENUS219-444/](https://www.ibm.com/common/ssi/ShowDoc.wss?docURL=/common/ssi/rep_ca/4/897/ENUS219-444/index.html) [index.html](https://www.ibm.com/common/ssi/ShowDoc.wss?docURL=/common/ssi/rep_ca/4/897/ENUS219-444/index.html) IBM MQ for z/OS VUE, 9.1.4 [https://www.ibm.com/common/ssi/ShowDoc.wss?docURL=/common/ssi/rep\\_ca/8/897/ENUS219-488/](https://www.ibm.com/common/ssi/ShowDoc.wss?docURL=/common/ssi/rep_ca/8/897/ENUS219-488/index.html) [index.html](https://www.ibm.com/common/ssi/ShowDoc.wss?docURL=/common/ssi/rep_ca/8/897/ENUS219-488/index.html)

Wycofanie oprogramowania: IBM MQ for Multiplatforms, wybrane części

[https://www.ibm.com/common/ssi/ShowDoc.wss?docURL=/common/ssi/rep\\_ca/2/897/ENUS919-192/](https://www.ibm.com/common/ssi/ShowDoc.wss?docURL=/common/ssi/rep_ca/2/897/ENUS919-192/index.html) [index.html](https://www.ibm.com/common/ssi/ShowDoc.wss?docURL=/common/ssi/rep_ca/2/897/ENUS919-192/index.html)

IBM MQ for Multiplatforms and Appliance 9.1.3

[https://www.ibm.com/common/ssi/ShowDoc.wss?docURL=/common/ssi/rep\\_ca/4/897/ENUS219-254/](https://www.ibm.com/common/ssi/ShowDoc.wss?docURL=/common/ssi/rep_ca/4/897/ENUS219-254/index.html) [index.html](https://www.ibm.com/common/ssi/ShowDoc.wss?docURL=/common/ssi/rep_ca/4/897/ENUS219-254/index.html)

IBM MQ for z/OS 9.1.3

[https://www.ibm.com/common/ssi/ShowDoc.wss?docURL=/common/ssi/rep\\_ca/7/897/ENUS219-257/](https://www.ibm.com/common/ssi/ShowDoc.wss?docURL=/common/ssi/rep_ca/7/897/ENUS219-257/index.html) [index.html](https://www.ibm.com/common/ssi/ShowDoc.wss?docURL=/common/ssi/rep_ca/7/897/ENUS219-257/index.html)

IBM MQ for z/OS VUE, 9.1.3

[https://www.ibm.com/common/ssi/ShowDoc.wss?docURL=/common/ssi/rep\\_ca/5/897/ENUS219-255/](https://www.ibm.com/common/ssi/ShowDoc.wss?docURL=/common/ssi/rep_ca/5/897/ENUS219-255/index.html) [index.html](https://www.ibm.com/common/ssi/ShowDoc.wss?docURL=/common/ssi/rep_ca/5/897/ENUS219-255/index.html)

Wycofane oprogramowanie: IBM MQ Managed File

Transfer for z/OS i IBM MQ Advanced Message Security for z/OS

[https://www.ibm.com/common/ssi/ShowDoc.wss?docURL=/common/ssi/rep\\_ca/9/897/ENUS919-089/](https://www.ibm.com/common/ssi/ShowDoc.wss?docURL=/common/ssi/rep_ca/9/897/ENUS919-089/index.html) [index.html](https://www.ibm.com/common/ssi/ShowDoc.wss?docURL=/common/ssi/rep_ca/9/897/ENUS919-089/index.html)

IBM MQ 9.1.2

[https://www.ibm.com/common/ssi/ShowDoc.wss?docURL=/common/ssi/rep\\_ca/5/897/ENUS219-015/](https://www.ibm.com/common/ssi/ShowDoc.wss?docURL=/common/ssi/rep_ca/5/897/ENUS219-015/index.html) [index.html](https://www.ibm.com/common/ssi/ShowDoc.wss?docURL=/common/ssi/rep_ca/5/897/ENUS219-015/index.html)

IBM MQ for Multiplatforms and Appliance 9.1.1

[https://www.ibm.com/common/ssi/ShowDoc.wss?docURL=/common/ssi/rep\\_ca/1/897/ENUS218-511/](https://www.ibm.com/common/ssi/ShowDoc.wss?docURL=/common/ssi/rep_ca/1/897/ENUS218-511/index.html) [index.html](https://www.ibm.com/common/ssi/ShowDoc.wss?docURL=/common/ssi/rep_ca/1/897/ENUS218-511/index.html)

IBM MQ for z/OS 9.1.1

[https://www.ibm.com/common/ssi/ShowDoc.wss?docURL=/common/ssi/rep\\_ca/8/897/ENUS218-508/](https://www.ibm.com/common/ssi/ShowDoc.wss?docURL=/common/ssi/rep_ca/8/897/ENUS218-508/index.html) [index.html](https://www.ibm.com/common/ssi/ShowDoc.wss?docURL=/common/ssi/rep_ca/8/897/ENUS218-508/index.html)

IBM MQ for z/OS Value Unit Edition 9.1.1

[https://www.ibm.com/common/ssi/ShowDoc.wss?docURL=/common/ssi/rep\\_ca/0/897/ENUS218-510/](https://www.ibm.com/common/ssi/ShowDoc.wss?docURL=/common/ssi/rep_ca/0/897/ENUS218-510/index.html) [index.html](https://www.ibm.com/common/ssi/ShowDoc.wss?docURL=/common/ssi/rep_ca/0/897/ENUS218-510/index.html)

Ogłoszenia dla produktu IBM MQ 9.1.0

IBM MQ for Multiplatforms 9.1.0

[https://www.ibm.com/common/ssi/ShowDoc.wss?docURL=/common/ssi/rep\\_ca/6/897/ENUS218-246/](https://www.ibm.com/common/ssi/ShowDoc.wss?docURL=/common/ssi/rep_ca/6/897/ENUS218-246/index.html) [index.html](https://www.ibm.com/common/ssi/ShowDoc.wss?docURL=/common/ssi/rep_ca/6/897/ENUS218-246/index.html)

IBM MQ for z/OS 9.1

[https://www.ibm.com/common/ssi/ShowDoc.wss?docURL=/common/ssi/rep\\_ca/2/897/ENUS218-252/](https://www.ibm.com/common/ssi/ShowDoc.wss?docURL=/common/ssi/rep_ca/2/897/ENUS218-252/index.html) [index.html](https://www.ibm.com/common/ssi/ShowDoc.wss?docURL=/common/ssi/rep_ca/2/897/ENUS218-252/index.html)

IBM MQ for z/OS Value Unit Edition 9.1

[https://www.ibm.com/common/ssi/ShowDoc.wss?docURL=/common/ssi/rep\\_ca/3/897/ENUS218-213/](https://www.ibm.com/common/ssi/ShowDoc.wss?docURL=/common/ssi/rep_ca/3/897/ENUS218-213/index.html) [index.html](https://www.ibm.com/common/ssi/ShowDoc.wss?docURL=/common/ssi/rep_ca/3/897/ENUS218-213/index.html)

IBM MQ 9.1 – ceny godzinowe dla kontenerów w siedzibie i w chmurze publicznej

[https://www.ibm.com/common/ssi/ShowDoc.wss?docURL=/common/ssi/rep\\_ca/1/897/ENUS218-141/](https://www.ibm.com/common/ssi/ShowDoc.wss?docURL=/common/ssi/rep_ca/1/897/ENUS218-141/index.html) [index.html](https://www.ibm.com/common/ssi/ShowDoc.wss?docURL=/common/ssi/rep_ca/1/897/ENUS218-141/index.html)

# **Historia aktualizacji**

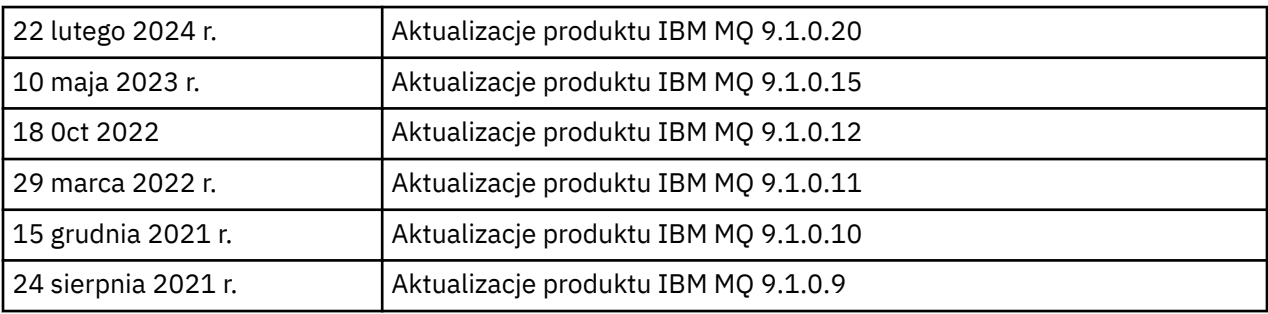
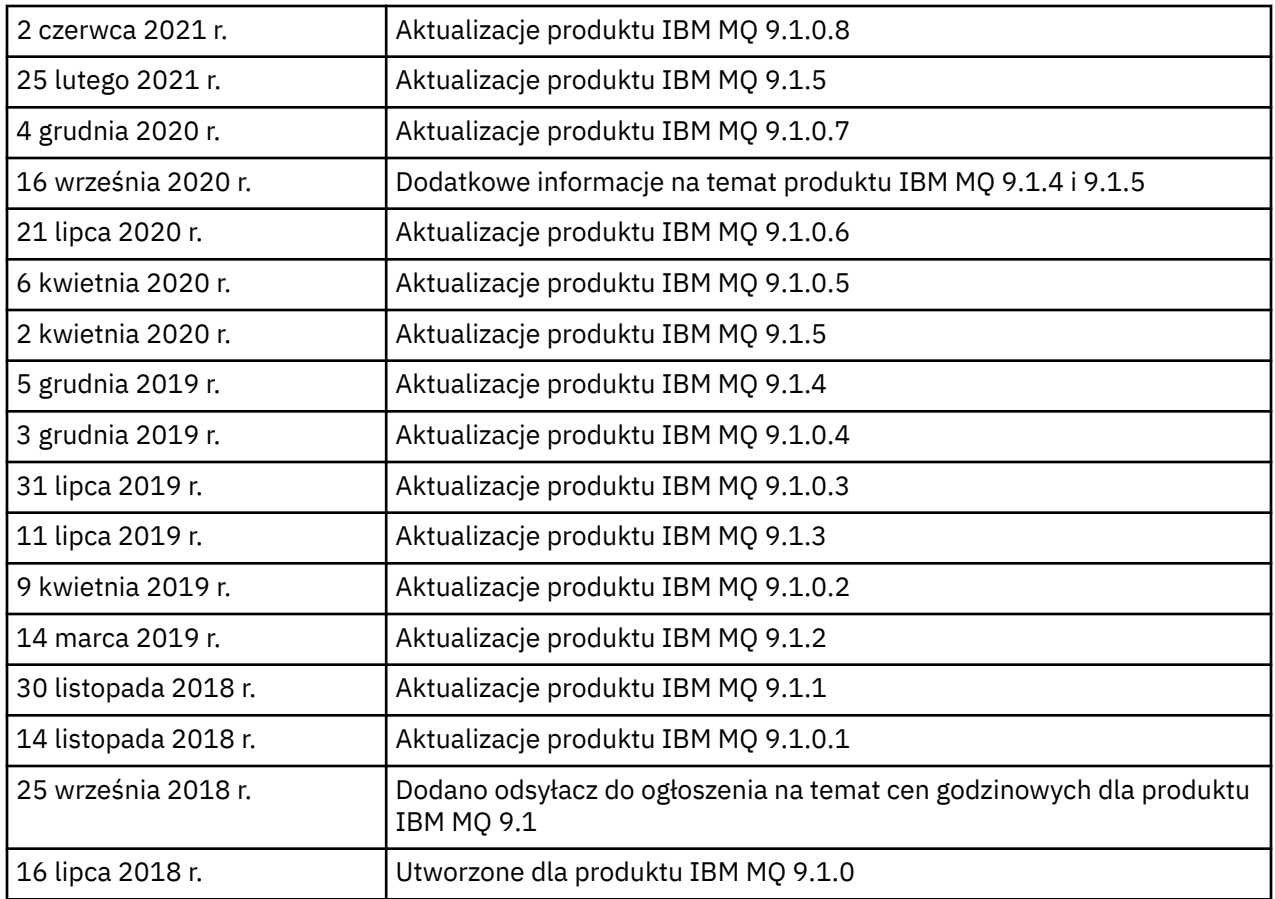

# **Instrukcje dotyczące instalowania**

Instrukcje instalacji są dostępne w ramach informacji o produkcie IBM MQ 9.1, które zostały opublikowane w serwisie IBM Documentation: [https://www.ibm.com/docs/SSFKSJ\\_9.1.0/](https://www.ibm.com/docs/SSFKSJ_9.1.0/com.ibm.mq.ins.doc/q008250_.html) [com.ibm.mq.ins.doc/q008250\\_.html](https://www.ibm.com/docs/SSFKSJ_9.1.0/com.ibm.mq.ins.doc/q008250_.html)

# **Ograniczenia i znane problemy dotyczące wydań typu Long Term Support**

# **OGRANICZENIA I ZNANE PROBLEMY W PRODUKCIE IBM MQ 9.1.0, PAKIET POPRAWEK 20**

# **W systemie Linux po zainstalowaniu programu IBM MQ Explorer podczas wyświetlania dziennika błędów jest wyświetlany błąd java.security.SignatureException.**

Aby odtworzyć ten błąd w 64-bitowym systemie Linux, wykonaj następujące czynności:

- 1. Zainstaluj początkową wersję produktu IBM MQ 91, a następnie zastosuj pakiet poprawek 9.1.0.20.
- 2. Uruchom program IBM MQ Explorer, używając przeglądarki VNC.
- 3. Przejdź do **karty Pomoc** > **Eksplorator informacje**, następnie kliknij opcję "Szczegóły instalacji".
- 4. Przejdź do **karty Konfiguracja** > **Wyświetl dziennik błędów**.

Zostanie wyświetlony komunikat podobny do następującego:

!ENTRY org.eclipse.osgi 4 0 2024-02-10 07:19:44.214 !MESSAGE Either the manifest file or the signature file has been tampered in this jar: /opt/mqm/mqexplorer/eclipse/plugins/org.apache.ant\_1.10.12.v20211102-1452

Komunikat o błędzie można zignorować.

**OGRANICZENIA I ZNANE PROBLEMY W PRODUKCIE IBM MQ 9.1.0, PAKIET POPRAWEK 10/11/12/15**

Brak nowych ograniczeń i znanych problemów.

### **OGRANICZENIA I ZNANE PROBLEMY DOTYCZĄCE PRODUKTU IBM MQ 9.1.0, PAKIET POPRAWEK 9**

# **Komunikaty o błędach w dzienniku programu IBM MQ Explorer po zainstalowaniu produktu IBM MQ 9.1.0.9 w systemie Windows**

Po zainstalowaniu IBM MQ 9.1.0 z pakietem poprawek 9 w systemie Windows w dzienniku programu IBM MQ Explorer, po jego pierwszym uruchomieniu, może zostać zapisany następujący komunikat o błędzie.

Komunikat o błędzie można zignorować.

Plik dziennika znajduje się w następującym położeniu:

```
USER_Home\IBM\WebSphereMQ\workspace-installation_name\.metadata\.log
```

```
!MESSAGE FrameworkEvent ERROR
!STACK 0
org.osgi.framework.BundleException: Could not resolve module: 
org.eclipse.equinox.http.jetty [297]
Unresolved requirement: Import-Package: org.eclipse.jetty.servlet; version="[9.4.0,10.0.0)"
```
Ten problem został po raz pierwszy wykryty w programie IBM MQ 9.1.0 z pakietem poprawek 7, a pełny tekst komunikatu o błędzie zamieszczono w części tego pliku readme dotyczącej wersji 9.1.0.7.

W wersji IBM MQ 9.1.0.9 ten problem został wyeliminowany przez poprawkę APAR IT37465.

## **Szczegóły instalacji programu IBM MQ Explorer nie są aktualizowane po zdeinstalowaniu produktu IBM MQ 9.1.0.9 w systemie Windows**

Po zdeinstalowaniu IBM MQ 9.1.0 z pakietem 9 w systemie Windows informacje wyświetlane na karcie "Zainstalowane oprogramowanie" panelu szczegółów instalacji program IBM MQ Explorer nadal zawierają następujący wpis:

- HELP Patch (bugzillas 538020,547101,509819,568292,569227,569855,453379,573066)

Ta informacja jest nieprawidłowa. Poprawka HELP nie jest już zainstalowana.

Ten problem został po raz pierwszy wykryty w programie IBM MQ 9.1.0 z pakietem poprawek 7.

W wersji IBM MQ 9.1.0.9 ten problem został wyeliminowany przez poprawkę APAR IT37465.

#### **OGRANICZENIA I ZNANE PROBLEMY DOTYCZĄCE PRODUKTU IBM MQ 9.1.0, PAKIET POPRAWEK 8**

# **Komunikaty o błędach w dzienniku programu IBM MQ Explorer po zainstalowaniu produktu IBM MQ 9.1.0.8 w systemie Windows**

Po zainstalowaniu IBM MQ 9.1.0 z pakietem poprawek 8 w systemie Windows w dzienniku programu IBM MQ Explorer, po jego pierwszym uruchomieniu, może zostać zapisany następujący komunikat o błędzie.

Komunikat o błędzie można zignorować.

Plik dziennika znajduje się w następującym położeniu:

*USER\_Home*\IBM\WebSphereMQ\workspace-*installation\_name*\.metadata\.log

```
!MESSAGE FrameworkEvent ERROR
!STACK 0
org.osgi.framework.BundleException: Could not resolve module: 
org.eclipse.equinox.http.jetty [297]
Unresolved requirement: Import-Package: org.eclipse.jetty.servlet; version="[9.4.0,10.0.0)"
```
Ten problem został po raz pierwszy wykryty w programie IBM MQ 9.1.0 z pakietem poprawek 7, a pełny tekst komunikatu o błędzie zamieszczono w części tego pliku readme dotyczącej wersji 9.1.0.7.

W wersji IBM MQ 9.1.0.8 ten problem został wyeliminowany przez poprawkę APAR IT36383.

# **Przeglądarka pomocy eksploratora może się nie otworzyć po zainstalowaniu produktu IBM MQ 9.1.0.8 w systemie Windows**

Po zainstalowaniu produktu IBM MQ 9.1.0, pakiet poprawek 8 w systemie Windows, przejdź do sekcji **Pomoc do eksploratora** > **Spis treści pomocy**. Przeglądarka pomocy może nie otworzyć się, a w pliku dziennika programu IBM MQ Explorer może zostać zapisany komunikat zamieszczony poniżej.

Plik dziennika znajduje się w następującym położeniu:

*USER\_Home*\IBM\WebSphereMQ\workspace-*installation\_name*\.metadata\.log

java.lang.NoClassDefFoundError: org.eclipse.equinox.http.jetty.JettyConfigurator at org.eclipse.help.internal.server.JettyHelpServer\$StartServerThread.run(JettyHelpServer.java: 79) Caused by: java.lang.ClassNotFoundException: org.eclipse.equinox.http.jetty.JettyConfigurator cannot be found by org.eclipse.help.base\_4.2.155.v20210319-0601 at org.eclipse.osgi.internal.loader.BundleLoader.findClassInternal(BundleLoader.java:484) at org.eclipse.osgi.internal.loader.BundleLoader.findClass(BundleLoader.java:395) at org.eclipse.osgi.internal.loader.BundleLoader.findClass(BundleLoader.java:387)  $\overline{\phantom{a}}$  at org.eclipse.osgi.internal.loader.ModuleClassLoader.loadClass(ModuleClassLoader.java:150) at java.lang.ClassLoader.loadClass(ClassLoader.java:870)

Aby rozwiązać ten problem, należy dodać następujący wiersz do pliku bundles.info, który znajduje się w katalogu

*MQ\_INSTALL\_LOCATION*\MQExplorer\eclipse\configuration\org.eclipse.equinox.sim pleconfigurator.

org.eclipse.jetty.util.ajax,9.4.35.v20201120,plugins/ org.eclipse.jetty.util.ajax\_9.4.35.v20201120.jar,4,false

Ten problem został wyeliminowany przez poprawkę APAR IT36383.

#### **OGRANICZENIA I ZNANE PROBLEMY DOTYCZĄCE PRODUKTU IBM MQ 9.1.0, PAKIET POPRAWEK 7**

# **Komunikat o błędzie w dzienniku programu IBM MQ Explorer po zainstalowaniu produktu IBM MQ 9.1.0.7 w systemie Windows**

Po zainstalowaniu IBM MQ 9.1.0 z pakietem poprawek 7 w systemie Windows w dzienniku programu IBM MQ Explorer, po jego pierwszym uruchomieniu, może zostać zapisany następujący komunikat o błędzie.

Komunikat o błędzie można zignorować.

Plik dziennika znajduje się w następującym położeniu:

*USER\_Home*\IBM\WebSphereMQ\workspace-*installation\_name*\.metadata\.log

!MESSAGE FrameworkEvent ERROR !STACK 0 org.osgi.framework.BundleException: Could not resolve module: org.eclipse.equinox.http.jetty [298] Unresolved requirement: Import-Package: org.eclipse.jetty.servlet; version="[9.4.0,10.0.0)" -> Export-Package: org.eclipse.jetty.servlet; bundle-symbolicname="org.eclipse.jetty.servlet"; bundle-version="9.4.33.v20201020"; version="9.4.33"; uses:="javax.servlet,javax.servlet.descriptor,javax.servlet.http,org.eclipse.jetty.http.path

```
map,org.eclipse.jetty.security,org.eclipse.jetty.server,org.eclipse.jetty.server.handler,org
.eclipse.jetty.server.handler.gzip,org.eclipse.jetty.server.session,org.eclipse.jetty.util,o
rg.eclipse.jetty.util.annotation,org.eclipse.jetty.util.component,org.eclipse.jetty.util.res
ource"
         org.eclipse.jetty.servlet [615]
             Unresolved requirement: Import-Package: org.eclipse.jetty.jmx; 
version="[9.4.33,10.0.0)"; resolution:="optional"
             Unresolved requirement: Import-Package: org.eclipse.jetty.security; 
version="[9.4.33,10.0.0)"
     at org.eclipse.osgi.container.Module.start(Module.java:444)
     at 
org.eclipse.osgi.container.ModuleContainer$ContainerStartLevel.incStartLevel(ModuleContainer
.java:1634)
     at 
org.eclipse.osgi.container.ModuleContainer$ContainerStartLevel.incStartLevel(ModuleContainer
.java:1613)
     at 
org.eclipse.osgi.container.ModuleContainer$ContainerStartLevel.doContainerStartLevel(ModuleC
ontainer.java:1585)
     at 
org.eclipse.osgi.container.ModuleContainer$ContainerStartLevel.dispatchEvent(ModuleContainer
.java:1528)
     at 
org.eclipse.osgi.container.ModuleContainer$ContainerStartLevel.dispatchEvent(ModuleContainer
.java:1)
     at org.eclipse.osgi.framework.eventmgr.EventManager.dispatchEvent(EventManager.java:230)
     at 
org.eclipse.osgi.framework.eventmgr.EventManager$EventThread.run(EventManager.java:340)
```
W wersji IBM MQ 9.1.0.7 ten problem został wyeliminowany przez poprawkę APAR IT34927.

# **Szczegóły instalacji programu IBM MQ Explorer nie są aktualizowane po zdeinstalowaniu produktu IBM MQ 9.1.0.7 w systemie Windows**

Po zdeinstalowaniu IBM MQ 9.1.0 z pakietem 7 w systemie Windows informacje wyświetlane na karcie "Zainstalowane oprogramowanie" panelu szczegółów instalacji program IBM MQ Explorer nadal zawierają następujący wpis:

```
- HELP Patch (bugzillas 538020,547101,509819,568292)
```
Ta informacja jest nieprawidłowa. Poprawka HELP nie jest już zainstalowana.

W przypadku produktu IBM MQ 9.1.0.7 problem ten został wyeliminowany przez poprawkę APAR IT35052.

# **OGRANICZENIA I ZNANE PROBLEMY DOTYCZĄCE PRODUKTU IBM MQ 9.1.0, PAKIET POPRAWEK 6**

Brak nowych ograniczeń i znanych problemów.

# **OGRANICZENIA I ZNANE PROBLEMY DOTYCZĄCE PRODUKTU IBM MQ 9.1.0, PAKIET POPRAWEK 5**

# **Dopasowywanie bez rozróżniania wielkości liter w nazwach użytkowników w atrybutach CLNTUSER i USERLIST**

Niektóre schematy LDAP są zaimplementowane w taki sposób, że "krótka nazwa użytkownika" połączenia pochodzi z pola, w którym przy wyszukiwaniach rozróżniana jest wielkość liter (ta konfiguracja określona jest w schemacie LDAP). W wersjach wcześniejszych niż IBM MQ 9.1.0 z pakietem poprawek 4 zachowanie menedżera kolejek na platformach Linux i UNIX miało na celu tworzenie krótkich nazw użytkowników z ich pierwotnej postaci zwracanej przez protokół LDAP, tak aby były używane tylko małe litery. W produkcie IBM MQ 9.1.0.4, w sytuacjach, w których LDAP jest ostatecznym źródłem informacji o użytkownikach, poprawka APAR IT29065 zmieniła to zachowanie, które teraz polega na zachowaniu pierwotnej postaci krótkiej nazwy użytkownika zwracanej serwer LDAP. Zmiana ta miała jednak wpływ na działanie reguł **CHLAUTH** produktów TYPE(USERMAP) i TYPE(BLOCKUSER). Zmiany te opisano bardziej szczegółowo we wpisie pliku readme dotyczącym wersji IBM MQ 9.1.0.4.

W produkcie IBM MQ 9.1.0, pakiet poprawek 5, raport APAR IT31578 umożliwia dopasowywanie nazw użytkowników w regułach **CHLAUTH** bez uwzględniania wielkości liter.

Aby włączyć nowe zachowanie, dodaj ChlauthIgnoreUserCase=Y w sekcji Channels pliku qm.ini. Jeśli nie ma sekcji Channels, należy ją utworzyć. Szczegółowe informacje na temat dodawania sekcji do pliku qm.ini można znaleźć w dokumentacji IBM.

Aby włączyć nowe zachowanie produktu IBM MQ Appliance, należy wprowadzić następującą komendę z rzeczywistą nazwą menedżera kolejek zamiast *YOUR-QMNAME*:

setmqini -m *YOUR-QMNAME* -s Channels -k ChlauthIgnoreUserCase -v Y

# **Problemy podczas korzystania z RPM w celu zweryfikowania pakietu MQSeriesWeb**

Po uruchomieniu weryfikacji za pomocą rpm -V po zainstalowaniu produktu zgłaszane są niepowodzenia weryfikacji. Nie wpływają one na integralność zainstalowanego komponentu.

Ten problem został wykryty w wersji 9.1.0.5, ale dotyczy wszystkich wersji 9.1. Problem został opisany szczegółowo w sekcji pliku readme zatytułowanej "OGRANICZENIA I ZNANE PROBLEMY DLA POCZĄTKOWEJ WERSJI 9.1.0".

### **Drobne modyfikacje wprowadzone w komunikacie systemowym AMQ7056**

Tylko w tym pakiecie poprawek następujący komunikat jest modyfikowany z:

AMQ7056: Transaction number n,m is in-doubt.

na następujący:

AMQ7056: Transaction number n,m. The external identifier follows this message.

Ta modyfikacja została wycofana w wersji IBM MQ 9.1.0, pakiet poprawek 6.

### **OGRANICZENIA I ZNANE PROBLEMY DOTYCZĄCE PRODUKTU IBM MQ 9.1.0, PAKIET POPRAWEK 4**

### **W przypadku nazw użytkowników w atrybutach CLNTUSER i USERLIST jest rozróżniana wielkość liter**

Jeśli konfiguracja jest następująca, konieczna jest zmiana niektórych reguł **CHLAUTH**, aby poprawić wielkość liter nazw użytkowników w atrybutach **CLNTUSER** i **USERLIST**:

- Menedżer kolejek jest uruchomiony na platformie Linux lub UNIX.
- Menedżer kolejek używa katalogu LDAP jako źródła nazw użytkowników. Oznacza to, że skonfigurowano **CONNAUTH** menedżer kolejek pod kątem używania obiektu **AUTHINFO** z TYPE(IDPWLDAP) i jednym z następujących elementów: AUTHORMD(SEARCHGRP) lub AUTHORMD(SEARCHUSR)
- Te nazwy użytkowników udostępniane przez LDAP zawierają tylko wielkie litery lub litery o różnej wielkości.
- Menedżer kolejek ma reguły **CHLAUTH** TYPE(USERMAP), a nazwy użytkowników podane w atrybucie **CLNTUSER** składają się z małych liter (co było obowiązkowe w produktach IBM MQ przed wersją 9.1.0.4).
- Menedżer kolejek ma reguły **CHLAUTH** TYPE(BLOCKUSER), a nazwy użytkowników podane w atrybucie **USERLIST** składają się z małych liter (co było obowiązkowe w produktach IBM MQ przed wersją 9.1.0.4).

Niektóre schematy LDAP są zaimplementowane w taki sposób, że "krótka nazwa użytkownika" połączenia pochodzi z pola, w którym przy wyszukiwaniach rozróżniana jest wielkość liter (ta konfiguracja określona jest w schemacie LDAP).

Przed tym pakietem poprawek zachowanie menedżera kolejek na platformach Linux i UNIX miało na celu tworzenie krótkich nazw użytkowników z ich pierwotnej postaci zwracanej przez protokół LDAP, tak aby były używane tylko małe litery. Jeśli jednak w polu LDAP rozróżniana jest wielkość liter, powoduje to, że późniejsze interakcje z serwerem LDAP nie powiodą się.

W tym pakiecie poprawek, w sytuacjach, w których LDAP jest ostatecznym źródłem informacji o użytkownikach, poprawka APAR IT29065 zmienia to zachowanie i przechowuje krótkie nazwy użytkowników w pierwotnej postaci zwracanej przez protokół LDAP. Zmiana ta ma jednak wpływ na działanie reguł **CHLAUTH** w TYPE(USERMAP) i TYPE(BLOCKUSER). Nazwy użytkowników były bowiem zapisywane wyłącznie małymi literami, tak jak było to wymagane przed implementacją poprawki APAR. Jeśli prawdziwe skrócone nazwy użytkowników pochodzące z repozytorium LDAP składają się z wielkich i małych liter, reguły **CHLAUTH** nie są zgodne.

W produkcie IBM MQ 9.1.0, pakiet poprawek 5, raport APAR IT31578 umożliwia dopasowywanie nazw użytkowników w regułach **CHLAUTH** bez uwzględniania wielkości liter. Sposób konfigurowania tej opcji opisano w sekcji pliku readme dotyczącej wersji 9.1.0.5.

# **Ograniczenia obsługi programu IBM MQ Explorer i RDQM w systemach Red Hat oraz Ubuntu**

Program IBM MQ Explorer i replikowane menedżery kolejek danych (RDQM) nie są obsługiwane w wersji 8 systemu Red Hat Enterprise Linux for System x (wersja 64-bitowa) i Red Hat Enterprise Linux Server for IBM Z. Produkt IBM MQ Explorer nie jest obsługiwany w wersji 18.04 systemu Ubuntu Linux for System x (wersja 64-bitowa) i Ubuntu Linux for IBM Z.

# **Niekompatybilność pakietu GSKit w wersji 8.0.55.3 i nowszej oraz wersji 8 środowiska IBM JRE w systemie AIX**

Ten problem dotyczy tylko systemów AIX, na których działa aplikacja IBM MQ Java lub JMS, która spełnia wszystkie następujące kryteria:

- Nie jest używane środowisko JRE dostarczane z produktem IBM MQ
- Używane jest środowisko IBM JRE w wersji 8 wcześniejszej niż 8.0 Service Refresh 5 Fix Pack 40
- Używane jest połączenie z menedżerem kolejek w trybie powiązań
- Używane jest AMS

Niekompatybilność jest powodowana przez zmianę przestrzeni nazw **IBMJCEPlus** dla GSKit, zgodnie z opisem w raporcie JRE APAR IJ17282 ([https://www.ibm.com/support/docview.wss?](https://www.ibm.com/support/docview.wss?uid=swg1IJ17282) [uid=swg1IJ17282\)](https://www.ibm.com/support/docview.wss?uid=swg1IJ17282).

Jeśli system spełnia wszystkie te kryteria, zaktualizuj środowisko JRE do wersji 8.0, Service Refresh 5 z pakietem poprawek 40 lub nowszej albo użyj środowiska JRE dostarczonego z pakietem poprawek produktu MQ.

# **OGRANICZENIA I ZNANE PROBLEMY DOTYCZĄCE PRODUKTU IBM MQ 9.1.0, PAKIET POPRAWEK 3 I WCZEŚNIEJSZE**

Brak nowych ograniczeń i znanych problemów.

# **Ograniczenia i znane problemy związane z wersjami Continuous Delivery**

# **OGRANICZENIA I ZNANE PROBLEMY DOTYCZĄCE PRODUKTU IBM MQ 9.1.5**

# **Nazwy kanałów są puste w MQSC i IBM MQ Explorer po wykonaniu bezpośredniej migracji z produktu IBM MQ 8.0.0.1, 8.0.0.2 lub 8.0.0.3**

W przypadku bezpośredniej migracji z programu IBM MQ 8.0.0 z pakietem poprawek 1, 2 lub 3 do programu IBM MQ 9.1.5 lub nowszej wersji obiekty kanałów nie są prawidłowo migrowane po uruchomieniu menedżera kolejek w nowej wersji kodu. Kanały nadal działają poprawnie, ale nazwy kanałów nie są wyświetlane za pomocą komendy **runmqsc** lub w programie IBM MQ Explorer.

# **Dopasowywanie bez rozróżniania wielkości liter w nazwach użytkowników w atrybutach CLNTUSER i USERLIST**

Niektóre schematy LDAP są zaimplementowane w taki sposób, że "krótka nazwa użytkownika" połączenia pochodzi z pola, w którym przy wyszukiwaniach rozróżniana jest wielkość liter (ta konfiguracja określona jest w schemacie LDAP). W wersjach wcześniejszych niż IBM MQ 9.1.4 zachowanie menedżera kolejek na platformach Linux i UNIX miało na celu tworzenie krótkich nazw użytkowników z ich pierwotnej postaci zwracanej przez protokół LDAP, tak aby były używane tylko małe litery. W produkcie IBM MQ 9.1.4, w sytuacjach, w których LDAP jest ostatecznym źródłem

informacji o użytkownikach, poprawka APAR IT29065 zmieniła to zachowanie, które teraz polega na zachowaniu pierwotnej postaci krótkiej nazwy użytkownika zwracanej serwer LDAP. Zmiana ta miała jednak wpływ na działanie reguł **CHLAUTH** produktów TYPE(USERMAP) i TYPE(BLOCKUSER). Zmiany te opisano bardziej szczegółowo we wpisie pliku readme dotyczącym wersji IBM MQ 9.1.4.

W produkcie IBM MQ 9.1.5 raport APAR IT31578 umożliwia dopasowanie nazw użytkowników w regułach **CHLAUTH** bez uwzględniania wielkości liter.

Aby włączyć nowe zachowanie, dodaj ChlauthIgnoreUserCase=Y w sekcji Channels pliku qm.ini. Jeśli nie ma sekcji Channels, należy ją utworzyć. Szczegółowe informacje na temat dodawania sekcji do pliku qm.ini można znaleźć w dokumentacji IBM.

Aby włączyć nowe zachowanie produktu IBM MQ Appliance, należy wprowadzić następującą komendę z rzeczywistą nazwą menedżera kolejek zamiast *YOUR-QMNAME*:

```
  setmqini -m YOUR-QMNAME -s Channels -k ChlauthIgnoreUserCase -v Y
```
# **Komunikat o błędzie "dowiązanie się nie powiodło" jest generowany po uruchomieniu skryptu updateRDQMSupport**

Gdy skrypt **updateRDQMSupport** jest uruchamiany w produkcie IBM MQ 9.1.0.5, generowany jest następujący komunikat o błędzie:

failed to link /usr/bin/parallax-askpass -> /etc/alternatives/parallax-askpass: /usr/bin/parallax-askpass exists and it is not a symlink

Skrypty instalacyjne próbują utworzyć **symlink** w /usr/bin/ to /etc/alternatives/ parallax-askpass. Utworzenie dowiązania się nie powiodło, ponieważ istnieje już plik o nazwie /usr/bin/parallax-askpass z poprzedniej instalacji. Zawartość tego pliku nie zmieniła się w nowej wersji pakietu, zatem ten komunikat o błędzie nie powoduje żadnych problemów i można go zignorować.

# **Problemy podczas korzystania z RPM w celu zweryfikowania pakietu MQSeriesWeb**

Po uruchomieniu weryfikacji za pomocą rpm -V po zainstalowaniu produktu zgłaszane są niepowodzenia weryfikacji. Nie wpływają one na integralność zainstalowanego komponentu.

Ten problem został wykryty w wersji 9.1.5, ale dotyczy wszystkich wersji 9.1. Problem został opisany szczegółowo w sekcji pliku readme zatytułowanej "OGRANICZENIA I ZNANE PROBLEMY DLA POCZĄTKOWEJ WERSJI 9.1.0".

# **Komunikaty GTK+ wysłane przez program IBM MQ Explorer**

W niektórych środowiskach Linux komunikaty z biblioteki GTK+ graficznego interfejsu użytkownika mogą być wyświetlane w oknie konsoli UNIX, w którym został uruchomiony program IBM MQ Explorer. Na przykład:

(:16073): Gtk-CRITICAL \*\*: 17:09:00.159: gtk\_box\_gadget\_distribute: assertion size >= 0' failed in GtkScrollbar

Te komunikaty są spowodowane błędami w bibliotekach gtk3 i nie skutkują żadnymi błędami w działaniu komponentu IBM MQ Explorer.

# **OGRANICZENIA I ZNANE PROBLEMY DOTYCZĄCE PRODUKTU IBM MQ 9.1.4**

### **W przypadku nazw użytkowników w atrybutach CLNTUSER i USERLIST jest rozróżniana wielkość liter**

Jeśli konfiguracja jest następująca, konieczna jest zmiana niektórych reguł **CHLAUTH**, aby poprawić wielkość liter nazw użytkowników w atrybutach **CLNTUSER** i **USERLIST**:

- Menedżer kolejek jest uruchomiony na platformie Linux lub UNIX.
- Menedżer kolejek używa katalogu LDAP jako źródła nazw użytkowników. Oznacza to, że skonfigurowano **CONNAUTH** menedżer kolejek pod kątem używania obiektu **AUTHINFO**

z TYPE(IDPWLDAP) i jednym z następujących elementów: AUTHORMD(SEARCHGRP) lub AUTHORMD(SEARCHUSR).

- Te nazwy użytkowników udostępniane przez LDAP zawierają tylko wielkie litery lub litery o różnej wielkości.
- Menedżer kolejek ma reguły **CHLAUTH** TYPE(USERMAP), a nazwy użytkowników podane w atrybucie **CLNTUSER** składają się z małych liter (co było obowiązkowe w produktach IBM MQ przed wersją 9.1.4).
- Menedżer kolejek ma reguły **CHLAUTH** TYPE(BLOCKUSER), a nazwy użytkowników podane w atrybucie **USERLIST** składają się z małych liter (co było obowiązkowe w produktach IBM MQ przed wersją 9.1.4).

Niektóre schematy LDAP są zaimplementowane w taki sposób, że "krótka nazwa użytkownika" połączenia pochodzi z pola, w którym przy wyszukiwaniach rozróżniana jest wielkość liter (ta konfiguracja określona jest w schemacie LDAP).

Przed tym pakietem poprawek zachowanie menedżera kolejek na platformach Linux i UNIX miało na celu tworzenie krótkich nazw użytkowników z ich pierwotnej postaci zwracanej przez protokół LDAP, tak aby były używane tylko małe litery. Jeśli jednak w polu LDAP rozróżniana jest wielkość liter, powoduje to, że późniejsze interakcje z serwerem LDAP nie powiodą się.

W tym pakiecie poprawek, w sytuacjach, w których LDAP jest ostatecznym źródłem informacji o użytkownikach, poprawka APAR IT29065 zmienia to zachowanie i przechowuje krótkie nazwy użytkowników w pierwotnej postaci zwracanej przez protokół LDAP. Zmiana ta ma jednak wpływ na działanie reguł **CHLAUTH** w TYPE(USERMAP) i TYPE(BLOCKUSER). Nazwy użytkowników były bowiem zapisywane wyłącznie małymi literami, tak jak było to wymagane przed implementacją poprawki APAR. Jeśli prawdziwe skrócone nazwy użytkowników pochodzące z repozytorium LDAP składają się z wielkich i małych liter, reguły **CHLAUTH** nie są zgodne.

W produkcie IBM MQ 9.1.5 raport APAR IT31578 umożliwia dopasowanie nazw użytkowników w regułach **CHLAUTH** bez uwzględniania wielkości liter. Sposób konfigurowania tej opcji opisano w sekcji pliku readme dotyczącej wersji 9.1.5.

# **Ograniczenia obsługi programu IBM MQ Explorer i RDQM w systemach Red Hat oraz Ubuntu**

Program IBM MQ Explorer i replikowane menedżery kolejek danych (RDQM) nie są obsługiwane w wersji 8 systemu Red Hat Enterprise Linux for System x (wersja 64-bitowa) i Red Hat Enterprise Linux Server for IBM Z. Produkt IBM MQ Explorer nie jest obsługiwany w wersji 18.04 systemu Ubuntu Linux for System x (wersja 64-bitowa) i Ubuntu Linux for IBM Z.

# **Niekompatybilność pakietu GSKit w wersji 8.0.55.3 i nowszej oraz wersji 8 środowiska IBM JRE w systemie AIX**

Ten problem dotyczy tylko systemów AIX, na których działa aplikacja IBM MQ Java lub JMS, która spełnia wszystkie następujące kryteria:

- Nie jest używane środowisko JRE dostarczane z produktem IBM MQ
- Używane jest środowisko IBM JRE w wersji 8 wcześniejszej niż 8.0 Service Refresh 5 Fix Pack 40
- Używane jest połączenie z menedżerem kolejek w trybie powiązań
- Używane jest AMS

Niekompatybilność jest powodowana przez zmianę przestrzeni nazw **IBMJCEPlus** dla GSKit, zgodnie z opisem w raporcie JRE APAR IJ17282 ([https://www.ibm.com/support/docview.wss?](https://www.ibm.com/support/docview.wss?uid=swg1IJ17282) [uid=swg1IJ17282\)](https://www.ibm.com/support/docview.wss?uid=swg1IJ17282).

Jeśli system spełnia wszystkie te kryteria, zaktualizuj środowisko JRE do wersji 8.0, Service Refresh 5 z pakietem poprawek 40 lub nowszej albo użyj środowiska JRE dostarczonego z oprogramowaniem IBM MQ 9.1.4.

# **OGRANICZENIA I ZNANE PROBLEMY DOTYCZĄCE PRODUKTU IBM MQ 9.1.3 I WCZEŚNIEJSZE WERSJE**

Brak nowych ograniczeń i znanych problemów.

# **Ograniczenia i znane problemy dotyczące początkowej wersji produktu IBM MQ 9.1.0**

# **Problemy podczas korzystania z programu RPM w celu zweryfikowania pakietu MQSeriesWeb**

Problem dotyczy nośnika z całym produktem, a nie instalatora pakietu poprawek.

Po uruchomieniu weryfikacji za pomocą produktu rpm -V po zainstalowaniu produktu wyświetlane są następujące komunikaty:

# rpm -Vp MQSeriesWeb-9.1.0-0.x86\_64.rpm /opt/mqm/bin/dspmqweb S.5....T. /opt/mqm/bin/endmqweb S.5....T. /opt/mqm/bin/setmqweb S.5....T. /opt/mqm/bin/strmqweb S.5....T. /opt/mqm/web/etc/server.env

Te niepowodzenia weryfikacji są spowodowane koniecznością zmodyfikowania plików w trakcie instalacji na podstawie wykrytego środowiska. Nie wpływają one na integralność zainstalowanego komponentu.

# **W przypadku języka chińskiego tradycyjnego wtyczka MFT programu IBM MQ Explorer wyświetla komunikat o błędzie "Niepowodzenie asercji"**

W przypadku ustawień narodowych zh\_TW podczas korzystania z wtyczki MFT (Managed File Transfer) w celu monitorowania przesyłania plików w widoku postępu przesyłania, program IBM MQ Explorer stale wyświetla komunikat o błędzie z następującym tekstem:

assertion failed: Column 7 has no label provider.

Ten błąd pojawił się wtedy, gdy zaktualizowano tłumaczenie tytułu kolumny nr 7 w języku chińskim (tradycyjnym) (odpowiednik kolumny "Uruchomiono" w języku polskim), ale aktualizacji tej nie zastosowano do pliku sterującego używanego przez wtyczkę MFT.

Ten problem został rozwiązany w produkcie IBM MQ 9.1.3 i w produkcie IBM MQ 9.1.0 z pakietem poprawek 3 przez poprawkę APAR IT28289.

Ten problem można również rozwiązać, stosując jedną z poniższych poprawek lokalnych.

*Lokalna poprawka 1:*

1. Tymczasowo otwórz program IBM MQ Explorer z użyciem innego języka i innych ustawień narodowych.

Jednym ze sposobów jest skonfigurowanie właściwości systemowych Java **user.language** i **user.region**. W tym celu należy otworzyć plik MQExplorer.ini programu IBM MQ Explorer znajdujący się w katalogu /bin w instalacji produktu IBM MQ i dodać następujące pozycje na końcu pliku po następującym wierszu:

-vmargs

Na przykład, aby otworzyć program IBM MQ Explorer w języku angielskim (Stany Zjednoczone), należy dodać następujące wiersze do pliku MQExplorer.ini:

```
-Duser.language=en
-Duser.region=US
```
Koniec pliku wygląda teraz podobnie jak w następującym przykładzie:

```
-vmargs
-Xmx512M-Duser.language=en
-Duser.region=US
```
Zapisz i zamknij plik.

2. W nowych ustawieniach narodowych:

- a. Otwórz program IBM MQ Explorer.
- b. Połącz się z konfiguracją MFT.
- c. Otwórz stronę Dziennik przesyłania, która znajduje się na liście w konfiguracji MFT.
- d. Upewnij się, że wyświetlany jest również widok "Postęp bieżącego przesyłania". Domyślnie znajduje się on bezpośrednio pod widokiem treści Transfer Log.
- 3. Zamknij program IBM MQ Explorer, następnie ponownie otwórz go w ustawieniach narodowych zh\_TW. Jeśli zh\_TW to ustawienia narodowe systemu, usuń konkretne właściwości systemowe **user.language** i **user.region** z pliku MQExplorer.ini.

*Lokalna poprawka 2:*

- 1. Zamknij program IBM MQ Explorer.
- 2. Otwórz plik dialog\_settings.xml w obszarze roboczym programu IBM MQ Explorer. Znajduje się on w katalogu podobnym do następującego:

```
[w systemie Linux]
/home/user1/IBM/WebSphereMQ/workspace-Installation1/.metadata/.plugins/
com.ibm.wmqfte.explorer
[w systemie Windows]
C:\Users\Administrator\IBM\WebSphereMQ\workspace-
Installation1\.metadata\.plugins\com.ibm.wmqfte.explorer\
```
3. Usuń dowolny z elementów wymienionych w następującej pozycji XML dla "COLUMNS", tak aby lista zawierała siedem pozycji, a nie oryginalnych osiem.

```
<section name="TRANSFER_PROGRESS_VIEW_SETTINGS">
 <item value="zh" key="LOCALE"/>
 <list key="COLUMNS">
            <!-- Delete any one of the items here -->
        </list>
```
Na przykład należy usunąć pierwszą pozycję z listy dla kolumny "COLUMNS":

<item value=""/>

```
4. Zapisz i zamknij plik.
```
5. Zrestartuj program IBM MQ Explorer.

# **Prawa autorskie, uwagi i znaki towarowe**

Informacje o prawach autorskich i znakach towarowych

Niniejsza publikacja została opracowana z myślą o produktach i usługach oferowanych w Stanach Zjednoczonych.

IBM może nie oferować w innych krajach produktów, usług lub opcji omówionych w niniejszej publikacji. Informacje o produktach i usługach dostępnych w danym kraju można uzyskać od lokalnego przedstawiciela IBM. Odwołanie do produktu, programu lub usługi IBM nie oznacza, że można użyć wyłącznie tego produktu, programu lub usługi. Zamiast nich można zastosować ich odpowiednik funkcjonalny pod warunkiem, że nie narusza to praw własności intelektualnej IBM. Jednakże cała odpowiedzialność za ocenę przydatności i sprawdzenie działania produktu, programu lub usługi pochodzących od producenta innego niż IBM spoczywa na użytkowniku.

IBM może posiadać patenty lub złożone wnioski patentowe na towary i usługi, o których mowa w niniejszej publikacji. Przedstawienie tej publikacji nie daje żadnych uprawnień licencyjnych do tychże patentów. Pisemne zapytania w sprawie licencji można przesyłać na adres:

IBM Director of Licensing IBM Corporation North Castle Drive Armonk, NY 10504-1785 U.S.A.

Zapytania w sprawie licencji na informacje dotyczące zestawów znaków dwubajtowych (DBCS) należy kierować do lokalnych działów własności intelektualnej IBM (IBM Intellectual Property Department) lub zgłaszać na piśmie pod adresem:

Intellectual Property Licensing Legal and Intellectual Property Law IBM Japan, Ltd. 19-21, Nihonbashi-Hakozakicho, Chuo-ku Tokyo 103-8510, Japan

Poniższy akapit nie obowiązuje w Wielkiej Brytanii, a także w innych krajach, w których jego treść pozostaje w sprzeczności z przepisami prawa miejscowego:

INTERNATIONAL BUSINESS MACHINES CORPORATION DOSTARCZA TĘ PUBLIKACJĘ W STANIE, W JAKIM SIĘ ZNAJDUJE ("AS IS") BEZ UDZIELANIA JAKICHKOLWIEK GWARANCJI (RĘKOJMIĘ RÓWNIEŻ WYŁĄCZA SIĘ), WYRAŹNYCH LUB DOMNIEMANYCH, A W SZCZEGÓLNOŚCI DOMNIEMANYCH GWARANCJI PRZYDATNOŚCI HANDLOWEJ, PRZYDATNOŚCI DO OKREŚLONEGO CELU ORAZ GWARANCJI, ŻE PUBLIKACJA TA NIE NARUSZA PRAW OSÓB TRZECICH. Ustawodawstwa niektórych krajów nie dopuszczają zastrzeżeń dotyczących gwarancji wyraźnych lub domniemanych w odniesieniu do pewnych transakcji; w takiej sytuacji powyższe zdanie nie ma zastosowania.

Informacje zawarte w niniejszej publikacji mogą zawierać nieścisłości techniczne lub błędy typograficzne. Jest ona okresowo aktualizowana, a zmiany zostaną uwzględnione w kolejnych wydaniach. IBM zastrzega sobie prawo do wprowadzania ulepszeń i/lub zmian w produktach i/lub programach opisanych w tej publikacji w dowolnym czasie, bez wcześniejszego powiadomienia.

Wszelkie wzmianki w niniejszej publikacji na temat stron internetowych podmiotów innych niż IBM zostały wprowadzone wyłącznie dla wygody użytkowników i w żadnym wypadku nie stanowią zachęty do ich odwiedzania. Materiały dostępne na tych stronach nie są częścią materiałów opracowanych dla tego produktu IBM, a użytkownik korzysta z nich na własną odpowiedzialność.

IBM ma prawo do używania i rozpowszechniania informacji przysłanych przez użytkownika w dowolny sposób, jaki uzna za właściwy, bez żadnych zobowiązań wobec ich autora.

Licencjobiorcy tego programu, którzy chcieliby uzyskać informacje na temat programu w celu: (i) wdrożenia wymiany informacji między niezależnie utworzonymi programami i innymi programami (łącznie z tym opisywanym) oraz (ii) wspólnego wykorzystywania wymienianych informacji, powinni skontaktować się z:

IBM Corporation J46A/G4 555 Bailey Avenue San Jose, CA 95141-1003 Stany Zjednoczone

Informacje takie mogą być udostępnione, o ile spełnione zostaną odpowiednie warunki, w tym, w niektórych przypadkach, zostanie uiszczona stosowna opłata.

Licencjonowany program opisany w niniejszej publikacji oraz wszystkie inne licencjonowane materiały dostępne dla tego programu są dostarczane przez IBM na warunkach określonych w Umowie IBM z Klientem, Międzynarodowej Umowie Licencyjnej IBM na Program lub w innych podobnych umowach zawartych między IBM i użytkownikami.

Informacje dotyczące produktów innych niż produkty IBM pochodzą od dostawców tych produktów, z opublikowanych przez nich zapowiedzi lub innych powszechnie dostępnych źródeł. IBM nie testował tych produktów i nie może potwierdzić dokładności pomiarów wydajności, kompatybilności ani żadnych innych danych związanych z tymi produktami. Pytania dotyczące możliwości produktów innych podmiotów należy kierować do dostawców tych produktów. Niniejsza publikacja zawiera przykładowe dane i raporty używane w codziennej pracy. W celu kompleksowego ich zilustrowania, podane przykłady zawierają nazwiska osób prywatnych, nazwy przedsiębiorstw oraz nazwy produktów. Wszystkie te nazwy/ nazwiska są fikcyjne i jakiekolwiek podobieństwo do istniejących nazw/nazwisk i adresów jest całkowicie przypadkowe.

# Prawa autorskie

Niniejsza publikacja zawiera przykładowe aplikacje w kodzie źródłowym, ilustrujące techniki programowania w różnych systemach operacyjnych. Użytkownik może kopiować, modyfikować i dystrybuować te programy przykładowe w dowolnej formie bez uiszczania opłat na rzecz IBM, w celu projektowania, używania, sprzedaży lub dystrybucji aplikacji zgodnych z aplikacyjnym interfejsem programowym dla tego systemu operacyjnego, dla którego napisane zostały programy przykładowe. Programy przykładowe nie zostały gruntownie przetestowane. IBM nie może zatem gwarantować ani sugerować niezawodności, użyteczności i funkcjonalności tych programów. Użytkownik może kopiować, modyfikować i dystrybuować te programy przykładowe w dowolnej formie bez uiszczania opłat na rzecz IBM w celu projektowania, używania, sprzedaży lub dystrybucji aplikacji zgodnych z aplikacyjnym interfejsem programowym IBM.

Następujące nazwy są znakami towarowymi International Business Machines Corporation w Stanach Zjednoczonych i/lub w innych krajach: AIX, IBM, WebSphere, z/OS

Windows jest znakiem towarowym Microsoft Corporation w Stanach Zjednoczonych i w innych krajach.

Java oraz wszystkie znaki towarowe i logo dotyczące języka Java są znakami towarowymi lub zastrzeżonymi znakami towarowymi Oracle i/lub przedsiębiorstw afiliowanych Oracle.

UNIX jest zastrzeżonym znakiem towarowym The Open Group w Stanach Zjednoczonych i w innych krajach.

Linux jest znakiem towarowym Linusa Torvaldsa w Stanach Zjednoczonych i w innych krajach.

Nazwy innych przedsiębiorstw, produktów lub usług mogą być znakami towarowymi lub znakami usług innych podmiotów.

Więcej informacji na ten temat zawiera [https://www.ibm.com/legal/copytrade.](https://www.ibm.com/legal/copytrade)

# **IBM MQ 9.1 Szybki start (Long Term Support)**

Niniejsza publikacja zawiera podstawowe informacje, które umożliwiają rozpoczęcie pracy z produktem IBM MQ 9.1.

# **Wersja w języku narodowym:**

Aby uzyskać publikację Szybki start w innym języku, należy wydrukować odpowiedni plik PDF z dysku DVD Szybki start.

# **Przegląd produktu**

IBM MQ to stabilne oprogramowanie pośrednie upraszczające i przyspieszające integrowanie różnych aplikacji i danych biznesowych na wielu platformach. Produkt IBM MQ ułatwia gwarantowaną, bezpieczną i niezawodną wymianę informacji między aplikacjami, systemami, usługami i plikami przez wysyłanie i odbieranie danych komunikatów za pomocą kolejek komunikatów, upraszczając tworzenie i konserwowanie aplikacji biznesowych. Ten produkt dostarcza funkcję uniwersalnego przesyłania komunikatów w ramach szerokiej oferty, aby spełnić wymagania w zakresie przesyłania komunikatów w obrębie całego przedsiębiorstwa. Można go wdrożyć w wielu różnych środowiskach, w tym w środowiskach lokalnych i środowiskach w chmurze oraz w pomocniczych wdrożeniach chmur hybrydowych.

Produkt IBM MQ obsługuje wiele różnych aplikacyjnych interfejsów programistycznych (API), w tym interfejs Message Queue Interface (MQI), Java Message Service (JMS), .NET, IBM MQ Light i MQTT, a także interfejs API REST przesyłania komunikatów.

# **dostęp do oprogramowania i dokumentacji**

Niniejsza oferta zawiera następujące elementy:

- Dysk DVD Szybki start zawierający publikację Szybki start w języku angielskim (Stany Zjednoczone) i w innych językach narodowych.
- Dysk DVD zawierający kod komponentów wykonawczych oraz innych wymaganych produktów dla wszystkich obsługiwanych platform.

Jeśli produkt jest pobierany w ramach programu IBM Passport Advantage, należy zapoznać się z sekcji [Pobieranie produktu IBM MQ 9.1.](https://www.ibm.com/support/pages/node/317001) [\(https://www.ibm.com/support/pages/downloading-ibm](https://www.ibm.com/support/pages/downloading-ibm-mq-91)[mq-91\)](https://www.ibm.com/support/pages/downloading-ibm-mq-91) i serwis WWW [Passport Advantage i Passport Advantage Express](https://www.ibm.com/software/passportadvantage/) ([https://www.ibm.com/](https://www.ibm.com/software/passportadvantage/) [software/passportadvantage/\)](https://www.ibm.com/software/passportadvantage/), aby uzyskać więcej informacji.

Product documentation for all supported versions of IBM MQ is available through [Centrum](https://www.ibm.com/docs/SSFKSJ) [Wiedzy IBM](https://www.ibm.com/docs/SSFKSJ) [\(https://www.ibm.com/docs/SSFKSJ](https://www.ibm.com/docs/SSFKSJ)). Specifically, the IBM MQ 9.1 product documentation is also available in [Centrum Wiedzy IBM \(https://www.ibm.com/docs/SSFKSJ\\_9.1.0/](https://www.ibm.com/docs/SSFKSJ_9.1.0/com.ibm.mq.helphome.v91.doc/WelcomePagev9r1.html) [com.ibm.mq.helphome.v91.doc/WelcomePagev9r1.html\)](https://www.ibm.com/docs/SSFKSJ_9.1.0/com.ibm.mq.helphome.v91.doc/WelcomePagev9r1.html).

Dokumentacja zawiera informacje na temat serwisu i wsparcia.

Dostęp do informacji o używaniu programu MQ Explorer można uzyskać bezpośrednio w programie MQ Explorer lub w dokumentacji produktu.

# **sprawdzanie wymagań sprzętowych i systemowych**

Szczegółowe wymagania dotyczące sprzętu i oprogramowania na wszystkich obsługiwanych platformach można znaleźć na stronie WWW [Wymagania systemowe](https://www.ibm.com/support/pages/node/318077) pod adresem [https://www.ibm.com/support/](https://www.ibm.com/support/pages/node/318077) [pages/node/318077\)](https://www.ibm.com/support/pages/node/318077).

# **przegląd architektury instalacji**

Produkt IBM MQ może być używany w różnych architekturach – od prostych, korzystających z pojedynczego menedżera kolejek, po bardziej skomplikowane sieci wzajemnie połączonych menedżerów kolejek. Więcej informacji na temat planowania architektury produktu IBM MQ zawiera sekcja [Planowanie](https://www.ibm.com/docs/SSFKSJ_9.1.0/com.ibm.mq.pla.doc/q004690_.html) w dokumentacji produktu w Centrum Wiedzy IBM [\(https://www.ibm.com/docs/](https://www.ibm.com/docs/SSFKSJ_9.1.0/com.ibm.mq.pla.doc/q004690_.html) [SSFKSJ\\_9.1.0/com.ibm.mq.pla.doc/q004690\\_.html\)](https://www.ibm.com/docs/SSFKSJ_9.1.0/com.ibm.mq.pla.doc/q004690_.html).

Odsyłacze do dodatkowych informacji można znaleźć w Centrum Wiedzy [Przewodnik](https://www.ibm.com/docs/SSFKSJ_9.1.0/com.ibm.mq.pro.doc/q123810_.html) [informacyjny programu IBM MQ](https://www.ibm.com/docs/SSFKSJ_9.1.0/com.ibm.mq.pro.doc/q123810_.html) w IBM [\(https://www.ibm.com/docs/SSFKSJ\\_9.1.0/com.ibm.mq.pro.doc/](https://www.ibm.com/docs/SSFKSJ_9.1.0/com.ibm.mq.pro.doc/q123810_.html) [q123810\\_.html\)](https://www.ibm.com/docs/SSFKSJ_9.1.0/com.ibm.mq.pro.doc/q123810_.html).

# **instalowanie produktu**

Instrukcje dotyczące instalowania produktu IBM MQ na wszystkich obsługiwanych platformach oraz szczegółowe informacje dotyczące wymaganych konfiguracji sprzętowych i programowych zawiera sekcja [Instalowanie](https://www.ibm.com/docs/SSFKSJ_9.1.0/com.ibm.mq.ins.doc/q008250_.html) w dokumentacji produktu w Centrum Wiedzy IBM [\(https://www.ibm.com/docs/](https://www.ibm.com/docs/SSFKSJ_9.1.0/com.ibm.mq.ins.doc/q008250_.html) [SSFKSJ\\_9.1.0/com.ibm.mq.ins.doc/q008250\\_.html](https://www.ibm.com/docs/SSFKSJ_9.1.0/com.ibm.mq.ins.doc/q008250_.html)).

# **pierwsze kroki**

W scenariuszu *Pierwsze kroki* w [sekcji Scenariusze](https://www.ibm.com/docs/SSFKSJ_9.1.0/com.ibm.mq.sce.doc/q004360_.html) dokumentacji produktu w Centrum Wiedzy IBM [\(https://www.ibm.com/docs/SSFKSJ\\_9.1.0/com.ibm.mq.sce.doc/q004360\\_.html](https://www.ibm.com/docs/SSFKSJ_9.1.0/com.ibm.mq.sce.doc/q004360_.html)) wyjaśniono, w jaki sposób należy rozpocząć pracę z produktem IBM MQ w systemie Windows. Z tego scenariusza powinni skorzystać użytkownicy, którzy chcą szybko rozpocząć pracę z produktem IBM MQ, a dotychczas go nie używali.

Dalsze scenariusze pomagają skonfigurować produkt i używać jego funkcji, prezentując odpowiednie kroki zadania. W scenariuszach można także znaleźć odsyłacze do innych treści zawierających dodatkowe informacje na interesujące użytkownika tematy.

# **Więcej informacji**

Więcej informacji o produkcie IBM MQ można znaleźć w następujących zasobach:

# **Często zadawane pytania dotyczące wydań Long Term Support i Continuous Delivery produktu IBM**

Począwszy od wersji IBM MQ 9.0 w produkcie IBM MQ wprowadzono model wsparcia Continuous Delivery (CD — dostawy ciągłe). Zaczynając od początkowego wydania nowej wersji, nowe funkcje i rozszerzenia są udostępniane jako aktualizacje przyrostowe w ramach tej samej wersji i tego samego wydania. Jest także dostępne wydanie Long Term Support (Wsparcie długoterminowe) na potrzeby wdrożeń, które wymagają tylko poprawek zabezpieczeń i poprawek defektów. Więcej informacji na ten temat zawiera sekcja [Często zadawane pytania dotyczące wydań Long Term Support i Continuous](https://www.ibm.com/support/pages/node/713169) [Delivery produktu IBM MQ](https://www.ibm.com/support/pages/node/713169) [\(https://www.ibm.com/support/pages/node/713169\)](https://www.ibm.com/support/pages/node/713169).

# **Plik WWW readme produktu**

Najnowsza wersja pliku readme produktu w wersji elektronicznej jest dostępna na stronie WWW z plikami [readme produktu IBM MQ](https://www.ibm.com/support/pages/node/317955) [\( https://www.ibm.com/support/pages/node/317955](https://www.ibm.com/support/pages/node/317955)).

### **Informacje o wsparciu IBM**

Informacje wsparcia są dostępne w następujących zasobach:

- • [Strona wsparcia IBM \(https://www.ibm.com/support/home/](https://www.ibm.com/support/home/))
- • [IBM Support Assistant](https://www.ibm.com/support/home/product/C100515X13178X21/other_software/ibm_support_assistant) ([https://www.ibm.com/support/home/product/C100515X13178X21/](https://www.ibm.com/support/home/product/C100515X13178X21/other_software/ibm_support_assistant) [other\\_software/ibm\\_support\\_assistant](https://www.ibm.com/support/home/product/C100515X13178X21/other_software/ibm_support_assistant))
- • [Kanały mediów społecznościowych w ramach wsparcia technicznego w chmurze \(https://](https://www.ibm.com/support/pages/node/131651) [www.ibm.com/support/pages/node/131651](https://www.ibm.com/support/pages/node/131651)

# **Uwagi**

IBM MQ 9.1 Licensed Materials-Property of IBM. © Copyright IBM Corp. 2006, 2022. Użytkowników z instytucji rządowych USA obowiązują warunki umowy GSA ADP Schedule Contract z IBM Corp. IBM, logo IBM , ibm.comi Passport Advantage są znakami towarowymi lub zastrzeżonymi znakami towarowymi International Business Machines Corp., zarejestrowanymi w wielu systemach prawnych na całym świecie. Java oraz wszystkie znaki towarowe i logo dotyczące języka Java są znakami towarowymi lub zastrzeżonymi znakami towarowymi Oracle i/lub przedsiębiorstw afiliowanych Oracle. Microsoft, Windows oraz logo Windows są znakami towarowymi Microsoft Corporation w Stanach Zjednoczonych i/lub w innych krajach. Nazwy innych produktów lub usług mogą być znakami towarowymi IBM lub innych podmiotów. Aktualna lista znaków towarowych IBM dostępna jest w serwisie WWW IBM, w sekcji ["Copyright and trademark information](https://www.ibm.com/legal/copytrade.shtml)" (Informacje o prawach autorskich i znakach towarowych), pod adresem [www.ibm.com/legal/copytrade.shtml](https://www.ibm.com/legal/copytrade.shtml).

Numer katalogowy: CF4LGML

Wydrukowano w Irlandii

# **IBM MQ 9.1.x Szybki start (Continuous Delivery)**

Ten podręcznik służy do rozpoczynania pracy z produktem IBM MQ 9.1.x Continuous Delivery.

# **Wersja w języku narodowym**

Publikacja Szybki start jest dostępna w innych językach z podręcznika Szybki start eImage.

# **Przegląd produktu**

IBM MQ to stabilne oprogramowanie pośrednie upraszczające i przyspieszające integrowanie różnych aplikacji i danych biznesowych na wielu platformach. Produkt IBM MQ ułatwia gwarantowaną, bezpieczną i niezawodną wymianę informacji między aplikacjami, systemami, usługami i plikami przez wysyłanie i odbieranie danych komunikatów za pomocą kolejek komunikatów, upraszczając tworzenie i konserwowanie aplikacji biznesowych. Ten produkt dostarcza funkcję uniwersalnego przesyłania komunikatów w ramach szerokiej oferty, aby spełnić wymagania w zakresie przesyłania komunikatów w obrębie całego przedsiębiorstwa. Można go wdrożyć w wielu różnych środowiskach, w tym w środowiskach lokalnych i środowiskach w chmurze oraz w pomocniczych wdrożeniach chmur hybrydowych.

Produkt IBM MQ obsługuje kilka różnych aplikacyjnych interfejsów programistycznych (API), w tym Message Queue Interface (MQI), Java Message Service (JMS), .NET, IBM MQ Light, MQTT i interfejs REST API przesyłania komunikatów.

# **dostęp do oprogramowania i dokumentacji**

W przypadku platform rozproszonych ta oferta produktu udostępnia następujące elementy w ramach programu IBM Passport Advantage:

- Pakiety elektroniczne serwera i wersji próbnej dla pełnej wersji na wszystkich obsługiwanych platformach. Obrazy elektroniczne, które składają się na pełną wersję, można pobierać pojedynczo, jeśli nie jest potrzebna pełna wersja. Więcej informacji na ten temat zawiera sekcja [Pobieranie programu](https://www.ibm.com/support/pages/node/317001) [IBM MQ 9.1.](https://www.ibm.com/support/pages/node/317001) [\(https://www.ibm.com/support/pages/downloading-ibm-mq-91](https://www.ibm.com/support/pages/downloading-ibm-mq-91)).
- Obraz elektroniczny publikacji Szybki start. Plik PDF z publikacją Szybki start można również pobrać ze strony [https://public.dhe.ibm.com/software/integration/wmq/docs/V9.1/QuickStartGuide/](https://public.dhe.ibm.com/software/integration/wmq/docs/V9.1/QuickStartGuide/mq91cdr_qsg_en.pdf) mq91cdr qsg\_en.pdf). Alternatywnie publikacja Szybki start jest dostępna w formacie HTML z produktu [Centrum Wiedzy IBM](https://www.ibm.com/docs/SSFKSJ_9.1.0/com.ibm.mq.helphome.v91.doc/mq91cdr_qsg_en.html) ([https://www.ibm.com/docs/SSFKSJ\\_9.1.0/com.ibm.mq.helphome.v91.doc/](https://www.ibm.com/docs/SSFKSJ_9.1.0/com.ibm.mq.helphome.v91.doc/mq91cdr_qsg_en.html) [mq91cdr\\_qsg\\_en.html.](https://www.ibm.com/docs/SSFKSJ_9.1.0/com.ibm.mq.helphome.v91.doc/mq91cdr_qsg_en.html)

Więcej informacji na temat pobierania produktu IBM Passport Advantagezawiera sekcja [Pobieranie](https://www.ibm.com/support/pages/node/317001) [produktu IBM MQ 9.1.](https://www.ibm.com/support/pages/node/317001) ([https://www.ibm.com/support/pages/node/317001\)](https://www.ibm.com/support/pages/node/317001) i serwisy WWW [Passport](https://www.ibm.com/software/passportadvantage/) [Advantage oraz Passport Advantage Express](https://www.ibm.com/software/passportadvantage/) (<https://www.ibm.com/software/passportadvantage/>).

Product documentation for all supported versions of IBM MQ is available through [Centrum Wiedzy](https://www.ibm.com/docs/SSFKSJ) [IBM \(https://www.ibm.com/docs/SSFKSJ](https://www.ibm.com/docs/SSFKSJ)). Specifically, the documentation for IBM MQ 9.1.x Continuous Delivery releases is published as part of the [IBM MQ 9.1.x product documentation](https://www.ibm.com/docs/SSFKSJ_9.1.0/com.ibm.mq.helphome.v91.doc/WelcomePagev9r1.html) ([https://www.ibm.com/](https://www.ibm.com/docs/SSFKSJ_9.1.0/com.ibm.mq.helphome.v91.doc/WelcomePagev9r1.html) [docs/SSFKSJ\\_9.1.0/com.ibm.mq.helphome.v91.doc/WelcomePagev9r1.html](https://www.ibm.com/docs/SSFKSJ_9.1.0/com.ibm.mq.helphome.v91.doc/WelcomePagev9r1.html)) in IBM Knowledge Center.

Dokumentacja zawiera informacje na temat serwisu i wsparcia.

Dostęp do informacji o używaniu programu MQ Explorer można uzyskać bezpośrednio w programie MQ Explorer lub w dokumentacji produktu.

# **sprawdzanie wymagań sprzętowych i systemowych**

Szczegółowe wymagania dotyczące sprzętu i oprogramowania na wszystkich obsługiwanych platformach można znaleźć na stronie WWW [Wymagania systemowe](https://www.ibm.com/support/pages/node/318077) pod adresem [https://www.ibm.com/support/](https://www.ibm.com/support/pages/node/318077) [pages/node/318077\)](https://www.ibm.com/support/pages/node/318077).

# **przegląd architektury instalacji**

Produkt IBM MQ może być używany w różnych architekturach – od prostych, korzystających z pojedynczego menedżera kolejek, po bardziej skomplikowane sieci wzajemnie połączonych menedżerów kolejek. Więcej informacji na temat planowania architektury produktu IBM MQ zawiera sekcja [Planowanie](https://www.ibm.com/docs/SSFKSJ_9.1.0/com.ibm.mq.pla.doc/q004690_.html) w dokumentacji produktu w Centrum Wiedzy IBM [\(https://www.ibm.com/docs/](https://www.ibm.com/docs/SSFKSJ_9.1.0/com.ibm.mq.pla.doc/q004690_.html) [SSFKSJ\\_9.1.0/com.ibm.mq.pla.doc/q004690\\_.html\)](https://www.ibm.com/docs/SSFKSJ_9.1.0/com.ibm.mq.pla.doc/q004690_.html).

Odsyłacze do dodatkowych informacji można znaleźć w Centrum Wiedzy [Przewodnik](https://www.ibm.com/docs/SSFKSJ_9.1.0/com.ibm.mq.pro.doc/q123810_.html) [informacyjny programu IBM MQ](https://www.ibm.com/docs/SSFKSJ_9.1.0/com.ibm.mq.pro.doc/q123810_.html) w IBM [\(https://www.ibm.com/docs/SSFKSJ\\_9.1.0/com.ibm.mq.pro.doc/](https://www.ibm.com/docs/SSFKSJ_9.1.0/com.ibm.mq.pro.doc/q123810_.html) [q123810\\_.html\)](https://www.ibm.com/docs/SSFKSJ_9.1.0/com.ibm.mq.pro.doc/q123810_.html).

# **instalowanie produktu**

Instrukcje dotyczące instalowania produktu IBM MQ na wszystkich obsługiwanych platformach oraz szczegółowe informacje dotyczące wymaganych konfiguracji sprzętowych i programowych zawiera sekcja [Instalowanie](https://www.ibm.com/docs/SSFKSJ_9.1.0/com.ibm.mq.ins.doc/q008250_.html) w dokumentacji produktu w Centrum Wiedzy IBM [\(https://www.ibm.com/docs/](https://www.ibm.com/docs/SSFKSJ_9.1.0/com.ibm.mq.ins.doc/q008250_.html) [SSFKSJ\\_9.1.0/com.ibm.mq.ins.doc/q008250\\_.html](https://www.ibm.com/docs/SSFKSJ_9.1.0/com.ibm.mq.ins.doc/q008250_.html)).

# **pierwsze kroki**

The *Pierwsze kroki* scenario in the [Sekcja Scenariusze](https://www.ibm.com/docs/SSFKSJ_9.1.0/com.ibm.mq.sce.doc/q004360_.html) of the product documentation in IBM Knowledge Center ([https://www.ibm.com/docs/SSFKSJ\\_9.1.0/com.ibm.mq.sce.doc/q004360\\_.html\)](https://www.ibm.com/docs/SSFKSJ_9.1.0/com.ibm.mq.sce.doc/q004360_.html) explains how to get started with IBM MQ on Microsoft Okna. Z tego scenariusza powinni skorzystać użytkownicy, którzy chcą szybko rozpocząć pracę z produktem IBM MQ, a dotychczas go nie używali.

Więcej kursów ułatwiających rozpoczęcie pracy z produktem IBM MQmożna znaleźć w sekcji [Nauczanie](https://ibm.biz/learn-mq) [IBM MQ](https://ibm.biz/learn-mq) w serwisie WWW produktu IBM Developer.

# **Więcej informacji**

Więcej informacji o produkcie IBM MQ można znaleźć w następujących zasobach:

**Często zadawane pytania dotyczące wydań Long Term Support i Continuous Delivery produktu IBM** Począwszy od wersji IBM MQ 9.0 w produkcie IBM MQ wprowadzono model wsparcia Continuous Delivery (CD — dostawy ciągłe). Zaczynając od początkowego wydania nowej wersji, nowe funkcje i rozszerzenia są udostępniane jako aktualizacje przyrostowe w ramach tej samej wersji i tego samego wydania. Jest także dostępne wydanie Long Term Support (Wsparcie długoterminowe) na potrzeby wdrożeń, które wymagają tylko poprawek zabezpieczeń i poprawek defektów. Więcej informacji na ten temat zawiera sekcja [Często zadawane pytania dotyczące wydań Long Term Support i Continuous](https://www.ibm.com/support/pages/node/713169) [Delivery produktu IBM MQ](https://www.ibm.com/support/pages/node/713169) [\(https://www.ibm.com/support/pages/node/713169\)](https://www.ibm.com/support/pages/node/713169).

# **Plik WWW readme produktu**

Najnowsza wersja pliku readme produktu w wersji elektronicznej jest dostępna na stronie WWW z plikami [readme produktu IBM MQ](https://www.ibm.com/support/pages/node/317955) [\( https://www.ibm.com/support/pages/node/317955](https://www.ibm.com/support/pages/node/317955)).

# **Informacje o wsparciu IBM**

Informacje wsparcia są dostępne w następujących zasobach:

- • [Strona wsparcia IBM \(https://www.ibm.com/support/home/](https://www.ibm.com/support/home/))
- • [IBM Support Assistant](https://www.ibm.com/support/home/product/C100515X13178X21/other_software/ibm_support_assistant) ([https://www.ibm.com/support/home/product/C100515X13178X21/](https://www.ibm.com/support/home/product/C100515X13178X21/other_software/ibm_support_assistant) other software/ibm\_support\_assistant)
- • [Kanały mediów społecznościowych w ramach wsparcia technicznego w chmurze hybrydowej](https://www.ibm.com/support/pages/node/131651) ([https://www.ibm.com/support/pages/node/131651\)](https://www.ibm.com/support/pages/node/131651)

# **Uwagi**

IBM MQ 9.1.x Licensed Materials-Property of IBM. © Copyright IBM Corp. 2006, 2022. Użytkowników z instytucji rządowych USA obowiązują warunki umowy GSA ADP Schedule Contract z IBM Corp. IBM, logo IBM , ibm.comi Passport Advantage są znakami towarowymi lub zastrzeżonymi znakami towarowymi International Business Machines Corp., zarejestrowanymi w wielu systemach prawnych na całym świecie. Java oraz wszystkie znaki towarowe i logo dotyczące języka Java są znakami towarowymi lub zastrzeżonymi znakami towarowymi Oracle i/lub przedsiębiorstw afiliowanych Oracle. Microsoft oraz Windows są znakami towarowymi Microsoft Corporation w Stanach Zjednoczonych i/lub w innych krajach. Nazwy innych produktów lub usług mogą być znakami towarowymi IBM lub innych podmiotów. Aktualna lista znaków towarowych IBM dostępna jest w serwisie WWW IBM, w sekcji "[Copyright and trademark](https://www.ibm.com/legal/copytrade.shtml) [information](https://www.ibm.com/legal/copytrade.shtml)" (Informacje o prawach autorskich i znakach towarowych), pod adresem [www.ibm.com/legal/](https://www.ibm.com/legal/copytrade.shtml) [copytrade.shtml](https://www.ibm.com/legal/copytrade.shtml).

Numer katalogowy: CNV69ML

Wydrukowano w Irlandii

# **Przewodnik informacyjny produktu IBM MQ 9.1**

Ten przewodnik przejścia udostępnia dwa zestawy map, które ułatwiają poruszanie się w poszczególnych aspektach produktu IBM MQ 9.1. Istnieje mapa dla każdego zadania na poziomie produktu (na przykład Instalacja; Zabezpieczanie; Konfigurowanie; Rozwiązywanie problemów) oraz odwzorowania dla każdej opcji produktu (na przykład bramy Managed File Transfer; Internet Pass-Thru; Aspera gateway).

W przypadku zadań na poziomie produktu kliknij poniższe odsyłacze, aby sprawdzić, jakie zasoby są dostępne. W przypadku składników produktu kliknij odsyłacze do podtematu na końcu tego przewodnika przejścia.

- Informacje o produkcie
- Przegląd techniczny
- Scenariusze
- • [Planowanie](#page-197-0)
- • [Migrowanie i aktualizowanie](#page-197-0)
- • [Instalowanie](#page-197-0)
- • [Bezpieczeństwo](#page-197-0)
- [Konfigurowanie produktu](#page-197-0)
- • [Administrowanie](#page-197-0)
- • [Projektowanie aplikacji](#page-198-0)
- • [Monitorowanie i wydajność](#page-198-0)
- • [Rozwiązywanie problemów i wsparcie](#page-198-0)
- • [Informacje dodatkowe](#page-198-0)

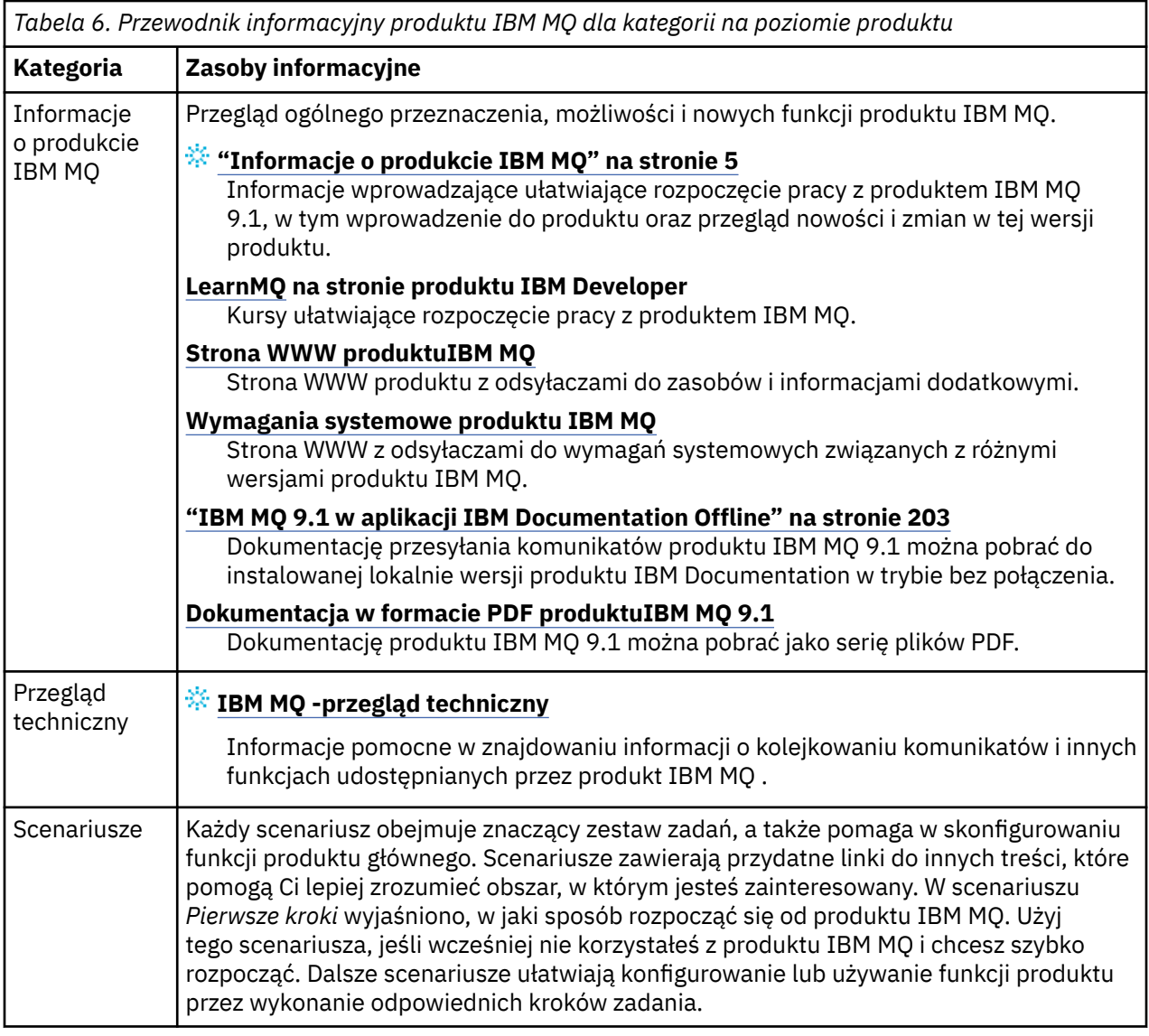

<span id="page-197-0"></span>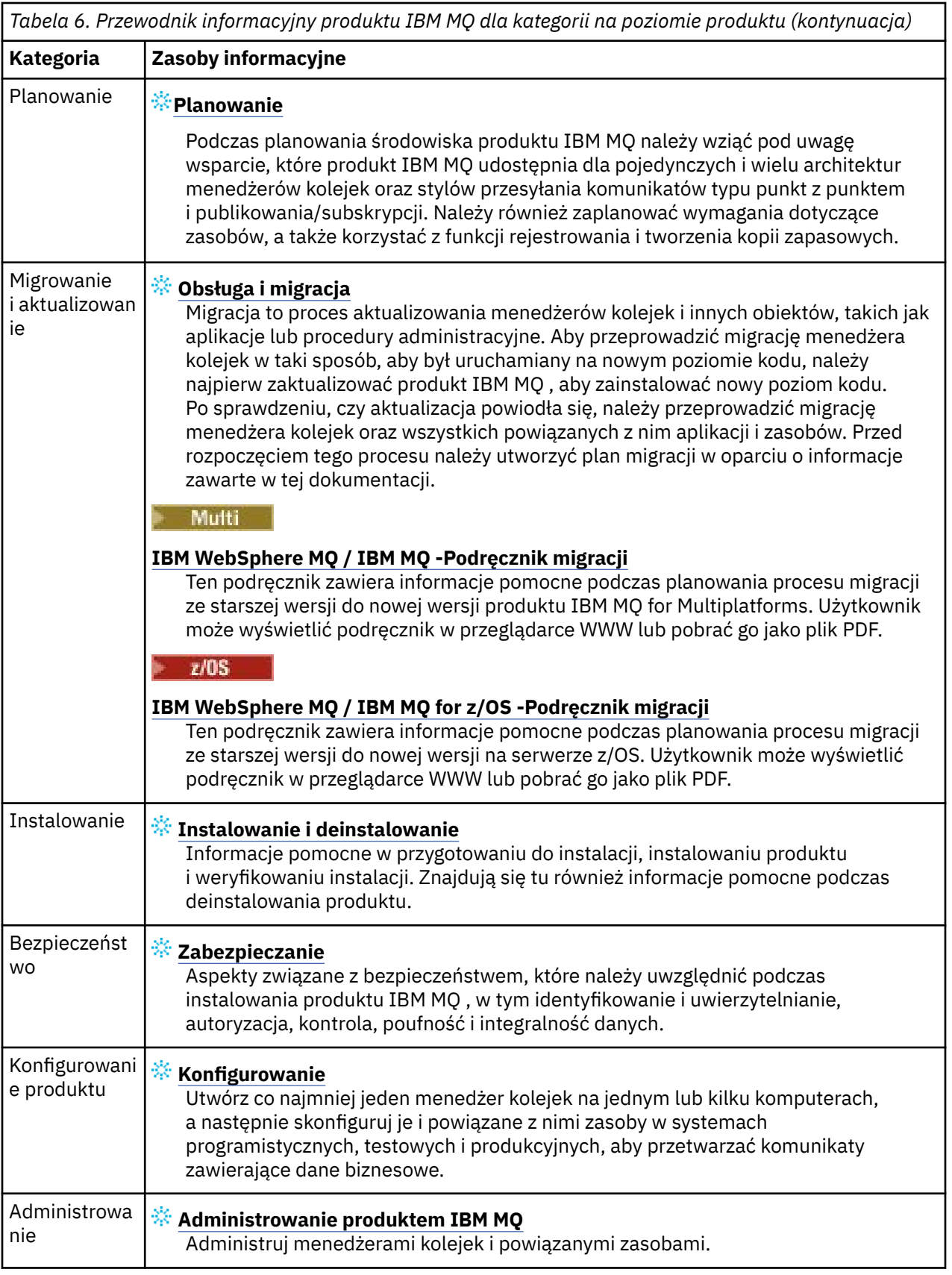

<span id="page-198-0"></span>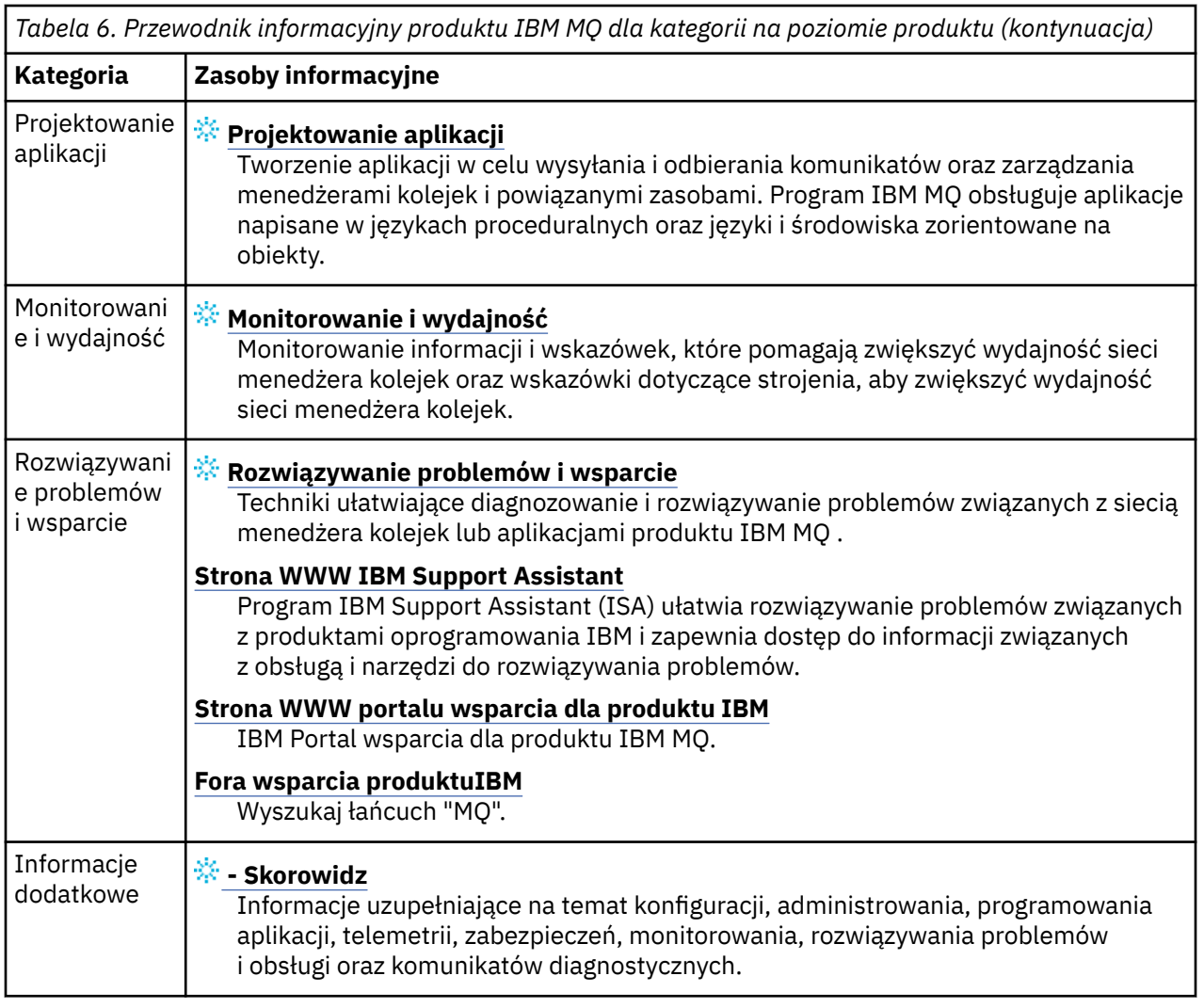

# **Aspera gateway - przewodnik przejścia**

Ten przewodnik przejścia udostępnia aktywny indeks dla tematów produktu Aspera gateway w tym zestawie dokumentacji. Celem jest pomoc w znalezieniu wszystkich tematów opisujących tę funkcję, niezależnie od tego, jak rozproszone są te tematy w zadaniach na poziomie produktu w głównym drzewie nawigacyjnym programu IBM Documentation .

Tematy dotyczące Aspera gatewayw dokumentacji IBM MQ :

- Definiowanie połączenia Aspera gateway w systemie Linux
- Brama Aspera może zwiększyć wydajność w sieciach o dużym opóźnieniu

Pełne informacje o produkcie Aspera gateway znajdują się w oddzielnej kolekcji w produkcie IBM Documentation:

• Dokumentacja produktuIBM Aspera fasp.io Gateway V1.0.0

Wszystkie poniższe tematy dotyczące produktu IBM MQ odnoszą się do produktu Aspera gateway, a także do odsyłacza Definiowanie połączenia Aspera gateway w systemie Linux:

- Który typ komunikacji jest używany
- Przykład planowania kanału komunikatów dla systemów UNIX, Linuxi Windows
- Przykład planowania kanału komunikatów dla systemu IBM i
- Przykład planowania kanału komunikatów dla systemu z/OS
- Konfigurowanie komunikacji w systemach UNIX i Linux
- Konfigurowanie komunikacji w systemie Windows
- Konfigurowanie komunikacji dla systemu IBM i
- Konfigurowanie komunikacji dla systemu z/OS
- Definiowanie połączenia TCP w systemie Windows
- Definiowanie połączenia TCP w systemach UNIX i Linux
- Definiowanie połączenia TCP w systemie IBM i
- Definiowanie połączenia TCP w systemie z/OS

# **IBM MQ Internet Pass-Thru - przewodnik przejścia**

Ten przewodnik przejścia udostępnia aktywny indeks dla tematów produktu IBM MQ Internet Pass-Thru w tym zestawie dokumentacji. Celem jest pomoc w znalezieniu wszystkich tematów opisujących tę funkcję, niezależnie od tego, jak rozproszone są te tematy w zadaniach na poziomie produktu w głównym drzewie nawigacyjnym programu IBM Documentation .

- Informacje o IBM MQ
	- – ["Informacje o licencji produktu IBM MQ" na stronie 8](#page-7-0) (uprawnienie do instalowania produktu IBM MQ Internet Pass-Thru)
- Przegląd techniczny
- IBM MQ Internet Pass-Thru (i podtematy)
- Scenariusze
	- Pierwsze kroki z produktem IBM MQ Internet Pass-Thru (i podtematy)
- Konserwowanie i migrowanie
	- Migracja programu IBM MQ Internet Pass-Thru
- Instalowanie i deinstalowanie
	- Instalowanie i deinstalowanie programu IBM MQ Internet Pass-Thru (i podtematów)
- Zabezpieczanie
	- Planowanie wymagań dotyczących bezpieczeństwa
		- Firewalls and Internet pass-thru (i podtematy)
- Konfigurowanie
	- Konfigurowanie programu IBM MQ Internet Pass-Thru (i podtematów)
- Administrowanie
	- Administrowanie i konfigurowanie programu IBM MQ Internet Pass-Thru (oraz podtematy)
- Rozwiązywanie problemów i wsparcie
	- Rozwiązywanie problemów z produktem IBM MQ Internet Pass-Thru (i podtematy)
- Informacje dodatkowe
	- Odwołanie do konfiguracji
		- Skorowidz konfiguracji programuIBM MQ Internet Pass-Thru (i podtematy)
	- Skorowidz administracyjny
		- Skorowidz komend programuIBM MQ Internet Pass-Thru (i podtematy)
	- Komunikaty
		- Komunikaty programuIBM MQ Internet Pass-Thru (i podtematy)

# **Managed File Transfer - przewodnik przejścia**

Ten przewodnik przejścia udostępnia aktywny indeks dla tematów produktu Managed File Transfer w tym zestawie dokumentacji. Celem jest pomoc w znalezieniu wszystkich tematów opisujących tę funkcję, niezależnie od tego, jak rozproszone są te tematy w zadaniach na poziomie produktu w głównym drzewie nawigacyjnym programu IBM Documentation .

- Informacje o IBM MQ
- – ["Informacje o licencji produktu IBM MQ" na stronie 8](#page-7-0) (uprawnienie do instalowania produktu Managed File Transfer)
- Przegląd techniczny
	- Managed File Transfer for z/OS (i podtematy)
- Scenariusze
	- Scenariusz przesyłania plików zarządzanych (i podtematy)
- Konserwowanie i migrowanie
	- Migrowanie produktu IBM MQ
		- Zmiany, które wpływają na migrację
			- Zagadnienia związane z migracją z FTE do MFT
		- Migrowanie programu rejestrującego bazy danych produktu FTE V7.0 do produktu MQ w wersji V7.5 lub nowszej
		- Migracja produktu MFT: zwiększanie wielkości strony bazy danych dziennika dla Db2 w systemach UNIX, Linuxi Windows
		- Migrowanie zarządzanych agentów przesyłania plików z wcześniejszej wersji
		- Migracja produktu MFT do nowego komputera z innym systemem operacyjnym
- Instalowanie i deinstalowanie
	- Instalowanie produktu IBM MQ Advanced for Multiplatforms
		- Instalowanie produktu Managed File Transfer (i podtematy)
	- Instalowanie produktu IBM MQ Advanced for z/OS
		- Instalowanie produktu Managed File Transfer for z/OS
- Zabezpieczanie
	- Zabezpieczanie przesyłania plików zarządzanych (i podtematy)
- Konfigurowanie
	- Konfigurowanie zarządzanego przesyłania plików (i podtematy)
- Administrowanie
	- Administrowanie produktem Managed File Transfer (i podtematy)
- Projektowanie aplikacji
	- Projektowanie aplikacji na potrzeby przesyłania plików zarządzanych (i podtematy)
- Rozwiązywanie problemów i wsparcie
	- Rozwiązywanie problemów z produktem Managed File Transfer (i podtematy)
- Informacje dodatkowe
	- Odwołanie do konfiguracji
		- Informacje dodatkowe o konfiguracji produktu Managed File Transfer (i podtematy)
	- Skorowidz administracyjny
		- Informacje dodatkowe o administrowaniu przesyłaniem plików zarządzanych (i podtematy)
- Temat Śledzenie komend MFT został przeniesiony z sekcji Rozwiązywanie problemów i wsparcie w dokumentacji.
- Tworzenie odwołania do aplikacji
	- Informacje dodatkowe o aplikacjach rozwijających się przesyłania plików zarządzanych (i podtematy)
- Odwołanie do zabezpieczeń
	- Informacje dodatkowe o zabezpieczeniach produktu Managed File Transfer (i podtematy)
- Komunikaty
	- Komunikaty MFT (i podtematy)

# **IBM MQ Telemetry - przewodnik przejścia**

Ten przewodnik przejścia udostępnia aktywny indeks dla tematów produktu MQ Telemetry w tym zestawie dokumentacji. Celem jest pomoc w znalezieniu wszystkich tematów opisujących tę funkcję, niezależnie od tego, jak rozproszone są te tematy w zadaniach na poziomie produktu w głównym drzewie nawigacyjnym programu IBM Documentation .

- Informacje o IBM MQ
	- – ["Informacje o licencji produktu IBM MQ" na stronie 8](#page-7-0) (uprawnienie do instalowania produktu MQ Telemetry)
- Przegląd techniczny
	- Przegląd produktuMQ Telemetry (i podtematy)
- Instalowanie i deinstalowanie
	- Instalowanie produktu IBM MQ Advanced for Multiplatforms
		- Instalowanie produktu MQ Telemetry (i podtematy)
- Administrowanie
	- Administrowanie produktem MQ Telemetry (i podtematy)
- Projektowanie aplikacji
	- Projektowanie aplikacji dla produktu MQ Telemetry (i podtematów)
- Rozwiązywanie problemów i wsparcie
	- MQ problemów dotyczących telemetrii (i podtematy)
- Informacje dodatkowe
	- Skorowidz administracyjny
		- Komendy MQSC
			- ZMIEŃ KANAŁ (MQTT)
			- DEFINIOWANIE KANAŁU (MQTT)
			- USUŃ KANAŁ (MQTT)
			- WYŚWIETLANIE KANAŁU (MQTT)
			- WYŚWIETL CHSTATUS (MQTT)
			- URUCHOM KANAŁ (MQTT)
			- ZATRZYMAJ KANAŁ (MQTT)
		- Skorowidz formatów komend programowalnych
			- Definicje formatów komend programowalnych
				- Zmiana, kopiowanie i tworzenie kanału (MQTT)
				- Usuwanie kanału (MQTT)
- <span id="page-202-0"></span>– Inquire Channel (MQTT) (Kanał Zapytania)
- Status kanału zapytania (MQTT)
- Status kanału zapytania (odpowiedź) (MQTT)
- Uruchamianie kanału (MQTT)
- Zatrzymaj kanał (MQTT)
- Informacje dodatkowe dotyczące produktuMQ Telemetry (i podtematy)
- Komunikaty
	- Komunikaty produktu Telemetry

# **IBM MQ 9.1 w aplikacji IBM Documentation Offline**

Jeśli jesteś w środowisku airgap bez dostępu do internetu, skorzystaj z naszej aplikacji Dark Shop "IBM Documentation Offline", aby wyświetlić pliki do pobrania z dokumentacji produktu IBM MQ 9.1 .

Produkt IBM Documentation Offline składa się z dwóch komponentów:

- **Aplikacja IBM Documentation Offline**. Jest to lokalnie możliwa do zainstalowania wersja produktu IBM Documentationw trybie bez połączenia.
- **Pakiety dokumentacji, które są instalowane w aplikacji IBM Documentation Offline**. Te pakiety zawierają tę samą dokumentację, która jest publikowana w wersji elektronicznej w produkcie IBM Documentation.

Aby pobrać aplikację, a także pakiet dokumentacji produktu IBM MQ 9.1 , należy zalogować się do produktu IBM Documentation. Więcej informacji na ten temat zawiera sekcja [IBM Documentation Offline](https://www.ibm.com/docs/en/offline).

# **Pliki PDF dokumentacji produktu IBM MQ 9.1 i Informatora o programie**

Dokumentację produktu IBM MQ 9.1 oraz katalogi programu IBM MQ for z/OS można pobrać w formacie PDF.

# **Pliki PDF dokumentacji produktu IBM MQ 9.1**

Pliki PDF produktu IBM MQ 9.1 zawierają te same informacje, co w wersji HTML opublikowanej w produkcie IBM Documentation. Można je pobrać, klikając odsyłacze w poniższej tabeli.

**Uwaga:** Dokumentację produktu IBM MQ 9.1 można również pobrać w formacie HTML w wersji zamkniętej produktu IBM Documentation , która jest instalowana lokalnie. Więcej informacji na ten tematzawiera sekcja "IBM MQ 9.1 w aplikacji IBM Documentation Offline" na stronie 203.

*Tabela 7. Pliki PDF dotyczące dokumentacji produktu i sposobu ich zgodności z sekcjami dokumentacji produktu w produkcie IBM Documentation*

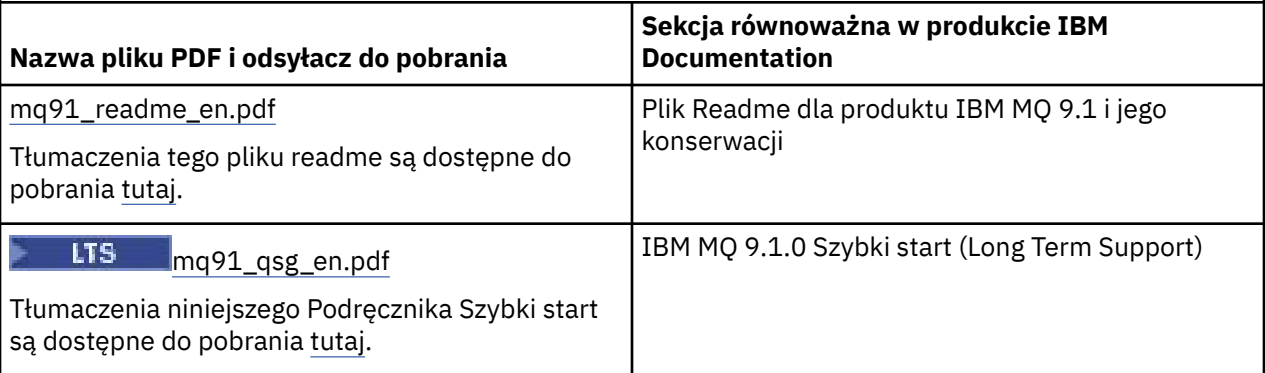

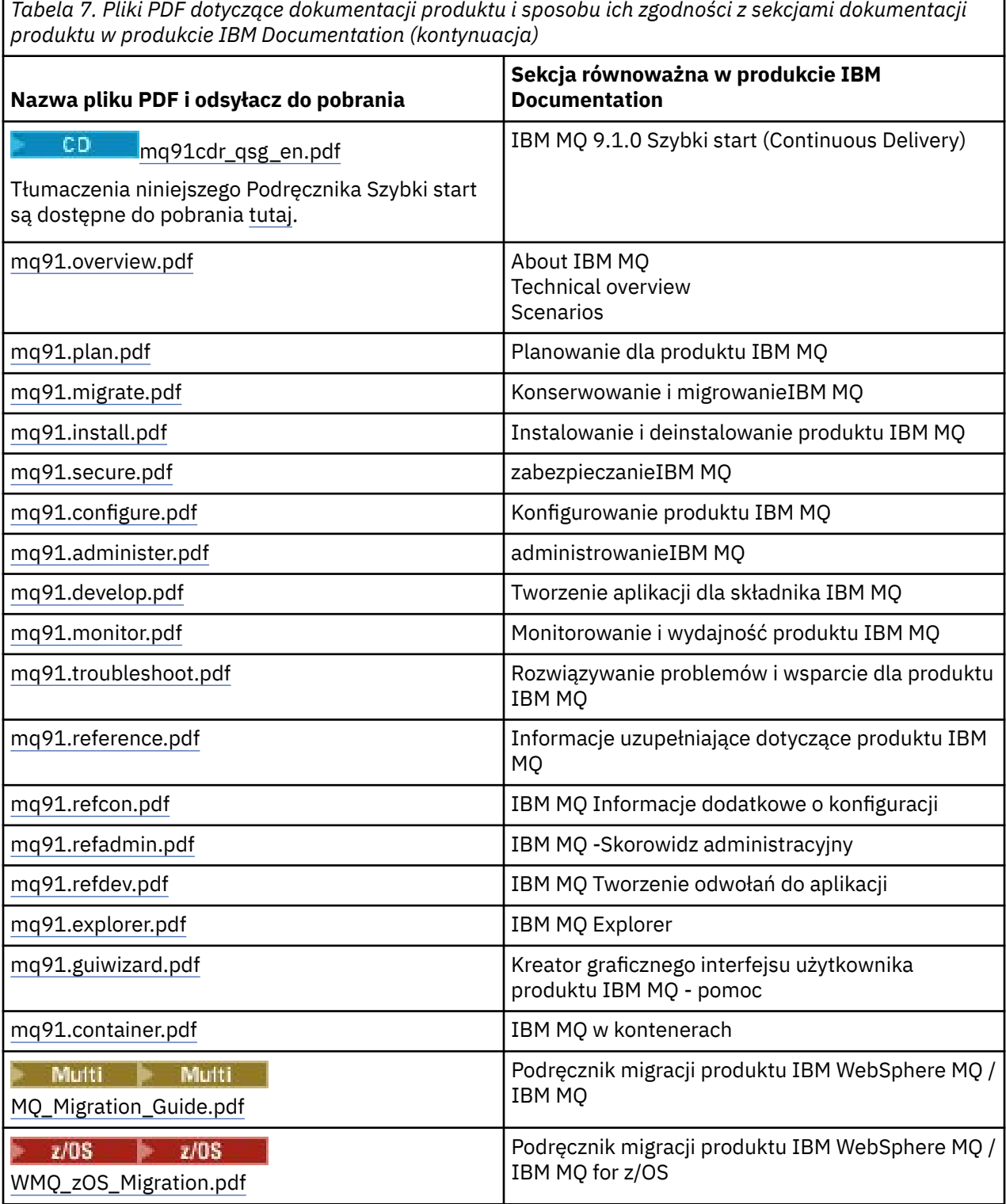

٦

**Uwaga:** Pliki PDF muszą znajdować się w tym samym folderze, co umożliwia poprawne działanie odsyłaczy między plikami PDF.

# **Pliki PDF dotyczące katalogu programu IBM MQ for z/OS**

 $\approx$  z/OS

**KTS – Następujące dokumenty katalogu programu IBM MQ for z/OS 9.1.0 dla produktu Long Term** Support są dostępne do pobrania jako pliki PDF z [Centrum publikacji IBM](https://www.ibm.com/resources/publications):

- <span id="page-204-0"></span>• [Program directory for IBM MQ for z/OS Long Term Support V9.1.0 \(GI13-4418\)](https://www.ibm.com/resources/publications/OutputPubsDetails?PubID=GI13-4418)
- • [Program directory for IBM MQ for z/OS Value Unit Edition Long Term Support V9.1.0 \(GI13-4419\)](https://www.ibm.com/resources/publications/OutputPubsDetails?PubID=GI13-4419)
- • [Program directory for IBM MQ for z/OS Advanced Message Security Long Term Support V9.1.0](https://www.ibm.com/resources/publications/OutputPubsDetails?PubID=GI13-4420) [\(GI13-4420\)](https://www.ibm.com/resources/publications/OutputPubsDetails?PubID=GI13-4420)
- • [Program directory for IBM MQ for z/OS Managed File Transfer Long Term Support V9.1.0 \(GI13-4421\)](https://www.ibm.com/resources/publications/OutputPubsDetails?PubID=GI13-4421)
- • [Program directory for IBM MQ Advanced for z/OS Long Term Support V9.1.0 \(GI13-4422\)](https://www.ibm.com/resources/publications/OutputPubsDetails?PubID=GI13-4422)
- • [Program directory for IBM MQ Advanced for z/OS Value Unit Edition Long Term Support V9.1.0](https://www.ibm.com/resources/publications/OutputPubsDetails?PubID=GI13-4423)  $(GI13 - 4423)$

CD. Następujące dokumenty katalogu programu IBM MQ for z/OS 9.1.x dla produktu Continuous Delivery są dostępne do pobrania jako pliki PDF z [Centrum publikacji IBM:](https://www.ibm.com/resources/publications)

- • [Program directory for IBM MQ for z/OS Continuous Delivery V9.1.x \(GI13-4424\)](https://www.ibm.com/resources/publications/OutputPubsDetails?PubID=GI13-4424)
- • [Program directory for IBM MQ for z/OS Value Unit Edition Continuous Delivery V9.1.x \(GI13-4425\)](https://www.ibm.com/resources/publications/OutputPubsDetails?PubID=GI13-4425)
- • [Program directory for IBM MQ Advanced for z/OS Continuous Delivery V9.1.x \(GI13-4428\)](https://www.ibm.com/resources/publications/OutputPubsDetails?PubID=GI13-4428)
- • [Program directory for IBM MQ Advanced for z/OS Value Unit Edition Continuous Delivery V9.1.x](https://www.ibm.com/resources/publications/OutputPubsDetails?PubID=GI13-4429)  $(GI13 - 4429)$

# **Glosariusz**

Ten glosariusz zawiera terminy i definicje dotyczące oprogramowania i produktów IBM MQ.

W niniejszym glosariuszu są używane następujące odniesienia:

- Odnośnik *Patrz* kieruje czytelnika od terminu niepreferowanego do terminu preferowanego lub od skrótu do jego rozwinięcia.
- *Patrz także* stanowi odniesienie do terminu powiązanego lub przeciwstawnego.

"A" na stronie 205 ["B" na stronie 209 "C" na stronie 209](#page-208-0) ["D" na stronie 214](#page-213-0) ["E" na stronie 217](#page-216-0) ["F" na](#page-217-0) [stronie 218](#page-217-0) ["G" na stronie 219](#page-218-0) ["H" na stronie 220 "I" na stronie 220](#page-219-0) ["J" na stronie 223](#page-222-0) ["K" na stronie](#page-223-0) [224 "L" na stronie 224](#page-223-0) ["M" na stronie 226](#page-225-0) ["N" na stronie 230](#page-229-0) ["O" na stronie 231](#page-230-0) ["P" na stronie 233](#page-232-0) ["Q"](#page-235-0) [na stronie 236](#page-235-0) ["R" na stronie 237](#page-236-0) ["S" na stronie 239](#page-238-0) ["T" na stronie 245](#page-244-0) ["U" na stronie 247](#page-246-0) ["V" na stronie](#page-247-0) [248 "W" na stronie 248](#page-247-0) ["X" na stronie 249](#page-248-0)

# **A**

# **kod przyczyny nieprawidłowego zakończenia**

4-bajtowy kod szesnastkowy, który jednoznacznie identyfikuje problem z programem działającym w systemie operacyjnym z/OS .

# **klasa abstrakcyjna**

Klasa programowania obiektowego reprezentująca pojęcie. Klasy pochodne od klas abstrakcvinvch reprezentują implementację pojęcia. Na jej podstawie nie można utworzyć obiektu, to znaczy nie można utworzyć jej instancji. Patrz także: [klasa macierzysta.](#page-232-0)

# **Abstract Syntax Notation One (ASN.1) (notacja ASN.1)**

Międzynarodowy standard definiowania składni danych informacyjnych. Definiuje on kilka prostych typów danych i określa notację do przywoływania tych typów oraz określania wartości tych typów. Notacje ASN.1 mogą być stosowane za każdym razem, kiedy konieczne jest zdefiniowanie składni abstrakcyjnej informacji bez jakiegokolwiek ograniczania sposobu kodowania informacji na potrzeby transmisji.

# **kontrola dostępu**

W zabezpieczeniach komputerowych: proces polegający na zapewnieniu, że dostęp do danych zasobów systemu komputerowego mogą uzyskiwać tylko autoryzowani użytkownicy.

# **access control list (ACL) (lista kontroli dostępu)**

W zabezpieczeniach komputerowych: lista powiązana z obiektem, identyfikująca wszystkie podmioty, które mogą uzyskać do niego dostęp i ich prawa dostępu.

### <span id="page-205-0"></span>**ACL**

### Patrz: [lista kontroli dostępu.](#page-204-0)

### **aktywny dziennik**

Zestaw danych o stałej wielkości, w którym rejestrowane są pojawiające się zdarzenia odtwarzania. Gdy dziennik aktywny jest pełny, jego zawartość jest kopiowana do dziennika archiwalnego.

# **aktywna instancja menedżera kolejek**

Instancja działającego menedżera kolejek z wieloma instancjami, który przetwarza żądania. Istnieje tylko jedna aktywna instancja menedżera kolejek z wieloma instancjami.

### **adapter**

Pośredni komponent oprogramowania umożliwiający komunikację między dwoma innymi komponentami oprogramowania.

# **przestrzeń adresowa**

Zakres adresów dostępnych dla programu komputerowego lub procesu. Przestrzeń adresowa może się odnosić do pamięci fizycznej, pamięci wirtualnej lub obu tych rodzajów pamięci. Patrz także: sprzymierzona przestrzeń adresowa, [pula buforów](#page-208-0).

### **zbiór administracyjny**

W interfejsie IBM MQ Administration Interface (MQAI): typ zbioru danych, który jest tworzony na potrzeby administrowania produktem IBM MQ , przez sugerowanie, że może on zmieniać kolejność elementów danych, tworzyć listy i sprawdzać selektory w obrębie komunikatu.

### **obiekt tematu administracyjnego**

Obiekt, który pozwala przypisać konkretne, niedomyślne atrybuty do tematów.

### **komenda administracyjna**

Komenda używana do zarządzania obiektami IBM MQ , takimi jak kolejki, procesy i listy nazw.

### **Advanced Message Queuing Protocol (AMQP)**

Protokół łącznikowy Open Source używany do odbierania kolejkowania, kierowania i dostarczania komunikatów.

# **zaawansowana komunikacja program-program (APPC)**

Implementacja protokołu SNA LU 6.2 umożliwiająca wzajemnie połączonym systemom komunikację i wspólne przetwarzanie programów.

#### **powinowactwo**

Powiązanie między obiektami, które pozostają w pewnej relacji lub zależności od siebie.

#### **alert**

Wiadomość lub wskaźnik sygnalizujący zdarzenie lub zbliżające się zdarzenie, które spełnia zbiór określonych kryteriów.

#### **monitor alertów**

W języku IBM MQ for z/OS: komponent adaptera CICS , który obsługuje niezaplanowane zdarzenia występujące w wyniku żądań połączenia do IBM MQ for z/OS.

# **kolejka aliasowa**

Obiekt IBM MQ , którego nazwa jest aliasem kolejki podstawowej lub tematu zdefiniowanego w menedżerze kolejek lokalnych. Gdy aplikacja lub menedżer kolejek używa aliasu kolejki, alias jest przetwarzany i żądana operacja przeprowadzana jest na powiązanym obiekcie podstawowym. Więcej informacji zawiera temat Kolejki aliasowe.

#### **obiekt kolejki aliasowej**

Obiekt IBM MQ , którego nazwa jest aliasem kolejki podstawowej zdefiniowanej dla lokalnego menedżera kolejek. Gdy aplikacja lub menedżer kolejek używają kolejki aliasowej, nazwa aliasu jest rozstrzygana, a żądana operacja jest wykonywana dla powiązanej kolejki podstawowej.

# **sprzymierzona przestrzeń adresowa**

Przestrzeń adresowa z/OS , która jest połączona z serwerem IBM MQ for z/OS.

#### **sprzymierzeniec**

Patrz: sprzymierzona przestrzeń adresowa.

### <span id="page-206-0"></span>**alternatywne uprawnienie użytkownika**

Zdolność identyfikatora użytkownika do określenia innego identyfikatora użytkownika w celu sprawdzenia zabezpieczeń. Gdy aplikacja otwiera obiekt IBM MQ , może podać identyfikator użytkownika w wywołaniu MQOPEN, MQPUT1lub MQSUB używanym przez menedżer kolejek do sprawdzania uprawnień zamiast powiązanego z aplikacją. Więcej informacji zawiera temat Alternatywne uprawnienie użytkownika.

# **alternatywne zabezpieczenie użytkownika**

W systemie z/OS: sprawdzanie uprawnień, które jest wykonywane, gdy aplikacja żąda alternatywnych uprawnień użytkownika podczas otwierania obiektu IBM MQ .

### **AMQP**

Patrz [Advanced Message Queuing Protocol](#page-205-0).

### **Kanał AMQP**

Typ kanału, który udostępnia poziom obsługi aplikacji zgodnych ze specyfikacją AMQP 1.0. Klienty produktu MQ Light lub inne klienty zgodne ze specyfikacją AMQP 1.0 mogą być połączone z kanałem AMQP produktu IBM MQ .

### **APAR**

Patrz: [autoryzowany raport analizy programu](#page-207-0).

### **APF**

Patrz: [program narzędziowy APF](#page-207-0).

### **zewnętrzny program obsługi wywołań API**

Program napisany przez użytkownika, który jest koncepcyjnie podobny do wyjścia funkcji API. Jest on obsługiwany tylko dla aplikacji CICS w systemie IBM MQ for z/OS.

### **wyjście funkcji API**

Napisany przez użytkownika program, który monitoruje lub modyfikuje funkcję wywołania MQI. Dla każdego wywołania MQI generowanego przez aplikację wyjście funkcji API jest wywoływane, zanim menedżer kolejek rozpocznie przetwarzanie wywołania, a następnie ponownie po zakończeniu przetwarzania wywołania przez menedżer kolejek. Wyjście funkcji API może sprawdzić i zmodyfikować dowolny z parametrów wywołania MQI.

### **APPC**

Patrz: [zaawansowana komunikacja program-program](#page-205-0).

#### **format zdefiniowany przez aplikację**

Dane aplikacji w komunikacie, których znaczenie definiuje aplikacja użytkownika. Patrz także: [format](#page-208-0) [wbudowany](#page-208-0).

### **środowisko aplikacji**

Środowisko obejmujące oprogramowanie i serwer lub infrastrukturę sieci, które ją obsługują.

### **zabezpieczenia na poziomie aplikacji**

Usługi zabezpieczeń uruchamiane, kiedy aplikacja wykonuje wywołanie MQI.

#### **dziennik aplikacji**

W systemach Windows: dziennik, w którym rejestrowane są istotne zdarzenia aplikacji.

### **kolejka aplikacji**

Kolejka lokalna używana przez aplikacje do przesyłania komunikatów za pośrednictwem interfejsu MQI (Message Queue Interface). Kolejki aplikacji są często skonfigurowane jako kolejki wyzwalane.

#### **dziennik archiwalny**

Zestaw danych na urządzeniu pamięci masowej, do którego program IBM MQ kopiuje zawartość każdego aktywnego zestawu danych dziennika, gdy aktywny dziennik osiągnie swój limit wielkości. Patrz także: [dziennik odtwarzania.](#page-236-0)

### **ARM**

Patrz: [menedżer automatycznego restartowania](#page-207-0).

# **ASN.1**

Patrz [Abstract Syntax Notation One \(notacja ASN.1\)](#page-204-0).

### <span id="page-207-0"></span>**szyfrowanie z użyciem klucza niesymetrycznego**

System kryptograficzny, w którym są stosowane dwa klucze: klucz publiczny znany wszystkim i klucz prywatny znany tylko odbiorcy lub nadawcy wiadomości. Patrz także: [szyfrowanie z użyciem klucza](#page-243-0) [symetrycznego.](#page-243-0) Więcej informacji zawiera temat Szyfrowanie.

### **wykorzystanie asynchroniczne**

Proces, w którym używany jest zestaw wywołań MQI umożliwiających aplikacji pobieranie komunikatów z zestawu kolejek. Komunikaty są dostarczanie do aplikacji przy użyciu jednostki kodu identyfikowanej przez aplikację, która przekazuje komunikat lub znacznik reprezentujący komunikat.

### **asynchroniczne przesyłanie komunikatów**

Metoda komunikacji między programami, w której program umieszcza komunikat w kolejce komunikatów, a następnie kontynuuje przetwarzanie bez czekania na odpowiedź przesłaną do jego kolejki. Patrz także: [synchroniczne przesyłanie komunikatów.](#page-243-0)

# **asynchroniczna operacja put**

Operacja umieszczenia komunikatu przez aplikację bez oczekiwania na odpowiedź z menedżera kolejek.

### **attribute (atrybut)**

- 1. Charakterystyka lub cecha obiektu, która go opisuje. Na przykład numer telefonu pracownika jest jednym z jego atrybutów. Patrz także: [jednostka](#page-216-0).
- 2. W programowaniu obiektowym właściwość obiektu lub klasy, którą można wyraźnie odróżnić od wszystkich innych właściwości. Atrybuty opisują często informacje o stanie.

### **uwierzytelnianie**

Usługa zabezpieczeń gwarantująca, że użytkownik systemu komputerowego jest rzeczywiście osobą, za którą się podaje. Typowymi mechanizmami implementacji tej usługi są hasła i podpisy cyfrowe.

### **obiekt informacji uwierzytelniającej**

Obiekt, który udostępnia definicje niezbędne do sprawdzania listy odwołań certyfikatów (CRL) za pomocą serwerów LDAP w obsłudze protokołu SSL (Secure Sockets Layer) na potrzeby zabezpieczeń.

### **sprawdzanie uprawnień**

Patrz: sprawdzanie autoryzacji.

### **autoryzacja**

Proces przyznawania użytkownikowi, systemowi lub procesowi pełnego lub ograniczonego dostępu do obiektu, zasobu lub funkcii.

# **sprawdzanie autoryzacji**

Sprawdzenie zabezpieczeń, które jest wykonywane, gdy użytkownik lub aplikacja próbuje uzyskać dostęp do zasobu systemowego, na przykład gdy administrator próbuje wydać komendę w celu administrowania programem IBM MQ lub gdy aplikacja próbuje nawiązać połączenie z menedżerem kolejek.

#### **plik autoryzacji**

Plik udostępniający definicje zabezpieczeń dla obiektu, klasy obiektów lub wszystkich klas obiektów.

#### **usługa autoryzacji**

W produkcie IBM MQ w systemach UNIX i Linux oraz w produkcie IBM MQ for Windows: usługa udostępniająca sprawdzanie uprawnień komend i wywołań MQI dla identyfikatora użytkownika powiązanego z komendą lub wywołaniem.

#### **autoryzowany raport analizy programu (APAR)**

Żądanie usunięcia defektu w obsługiwanej wersji programu dostarczonego przez IBM.

# **program narzędziowy APF**

W środowisku z/OS : narzędzie umożliwiające identyfikację programów, które mają uprawnienia do używania funkcji zastrzeżonych.

### **menedżer automatycznego restartowania (ARM)**

Funkcja odtwarzania systemu z/OS , która może automatycznie restartować zadania wsadowe i uruchomione zadania po nieoczekiwanym zakończeniu ich działania lub nieoczekiwanym zakończeniu działania systemu.

# <span id="page-208-0"></span>**backout (wycofanie)**

Operacja, która anuluje wszystkie zmiany wprowadzone podczas bieżącej jednostki pracy. Patrz także [commit \(zatwierdzić\).](#page-212-0)

### **zbiór**

Patrz: [zbiór danych](#page-213-0).

# **poprzeczka**

Limit pamięci z/OS , który w systemach 64-bitowych jest ustawiony na 2 GB. Poprzeczka rozdziela pamięć poniżej adresu 2 GB od pamięci powyżej adresu 2 GB. Obszar nad poprzeczką jest przeznaczony dla danych. Powyżej poprzeczki nie są uruchamiane żadne programy.

# **podstawowa obsługa odwzorowań (BMS)**

Interfejs między programem CICS a aplikacjami, który formatuje dane wejściowe i wyjściowe oraz kieruje wielostronicowe komunikaty wyjściowe bez względu na znaki sterujące używane przez różne terminale.

### **zachowanie**

W programowaniu obiektowym: funkcjonalność zawarta w ramach metody.

# **BMS**

Patrz podstawowa obsługa odwzorowań.

# **metodologia Booch**

Metodologia obiektowa ułatwiająca użytkownikom projektowanie systemów z użyciem paradygmatu obiektowego.

# **zestaw danych programu startowego**

Zestaw danych VSAM, który zawiera spis wszystkich aktywnych i zarchiwizowanych zestawów danych dziennika znanych programowi IBM MQ for z/OS, a także spis wszystkich ostatnich działań programu IBM MQ for z/OS . Zestaw danych BSDS jest wymagany do zrestartowania podsystemu IBM MQ for z/OS .

### **browse**

W zagadnieniach dotyczących kolejkowania komunikatów: kopiowanie komunikatu bez usuwania go z kolejki. Patrz także: [pobieranie](#page-218-0), [umieszczanie](#page-234-0).

#### **kursor przeglądania**

W zagadnieniach dotyczących kolejkowania komunikatów: indykator używany podczas przeglądania kolejki do identyfikacji komunikatu następnego w kolejce.

### **BSDS**

Patrz: zestaw danych programu startowego.

### **pula buforów**

Obszar pamięci, w którym strony danych są odczytywane, modyfikowane i przechowywane podczas przetwarzania. Patrz także: [przestrzeń adresowa](#page-205-0).

# **format wbudowany**

Dane aplikacji w komunikacie, których znaczenie definiuje menedżer kolejek. Patrz także: [format](#page-206-0) [zdefiniowany przez aplikację.](#page-206-0)

# **C**

# **CA**

Patrz: [ośrodek certyfikacji.](#page-209-0)

# **CAF**

Patrz: [składnik podłączania klienta.](#page-210-0)

# **procedura zwrotna**

Odbiorca komunikatów lub procedura obsługi zdarzeń.

# **CCDT**

Patrz: [tabela definicji kanału klienta](#page-211-0).

### <span id="page-209-0"></span>**CCF**

Patrz: funkcja sterowania kanałem.

# **CCSID**

Patrz: [identyfikator kodowanego zestawu znaków](#page-211-0).

### **CDF**

Patrz: plik definicji kanału.

# **ośrodek certyfikacji (CA)**

Zaufana inna firma lub organizacja wystawiająca certyfikaty cyfrowe. Ośrodek certyfikacji zwykle sprawdza tożsamość osób, którym przyznawany jest unikalny certyfikat. Patrz także: [protokół SSL](#page-239-0) [\(Secure Sockets Layer\)](#page-239-0). Więcej informacji zawiera temat Ośrodki certyfikacji.

### **łańcuch certyfikatów**

Hierarchia certyfikatów, które są powiązane kryptograficznie z sobą, począwszy od certyfikatu osobistego i kończąc na głównym na początku łańcucha.

### **wygaśnięcie certyfikatu**

Certyfikat cyfrowy zawiera zakres dat, które określają, kiedy certyfikat jest ważny. Poza zakresem dat ważności certyfikat jest uznawany za wygasły.

# **żądanie certyfikatu**

Patrz termin równoważny: żądanie podpisania certyfikatu.

### **lista odwołań certyfikatów (CRL)**

Lista certyfikatów, które zostały odwołane przed upłynięciem ich daty ważności. Listy odwołań certyfikatów są obsługiwane przez ośrodek certyfikacji i używane podczas uzgadniania SSL (Secure Sockets Layer) w celu zapewnienia, że używane certyfikaty nie zostały odwołane. Więcej informacji zawiera temat Zarządzanie certyfikatami.

# **żądanie podpisania certyfikatu (CSR)**

Komunikat elektroniczny wysyłany przez organizację do ośrodka certyfikacji (CA) w celu uzyskania certyfikatu. Żądanie zawiera klucz publiczny i jest podpisane przy użyciu klucza prywatnego. Ośrodek certyfikacji zwraca certyfikat po podpisaniu go własnym kluczem prywatnym.

### **baza certyfikatów**

Nazwa Windows dla repozytorium kluczy. Więcej informacji zawiera temat Osobista baza certyfikatów.

### **CF**

Patrz: [narzędzie CF.](#page-213-0)

# **CFSTRUCT**

Obiekt IBM MQ używany do opisania użycia struktury listy narzędzia CF przez menedżer kolejek.

# **kanał**

Obiekt IBM MQ , który definiuje łącze komunikacyjne między dwoma menedżerami kolejek (kanał komunikatów) lub między klientem a menedżerem kolejek (kanał MQI). Więcej informacji zawierają sekcje [kanał komunikatów](#page-226-0), [kanał MQI](#page-228-0), [menedżer kolejek.](#page-235-0)

### **wywołanie zwrotne kanału**

Mechanizm, który zapewnia, że połączenie kanału jest nawiązywane z poprawnym komputerem. W wywołaniu zwrotnym kanału kanał nadawczy wywołuje zwrotnie oryginalny kanał requestera przy użyciu definicji nadawcy.

### **funkcja sterowania kanałem**

Program, który przenosi komunikaty z kolejki transmisji do łącza komunikacyjnego i z łącza komunikacyjnego do kolejki lokalnej, z interfejsem panelu operatora umożliwiającym konfigurowanie kanałów i sterowanie nimi.

### **plik definicji kanału (CDF)**

Plik zawierający definicje kanałów komunikacyjnych, które wiążą kolejki transmisji z łączami komunikacyjnymi.

# **zdarzenie kanału**

Warunki raportowania zdarzeń wykryte podczas działania kanału, na przykład uruchamianie lub zatrzymywanie instancji kanału. Zdarzenia kanału są generowane w menedżerach kolejek na obu końcach kanału.

### <span id="page-210-0"></span>**program zewnętrzny kanału**

Napisany przez użytkownika program, który jest wywoływany z jednego ze zdefiniowanych miejsc w sekwencji przetwarzania agenta kanału komunikatów (MCA).

# **inicjator kanału**

Komponent rozproszonego kolejkowania produktu IBM MQ , który monitoruje kolejkę inicjującą i uruchamia kanał nadawczy po spełnieniu kryteriów wyzwalania.

### **proces nasłuchujący kanału**

Komponent rozproszonego kolejkowania IBM MQ , który monitoruje sieć pod kątem żądania uruchomienia, a następnie uruchamia kanał odbiorczy.

### **punkt kontrolny**

Miejsce w programie, w którym wykonywane jest sprawdzanie lub w którym wykonywany jest zapis danych, tak aby można było restartować program w razie przerwania.

### **CI**

### Patrz: [przedział sterowania.](#page-213-0)

### **CipherSpec**

Kombinacja algorytmu szyfrowania i funkcji mieszającej stosowanych do komunikatu SSL po zakończeniu uwierzytelniania.

### **zestaw algorytmów szyfrowania**

Połączenie uwierzytelniania, algorytmu wymiany kluczy i specyfikacji szyfrowania protokołu Secure Sockets Layer (SSL) używane do bezpiecznej wymiany danych.

### **ciphertext (tekst zaszyfrowany)**

Dane, które są zaszyfrowane. Tekst zaszyfrowany jest nieczytelny do czasu, aż nie zostanie przekształcony w jawny tekst (zdeszyfrowany) przy użyciu klucza. Patrz także: jawny tekst.

### **rejestrowanie cykliczne**

W systemach IBM MQ w systemach UNIX i Linux oraz IBM MQ for Windows: proces zachowywania wszystkich danych restartu w pierścieniu plików dziennika. Patrz także: [rejestrowanie liniowe.](#page-223-0) Więcej informacji zawiera temat Typy rejestrowania.

# **CL**

Patrz: [język komend](#page-212-0).

### **klasa**

W projektowaniu lub programowaniu obiektowym: model lub szablon, którego można użyć do tworzenia obiektów o wspólnej definicji i o wspólnych właściwościach, operacjach oraz o wspólnym zachowaniu. Obiekt jest instancją klasy.

# **hierarchia klas**

Relacja między klasami, które współużytkują pojedyncze dziedziczenie.

# **biblioteka klas**

W programowaniu obiektowym: kolekcja napisanych wstępnie klas lub zakodowanych szablonów, które mogą być używane przez programistę w trakcie opracowywania aplikacji.

### **jawny tekst**

Łańcuch znaków wysłany w sieci w postaci czytelnej. Może być kodowany w celu skompresowania, ale może być w łatwy sposób zdekodowany. Patrz także: tekst zaszyfrowany.

### **klient**

Komponent środowiska wykonawczego, który zapewnia dostęp do usług kolejkowania na serwerze dla aplikacji użytkownika lokalnego. Kolejki używane przez aplikacje znajdują się na serwerze. Patrz także [IBM MQ w pełni zarządzany klient .NET](#page-220-0), [klient produktuIBM MQ Java](#page-220-0), [klient MQI produktuIBM MQ](#page-220-0).

#### **aplikacja kliencka**

Aplikacja uruchomiona na stacji roboczej, której połączenie z klientem umożliwia dostęp do usług kolejkowania na serwerze.

### **składnik podłączania klienta**

Opcja, która obsługuje przyłączanie klientów do systemu z/OS.

# <span id="page-211-0"></span>**tabela definicji kanału klienta (CCDT)**

Plik zawierający jedną lub większą liczbę definicji kanałów połączeń klientów. Więcej informacji zawiera temat Tabela definicji kanału klienta.

### **typ kanału połączenia z klientem**

Typ definicji kanału MQI powiązanej z klientem produktu IBM MQ . Patrz także: [typ kanału połączenia](#page-240-0) [z serwerem](#page-240-0).

# **CLUSRCVR**

Patrz: kanał odbiorczy klastra.

# **CLUSSDR**

Patrz: kanał nadawczy klastra.

### **klaster**

W programie IBM MQ: grupa dwóch lub większej liczby menedżerów kolejek na jednym lub większej liczbie komputerów, udostępniająca automatyczne połączenie oraz zezwalająca na anonsowanie między nimi kolejek i tematów w celu równoważenia obciążenia i zapewnienia nadmiarowości.

# **kolejka klastra**

Kolejka lokalna, która jest udostępniana przez menedżer kolejek klastra i zdefiniowana jako miejsce docelowe dla komunikatów umieszczanych z aplikacji połączonej z dowolnym menedżerem kolejek w klastrze. Wszystkie aplikacje pobierające komunikaty muszą być lokalnie połączone.

### **menedżer kolejek klastra**

Menedżer kolejek, który jest elementem klastra. Menedżer kolejek może należeć do kilku klastrów.

### **kanał odbiorczy klastra (CLUSRCVR)**

Kanał, przez który menedżer kolejek klastra może odbierać komunikaty z innych menedżerów kolejek klastra oraz informacje o klastrze z menedżerów kolejek repozytorium.

## **kanał nadawczy klastra (CLUSSDR)**

Kanał, przez który menedżer kolejek klastra może wysyłać komunikaty do innych menedżerów kolejek klastra oraz informacje o klastrze do menedżerów kolejek repozytorium.

### **temat klastra**

Temat administracyjny, który jest zdefiniowany w menedżerze kolejek klastra i udostępniony dla innych menedżerów kolejek w klastrze.

# **kolejka transmisji klastra**

Kolejka transmisji, która zawiera wszystkie komunikaty z menedżera kolejek przeznaczone dla innego menedżera kolejek znajdującego się w tym samym klastrze. Nazwą kolejki jest SYSTEM.CLUSTER.TRANSMIT.QUEUE.

#### **baza danych kluczy CMS**

Baza danych kluczy CMS jest formatem bazy danych obsługiwanej przez systemy Windows , systemy UNIX , Linuxi klienty tych platform. Pliki o rozszerzeniu .kdb są w formacie CMS. Pliki .kdb zawierają certyfikaty i klucze.

### **coded character set identifier (CCSID) (identyfikator kodowanego zestawu znaków)**

16-bitowa liczba zawierająca określony zbiór identyfikatorów schematów kodowania, identyfikatorów zestawów znaków, identyfikatorów strony kodowej i inne informacje, które jednoznacznie identyfikują kodowaną reprezentację znaków graficznych.

#### **coexistence (współistnienie)**

Zdolność dwóch lub większej liczby różnych wersji systemu IBM MQ do działania na tym samym komputerze.

# **komenda**

Instrukcja służąca do inicjowania działania lub uruchamiania usługi. Komenda zawiera skrót nazwy komendy, parametry oraz - w razie potrzeby - flagi.

### **zbiór komend**

W interfejsie MQAI: typ zbioru tworzony na potrzeby administrowania obiektami IBM MQ , ale nie może zmieniać kolejności elementów danych ani tworzyć list w obrębie komunikatu.

### **zdarzenie komendy**

Powiadomienie, że komenda MQSC lub PCF została uruchomiona pomyślnie.

# <span id="page-212-0"></span>**język komend (CL)**

W programie IBM MQ for IBM i: język, który może być używany do wydawania komend w wierszu komend lub przez napisanie programu w języku CL.

# **przedrostek komendy**

- 1. W programie IBM MQ for z/OS: łańcuch znaków identyfikujący menedżer kolejek, do którego są kierowane komendy IBM MQ for z/OS i z którego są odbierane komunikaty operatora IBM MQ for  $z/OS$ .
- 2. Identyfikator komendy o długości od 1 do 8 znaków. Przedrostek komendy wyróżnia komendę jako należącą do aplikacji lub podsystemu, a nie do systemu z/OS.

### **serwer komend**

Komponent IBM MQ , który odczytuje komendy z kolejki wejściowej komend systemowych, sprawdza je i przekazuje poprawne komendy do procesora komend.

# **zatwierdzanie**

Zastosowanie wszystkich zmian wykonanych podczas bieżącej jednostki odzyskiwania lub jednostki pracy. Po wykonaniu operacji rozpoczyna się nowa jednostka odzyskiwania lub jednostka pracy.

### **nazwa zwykła (CN)**

Komponent w atrybucie Nazwa wyróżniająca (DN) certyfikatu X.509, który reprezentuje nazwę zwykle powiązaną z właścicielem certyfikatu. W przypadku osób CN jest zwykle rzeczywistym nazwiskiem. W przypadku serwerów WWW CN jest pełną nazwę hosta i domeny serwera. W przypadku produktu IBM MQ nie ma konkretnych wymagań dotyczących tego pola, ale wielu administratorów używa nazwy menedżera kolejek. Patrz także: nazwa wyróżniająca.

### **kod zakończenia**

Kod powrotu wskazujący, w jaki sposób zakończyło się wywołanie interfejsu kolejek komunikatów (MQI).

### **poufność**

Usługa zabezpieczeń, która zabezpiecza poufne informacje przed nieuprawnionym dostępem. Szyfrowanie jest typowym mechanizmem implementacji tej usługi.

# **zdarzenie konfiguracji**

Powiadomienia dotyczące atrybutów obiektu. Powiadomienia są generowane, gdy obiekt jest tworzony, zmieniany lub usuwany, a także w wyniku jawnych żądań.

# **powinowactwo połączenia**

Atrybut kanału określający definicję kanału klienta, którego aplikacje klienckie używają do łączenia się z menedżerem kolejek, jeśli dostępnych jest wiele połączeń.

# **connection factory (fabryka połączeń)**

Zestaw wartości konfiguracyjnych tworzący połączenia umożliwiające komponentowi Java EE dostęp do zasobu. Fabryki połączeń udostępniają połączenia (na żądanie) z aplikacji do systemu informacyjnego przedsiębiorstwa (Enterprise Information System - EIS) i umożliwiają serwerowi aplikacji rejestrowanie systemu EIS w transakcji rozproszonej.

# **connection handle (uchwyt połączenia)**

Identyfikator lub element, poprzez który program uzyskuje dostęp do menedżera kolejek, do którego jest przyłączony.

# **konstruktor**

W programowaniu obiektowym: specjalna metoda używana do inicjowania obiektu.

# **pobierać**

Usunąć komunikat z kolejki i zwrócić jego zawartość do aplikacji wywołującej.

# **konsument**

Aplikacja odbierająca i przetwarzająca komunikaty. Patrz także: [konsument komunikatów](#page-226-0).

# **zabezpieczenie kontekstu**

W systemie z/OS: sprawdzenia uprawnień, które są wykonywane, gdy aplikacja otwiera kolejkę i określa, że ustawi kontekst w komunikatach umieszczanych w kolejce lub przekaże kontekst z odebranych komunikatów do komunikatów umieszczanych w kolejce.

### <span id="page-213-0"></span>**komenda sterująca**

W systemach IBM MQ w systemach UNIX i Linux oraz IBM MQ dla systemu Windows: komenda, którą można wprowadzić interaktywnie z wiersza komend systemu operacyjnego. Taka komenda wymaga tylko zainstalowania produktu IBM MQ ; do jej uruchomienia nie jest wymagany specjalny program narzędziowy ani program.

### **przedział sterowania (CI)**

Obszar o stałej długości w pamięci o dostępie bezpośrednim, w którym system VSAM przechowuje rekordy i tworzy rozproszoną wolną przestrzeń. Przedział sterowania jest jednostką informacji przesyłaną przez system VSAM do lub z pamięci masowej o dostępie bezpośrednim. Przedział sterowania zawsze zawiera jednakową liczbę fizycznych rekordów.

### **kontrolowane zamknięcie systemu**

Patrz: [zamknięcie systemu z wygaszeniem.](#page-235-0)

### **identyfikator korelacji**

Pole w komunikacie, które udostępnia sposób identyfikowania pokrewnych komunikatów. Identyfikatory korelacji są używane, na przykład w celu dopasowania komunikatów żądań do odpowiednich komunikatów odpowiedzi.

#### **narzędzie CF**

Specjalna partycja logiczna, która udostępnia bardzo szybkie buforowanie, przetwarzanie list oraz funkcje blokowania w zespole sysplex.

#### **CPF**

Patrz: [przedrostek komendy.](#page-212-0)

### **CRL**

Patrz: [lista odwołań certyfikatów](#page-209-0).

# **międzysystemowe narzędzie CF (XCF)**

Komponent systemu z/OS , który udostępnia funkcje do obsługi współpracy między autoryzowanymi programami działającymi w obrębie syspleksu.

#### **szyfrowanie**

Metoda zabezpieczania informacji poprzez ich transformację (zaszyfrowanie) w nieczytelny format zwany tekstem zaszyfrowanym. Tylko użytkownicy będący w posiadaniu klucza tajnego mogą zdeszyfrować komunikat, przekształcając go w jawny tekst.

# **D**

#### **DAE**

Patrz: [analiza i eliminacja zrzutów.](#page-215-0)

# **daemon (demon)**

Program działający w trybie nienadzorowanym, wykonujący stałe lub okresowe funkcje (na przykład sterujący siecią).

#### **zbiór danych**

Kontener właściwości obiektu używany przez interfejs MQAI do administrowania menedżerami kolejek. Istnieją trzy typy zbiorów danych: użytkownika (na potrzeby danych użytkownika), administrowania (na potrzeby administrowania z użyciem przyjętych opcji) i komend (na potrzeby administrowania bez użycia przyjętych opcji).

#### **interfejs konwersji danych (DCI)**

Interfejs IBM MQ , z którym muszą być zgodne napisane przez klienta lub dostawcę programy przekształcające dane aplikacji między różnymi kodowaniami i identyfikatorami CCSID komputera.

#### **usługa konwersji danych**

Usługa przekształcająca dane aplikacji na zestaw znaków i kodowanie, które są wymagane przez aplikacje na innych platformach.

# **datagram**

Forma asynchronicznego przesyłania komunikatów. Aplikacja wysyła komunikat, ale nie wymaga odpowiedzi. Patrz także: [żądanie/odpowiedź.](#page-237-0)

### <span id="page-214-0"></span>**integralność danych**

Usługa zabezpieczeń, które wykrywa, czy wystąpiła nieautoryzowana modyfikacja lub fałszowanie danych. Usługa wykrywa tylko, czy dane zostały zmodyfikowane. Nie odtwarza ona danych do stanu oryginalnego, jeśli zostały zmodyfikowane.

### **element danych**

W interfejsie MQAI: element liczby całkowitej lub łańcucha znaków zawarty w zbiorze danych. Element danych może być elementem użytkownika lub elementem systemu.

### **DCE**

Patrz [rozproszone środowisko przetwarzania danych \(DCE\).](#page-215-0)

### **nazwa użytkownika DCE**

Identyfikator użytkownika korzystającego ze środowiska przetwarzania rozproszonego (DCE).

### **DCI**

Patrz: [interfejs konwersji danych](#page-213-0).

### **DCM**

Patrz program DCM (Digital Certificate Manager).

# **kolejka niedostarczonych komunikatów (DLQ)**

Kolejka, do której menedżer kolejek lub aplikacja wysyła komunikaty, których nie można dostarczyć do poprawnych miejsc docelowych.

# **procedura obsługi kolejki niedostarczonych komunikatów**

Program narzędziowy, który monitoruje kolejkę niedostarczonych komunikatów (DLQ) i przetwarza komunikaty w kolejce zgodnie z tabelą reguł utworzonych przez użytkowników. Przykładowa procedura obsługi kolejki niedostarczonych komunikatów jest udostępniana przez IBM MQ.

### **decryption (deszyfrowanie)**

Proces dekodowania danych, które zostały zaszyfrowane do tajnego formatu. Deszyfrowanie wymaga klucza tajnego lub hasła.

# **obiekt domyślny**

Definicja obiektu (na przykład kolejki) ze zdefiniowanymi wszystkimi atrybutami. Jeśli użytkownik definiuje obiekt, ale nie określa wszystkich możliwych atrybutów dla tego obiektu, menedżer kolejek używa domyślnych atrybutów zamiast tych, które nie zostały określone.

# **połączenie odroczone**

Zdarzenie oczekujące, które jest aktywowane, gdy podsystem CICS próbuje połączyć się z serwerem IBM MQ for z/OS przed jego uruchomieniem.

#### **wyprowadzenie**

W programowaniu obiektowym: doprecyzowanie lub rozszerzenie jednej klasy na podstawie innej klasy.

# **miejsce docelowe**

- 1. Punkt końcowy, do którego wysyłane są komunikaty, na przykład kolejka lub temat.
- 2. W języku JMS: obiekt określający miejsce i sposób wysyłania i odbierania komunikatów.

# **wymiana kluczy Diffie-Hellmana**

Publiczny algorytm wymiany kluczy używany do bezpiecznego przesyłania poufnych informacji przez niezabezpieczony kanał.

# **digital certificate (certyfikat cyfrowy)**

Dokument elektroniczny używany do identyfikowania osoby, systemu, serwera, firmy lub innej jednostki oraz do wiązania klucza publicznego z jednostką. Certyfikat cyfrowy jest wydawany przez ośrodek certyfikacji i jest podpisywany cyfrowo przez ten ośrodek.

# **menedżer certyfikatów cyfrowych (Digital Certificate Manager – DCM)**

W systemach IBM i : metoda zarządzania certyfikatami cyfrowymi i korzystania z nich w bezpiecznych aplikacjach na serwerze IBM i . Menedżer certyfikatów cyfrowych wysyła żądania dotyczące certyfikatów cyfrowych i przetwarza certyfikaty pochodzące z ośrodków certyfikacji (CA) lub od innych podmiotów.

# <span id="page-215-0"></span>**digital signature (podpis cyfrowy)**

Informacja zaszyfrowana za pomocą klucza prywatnego i dodana do komunikatu lub obiektu w celu zapewnienia odbiorcy o autentyczności i integralności komunikatu lub obiektu. Podpis cyfrowy stanowi dowód na to, że komunikat lub obiekt został podpisany przez jednostkę, która jest właścicielem lub ma dostęp do klucza prywatnego albo klucza symetrycznego współużytkowanych danych szyfrujących.

# **kierowanie bezpośrednie**

Opcja kierowania publikacji w klastrze publikowania/subskrypcji. Przy zastosowaniu kierowania bezpośredniego każdy menedżer kolejek w klastrze wysyła publikacje z dowolnego menedżera kolejek publikowania bezpośrednio do dowolnego innego menedżera kolejek w klastrze ze zgodną subskrypcją.

# **rozłączyć**

Przerwać połączenie między aplikacją a menedżerem kolejek.

### **nazwa wyróżniająca (DN)**

Zestaw par nazwa-wartość (takich jak CN=nazwisko osoby i C=kraj lub region), które jednoznacznie identyfikują jednostkę w certyfikacie cyfrowym.

# **distributed application (aplikacja rozproszona)**

W zagadnieniach dotyczących kolejkowania komunikatów: zestaw aplikacji, z których każda może zostać podłączona do innego menedżera kolejek, ale które wspólnie składają się na pojedynczą aplikację.

### **rozproszone środowisko przetwarzania danych (DCE)**

W przetwarzaniu sieciowym: zbiór usług i narzędzi obsługujących tworzenie, używanie i konserwowanie aplikacji rozproszonych w heterogenicznych systemach operacyjnych i sieciach.

### **rozproszone publikowanie/subskrypcja**

Przesyłanie komunikatów publikowania/subskrypcji wykonywane w środowisku z wieloma menedżerami kolejek.

# **rozproszone zarządzanie kolejkami**

W przypadku kolejek komunikatów: konfigurowanie kanałów komunikatów między rozproszonymi menedżerami kolejek i sterowanie nimi.

#### **kolejkowanie rozproszone**

Wysyłanie komunikatów z jednego menedżera kolejek do innego. Odbiorczy menedżer kolejek może działać na tym samym lub zdalnym komputerze.

# **distribution list (lista dystrybucyjna)**

Lista kolejek, w których komunikat można umieścić przy użyciu jednej instrukcji.

# **DLQ**

Patrz: [kolejka niedostarczonych komunikatów](#page-214-0).

# **DN (Nazwa wyróżniająca)**

Patrz: nazwa wyróżniająca.

### **podwójne rejestrowanie**

Metoda rejestrowania działań IBM MQ for z/OS , w której każda zmiana jest rejestrowana w dwóch zestawach danych, dzięki czemu w przypadku konieczności restartu, gdy jeden zestaw danych jest nieczytelny, można użyć drugiego. Patrz także: [rejestrowanie pojedyncze.](#page-242-0)

# **tryb podwójny**

Patrz: rejestrowanie podwójne.

# **analiza i eliminacja zrzutów (DAE)**

Usługa systemu z/OS , która umożliwia pominięcie przez instalację zrzutów SVC i zrzutów ABEND SYSUDUMP, które nie są potrzebne, ponieważ są one duplikatami wcześniej zapisanych zrzutów.

# **subskrypcja trwała**

Subskrypcja, która jest zachowywana po zamknięciu połączenia aplikacji subskrybującej z menedżerem kolejek. Gdy aplikacja subskrybująca kończy połączenie, subskrypcja trwała działa dalej i publikacje są w dalszym ciągu dostarczane. Po ponownym nawiązaniu połączenia przez aplikację, można korzystać z tej samej subskrypcji, określając unikalną nazwę subskrypcji. Patrz także: [subskrypcja nietrwała](#page-230-0).
# <span id="page-216-0"></span>**kolejka dynamiczna**

Kolejka lokalna utworzona, gdy program otwiera obiekt modelu kolejki.

# **E**

#### **podsłuchiwanie**

Złamanie zabezpieczenia komunikacji, w którym informacje pozostaje bez zmian, ale jej prywatność została naruszona. Patrz także: [imitowanie,](#page-221-0) [manipulacja.](#page-244-0)

#### **Eclipse**

Inicjatywa Open Source udostępniająca niezależnym producentom oprogramowania i innym programistom narzędzi standardową platformę umożliwiającą opracowywanie narzędzi programistycznych kompatybilnych z wtyczkami.

# **hermetyzacja**

W programowaniu obiektowym: technika używana w celu ukrycia wewnętrznych szczegółów obiektu, funkcji lub klasy przed programami klienckimi.

#### **encryption (szyfrowanie)**

W bezpieczeństwie informatycznym: proces transformacji danych w zakodowany komunikat w taki sposób, że pierwotne dane stają się niemożliwe do odczytania inaczej niż za pomocą procesu deszyfrowania.

#### **enqueue (wpisywanie do kolejki)**

Umieszczać komunikat lub element w kolejce.

#### **jednostka**

Użytkownik, grupa lub zasób zdefiniowany w usłudze zabezpieczeń, takiej jak RACF.

#### **environment variable (zmienna środowiskowa)**

Zmienna, która określa sposób działania systemu operacyjnego lub innego programu albo wskazuje urządzenia rozpoznawane przez system operacyjny.

#### **ESM**

Patrz: [zewnętrzny menedżer zabezpieczeń.](#page-217-0)

#### **ESTAE**

Patrz: [makro ESTAE \(extended specify task abnormal exit\)](#page-217-0).

#### **dane zdarzenia**

W komunikacie zdarzenia jest to część danych komunikatu zawierająca informacje o zdarzeniu (takie jak nazwę menedżera kolejek oraz aplikację, która wywołała zdarzenie). Patrz także: nagłówek zdarzenia.

# **nagłówek zdarzenia**

W komunikacie zdarzenia jest to część danych komunikatu, która identyfikuje typ zdarzenia kod przyczyny dla zdarzenia. Patrz także: dane zdarzenia.

#### **komunikat zdarzenia**

Komunikat zawierający informacje (takie jak kategoria zdarzenia, nazwa aplikacji, która spowodowała zdarzenie, oraz statystyki menedżera kolejek) dotyczące pochodzenia zdarzenia instrumentacji w sieci systemów IBM MQ .

#### **kolejka zdarzeń**

Kolejka, w której menedżer kolejek umieszcza komunikaty zdarzeń po wykryciu zdarzenia. Każda kategoria zdarzeń (menedżer kolejek, wydajność, konfiguracja, instrumentacja lub zdarzenie kanału) posiada własną kolejkę zdarzeń.

#### **przeglądarka zdarzeń**

Narzędzie udostępniane przez systemy Windows do sprawdzania plików dziennika i zarządzania nimi.

#### **proces nasłuchujący wyjątków**

Instancja klasy, która może być zarejestrowana przez aplikację i dla której wywoływana jest metoda onException() w celu asynchronicznego przekazania wyjątku JMS do aplikacji.

#### **metoda wyłączna**

W programowaniu obiektowym: metoda, która nie jest przeznaczona do realizacji polimorfizmu; mająca konkretny efekt.

#### <span id="page-217-0"></span>**makro ESTAE (extended specify task abnormal exit)**

Makro systemu z/OS, które udostępnia możliwości odtwarzania i przekazuje sterowanie określonej przez użytkownika procedurze zewnętrznej na potrzeby przetwarzania, diagnozowania zakończenia awaryjnego lub określania adresu ponawiania.

#### **zewnętrzny menedżer zabezpieczeń (ESM)**

Produkt obsługujący zabezpieczenia, przeprowadzający sprawdzenia zabezpieczeń użytkowników i zasobów. Przykładem menedżera ESM jest RACF .

# **F**

#### **failover (przełączenie awaryjne)**

Automatyczna operacja przełączająca do nadmiarowego lub rezerwowego systemu albo węzła w przypadku zdarzenia przerwania wywołanego przez oprogramowanie, sprzęt lub sieć.

#### **FAP**

Patrz: [formaty i protokoły](#page-218-0).

#### **Federal Information Processing Standard**

Standard utworzony przez instytut National Institute of Standards and Technology do użycia, gdy narodowe i międzynarodowe standardy nie istnieją lub są niewystarczające do spełnienia wymagań instytucji rządowych Stanów Zjednoczonych.

# **FFDC**

Patrz: przechwytywanie danych pierwszego niepowodzenia.

#### **FFST**

Patrz: First Failure Support Technology.

#### **plik FFST**

Patrz: plik First Failure Support Technology.

#### **Metoda FIFO**

Patrz: pierwszy przyszedł - pierwszy wyszedł.

# **FIPS**

Patrz: Federal Information Processing Standard.

#### **przechwytywanie danych pierwszego niepowodzenia (FFDC)**

- 1. Implementacja architektury FFST w systemie i5/OS zapewniająca rozpoznawanie problemów, selektywny zrzut danych diagnostycznych, generowanie łańcuchów objawów i zapis w protokole problemów.
- 2. Wspomaganie diagnostyki problemu, które identyfikuje błędy, zbiera i rejestruje informacje o tych błędach oraz zwraca sterowanie do oprogramowania środowiska wykonawczego, którego dotyczy problem.

#### **Technologia obsługi pierwszego niepowodzenia (FFST)**

Architektura IBM, która określa pojedyncze podejście do detekcji błędów za pośrednictwem defensywnych technik programowania. Te techniki zapewniają proaktywne diagnozowanie problemów (pasywne do pewnego momentu) oraz opis wyjściowych danych diagnostycznych wymaganych do debugowania błędów programowych.

#### **plik First Failure Support Technology (plik FFST)**

Plik zawierający informacje używane podczas wykrywania i diagnozowania problemów z oprogramowaniem. W systemie IBM MQpliki FFST mają typ FDC.

#### **metoda FIFO (first-in first-out)**

Technika kolejkowania, w której następna pozycja do pobrania jest pozycją, która znajduje się w kolejce najdłużej.

#### **wymuszone zamknięcie systemu**

Typ zamknięcia adaptera CICS , w którym adapter natychmiast rozłącza się z serwerem IBM MQ for z/OS, niezależnie od stanu aktualnie aktywnych zadań. Patrz także: [zamknięcie systemu](#page-235-0) [z wygaszeniem](#page-235-0).

#### <span id="page-218-0"></span>**format**

W zagadnieniach dotyczących kolejkowania komunikatów: termin używany do identyfikowania rodzaju danych aplikacji w komunikacie.

#### **formaty i protokoły (FAP)**

W zagadnieniach dotyczących kolejkowania komunikatów: definicja sposobu zarządzania komunikacją wzajemną przez menedżery kolejek oraz sposobu komunikacji klientów z menedżerami kolejek serwerów.

#### **środowisko**

W języku IBM MQ: kolekcja interfejsów programistycznych, które umożliwiają klientom lub dostawcom pisanie programów, które rozszerzają lub zastępują niektóre funkcje udostępniane w produktach IBM MQ . Interfejsy są następujące: interfejs konwersji danych (DCI), interfejs kanału komunikatów (MCI), interfejsu usługi nazw (NSI), interfejs włączania zabezpieczeń (SEI), interfejs monitorowania wyzwalaczy (TMI).

#### **klasa zaprzyjaźniona**

Klasa, w której wszystkie funkcje składowe mają dostęp do prywatnych i chronionych składowych innej klasy. Jest ona nazwana w deklaracji tej klasy i używa jako przedrostka dla klasy słowa kluczowego friend.

#### **FRR**

Patrz: funkcjonalna procedura odtwarzania.

#### **pełne repozytorium**

Kompletny zestaw informacji na temat każdego menedżera kolejek w klastrze. Ten zestaw informacji nosi nazwę repozytorium lub w niektórych przypadkach pełne repozytorium i jest zwykle przechowywany przez dwa menedżery kolejek w klastrze. Patrz także: [częściowe repozytorium](#page-232-0).

#### **function (funkcja)**

Grupa instrukcji mająca określoną nazwę, którą można wywoływać i wartościować oraz która może zwrócić wartość do instrukcji wywołującej.

#### **funkcjonalna procedura odtwarzania (FRR)**

Menedżer odtwarzania i przerywania systemu z/OS, który umożliwia procedurze odtwarzania uzyskanie sterowania w przypadku wystąpienia przerwania programu.

# **G**

#### **menedżer kolejek bramy**

Menedżer kolejek klastra używany do kierowania komunikatów z aplikacji do innych menedżerów kolejek w klastrze.

#### **narzędzie śledzenia ogólnego (GTF)**

Program usługowy systemu z/OS, który rejestruje znaczące zdarzenia systemowe, na przykład przerwania we/wy, przerwania SVC, przerwania programu i przerwania zewnętrzne.

#### **Generic Security Services API (interfejs API GSS)**

Patrz Generic Security Services application programming interface (interfejs API GSS).

#### **aplikacyjny interfejs programistyczny ogólnych usług zabezpieczeń**

Wspólny aplikacyjny interfejs programistyczny (interfejs API) umożliwiający uzyskiwanie dostępu do usług zabezpieczeń.

#### **get**

W zagadnieniach dotyczących kolejkowania komunikatów: przy użyciu wywołania MQGET usunąć komunikat z kolejki i zwrócić jego zawartość do aplikacji wywołującej. Patrz także: [przeglądanie,](#page-208-0) [umieszczanie](#page-234-0).

#### **obiekt zdefiniowany globalnie**

W systemie z/OS: obiekt, którego definicja jest przechowywana w repozytorium współużytkowanym. Obiekt jest dostępny dla wszystkich menedżerów kolejek w grupie współużytkowania kolejek. Patrz także: [obiekt zdefiniowany lokalnie](#page-224-0).

#### <span id="page-219-0"></span>**śledzenie globalne**

Opcja śledzenia IBM MQ for z/OS , w której dane śledzenia pochodzą z całego podsystemu IBM MQ for z/OS .

# **transakcja globalna**

Odtwarzalna jednostka pracy wykonywana przez jeden lub więcej menedżerów zasobów w rozproszonym środowisku transakcji i koordynowana przez zewnętrzny menedżer transakcji.

# **GSS API**

Patrz [Generic Security Services application programming interface \(interfejs API GSS\)](#page-218-0).

# **GTF**

Patrz: [narzędzie śledzenia ogólnego](#page-218-0) .

# **H**

# **uzgadnianie**

Wymiana komunikatów podczas uruchamiania sesji SSL umożliwiająca klientowi uwierzytelnienie serwera przy użyciu technik klucza publicznego (oraz, opcjonalnie, umożliwiająca serwerowi uwierzytelnienie klienta), a następnie pozwalająca klientowi i serwerowi wspólne utworzenie symetrycznych kluczy do szyfrowania, deszyfrowania i wykrywania fałszerstw.

#### **komunikat wzmocniony**

Komunikat, który jest zapisywany do dodatkowej pamięci masowej (dysk), co powoduje, że komunikat nie zostanie utracony w przypadku awarii systemu.

# **header (nagłówek)**

Patrz: [nagłówek komunikatu.](#page-226-0)

# **heartbeat (puls)**

Sygnał przesyłany od jednego obiektu do drugiego w celu przekazania informacji o aktywności.

#### **przepływ pulsu**

Puls, który jest przekazywany od wysyłającego agenta kanału komunikatów (MCA) do odbierającego agenta MCA, jeśli nie ma żadnych komunikatów do wysłania. Puls odblokowuje odbierającego agenta MCA, który w przeciwnym razie mogłyby pozostać w stanie oczekiwania, aż do pojawienia się komunikatu lub upłynięcia interwału odłączania.

#### **okres pulsu**

Czas w sekundach, który ma upłynąć między przepływami pulsu.

#### **hierarchy (hierarchia)**

W topologii przesyłania komunikatów typu publikacja/subskrypcja: menedżer kolejek lokalnych połączony z nadrzędnym menedżerem kolejek.

#### **HTTP**

Patrz: protokół HTTP (Hypertext Transfer Protocol).

# **protokół HTTP (Hypertext Transfer Protocol)**

Protokół internetowy używany do przesyłania i wyświetlania hipertekstu oraz dokumentów XML w sieci WWW.

# **I**

# **IBM MQ**

Rodzina programów licencjonowanych IBM udostępniających usługi kolejkowania komunikatów.

#### **Interfejs administracyjny IBM MQ (MQAI)**

Interfejs programistyczny, który wykonuje zadania administracyjne w menedżerze kolejek systemu IBM MQ za pomocą zbiorów danych. Zbiory danych umożliwiają użytkownikowi obsługę właściwości (lub parametrów) obiektów IBM MQ .

#### **IBM MQ classes for .NET**

Zestaw klas, które umożliwiają programom napisanym w środowisku programistycznym .NET nawiązywanie połączenia z produktem IBM MQ jako klientem IBM MQ lub nawiązywanie połączenia bezpośrednio z serwerem IBM MQ .

# <span id="page-220-0"></span>**Klasy języka IBM MQ dla języka C++**

Zestaw klas, które hermetyzują interfejs MQI (Message Queue Interface) produktu IBM MQ w języku programowania C + +.

#### **IBM MQ Klasy dla języka Java**

Zestaw klas, które hermetyzują interfejs MQI (Message Queue Interface) produktu IBM MQ w języku programowania Java.

#### **W pełni zarządzany klient .NET IBM MQ**

Część produktu IBM MQ , którą można zainstalować w systemie bez instalowania pełnego menedżera kolejek. Klient IBM MQ .NET jest używany przez w pełni zarządzane aplikacje .NET i komunikuje się z menedżerem kolejek w systemie serwera. Aplikacja .NET, która nie jest w pełni zarządzana, używa klienta MQI produktu IBM MQ . Patrz także [klient](#page-210-0), IBM MQ klient Java, IBM MQ klient MQI.

#### **IBM MQ klient Java**

Część produktu IBM MQ , którą można zainstalować w systemie bez instalowania pełnego menedżera kolejek. Klient Java IBM MQ jest używany przez aplikacje Java (zarówno klasy IBM MQ dla języka Java, jak i klasy IBM MQ dla usługi JMS) i komunikuje się z menedżerem kolejek w systemie serwera. Patrz także [klient,](#page-210-0) IBM MQ w pełni zarządzany klient .NET, klient MQI produktuIBM MQ.

#### **IBM MQ MQI client**

Część produktu IBM MQ , którą można zainstalować w systemie bez instalowania pełnego menedżera kolejek. Klient MQI produktu IBM MQ akceptuje wywołania MQI z aplikacji i komunikuje się z menedżerem kolejek w systemie serwera. Patrz także [klient,](#page-210-0) IBM MQ w pełni zarządzany klient .NET, IBM MQ klient Java.

#### **Komendy skryptowe IBM MQ (MQSC)**

Czytelne dla człowieka komendy, jednakowe dla wszystkich platform, które są używane do manipulowania obiektami IBM MQ . Patrz także: [format komend programowalnych.](#page-233-0)

#### **Serwer IBM MQ**

Menedżer kolejek, który udostępnia usługi kolejkowania jednemu lub większej liczbie klientów. Wszystkie obiekty IBM MQ , na przykład kolejki, istnieją tylko w systemie menedżera kolejek, czyli na serwerze MQI. Serwer może obsługiwać również normalne lokalne aplikacje MQI.

#### **IBM MQ Telemetria**

Produkt obsługujący niewielkie biblioteki klienta, które można wbudować w urządzenia inteligentne działające na różnych platformach urządzeń. Aplikacje zbudowane przy użyciu klientów korzystają z protokołu MQTT ( MQ Telemetry Transport) i usługi telemetrycznej IBM MQ do niezawodnego publikowania i subskrybowania komunikatów w produkcie IBM MQ.

#### **Demon usługi IBM MQ Telemetry dla urządzeń**

Patrz: [demon MQTT dla urządzeń](#page-229-0).

#### **identyfikacja**

Usługa zabezpieczeń, która umożliwiają jednoznaczną identyfikację każdego użytkownika systemu komputerowego. Typowym mechanizmem implementacji tej usługi jest powiązanie z każdym użytkownikiem identyfikatora użytkownika.

# **kontekst tożsamości**

Informacje identyfikujące użytkownika aplikacji, który jako pierwszy umieszcza komunikat w kolejce.

### **IFCID**

Patrz: [identyfikator komponentu narzędzia instrumentacji.](#page-222-0)

#### **ILE**

Patrz: [Integrated Language Environment.](#page-222-0)

#### **natychmiastowe zatrzymanie**

W programie IBM MQ: zamknięcie menedżera kolejek, które nie czeka na rozłączenie aplikacji. Bieżące wywołania interfejsu kolejki komunikatów (MQI) mogą zostać zakończone, ale nowe wywołania MQI nie powiodą się po zażądaniu natychmiastowego zamknięcia systemu. Patrz także: [zamknięcie](#page-233-0) [systemu z wywłaszczaniem](#page-233-0), [zamknięcie systemu z wygaszeniem.](#page-235-0)

#### <span id="page-221-0"></span>**imitowanie**

Złamanie zabezpieczenia komunikacji, w którym informacje są przekazywane do osoby udającej właściwego odbiorcę lub informacje są wysyłane przez osobę udającą inną osobę. Patrz także: [podsłuchiwanie](#page-216-0), [manipulacja](#page-244-0).

# **kanał przychodzący**

Kanał odbierający komunikaty od innego menedżera kolejek.

#### **wbudowany format**

Patrz: [format wbudowany.](#page-208-0)

#### **indeks**

W interfejsie IBM MQ Administration Interface (MQAI): sposób odwoływania się do elementów danych.

#### **wątpliwa jednostka odzyskiwania**

Status jednostki odzyskiwania, dla której zażądano punktu synchronizacji, ale nie został on jeszcze potwierdzony.

#### **w trakcie zatwierdzania**

Stan zasobu lub jednostki odzyskiwania, która nie zakończyła jeszcze fazy przygotowania procesu zatwierdzania.

#### **inheritance (dziedziczenie)**

Technika programowania obiektowego, która umożliwia wykorzystanie istniejących klas jako podstawy do tworzenia innych klas. Dzięki dziedziczeniu bardziej szczegółowe elementy przyjmują strukturę i zachowanie elementów bardziej ogólnych.

#### **zestaw danych wejściowych inicjowania**

Zestaw danych, który jest używany przez program IBM MQ for z/OS podczas uruchamiania.

### **kolejka inicjująca**

Kolejka lokalna, w której menedżer kolejek umieszcza komunikaty wyzwalacza.

# **initiator (inicjator)**

W kolejkach rozproszonych: program, który żąda połączeń sieciowych w innym systemie. Patrz także [responder](#page-238-0).

#### **parametr wejściowy**

Parametr wywołania MQI, w którym udostępniane są informacje.

# **kolejność wstawiania**

W interfejsie IBM MQ Administration Interface (MQAI): kolejność umieszczania elementów danych w zbiorze danych.

#### **usługa instalowalna**

W produkcie IBM MQ w systemach UNIX i Linux oraz w produkcie IBM MQ for Windows: dodatkowa funkcjonalność udostępniana jako komponent niezależny. Instalacja każdego komponentu jest opcjonalna: można zamiast nich używać komponentów własnych lub innych firm.

#### **instancja**

Konkretne wystąpienie obiektu należącego do klasy. Patrz także: [obiekt](#page-230-0).

#### **dane instancji**

W programowaniu obiektowym: informacje o stanie powiązane z obiektem.

# **certyfikat pośredni**

Certyfikat osoby podpisującej, który nie jest certyfikatem głównym. Jest on wydawany przez zaufany ośrodek główny specjalnie w celu wydawania certyfikatów na potrzeby serwerów obiektów końcowych. Wynikiem jest łańcuch certyfikatów, który rozpoczyna się w zaufanym głównym ośrodku CA, przechodzi przez kilka certyfikatów pośrednich i kończy się na certyfikacie SSL wydanym organizacji.

#### **zdarzenie instrumentacji**

Sposób monitorowania definicji zasobów menedżera kolejek, warunków wydajności i warunków kanału w sieci systemów IBM MQ .

# <span id="page-222-0"></span>**identyfikator komponentu narzędzia instrumentacji (IFCID)**

W produkcie Db2 for z/OS: wartość, która określa i identyfikuje rekord śledzenia zdarzenia. Jako parametr komend START TRACE i MODIFY TRACE oznacza on, że wskazane zdarzenie ma podlegać śledzeniu.

# **Integrated Language Environment (ILE) (zintegrowane środowisko językowe)**

Zbiór konstrukcji i interfejsów, które udostępniają wspólne środowisko wykonawcze i aplikacyjne interfejsy programistyczne (API) środowiska wykonawczego z możliwością powiązania na potrzeby wszystkich języków wysokiego poziomu zgodnych ze specyfikacją ILE.

# **interaktywny system kontroli problemów (IPCS)**

Komponent systemu MVS i systemu z/OS, który umożliwia zarządzanie problemami w trybie z połączeniem, interaktywne diagnozowanie problemów, debugowanie w trybie z połączeniem dla zrzutów nieprawidłowego zakończenia znajdujących się na dysku, śledzenie problemów i zgłaszanie problemów.

# **Interactive System Productivity Facility (ISPF)**

Program licencjonowany IBM udostępniający pełnoekranowy edytor i menedżer okien dialogowych. Umożliwia tworzenie aplikacji, udostępnia sposoby generowania paneli ekranu standardowego i interaktywnych okien dialogowych między programistą aplikacji a użytkownikiem końcowym.

#### **interface (interfejs)**

W programowaniu obiektowym: model abstrakcyjny zachowania, kolekcja funkcji lub metod.

#### **Internet Protocol (IP)**

Protokół kierujący dane w sieci lub w połączonych sieciach. Protokół ten pełni rolę pośrednika między wyższymi warstwami protokołów a siecią fizyczną. Patrz także: [Transmission Control Protocol](#page-245-0).

# **komunikacja międzyprocesowa (Interprocess Communication – IPC)**

Proces, dzięki któremu programy przesyłają między sobą komunikaty. Powszechnymi metodami komunikacji międzyprocesorowej są gniazda, semafory, sygnały i wewnętrzne kolejki komunikatów. Patrz także: [klient](#page-210-0).

# **komunikacja międzysystemowa (Intersystem Communication – ISC)**

Funkcja programu CICS umożliwiająca obsługiwanie komunikacji wychodzącej i przychodzącej z innych systemów komputerowych.

#### **IP**

Patrz: Internet Protocol.

#### **IPC**

Patrz: komunikacja międzyprocesorowa.

# **IPCS**

Patrz: interaktywny system kontroli problemów.

#### **ISC**

Patrz: komunikacja międzysystemowa.

#### **ISPF**

Patrz: Interactive System Productivity Facility.

# **J**

# **JAAS**

Patrz: Java Authentication and Authorization Service.

#### **Java Authentication and Authorization Service (JAAS)**

Standardowy interfejs API w technologii Java EE służący do wykonywania operacji opartych na zabezpieczeniach. Za pośrednictwem interfejsu JAAS usługi mogą uwierzytelniać i autoryzować użytkowników przy jednoczesnym zachowaniu niezależności aplikacji od technologii bazowych.

#### **Java Message Service (JMS)**

Aplikacyjny interfejs programistyczny, który udostępnia funkcje języka Java służące do obsługiwania komunikatów. Patrz także: [Message Queue Interface \(MQI\)](#page-227-0).

#### **środowisko wykonawcze programów Java (Java Runtime Environment - JRE)**

Podzestaw pakietu Java Developer Kit zawierający podstawowe programy wykonywalne i pliki tworzące standardową platformę Java. Środowisko JRE obejmuje wirtualną maszynę języka Java (JVM), klasy podstawowe i pliki pomocnicze.

#### **JMS**

Patrz: [Java Message Service](#page-222-0).

#### **JMSAdmin**

Narzędzie administrowania, które umożliwia administratorom definiowanie właściwości obiektów JMS i zapisywanie ich w przestrzeni nazw JNDI.

#### **kronika**

Opcja systemu OS/400 używana przez produkt IBM MQ for IBM i do sterowania aktualizacjami obiektów lokalnych. Każda biblioteka menedżera kolejek zawiera kronikę dla tego menedżera kolejek.

#### **JRE (środowisko JRE)**

Patrz: środowisko wykonawcze programów Java.

# **K**

#### **sprawdzanie połączenia**

Mechanizm TCP/IP, w którym mały pakiet jest przesyłany przez sieć w predefiniowanych odstępach czasu, aby określić, czy gniazdo nadal działa poprawnie.

#### **Kerberos**

Protokół uwierzytelniania sieciowego, który jest oparty na symetrycznym szyfrowaniu kluczy. Protokół Kerberos przypisuje każdemu użytkownikowi logującemu się do sieci unikalny klucz noszący nazwę biletu. Bilet jest osadzany w komunikatach wysyłanych poprzez sieć. Odbiorca wiadomości używa tego biletu do uwierzytelnienia nadawcy.

#### **uwierzytelnianie za pomocą klucza**

Patrz: [uwierzytelnianie.](#page-207-0)

#### **repozytorium kluczy**

Składnica certyfikatów cyfrowych i powiązanych z nimi kluczy prywatnych.

#### **plik kluczy**

Plik zawierający klucze publiczne, klucze prywatne, zaufane certyfikaty główne i certyfikaty. Jest to pojęcie z dziedziny zabezpieczeń komputerowych.

# **magazyn kluczy**

W kontekście zabezpieczeń jest to plik lub sprzętowa karta szyfrująca, w ramach której przechowywane są tożsamości i klucze prywatne na potrzeby uwierzytelniania i szyfrowania. Niektóre magazyny kluczy zawierają również klucze zaufane lub publiczne. Patrz także: [magazyn zaufanych](#page-246-0) [certyfikatów.](#page-246-0)

# **L**

#### **ostatnia wola i testament**

Obiekt zarejestrowany w monitorze przez klient i używany przez monitor, jeśli klient zostanie nieoczekiwanie zakończony.

#### **LDAP**

Patrz: protokół LDAP (Lightweight Directory Access Protocol).

#### **protokół LDAP (Lightweight Directory Access Protocol)**

Otwarty protokół wykorzystujący TCP/IP w celu zapewnienia dostępu do katalogów obsługujących model X.500, nieograniczony wymaganiami dotyczącymi zasobów występującymi w bardziej złożonym protokole X.500 Directory Access Protocol (DAP). Protokół LDAP może na przykład służyć do znajdowania osób, organizacji i innych zasobów w katalogu internetowym lub intranetowym.

# **rejestrowanie liniowe**

W systemie IBM MQ w systemach UNIX i Linux oraz w systemie IBM MQ for Windowsjest to proces zachowywania danych restartu w sekwencji plików. W razie potrzeby są do sekwencji dodawane

<span id="page-224-0"></span>nowe pliki. Obszar, w którym dane są zapisywane, nie jest ponownie wykorzystywany. Patrz także: [rejestrowanie cykliczne.](#page-210-0) Więcej informacji zawiera temat Typy rejestrowania.

#### **zabezpieczenia na poziomie łącza**

Usługi zabezpieczeń uruchamiane bezpośrednio lub pośrednio przez agent kanału komunikatów (MCA), podsystem komunikacji lub współdziałające połączenie tych dwóch elementów.

#### **proces nasłuchujący**

Program wykrywający żądania przychodzące i uruchamiający powiązany kanał.

#### **lokalna definicja kolejki zdalnej**

Obiekt IBM MQ należący do lokalnego menedżera kolejek, który definiuje atrybuty kolejki należącej do innego menedżera kolejek. Ponadto jest on używany na potrzeby aliasów menedżera kolejek i aliasów w kolejkach odpowiedzi.

#### **ustawienia narodowe**

Ustawienia, które identyfikują język lub położenie geograficzne i określają konwencje formatowania (takie jak porządkowanie, zmianę wielkości znaków, klasyfikację znaków, język komunikatów, sposób prezentowania daty i godziny oraz sposób prezentowania liczb).

#### **obiekt zdefiniowany lokalnie**

W systemie z/OS: obiekt, którego definicja jest przechowywana w zerowym zestawie stron. Dostęp do definicji może uzyskać tylko menedżer kolejek, który ją zdefiniował. Patrz także: [obiekt zdefiniowany](#page-218-0) [globalnie](#page-218-0).

#### **local queue (kolejka lokalna)**

Kolejka należąca do menedżera kolejek lokalnych. Kolejka lokalna może zawierać listę komunikatów oczekujących na przetworzenie. Patrz także: [kolejka zdalna.](#page-237-0)

#### **lokalny menedżer kolejek**

Menedżer kolejek, z którym połączony jest program udostępniający usługi kolejkowania komunikatów dla tego programu. Patrz także: [menedżer kolejek zdalnych](#page-237-0).

#### **log (protokół)**

W programie IBM MQ: plik rejestrujący pracę wykonaną przez menedżery kolejek podczas odbierania, przesyłania i dostarczania komunikatów, aby umożliwić im odtwarzanie w przypadku awarii.

#### **plik sterujący dziennikiem**

W systemach IBM MQ w systemach UNIX i Linux oraz w systemach IBM MQ for Windows: plik zawierający informacje potrzebne do monitorowania użycia plików dziennika (na przykład ich wielkość i położenie oraz nazwa następnego dostępnego pliku).

#### **plik dziennika**

W produkcie IBM MQ w systemach UNIX i Linux oraz w produkcie IBM MQ for Windowsjest to plik, w którym rejestrowane są wszystkie istotne zmiany danych kontrolowanych przez menedżer kolejek. Jeśli podstawowe pliki dziennika zapełnią się, program IBM MQ przydzieli dodatkowe pliki dziennika.

#### **jednostka logiczna (Logical Unit – LU)**

Punkt dostępu, za pośrednictwem którego użytkownik lub aplikacja uzyskuje dostęp do sieci SNA w celu komunikowania się z innym użytkownikiem lub programem.

#### **jednostka logiczna 6.2 (LU 6.2)**

Jednostka logiczna SNA, która obsługuje komunikację ogólną między programami w rozproszonym środowisku przetwarzania.

#### **identyfikator logicznej jednostki pracy (LUWID)**

Nazwa jednoznacznie identyfikująca wątek w sieci. Nazwa ta składa się z pełnej nazwy sieci jednostki logicznej, numeru instancji logicznej jednostki pracy oraz numeru kolejnego logicznej jednostki pracy.

#### **zapis w dzienniku**

Zestaw danych, który jest traktowany jako pojedyncza jednostka w pliku dziennika.

#### **numer kolejny zapisu w dzienniku (LRSN)**

Unikalny identyfikator zapisu w dzienniku powiązany z elementem współużytkowania danych. Db2 for z/OS używa numeru LRSN do odtwarzania w środowisku współużytkowania danych.

# **LRSN**

Patrz: numer kolejny zapisu w dzienniku.

#### **LU**

Patrz: [jednostka logiczna](#page-224-0).

# **LU 6.2**

Patrz: [jednostka logiczna 6.2.](#page-224-0)

# **konwersacja LU 6.2**

W SNA: połączenie logiczne między dwoma programami transakcyjnymi w sesji LU 6.2, które umożliwia im wzajemną komunikację.

# **zabezpieczenia na poziomie konwersacji LU 6.2**

W SNA: protokół zabezpieczeń na poziomie konwersacji, który umożliwia partnerskiemu programowi transakcyjnemu uwierzytelnienie programu transakcyjnego, który zainicjował konwersację.

# **sesja LU 6.2**

W SNA: sesja między dwoma jednostkami logicznymi (LU) typu 6.2.

# **Nazwa LU**

Nazwa, na podstawie której produkt VTAM odwołuje się do węzła w sieci.

# **LUWID**

Patrz: [identyfikator logicznej jednostki pracy.](#page-224-0)

# **M**

# **zarządzane miejsce docelowe**

Kolejka udostępniana przez menedżer kolejek jako miejsce docelowe, do którego mają być wysyłane opublikowane komunikaty, jeśli aplikacja zdecyduje się na używanie subskrypcji zarządzanej. Patrz także: subskrypcja zarządzana.

#### **uchwyt zarządzany**

Identyfikator zwracany przez wywołanie MQSUB, gdy menedżer kolejek jest określony jako zarządzający pamięcią masową komunikatów, które są wysyłane do subskrypcji.

#### **subskrypcja zarządzana**

Subskrypcja, dla której menedżer kolejek tworzy kolejkę subskrybenta w celu odbierania publikacji, ponieważ aplikacja nie wymaga użycia konkretnej kolejki. Patrz także: zarządzane miejsce docelowe.

#### **marszaling**

Patrz: [szeregowanie.](#page-240-0)

#### **MCA**

Patrz: [agent kanału komunikatów.](#page-226-0)

**MCI** Patrz: [interfejs kanału komunikatów.](#page-226-0)

#### **obraz nośnika**

W produkcie IBM MQ w systemach UNIX i Linux oraz w produkcie IBM MQ for Windows: sekwencja rekordów dziennika, które zawierają obraz obiektu. Na podstawie tego obrazu można odtworzyć obiekt.

#### **komunikat**

- 1. W programowaniu systemowym: informacja skierowana do operatora terminalu lub administratora systemu.
- 2. Łańcuch bajtów, który jest przekazywany z jednej aplikacji do innej. Komunikaty zazwyczaj składają się z nagłówka komunikatu (używanego do kierowania i identyfikacji komunikatu) i ładunku (zawierającego wysyłane dane aplikacji). Dane mają format, który jest zgodny zarówno z aplikacją wysyłającą, jak i odbierającą.

#### **powinowactwo komunikatów**

Relacja między komunikatami konwersacji wymienianymi między dwiema aplikacjami, w której komunikaty muszą być przetwarzane przez konkretny menedżer kolejek lub w określonej kolejności.

#### <span id="page-226-0"></span>**message channel (kanał komunikatów)**

W rozproszonym kolejkowaniu komunikatów: mechanizm przenoszenia komunikatów z jednego menedżera kolejek do innego. Kanał komunikatów składa się z dwóch agentów kanału komunikatów (nadajnik na jednym końcu i odbiornik na drugim) oraz łącza komunikacyjnego. Patrz także: [kanał](#page-209-0).

#### **agent kanału komunikatów (Message Channel Agent – MCA)**

Program, który przekazuje przygotowane komunikaty z kolejki transmisji do łącza komunikacyjnego lub z łącza komunikacyjnego do kolejki docelowej. Patrz także: [Message Queue Interface \(MQI\).](#page-227-0)

#### **interfejs kanału komunikatów (MCI)**

Interfejs IBM MQ , z którym muszą być zgodne napisane przez klienta lub dostawcę programy przesyłające komunikaty między menedżerem kolejek produktu IBM MQ a innym systemem przesyłania komunikatów. Patrz także: [Message Queue Interface \(MQI\).](#page-227-0)

#### **konsument komunikatu**

- 1. W JMS: obiekt, który jest tworzony w ramach sesji do odbierania komunikatów z miejsca docelowego.
- 2. Program, funkcja lub organizacja, która otrzymuje i przetwarza komunikaty. Patrz także: [konsument.](#page-212-0)

#### **message context (kontekst komunikatu)**

Informacje na temat pochodzenia komunikatu znajdujące się w polach deskryptora komunikatu. Istnieją dwie kategorie informacji kontekstowych: kontekst tożsamości i kontekst pochodzenia.

#### **deskryptor komunikatu**

Informacje sterujące opisujące format i prezentację komunikatu, która jest przenoszona jako część komunikatu IBM MQ . Format deskryptora komunikatu jest definiowany przez strukturę MQMD.

#### **wyjście komunikatu**

Typ programu zewnętrznego kanału, który jest używany do modyfikowania zawartości komunikatu. Wyjścia komunikatu zwykle pracują w parach, po jednym dla każdego końca kanału. Na końcu wysyłającym kanału wyjście komunikatu jest wywoływane po odebraniu komunikatu przez agenta kanału komunikatów (MCA) z kolejki transmisji. Na końcu odbierającym kanału wyjście komunikatu jest wywoływane przed umieszczeniem komunikatu przez agenta kanału komunikatów (MCA) w kolejce docelowej.

#### **sterowanie przepływem komunikatów**

Zadanie rozproszonego zarządzania kolejkami, które obejmuje konfigurowanie i obsługę tras komunikatów między menedżerami kolejek.

#### **usługa formatowania komunikatów (MFS)**

Narzędzie edytowania IMS umożliwiające aplikacjom obsługę prostych komunikatów logicznych zamiast danych zależnych od urządzenia i upraszczające tym samym proces programowania aplikacji.

#### **grupa komunikatów**

Logiczna grupa komunikatów pokrewnych. Relacja jest definiowana przez aplikację umieszczającą komunikaty i gwarantuje, że komunikaty są pobierane w kolejności umieszczenia, jeśli zarówno producent, jak i konsument uznają grupowanie.

# **uchwyt komunikatu**

Odniesienie do komunikatu. Uchwytu można używać, aby uzyskać dostęp do właściwości komunikatu.

#### **nagłówek komunikatu**

Część komunikatu zawierająca informacje sterujące, takie jak unikalny identyfikator komunikatu, nadawca i odbiorca komunikatu, priorytet komunikatu oraz typ komunikatu.

#### **deskryptor wejścia komunikatu (MID)**

Blok kontrolny usługi formatowania komunikatów (Message Format Service - MFS) opisujący format danych, które mają zostać przekazane do aplikacji. Patrz także: deskryptor wyjścia komunikatu.

#### **obiekt nasłuchiwania komunikatów**

Obiekt, który działa jako asynchroniczny konsument komunikatów.

#### **deskryptor wyjścia komunikatu (MOD)**

Blok kontrolny usługi formatowania komunikatów (Message Format Service - MFS) opisujący format danych wyjściowych, które są tworzone przez aplikację. Patrz także: deskryptor wejścia komunikatu.

#### <span id="page-227-0"></span>**priorytet komunikatu**

W języku IBM MQ: atrybut komunikatu, który może mieć wpływ na kolejność pobierania komunikatów z kolejki oraz na to, czy jest generowane zdarzenie wyzwalające.

#### **producent komunikatu**

W JMS: obiekt, który jest tworzony przez sesję i który jest używany do wysyłania komunikatów do miejsca docelowego. Patrz także: [producent.](#page-233-0)

#### **właściwość komunikatu**

Dane powiązane z komunikatem, mające format par nazwa-wartość. Właściwości komunikatu mogą być używane jako selektory komunikatów do filtrowania publikacji lub do selektywnego pobierania komunikatów z kolejki. Właściwości komunikatu można używać, aby dołączyć dane biznesowe lub informacji o stanie dotyczące przetwarzania bez konieczności zmiany treści komunikatu.

#### **interfejs kolejki komunikatów (Message Queue Interface – MQI)**

Interfejs programistyczny udostępniany przez menedżery kolejek systemu IBM MQ . Interfejs programistyczny pozwala aplikacjom na dostęp do usług kolejkowania komunikatów. Patrz także [Java](#page-222-0) [Message Service,](#page-222-0) [agent kanału komunikatów](#page-226-0), [interfejs kanału komunikatów.](#page-226-0)

#### **zarządzanie kolejkami komunikatów (MQM)**

W produkcie IBM MQ for HP NonStop Server: narzędzie umożliwiające dostęp do formatów komend i komend sterujących PCF w celu zarządzania menedżerami kolejek, kolejkami i kanałami.

#### **kolejkowanie komunikatów**

Technika programistyczna, w której każdy program działający w ramach aplikacji komunikuje się z innymi programami poprzez umieszczanie komunikatów w kolejkach.

#### **ponowienia komunikatu**

Opcja dostępna dla agenta kanału komunikatów (MCA), który nie może umieścić komunikatu. Agent MCA może odczekać predefiniowany czas, a następnie spróbować ponownie umieścić komunikat.

#### **segment komunikatu**

Jeden z pewnej liczby segmentów komunikatu, który jest zbyt duży, aby mogła go obsłużyć aplikacja albo dla menedżera kolejki.

#### **selektor komunikatów**

W programowaniu aplikacji: łańcuch o zmiennej długości używany przez aplikację do rejestrowania zainteresowania tylko tymi komunikatami, których właściwości spełniają warunki zapytania SQL reprezentowanego przez łańcuch wyboru. Składnia selektora komunikatu jest oparta na podzbiorze składni wyrażeń warunkowych SQL92.

#### **numerowanie sekwencji komunikatów**

Technika programowania, w której komunikaty otrzymują unikalne numery podczas transmisji przez łącze komunikacyjne. Liczba ta umożliwia procesowi odbierającemu sprawdzenie, czy wszystkie komunikaty zostały odebrane, co pozwala umieścić je w kolejce w pierwotnej kolejności i usunąć zduplikowane komunikaty.

#### **znacznik komunikatu**

Unikalny identyfikator komunikatu w obrębie aktywnego menedżera kolejki.

#### **metoda**

W programowaniu obiektowym: oprogramowanie implementujące zachowanie określone przez operację.

#### **MFS**

Patrz: [usługa formatowania komunikatów](#page-226-0).

# **MGAS**

Patrz: [w większości globalna przestrzeń adresowa.](#page-228-0)

#### **Microsoft Cluster Server (MSCS)**

Technologia zapewniająca wysoką dostępność poprzez pogrupowanie komputerów z systemem Windows w klastry MSCS. Jeśli jeden z komputerów w klastrze napotyka jeden z określonych problemów, technologia MSCS zamyka uszkodzoną aplikację w sposób uporządkowany i przekazuje jej dane o stanie do innego komputera w klastrze, a następnie ponownie inicjuje tam aplikację. Więcej informacji zawiera temat Obsługa technologii Microsoft Cluster Service (MSCS).

#### <span id="page-228-0"></span>**Microsoft Transaction Server (MTS)**

Narzędzie, które pomaga użytkownikom systemu Windows uruchamiać aplikacje logiki biznesowej na serwerze pośredniczącym. Narzędzie MTS dzieli pracę na działania, które są krótkimi niezależnymi porcjami logiki biznesowej.

#### **MID**

Patrz: [deskryptor wejścia komunikatu](#page-226-0).

#### **MOD**

Patrz: [deskryptor wyjścia komunikatu.](#page-226-0)

#### **obiekt kolejki modelowej**

Zestaw atrybutów kolejki, które działają jako szablon, gdy program tworzy kolejkę dynamiczną.

#### **w większości globalna przestrzeń adresowa (MGAS)**

Elastyczny model wirtualnej przestrzeni adresowej , który zachowuje większość przestrzeni adresowej dla współużytkowanych aplikacji. Ten model może zwiększyć wydajność procesów współużytkujących dużą ilość danych. Patrz także: w większości prywatna przestrzeń adresowa.

#### **w większości prywatna przestrzeń adresowa (MPAS)**

Elastyczny model wirtualnej przestrzeni adresowej , który może przydzielać do procesów większe bloki przestrzeni adresowej. Ten model może zwiększyć wydajność procesów, które wymagają dużego obszaru danych. Patrz także: w większości globalna przestrzeń adresowa.

#### **MPAS**

Patrz: w większości prywatna przestrzeń adresowa.

#### **MQAI**

Patrz [interfejs administracyjnyIBM MQ.](#page-219-0)

#### **MQI**

Patrz: [Message Queue Interface](#page-227-0).

#### **Kanał MQI**

Połączenie między klientem IBM MQ a menedżerem kolejek w systemie serwera. Kanał MQI przesyła tylko wywołania i odpowiedzi MQI w sposób dwukierunkowy. Patrz także: [kanał.](#page-209-0)

### **MQM**

Patrz: [zarządzanie kolejkami komunikatów.](#page-227-0)

#### **MQSC**

Patrz sekcja [Komendy skryptówIBM MQ](#page-220-0).

#### **MQSeries**

Poprzednia nazwa dla IBM MQ i IBM WebSphere MQ.

#### **MQ Telemetry Transport (MQTT)**

Otwarty, uproszczony protokół przesyłania komunikatów publikowania/subskrypcji, który opiera się na protokole TCP/IP i łączy dużą liczbę urządzeń, takich jak mechanizmy wspomagające, urządzenia uruchamiające, smartfony, pojazdy, urządzenia domowe, urządzenia używane w ochronie zdrowia, czujniki zdalne oraz urządzenia sterujące. Protokół MQTT został zaprojektowany na potrzeby ograniczonych urządzeń i sieci o małej przepustowości, dużych opóźnieniach lub zawodnym działaniu. Protokół minimalizuje wymagania dotyczące przepustowości sieci i wymagania w zakresie zasobów urządzeń, jednocześnie zapewniając pewien stopień niezawodności i gwarantując dostarczanie. Jest on coraz częściej używany w *komputerach* (M2M) lub *Internecie rzeczy* w świecie podłączonych urządzeń, a także w aplikacjach mobilnych, w których przepustowość i bateria są bardzo wysokiej jakości.

#### **Protokół MQTT**

Patrz: MQ Telemetry Transport.

#### **klient MQTT**

Aplikacja kliencka MQTT łączy się z serwerami obsługującymi protokół MQTT, takimi jak kanały produktu IBM MQ Telemetry. Można napisać własne klienty, aby korzystać z opublikowanego protokołu, lub pobrać darmowe klienty Paho. Typowy klient jest odpowiedzialny za zbieranie informacji z urządzenia pomiarowego i publikowanie informacji na serwerze. Może on także subskrybować tematy, odbierać komunikaty i używać tych informacji do sterowania urządzeniem pomiarowym.

#### <span id="page-229-0"></span>**demon MQTT dla urządzeń**

Demon MQTT dla urządzeń był zaawansowanym klientem MQTT V3 . Był to bardzo mały serwer MQTT przeznaczony dla systemów wbudowanych. Jego podstawowym przeznaczeniem było przechowywanie i przekazywanie komunikatów z urządzeń pomiarowych i innych klientów MQTT, w tym innych demonów MQTT dla urządzeń.

#### **serwer MQTT**

Serwer przesyłania komunikatów obsługujący protokół MQ Telemetry Transport. Umożliwia on wymianę komunikatów aplikacjom i urządzeniom mobilnym, które są obsługiwane przez klienty MQTT. Zwykle umożliwia jednoczesne łączenie się z nim wielu klientów MQTT i udostępnia koncentrator dystrybucji komunikatów dla klientów MQTT. Dostępne są serwery MQTT firmy IBM i inne. IBM MessageSight i IBM MQ Telemetry to serwery MQTT z produktu IBM.

#### **Usługa MQXR**

Patrz: [usługa telemetryczna.](#page-244-0)

#### **MSCS**

Patrz: [Microsoft Cluster Server](#page-227-0). Więcej informacji zawiera temat Obsługa technologii Microsoft Cluster Service (MSCS).

#### **MTS**

Patrz: [Microsoft Transaction Server.](#page-228-0)

#### **wieloprzeskokowe**

Przejście przez jeden lub kilka pośrednich menedżerów kolejek w sytuacji, gdy nie istnieje bezpośrednie łącze komunikacyjne między źródłowym a docelowym menedżerem kolejek.

#### **wieloinstancyjny menedżer kolejek**

Menedżer kolejek, który jest skonfigurowany pod kątem współużytkowania danych menedżera kolejek z innymi instancjami menedżera kolejek. Jedna instancja działającego wieloinstancyjnego menedżera kolejek jest aktywna, a inne instancje są w stanie gotowości, aby przejąć rolę aktywnej instancji. Patrz także: [menedżer kolejek,](#page-235-0) [menedżer kolejek z pojedynczą instancją](#page-242-0).

# **N**

#### **lista nazw**

Obiekt IBM MQ , który zawiera listę nazw obiektów, na przykład nazwy kolejek.

#### **usługa nazw**

W produkcie IBM MQ w systemach UNIX i Linux oraz w produkcie IBM MQ for Windowsjest to narzędzie, które określa, który menedżer kolejek jest właścicielem określonej kolejki.

## **interfejs usługi nazw (NSI)**

Interfejs IBM MQ , z którym muszą być zgodne napisane przez klienta lub dostawcę programy rozstrzygające prawo własności do nazwy kolejki.

#### **transformacja nazwy**

W produkcie IBM MQ w systemach UNIX i Linux oraz w produkcie IBM MQ for Windowsjest to proces wewnętrzny, który zmienia nazwę menedżera kolejek w taki sposób, aby była unikalna i poprawna dla używanego systemu. Na zewnątrz nazwa menedżera kolejek pozostaje niezmieniona.

#### **zbiór zagnieżdżony**

W interfejsie IBM MQ Administration Interface (MQAI): zbiór systemowy, który jest wstawiany do innego zbioru danych.

# **zagnieżdżanie**

W interfejsie IBM MQ Administration Interface (MQAI): sposób grupowania informacji zwracanych z produktu IBM MQ.

#### **NetBIOS (Network Basic Input/Output System – podstawowy sieciowy system wejścia/wyjścia)**

Standardowy interfejs sieci i komputerów osobistych używany w sieciach lokalnych do udostępniania funkcji obsługi komunikatów, serwera wydruków i serwera plików. Aplikacje używające interfejsu NetBIOS nie muszą obsługiwać szczegółów protokołów sterowania łączem danych (DLC) sieci LAN.

# **podstawowy sieciowy system wejścia/wyjścia**

Patrz: NetBIOS.

#### <span id="page-230-0"></span>**system NTFS**

Jeden z rodzimych systemów plików w systemach operacyjnych Windows.

#### **węzeł**

W produkcie Microsoft Cluster Server (MSCS): każdy komputer w klastrze.

#### **subskrypcja nietrwała**

Subskrypcja, która istnieje tylko w czasie, kiedy połączenie aplikacji subskrybującej z menedżerem kolejek pozostaje otwarte. Subskrypcja zostaje usunięta, gdy aplikacja subskrybująca odłącza się od menedżera kolejek celowo lub ze względu na utratę połączenia. Patrz także: [subskrypcja trwała.](#page-215-0)

#### **nonpersistent message (komunikat nietrwały)**

Komunikat, który jest tracony podczas restartowania menedżera kolejek. Patrz także: [komunikat](#page-232-0) [trwały.](#page-232-0)

#### **NSI**

Patrz: [interfejs usługi nazw](#page-229-0).

**NTFS** Patrz system NTFS.

#### **NUL**

Patrz znak o kodzie zero.

#### **znak o kodzie zero (NUL)**

Znak sterujący o wartości X'00', reprezentujący nieobecność wyświetlanego lub drukowanego znaku.

# **O**

# **OAM**

Patrz: menedżer uprawnień obiektu.

#### **obiekt**

- 1. W produkcie IBM MQ: menedżer kolejek, kolejka, definicja procesu, kanał, lista nazw, obiekt informacji uwierzytelniającej, obiekt tematu administracyjnego, obiekt nasłuchiwania, obiekt usługi lub (tylko w systemie z/OS ) obiekt struktury CF lub klasa pamięci masowej.
- 2. W programowaniu obiektowym konkretna realizacja (instancja) klasy składająca się z danych i powiązanych z nimi operacji. Obiekt zawiera dane instancji zdefiniowane w klasie, ale klasa zawiera operacje powiązane z tymi danymi.

#### **menedżer uprawnień obiektu (OAM)**

W systemach IBM MQ w systemach UNIX i Linux , IBM MQ for IBM i oraz IBM MQ for Windowsjest to domyślna usługa autoryzacji na potrzeby zarządzania komendami i obiektami. Usługę OAM można zastąpić usługą zabezpieczeń dostarczoną przez klienta lub uruchomić razem z tą usługą.

# **deskryptor obiektu**

Struktura danych identyfikująca konkretny obiekt IBM MQ . W deskryptorze uwzględnione są nazwa i typ obiektu.

#### **uchwyt obiektu**

Identyfikator lub token, za pomocą którego program uzyskuje dostęp do obiektu IBM MQ , z którym pracuje.

#### **object-oriented programming (programowanie zorientowane obiektowo)**

Sposób programowania oparty na pojęciach abstrakcji danych i dziedziczenia. W przeciwieństwie do technik programowania proceduralnego programowanie obiektowe nie koncentruje się na sposobie wykonywania czynności, ale na obiektach, z których składa się problem, oraz na ich przetwarzaniu.

# **OCSP**

Patrz: Online Certificate Status Protocol.

#### **składowanie**

W produkcie IBM MQ for z/OS: automatyczny proces, w którym aktywny dziennik menedżera kolejek jest przesyłany do dziennika archiwalnego.

#### **Protokół OCSP (Online Certificate Status Protocol)**

Metoda sprawdzania, czy certyfikat został unieważniony.

#### **uwierzytelnianie jednokierunkowe**

W tej metodzie uwierzytelniania menedżer kolejek przedstawia certyfikat klientowi, ale uwierzytelnianie nie jest sprawdzane w kierunku od klienta do menedżera kolejek.

#### **otworzyć**

Uzyskać dostęp do obiektu, na przykład kolejki, tematu lub odsyłacza hipertekstowego.

#### **połączenie systemów otwartych (Open Systems Interconnection – OSI)**

Połączenie systemów otwartych zgodne ze standardami Międzynarodowej Organizacji Normalizacyjnej (International Organization for Standardization - ISO) mające na celu wymianę informacji.

# **Open Transaction Manager Access (OTMA)**

Komponent systemu IMS implementujący oparty na transakcjach i nieużywający połączeń protokół typu klient/serwer w środowisku sysplex MVS. Domena protokołu jest ograniczona do domeny międzysystemowego narzędzia CF systemu z/OS (XCF). OTMA łączy klienty z serwerami, dzięki czemu klienty mogą obsługiwać większe sieci (lub większą liczbę sesji), zachowując wysoką wydajność.

#### **OPM**

Patrz: pierwotny model oprogramowania.

#### **pierwotny model oprogramowania (Original Program Model – OPM)**

Zbiór funkcji do kompilowania kodu źródłowego i tworzenia programów w językach wysokiego poziomu używany przed wprowadzeniem modelu Integrated Language Environment (ILE).

#### **OSGi Alliance**

Konsorcjum składające się z ponad 20 firm, w tym IBM, które tworzy specyfikacje w celu udokumentowania otwartych standardów zarządzania sieciami przewodowymi i bezprzewodowymi do transmisji głosu, danych i multimediów.

#### **OSI**

Patrz: połączenie systemów otwartych.

#### **standard katalogu OSI**

Standard, znany jako X.500, który definiuje obszerną usługę katalogową, w tym model informacji, przestrzeń nazw, model funkcjonalny i środowisko uwierzytelniania. X.500 definiuje także protokół Directory Access Protocol (DAP) używany przez klienty do uzyskania dostępu do katalogu. Protokół LDAP (Lightweight Directory Access Protocol) eliminuje pewną część wymagań związanych z dostępem X.500 z klientów katalogów, dzięki czemu katalog jest dostępny dla szerszej gamy komputerów i aplikacji.

#### **OTMA**

Patrz: Open Transaction Manager Access.

# **kanał danych wychodzących**

Kanał, który pobiera komunikaty z kolejki transmisji i wysyła je do innego menedżera kolejek.

#### **bufor danych wyjściowych dziennika**

W języku IBM MQ for z/OS: bufor przechowujący rekordy dziennika odtwarzania przed zapisaniem ich w dzienniku archiwalnym.

#### **parametr wyjściowy**

Parametr wywołania MQI, w którym menedżer kolejek zwraca informacje, jeśli wywołanie zakończy się powodzeniem lub niepowodzeniem.

# **przeciążenie**

W kontekście programowania obiektowego: możliwość przyjmowania innego znaczenia przez operator lub metodę w zależności od kontekstu. Na przykład w języku C++ użytkownik może ponownie zdefiniować funkcje i większość standardowych operatorów, kiedy te funkcje i operatory są używane w obrębie typów klas. Nazwa metody lub operatora jest taka sama, ale parametry metody różnią się typem, liczbą lub jednym i drugim. Ta różnica jest nazywana sygnaturą funkcji lub operatora, a każda sygnatura wymaga oddzielnej implementacji.

#### <span id="page-232-0"></span>**zestaw stron**

Zestaw danych VSAM używany podczas przenoszenia przez system IBM MQ for z/OS danych (na przykład kolejek i komunikatów) z buforów w pamięci głównej do trwałej pamięci masowej zaplecza (DASD).

#### **klasa macierzysta**

Klasa, z której inna klasa dziedziczy metody instancji, atrybuty i zmienne instancji. Patrz także: [klasa](#page-204-0) [abstrakcyjna](#page-204-0).

#### **repozytorium częściowe**

Częściowy zestaw informacji na temat menedżerów kolejek w klastrze. Repozytorium częściowe jest obsługiwane przez wszystkie menedżery kolejek klastra, które nie udostępniają pełnego repozytorium. Patrz także: [repozytorium pełne](#page-218-0).

#### **partnerski menedżer kolejek**

Patrz: [menedżer kolejek zdalnych.](#page-237-0)

#### **PassTicket**

W przypadku logowania bezpiecznego RACF: dynamicznie generowane, losowe hasło zastępcze jednorazowego użytku, za pomocą którego stacja robocza lub inny klient może się zalogować do hosta, zamiast wysyłać hasło RACF przez sieć.

#### **PCF**

Patrz: [format komend programowalnych](#page-233-0).

#### **oczekujące zdarzenie**

Niezaplanowane zdarzenie, które występuje w wyniku żądania połączenia z adaptera CICS.

#### **przesączanie**

W odtwarzaniu po błędzie: przekazywanie wzdłuż ustanowionej wstępnie ścieżki sterowania od procedury odtwarzania do procedury odtwarzania wyższego poziomu.

# **zdarzenie dotyczące wydajności**

Kategoria zdarzenia wskazująca wystąpienie warunku limitu.

#### **śledzenie wydajności**

Opcja śledzenia IBM MQ , w której dane śledzenia mają być używane do analizy i strojenia wydajności.

# **stała kolejka dynamiczna**

Kolejka dynamiczna, która jest usuwana po zamknięciu tylko wtedy, gdy usuwanie wystąpiło w wyniku jawnego żądania. Stałe kolejki dynamiczne są odtwarzane, jeśli działanie menedżera kolejek kończy się niepowodzeniem, dlatego mogą zawierać komunikaty trwałe. Patrz także: [tymczasowa kolejka](#page-244-0) [dynamiczna.](#page-244-0)

### **komunikat trwały**

Komunikat, który nie jest tracony podczas restartowania menedżera kolejek. Patrz także: [komunikat](#page-230-0) [nietrwały.](#page-230-0)

#### **certyfikat osobisty**

Certyfikat, dla którego użytkownik jest właścicielem odpowiedniego klucza prywatnego. Powiązany z menedżerami kolejek lub aplikacjami.

#### **PGM**

Patrz: [Pragmatic General Multicast.](#page-233-0)

# **PID**

Patrz: [identyfikator procesu.](#page-233-0)

#### **ping**

Komenda, która wysyła do bramy, hosta lub routera pakiet typu echo-request Internet Control Message Protocol (ICMP) z oczekiwaniem na otrzymanie odpowiedzi.

#### **PKCS**

Public Key Cryptography Standards. Zestaw standardów kryptograficznych, w których:

7 dotyczy komunikatów

 11 dotyczy modułów zabezpieczeń sprzętu 12 dotyczy formatu pliku używanego w repozytorium kluczy

#### <span id="page-233-0"></span>**PKI**

Patrz: [infrastruktura klucza publicznego](#page-234-0).

#### **nieszyfrowane**

Patrz: [jawny tekst](#page-210-0).

#### **punkt odtwarzania**

W programie IBM MQ for z/OS: zestaw kopii zapasowych zestawów stron IBM MQ for z/OS i odpowiednich zestawów danych dziennika wymaganych do odtworzenia tych zestawów stron. Te kopie zapasowe stanowią potencjalny punktu restartu na wypadek utraty zestawu stron (na przykład z powodu błędu we/wy zestawu stron).

#### **komunikat nieprzetwarzalny**

W kolejce: niepoprawnie sformatowany komunikat, którego nie może przetworzyć aplikacja odbierająca. Komunikat ten może być wielokrotnie dostarczany do kolejki wejściowej i wielokrotnie wycofywany przez aplikację.

#### **polimorfizm**

Cecha programowania obiektowego, która wprowadza metodę różnego zachowania obiektów w zależności od klasy, która je implementuje. Polimorfizm umożliwia podklasie zastąpienie odziedziczonej metody bez wpływu na metodę klasy macierzystej. Polimorfizm umożliwia także klientowi dostęp do dwu lub więcej implementacji obiektu poprzez ten sam interfejs.

#### **Pragmatic General Multicast (PGM)**

Niezawodny protokół transportu rozsyłającego, który zapewnia niezawodne dostarczenie sekwencji pakietów do wielu odbiorców równocześnie.

#### **zamknięcie systemu z wywłaszczaniem**

W produkcie IBM MQ: zamknięcie menedżera kolejek, które nie czeka na rozłączenie połączonych aplikacji lub na zakończenie bieżących wywołań MQI. Patrz także: [natychmiastowe zatrzymanie](#page-220-0), [zamknięcie systemu z wygaszeniem](#page-235-0).

#### **komputer preferowany**

Komputer podstawowy używany przez aplikację działającą pod kontrolą produktu Microsoft Cluster Server. Po wystąpieniu przełączenia awaryjnego na inny komputer serwer MSCS monitoruje komputer preferowany, dopóki nie zostanie naprawiony, i gdy tylko zacznie on ponownie poprawnie działać, przenosi aplikację z powrotem do niego.

#### **principal (jednostka główna)**

Obiekt mogący bezpiecznie komunikować się z innym obiektem. Nazwa użytkownika jest definiowana przez powiązany z nią kontekst zabezpieczeń określający prawa dostępu.

#### **obiekt zdefiniowany prywatnie**

Patrz: [obiekt zdefiniowany lokalnie](#page-224-0).

#### **prywatne metody i dane instancji**

W programowaniu obiektowym: metody i dane instancji, które są dostępne tylko dla implementacji tej samej klasy.

#### **obiekt definicji procesu**

Obiekt IBM MQ , który zawiera definicję aplikacji IBM MQ . Na przykład, menedżer kolejek używa tej definicji, gdy pracuje z komunikatami wyzwalaczy.

#### **identyfikator procesu (PID)**

Unikalny identyfikator reprezentujący proces. Identyfikator procesu jest dodatnią liczbą całkowitą i nie jest ponownie wykorzystywany do momentu zakończenia czasu życia procesu.

#### **producent**

Aplikacja tworząca i wysyłająca komunikaty. Patrz także: [producent komunikatu,](#page-227-0) [publikator](#page-234-0).

# **format komend programowalnych (PCF)**

Typ komunikatu IBM MQ używany przez następujące aplikacje: aplikacje administracyjne użytkownika do umieszczania komend PCF w kolejce wejściowej komend systemowych określonego menedżera kolejek, aplikacje administracyjne użytkownika do pobierania wyników komendy PCF z określonego

<span id="page-234-0"></span>menedżera kolejek oraz menedżer kolejek jako powiadomienie o wystąpieniu zdarzenia. Patrz także [komendy skryptuIBM MQ.](#page-220-0)

#### **poprawka tymczasowa programu (Program Temporary Fix – PTF)**

W przypadku produktów System i, System pi IBM Z jest to pakiet zawierający pojedyncze poprawki lub wiele poprawek udostępnianych wszystkim licencjonowanym klientom. Poprawka PTF usuwa defekty i może wprowadzać udoskonalenia.

# **właściwość**

Cecha obiektu, która opisuje ten obiekt. Właściwość może być zmieniona lub zmodyfikowana. Właściwości mogą między innymi opisywać nazwę obiektu, typ, wartość lub zachowanie.

#### **chronione metody i dane instancji**

W programowaniu obiektowym: metody i dane instancji, które są dostępne tylko dla implementacji tej samej bądź pochodnej klasy lub dla klas zaprzyjaźnionych.

#### **subskrypcja proxy**

Subskrypcja proxy to subskrypcja utworzona przez jeden menedżer kolejek i dotycząca tematów publikowanych w innym menedżerze kolejek. Subskrypcja proxy przepływa między menedżerami kolejek dla każdego pojedynczego łańcucha tematów, który subskrybuje subskrypcja. Nie można utworzyć subskrypcji proxy jawnie. Menedżer kolejek robi to w imieniu bieżącego użytkownika.

# **PTF**

Patrz: tymczasowa poprawka programu.

#### **public key cryptography (szyfrowanie z kluczem publicznym)**

System kryptograficzny korzystający z dwóch kluczy: klucza publicznego znanego wszystkim i klucza prywatnego (tajnego) znanego tylko odbiorcy wiadomości. Klucze prywatny i publiczny są ze sobą powiązane w taki sposób, że tylko za pomocą klucza publicznego można szyfrować wiadomości i tylko odpowiadający mu klucz prywatny pozwala je zdeszyfrować.

#### **public key infrastructure (PKI) (infrastruktura klucza publicznego)**

System certyfikatów cyfrowych, ośrodków certyfikacji i innych ośrodków rejestracyjnych zajmujących się weryfikowaniem ważności i uwierzytelnianiem każdej ze stron biorących udział w transakcji sieciowej.

#### **publiczne metody i dane instancji**

W programowaniu obiektowym: metody i dane instancji, które są dostępne dla wszystkich klas.

#### **szyfrowanie z użyciem klucza publicznego i prywatnego**

Patrz: szyfrowanie z kluczem publicznym.

#### **publikować**

Udostępnić informacje o określonym temacie dla menedżera kolejek w systemie publikowania/ subskrypcji.

# **publikator**

Aplikacja udostępniająca brokerowi informacje o konkretnym temacie w systemie publikowania/ subskrypcji. Patrz także: [producent](#page-233-0).

# **publikowanie/subskrypcja**

Typ interakcji podczas przesyłania komunikatów, w przypadku którego informacje udostępniane przez aplikacje publikowania są dostarczane przez infrastrukturę do wszystkich aplikacji subskrybujących, które zarejestrowały się, aby otrzymywać ten typ informacji.

# **klaster publikowania/subskrypcji**

Zestaw menedżerów kolejek, które są w pełni ze sobą połączone i stanowią część sieci z wieloma menedżerami kolejek dla aplikacji publikowania/subskrybowania.

#### **put**

W kolejkach komunikatów: użycie wywołań MQPUT lub MQPUT1 w celu umieszczenia komunikatów w kolejce. Patrz także: [przeglądanie](#page-208-0), [pobieranie](#page-218-0).

<span id="page-235-0"></span>**Q**

#### **kolejka**

Obiekt przechowujący komunikaty dla aplikacji obsługujących kolejki komunikatów. Kolejka należy do menedżera kolejek i jest przez niego zarządzana.

#### **indeks kolejki**

W języku IBM MQ for z/OS: lista identyfikatorów komunikatów lub lista identyfikatorów korelacji, których można użyć do zwiększenia szybkości operacji MQGET w kolejce.

#### **menedżer kolejek**

Komponent systemu kolejkowania komunikatów udostępniający aplikacjom usługi kolejkowania. Patrz także: [kanał,](#page-209-0) [wieloinstancyjny menedżer kolejek](#page-229-0).

# **zdarzenie-menedżera-kolejki**

Zdarzenie, które wskazuje, że wystąpił warunek błędu w odniesieniu do zasobów używanych przez menedżer kolejek (na przykład kolejka jest niedostępna) lub że wystąpiła znacząca zmiana w menedżerze kolejek (na przykład menedżer kolejek został zatrzymany lub uruchomiony).

#### **grupa-menedżera-kolejek**

W tabeli definicji kanału klienta (CCDT): grupa menedżerów kolejek, z którymi próbuje się połączyć klient po nawiązaniu połączenia z serwerem.

#### **bezpieczeństwo na poziomie menedżera kolejek**

W produkcie IBM MQ for z/OS: sprawdzenia autoryzacji, które są wykonywane przy użyciu profili RACF specyficznych dla menedżera kolejek.

#### **zestaw-menedżera-kolejek**

Grupa menedżerów kolejek w programie IBM MQ Explorer , która umożliwia użytkownikowi wykonywanie działań na wszystkich menedżerach kolejek w grupie.

# **Grupa współużytkowania kolejek**

W programie IBM MQ for z/OSjest to grupa menedżerów kolejek w tym samym syspleksie, które mogą uzyskać dostęp do pojedynczego zestawu definicji obiektów przechowywanych we współużytkowanym repozytorium oraz do pojedynczego zestawu współużytkowanych kolejek przechowywanych w narzędziu CF. Patrz także: [kolejka współużytkowana](#page-241-0).

#### **bezpieczeństwo na poziomie grupy współużytkowania kolejki**

W produkcie IBM MQ for z/OS: sprawdzenia autoryzacji wykonywane przy użyciu profili RACF , które są współużytkowane przez wszystkie menedżery kolejek w grupie współużytkowania kolejek.

#### **wygasić**

Zakończyć proces lub zamknąć system w sposób umożliwiający normalne ukończenie aktywnych operacji.

# **zamknięcie systemu z wygaszeniem**

- 1. W programie IBM MQ: zamknięcie menedżera kolejek, które umożliwia rozłączenie wszystkich podłączonych aplikacji. Patrz także: [natychmiastowe zatrzymanie,](#page-220-0) [zamknięcie systemu](#page-233-0) [z wywłaszczaniem](#page-233-0).
- 2. Typ zamknięcia adaptera CICS , w którym adapter rozłącza się z serwerem IBM MQ, ale tylko po zakończeniu wszystkich aktualnie aktywnych zadań. Patrz także: [wymuszone zamknięcie systemu](#page-217-0).

#### **wyciszanie**

W programie IBM MQ: stan menedżera kolejek przed jego zatrzymaniem. W tym stanie programy mogą kończyć przetwarzanie, ale nie można uruchomić nowych programów.

# **dysk kworum**

Dysk dostępny wyłącznie na potrzeby produktu Microsoft Cluster Server i służący do przechowywania dziennika odtwarzania klastra oraz do określania, czy serwer jest włączony. Tylko jeden serwer może być właścicielem dysku kworum w danym momencie. Serwery w klastrze mogą negocjować prawo własności.

<span id="page-236-0"></span>**R**

# **RACF**

Patrz: [Resource Access Control Facility.](#page-238-0)

# **RAID**

Patrz: nadmiarowa macierz niezależnych dysków.

# **RAS**

Niezawodność, dostępność i łatwość serwisowania.

#### **RBA**

Patrz: względny adres bajtowy.

# **RC**

Patrz: [kod powrotu.](#page-238-0)

#### **odczyt z wyprzedzeniem**

Opcja, która umożliwia wysłanie komunikatów do klienta, zanim aplikacja ich zażąda.

# **reason code (kod przyczyny)**

Kod powrotu opisujący przyczynę błędu lub częściowe powodzenie wywołania interfejsu kolejek komunikatów (MQI).

#### **wyjście odbierania**

Typ programu zewnętrznego kanału, który jest wywoływany tuż po odzyskaniu przez agenta kanału komunikatów (MCA) kontroli po odebraniu komunikatów i odebraniu jednostki danych z połączenia komunikacyjnego. Patrz także: [wyjście wysyłania.](#page-240-0)

# **kanał odbiorczy**

W zagadnieniach dotyczących kolejkowania komunikatów: kanał, który odpowiada kanałowi nadawczemu, pobiera komunikaty z łącza komunikacyjnego i umieszcza je w kolejce lokalnej.

#### **dziennik odtwarzania**

W programie IBM MQ for z/OS: zestawy danych zawierające informacje potrzebne do odtworzenia komunikatów, kolejek i podsystemu IBM MQ . Patrz także: [dziennik archiwalny.](#page-206-0)

#### **menedżer odtwarzania po przerwaniu (RTM)**

Program, który obsługuje wszystkie normalne i nieprawidłowe zakończenia zadań przez przekazanie sterowania do procedury odtwarzania powiązanej z funkcją przerywającą.

# **Redundant Array of Independent Disks (RAID) (nadmiarowa macierz niezależnych dysków)**

Zestaw co najmniej dwóch dysków fizycznych, przedstawiający hostowi obraz co najmniej jednego napędu dysków logicznych. W przypadku awarii urządzenia fizycznego dane mogą zostać odczytane lub odtworzone z innych napędów dysków w macierzy dzięki nadmiarowości danych.

#### **komunikat odwołania**

Komunikat odwołujący się do elementu danych, który ma zostać przesłany. Komunikat odwołania jest obsługiwany przez programy zewnętrzne komunikatów, które przyłączają i odłączają dane od komunikatu, umożliwiając przesłanie tych danych bez konieczności zapisywania w żadnej kolejce.

#### **rejestr**

Repozytorium zawierające informacje dotyczące dostępu i konfiguracji dla użytkowników, systemów i oprogramowania.

# **Edytor rejestru**

W systemach Windows: program, który umożliwia użytkownikowi edycję rejestru.

#### **gałąź rejestru**

W systemach Windows: struktura danych zapisanych w rejestrze.

# **względny adres bajtowy (RBA)**

Przesunięcie rekordu danych lub przedziału kontrolnego względem początku przestrzeni pamięci przydzielonej do zestawu danych lub pliku, do którego ten rekord należy.

#### **niezawodne grupowe rozsyłanie komunikatów (RMM)**

Światłowodowa sieć transportowa o wysokiej przepustowości i małym opóźnieniu przeznaczona do dostarczania danych typu jeden do wielu lub do wymiany danych typu wiele do wielu z użyciem zorientowanej na komunikaty technologii warstwy pośredniej publikowania/subskrypcji. Sieć RMM

<span id="page-237-0"></span>korzysta z infrastruktury rozsyłania grupowego protokołu IP w celu zapewnienia skalowalnego utrzymania zasobów i terminowej dystrybucji informacji.

#### **kolejka zdalna**

Kolejka, która należy do menedżera kolejek zdalnych. Programy mogą umieszczać komunikaty w kolejkach zdalnych, ale nie mogą pobierać komunikatów z tych kolejek. Patrz także: [kolejka lokalna](#page-224-0).

# **remote queue manager (zdalny menedżer kolejek)**

Menedżer kolejek, który nie jest połączony z programem, nawet jeśli działa w tym samym systemie co program. Patrz także: [menedżer kolejek lokalnych.](#page-224-0)

#### **obiekt kolejki zdalnej**

Obiekt IBM MQ należący do lokalnego menedżera kolejek. Ten obiekt definiuje atrybuty kolejki, której właścicielem jest inny menedżer kolejek. Ponadto jest on używany na potrzeby aliasów menedżera kolejek i aliasów w kolejkach odpowiedzi.

#### **zdalne kolejkowanie**

W zagadnieniach dotyczących kolejkowania komunikatów: zastrzeżenie usług dotyczące pozwalania aplikacjom na umieszczanie komunikatów w kolejkach innych menedżerów kolejek.

#### **reply message (komunikat odpowiedzi)**

Typ komunikatu, który jest używany do udzielania odpowiedzi na komunikaty żądań. Patrz także: komunikat raportu, komunikat żądania.

#### **kolejka odpowiedzi**

Nazwa kolejki, do której program wykonujący wywołanie MQPUT wysyła komunikat odpowiedzi lub komunikat raportu.

# **report message (komunikat raportujący)**

Typ komunikatu, który zawiera informacje o innym komunikacie. Komunikat raportu może wskazywać, że komunikat został dostarczony, przybył do miejsca docelowego, utracił ważność lub z pewnej przyczyny nie udało się go przetworzyć. Patrz także: komunikat odpowiedzi, komunikat żądania.

#### **repozytorium**

Zbiór informacji na temat menedżerów kolejek, które są elementami klastra. Informacje te obejmują nazwy menedżerów kolejek, ich położenia, ich kanały i kolejki, które są przez nie udostępniane.

#### **menedżer kolejek repozytorium**

Menedżer kolejek, który udostępnia pełne repozytorium informacji o klastrze.

#### **kanał requestera**

W zagadnieniach dotyczących kolejkowania komunikatów: kanał, który może być uruchomiony lokalnie, aby zainicjować operację kanału serwera. Patrz także: [kanał serwera](#page-240-0).

#### **request message (komunikat z żądaniem)**

Typ komunikatu, który jest używany do wysyłania żądania w celu uzyskania odpowiedzi z innego programu. Patrz także: komunikat odpowiedzi, komunikat raportu.

#### **request/reply (żądanie/odpowiedź)**

Typ aplikacji przesyłania komunikatów, w którym za pomocą komunikatu żądania jest wysyłane żądanie odpowiedzi od innej aplikacji. Patrz także: [datagram.](#page-213-0)

#### **RESLEVEL**

W języku IBM MQ for z/OS: opcja sterująca liczbą identyfikatorów użytkowników sprawdzanych pod kątem zabezpieczeń zasobów interfejsu API.

#### **ścieżka rozstrzygnięcia**

Zestaw kolejek, które są otwierane, gdy aplikacja określa alias lub kolejkę zdalną na wejściu do wywołania MQOPEN.

# **zasób**

Narzędzie systemu komputerowego lub systemu operacyjnego wymagane przez zadanie, czynność lub uruchomiony program. Do zasobów zalicza się główną pamięć masową, urządzenia wejścia/wyjścia, jednostkę przetwarzania, zestawy danych, pliki, biblioteki, serwery aplikacji, programy sterujące i przetwarzające.

#### <span id="page-238-0"></span>**Resource Access Control Facility (RACF)**

Program licencjonowany IBM umożliwiający kontrolę dostępu poprzez identyfikację użytkowników w systemie, weryfikację użytkowników w systemie, autoryzowanie dostępu do zasobów chronionych, rejestrowanie nieautoryzowanych prób wejścia do systemu i rejestrowanie dostępu do zasobów chronionych.

#### **resource adapter (adapter zasobów)**

Implementacja architektury Java Enterprise Edition Connector Architecture, która umożliwia aplikacjom JMS i komponentom bean sterowanym komunikatami uruchomionym na serwerze aplikacji uzyskiwanie dostępu do zasobów menedżera kolejek produktu IBM MQ .

#### **menedżer zasobów**

Aplikacja, program lub transakcja zarządzająca i sterująca dostępem do zasobów współużytkowanych, takich jak bufory pamięci i zestawy danych. IBM MQ CICSi IMS są menedżerami zasobów.

#### **usługi odtwarzania zasobów (RRS)**

Komponent systemu z/OS używający menedżera punktów synchronizacji do koordynowania zmian wśród uczestniczących menedżerów zasobów.

#### **moduł odpowiadający**

W kolejkowaniu rozproszonym: program, który odpowiada na żądania połączenia sieciowego z innego systemu. Patrz także [inicjator](#page-221-0).

#### **resynchronizacja**

W języku IBM MQ: opcja nakazająca kanałowi uruchomienie i rozstrzygnięcie wszystkich wątpliwych komunikatów o statusie, ale bez restartowania przesyłania komunikatów.

#### **kod powrotu (RC)**

Wartość zwracana przez program, wskazująca wynik przetwarzania. Kody zakończenia i kody przyczyny są przykładami kodów powrotów.

#### **zwrot do nadawcy**

Opcja dostępna dla agenta kanału komunikatów (MCA), który nie może dostarczyć komunikatu. Agent MCA może wysłać komunikat z powrotem do nadawcy.

# **algorytm RSA (Rivest-Shamir-Adleman algorithm)**

Technologia szyfrowania z użyciem klucza publicznego opracowana przez firmę RSA Data Security Inc. i używana w implementacji protokołu SSL opracowanej przez IBM.

#### **RMM**

Patrz: [niezawodne grupowe rozsyłanie komunikatów \(RMM\).](#page-236-0)

#### **wycofywanie zmian**

Patrz: [wycofać](#page-208-0).

#### **certyfikat główny**

Certyfikat najwyższego poziomu w łańcuchu. Jeśli jest to certyfikat samopodpisany, jest on używany tylko do podpisywania innych certyfikatów. Patrz także: [certyfikat samopodpisany.](#page-240-0)

#### **RRS**

Patrz: usługi odtwarzania zasobów.

#### **RSA**

Patrz: algorytm RSA (Rivest-Shamir-Adleman algorithm).

#### **RTM**

Patrz: [menedżer odtwarzania po przerwaniu.](#page-236-0)

#### **tabela reguł**

Plik sterujący zawierający jedną lub więcej reguł, które program obsługi kolejek niewysłanych komunikatów stosuje do komunikatów w kolejce niedostarczonych komunikatów (DLQ).

# **S**

#### **SAF**

Patrz: [przechowywanie i przekazywanie.](#page-242-0)

# <span id="page-239-0"></span>**Scalable Parallel 2 (SP2)**

Równoległy system UNIX firmy IBM: efektywnie równoległe systemy AIX w szybkiej sieci.

#### **SDK**

Patrz: [narzędzia programistyczne](#page-242-0).

#### **SDWA**

Patrz: [obszar roboczy diagnostyki systemu.](#page-243-0)

# **SECMEC**

Patrz: mechanizm zabezpieczeń.

#### **Secure Sockets Layer (SSL)**

Protokół zabezpieczeń, który gwarantuje prywatność komunikacji. Dzięki protokołowi SSL aplikacje klient/serwer mogą się komunikować tak, aby uniknąć podsłuchania, naruszenia transmisji i fałszowania wiadomości. Patrz także: [ośrodek certyfikacji](#page-209-0).

#### **interfejs włączania zabezpieczeń (SEI)**

Interfejs IBM MQ , z którym muszą być zgodne napisane przez klienta lub dostawcę programy sprawdzające autoryzację, dostarczające identyfikator użytkownika lub przeprowadzające uwierzytelnianie.

## **wyjście zabezpieczeń**

Program zewnętrzny kanału, który jest wywoływany natychmiast po zakończeniu początkowej negocjacji danych podczas uruchamiania kanału. Wyjścia zabezpieczeń działają normalnie w parach i mogą być wywoływane zarówno w kanałach komunikatów, jak i w kanałach MQI. Podstawowym przeznaczeniem wyjść zabezpieczeń jest włączanie agenta kanału komunikatów (MCA) na każdym końcu kanału w celu uwierzytelnienia jego partnera.

#### **identyfikator zabezpieczeń (SID)**

W systemach Windows: uzupełnienie identyfikatora użytkownika określające pełne szczegóły konta użytkownika w bazie danych menedżera kont zabezpieczeń systemu Windows, w której zdefiniowany jest użytkownik.

#### **mechanizm zabezpieczeń (SECMEC)**

Narzędzie techniczne lub technika stosowana do implementowania usługi zabezpieczeń. Mechanizm może działać samodzielnie lub w połączeniu z innymi, aby udostępnić określoną usługę. Przykłady mechanizmów zabezpieczeń obejmują listy kontroli dostępu, szyfrowanie i podpisy cyfrowe.

#### **komunikat zabezpieczeń**

Jeden z komunikatów wysyłanych przez wyjście zabezpieczeń, które są wywoływane na obu końcach kanału, aby komunikować się ze sobą. Format komunikatu zabezpieczeń nie jest zdefiniowany i jest określany przez użytkownika.

#### **usługa zabezpieczeń**

Usługa w systemie komputerowym, która chroni jego zasoby. Przykładem usługi zabezpieczeń jest kontrola dostępu.

#### **interfejs dostawcy obsługi zabezpieczeń (SSI)**

Stosowany w aplikacjach sieciowych sposób wywoływania jednego z kilku dostawców obsługi zabezpieczeń (SSP) w celu nawiązywania połączeń uwierzytelnionych i bezpiecznej wymiany danych przez te połączenia. Jest on dostępny do użycia w systemach Windows.

#### **segmentacja**

Podział komunikatu, który jest zbyt duży dla menedżera kolejek, kolejki lub aplikacji, na kilka mniejszych komunikatów fizycznych, które są następnie ponownie składane przez odbierający menedżer kolejek lub aplikację.

#### **SEI**

Patrz: interfejs włączania zabezpieczeń.

#### **selektor**

Identyfikator elementu danych. W interfejsie IBM MQ Administration Interface (MQAI) istnieją dwa typy selektorów: selektor użytkownika i selektor systemu.

#### <span id="page-240-0"></span>**certyfikat samopodpisany**

Certyfikat skonstruowany jak certyfikat cyfrowy, ale podpisany przez podmiot tego certyfikatu. W przeciwieństwie do certyfikatu cyfrowego certyfikat samopodpisany nie może być używany w zaufany sposób do uwierzytelniania klucza publicznego wobec innych podmiotów.

#### **semafor**

W systemach UNIX i Linux : ogólna metoda komunikacji między dwoma procesami, która rozszerza funkcje sygnałów.

#### **kanał nadawczy**

W zagadnieniach dotyczących kolejkowania komunikatów: kanał, który inicjuje przesyłania, usuwa komunikaty z kolejki transmisji i przenosi je za pośrednictwem łącza komunikacyjnego do kanału odbiorcy lub requestera.

#### **wyjście wysyłania**

Typ programu zewnętrznego kanału, który jest wywoływany tuż przed wysłaniem przez agenta kanału komunikatów (MCA) jednostki danych przez połączenie komunikacyjne. Patrz także: [wyjście](#page-236-0) [odbierania.](#page-236-0)

#### **protokół sekwencyjnej wymiany pakietów (Sequenced Packet Exchange – SPX)**

Protokół sieciowy zorientowany na sesje, który udostępnia usługi zorientowane na połączenia realizowane między dwoma węzłami w sieci i jest używany przede wszystkim przez aplikacje klient/ serwer. Opiera się on na protokole IPX (Internet Packet Exchange), umożliwia kontrolę przepływu i odtwarzanie po błędach oraz gwarantuje niezawodność sieci fizycznej.

#### **wartość zawijania numeru kolejnego**

W języku IBM MQ: metoda gwarantującą, że oba końce łącza komunikacyjnego resetują swoje bieżące numery kolejne komunikatów w tym samym czasie. Przesyłanie komunikatów z numerem kolejnym zapewnia, że kanał odbiorczy może ponownie ustanowić sekwencję komunikatów podczas zapisywania komunikatów.

#### **przekształcenie do postaci szeregowej**

W programowaniu obiektowym: zapisanie danych z pamięci programu w układzie sekwencyjnym na nośniku komunikacji.

#### **serwer**

- 1. Program lub komputer udostępniający usługi innym programom lub komputerom. Patrz także: [klient](#page-210-0).
- 2. Menedżer kolejek, który udostępnia usługi kolejek aplikacjom klienckim działającym na zdalnej stacji roboczej.

#### **kanał serwera**

W zagadnieniach dotyczących kolejkowania komunikatów: kanał, który odpowiada kanałowi requestera, usuwa komunikaty z kolejki transmisji i przenosi je za pośrednictwem łącza komunikacyjnego do kanału requestera. Patrz także: [kanał requestera](#page-237-0).

#### **typ kanału połączenia z serwerem**

Typ definicji kanału MQI powiązanego z serwerem, na którym działa menedżer kolejek. Patrz także: [typ kanału połączenia z klientem.](#page-211-0)

#### **interwał usług**

Przedział czasu, z którym porównywany jest czas między operacją umieszczenia lub pobrania i następną operacją pobrania w celu określenia przez menedżer kolejek, czy spełnione zostały warunki dotyczące zdarzenia przedziału usługi. Okres usługi kolejki jest określany za pomocą atrybutu kolejki.

#### **zdarzenie interwału usług**

Zdarzenie związane z okresem usługi.

#### **obiekt usługi**

Obiekt, który może uruchomić dodatkowe procesy po uruchomieniu menedżera kolejek i może zatrzymać procesy po zatrzymaniu menedżera kolejek.

#### **session (sesja)**

Logiczne lub wirtualne połączenie dwóch stacji, programów lub urządzeń w sieci, które umożliwia komunikację między tymi elementami i wymianę danych między nimi w trakcie trwania sesji.

#### <span id="page-241-0"></span>**identyfikator sesji**

Patrz: identyfikator sesji.

#### **identyfikator sesji (ID sesji)**

W programie IBM MQ for z/OSjest to unikalny identyfikator CICS, który definiuje łącze komunikacyjne używane przez agent kanału komunikatów podczas przenoszenia komunikatów z kolejki transmisji do łącza.

#### **uwierzytelnianie na poziomie sesji**

W architekturze Systems Network Architecture (SNA): protokół zabezpieczeń na poziomie sesji, który umożliwia dwóm jednostkom logicznym (LU) wzajemne uwierzytelnianie podczas aktywowania sesji. Uwierzytelnianie na poziomie sesji jest również nazywane weryfikacją LU-LU.

#### **szyfrowanie na poziomie sesji**

W architekturze Systems Network Architecture (SNA): metoda szyfrowania i deszyfrowania danych przepływających w sesji między dwoma jednostkami logicznymi (LU).

#### **współużytkowany kanał przychodzący**

W języku IBM MQ for z/OS: kanał, który został uruchomiony przez program nasłuchujący przy użyciu portu grupy. Definicja kanału współużytkowanego może być zapisana w zerowym zestawie stron (prywatnym) lub w repozytorium współużytkowanym (globalnym).

#### **współużytkowany kanał wychodzący**

W języku IBM MQ for z/OS: kanał, który przenosi komunikaty ze współużytkowanej kolejki transmisji. Definicja kanału współużytkowanego może być zapisana w zerowym zestawie stron (prywatnym) lub w repozytorium współużytkowanym (globalnym).

#### **współużytkowana kolejka**

W języku IBM MQ for z/OS: typ kolejki lokalnej. Komunikaty w kolejce są przechowywane w narzędziu CF i mogą być dostępne dla jednego lub większej liczby menedżerów kolejek w grupie współużytkowania kolejek. Definicja kolejki jest przechowywana we współużytkowanym repozytorium. Patrz także [grupa współużytkowania kolejek](#page-235-0).

## **współużytkowane repozytorium**

W języku IBM MQ for z/OS: współużytkowana baza danych Db2 używana do przechowywania definicji obiektów, które zostały zdefiniowane globalnie.

#### **konwersacje współużytkujące**

Udogodnienie umożliwiające więcej niż jednej konwersacji współużytkowanie instancji kanału lub konwersacje, które współużytkują instancję kanału.

#### **powłoka**

Interfejs programowy między użytkownikiem i systemem operacyjnym. Powłoki zazwyczaj można podzielić na dwie kategorie: powłokę wiersza komend, która zapewnia interfejs wiersza komend, oraz powłokę graficzną, która zapewnia graficzny interfejs użytkownika (GUI).

#### **SID**

Patrz: [identyfikator zabezpieczeń](#page-239-0).

#### **sygnał**

Mechanizm umożliwiający poinformowanie procesu o zdarzeniu lub wpłynięcie na proces za pomocą zdarzenia w systemie. Przykładami takich zdarzeń są wyjątki sprzętowe i konkretne działania procesów.

# **sygnalizowanie**

W systemach IBM MQ for z/OS i IBM MQ: opcja, która umożliwia systemowi operacyjnemu powiadamianie programu o pojawieniu się w kolejce oczekiwanego komunikatu.

#### **sygnatura**

Kolekcja typów związanych z metodą. Sygnatura zawiera typ zwracanej wartości, jeśli taka istnieje, a także liczbę i kolejność argumentów metody oraz typ każdego argumentu.

#### **certyfikat osoby podpisującej**

Certyfikat cyfrowy, który sprawdza poprawność wystawcy certyfikatu. W przypadku ośrodka CA certyfikatem osoby podpisującej jest główny certyfikat ośrodka CA. W przypadku użytkownika, który tworzy certyfikat samopodpisany do celów testowania, certyfikatem osoby podpisującej jest osobisty certyfikat użytkownika.

#### <span id="page-242-0"></span>**menedżer kolejek z pojedynczą instancją**

Menedżer kolejek, który nie ma wielu instancji. Patrz także: [wieloinstancyjny menedżer kolejek](#page-229-0).

#### **rejestrowanie pojedyncze**

Metoda rejestrowania działania IBM MQ for z/OS , w której każda zmiana jest rejestrowana tylko w jednym zestawie danych. Patrz także: [rejestrowanie podwójne](#page-215-0).

## **wycofanie jednofazowe**

Metoda, w której nie można dopuścić do zakończenia wykonywanego działanie, a wszystkie zmiany, które są częścią tego działania, muszą zostać wycofane.

#### **zatwierdzanie jednofazowe**

Metoda, w której program może zatwierdzić zmiany w kontrolowanym zasobie bez koordynacji tych zmian ze zmianami wprowadzanymi przez ten program w zasobach kontrolowanych przez innego menedżera zasobów.

#### **SIT**

Patrz: [tabela inicjowania systemu](#page-243-0).

#### **SMF**

Patrz: [System Management Facilities.](#page-243-0)

#### **SNA**

Patrz: [architektura SNA \(Systems Network Architecture\)](#page-244-0).

#### **narzędzia programistyczne (Software Development Kit – SDK)**

Zestaw narzędzi, interfejsów API oraz dokumentacji do asysty przy opracowywaniu oprogramowania w konkretnym języku komputerowym lub dla określonego środowiska operacyjnego.

### **źródłowy menedżer kolejek**

Patrz: [menedżer kolejek lokalnych](#page-224-0).

#### **SP2**

Patrz: [Scalable Parallel 2](#page-239-0).

# **SPX**

Patrz: [protokół SPX \(Sequenced Packet Exchange\).](#page-240-0)

# **SSI**

Patrz: [interfejs dostawcy obsługi zabezpieczeń](#page-239-0).

#### **SSL**

Patrz: [protokół SSL \(Secure Sockets Layer\).](#page-239-0)

#### **SSLPeer**

Wartość w wystawcy reprezentuje nazwę wyróżniającą zdalnego certyfikatu osobistego.

#### **klient SSL lub TLS**

Inicjujący koniec połączenia. Jeden kanał wychodzących z menedżera kolejek jest również klientem SSL lub TLS.

#### **rezerwowa instancja menedżera kolejek**

Instancja działającego wieloinstancyjnego menedżera kolejek będąca w stanie gotowości, aby przejąć rolę aktywnej instancji. Istnieje jedna lub więcej wstrzymanych instancji menedżera kolejek z wieloma instancjami.

# **sekcja**

Grupa wierszy w pliku, które spełniają tę samą funkcję lub definiują część systemu. Sekcje są zwykle rozdzielone pustymi wierszami lub dwukropkami, każda sekcja ma nazwę.

#### **sieć komunikacyjna połączona w gwiazdę**

Sieć, w której wszystkie węzły są połączone z węzłem centralnym.

#### **klasa pamięci masowej**

W języku IBM MQ for z/OS: zestaw stron, który ma przechowywać komunikaty dla konkretnej kolejki. Klasa pamięci masowej jest określana podczas definiowania kolejki.

# **przechowywanie i przekazywanie (Store And Forward – SAF)**

Tymczasowe zapisywanie pakietów, komunikatów lub ramek w sieci danych przed ich ponowną transmisją do miejsca docelowego.

#### <span id="page-243-0"></span>**przetwarzanie strumieniowe**

W programowaniu obiektowym: szeregowanie informacji o klasie i danych instancji obiektu.

#### **subskrybować**

Żądać informacji na określony temat.

#### **podsystem**

W systemie z/OS: dostawca usług, który wykonuje co najmniej jedną funkcję, ale nie robi nic do czasu wystąpienia żądania. Na przykład każdy menedżer kolejek systemu IBM MQ for z/OS lub instancja systemu zarządzania bazami danych Db2 for z/OS jest podsystemem z/OS .

#### **wywołanie nadzorcy (SVC)**

Instrukcja przerywająca działanie programu i przekazująca sterowanie do nadzorcy, tak aby mógł on wykonać określone usługi wskazywane przez instrukcję.

#### **SVC**

Patrz wywołanie nadzorcy.

#### **przełączenie**

Zmiana z aktywnej instancji menedżera kolejek z wieloma instancjami do instancji wstrzymanej. Przełączenie jest wynikiem celowego zatrzymania przez operatora aktywnej instancji menedżera kolejek z wieloma instancjami.

#### **profil przełączenia**

W systemie IBM MQ for z/OS: profil RACF używany podczas uruchamiania systemu IBM MQ lub po wydaniu komendy odświeżania zabezpieczeń. Każdy profil przełącznika, który program IBM MQ wykrywa, wyłącza sprawdzanie określonego zasobu.

#### **szyfrowanie za pomocą klucza symetrycznego**

System szyfrowania, w którym nadawca i odbiorca wiadomości współużytkują jeden tajny klucz używany do szyfrowania i deszyfrowania wiadomości. Patrz także: [szyfrowanie z użyciem klucza](#page-207-0) [niesymetrycznego](#page-207-0).

#### **łańcuch dotyczący objawu**

Informacje diagnostyczne wyświetlane w ustrukturyzowanym formacie zaprojektowanym na potrzeby wyszukiwania w bazie danych wsparcia dla oprogramowania IBM.

#### **synchroniczne przesyłanie komunikatów**

Metoda komunikacji między programami, w której program umieszcza komunikat w kolejce komunikatów, a następnie czeka na odpowiedź na komunikat przed wznowieniem przetwarzania. Patrz także: [asynchroniczne przesyłanie komunikatów.](#page-207-0)

#### **punkt synchronizacji**

Punkt podczas przetwarzania transakcji, w którym zabezpieczone zasoby są spójne.

#### **sysplex**

Zbiór systemów z/OS komunikujących się ze sobą poprzez określone, wielosystemowe komponenty sprzętowe i usługi oprogramowania.

#### **zbiór systemowy**

Typ zbioru danych, który jest tworzony za pomocą interfejsu MQAI.

#### **komendy sterujące systemu**

Komendy służące do manipulowania obiektami specyficznymi dla platformy, takimi jak pule buforów, klasy pamięci masowej oraz zestawy stron.

#### **obszar roboczy diagnostyki systemu (SDWA)**

W środowisku systemu z/OS: dane zarejestrowane we wpisie SYS1.LOGREC, które opisują błąd programowy lub sprzętowy.

#### **tabela inicjowania systemu (System Initialization Table – SIT)**

Tabela zawierająca parametry używane przez program CICS podczas uruchamiania.

# **element systemowy**

Typ elementu danych, który jest tworzony za pomocą interfejsu MQAI.

#### **System Management Facilities (SMF)**

Komponent produktu z/OS, który zbiera i rejestruje różnorodne informacje dotyczące systemu i zadań.

#### <span id="page-244-0"></span>**selektor systemu**

W interfejsie IBM MQ Administration Interface (MQAI): identyfikator elementu systemu, który jest dołączany do zbioru danych podczas jego tworzenia.

#### **architektura SNA (Systems Network Architecture)**

Opis struktury logicznej, formatów, protokołów i kolejności działań na potrzeby przesyłania informacji przez sieci oraz określania konfiguracji i działania sieci.

# **T**

#### **manipulacja**

Złamanie zabezpieczenia komunikacji, w którym przesyłane informacje zostają zmienione lub zastąpione, a następnie wysłane do odbiorcy. Patrz także: [podsłuchiwanie,](#page-216-0) [imitowanie.](#page-221-0)

#### **kwalifikator wysokiego poziomu biblioteki docelowej (thlqual)**

Kwalifikator wysokiego poziomu dla nazw docelowego zestawu danych systemu z/OS.

#### **docelowy menedżer kolejek**

Patrz: [menedżer kolejek zdalnych.](#page-237-0)

#### **blok kontrolny zadania (TCB)**

Blok sterujący systemu z/OS, który jest używany do przekazywania informacji na temat zadań w obrębie przestrzeni adresowej podłączonej do podsystemu.

#### **przełączanie zadań**

Nakładanie operacji we/wy i przetwarzania między kilkoma zadaniami.

#### **TCB**

Patrz: blok kontrolny zadania.

#### **TCP**

Patrz: [protokół TCP \(Transmission Control Protocol\)](#page-245-0).

#### **TCP/IP**

Patrz: [protokół TCP/IP \(Transmission Control Protocol/Internet Protocol\)](#page-245-0).

#### **nota techniczna**

Krótki dokument dotyczący jednego tematu.

#### **kanał telemetryczny**

Łącze komunikacyjne między menedżerem kolejek w systemie IBM MQa klientami MQTT. Z każdym kanałem może być połączone jedno lub większa liczba urządzeń pomiarowych.

#### **usługa telemetryczna**

Usługa telemetryczna jest usługą IBM MQ , która obsługuje protokół MQTT po stronie serwera (patrz *Serwer MQTT*). Usługa telemetryczna udostępnia kanały telemetryczne. Jest ona czasami nazywana usługą MQXR (MQ extended reach).

#### **tymczasowa kolejka dynamiczna**

Kolejka dynamiczna, która jest usuwana po zamknięciu. Tymczasowe kolejki dynamiczne nie są odtwarzane, jeśli działanie menedżera kolejek kończy się niepowodzeniem, dlatego zawierają tylko komunikaty nietrwałe. Patrz także: [stała kolejka dynamiczna.](#page-232-0)

# **teraprzestrzeń**

Tymczasowy obszar pamięci o rozmiarach jednego terabajta, będący prywatną własnością procesu.

#### **powiadomienie o zakończeniu**

Zdarzenie oczekujące, które jest aktywowane, gdy podsystem CICS pomyślnie nawiąże połączenie z systemem IBM MQ for z/OS.

#### **thlqual**

Patrz: kwalifikator wysokiego poziomu biblioteki docelowej.

# **thread (wątek)**

Strumień instrukcji komputera sterujący procesem. W niektórych systemach operacyjnych: najmniejsza jednostka operacji w ramach procesu. Istnieje możliwość równoczesnego uruchomienia różnych wątków wykonujących różne zadania.

#### <span id="page-245-0"></span>**TID**

Patrz: identyfikator transakcji.

# **przesyłanie komunikatów niezależne od czasu**

Patrz: [asynchroniczne przesyłanie komunikatów](#page-207-0).

# **TLS**

Patrz: [Transport Layer Security.](#page-246-0)

#### **TMF**

Patrz: Transaction Manager Facility.

#### **TMI**

Patrz: [interfejs monitorowania wyzwalaczy](#page-246-0).

# **kierowanie hostami tematów**

Opcja kierowania publikacji w klastrze publikowania/subskrypcji. W przypadku kierowania hostami tematów tylko wybrane menedżery kolejek klastra udostępniają definicje tematów. Publikacje z menedżerów kolejek, które nie udostępniają definicji, są kierowane przez menedżery kolejek udostępniające definicje do dowolnego menedżera kolejek w klastrze ze zgodną subskrypcją.

#### **TP**

Patrz: program transakcyjny.

#### **ślad**

Zapis przetwarzania programu komputerowego lub transakcji. Informacje zgromadzone ze śladu mogą być używane w celu oceny problemów i wydajności.

## **transaction ID (ID transakcji)**

Patrz: identyfikator transakcji.

#### **identyfikator transakcji (TID, ID transakcji, XID)**

Unikalna nazwa przypisana do transakcji służąca do identyfikowania działań powiązanych z tą transakcją.

#### **menedżer transakcji**

Jednostka oprogramowania, która koordynuje działania menedżerów zasobów, zarządzając transakcjami globalnymi i koordynując decyzje związane z zatwierdzaniem transakcji lub wycofywaniem zmian.

#### **Transaction Manager Facility (TMF)**

W produkcie IBM MQ for HP NonStop Server: podsystem do ochrony transakcji biznesowych i integralności baz danych.

#### **program transakcyjny (Transaction Program – TP)**

Program, który przetwarza transakcje w sieci SNA.

#### **protokół TCP (Transmission Control Protocol)**

Protokół komunikacyjny używany w Internecie i innych sieciach, w których stosowane są standardy protokołu międzysieciowego IETF (Internet Engineering Task Force). TCP to niezawodny protokół komunikacji między hostami w komutowanych sieciach komunikacyjnych i sprzężonych systemach takich sieci. Patrz także: [Internet Protocol.](#page-222-0)

#### **protokół TCP/IP (Transmission Control Protocol/Internet Protocol)**

Standardowy w branży, nieobjęty prawami własności zbiór protokołów komunikacyjnych, który zapewnia niezawodne połączenia na całej trasie między aplikacjami, przy użyciu sieci sprzęgających różnego typu.

#### **program transmisji**

Patrz: [agent kanału komunikatów.](#page-226-0)

#### **kolejka transmisji**

Kolejka lokalna, w której tymczasowo przechowuje się gotowe komunikaty przeznaczone dla menedżera kolejek zdalnych.

#### **segment transmisji**

Dane wysyłane w każdym pojedynczym przepływie między parą agentów kanału komunikatów lub parą agentów MQI połączenia klient-serwer.

#### <span id="page-246-0"></span>**Transport Layer Security (TLS)**

Zbiór reguł szyfrowania, które używają sprawdzonych certyfikatów i kluczy szyfrowania do ochrony komunikacji realizowanej przez Internet. Protokół TLS jest aktualizacją protokołu SSL.

#### **kolejka wyzwalana**

Kolejka lokalna, zwykle kolejka aplikacji, która ma włączone wyzwalanie, w wyniku czego komunikat jest zapisywany po wystąpieniu zdarzenia wyzwalającego. Komunikaty wyzwalacza są często zapisywane w kolejce inicjującej.

### **zdarzenie wyzwalające**

Zdarzenie, na przykład umieszczenie komunikatu w kolejce, które zmusza menedżera kolejek do utworzenia komunikatu wyzwalacza w kolejce inicjującej.

#### **wyzwalanie**

W programie IBM MQ: narzędzie umożliwiające menedżerowi kolejek automatyczne uruchamianie aplikacji po spełnieniu wstępnie określonych warunków w kolejce.

#### **komunikat wyzwalacza**

Komunikat zawierający informacje o programie, który ma zostać uruchomiony przez monitor wyzwalacza.

#### **monitor wyzwalacza**

Aplikacja działająca w sposób ciągły, obsługująca jedną lub więcej kolejek inicjujących. Gdy komunikat wyzwalacza przybywa do kolejki inicjującej, monitor wyzwalacza wczytuje ten komunikat. Informacje w komunikacie wyzwalacza są wykorzystywane do uruchomienia procesu obsługującego kolejkę, w której pojawiło się zdarzenie wyzwalające.

#### **interfejs monitorowania wyzwalaczy (TMI)**

Interfejs IBM MQ , z którym muszą być zgodne programy monitora wyzwalacza napisane przez klienta lub dostawcę.

#### **magazyn zaufanych certyfikatów**

W zabezpieczeniach: obiekt pamięci masowej (plik lub sprzętowa karta szyfrująca), w którym zapisywane są klucze publiczne w formie zaufanych certyfikatów do celów związanych z uwierzytelnianiem. W niektórych aplikacjach te zaufane certyfikaty są przenoszone do magazynu kluczy aplikacji, aby były przechowywane wraz z kluczami prywatnymi.

#### **zatwierdzanie dwufazowe**

Dwuetapowy proces, w którym następuje zatwierdzenie zasobów odtwarzalnych i zewnętrznego podsystemu. W pierwszym etapie następuje odpytanie podsystemów menedżera bazy danych o gotowość do zatwierdzenia transakcji. W przypadku uzyskania pozytywnej odpowiedzi ze wszystkich podsystemów menedżer bazy danych wysyła do nich polecenie zatwierdzenia.

#### **uwierzytelnianie dwukierunkowe**

W tej metodzie uwierzytelniania menedżer kolejek i klient przedstawiają sobie wzajemnie certyfikaty. Nazywane również uwierzytelnianiem wzajemnym.

#### **typ**

Cecha określająca wewnętrzny format danych i decydująca o sposobie użycia danych.

# **U**

#### **UDP**

Patrz: [protokół UDP \(User Datagram Protocol\).](#page-247-0)

#### **dostęp bez uprawnień**

Uzyskiwanie dostępu do zasobów w systemie komputerowym bez uprawnień.

#### **kolejka niedostarczonych wiadomości**

Patrz: [kolejka niedostarczonych komunikatów](#page-214-0).

#### **rekord undo/redo**

Rekord dziennika używany do odtwarzania. Część redo rekordu opisuje zmianę, która ma zostać wprowadzona w obiekcie IBM MQ . Część undo opisuje, w jaki sposób można wycofać zmianę, jeśli praca nie zostanie zatwierdzona.

#### <span id="page-247-0"></span>**jednostka odzyskiwania**

Odtwarzalna sekwencja operacji w pojedynczym menedżerze zasobów, na przykład instancja produktu Db2 for z/OS. Patrz także jednostka pracy (UOW).

#### **jednostka pracy (Unit Of Work – UOW)**

Odtwarzalna sekwencja operacji wykonywanych przez aplikację między dwoma punktami zgodności. Jednostka pracy rozpoczyna się po uruchomieniu transakcji lub w punkcie synchronizacji żądanym przez użytkownika. Kończy się w punkcie synchronizacji żądanym przez użytkownika lub po zakończeniu transakcji.

#### **UOW**

Patrz: jednostka pracy.

#### **zbiór użytkownika**

W interfejsie MQAI: typ zbioru danych, który jest tworzony przez użytkownika.

#### **protokół UDP (User Datagram Protocol)**

Protokół z zestawu protokołów internetowych, który udostępnia bezpołączeniową usługę datagramu, nie gwarantującą dostarczenia pakietów. Umożliwia on aplikacji na jednym komputerze lub w jednym procesie wysłanie datagramu do aplikacji na innym komputerze lub w innym procesie.

#### **element użytkownika**

W interfejsie MQAI: typ elementu danych, który jest tworzony przez użytkownika.

#### **selektor użytkownika**

W interfejsie IBM MQ Administration Interface (MQAI): identyfikator, który jest umieszczany z elementem danych w zbiorze danych w celu zidentyfikowania elementu danych. Produkt IBM MQ udostępnia predefiniowane selektory użytkownika dla obiektów IBM MQ .

#### **znacznik użytkownika (UTOKEN)**

Znacznik bezpieczeństwa produktu RACF, który hermetyzuje lub reprezentuje parametry zabezpieczeń użytkownika. Produkt RACF przypisuje znacznik UTOKEN każdemu użytkownikowi w systemie.

#### **program narzędziowy**

W języku IBM MQ: dostarczany zestaw programów udostępniających operatorowi systemu lub administratorowi systemu narzędzia dodatkowe w stosunku do tych, które są udostępniane przez komendy systemu IBM MQ .

#### **UTOKEN**

Patrz: znacznik użytkownika.

# **V**

#### **wartość**

Zawartość elementu danych. Wartością może być liczba całkowita, łańcuch lub uchwyt innego zbioru danych.

#### **metoda wirtualna**

W programowaniu obiektowym: metoda umożliwiająca zastosowanie polimorfizmu.

# **W**

#### **Kanał niestandardowy WCF**

Kanał niestandardowy produktu Microsoft Windows Communication Foundation (WCF) dla systemu IBM MQ.

#### **IBM WebSphere MQ**

Poprzednia nazwa dla IBM MQ.

#### **podsłuch**

Operacja uzyskania dostępu do informacji, które są przesyłane przez przewód lub inny nośnik dowolnego typu używany w komunikacji. Celem podsłuchu jest uzyskanie dostępu bez uprawnień do informacji bez wykrycia.

# **X509**

Standard organizacji International Telecommunications Union dotyczący infrastruktury PKI. Określa format certyfikatu klucza publicznego i szyfrowanie z użyciem klucza publicznego.

# **XCF**

Patrz: [międzysystemowe narzędzie CF.](#page-213-0)

# **XID**

Patrz: [identyfikator transakcji](#page-245-0).

# **X/Open XA**

Interfejs XA przetwarzania transakcji rozproszonych X/Open. Proponowany standard w komunikacji transakcji rozproszonych. Standard określa dwukierunkowy interfejs między menedżerami zasobów, które umożliwiają dostęp do zasobów współużytkowanych w obrębie transakcji, a usługą transakcji monitorującą i rozstrzygającą transakcje.

# **Uwagi**

Niniejsza publikacja została opracowana z myślą o produktach i usługach oferowanych w Stanach Zjednoczonych.

IBM może nie oferować w innych krajach produktów, usług lub opcji omawianych w tej publikacji. Informacje o produktach i usługach dostępnych w danym kraju można uzyskać od lokalnego przedstawiciela IBM. Odwołanie do produktu, programu lub usługi IBM nie oznacza, że można użyć wyłącznie tego produktu, programu lub usługi IBM. Zamiast nich można zastosować ich odpowiednik funkcjonalny pod warunkiem, że nie narusza to praw własności intelektualnej firmy IBM. Jednakże cała odpowiedzialność za ocenę przydatności i sprawdzenie działania produktu, programu lub usługi pochodzących od producenta innego niż IBM spoczywa na użytkowniku.

IBM może posiadać patenty lub złożone wnioski patentowe na towary i usługi, o których mowa w niniejszej publikacji. Używanie tego dokumentu nie daje żadnych praw do tych patentów. Pisemne zapytania w sprawie licencji można przesyłać na adres:

IBM Director of Licensing IBM Corporation North Castle Drive Armonk, NY 10504-1785 U.S.A.

Zapytania w sprawie licencji dotyczących informacji kodowanych przy użyciu dwubajtowych zestawów znaków (DBCS) należy kierować do lokalnych działów IBM Intellectual Property Department lub zgłaszać na piśmie pod adresem:

Intellectual Property Licensing Legal and Intellectual Property Law IBM Japan, Ltd. 19-21, Nihonbashi-Hakozakicho, Chuo-ku Tokyo 103-8510, Japan

**Poniższy akapit nie obowiązuje w Wielkiej Brytanii, a także w innych krajach, w których jego treść pozostaje w sprzeczności z przepisami prawa miejscowego:** INTERNATIONAL BUSINESS MACHINES CORPORATION DOSTARCZA TĘ PUBLIKACJĘ W STANIE, W JAKIM SIĘ ZNAJDUJE ("AS IS"), BEZ JAKICHKOLWIEK GWARANCJI (RĘKOJMIĘ RÓWNIEŻ WYŁĄCZA SIĘ), WYRAŹNYCH LUB DOMNIEMANYCH, A W SZCZEGÓLNOŚCI DOMNIEMANYCH GWARANCJI PRZYDATNOŚCI HANDLOWEJ, PRZYDATNOŚCI DO OKREŚLONEGO CELU ORAZ GWARANCJI, ŻE PUBLIKACJA TA NIE NARUSZA PRAW OSÓB TRZECICH. Ustawodawstwa niektórych krajów nie dopuszczają zastrzeżeń dotyczących gwarancji wyraźnych lub domniemanych w odniesieniu do pewnych transakcji; w takiej sytuacji powyższe zdanie nie ma zastosowania.

Informacje zawarte w niniejszej publikacji mogą zawierać nieścisłości techniczne lub błędy typograficzne. Informacje te są okresowo aktualizowane, a zmiany te zostaną uwzględnione w kolejnych wydaniach tej publikacji. IBM zastrzega sobie prawo do wprowadzania ulepszeń i/lub zmian w produktach i/lub programach opisanych w tej publikacji w dowolnym czasie, bez wcześniejszego powiadomienia.

Wszelkie wzmianki w tej publikacji na temat stron internetowych innych podmiotów zostały wprowadzone wyłącznie dla wygody użytkowników i w żadnym wypadku nie stanowią zachęty do ich odwiedzania. Materiały dostępne na tych stronach nie są częścią materiałów opracowanych dla tego produktu IBM, a użytkownik korzysta z nich na własną odpowiedzialność.

IBM ma prawo do używania i rozpowszechniania informacji przysłanych przez użytkownika w dowolny sposób, jaki uzna za właściwy, bez żadnych zobowiązań wobec ich autora.

Licencjobiorcy tego programu, którzy chcieliby uzyskać informacje na temat programu w celu: (i) wdrożenia wymiany informacji między niezależnie utworzonymi programami i innymi programami (łącznie z tym opisywanym) oraz (ii) wspólnego wykorzystywania wymienianych informacji, powinni skontaktować się z:

IBM Corporation Koordynator współdziałania z oprogramowaniem, Dział 49XA 3605 Highway 52 N Rochester, MN 55901 U.S.A.

Informacje takie mogą być udostępnione, o ile spełnione zostaną odpowiednie warunki, w tym, w niektórych przypadkach, zostanie uiszczona stosowna opłata.

Licencjonowany program opisany w niniejszej publikacji oraz wszystkie inne licencjonowane materiały dostępne dla tego programu są dostarczane przez IBM na warunkach określonych w Umowie IBM z Klientem, Międzynarodowej Umowie Licencyjnej IBM na Program lub w innych podobnych umowach zawartych między IBM i użytkownikami.

Wszelkie dane dotyczące wydajności zostały zebrane w kontrolowanym środowisku. W związku z tym rezultaty uzyskane w innych środowiskach operacyjnych mogą się znacząco różnić. Niektóre pomiary mogły być dokonywane na systemach będących w fazie rozwoju i nie ma gwarancji, że pomiary wykonane na ogólnie dostępnych systemach dadzą takie same wyniki. Niektóre z pomiarów mogły być estymowane przez ekstrapolację. Rzeczywiste wyniki mogą być inne. Użytkownicy powinni we własnym zakresie sprawdzić odpowiednie dane dla ich środowiska.

Informacje dotyczące produktów innych niż produkty IBM pochodzą od dostawców tych produktów, z opublikowanych przez nich zapowiedzi lub innych powszechnie dostępnych źródeł. Firma IBM nie testowała tych produktów i nie może potwierdzić dokładności pomiarów wydajności, kompatybilności ani żadnych innych danych związanych z tymi produktami. Pytania dotyczące możliwości produktów innych podmiotów należy kierować do dostawców tych produktów.

Wszelkie stwierdzenia dotyczące przyszłych kierunków rozwoju i zamierzeń IBM mogą zostać zmienione lub wycofane bez powiadomienia.

Publikacja ta zawiera przykładowe dane i raporty używane w codziennych operacjach działalności gospodarczej. W celu kompleksowego ich zilustrowania podane przykłady zawierają nazwiska osób prywatnych, nazwy przedsiębiorstw oraz nazwy produktów. Wszystkie te nazwy/nazwiska są fikcyjne i jakiekolwiek podobieństwo do istniejących nazw/nazwisk i adresów jest całkowicie przypadkowe.

LICENCJA W ZAKRESIE PRAW AUTORSKICH:

Niniejsza publikacja zawiera przykładowe aplikacje w kodzie źródłowym, ilustrujące techniki programowania w różnych systemach operacyjnych. Użytkownik może kopiować, modyfikować i dystrybuować te programy przykładowe w dowolnej formie bez uiszczania opłat na rzecz IBM, w celu projektowania, używania, sprzedaży lub dystrybucji aplikacji zgodnych z aplikacyjnym interfejsem programistycznym dla tego systemu operacyjnego, dla którego napisane zostały programy przykładowe. Programy przykładowe nie zostały gruntownie przetestowane. IBM nie może zatem gwarantować ani sugerować niezawodności, użyteczności i funkcjonalności tych programów.

W przypadku przeglądania niniejszych informacji w formie elektronicznej, zdjęcia i kolorowe ilustracje mogą nie być wyświetlane.

# **Informacje dotyczące interfejsu programistycznego**

Informacje dotyczące interfejsu programistycznego, o ile są udostępniane, mają być pomocne podczas tworzenia oprogramowania aplikacji do użytku z tym programem.

Ten podręcznik zawiera informacje na temat planowanych interfejsów programistycznych, które umożliwiają klientom pisanie programów w celu uzyskania dostępu do usług produktu WebSphere MQ.

Informacje te mogą również zawierać informacje na temat diagnostyki, modyfikacji i strojenia. Tego typu informacje są udostępniane jako pomoc przy debugowaniu aplikacji.
**Ważne:** Informacji na temat diagnostyki, modyfikacji i strojenia nie należy używać jako interfejsu programistycznego, ponieważ może on ulec zmianie.

## **Znaki towarowe**

IBM, logo IBM , ibm.com, są znakami towarowymi IBM Corporation, zarejestrowanymi w wielu systemach prawnych na całym świecie. Aktualna lista znaków towarowych IBM jest dostępna w serwisie WWW, w sekcji "Copyright and trademark information"(Informacje o prawach autorskich i znakach towarowych), pod adresemwww.ibm.com/legal/copytrade.shtml. Nazwy innych produktów lub usług mogą być znakami towarowymi IBM lub innych podmiotów.

Microsoft oraz Windows są znakami towarowymi Microsoft Corporation w Stanach Zjednoczonych i/lub w innych krajach.

UNIX jest zastrzeżonym znakiem towarowym The Open Group w Stanach Zjednoczonych i/lub w innych krajach.

Linux jest zastrzeżonym znakiem towarowym Linusa Torvaldsa w Stanach Zjednoczonych i/lub w innych krajach.

Ten produkt zawiera oprogramowanie opracowane przez Eclipse Project (http://www.eclipse.org/).

Java oraz wszystkie znaki towarowe i logo dotyczące języka Java są znakami towarowymi lub zastrzeżonymi znakami towarowymi Oracle i/lub przedsiębiorstw afiliowanych Oracle.

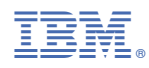

Numer pozycji: